# كلية صقر للحاسبات

### قسم علوم الحاسوب

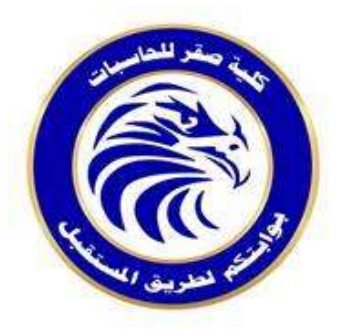

**مشروع تخرج**

**بعنوان**

### **تطبيق مبادئ و أسس هندسة الربجميات لبناء موقع التواصل**

### **لوزارة األوقاف و الشؤون اإلسالمية**

**مقدم من الرقم الدراسي**

- **2952Bطارق حممد حممد بالروين**
- **B2781 يزيد حممد مصباح نشاد**
- **صاحل املربوك إزناد علي 2903B**

**تحت إشراف األستاذ**

**على عبدالقادر بوراس**

**خريف )2014/2013(**

 $\sim$   $\mathbf{M}$   $\mathbf{\hat{A}}$  (

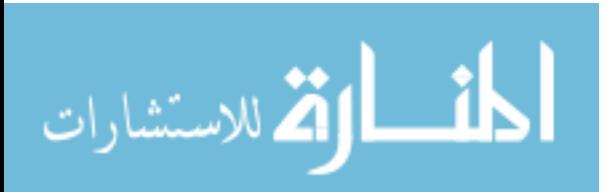

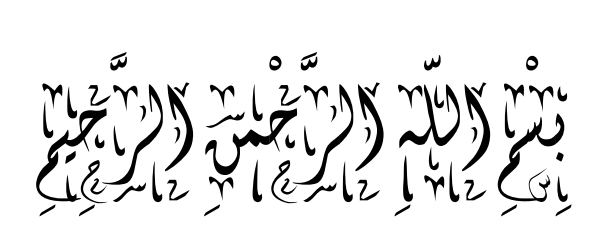

#### $\frac{1}{2}$ أَوْتَزَادُ بَنَا تَبَانِكَ أَرْكَبْنَا تَجَابَنَ عَبَالَهُ هُوَ أَنْ يَجْبَلُ أَرْقَا بِنَا بِنَا بِنَا جَابِكَ هُوَ بَنِي َ  $\frac{1}{2}$ ۔<br>حا ِ<br>َآ  $\overline{\phantom{a}}$ ِي برد ِ<br>پر  $\zeta$ <u>់</u> .<br>پا بر ْ  $\sim$ ំ<br>- $\frac{1}{2}$  $\tilde{a}$  $\frac{1}{2}$  $\frac{1}{2}$  $\overline{\phantom{a}}$ ំ<br>:  $\int$  $\frac{1}{2}$ ِ  $\overline{\phantom{a}}$ ْ أَمْرَاكُمْ وَالْأَنْبَ الْكَلَّامَ هُوَ يَمْ أَرْكَبَاعَ وَلَا يَأْتَوَا هُوَ يَمْ وَلَا يَنْ  $\sim$ **ٔ**  $\overline{\phantom{a}}$ ُ<br>پڻ برد ِ<br>پرو  $\tilde{\phantom{0}}$ و<br>ا  $\sim$ ْ ِ ِ<br>ِسَ  $\tilde{\zeta}$ لن<br>ما<br>کیلیا  $\overline{\phantom{a}}$  $\zeta$ ِ  $\overline{\phantom{a}}$ ْ ِ  $\tilde{\cdot}$ لن<br>الما<br>الما  $\overline{\phantom{a}}$  $\frac{1}{2}$ الِّذِينَ الْمَرْكَبِينَ إِلَى تَعَالِمَ بِهِمْ مَنْ يَجْمَعُ  $\sim$ َ ْ َ ر<br>ا ِ **ه**  $\frac{1}{2}$ ي ْ

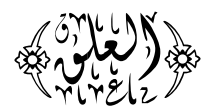

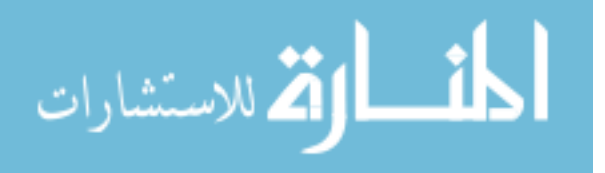

www.manaraa.com

### **اإلهداء**

إلى جميع الأهل والأصدقاء إىل كل من ساعدنا وقدم لنا الدعم والعون يف إمتام هذا البحث نهدي هذا البحث

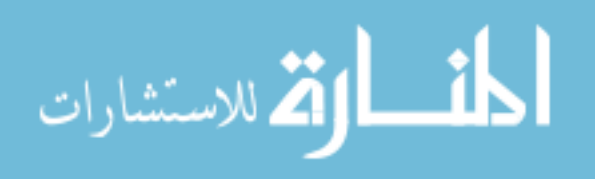

**الشكر و التقدير**

#### **ACKNOWLEDGEMENTS**

الحمد لله الذي هدانا لهذا ومـا كنـا لنهتدي لـولا أن هدانا الله، والصـلاة والسـلام علـي الحبيب المصطف*ى* صلوات رب*ـى* وسـلامـه عليـه وعلـى آلـه وصـحبـه ومـن سـار علـى دربـه وإهت*دى* بهداه إلى يوم الدين... أما بعد،

في بداية هذا الع*مل* المتواضـع الذي نسـأل الله لـه القبـول، لا يسـعنا إلا أن نتقدم بجزيـل الشكر و العرفـان إلـى الأسـتاذ: علـى عبـدالقادر بـوراس لتفضـلـه بالإشـراف علـى بحث التخرج هذا، الذي لم يألو جهداً في التوجيه و المساعدة في كل ما هو مفيد، كما نتقدم **ل ل مال ص هللى لا مشلر لقدهلل لاد بيليل الش ر ل الد هللير ف ارهلل ئ دا لص هللق ئا ى لا**  مساعدة و نخص بالذكر المهندس: أحمد عبدالقادر الاطيوش، فجزاهم الله عنـا جميعا **خير اليلاء.**

وفي الختام اللهم إنا نسألك السداد والفلاح، و أن يكون ع*م*لنا هذا خالصا لوجهك الكريم ومسخرا لرفعة شأن بلدنا ليبيا وأمتنا الإسلامية، وف*ي* ميزان حسناتنا يوم القيامة.

**لاا للي الدلفيق**

طارق محمد محمد بالروي*ن* يزيد محمد مصباح نشاد صالح المبروك إزناد عل*ى* 

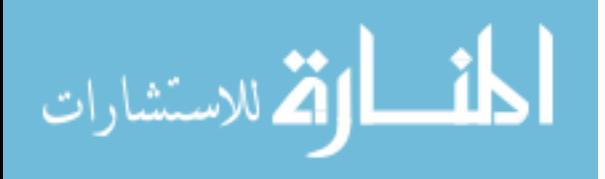

V

### **توصية املشرف**

أشهد بأن هذا البحث قد أُنجز تحت إشراف*ي* ف*ي* كلية صقر للحاسبات، وهو جزء من متطلبات نيل درجة البكالوريوس ف*ي* علوم الحاسوب.

توقيع المشرف

الأستاذ: على عبدالقادر بوراس

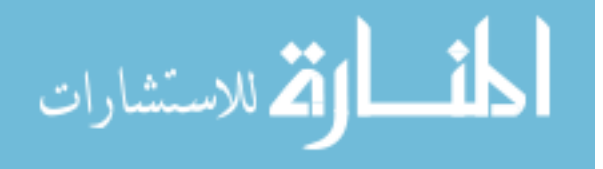

**تفــويـض**

### DECLARATION

**احال الملقعيال صهللا ه م هللمي بح الدخرج:**

# **" تطبيق مبادئ و أسس هندسة الربجميات لبناء موقع التواصل لوزارة األوقاف و الشؤون اإلسالمية"**

نفوض كلية صقر للحاسبات بتزويد نسخ من بحثنا للمكتبات والمؤسسات أو

الـهيئات أو الأشخاص عند طلبـها.

**ىىى**

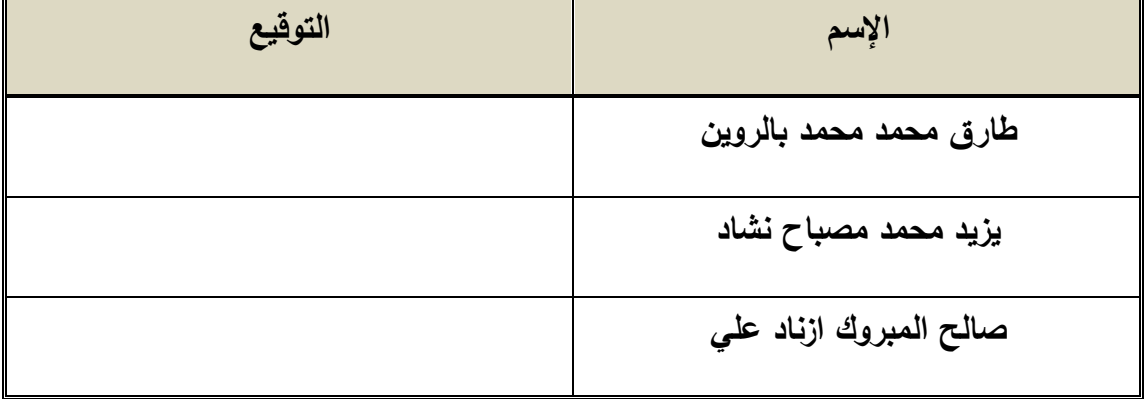

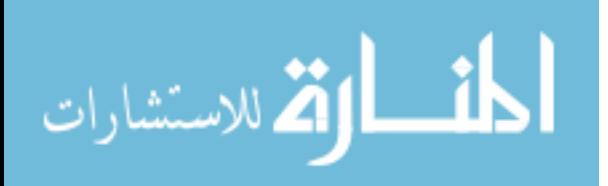

### قائمة المتويات

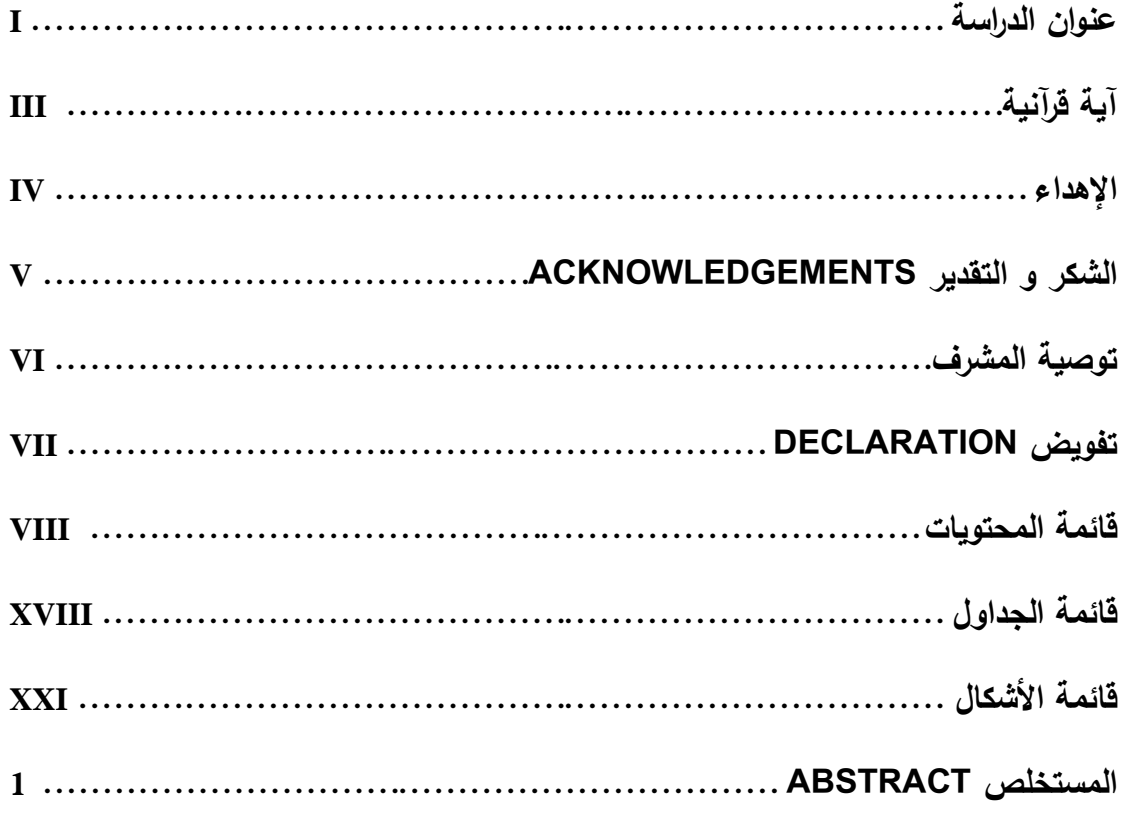

### الباب الأول: أساليب و منهجيات تطوير النظم

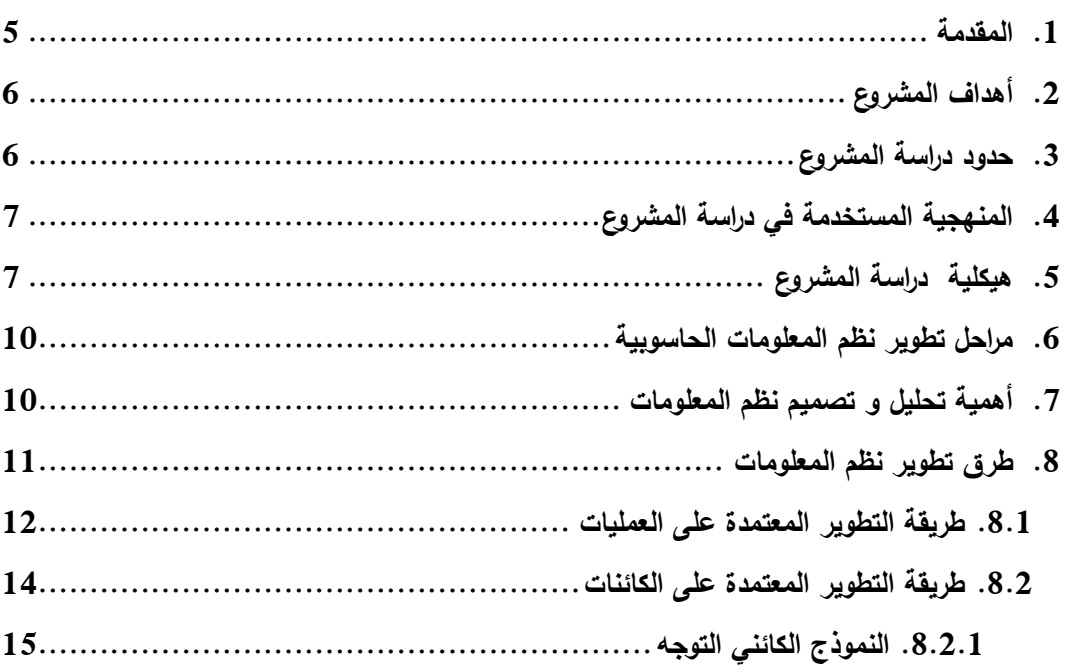

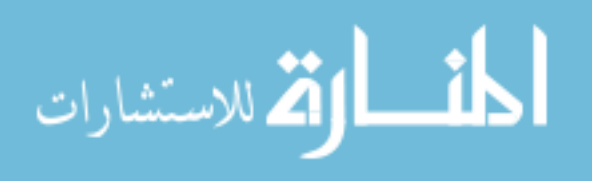

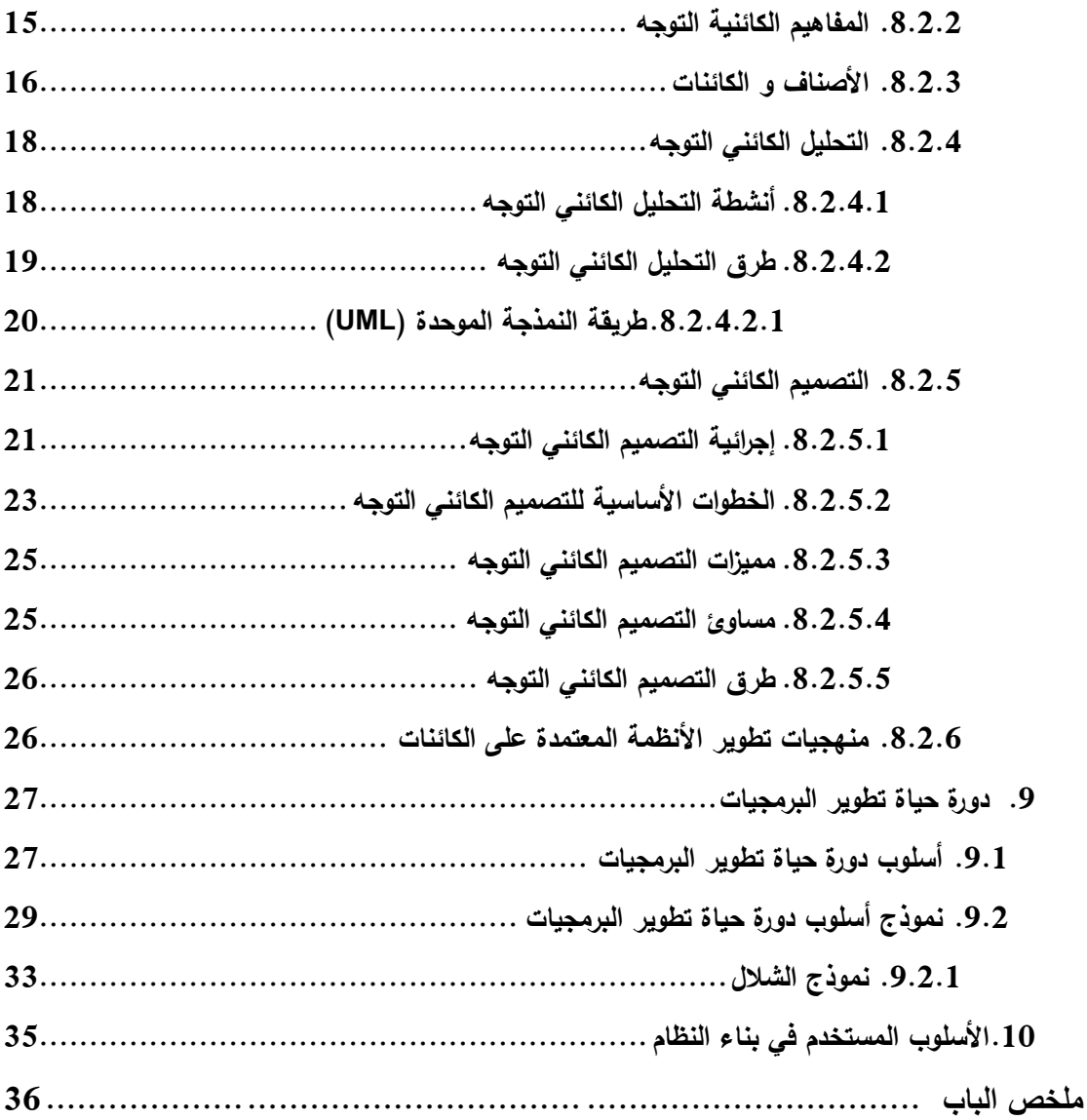

### الباب الثاني: مرحلة التخطيط

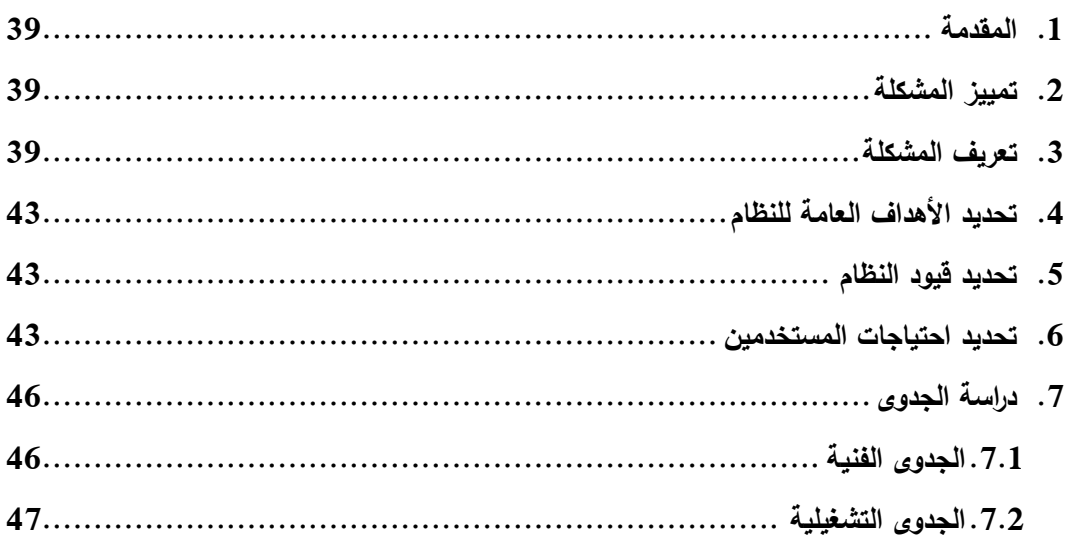

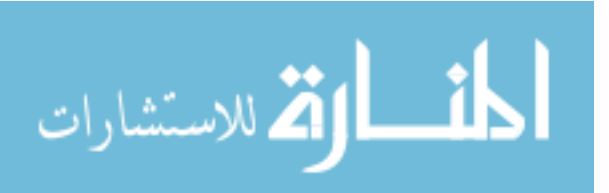

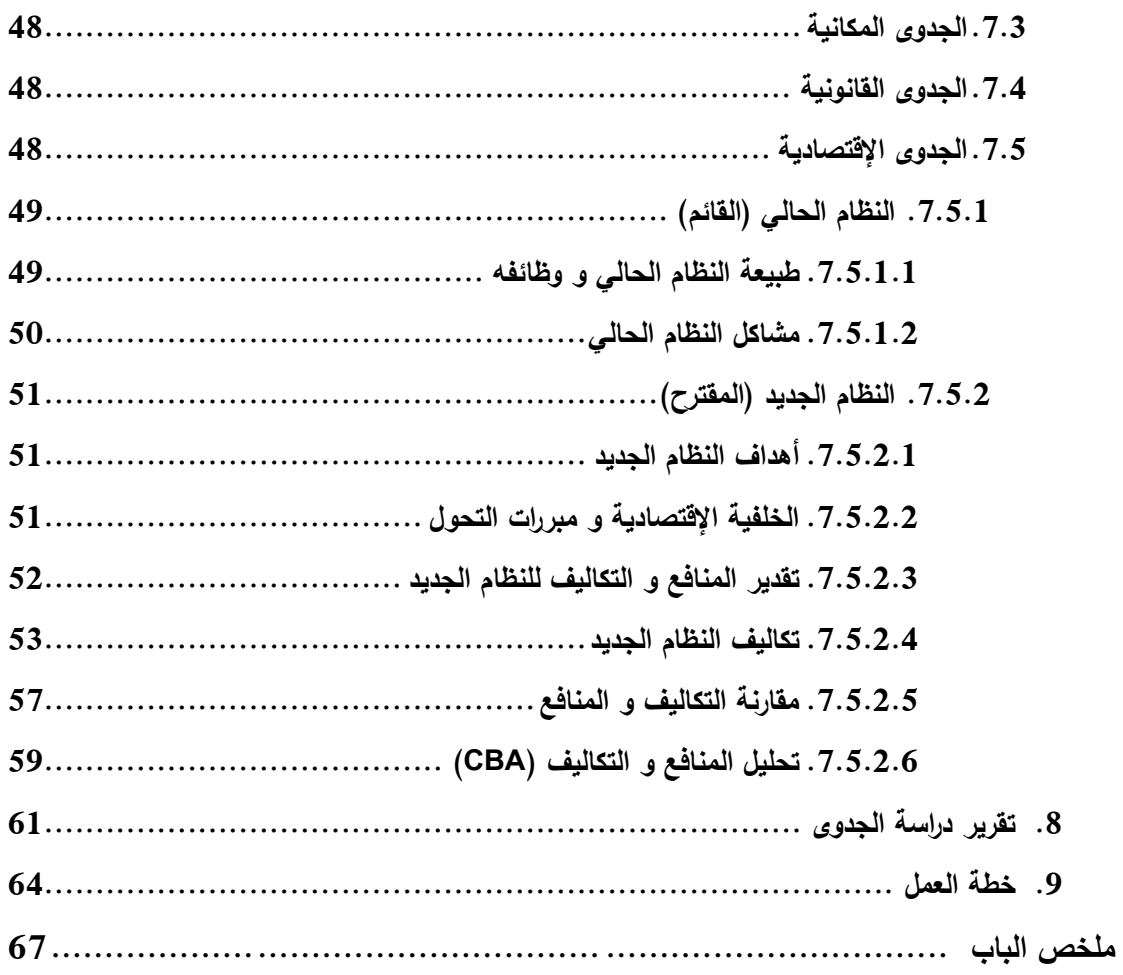

#### الباب الثالث: مرحلة التحليل

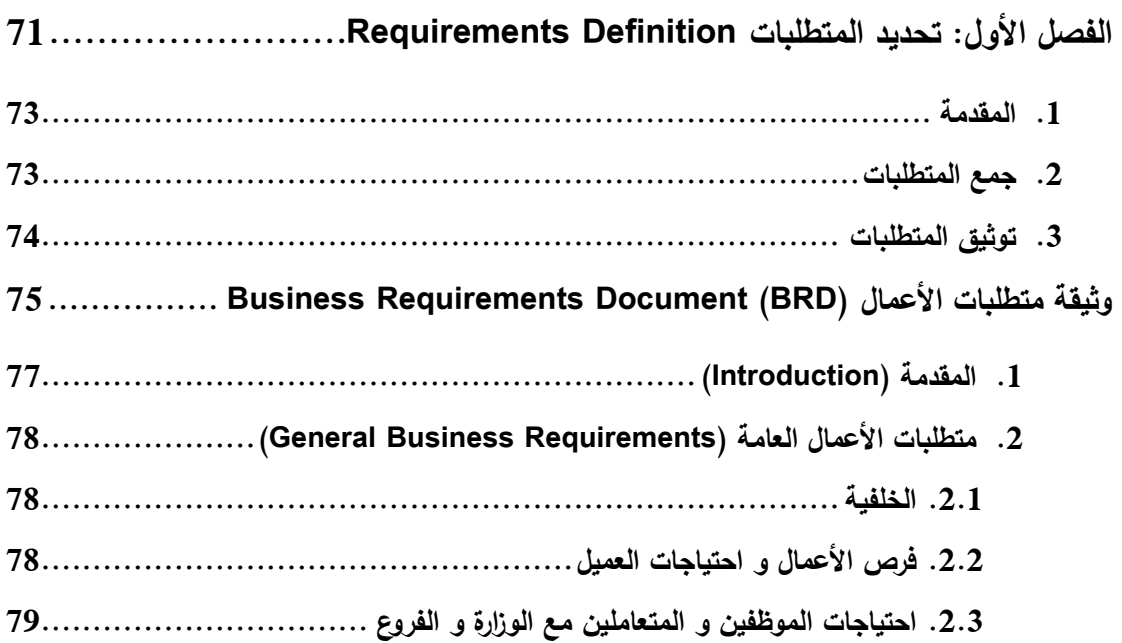

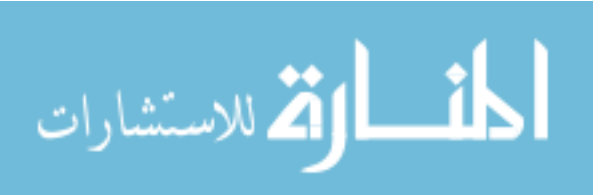

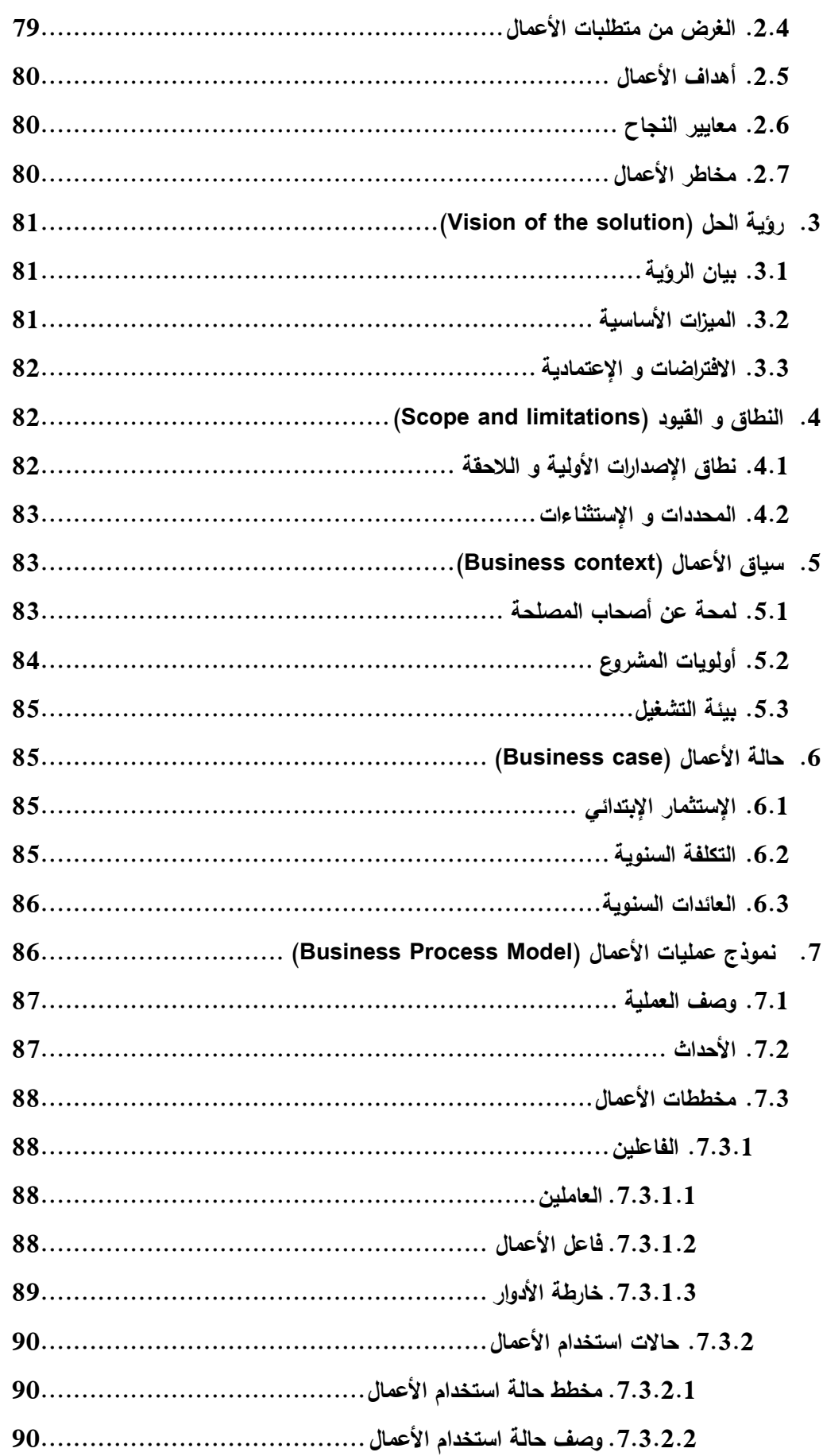

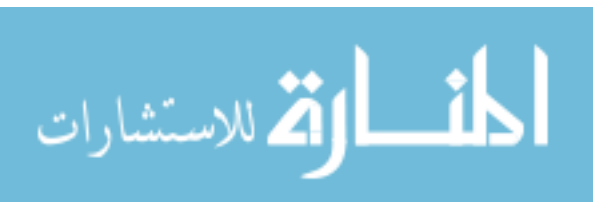

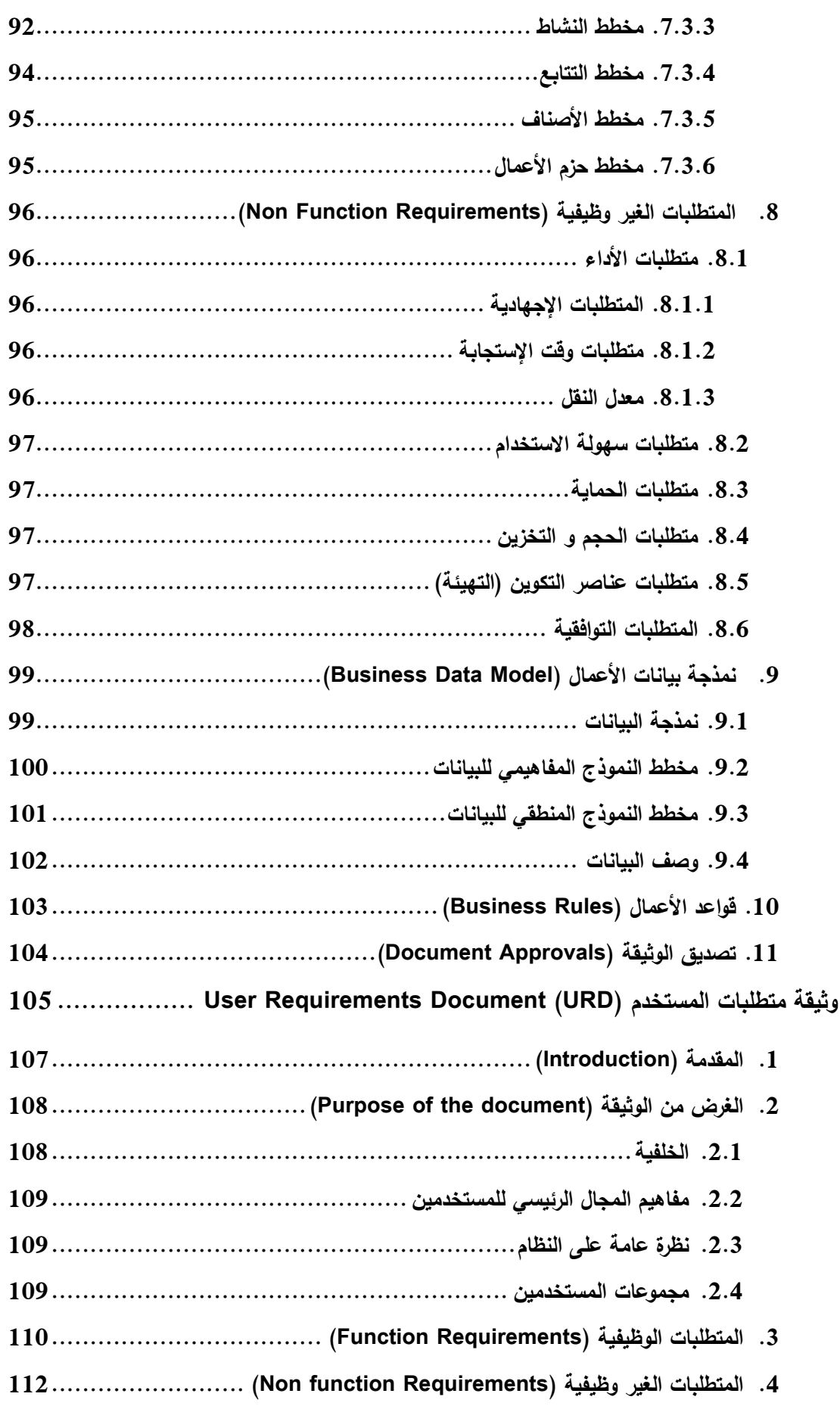

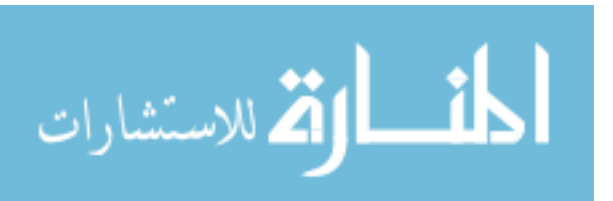

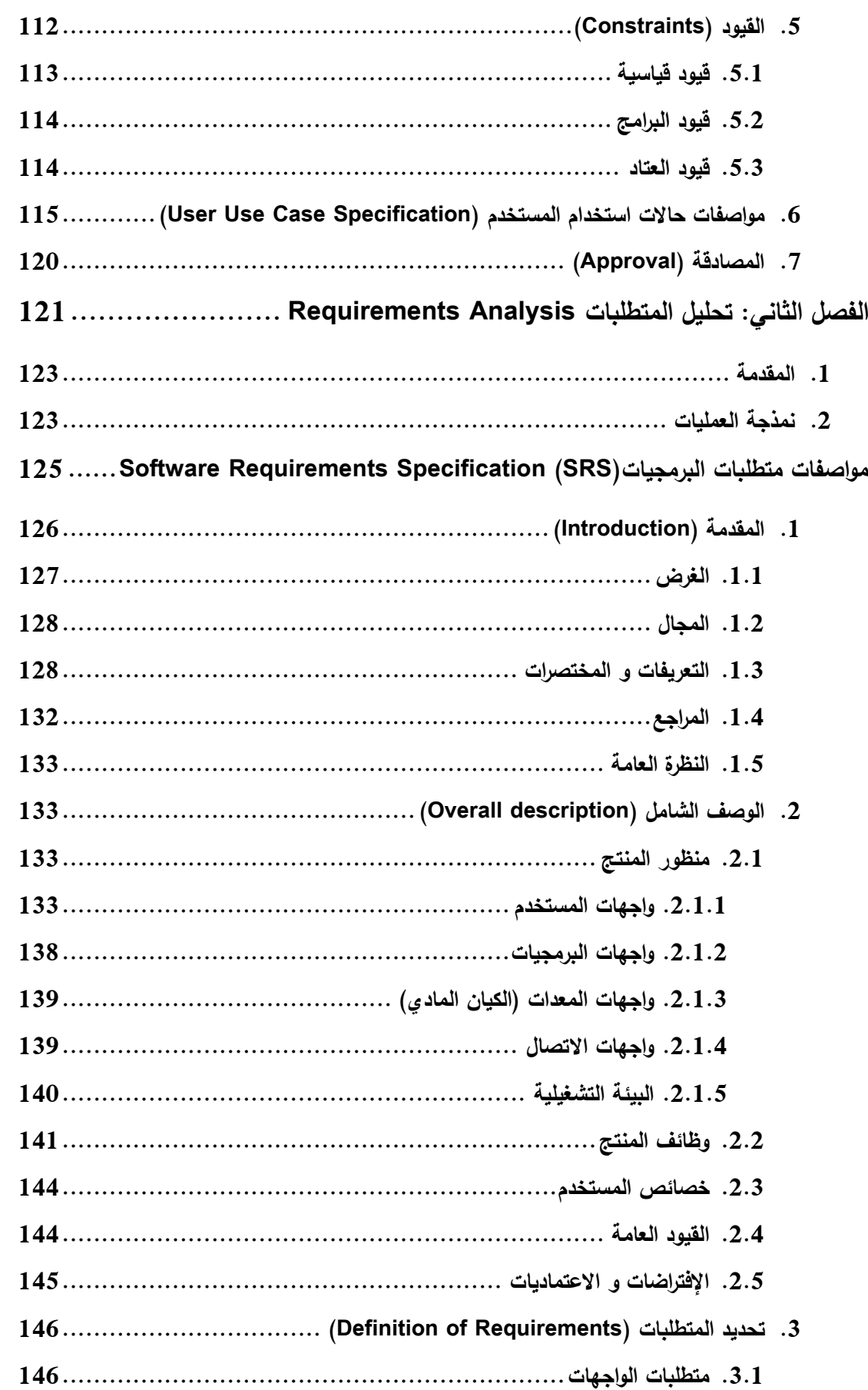

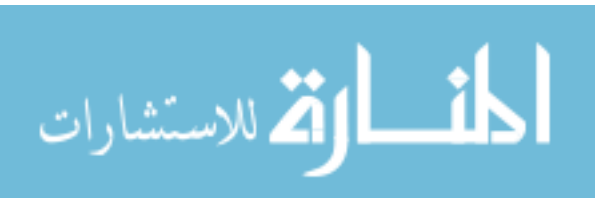

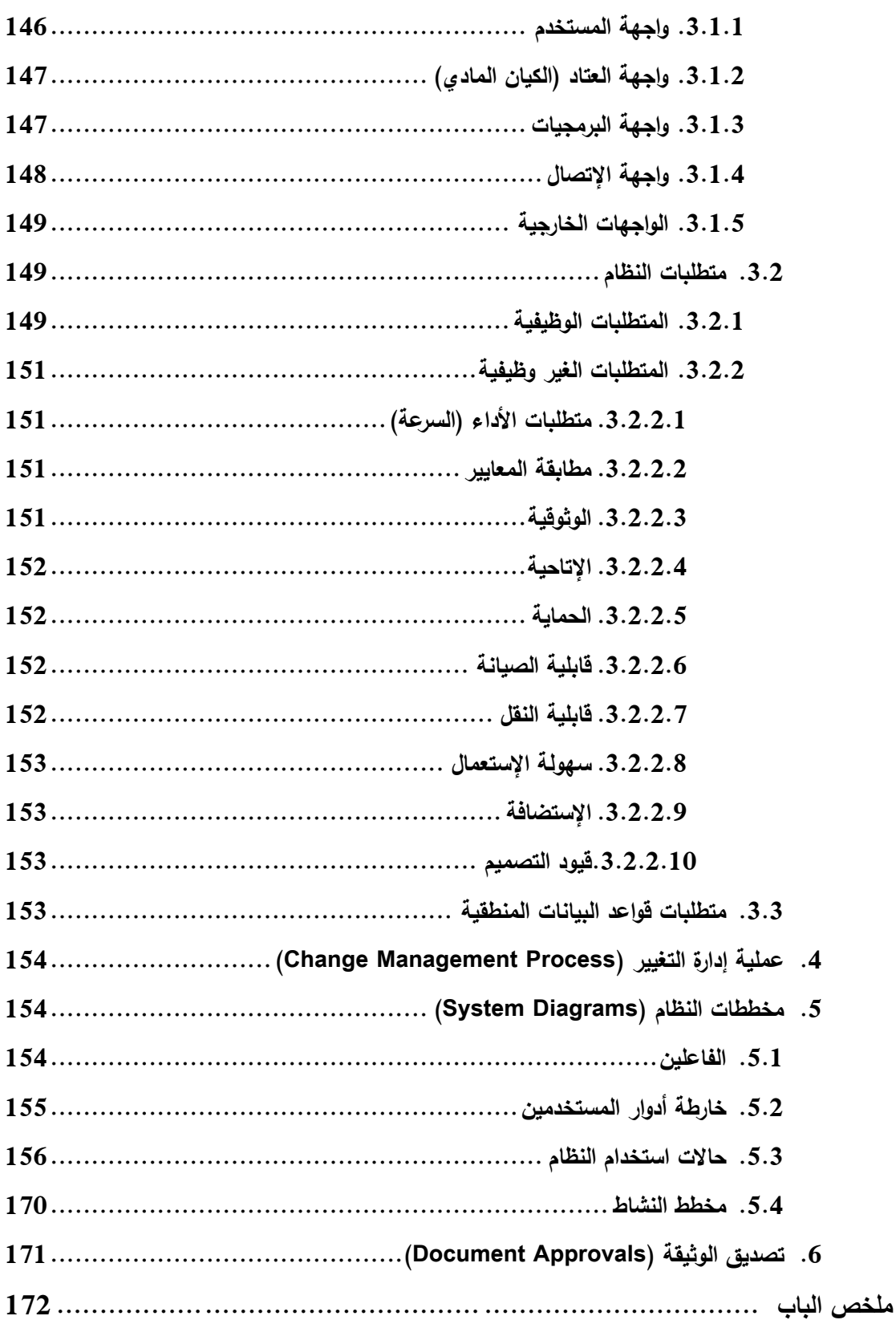

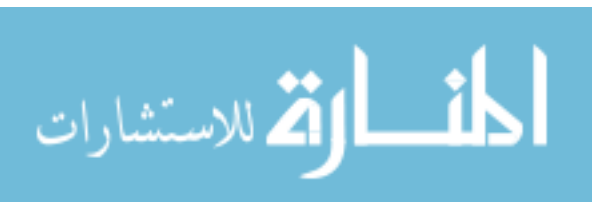

### الباب الرابع: مرحلة التصميم

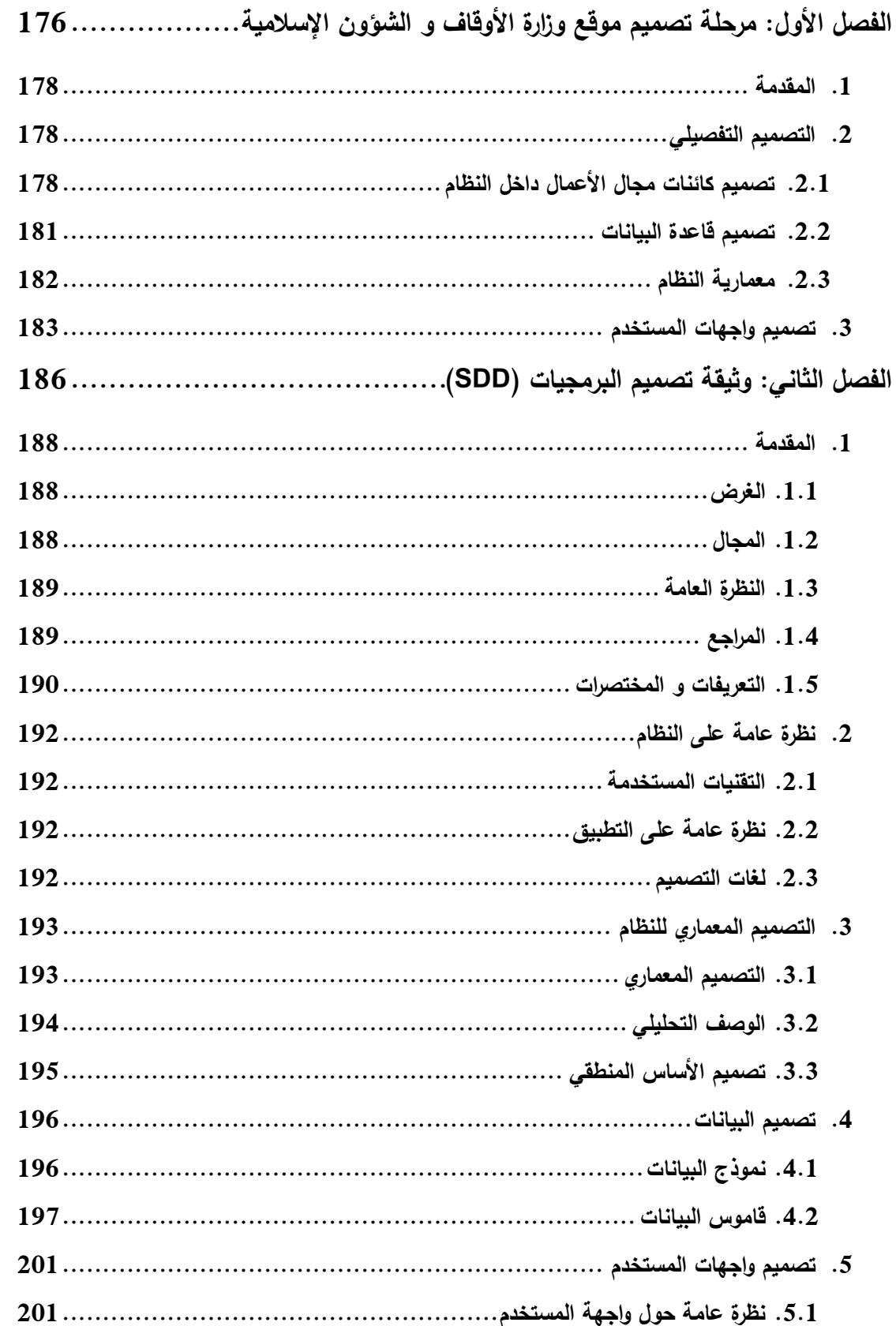

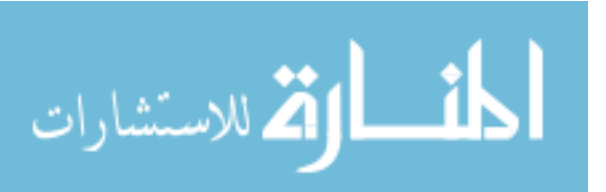

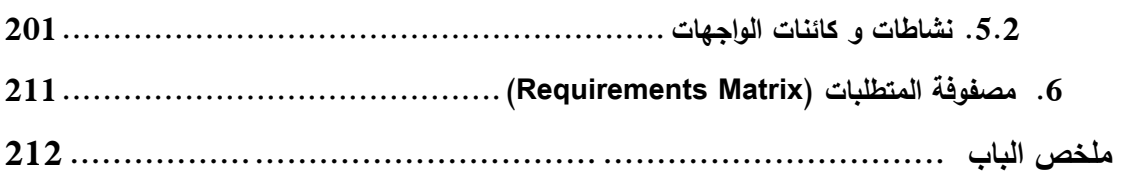

### الباب الخامس: مرحلة التطوير و الإختبار

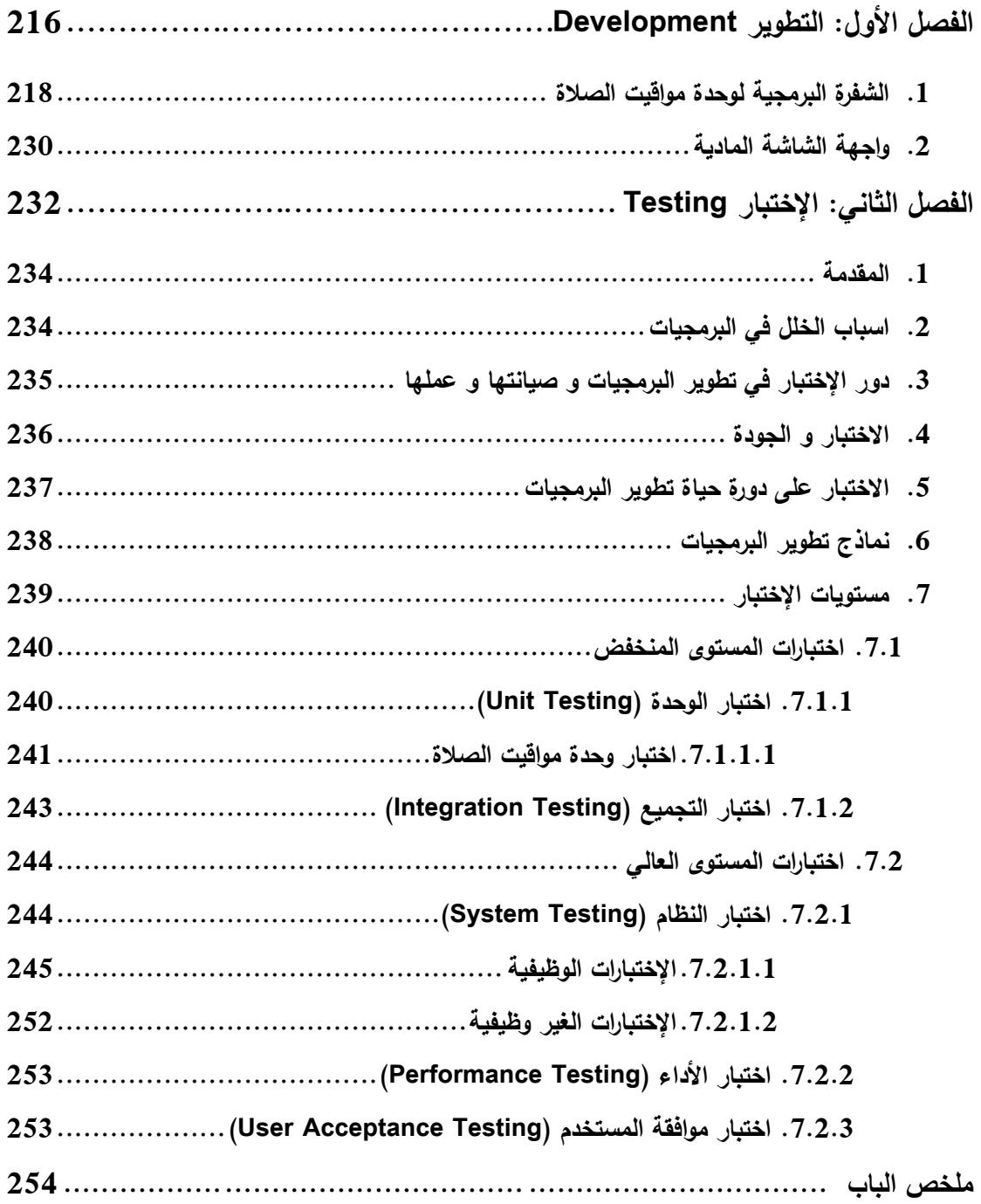

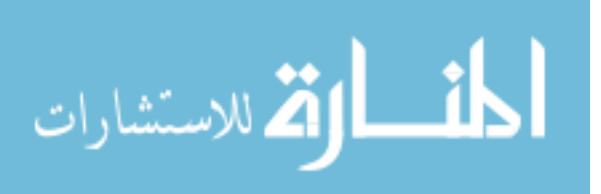

#### الباب السادس: الاستنتاجات

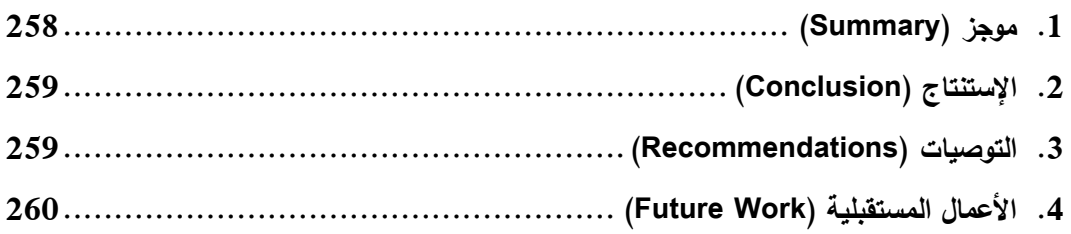

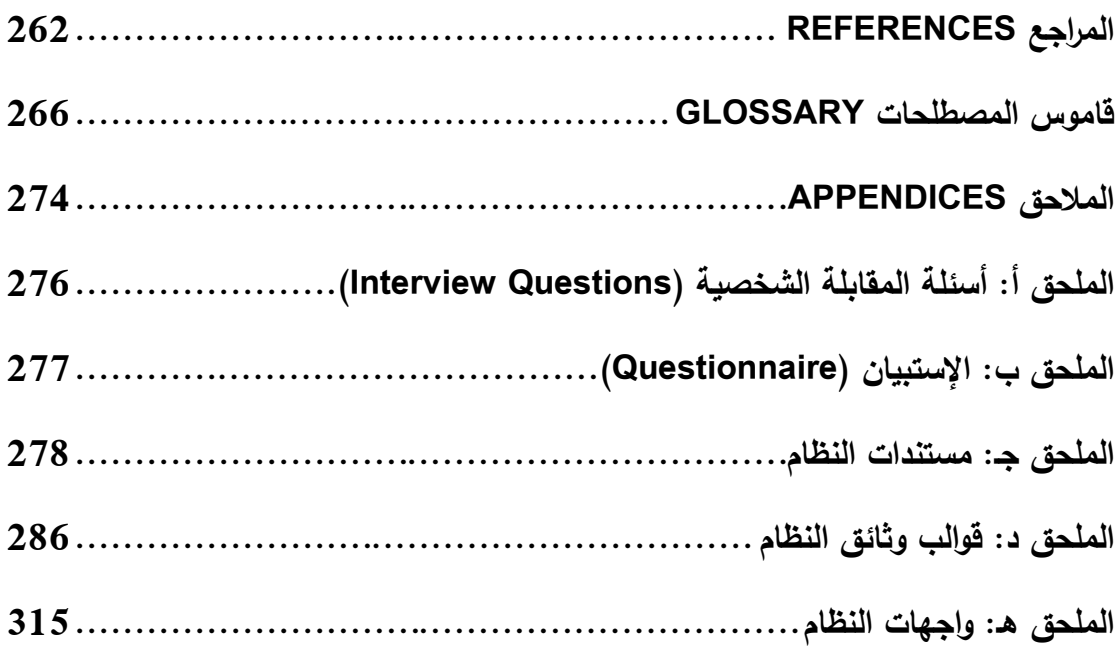

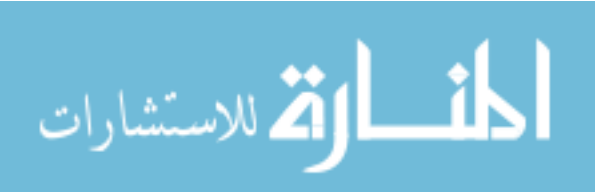

## **قائمة اجلداول**

### List of Tables

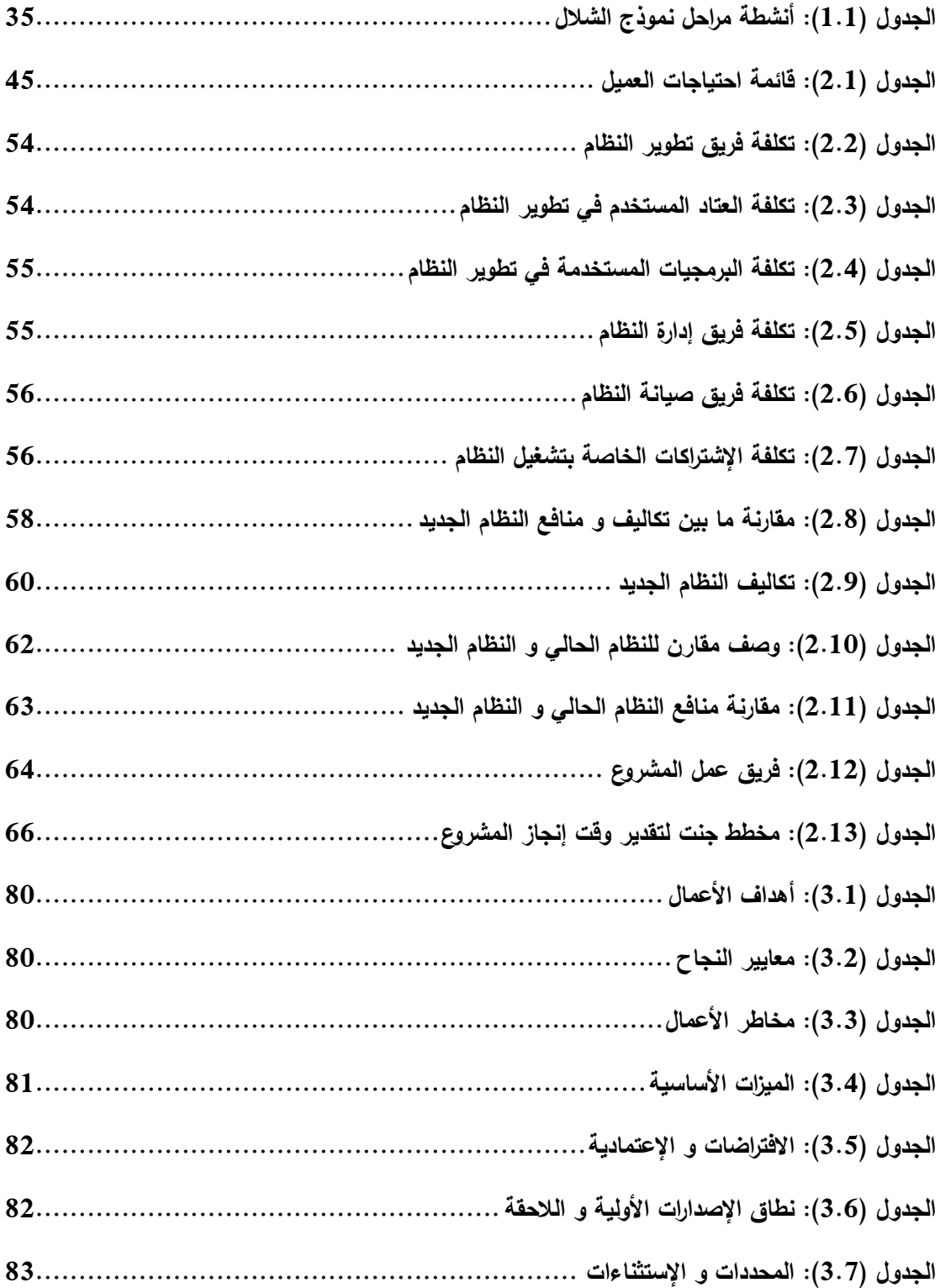

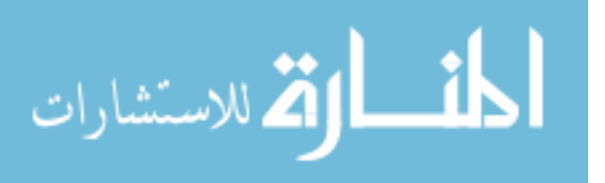

XVIII

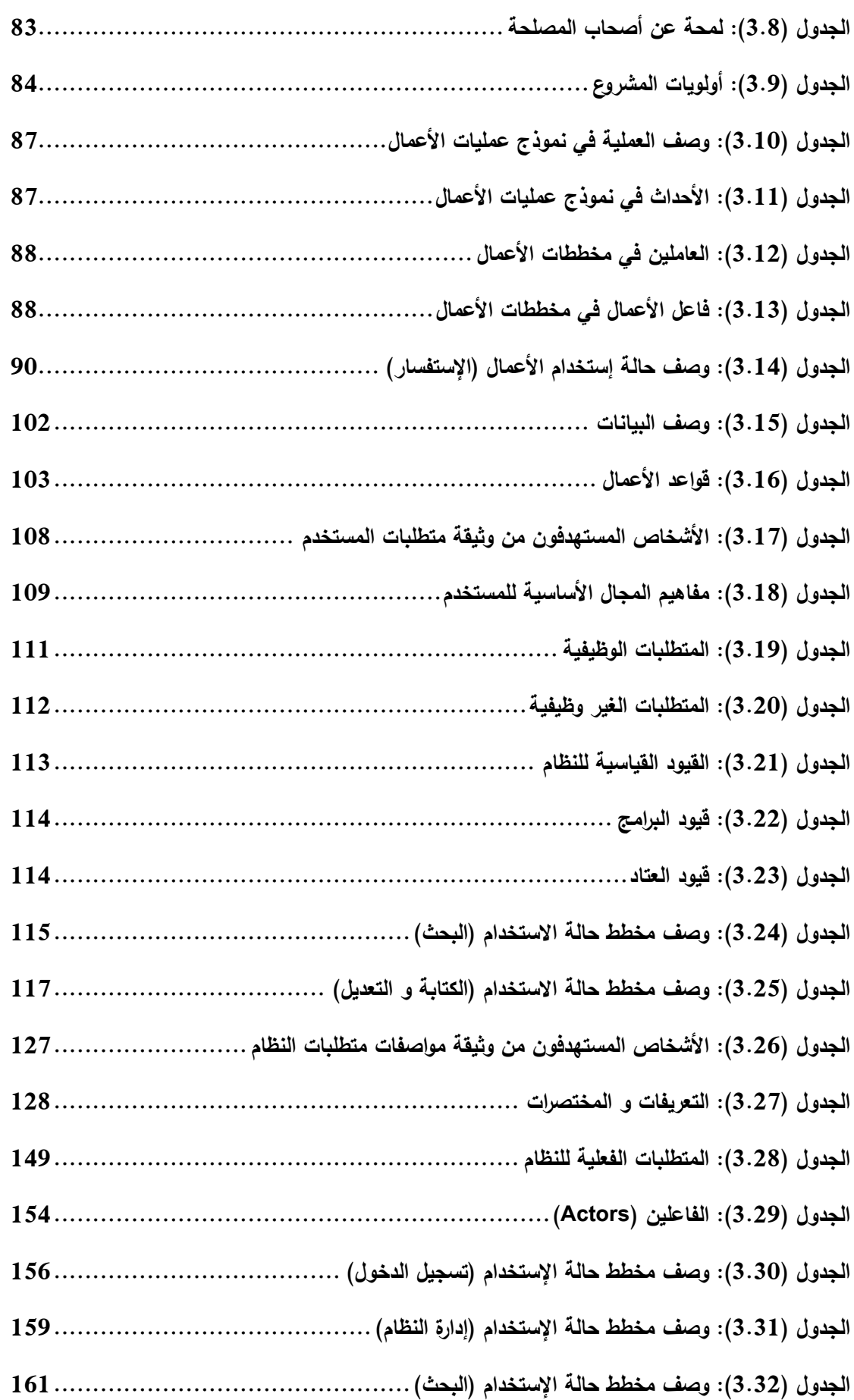

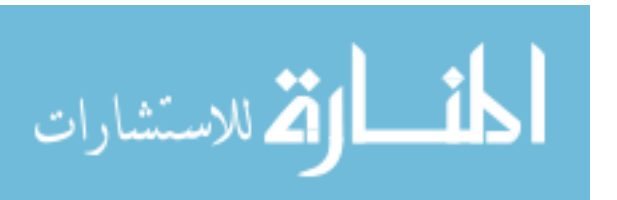

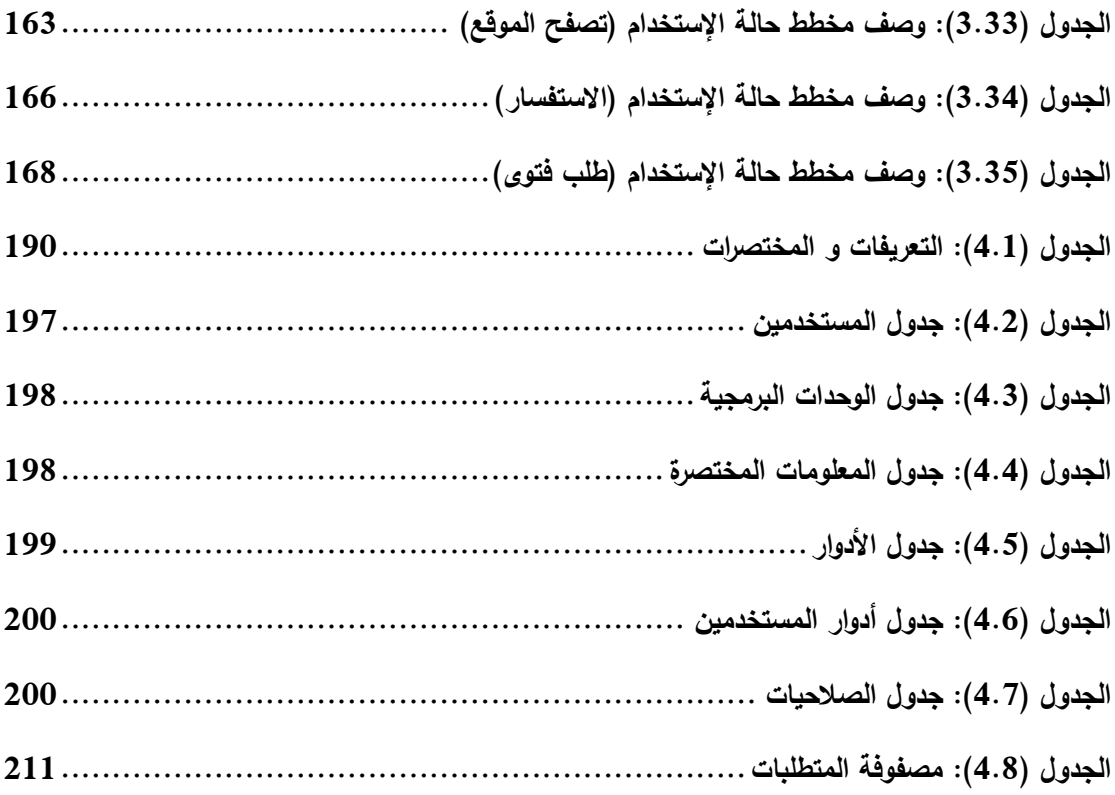

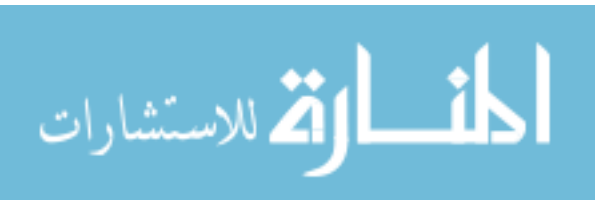

**قائمة األشكال**

### List of Figures

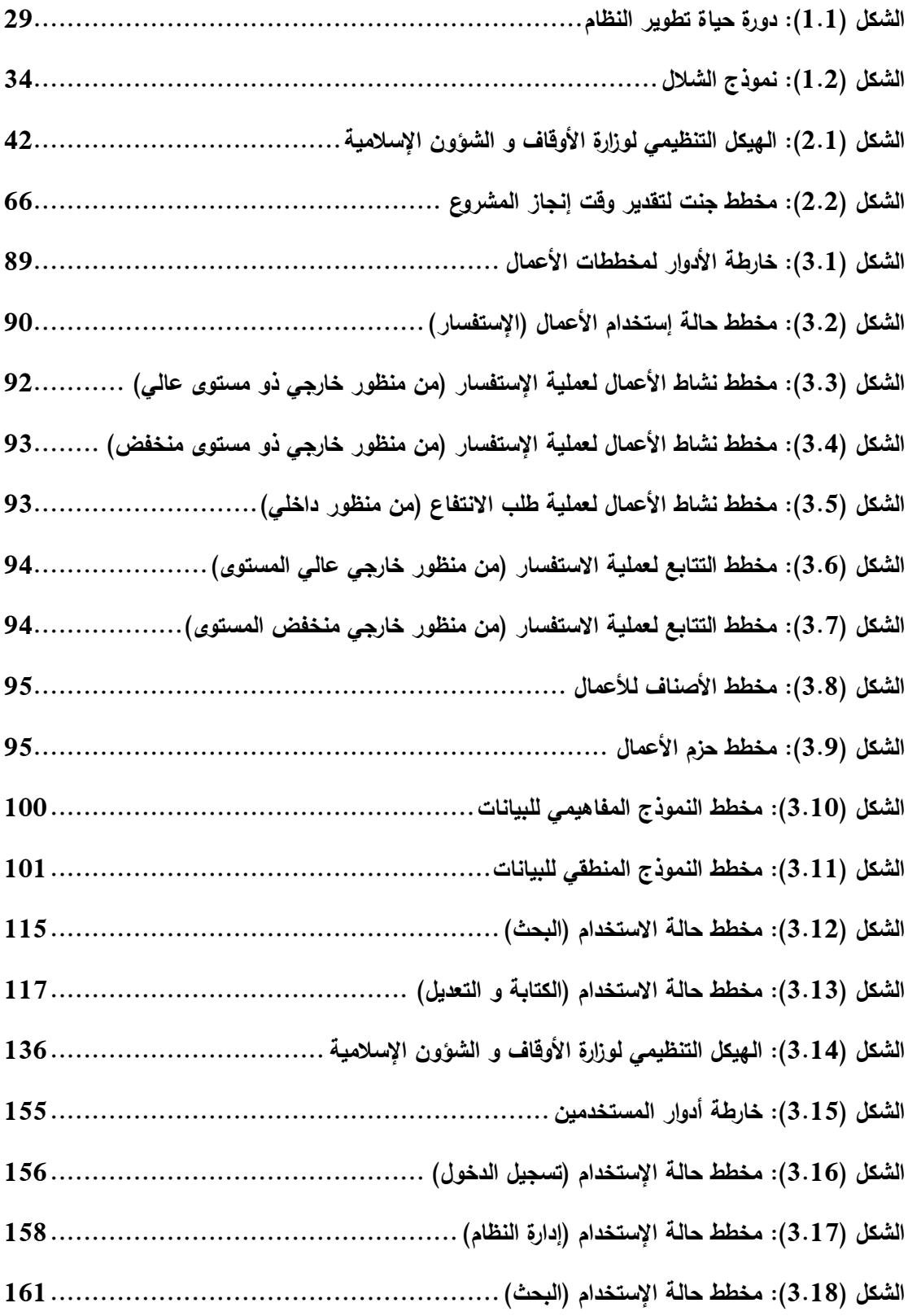

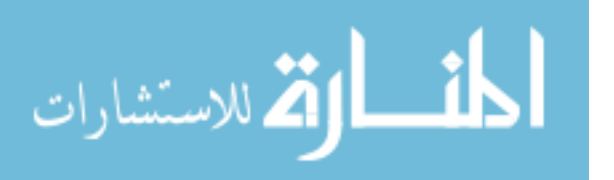

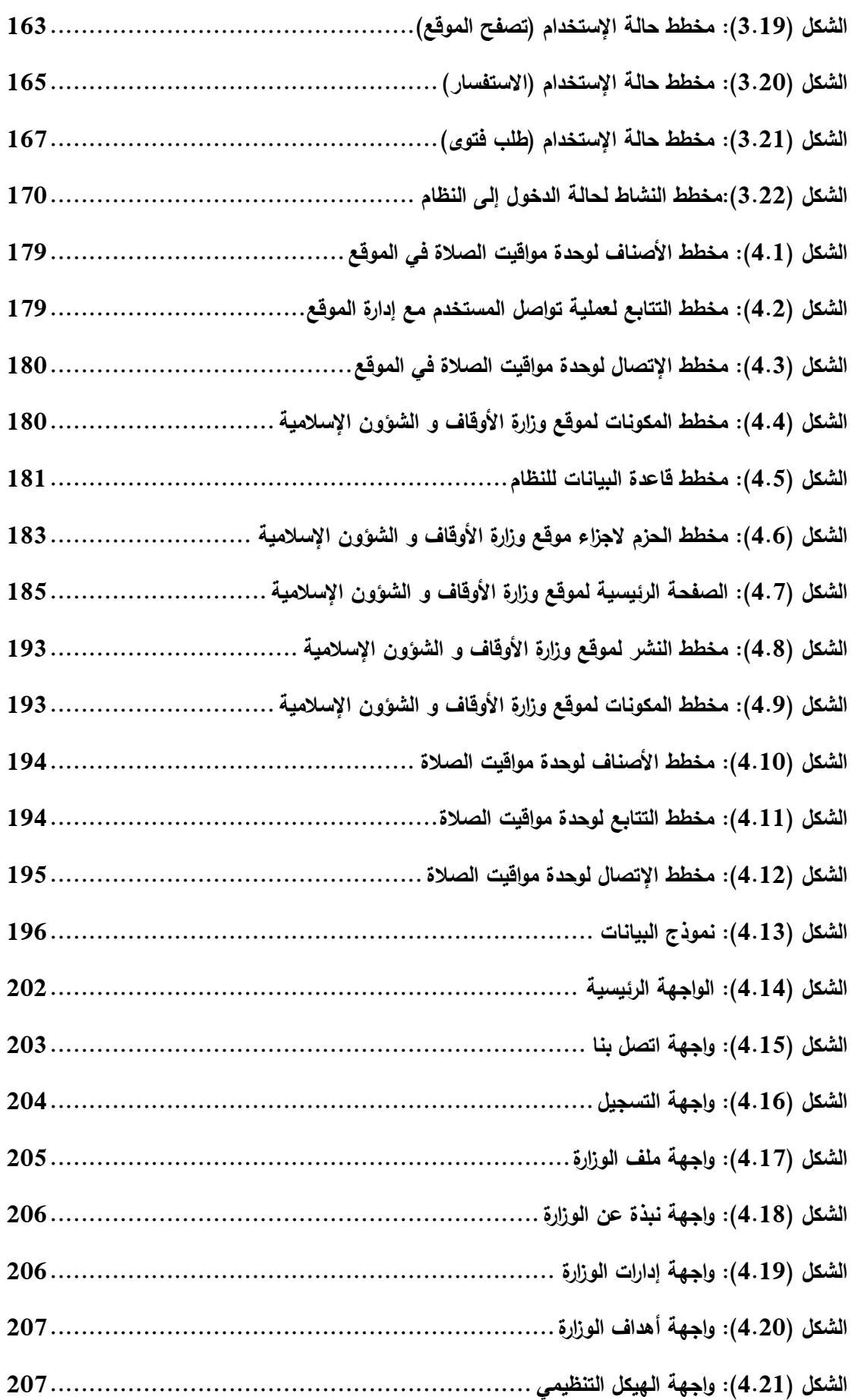

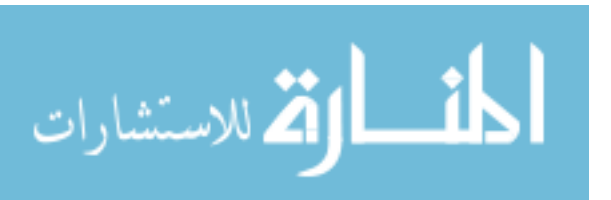

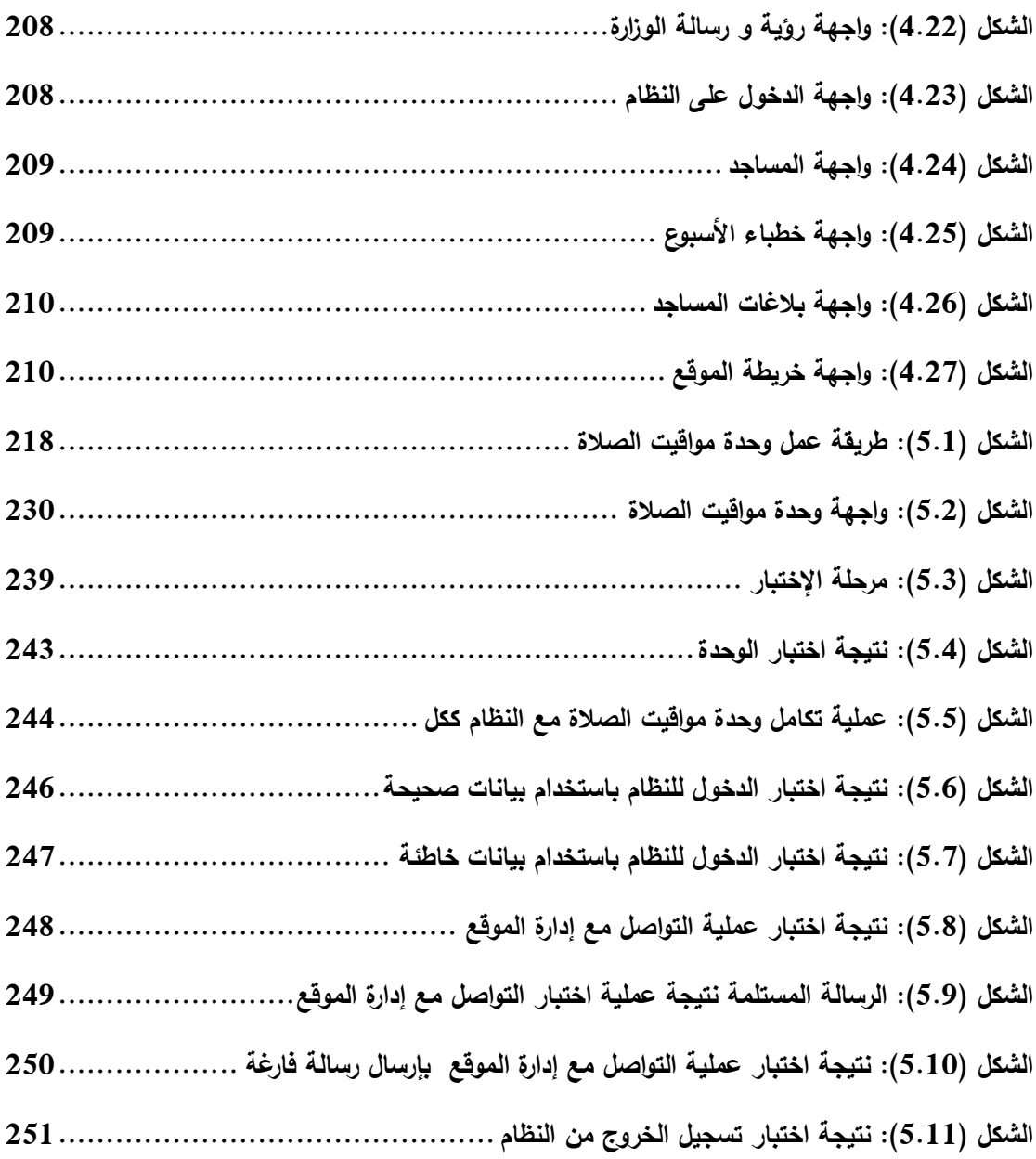

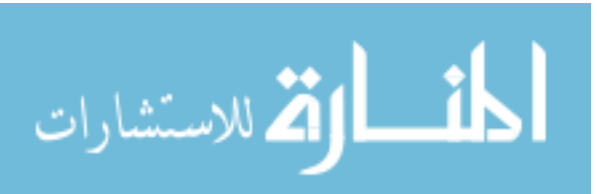

XXIII

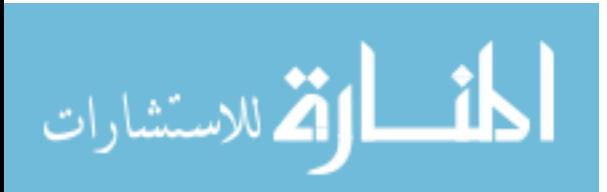

### **املستخلص**

### ABSTRACT

إ**نطلاق**اً من الدور المهم الذي تلعبه مجالات تطبيق هندسة البرمجيات و سيراً مع التوجهات التي تدفع باتجاه تطوير هذه التطبيقات لتواكب ما هو معمول به عالميا،ً و للقصور في مجال العمل المؤسسي من ناحية تطبيق تقنية المعلومات، قامت دراسة هذا المشروع على أهداف عدة كانت أهمها: تصميم نظام للتواصل عبر اإلنترنت في شكل موقع الكتروني يمثل وزارة الأوقاف و الشؤون الإسلامية.

و حتى يؤدي مشروع الدراسة هدفه قام الفريق المسؤول على عمل هذا المشروع بدايةً بعمل دراسة جدوى و الخروج بتقرير شامل لهذه الدراسة و من ثم االنتقال إلى المرحلة التالية و هي دراسة المتطلبات و تحليل هذه المتطلبات و الخروج بمجموعة من الوثائق و التي تعتبر كمدخل لمرحلة التصميم و التي تم فيها ترجمة مواصفات مرحلة التحليل إلى تصميم فعلي للنظام، و تم الخروج بوثيقة تصميم النظام و التي تعتبر كمدخل للمرحلة التالية و هي مرحلة تطوير و اختبار النظام و التي تم فيها تحويل النظام من نموذج تصميمي إلى شفرة برمجية، ثم البدء بعمل اإلختبارات الالزمة للتعرف على العيوب و تقليل حاالت الفشل في البيئة العملية حتى تزيد من جودة النظام.

و أخيراً تم الخروج بمجموعة من الاستنتاجات و التوصيات من خلال تطبيق ٍ مبادئ و أسس هندسة البرمجيات على بناء موقع الكتروني لوزارة األوقاف و الشؤون اإلسالمية و التي كانت تصب مجملها في الجانب التطبيقي.

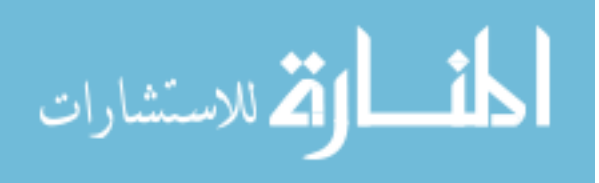

1

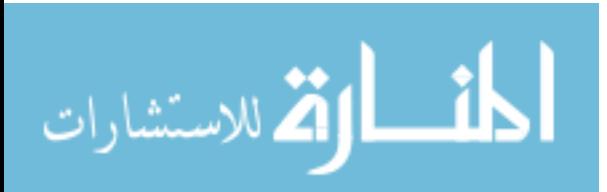

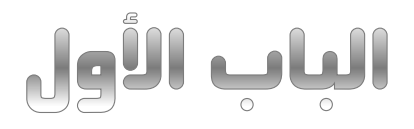

# **أساليب و منهجيات تطوير النظم**

System Development Methods & Methodologies

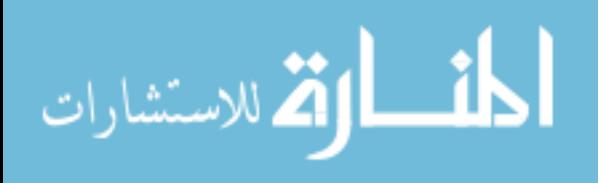

www.manaraa.com

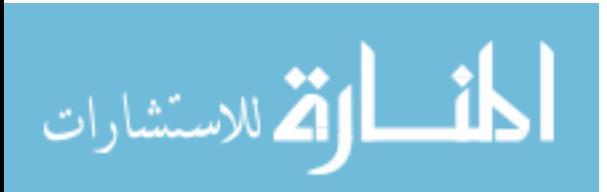

#### **.1 الم هللمة: Introduction**

نطمح من خالل مشروع بحث التخرج هذا تسليط الضوء على هندسة البرمجيات من خلال تصميم موقع الكتروني لوزارة الأوقاف و الشؤون الإسلامية، حيث قمنا بتطبيق مفاهيم هندسة البرمجيات على خطوات بناء و تصميم الموقع، و قد تم اتباع خطوات منظمة و ممنهجة لعملية البناء و ذلك باتباع تقنيات و أساليب تتناول اإلجرائيات و مبادئ اإلدارة في هندسة البرمجيات، و من أهم اإلجزاء التي ركزنا عليها في هذا المشروع هي دراسة المتطلبات.

من الأسباب التي دعتنا إلى تطبيق قواعد و أسس هندسة البرمجيات في تصميم هذا الموقع هو أنه في حالة تصميمه بدون استخدام قواعد و أسس هندسة البرمجيات قد تجعل الموقع الذي سيتم تصميمه عاجزاً عن تلبية متطلبات الزبون لأنه تم عمله بطريقة تقليدية بدون الأخذ في عين اإلعتبار بعض المتطلبات الرئيسية أو الفرعية مما يترتب عليه عدم رضى الزبون عنه فيؤدي إلى إعادة البناء أكثر من مرة و يستغرق وقت و جهد و مال، و بالرغم من أنه يبدو للوهلة األولة للشخص الذي قام بعملية البناء أن عملية بناء هذا الموقع سهلة و بسيطة من وجهة نظره، ولكن في الواقع يكون عكس ذلك، لأن المطور الذي قام ببناء هذا الموقع قام بالتحليل و التصميم و التنفيذ على حسب ما فهمه من الزبون بدون التأكد من أنه قام ببناء ما طلب منه، فالمشكلة هنا هي أنه لم يتم استخدام هندسة البرمجيات و التي من أهم مميزاتها تحديد متطلبات الزبون بدقة و تحليلها و من ثم توثيقها حتى يتم الرجوع إليها في الوقت المناسب من طرف الجهة المستفيدة، و في بعض األحيان عندما يقوم المطور بإتمام العمل الذي طلب منه تظهر في األفق متطلبات جديدة، ففي هذه الحالة يصبح من الصعب تلبيتها مما يترتب عليه ضرورة إعادة بناء النظام من جديد و هذا يصبح مكلفاً جدا و نتيجة لهذه المشاكل قمنا بتطبيق طرق و منهجيات هندسة ً البرمجيات في تصميم هذا الموقع.

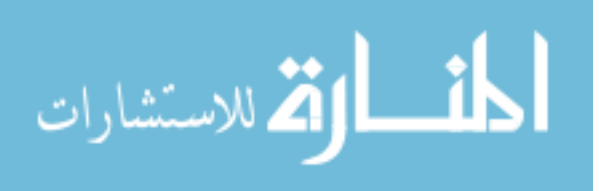

www.manaraa.com

5

### **.2 صاهللاف المشرلع:**

تهدف هذه الدراسة التي قمنا بها إلى اآلتي:

- إلقاء الضوء على طريقة تطبيق اساليب و منهجيات هندسة البرمجيات.
	- تطبيق هندسة المتطلبات عند بناء النظام.
	- تصميم و تطوير نظام معتمد على تطبيقات المواقع اإللكترونية.
- التوصل إلى مجموعة من األسس و المتطلبات التي يمكن اإلعتماد عليها عند بناء النظام (الموقع الإلكتروني لوزارة الأوقاف و الشؤون الإسلامية): - إدارة عملية التحول من النظام التقليدي إلى النظام المحوسب )التواصل عن طريق الموقع). - إدارة المحتوى المرتبط بالموقع.
- تطوير نظام للتواصل ما بين المواطنين و الموظفين مع وزارة األوقاف و الشؤون اإلسالمية.
	- 3. حدود دراسة المشروع:
	- **الحهلللهلل الم اية:** سيتم تطبيق هذا المشروع على وزارة األوقاف و الشؤون اإلسالمية.
- **الحهلللهلل اللماية:** في الفترة الواقعة ما بين سنة 2102 2102 م و التي سيتم فيها حل مشكلة التواصل مع الوزارة من خالل بناء هذا النظام الجديد.

ركزت دراسة هذا المشروع على تطوير نظام لحل مشكلة التواصل بين المواطنيين و الوزارة و كذلك بين الوزارة و فروعها، حيث تم تصميم موقع الكتروني (Web Site) و من خلال هذا الموقع يتم التواصل مع الوزارة و الحصول على الخدمة و كذلك ربط الوزارة بموظفيها من خالل هذا الموقع.

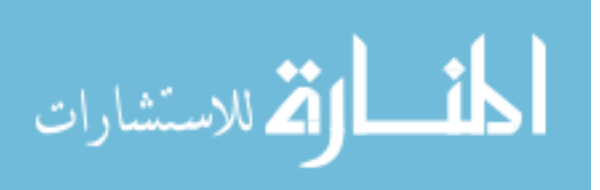

### 4. ا**لمنهجية المستخدمة في دراسة المشروع:**

#### **Methodology Used in the project study**

إن اختيار المنهجية المناسبة هي عملية ليست بالسهلة لعدم وجود منهجية مثالية بشكل دائم. و بما أن الهدف من هذا المشروع هو حل مشكلة التواصل في وزارة الأوقاف و الشؤون اإلسالمية و إيجاد حل مباشر للمشكلة التي تواجه الوزارة للتواصل مع المواطنين و الموظفين و لأن المشكلة تعتبر ضاغطة و ملحة، لهذا كان لزاماً علينا إيجاد منهج أو طريقة للحل، و هذه الطريقة تكمن في استخدام نهج البحث التطبيقي (Applied Research).

### **.5 اي ية هللرا ة المشرلع: project the of Structure**

تم تقديم هذا المشروع بحيث يشتمل على ستة أبواب، و هي كاالتي:

- **الب ب ا لل:** يتناول طرق تطوير نظام المعلومات حيث يقوم بمقارنة ما بين طرق التطوير المعتمدة على العمليات و طرق التطوير المعتمدة على الكائنات، و كذلك يتناول اسلوب دورة حياة تطوير البرمجيات باستخدام المنحى الكائني التوجه.
- **الب ب الث اي:** يتناول هذا الباب مقدمة عن مرحلة التخطيط عن طريق إجراء مسح عام للنظام الذي يعتبر بمثابة الطور الأول في أطوار دورة حياة تطوير النظام كما يشتمل هذا الفصل على كيفية تمييز و تحديد المشكلة و تعريفها و تحديد أهداف النظام الجديد و تحديد قيوده، بعد ذلك يتم عمل دراسة الجدوى بجميع أصنافها من فنية و تشغيلية و مكانية و قانونية و إقتصادية، و كذلك عمل تقرير دراسة الجدوى و خطة العمل.
- ا**لباب الثالث:** و يتناول مرحلة التحليل إبتداءً من جمع المتطلبات مرورا بتحديد و توصيف المتطلبات إلى توثيق المتطلبات حيث أن هذه المرحلة تُعد أكثر عمقاً و تفصيلاً و تحديداً و هي مرحلة التعرف على ما يحدث في النظام، و يتم فيها جمع البيانات من العميل و التي سيتم توثيقها بواسطة محلل النظم في وثيقة مفصلة يطلق عليها وثيقة متطلبات المستخدم )Document Requirements User )حيث يتم فيها

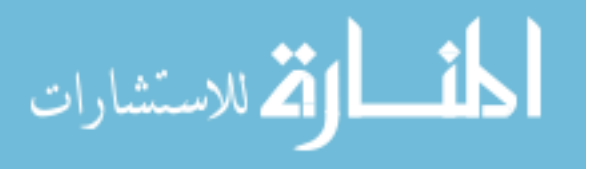

فصل المتطلبات عن بعضها إلى متطلبات وظيفية و تحديد الخدمات و القيود المفروضة على النظام من وجهة نظر المستخدم.

و يتم أيضاً في هذه المرحلة تجهيز مواصفات متطلبات األعمال ) Business BRS – Specification Requirement )ليتم توثيقها الحقاً في وثيقة تعرف بوثيقة متطلبات الأعمال (Business Requirements Document – BRD) و التي تعتبر إحدى أهم وثائق النظام و التي تحتوي على جميع تفاصيل الأعمال.

كما تحتوي هذه المرحلة على وثيقة مواصفات متطلبات البرمجيات ) Software SRS – Specifications Requirements )و هي الخالصة لهذه المرحلة )مرحلة التحليل) لأنها تشتمل على جميع التفاصيل التقنية الدقيقة التي يحتاجها المصمم لتصميم النظام و بدون هذه الوثيقة لن يستطيع المصمم فهم ما يراد تصميمه و اخراجه بطريقة تلبي رغبة الزبون.

و هذه الوثيقة تعتبر مدخل للمرحلة التالية (مرحلة التصميم)، و عليه إذا احتوت هذه الوثيقة على أي أخطاء أو غموض فإن مرحلة التصميم ستتأثر بهذه األخطاء و ينتج عن ذلك تصميم سيئ قد يؤدي إلى رفض المشروع.

 **الب ب الراب :** و يتناول هذا الباب مرحلة التصميم حيث يتم تقسيم التصميم إلى قسمين رئيسين و هو التصميم العالمي المستوى (High Level Design) و التصميم ذو المستوى الأدنى (Low Level Design)، التصميم العالي المستوى يتناول تصميم الواجهة )Interface )بين النظام و المستخدم.

أما التصميم المنخفض المستوى (التصميم التفصيلي) يتناول تراكيب البيانات و قواعد البيانات و عالقتها مع بعضها البعض و معمارية النظام.

مرحلة التصميم تعتمد بالكامل على مرحلة التحليل حيث يتم فيها استحضار وثيقة مواصفات متطلبات البرمجيات كمدخل لهذه المرحلة و بعد االنتهاء من هذه المرحلة يتم توثيق جميع تفاصيل التصميم في وثيقة يطلق عليها وثيقة تصميم البرمجيات ً للمرحلة التالية )SDD – Document Design Software )هذه الوثيقة تعتبر هامة جدا و هي مرحلة التطبيق و االختبار و يجب أن تكون هذه الوثيقة خالية من األخطاء و

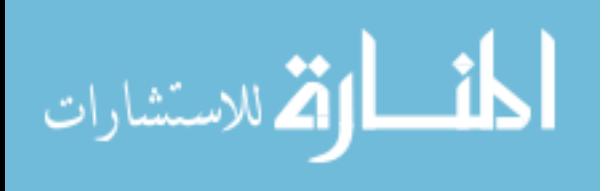

الغموض حتى يتمكن المبرمج في المرحلة التالية لهذه المرحلة من تنفيذ ما هو مطلوب منه.

**الباب الخامس:** و يتناول هذا الباب كتابة الشفرات البرمجية و تنفيذ مرحلة التصميم حيث يقوم المبرمج أو المكود بترجمة التعليمات الموجودة في وثيقة تصميم البرمجيات )SDD )في المرحلة السابقة إلى نظام برمجي باستخدام إحدى لغات البرمجة الحديثة و هي لغة سي شارب (#C) لأن هذه اللغة تتميز بكونها لغة كائنية التوجه تمتلك مميزات و امكانيات قوية في عالم البرمجة، بعد االنتهاء من هذه المرحلة يصبح عندنا نظام برمجي متكامل يقوم بعرضه على الزبون و بعد الموافقة عليه يتم تجريبه مبدئياً لتحويله إلى المرحلة التالية و هي مرحلة اإلختبارات، و التي سنتناولها في مرحلة إختبار البرمجيات في الباب الخامس.

و كذلك يتناول هذا الباب عدد من االختبارات و تشمل:

 اختبار الوحدة و اختبار النظام و اختبار التكامل و اختبار اآلداء و اختبار قبول المستخدم. حيث سنتناولها بقليل من التفصيل و تحديد الغرض منها، و تعتبر هذه المرحلة

آخر مرحلة من مراحل تطوير النظام حيث يتم فيها اختبار البرمجيات و التأكد من سالمتها و من أنها تلبي رغبات الزبون و من أن النظام الذي طلبه قد استوفى جميع متطلباته.

– ا**لباب السادس:** في هذا الباب قمنا بوضع جميع الخلاصات و الاستتناجات المتحصل عليها من خالل العمل في هذا المشروع و التي تشمل المميزات و العيوب للطرق المستخدمة في هذا المشروع، كذلك التوصيات و الدروس المستفادة من هذا العمل، كما تم الإشارة إلى الأعمال المستقبلية المراد عملها في المستقبل المنظور لهذا المشروع.

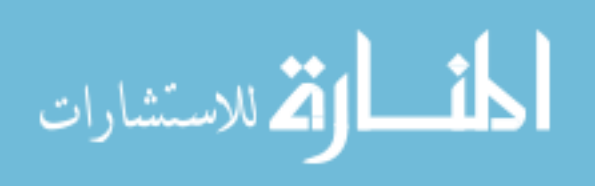

9

### 6. مراحل عملية تطوير نظم المعلومات الحاسوبية<sup>[1]</sup>:

#### **Computing Information System Development Process**

تتضمن هذه العملية ثالثة مراحل أساسية هي:

1. مرحلة التحليل (Analysis Phase): و يتم من خاللها دراسة النظام الحالي و فهم مكو ناته و عملياته و المشاكل الموجودة فيه و تحديد متطلبات المستخدمين (User Requirements) و متطلبات الأعمال .(Business Requirements).

- 2. مرحلة التصميم (Design Phase): و يتم من خاللها إيجاد التصميم األمثل لنظام المعلومات الحاسوبي الذي يلبي متطلبات المستخدمين من وجهة نظر النظام التي تم تحديدها في مرحلة التحليل.
- .2 مرحلة التنفيذ )Implementation): و يتم من خاللها تنفيذ التصميم الذي تم التوصل إليه في المرحلة السابقة و تحويله إلى نظام جاهز للعمل.

و تتألف هذه المراحل من عدد من الخطوات و التي تقسم بدورها إلى أنشطة و مهام، و يتطلب القيام بهذه الأنشطة إلى استخدام العديد من الأساليب و أدوات التحليل و التصميم مثل الأدوات المستخدمة في نمذجة العمليات و قواعد البيانات و مخططات تدفق البيانات و النماذج التجريبية و هندسة المعلومات و هندسة البرمجيات بمساعدة الحاسوب و غيرها.

7. أهمية تحليل و تصميم نظم المعلومات<sup>[2]</sup>:

1

تهدف عملية التحليل و التصميم إلى بناء نظم معلومات حاسوبية تلبي احتياجات عدة للمنظمات و تنشأ الحاجة إلى هذه العملية في الحاالت التالية:

<sup>[1]</sup> محمد يحي بيلو آدم، **التحليل و التصميم الغرضي التوجه** (رسالة ماجستير. جامعة النيلين كلية علوم الحاسوب و تقنية العلومات،  $.2008$ 

<sup>[2]</sup> ن. م.

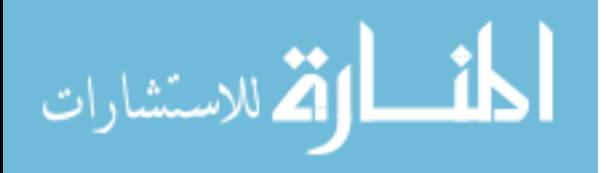

- وجود مشاكل في نظام المعلومات الحالي تجعله غير مناسب، مثالً ) تكلفة عالية، إجراءات بطيئة، نقص في المعلومات، و غيرها ( مما يتطلب إجراء تغييرات في النظام الحالي أو استبداله كامال.ً
- االستفادة من الفرص التي يتيحها استخدام تقنية المعلومات في تحسين األداء في المنظمة و تحقيق مزايا تنافسية.
- ظهور احتياجات جديدة في المنظمة مما يتطلب تعديل نظام المعلومات الحالي بالرغم من عدم وجود تصور في عمله ليتمكن من تلبية هذه االحتياجات الجديدة.
- ظهور تقنيات جديدة يمكن أن تساهم في تحديث أنظمة المعلومات الحالية و تساعد في تقليل التكلفة أو تحسين مخرجات هذه األنظمة أو توفير معلوماتية أفضل.
- تطبيق تعليمات أو توجيهات إدارية عليا لتوفير معلومات معينة و تزويد الجهات ذات العالقة بها.

### 8. طرق تطوير نظم المعلومات<sup>[3]</sup>:

#### **Information System Development Methods**

يمكن تطوير نظم المعلومات باستخدام طرق و اساليب مختلفة وفقاً لطبيعة النظام و حجمه و متطلبات استخدامه، و كذلك خبرة و مهارة العاملين على تطويره.

و بشكل عام يمكن تطوير نظام المعلومات الحاسوبي بإحدى طريقتين رئيسيتين هما:

- 1. طريقة التطوير المعتمدة على العمليات (Process Oriented Development).
- 2. طريقة التطوير المعتمدة على الكائنات (Object Oriented Development).

و فيما يلي سنتناول الطريقة الأولة (القديمة) باختصار و بعد ذلك سنتكلم عن الطريقة الثانية و هي الطريقة (الحديثة) المعتمد عليها هذا المشروع بشئ من التفصيل، ثم نقارن بينهما للوقوف على مميزات و عيوب كل طريقة و لماذا تم اختيار الطريقة الحديثة.

]3[ ن. م.

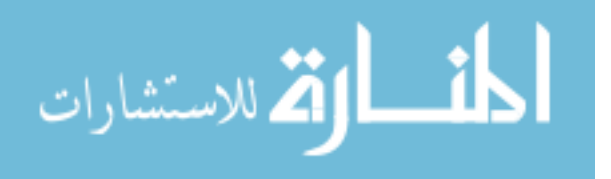

1

### **.8.1 طري ة الدطلير المعدمهلل العم ي :**

#### **Process Oriented Development**

و هذه الطريقة تعرف بالطريقة التقليدية و التي تنظر للنظام على أنه مجموعة من العمليات )Process )و تتفاعل مع بعضها البعض لتحقيق هدف النظام، حيث نجد أن الطريقة التقليدية )القديمة( المستخدمة في النظم البرمجية تستخدم تقنية الدوال )Functions )مثل البرمجيات التي تستخدم لغات )Pascal ,C )حيث نجد أن الدوال تتفاعل مع بعضها البعض لتنفيذ مهام التطبيقات المتعددة من خلال وجود منطقة بيانات مشتركة (Structures data)، و هيكل البيانات هذا يشتمل على البيانات )Data )و الدوال )Functions )و التي يتوجب على الشخص المبرمج أن يقوم بتعريفها و تحديد نوع هذه البيانات باإلضافة إلى تحديد الدوال التي يتم تطبيقها على هيكل البيانات هذا، و بهذا يصبح هيكل البيانات (Structure Data) ككائن يشتمل على كالً من البيانات و الدوال.

إن استخدام هذه التقنية (Functions Technology) يواجه صعوبات لتحقيق الهدف و خصوصاً عند تطوير أو تعديل و صيانة هذه النظم و المبرمجين تواجههم صعوبات بالغة لتحقيق هذا الهدف، و لهذا تم تطوير تقنيات جديدة تسمى بتقنية المنحى الكائني (Object Oriented) وهو ما سنتناوله في الفقرة (8.2) طريقة التطوير المعتمدة على الكائنات ( الطريقة الحديثة ).

تعتمد طريقة التطوير المعتمدة على العمليات على تحليل و تصميم النظام بناء على العمليات المكونة له و يمكن أن تتم هذه الطريقة باستخدام أحد االساليب و المنهجيات التالية:

أ – أساليب تطوير أنظ*مة* المعلومات:

**Information systems development methods** 

تطوير أنظمة المعلومات تعتمد على مجموعة من األساليب و هي:

1. دورة حياة تطوير النظام (System Development Life Cycle – SDLC).

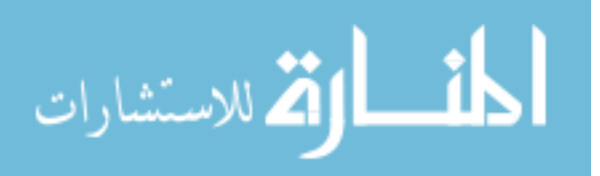
2. التطوير التدريجي (Staged Development). 3. التطوير المعتمد على فريق العمل (Team Centered Development). 4. الأسلوب الإرتقائي (Evolutionary Design). .5 أسلوب النمذجة األولية )Prototyping). .6 أسلوب التركيب )Synthesis). 7. اسلوب النطوير العاجل (Ad-hoc Approach). 8. اسلوب التحليل من الأعلى إلى الأسفل (Top-Down Approach). 9. اسلوب التحليل من الأسفل إلى الأعلى (Down-Top Approach).

ب<sup>\_</sup> منهجيات تطوير أنظمة المعلومات:

#### **Information systems development methodologies**

يقصد بمنهجية التطوير هي مجموعة من الطرق و األدوات المستخدمة في تطوير النظام بدء من تجميع المعلومات و تحديد احتياجات المستخدم مرو ارً بعمليات النمذجة وصوالً إلى بناء النظام الحاسوبي الجديد بالطريقة التي تلبي االحتياجات بالكفاءة و الفاعلية المطلوبة.

و هكذا فإن المنهجية تحدد الخطوات التي سيتم من خاللها تطوير النظام و األدوات الالزمة لكل خطوة، و نظراً للنتوع الشديد في اساليب تطوير النظم و وجود العديد من الأدوات التي يمكن استخدامها في كل خطوة أو مرحلة في عملية التطوير فإنها نظرياً يمكن اشتقاق العديد من المنهجيات الممكنة لتطوير النظم، و لكن من الناحية العملية يفضل أن تستخدم المنظمات منهجية واحدة عامة لتطوير أنظمتها نظراً للمزابة التالية:

- تنميط و توحيد عمليات و أنشطة التطوير لكي تتم باسلوب موحد و منسق مما يسهل عمليات التوثيق و المتابعة.
	- تركيز جهود المحللين و المصممين على دراسة النظم التي يقومون بتطويرها.

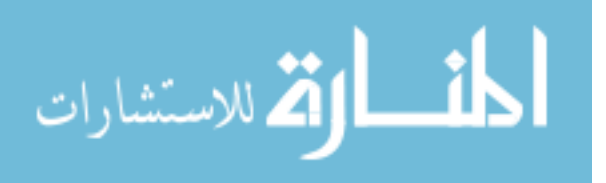

 اعتماد منهجية موحدة تساعد المحللين و المصممين و بقية أعضاء فريق التطوير في انقان أدوات و اساليب هذه المنهجية، كما يجعل المستخدم أكثر فهماً لها مما يوفر الكثير من الوقت و الجهد الالزم للتفاعل مع هؤالء األفراد في حالة استخدام منهجيات تطوير مختلفة لكل مشروع.

# و من أهم المنهجيات المستخدمة في تطوير الأنظمة المعتمدة عل*ى* العمليات:

- 1. منهجية التحليل الهيكلي للنظام (Structured System Analysis SSA).
- 2. منهجية التحليل و التصميم الهيكلي للنظام ( Structured System Analysis and .)Design Method – SSADM
	- 3. منهجية هندسة المعلومات (Information Engineering Methodology IE).
- 4. منهجية الاستخدام المرن لأدوات و اساليب التطوير ( Flexible Use of Tools .(Methodology
- 5. منهجية استخدام الحزم البرمجية الجاهزة ( Commercial of the shelf software .**/COTS**

#### 8.2. طريقة التطوير المعتمدة على الكائنات:

#### **Object Oriented Development**

و هذه الطريقة تعرف بالطريقة الحديثة المستخدمة في تطوير النظم الحاسوبية و التي تنظر للنظام على أنه مجموعة من الكائنات )Objects )و التي تتفاعل مع بعضها البعض لتحقيق أهداف النظام.

تعتمد طريقة التطوير المعتمدة على الكائنات لتحليل و تصميم النظام على هندسة البرمجيات الكائنية النوجه (Object Oriented Software Engineering – OOSW) و التي اعْتمدت من العديد من بناة المنتجات البرمجية كتقنية من أهم و أحدث التقنيات في بناء أنظمة المعلومات، حيث أن استخدام هذه التقنية يؤدي إلى العديد من الفوائد التي تعود على كل من المستخدم و

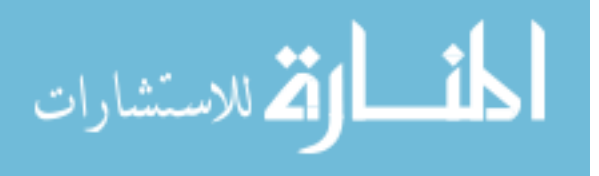

التقني، و كذلك تؤدي إلى إعادة اإلستخدام )Reusable )للمكونات البرمجية مما يترتب على ذلك تطوير برمجي سريع و برامج ذات جودة عالية، بالإضافة إلى هذا كله يؤدي إلى سهولة الصيانة و تعديل اآلثار الجانبية عند إجراء التغييرات في المكونات البرمجية.

#### **.8.2.1 الاملدج ال ئاي الدليل: Model Oriented Object**

و هو عبارة عن هيكلية تصور ية لطرق التحليل و التصميم الكائني التوجه، حيث يتم فيها استخدام الكائنات في نمذجة الأشياء التصورية المجردة (Abstract Concepts) حيث يتم من خالل استخدام هذا التصور محاكاة أي شيء موجو د في الواقع الحقيقي على أنه كائن و الذي هو أحد المداخل الهامة لفهم علم تقنية البرمجيات الموجه نحو الكائنات.

و النموذج الكائني التوجه يشتمل على المبادئ التالية:

التجريد )Abstraction )/ الكبسلة )Encapsulation )/ الوراثة )Inheritance )/ تعدد األشكال .(Polymorphism)

#### **.8.2.2 المف اي ال ئاية الدليل: Oriented Object of Concepts**

لفهم وجهة النظر الكائنية التوجه يجب أن نقوم بتعريف الكائن )Object).

ا**لكائن:** هو عبارة عن شيء موجود في العالم الحقيقي و له صفات (Attributes) و سلوك )Behavior )و يمكن استخدام تعبير مستنسخ )Instance )من صنف )Class).

و يمكن وصف كل مستنسخ الذي يمثل الكائن )Object )بأنه مجموعة من الصفات )Attributes )تمثله و هذه الصفات تنطبق على كل كائن مستنسخ من الصنف الخاص به، و بهذا يصبح باإلمكان إعادة استخدام صفات هذا الكائن عندما تبني مستنسخات جديدة من هذا الصنف.

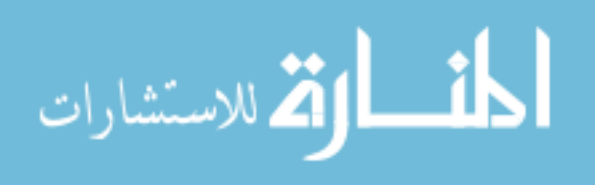

لقد حاولنا حتى اآلن تعريف الصنف تعريفاً سردياً من خالل تعريفه و صفاته )Attributes)، و لكن ثم ما ينقصنا، فكل كائن من الصنف يمكن أن يعامل بطرائق )Methods )مختلفة، فالعمليات التي يؤديها الكائن يطلق عليها الطرائق )Methods).

#### **.8.2.3 ا ا ف ل ال ئا : Objects and Classes**

عندما يستخدم مهندس البرمجيات طرق كائنية التوجه لتحليل و تصميم نظم برمجية معقدة، عندها تكون القوالب الأساسية للبناء هي الأصناف (Classes) و الكائنات (Objects)، يعرف الصنف أحياناً بالفئة و هي مجموعة من الكائنات تتشابه في البنية العامة و السلوك العام.

و للصنف )Class )صفات و عمليات و الكائن هو تخصيص عينة من الصنف، و أي صنف له مظهر خارجي و داخلي و المقصود بالمظهر الخارجي هو الواجهة )Interface )و هو بمثابة نافذة للصنف على الأصناف الأخرى، فمن خلال هذه النافذة يمكن رؤية و تحديد الأنماط و العمليات (الخدمات) التي يقدمها الصنف، و أي واجهة لأي صنف (Interface) تنقسم إلي ثالثة أقسام:

 قسم عام )Public): هذا القسم يكون مرئي لجميع األصناف األخرى. قسم محمي )Protected): هو قسم غير مرئي لألصناف األخرى و لكنه مرئي للأصناف الجزئية (الوارثة). قسم خاص )Private): هذا القسم غير مرئي مطلقاً لألصناف الخارجية و ال حتى لألصناف الجزئية منه.

المظهر الخارجي للصنف يتجلى من خالل تنفيذه )Implementation )أي العمليات التي تظهر سلوك الكائن مع إخفاء بنيته و اخفاء تفاصيل جميع عملياته.

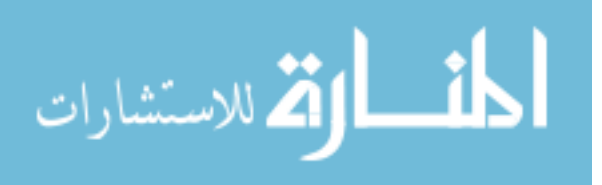

# العلاقات بين الأصناف و أنواعها (Relationship between Classes and Types): يوجد هناك ثلاثة علاقات أساسية للعلاقات بين الأصناف و هي:

- 1. علاقة التعميم (Generalization): و هي تعني نوع من (Kind off).
	- 2. علاقة التجميع (Aggregation): و هي تعني جزء من (Part off).
- 3. علاقة الترابط (Association): و هي تعني أصناف مستقلة لا تربط بينها العلاقات السابقة.

في اللغات البرمجية التي تستخدم المنحى الكائني تستخدم العالقات التالية:

- .)Inheritance Relationship( الوراثة عالقة
	- .)Using Relationship( االستخدام عالقة
- .)Instantiation Relationship( التخصيص عالقة
	- علاقة الصنف السامي (Meta Class).

**ال ب ة )Encapsulation):** و هي تعني وضع الكائنات و العمليات و البيانات و الثوابت و أي معلومة أخرى تتعلق بهذا الكائن تحت اسم واحد يمكن إعادة استخدامه كمكون برمجي، و من أهم فوائدها:

 تخفي تفاصيل البيانات الداخلية و اإلجراءات عن العالم الخارجي و هذا ما يقلل من انتشار الآثار الجانبية عند اجراء التعديلات حيث يتم دمج بُنى البيانات و العمليات التي تتعامل معها في كيان واحد يسمى الصنف )Class )إذ ال يحتاج الكائن الذي يرسل ر سالة إلى معرفة ش يء عن تفاصيل بنى البيانات الداخلية في الكائن المرسل إليه، و بهذا يكون التخاطب مبسط.

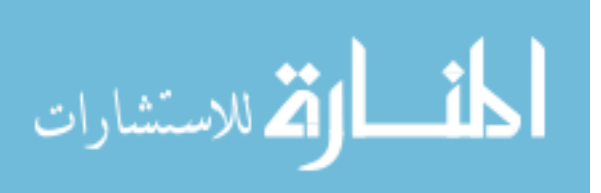

**دعهللهلل ا ش ل )Polymorphism):** يعتبر تعدد األشكال خاصية تقتصد إلى حد بعيد الجهد الالزم للتوسع في نظام كائني التوجه سبق بناءه، و هذا يعني استخدام اسم العملية نفسها ضمن عدة كائنات من أصناف مختلفة ترتبط بصنف أعلى عام ضمن هرمية وراثية حتى نستطيع تنفيذ العملية بشكل مرن. إن تحديد صنف الكائن الذي ستؤخذ منه العملية هو ما يعرف بالربط الديناميكي )Binding Dynamic )و يكون أثناء تنفيذ البرنامج.

8.2.4. التحليل الكائني التوجه:

هذه الخطوة هي الخطة التي تنفذ كجزء من هندسة البرمجيات كائنية التوجه حيث يمكن وصف التحليل الكائني التوجه من خالل ما سبق بالمعادلة التالية:

Object Oriented = Object + Classification + Inheritance + Communication إن الغاية من التحليل الكائني التوجه هو تعريف جميع األصناف المتعلقة بالمسألة المراد حلها، و يهدف التحليل الكائني التوجه إلى انشاء سلسلة من النماذج التي تصف البرمجيات الحاسوبية اثناء عملها على تحقيق مجموعة من المتطلبات التي يعرفها الزبون.

# **.8.2.4.1 صاشطة الدح يل ال ئاي الدليل:**

تشتمل أنشطة التحليل الكائني التوجه على المراحل التالية:

ا**لمرحلة الأولة:** هي مرحلة تحديد المتطليات:

تحديد المتطلبات هو عمل ذو منحى إجتماعي فهو يعتمد على الخبرات اإلدارية و على مهارات التواصل التي يمتلكها فريق التطوير و هذه المرحلة تعتبر غاية في األهمية بالرغم من محتواها التقني المتدني و أي تصور في هذه المرحلة ستظهر نتائجه السلبية في المراحل الالحقة.

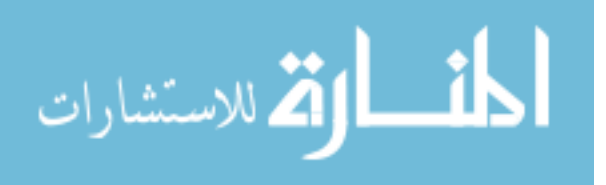

ا**لمرحلة الثانية:** هي مرحلة تحديد الكائنات:

إن تحديد الكائنات الفيزيائية عملية سهلة في كثير من األحيان و لكن عند العمل في المسائل فإنه من الصعب فهم و اشتمال كل الكائنات. جرت العادة في معظم األبحاث و المشاريع العلمية على تحديد الكائنات بفحص الوصف النظري (الصيغة اللغوية) للنظام ثم تعيين الكائنات برسم خط تحت أي اسم أو عبارة اسمية ثم ادخالها إلى جدول بسيط و تدوين مترادفات االسم و هنا لابد من الاشارة إلى أن الكائن المُحدد يجب أن يكون له علاقة وثيقة بالمسألة.

## **.8.2.4.2 طرق الدح يل ال ئاي الدليل:**

#### **Methods of Objects Oriented Analysis**

جاء االهتمام الواضح بالتوجه الكائني لبناء و تنمية و تطوير النظم البرمجية في النصف الثاني من العقد الثامن من القرن الماضي و اصبح االهتمام بتبني التوجه الكائني اسلوب لتنمية و تطوير النظم البرمجية في المرتبة األولة.

يوجد هناك العديد من طرائق التحليل الكائني التوجه حيث تقدم كل طريقة اجرائية لتحليل منتج برمجي أو نظام، و من أشهر هذه الطرق:

- طريقة بوش )Booch).
- طريقة ياردون كود )Coad ,Yourdon).
	- طريقة جوبسون )Jacopson).
- .)Unified modeling Language( الموحدة النمذجة طريقة

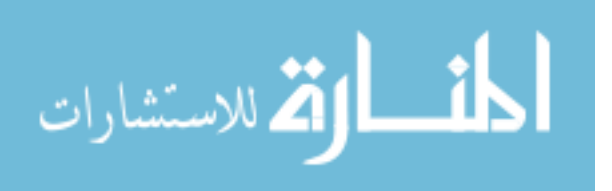

# **.8.2.4.2.1 طري ة الامدية الملحهلل )UML):**

و قد تم اعتماد طريقة UML في التدوين القياسي الشائع االستخدام و عند استخدامها تسهل لنا فهم افكارنا من قبل اآلخرين و تقوم بتقليص الغموض و تساعد على انتقال الخبرات و تراكم المعرفة مما تساهم في تطوير جودة المنتج و تسهل إدارته.

لغة النمذجة الموحدة قامت بتوحيد اساليب التدوين التخطيطي التي وجدت من نهاية العقد الثامن و وجهته نحو تنمية و تطوير النظم البرمجية.

هذه اللغة نتجت بشكل رئيسي من توحيد طرق )OMT – Technology Modeling Object ) المطورة من قبل )Rambaugh )و طريقة ) – Engineering Software Oriented Object OOSE )المطورة من قبل جيبسون و بوش )Booch & Jacopson).

لغة النمذجة الموحدة تحتوي على عدد من المخططات المختلفة (نماذج) و التي يجب التعود عليها.

و السبب في احتوائها على عدد من المخططات يعود إلى أن النظام يحتمل أن ينظر إليه من زو ايا مختلفة بحسب المشاركين فيه.

لغة النذجة الموحدة هي لغة قوية للتعبير حيث تمكن المشاركين في تطوير النظام من االستفادة و لو من مخطط واحد على االقل من مخططات UML و فيما يلي نعرض مخططات UML مع جملة واحدة توجز الغرض من كل نموذج:

- مخطط حاالت االستخدام )Case Use): كيف سيتفاعل نظامنا مع العالم الخارجي.
- :)Class Diagram( األصناف مخطط ما هي الكائنات التي نحتاجها و ما عالقتها ببعضها.
- :)Communication Diagram( اإلتصال مخطط و هو كيف ستتعامل الكائنات مع بعضها البعض مع عدم أخذ الزمن في عين اإلعتبار.

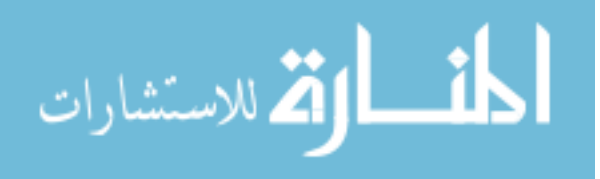

- :)Sequence Diagram( التتابع مخطط كيف ستتعامل الكائنات مع بعضها البعض مع أخذ الزمن في عين االعتبار.
	- :)State Diagram( الحالة مخطط و هي الحالة التي يجب أن تكون عليها الكائنات.
		- :)Package Diagram( التحزيم مخطط و هي كيف سنقوم بقولبة عملنا.
		- :)Component Diagram( المكونات مخطط و هي كيف سترتبط مكونات برمجياتنا.
			- :)Deployment Diagram( النشر مخطط كيف سيتم تجهيز و نشر برمجياتنا.

**: (OOD (Design Oriented Object[ <sup>4</sup> ].8.2.5 الد مي ال ئاي الدليل** يحول التصميم الكائني التوجه نموذج التحليل الكائني التوجه إلى نموذج يمكن تحقيقه برمجيا.ً

**.8.2.5.1 إيرائية الد مي ال ئاي الدليل:**

تُوصَف اجرائية التصميم الكائني التوجه كهرم مكون من اربع طبقات و هي كالتالي:

الطبقة الأولة (طبقة القاعدة):

و تشمل هذه الطبقة تمثيلاً لكل النظم الفرعية التي تمكّن النظام من تحقيق الأهداف المعرفة من طرف الزبون. و يشتق تصميم النظم الفرعية بالنظر إلى كامل متطلبات الزبون ) المتمثلة في حالات الاستخدام) إلى الأحداث و الحالات التي تشاهد من الخارج (نموذج سلوك الكائنات).

<sup>1</sup> <sup>[4]</sup> Mike O. Docherty. *Object-Oriented Analysis and Design* (West Sussex, UK: Wiley, 2005).

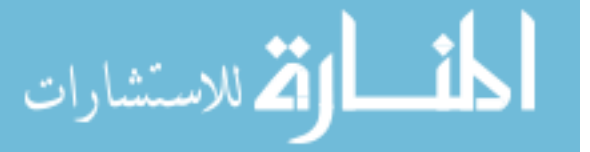

الطبقة الثانية (طبقة الأصناف و الكائنات) :

و تشمل هذه الطبقة هرميات األصناف التي تسمح ببناء النظام باستخدام تعميمات و تخصصيات تتزايد شدة توجهها. تحتوي هذه الطبقات على التمثيالت التصميمية لكل كائن.

الطبقة الثالثة (طبقة الرسائل):

تشمل هذه الطبقة على التفاصيل التي تسمح لكل كائن باإلتصال و المشاركة مع الكائنات الأخرى.

تنشئ هذه الطبقة الواجهات الخارجية و الداخلية للنظام، و يستخرج تصميم الرسائل من نموذج عالقات الكائنات.

الطبقة الرابعة (طبقة المسؤوليات):

تتضمن هذه الطبقة تصميم بنية البيانات و الخوارزميات بجميع الصفات و العمليات الخاصة لكل كائن.

يهدف التحليل الكائني التوجه إلى وصف النظام كمجموعة من األصناف و عالقاتها، و يؤكد على ما هي الكائنات و العالقات بينها.

ينتج عن تحليل حاالت االستخدام )Cases Use )تحديد المتطلبات ) Capturing Requirements)، مخططات األصناف )Diagrams Class)، نمذجة نطاق المشكلة )domain problem the Modeling)، اشكال التتابع و نمذجة السلوك الديناميكي للنظام.

يهدف التصميم الكائني التوجه إلى تجسيد أشكال األصناف و ذلك بإضافة جملة من التفاصيل لألشكال، لذلك فإن هدف التصميم الكائني التوجه يتلخص في التالي:

- .0 مراجعة أخرى لمستندات التحليل الكائني التوجه لتجسيدها.
	- .2 تمحيص وصف سلوك النظام و هيكله.

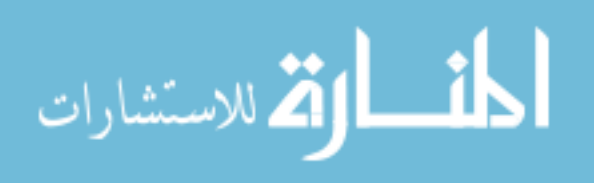

و تتضمن أنشطة التصميم الكائني التوجه أربعة أنشطة و هي كالتالي:

- .0 نطاق المشكلة )Domain Problem): و هي عبارة عن تأملات الأداء و إعادة الاستخدام، إذ أن التصميم لإعادة الاستخدام ينظر للفرص لصناعة كود برمجي عام في أصناف مجردة.
- 2. تفاعل الأنسان (Human Interaction): كبسلة تفاعالت واجهات االستخدام، التفريق في المصالح الر ئيسية يجعل أصناف نطاق المشكلة تختلف عن اصناف تفاعل المستخدمين و كذلك اصناف المهام و إدارة البيانات.

هذه فكرة جيدة لجعل عملية اإلعادة و التغيير في البرنامج سهل، و يتم ذلك بجعل عملية إضافة أو تغيير الأصناف داخل مكون واحد بدون تأثير في باقي الأصناف.

- 3. إدارة المهام (Task Management): النظر في تعدد المهام و المصالح.
- 4. إدارة البيانات (Data Management): تخزين و إعادة الوصول للبيانات الخارجية.

# 8.2.5.2. الخطوات الأساسية للتصميم الكائن*ي* التوجه:

- 1. تحديد الكائنات و صفاتها و العمليات المطبقة على كل كائن (عمليات البناء و الهدم) و نشير إلى أنه البد من تحديد طبيعة الكائنات من حيث كونها فاعلة \_خاملة\_ وسطية.(يمكن تجاوز هذه الخطوة إذا نفذت في مرحلة التحليل).
- .2 إقامة عالقات الرؤية بين الكائنات: و هي انشاء عالقات بين الكائنات لمعرفة ما يصدره الكائن و ما يستورده من عمليات و نصاريح (أي الرسائل المتبادلة).
- .2 تصنيف الكائنات: حتى يتم معرفة أنواعها و األصول التي تنحدر منها ، أي نعدد لكل كائن الأب الموافق له حسب الوراثة.

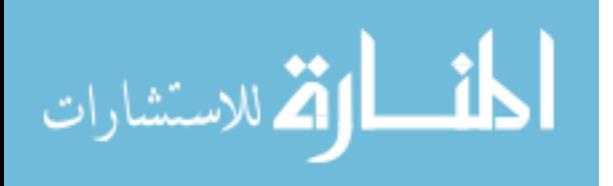

- .4 إقامة العالقات الهرمية بين الكائنات حيث نبدأ بمستوى تجريدي عالي و من ثم ننشئ العالقات بينها و من ثم ننتقل إلى المستوى األدنى لتنفيذ كل كائن على حدة و نتابع العمل على هذا المنوال.
- 5. تعريف واجهة اتصال كل كائن بالكائنات الأخرى: و يتم فيها تحديد واجهات الكائنات و كيفية الأتصال بين هذه الكائنات مع بعضها البعض.
- 6. تنفيذ الكائنات (مرحلة التصميم الفعلي): تقوم منهجية التصميم الكائني التوجه التي اقترحها )Booch )عام 0986 م، على المراحل التالية: .0 تعريف المسألة. .2 تطوير اإلستراتيجية و هي إدراك المسألة في عقل العالم الواقعي. .2 صياغة االستراتيجية باستخدام الخطوات الجزئية التالية: أ- تحديد الكائنات و مميزاتها. ب- تحديد العمليات التي يمكن تطبيقها على الكائنات. ت- التأكيد على الواجهات من خالل إظهار العالقات بين الكائنات. ث- التأكيد على مواضيع التصميم المفصلة و التي تكون مزودة بالوصف
- .4 تكرار الخطوات 4،2،2 و نالحظ أم جميع الخطوات باستثناء الخطوة رقم 2 التي تنجز اثناء تحليل المتطلبات، لذلك تم توسيع فعاليات التصميم بإضافة الخطوات التالية:
	- 4.1. تحسين العمل المنجز بالنظر إلى الأصناف الجزئية.
	- .4.2 إعادة تقديم بنى المعطيات المرتبطة بواصفات الكائنات.
		- .4.2 إعادة تقديم التفاصيل اإلجرائية بكل عملية.

التنفيذي للكائنات.

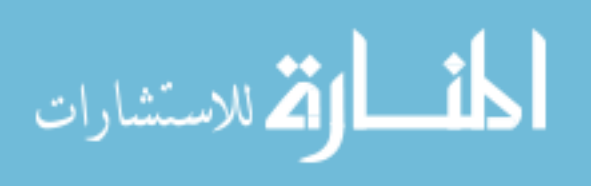

#### 8.2.5.3. مميزات التصميم الكائن*ي* التوجه:

- .0 نظام تشارك الكائنات بين البيانات المحددة حيث تتخاطب و تتصل الكائنات مع بعضها البعض من خالل تبادل الرسائل عوضاً عن تشارك الملفات التي تسبب في انخفاض قابلية الترابط في النظام.
- 2. االكائنات: هي كينونات مستقلة يمكن أن تتغير بسهولة لأنها تحتجز معلوماتها و حالتها و ال يوجد وصول أو تداول المعلومات من قبل الكائنات األخرى، و التعديالت على واصفات كائن تتم بدون أي تأثير على الكائنات األخرى في النظام.
	- .2 إنجاز الكائنات يمكن أن يتم على التوالي أو التوازي.
- 4. اتباع منهجية كائنية التوجه يجعل النظام قابل للصيانة بسهولة لأن النظام مكون من كائنات مستقلة، و يمكن اجراء أو تعديل أو إضافة الخدمة على الكائن نفسه دون أن يؤثر ذلك على كائنات أخرى.
- .5 الكائنات تالئمها المركبات القابلة إلعادة االستخدام )Reusable )و بالتالي يمكننا تصميم نظام من كائنات منشأة سابقة.
- 6. هناك بعض الأصناف المستنتجة أثناء تحليل و تصميم بعض النظم التي تحاكي الكينونات الحقيقية و الكائنات المقابلة لها و هذا يحسن من قابلية فهم التصميم.

#### 8.2.5.4. مساوئ التصميم الكائن*ي* التوجه:

- 1. إن تحديد هوية الكائن أمر صعب بالإضافة إلى أن هناك نظم كثيرة تلائمها المنهجية الوظيفية في التصميم.
- .2 تختلف البرمجة الكائنية التوجه عن التصميم الكائني التوجه، ألن لغات البرمجة الكائنية التوجه تسمح بالربط الديناميكي )Binding Dynamic )اثناء التنفيذ. أما التصميم الكائني التوجه هو استراتيجية للتصميم و ال يعتمد على لغة برمجة معينة للتنفيذ.

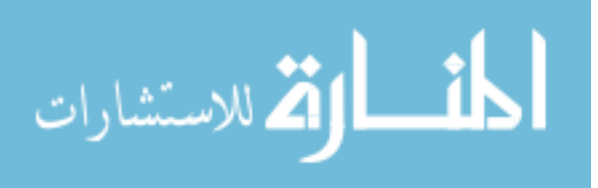

# **.8.2.5.5 طرق الد مي ال ئاي الدليل:**

إن الرضا عن التصميم الكائني التوجه يقودنا إلى وجود عدة طرق للتصميم الكائني التوجه منها:

- الطريقة األولة )Yourdan): هذه الطريقة مبنية على مخططات تدفق البيانات و مخططات بنية النظام ) و كان االصدار األول لها عام 0985 و اإلصدار الثاني 0991( و كالهما تستخدم لتطوير نظم الزمن الحقيقي.
- :)Hierarchical Objected Oriented Design HOOD( الثانية الطريقة و هي طريقة كائنية التوجه تستخدم في أورو با في دراسات و تصميم نظم الجو و نظم الفضاء و النظم المكتوبة بلغة Ada.
	- :)Jackson Design Method JSD( الثالثة الطريقة و هي طريقة كائنية التوجه لتصميم النظم.

#### 8.2.6. منهجيات تطوير الأنظمة المعتمدة على الكائنات:

تم تطوير عدة منهجيات ألجل أن تكون دليل إرشادي لتوجيه العمليات المنضوية داخل دورة حياة الأنظمة، و تكمن أهمية المنهجيات في تطوير الأنظمة بطريقة مدروسة و منظمة منهجياً بمعنى معتمدة على طرق و رسائل تعمل على إيجاد أفضل مسار للوصول إلى تجهيز النظام و ضمان جودته و من أهم هذه المنهجيات هي:

- منهجية النموذج الشلالي (Waterfall Model).
- منهجية إطار العمل التكراري التزايدي (Iterative Increment frame work).
	- منهجية النموذج اللولبي (Spiral Model).
	- منهجية التطوير السريع للتطبيقات )Development Application Rapid).
	- منهجية التطوير المشترك للتطبيقات )Development Application Join).
		- منهجية تطوير البرمجيات المرنة (Agile Software Development).

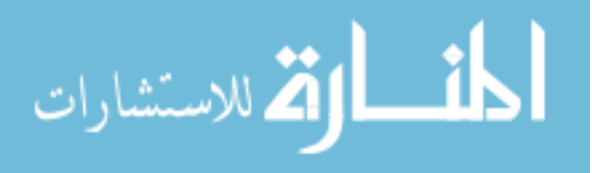

### 9. **دورة حياة تطوير البرمجيات:**

#### **Software Development Life Cycle (SDLC)**

### **.9.1 ص لب هلللر حي دطلير البرميي : Method SDLC**

أسلوب SDLC هو أداة إلدارة العمليات المعقدة و ذلك عن طريق تجزئتها إلى مجموعة من المراحل و نشاطات متتالية و في هذه الطريقة كل مرحلة يجب أن تكتمل قبل اإلنتقال إلى المرحلة التالية.

مصطلح SDLC متعارف عليه من قبل المطورين يشير إلى خطة تصف دورة حياة تطوير البرنامج و التي تشمل كافة مراحل التطوير انطلاقاً من رسم الفكرة و حتى اطلاقها، الغرض من مثل هذا المخطط هو وضع تصور للمراحل المختلفة لعملية تطوير البرنامج للتأكد من أن البرنامج سيحقق الغرض منه و أن الطريقة المطبقة هي الطريقة المناسبة.

نشأت فكرة اسلوب دورة حياة تطوير البرمجيات نظراً - لأن الأخطاء التي يتم اكتشافها تكون مكلفة و صعبة المعالجة، لذى فتصور دورة الحياة يسهل التنبؤ بالأخطاء مبكراً و يسمح للمطورين بالتركيز على جودة التطبيق و الوقت المحدد لتنفيذ البرنامج و كذلك وضع التكلفة المطلوبة في الأعتبار ، و تتضمن دورة الحياة التي يمر بها البرنامج من المراحل التالية:

- 1. مرحلة التخطيط (Planning Phase): تنقسم إلى مرحلتين فرعيتين:
- .)Recognizing the problem( المشكلة تمييز مرحلة
	- مرحلة دراسة الجدوى (Feasibility Study).
		- 2. مرحلة التحليل (Analysis Phase):
		- تنقسم إلى ثالث مراحل فرعية هي كالتالي:
	- .)Requirements Gathering( المتطلبات جمع
	- .)Requirements Definition( المتطلبات توصيف
- تحليل و توثيق المتطلبات )Analysis & Document Requirements).

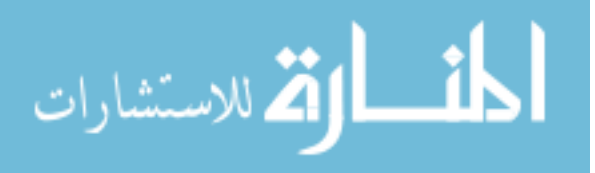

- 3. مرحلة التصميم (Design Phase): تنقسم إلى مرحلتين فرعيتين و هي كالتالي: التصميم ذو المستوى المنخفض )Design Level Lows( )التصميم التفصيلي(. – التصميم ذو المستوى العالي (High Level Design) (تصميم الواجهات). 4. مرحلة التشبيد (Construction Phase): في هذه المرحلة يتم إعداد بيئة الحاسوب و تنقسم هذه المرحلة إلى مرحلتين فرعيتين و هي كالتالي: مرحلة كتابة الكود البرمجي. مرحلة اختبار الكود. 5. مرحلة التحويل (Conversation Phase):
	- تنقسم إلى مرحلتين فرعيتين و هي كالتالي: مرحلة التحول من النظام القديم إلى النظام الجديد. مرحلة ادخال البيانات للنظام الجديد.
		- .6 مرحلة الصيانة:
	- في هذه المرحلة يتم ادخال التعديالت على النظام بعد أن يصبح نظام عامل.

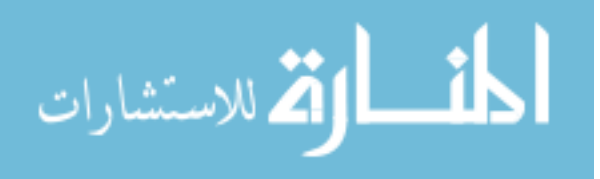

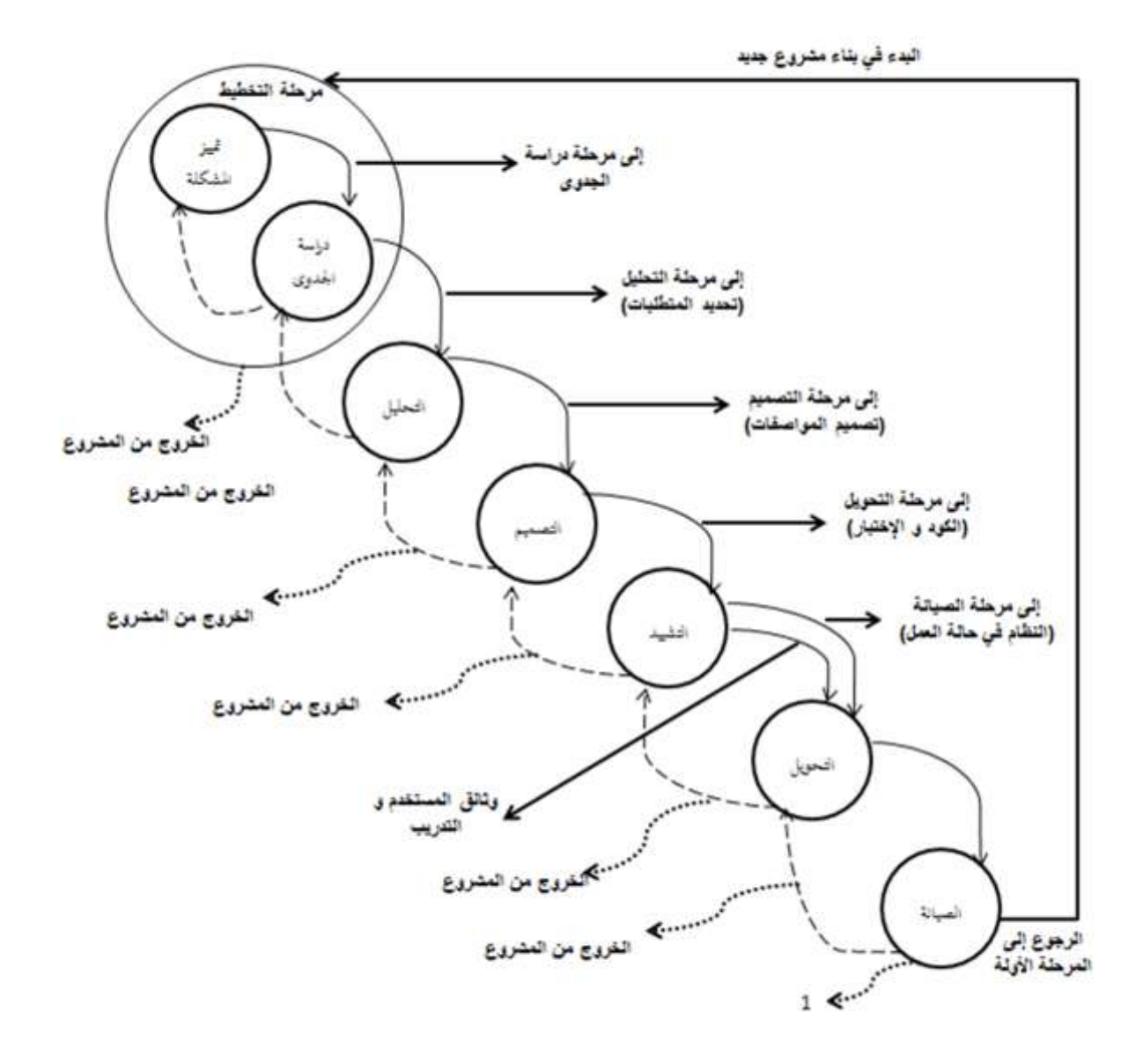

الشكل (1.1): دورة حياة تطوير النظام

# **.9.2 املدج ص لب هلللر حي دطلير البرميي : Model SDLC**

و يتم فيها إظهار كل مرحله من هذه المراحل داخل دائرة و تبين الأسهم (في الشكل 1.1) مدخالت و مخرجات كل مرحلة. و في هذه الجزئية سنناقش كل مرحلة فردية ثم إلى التضمينات الشاملة لدورة حياة تطوير البرمجيات.

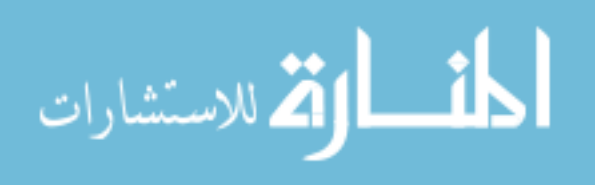

**المرحلة الأولة:** و هي مرحلة التخطيط التي تحتوي على دائرتين (انظر الشكل 1.1): **الهللائر ا للة**: تمييز المشكلة:

تمييز المشكلة هي أحد فروع مرحلة التخطيط و أول مراحل دورة حياة تطوير البرمجيات )SDLC )و التي يقوم فيها محلل النظم باإلستماع إلى صاحب المشكلة و تمييزها و تحديد جميع جوانبها بدقة كافية (فصل الآراء الشخصية عن الحقائق) لأنه لا يستطيع تحليل النظام إذ لم يعرف المشكلة بشكل مفهوم، من أهم أهداف تطوير النظم هو معرفة مكامن الخلل فيه.

و من الدائرة الأولة (تمييز المشكلة) يخرج سهمان سهم يشير إلى الدائرة الثانية (دراسة الجدوى) و سهم يشير إلى (الخروج النهائي من المشروع).

السهم الأول يتم الذهاب معه في حالة تمييز المشكلة بشكل جيد و عدم وجود أي غموض فيها، أما السهم الثاني يتم الذهاب معه إذا لم يستطيع المحلل تمييز المشكلة بشكل جيد، و بذلك يخرج المحلل من المشروع نهائيا.ً

**الهللائر الث اية**: دراسة الجدوى:

في هذه الدائرة تبدأ مرحلة دراسة الجدوى، و هذه الدراسة تحدد إذا كان النظام الجديد أو المطور يحقق المطلوب منه، كما أن دراسة الجدوى تقوم بتحديد التكاليف و المصادر المتاحة و الوقت اللازم لإتمام العمل بالنظام مع مراعاة ابعاد دراسة الجدوى، وهي الأبعاد النقنية و العوامل المالية و الغير مالية و الإقتصادية و الأخلاقية و الدينية ... الخ.

يخرج من هذه الدائرة ثالثة أسهم، السهم األول يشير إلى الخروج بدراسة جدوى عند قبولها من أصحاب النظام.

السهم الثاني يشير إلى خروج نهائي من المشروع عند رفضه.

السهم الثالث يشير إلى الرجوع إلى المرحلة السابقة عند الحاجة إليها أو في حالة مالحظة أي أخطاء في دراسة الجدوى.

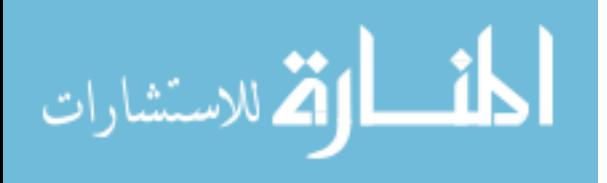

**الهللائر الث لثة**: التحليل:

تشير هذه الدائرة إلى المرحلة الثانية من مراحل دورة حياة تطوير البرمجيات و هي مرحلة مهمة يقوم بها المحلل لوحده و يواجه فيها صعوبات أحيانا.ً

و في هذه المرحلة يقوم المحلل بتحديد متطلبات النظام الجديد المقترح بشكل واقعي و أيضاً في هذه المرحلة يقوم المدير أو فريق قيادة المشروع باإلعالن عن النظام الجديد الذي سيتم إنشائه لألسباب التالية:

.0 تقديم المساعدة للمحلل بالمعلومات عند الحاجة إليها. .2 طمأنة المستحدمين بأن مراكزهم ستظل كما هي و أن الشركة لن تستغني عنهم.

كما أن في هذه المرحلة (مرحلة التحليل) يقوم فريق إدارة المشروع بتنظيم فريق المشروع الذي يتكون من الشخص الذي يمتلك المعلومات للمساعدة و المبرمجين و غيرهم الذين سيستخدمهم في المراحل القادمة.

تخرج من هذه الدائرة ثالثة أسهم، السهم األول يفيد العودة إلى المرحلة السابقة عندما يكون التحليل صعب أو غير مكتمل، و السهم الثاني يفيد بالخروج النهائي من المشروع عند رفض اإلدارة للمتطلبات و السهم الثالث و هو ينتقل إلى المرحلة التالية بمواصفات المشكلة التي تحتوي على متطلبات النظام الجديد و مكامن الخلل في النظام القديم.

**الهللائر الرابعة:** التصميم:

و في هذه المرحلة نقوم باستخدام المتطلبات التي حددناها في مرحلة التحليل، فيقوم المحلل بإعداد التصميم المناسب للنظام (نوافذ المستخدم، قواعد البيانات، ...، الخ)، و بعد الموافقة على التصميم يقوم المحلل بإرسال ما قام بتصميمه إلى المبرمجين ليبرمجوه.

و في هذه الدائرة يوجد ثلاثة أسهم الأول يفيد للعودة للمرحلة السابقة و السهم الثاني يفيد بالخروج النهائي من المشروع، و السهم الثالث (المخرجات) فيحتوي على التصميم المناسب و الذي سيكون هو تصميم النظام الجديد.

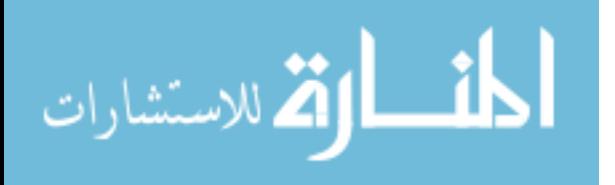

ا**لدائرة الخامسة:** التشبيد:

تشير هذه الدائرة إلى الفرع األول من فروع المرحلة الرابعة، وهي مرحلة التنفيذ و هذا الفرع هو مرحلة التشييد.

و يتم في هذه المرحلة كتابة البرنامج و تشييده و يقوم المحلل باإلشراف على ذلك.

و يوجد بهذه الدائرة أربع أسهم، السهمين األولين يشيران إلى نفس أسهم المرحلة السابقة، أما السهم الثالث (الكود و الإختبار) فهو يشير إلى الخرج الأول من مخرجات هذه الدائرة أما السهم الرابع فيشير إلى دليل المستخدم.

#### الدائرة السادسة:

تشيرهذه الدائرة إلى الفرع الثاني من فروع مرحلة التنفيذ و هو المرحلة الخامسة )التحويل( هذه المرحلة مهمة جداً لأن التحويل الخاطئ قد يتسبب في بعثرة و ضياع المعلومات، و للتحويل من النظام القديم إلى النظام الجديد أربع فروع و هي كاآلتي:

- الفرع األول: التحويل المباشر: التحويل يكون صالح للمنشأت الصغيرة التي تمتلك معلومات ليست خطيرة جدا و في هذا النوع من التحويل نقوم بتحديد سعة التحويل من النظام القديم (النظام اليدوي) إلى النظام الجديد و هو (المحوسب).
- الفرع الثاني: التحويل الأرشادي: و يستخدم هذا التحويل في المنشأت ذات الفروع المتواجدة في مناطق جغرافية مختلفة، حيث سنقوم باستخدام النظام الجديد في أحد الفروع في المناطق الجغرافية و تجربة النظام الجديد عليه.
- الفرع الثالث: التحويل المرحلي: يستخدم هذا التحويل في المنشآت ذات األقسام حيث تقوم المنشأة بتحويل قسم تل و الآخر .

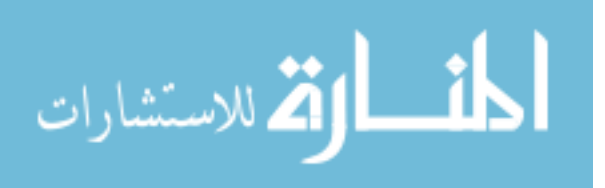

 الفرع الرابع: التحويل المتوازي: و هو أكثر أنواع التحويل أماناً حيث نقوم بتشغيل النظام الجديد و النظام القديم معاً في خط متوازي و القيام بالتجربة إلا أن هذا التحويل يعد مكلفاً جداً لأنه يحتاج إلى أفراد يدخلون البيانات في النظام القديم و أفراد يقومون باإلدخال في النظام الجديد. يستخدم هذا التحويل في المنشآت الكبيرة التي تحتوي على معلومات مهمة مثل منشآت الدولة (منشآت عسكرية و مدنية و صحية).. و نلاحظ أن هذه الدائرة يخرج منها ثلاثة أسهم السهمين الأولين نفس أسهم الدائرة السابقة.

أما السهم الثالث يخرج إلى الدائرة التالية (دائرة الإستخدام و الصيانة) حيث يفيد بتشغيل النظام الجديد.

**الهللائر ال بعة**: الصيانة:

هذه الدائرة تشير إلى المرحلة السادسة من دورة حياة تطوير البرمجيات و هي مرحلة (الصيانة). و في هذه المرحلة نقوم باستخدام النظام الجديد و عمل صيانة لبعض األخطاء الطفيفة، و نالحظ أن هذه الدائرة يخرج منها سهمان فقط.

> - السهم األول: يشير بالعودة إلى مرحلة التحويل لتدارك الوضع إن أمكن تداركه. - السهم الثاني:

يشير إلى العودة إلى أول مرحلة من مراحل دورة حياة تطوير البرمجيات، و نتبع هذا السهم في حالة فشل النظام.

**.9.2.1 املدج الش ل: Model Waterfall**

نموذج الشلال يتألف من عدة مراحل تضم كل مرحلة مجموعة من الأنشطة يجب أن تتجز ضمن فترات زمنية محددة مسبقاً و بعد اكتمال جميع األنشطة الموجودة في المرحلة الحالية يمكن االنتقال إلى المرحلة التالية للبدء في تنفيذ أنشطتها، و الرسم التالي يوضح نموذج الشالل:

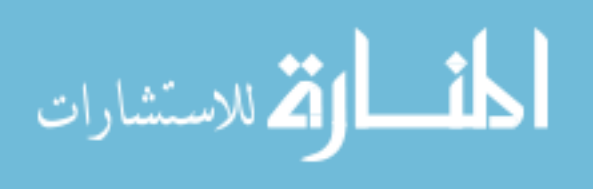

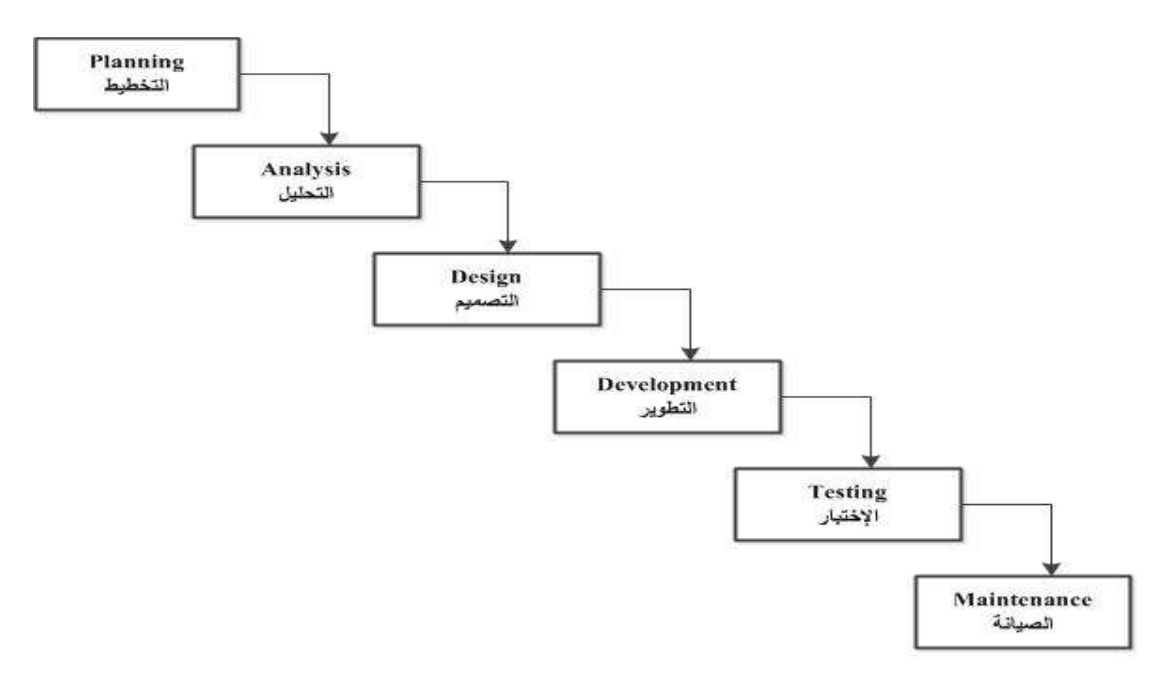

الشكل (1.2): نموذج الشلال

الآن نأتي إلى تبيان الأنشطة التي تحويها المراحل علماً أن كل مرحلة من مراحل نموذج الشلال تحتوي على إجراءات تساعد على توضيح و معالجة المهام المنتمية للمرحلة، إضافة إلى أن كل مرحلة تحتوي على مدخالت و معالجة و مخرجات:

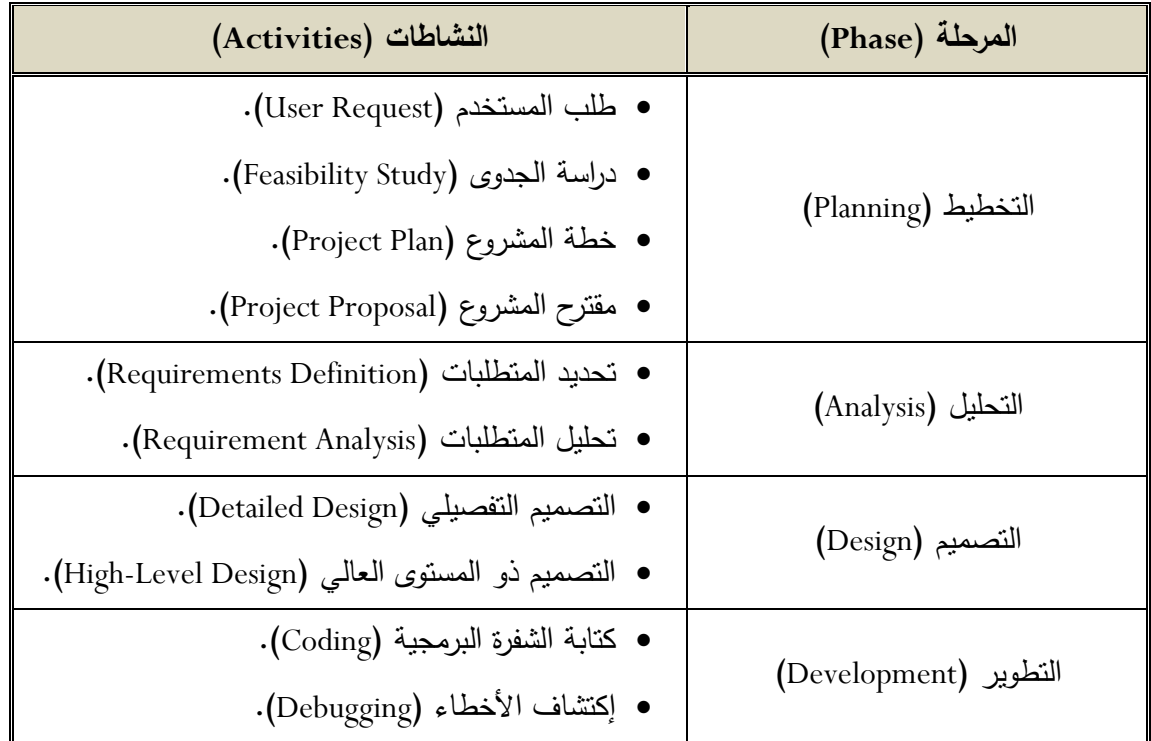

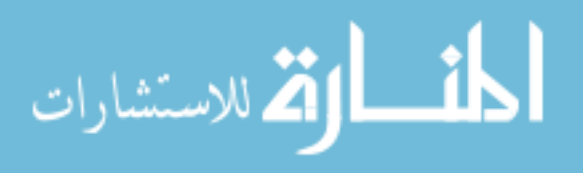

| • اختبار الوحدات (Unit Test).        |                       |  |
|--------------------------------------|-----------------------|--|
| • اختبار التكامل (Integration Test). | الإختبار (Testing)    |  |
| • اختبار النظام (System Test).       |                       |  |
| • اختبار القبول (Acceptance Test).   |                       |  |
| • التحسينات (Enhancement).           |                       |  |
| • التكييف (Adaptation).              | الصيانة (Maintenance) |  |
| • التصحيح (Correction).              |                       |  |
| · إعادة الهندسة (Re-Engineering).    |                       |  |

**اليهلللل )1.1(: صاشطة مراحل املدج الش ل**

10 . الأسلوب المستخدم ف*ي* بناء النظام<sup>[5]</sup>:

### **The method used in building of the system**

قمنا باستخدام اسلوب دورة حياة تطوير البرمجيات )SDLC )مع إضافة بعض التعديالت عليها حيث تتمحور الفكرة الرئيسية لها من خالل دمج أساسيات دورة حياة تطوير البرمجيات )SDLC ) مع اسلوب التحليل و التصميم الكائني التوجه )OOAD )لتطوير دورة جديدة من خالل استخدام إعادة االستخدام و الوراثة و الطريقة التقليدية )SDLC )و بذلك نتحصل على اسلوب محسن من )SDLC )و الذي يطلق عليه دورة حياة تطوير البرمجيات باستخدام المنحى الكائني التوجه  $.$ (OO-SDLC)

و قمنا باستخدام نموذج الشالل )Model Waterfall )مع األسلوب الحديث و هو دورة حياة تطوير البرمجيات باستخدام المنحى الكائني التوجه )SDLC-OO).

و قد تم توضيح التبريرات و األسباب من وراء استخدام أسلوب )SDLC-OO )في الباب السادس من هذا المشروع في اإلستنتاجات و التوصيات.

<sup>&</sup>lt;sup>[5]</sup> Jitesh Dundas, *Object-Oriented Software Development Life Cycle* (Research paper., bharati vidyapeeth's institute of computer applications and management, 2007).

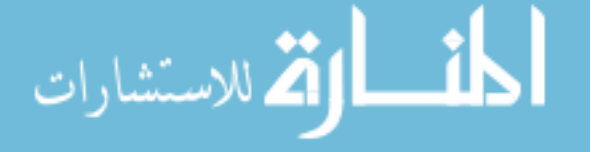

 $\overline{a}$ 

## **م خص الب ب: Summary**

يهدف هذا الباب إلى توضيح عمليات نظم المعلومات الحاسوبية من خالل مراحل )التحليل و التصميم و التنفيذ( فقد تم التطرق إلى طرق تطوير المعلومات من خالل طريقتين رئيسيتين هما: طريقة التطوير المعتمدة على العمليات و طريقة التطوير المعتمدة على الكائنات، حيث تم سرد أساليب و منهجيات التطوير المعتمدة على العمليات و المعتمدة على الكائنات و تحديد المنهجيات المستخدمة في الطريقة المعتمدة على الكائنات من خالل ذكر النموذج الذي يعمل تحت هذه الطريقة و منها نموذج الشالل الذي تم استخدامه في هذا المشروع.

و كذلك تم توضيح الأسلوب الحديث و الذي تم فيه دمج الأسلوب التقليدي (SDLC) مع الأسلوب الكائني التوجه (OOAD) مع استخدام نموذج الشلال (Waterfall Model) و هذا األسلوب المتحصل عليه تم تطبيقه في إجراء هذا المشروع.

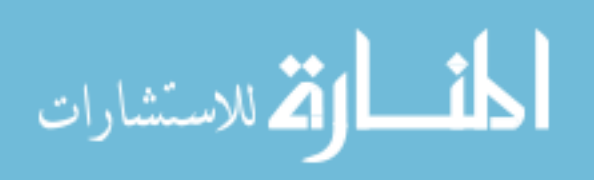

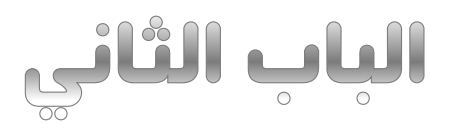

# **مرحلة التخطيط**

Planning Phase

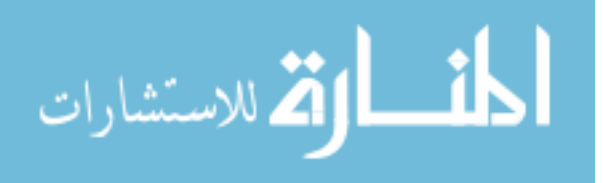

www.manaraa.com

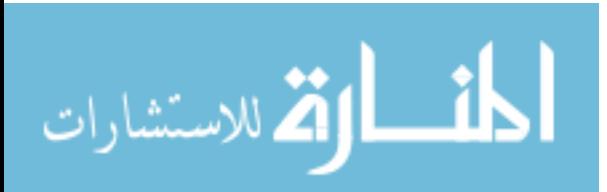

### **.1 م هللمة: Introduction**

يتم في مرحلة التخطيط التعرف على المشكلة و طبيعتها و أبعادها و تكوين فهم عام لها ، أي إقامة مسح عام للنظام الحالي و امكانية تطويره أو تغييره أو اإلبقاء عليه.

حيث يتم في هذه المرحلة التعاون بين الإدارة و محلل النظم في انجاز هذه المرحلة لأن الإدارة تُقدِّر ما إذا كان النظام القائم (الحالي) يحتاج إلى تغيير أم لا.

## **.2 دمييل المش ة: problem the Recognizing**

من خلال الاستماع للمواطنين و الأشخاص العاملين بوزارة الأوقاف و الشؤون الإسلامية تم تمييز عدة مشاكل و التي منها وجود بطء في التواصل مع المواطنين و أهل اإلختصاص و عدم وجود وسيلة إعالمية لعرض أخبار و إعالنات الوزارة، و ذلك لعدم استخدام التكنولوجيا في تحسين الأداء الوظيفي و المؤسسي للوزارة.

## **.3 دعريف المش ة: problem Define**

حتى تستطيع تعريف المشكلة بطريقة صحيحة يجب علينا أن نقوم بعملية مسحية للمنظمة )وزارة الأوقاف و الشؤون الإسلامية) و لنظام المعلومات القائم و تشمل الخطوات الآتية:

#### أ– لمحة عن وزارة الأوقاف و الشؤون الاسلامية:

**طبيعة ا م ل: Business of Nature**

هي مؤسسة حكومية تلتزم في أعمالها بتعاليم اإلسالم وتنضبط في أدائها بالقوانين وتسعى للحفاظ على الهوية اإلسالمية للمجتمع الليبي وتعمل على ترشيد الحالة الدينية بما يرسخ لدولة المؤسسات ملتزمة في كل ذلك بمعايير العمل المؤسسي واألداء التنظمي.

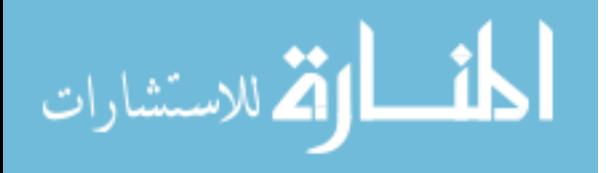

#### **الخهللم : Services**

وزارة األوقاف و الشؤون اإلسالمية تقدم الكثير من الخدمات للمواطنين و المساجد و مراكز تحفيظ القرآن الكريم و التي منها تجهيز المساجد و مراكز التحفيظ بكل ما يلزمها من مفروشات و معدات و غيرها من اللوازم المهمة و كذلك متابعة آداء مراكز التحفيظ و اإلشراف عليها و متابعة المساجد و كذلك إعداد المسابقات و الجوائزة التحفيزية و إعداد الدروس و الدورات العلمية التي تهم عامة المسلمين.

#### **بيئة ا م ل: Business of Environment**

وزارة الأوقاف و الشؤون الاسلامية لديها مقر رئيسي في مدينة (طرابلس) و كذلك لديها وكالتان يتبعان لها واحدة في المنطقة الشرقية و واحدة في المنطقة الجنوبية و لديها فروع و مكاتب في كل مدينة من مدن ليبيا، باإلضافة إلى عدة مخازن.

#### **الرؤية: Vision**

أن تكون وزارة الأوقاف والشؤون الإسلامية عنصراً فعالاً فى الحفاظ على الهوية الإسلامية للمجتمع الليبي بعيدا عن التطرف والغلو مع المساهمة في دعم السلم اإلجتماعي واستقرار المجتمع.

#### **ب- الاي ل الداظيمي:**

#### مفهوم الـهيكل التنظي*مي*:

هو شكل و اطار التسلسل الإداري للمؤسسة ( وزارة الوقاف و الشؤون الإسلامية) حيث يتم فيه توضيح مواقع الوظائف و ار تباطاتها اإلدارية و العالقات بين األفراد. كذلك يتم توضيح حدود السلطة و المسؤولية داخل المؤسسة.

و من خالل الهيكل التنظيمي للمؤسسة يمكن التعرف على الوحدات و األقسام و اإلدارت داخلها و كذلك المسؤليات فيها.

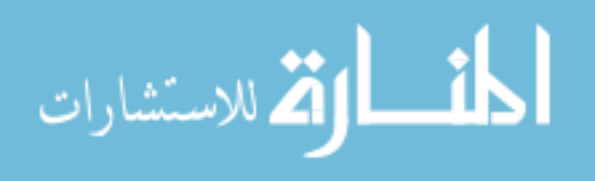

## تعريف الهيكل التنظي*مي* للمؤسسة:

هو الآلية الرسمية التي يتم من خلالها إدارة المنظمة (وزارة الأوقاف و الشؤون الإسلامية) عبرتحديد خطوط السلطة و الإتصال بين الرؤسا و المرؤسين كما أن البعض سماها البنيان التنظيمي و عرف كاآلتي:

هو إطار يوضح التقسيمات أو الوحدات أو األقسام اإلدارية التي تتكون منها هيئة األوقاف و الشؤون اإلسالمية مرتبة على شكل مستويات فوق بعضها البعض بحيث تأخذ شكل هرم يربطها خط سلطة رسمية حيث تنتقل األوامر و التعليمات من المستوى األعلى إلى األدنى منه و من خالل توضيح نقاط اتخاذ القرارات و مركز السلطة و المسؤولية.

عناصر الـهيكل التنظي*مي* لوزارة الأوقاف و الشؤون الإسلامية:

من خالل التعريفات المختلفة للهيكل التنظيمي يتبين لنا أنها تشترك غالباً في عدة عناصر البد من توفرها في الهيكل التنظيمي و هي:

- وجود الوحدات اإلدارية المختلفة للمؤسسة. وضوح التخصص و المهام.
- نطاق اإلشراف و خط السلطة و المسؤولية.

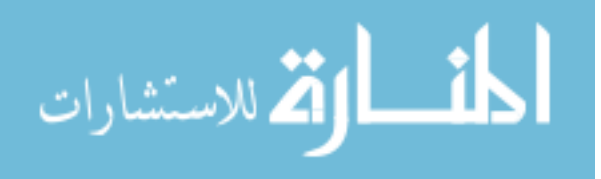

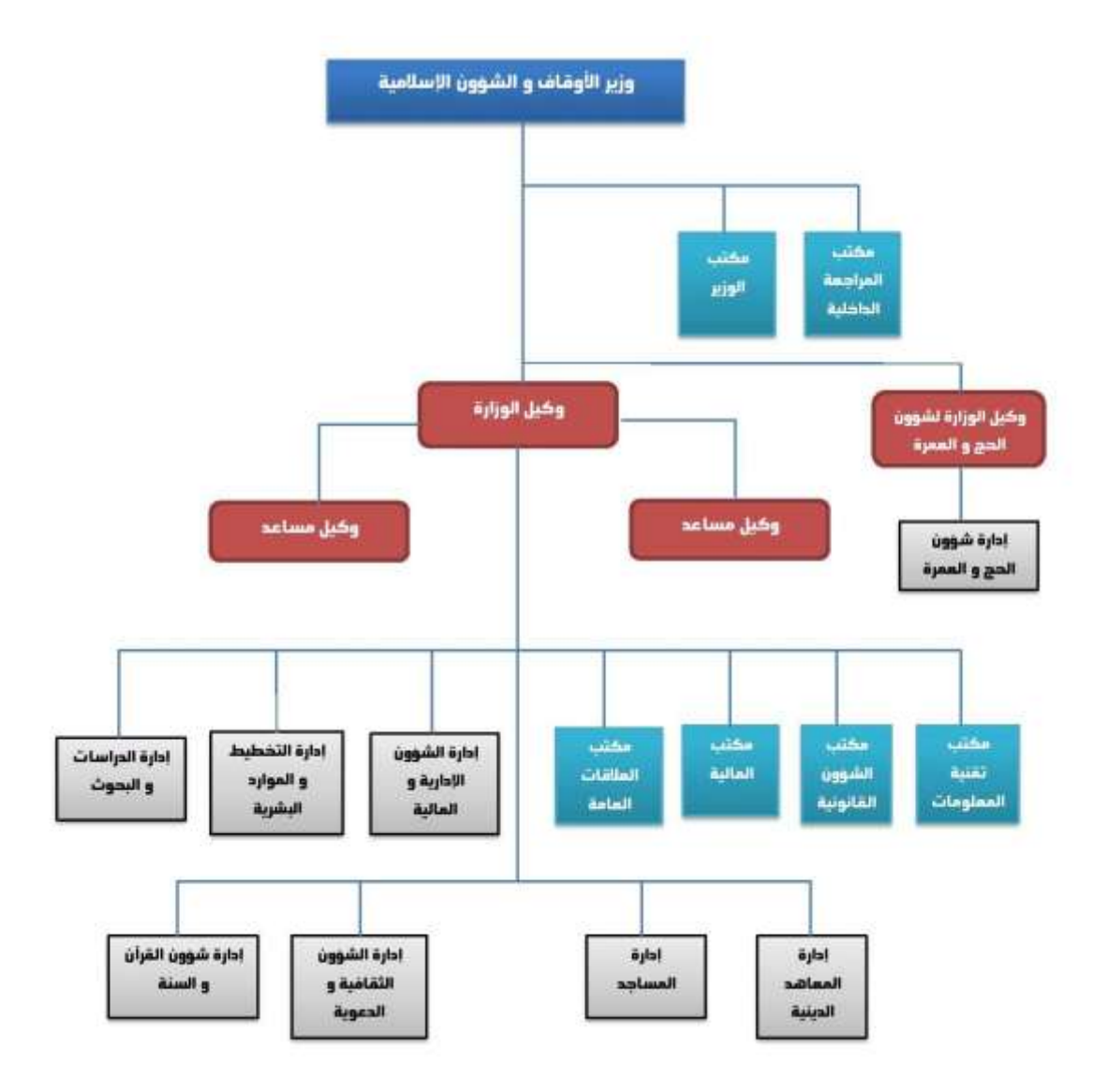

الشكل (2.1): ال**هيكل التنظيمي لوزارة الأوقاف و الشؤون الإسلامية** 

ت– آرا**ء العاملين:** يوجد بطئ في التواصل مع المواطنين و أهل اإلختصاص و فيما بين الفروع. و بعد اإلنتهاء من تعريف المشكلة نقوم بتحديد أبعادها و ذلك بتحديد مواطن الضعف بالنظام القائم.

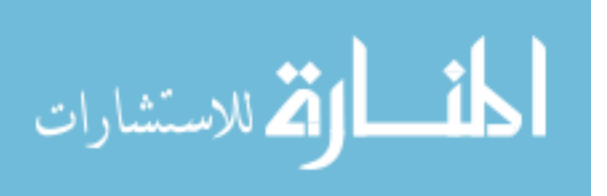

### **.4 دحهلليهلل ا اهللاف الع مة ل اظ : objectives system Specific**

بناء موقع متكامل يحتوي على جميع المعلومات و البيانات التي تخص هذه الوزارة، مثل:

- نشر األخبار المفصلة و الحديثة. — نشر الأحصائيات الدقيقة. نشر اإلعالنات.
- التواصل المباشر مع المواطنين و استالم الشكاوى منهم.

و لاحقاً (في دراسة الجدوى) سنقوم بتحديد الأهداف بمصطلحات دقيقة و التي تجعل تحديد الأهداف أكثر تحديدا مثل:

> – تحديد أهداف النظام القائم (الحالي) (Existing System). – تحديد أهداف النظام الجديد (المقترح) (Proposed System).

و عمل مقارنة ما بين النظامين لتحديد التكاليف و المنافع و مبررات اختيار النظام الجديد.

# **.5 دحهلليهلل قيلهلل الاظ : constraints system Identifying**

لن يعمل النظام الجديد دون قيود و قد تفرض البيئة بعض القيود مثل طلب الحكومة من الوزارة تقديم تقارير عن المصروفات، و قد تفرض الوزارة قيود أخرى مثل تحديد تاريخ محدد ليعمل فيه النظام الجديد.

6. تحديد احتياجات المستخدمين: Identifying User needs و يتم فيها فهم النظام القائم و تحديد احتياجات المستخدمين من خالل المعلومات الالزمة بالوسائل المناسبة و الناتج لهذه المرحلة هي تحديد المتطلبات التي يتوقعها المستخدم من النظام الجديد، و أهم الوسائل المستخدمة:

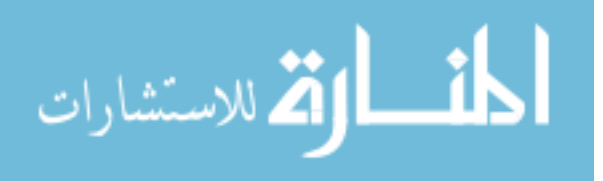

#### ■ المقابلة الشخصية (Interview):

تم اجراء بعض المقابالت الشخصية مع المسؤولين إلستفسارهم و استعالمهم عن احتياجاتهم و تصوراتهم لشكل و مضمون النظام و تم تسجيل و توثيق اإلجابات المتحصل عليها، و هي كالتالي:

**- م اي ال ية ا شخ ص الديال يدلا لال م الللار ؟ ل م الع الدلا ل؟** ج/ الجميع يتواصل معنا، أما بالنسبة لنوعية التواصل فقد يكون بالحضور الشخصي و قد يكون عن طريق الهاتف أو المراسالت. – هل تحتاجون إلى دورات تدريبية على استخدام الحاسب و الانترنت؟ ج/ نعم يحتاج بعض الموظفين إلى إعداد دورات مكثفة لهم. **- ال دحد يلال إل مل ملق ال درلاي ل للار ؟ ل م مهللى صاميدل؟** ج/نعم نحتاج بالطبع فهو وسيلة هامة جدا نحتاج إليها لتسهيل و تسريع العمل في الوزارة. **- ال ديهلللال علبة في اشر صخب ر ل إ ا الللار ؟** ج/ نعم نجد صعوبة كبيرة في عملية نشر الأخبار و الإعلانات و التي تكون عن

طريق المجلات الدورية و عن طريق الملصقات و الاوراق بواسطة المندوبين و المتابعين و المشرفين و هذا يهدر وقت و جهد كبير و يكلف اموال كثيرة.

■ الإستبيا*ن*:

قد تم وضع نموذج يحتوي على اسئلة معدة بشكل معين متعلقة بالموضوع قيد البحث لغرض جمع المعلومات، و تستخدم هذه الطريقة (الاستبيان) في جمع المعلومات من الموظفين في الوزارة لمقارنة هذه المعلومات مع بعضها البعض و الخروج بنتيجة سيتم توثيقها و استخدامها من قبل محلل النظم إلستخدامها الحقاً في مرحلة التحليل. و لإلطالع على نموذج االستبيان أنظر **الم حق ب**.

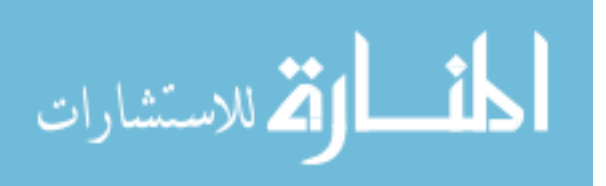

44

■ دراسة مستندات النظام الحال*ي*:

تمت دراسة و تحليل كافة المستندات الخاصة بوزارة األوقاف و الشؤون اإلسالمية و المتعلقة بالموضوع قيد البحث بطريقة تفصيلية و أكثر عمقا،ً و من خالل هذه الوثائق أو المستندات يستطيع محلل النظم فهم و معرفة الهيكل التنظيمي و األهداف و الخطط، و تعتبر المستندات و النماذج التي تتعامل معها وزارة األوقاف والشؤون اإلسالمية من الوثائق الهامة التي يحرص محلل النظم على دراستها و تحليلها.

و لإلطالع على هذه المستندات أنظر **الم حق يد** .

و بعد اتمام اإلجراءات السابقة تم تجميع احتياجات العميل في قائمة تسمى قائمة احتياجات العميل (Client needs) و التي يطلق عليها في بعض الأحيان قائمة احتياجات المستخدم، حيث يقوم محلل النظم بصياغتها في مرحلة التحليل في وثيقة رسمية تحت اسم وثيقة متطلبات .)User Requirements Document – URD( المستخدم

| سرد المتطلب                                             | رقم المتطلب    |
|---------------------------------------------------------|----------------|
| واجهة معبرة                                             | $\mathbf{1}$   |
| البحث داخل و خارج الموقع                                | $\mathfrak{D}$ |
| شريط الأخبار                                            | 3              |
| روابط فرعية لمواقع النزاصل الإجتماعي كـ نوينز و فيس بوك | $\overline{4}$ |
| مساحات إعلانية                                          | 5              |
| نشر المقالات + جريدة الوزارة                            | 6              |
| نشر و عرض المحاضرات و الدوريات                          | 7              |
| صفحة خاصنة بالشكاوى + مشاكل العاملين                    | 8              |
| التواصل بين العاملين و موظفى الوزارة                    | 9              |
| عرض خطب الجمعة                                          | 10             |
| صفحة لكل قسم                                            | 11             |
| عرض الفتاوى                                             | 12             |
| إدراج اسماء المساجد و نبذة عن كل مسجد                   | 13             |

الجدول التالي يبين قائمة احتياجات العميل (Client Needs):

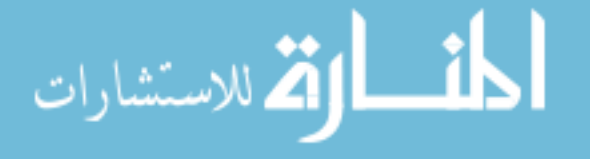

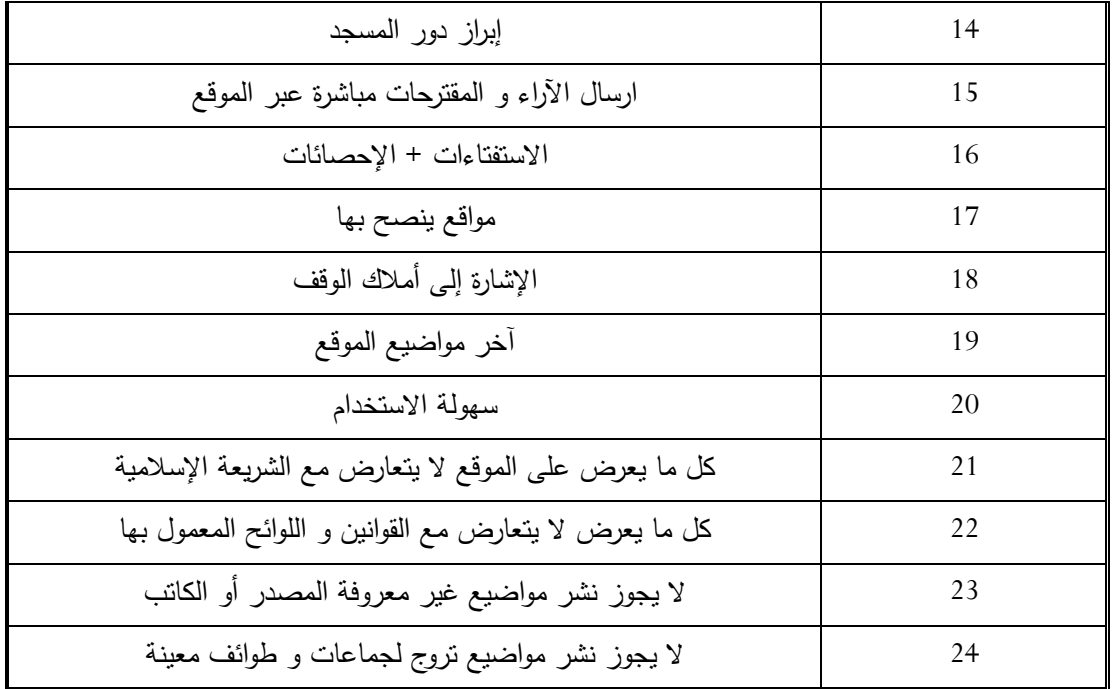

الجدول (2.1): قائمة احتياجات العميل

**.7 هللرا ة اليهلللى [1] Feasibility study :** إن نجاح النظام و امكانية تنفيذ أهدافه يعتمد اعتماد كلي على وضوح دراسة الجدوى التي سيتم إعدادها لهذا النظام و يرتكز هذا النجاح على إنجاز هذه الدراسة بدقة وفق أساليب و أسس صحيحة، و يعتبر الغرض من دراستنا لهذا النظام معرفة كون النظام الجديد المراد إقامته سيكون مجدياً أم لا، و تنقسم دراسة الجدوى إلى عدة أصناف و هي كالآتي:

## **.7.1 اليهلللى الفاية: feasibility Technical**

هناك عدة قضايا تؤخذ في اإلعتبار عند دراسة الجدوى الفنية:

1

 ما إذا كانت التكنولوجيا متوفرة أم ال: )نعم( متوفرة لكال من المعدات و البرمجيات. ما إذا كانت المصادر المطلوبة متوفرة أم ال: )نعم( القوة العاملة )المبرمجين \_ المسؤولين عن التصميم و اإلختبار(.

رستشارات

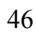

<sup>[1]</sup> Kenneth E.Kendall and Julie E. Kendall. *Systems Analysis and Design* (Prentice Hall, 2013).

يجب على المحلل أن يحدد ما إذا كان باإلمكان تطوير نظام جديد في ضوء المصادر الفنية المتاحة أم ال، أو باإلمكان عمل ارتقاء للنظام الموجود أو اإلضافة عليه في اسلوب يفي بمتطلبات قيد البحث، و إذا كان النظام الحالي ال يمكن اإلضافة عليه أو تطويره فالسؤال التالي يصبح هل هناك تقنية موجودة تلبي المواصفات لهذا النظام المراد عمله، و في نفس الوقت يقوم المحلل بالسؤال عن ما إذا كانت الوزارة عندها موظفين لديهم الخبرات الكافية إلنهاء هذا المشروع، إذا كانت اإلجابة بالنفي فالسؤال يصبح هل باإلمكان استأجار موظفين إضافيين يكون لديهم مهارات احترافية خاصة بهم أو اإلستعانة بمصادر خارجية إلنهاء المشروع.

يبقى هناك سؤال آخر هل هناك حزم برمجية متوفرة تستطيع أن تنهي العمل أو عمل برمجيات على حسب الطلب للمنظمة و من خلال هذه الأسئلة المطروحة في الأعلى قد وجدنا الآتي:

- ال يوجد نظام فعلي موجود )System Existing )و لكن النظام الموجود هو عبارة عن نظام أو شبه نظام كالسيكي قديم عن طريق التواصل الشخصي.
- ال يوجد موظفين لديهم المهارات الكافية إلنجاز عمل جديد لحل مشكلة التواصل عن طريق عمل موقع للمنظمة (وزارة الأوقاف و الشؤون الإسلامية).

**و عليه** يجب على الوزارة الإستعانة بمصادر خارجية لديها موظفين يمتلكون المهارات الكافية إلنجاز هذا المشروع.

و بناءً على توصية الأشخاص الذين يمتلكون المهارات المستعان بهم من المصادر الخارجية فقد نصحوا باستخدام تقنية سريعة لتطوير النظام توفر الوقت و الجهد بدل من استهالك الوقت و الجهد في بناء كل شئ من البداية.

# **.7.2 اليهلللى الدشغي ية: feasibility Operational**

من خالل الجدوى التشغيلية يتم التركيز ما إذا كان النظام سيعمل و يستخدم أم ال، و يتم ذلك عن طريق المستخدمين أنفسهم.

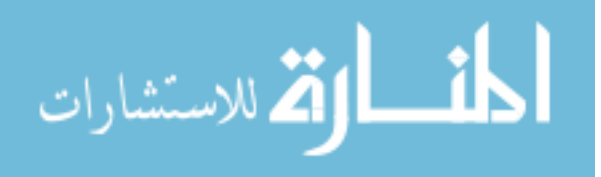

17

الجدوى التشغيلية تعتمد على المصادر البشرية المتوفرة للمشروع و التي تتضمن إبراز ما إذا كان النظام سيعمل بمجرد أن يتم تثبيته أم ال، حيث يتم التركيز في الجدوى التشغيلية على ما إذا كان النظام الجديد سيستخدم و أم ال، و يتم ذلك عن طريق تعبير المستخدمين أنفسهم إلحتياج النظام على العمل أكثر قدر ممكن من الوقت بفاعلية و اسلوب قابل للوصول، في هذه الحالة تكون فرص النظام الجديد عالية لإلستخدام.

أو أن النظام الجديد سيقاوم من قبل المستخدمين في هذه الحالة تصبح فرص تشغيليه منخفضة.

# **.7.3 اليهلللى الم اية )الم ئمة في الل ط المحيط(:**

إن موقع وزارة الأوقاف و الشؤون الإسلامية يتوافق مع عادات و نقاليد البلد و مع أحكام الشريعة اإلسالمية.

## .7**.**4 الجدوى القانونية:

يجب أن يكون الموقع خاضع للشروط القانونية و يحترم حقوق الملكية الفكرية.

موقع وزارة الأوقاف والشؤون الإسلامية تم خضوعه للشروط القانونية المعمول بها في البلد و خصوصاً فيما يتعلق باحترام حقوق الملكية الفكرية و عليه فإن الجدوى القانونية تكون مجدية من الناحية القانونية.

## **.7.5 اليهلللى اىقد هللية:**

بُحكم على النظام بأنه مجدي إقتصاديا في حالة أن تكون الأرباح المتوقعة مساوية أو أكثر من التكاليف المتوقعة. و هذا يتم في تحليل المنافع و التكاليف CBA( Analysis Benefit Cost).

الاستشارات

18
من خالل تحليل التكاليف و المنافع و األرباح المتوقعة و التي تكون أرباح على هيئة منافع غير ملموسة (Intangible Costs) من خلال هذا يحكم على النظام بأنه مجدي اقتصادياً.

الجدوى هنا تكون على هيئة منافع غير ملموسة (معنوية) حيث يقوم النظام الجديد المتمثل في الموقع المراد تصميمه بتقوية التواصل ما بين الموظفين و الوزارة و ما بين المواطنين و الوزارة و كذلك ما بين المواطنين و موظفي الو زارة حيث هنا تكون المنفعة غير متمثلة في المنافع المادية الصرفة بل تكون في هيئة منافع غير ملموسة بالرغم أنه لو قمنا بمقارنة تكاليف إنشاء الموقع مع التكاليف الموجودة أصلاً في حالة بدون استخدام الموقع (الطريقة التقليدية) نجد أن طرق التواصل التقليدية من الناحية الملموسة (المادية) أقل تكاليف مادية من بناء الموقع بطريقة التواصل اإللكتروني و لكن هذه المقارنة غير صحيحة ألنها لم تأخذ في اإلعتبار المنافع غير مادية (غير ملموسة) و هي الحفاظ على صورة الوزارة و زيادة الشعور بالرضى من قبل الموظفين و المواطنين باتجاه الوزارة و بالتالي توفير التكاليف الغير مباشرة من استخدام هذا الموقع، و لهذا اقتصادياً تعتبر الجدوى اإلقتصادية مجدية )Feasible )لبناء هذا النظام.

# **.7.5.1 الاظ الح لي )ال ئ (: system Existing**

# **.7.5.1.1 طبيعة الاظ الح لي ل لظ ئفل:**

من أجل التعرف على الوضع الحالي للنظام القائم قمنا بإجراء مسح لنظام التواصل الحالي في وزارة الأوقاف و الشؤون الإسلامية و قد تبين لنا طبيعة نظام التواصل في الوزارة كالآتي:

يوجد موظف استقبال للرد على االستفسارات بشكل مباشر أو عبر الهاتف أو الرسائل، حيث يقوم المواطن بالتواصل مع الوزارة من خالل حضوره الشخصي إلى الوزارة و االستفسار من موظف االستقبال عن موضوع معين و يقوم موظف االستقبال بمخاطبة المسؤولين للرد على االستفسار، و كذلك التواصل ما بين فروع الوزارة عن طريق المندوبين فيها.

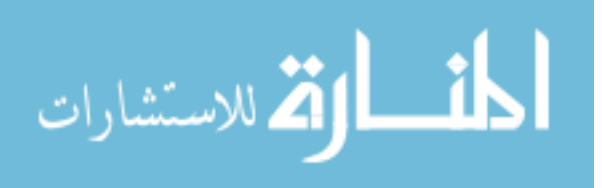

كذلك فيما يخص العاملين في الوزارة من آئمة و خطباء و وعاظ و محفظين عندما يريدو ن االستفسار أو طلب إجازة أو طلب نقل و غيرها فإنهم يأتون إلى الوزارة من أجل ذلك و كذلك الخطباء عندما يريدون أخذ نسخة من خطبة الجمعة التي تعدها الوزارة.

و بالنسبة للمشرفين و المتابعين على المساجد و مراكز التحفيظ يقومون بالتواصل مع الوزارة إلعطاء التقارير عن حالة المساجد و مستوى المحفظين و مراكز التحفيظ. كذلك عندما تريد الوزارة أن تقوم بإعالن أو قرار معين فإنها تقوم بالتواصل مع فروعها و مع المساجد و مراكز التحفيظ من أجل تسليم نسخة من اإلعالن أو القرار عن طريق المشرفين و المتابعين و المندوبين.

**.7.5.1.2 مش ل الاظ الح لي:**

يعاني النظام الحالي من وجود العديد من المشاكل و مواطن القصور يمكن إجمالها فيما يلي: – وجود بطئ في عملية التواصل مع فروع الوزارة.

- وجود بطئ في عملية تعميم اإلعالنات و القرارات على الفروع و المساجد و مراكز التحفيظ.
- عدم وجود وسيلة إعالمية للرد على اإلشاعات التي يتناقلها المواطنين و كذلك توضيح بعض األمور التي تخص الوزارة و عملها.
- عدم وجود وسيلة إعالمية لعرض آخر مستجدات و أخبار الوزارة و آخر المناسبات الدينية.

و نتيجة لهذا كله يترتب عليه تكاليف غير ملموسة تسبب في خسائر و هذه الخسائر ليست بالضرورة خسائر مادية (مالية) و لكنها خسائر معنوية (غير ملموسة) نتمثل في تعطيل سير العمل و تعطيل مصالح الناس و عدم الحصول على المعلومة بشكل سريع.

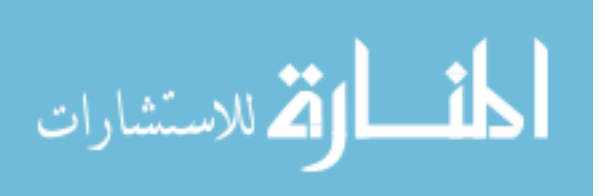

# **.7.5.2 الاظ اليهلليهلل )الم درح(: System Proposed**

### **.7.5.2.1 صاهللاف الاظ اليهلليهلل:**

يعتبر الهدف الرئيسي للنظام الجديد (المقترح) هو تحويل النظام الحالي (القائم) – الذي تقادم و أصبح ال يفي باحتياجات وزارة األوقاف المتزايدة و المتطورة - إلى نظام الكتروني يكون مرن و قابل للتعديل و التطوير و سهولة الإتصال مع جميع الأفراد (المواطنين/الموظفين) و يتم ذلك من خالل العمليات التالية:

- دراسة إجراءات و عمليات النظام القائم. دراسة الوثائق المستخدمة في النظام الحالي. دراسة المشاكل التي يواجهها النظام الحالي. دراسة الجدوى الفنية و اإلقتصادية. تحديد مخرجات النظام الحالي. تصميم مدخالت النظام الجديد و تصميم الشاشات الالزمة. تصميم ملفات النظام الجديد و اسمائها و صفاتها.
	- إعداد خرائط سير البرامج.
	- كتابة برامج النظام الجديد.
- تنفيذ النظام على عينة تجريبية من الموظفين و المواطنين و استقبال التغذية الراجعة منهم )Feedback).

# **.7.5.2.2 الخ فية اىقد هللية ل مبررا الدحلل:**

إن عملية التحول من النظام المستخدم في الوزارة من الطريقة التقليدية إلى نظام حديث عن طريق استخدام الحاسوب و اإلنترنت تؤدي إلى وفرة إقتصادية غير ملموسة )Intangible )و الكثير من المزايا التي ستحققها عملية التحول و هي:

.0 توفير الجهد و الوقت.

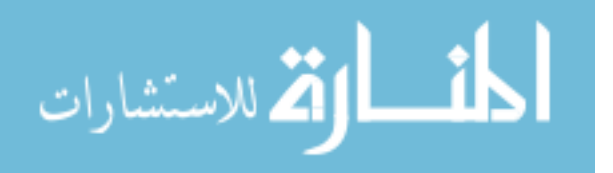

- .2 سرعة التواصل.
- .2 سهولة التواصل.
- .4 التخلص من بعض أنواع القرطاسية المستخدمة و بالتالي تقليل التكلفة.
	- .5 تسهيل عملية الوصول إلى المعلومات المخزنة.
- .6 دعم اإلدارة العليا و مساعدتها في اتخاذ القرارات من خالل استطالع اآلراء في الموقع.

# **: [2] .7.5.2.3 د هللير الما ف ل الد ليف ل اظ اليهلليهلل**

### **Estimating the cost and benefits**

عند تقدير المنافع و التكاليف يجب أن نـأخذ في اعتبارنا كالً من المنافع و التكاليف الملموسة و الغير ملموسة.

**الما ف الغير م مل ة: Benefits Intangible**

هي المنافع التي تحصل عليها المنظمة (وزارة الأوقاف و الشؤون الإسلامية) من خلال استخدامها لنظام المعلومات و تكون صعبة القياس و لكنها مهمة جدا، و من المنافع الغير ملموسة:

توفير الوقت و الجهد للمترددين على الوزارة و سرعة التواصل مما يترتب على ذلك الشعور بالرضى من طرف الموظفين باتجاه الوظيفة و كذلك المواطنين باتجاه الوزارة من خلال تخليصهم من المهام المملة و المصغرة و هي في غاية الأهمية و يمكن أن يكون لها آثار طويلة المدى على العمل ألنها تتعلق باألفراد داخل المنظمة و خارجها على حد سواء.

النظام الذي يُبنى فقط باعتبار المنافع الملموسة لن يكون نظاماً ناجحاً، و حتى يكون النظام ناجحاً يجب أن يناقش المنافع الملموسة و الغير ملموسة معاً ألنه إذا توفر كال النوعين من المنافع سيسمح لصـانـع القرار بأن يتخذ قرارا جيدا نـحو النظام.

[2] ن. م،. .108

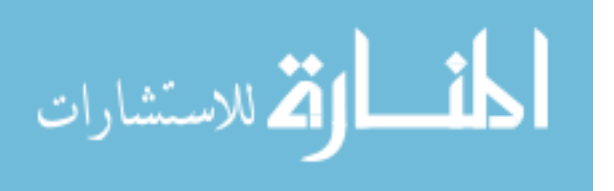

www.manaraa.com

52

1

**الما ف الم مل ة: Benefits Tangible**

و هي المنافع التي تحصل عليها من المنظمة و تكون قابلة للقياس بالقيمة النقدية مثل الزيادة في مرتبات الموظفين بالوزارة.

■ التكاليف الغير ملموسة: Intangible Costs

و هي تكاليف صعبة التقدير و ربما ال يمكن معرفتها مثل فقدان الثقة بالوزارة من قبل المواطن نتيجة للمعلومات التي تصل في غير وقتها و التي ال تصل أصال،ً حيث يكون من الصعب جدا توقع كمية النقود أو الدنانير للتكاليف غير ملموسة بدقة و لمساعدة صانع القرار في وزن النظام المقترح و جميع آثاره و امتداداته يجب أن يذكر المحلل التكاليف الغير ملموسة حتى لو كانت غير قابلة للحساب أو التقدير.

### **الد ليف الم مل ة: Costs Tangible**

هي تلك التكاليف التي يمكن تقديرها بواسطة محلل النظم و طاقم المحاسبة في العمل مثل التجهيزات في الحواسيب و ملحقاتها، كلفة وقت محللي النظم، كلفة وقت المبرمجين و غير ذلك، أو تلك الأمور التي نتطلب نفقات نقدية من أجل العمل و عادةً تكون تلك التكاليف معرفة بوضوح.

### **.7.5.2.4 د ليف الاظ اليهلليهلل: Costs System Proposed**

تكاليف نظم المعلومات تشتمل تكلفة التطوير و تكلفة الصيانة. إن تكاليف التطوير تكون استثمار لمرة واحدة فقط بينما تكاليف الصيانة تكون تكاليف متكررة.

تكاليف التطوير في االساس هي تكاليف متكبدة من خالل المراحل المختلفة لتطوير النظام الجديد حيث أنا كل مرحلة من مراحل دورة الحياة عندها تكاليف مثل:

- األجور.
- النفقات العامة.

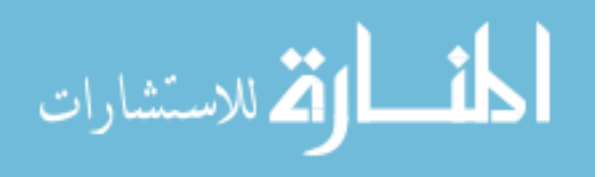

- المعدات.
- البرمجيات.
- رسوم االشتركات.

### **•** تكاليف استثمارية متكبدة لمرة وإحدة فقط:

#### فريق تطوير النظام (Development Team):

الجدول التالي يبين توزيع أجور فريق تطوير النظام خالل ستة أشهر و هو استثمار لمرة واحدة:

| الأجرة د.ل | الوظيفة                       | العدد |
|------------|-------------------------------|-------|
| 1250       | مدير الفريق (مهندس البرمجيات) |       |
| 1250       | محلل نظم                      |       |
| 1000       | المصمم                        |       |
| 1000       | المبرمج                       |       |
| 500        | مختبر                         |       |
| 5000       | مجموع أجور فريق التطوير د.ل   |       |
|            | عدد أعضاء فريق التطوير        |       |

**اليهلللل )2.2(: د فة فريق دطلير الاظ** 

العتاد )Hardware):

و هي تشمل الأجهزة و البرامج المستخدمة في تطوير النظام و هي استثمار لمرة واحدة:

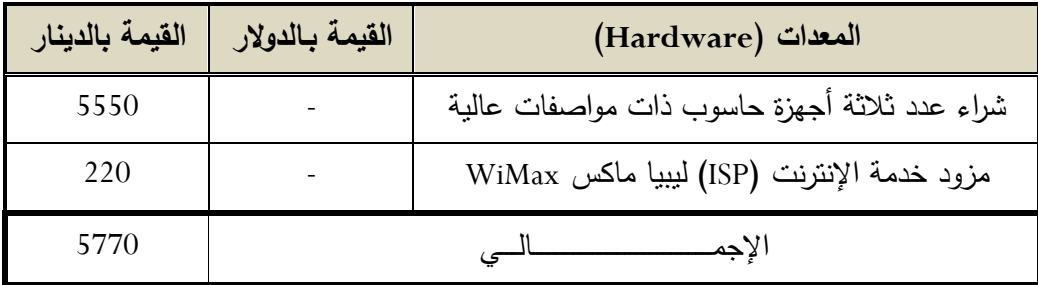

الجدول (2.3): تكلفة العتاد المستخدم في تطوير النظام

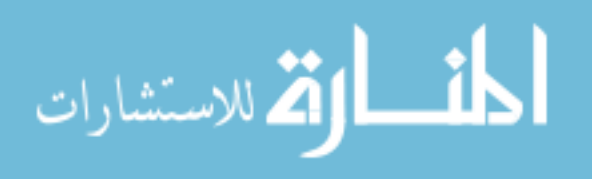

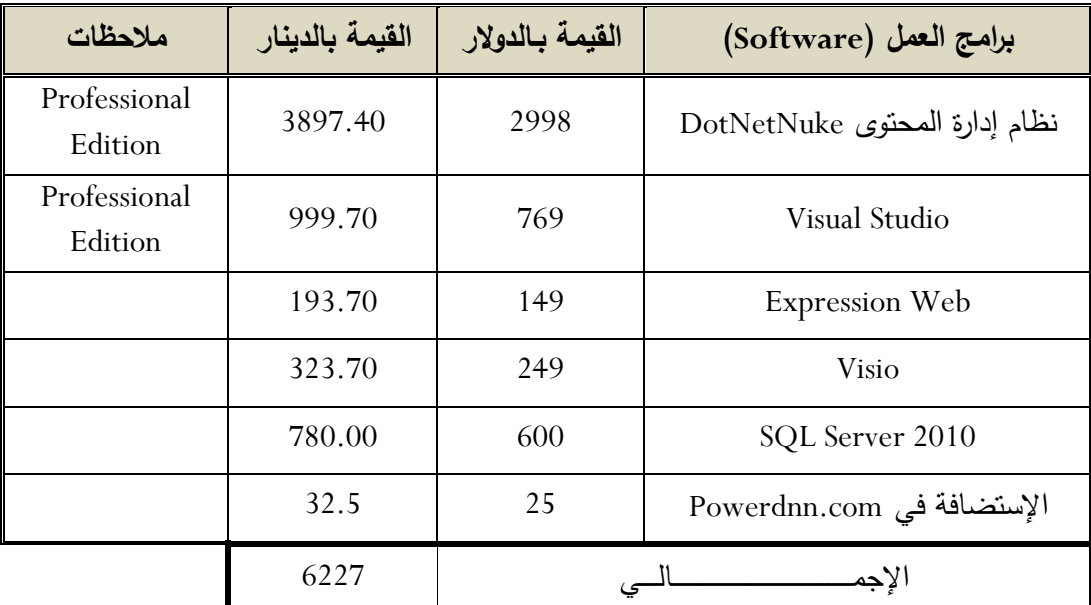

البرمجيات (Software):

الجدول (2.4): تكلفة البرمجيات المستخدمة في تطوير

**•** تكاليف استثمارية متكبدة و متكررة:

فريق إدارة النظام (Administration Team):

الجدول التالي يبين توزيع مرتبات و مكافأت فريق إدارة النظام:

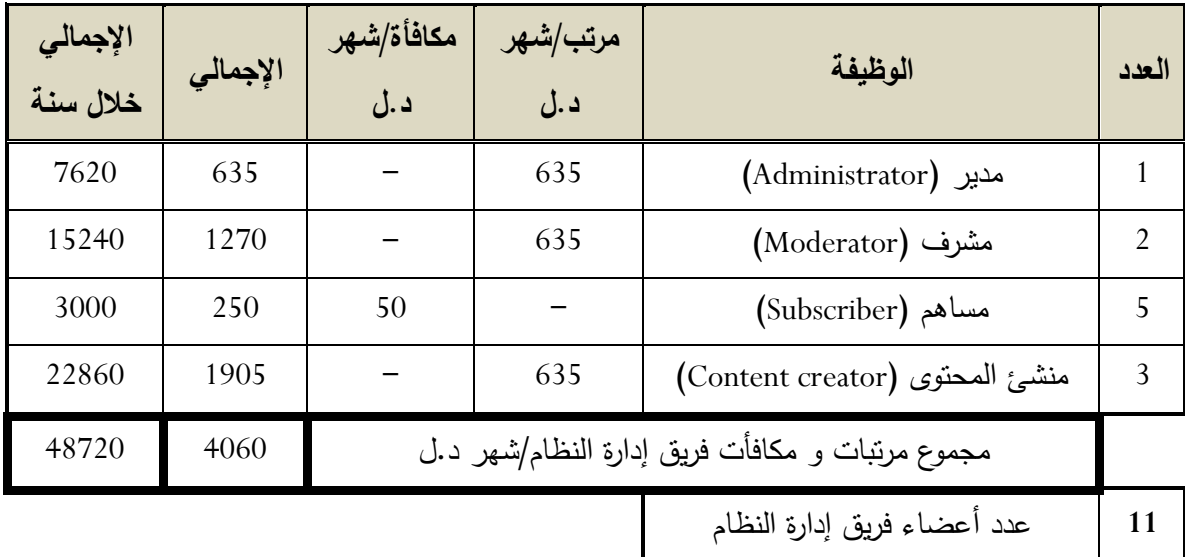

الجدول (2.5): تكلفة فريق إدارة النظام

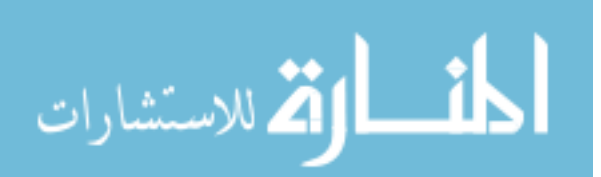

#### فريق الصيانة (Maintenance Team):

الجدول التالي يبين توزيع مرتبات فريق صيانة الموقع االلكتروني:

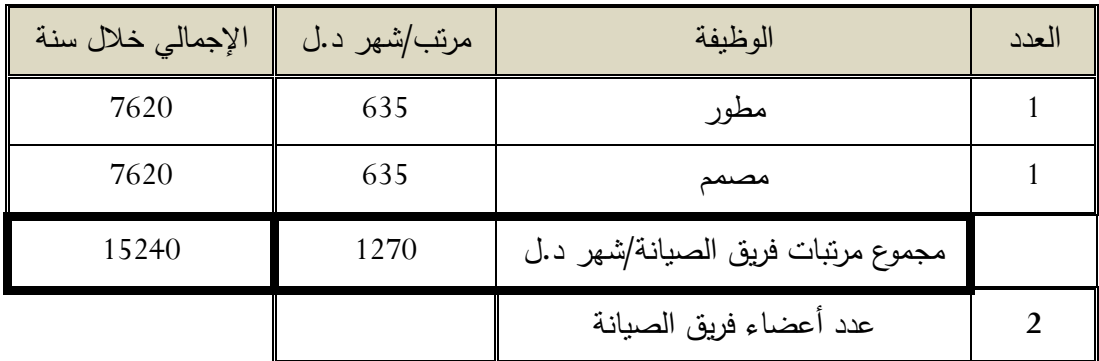

الجدول (2.6): تكلفة فريق صيانة النظام

الإشتراكات (Subscriptions):

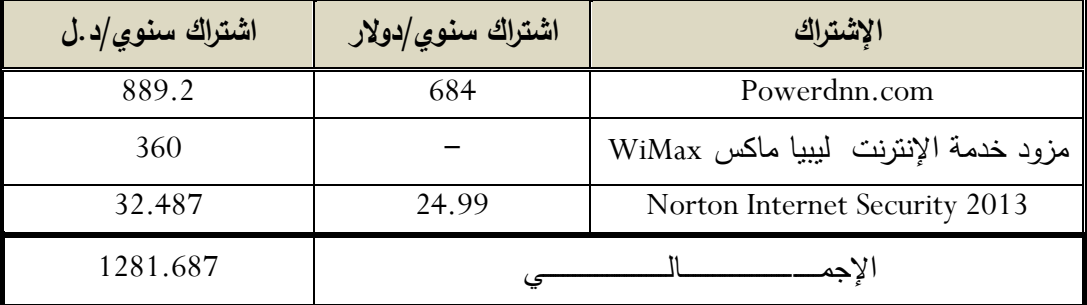

الجدول (2.7): تكلفة الإشتراكات الخاصة بتشغيل النظام

مالحظة:

أخذ سعر الصرف على أساس 1.30 د.ل (ممكن أن يتغير طبقاً لتغير سعر الصرف).

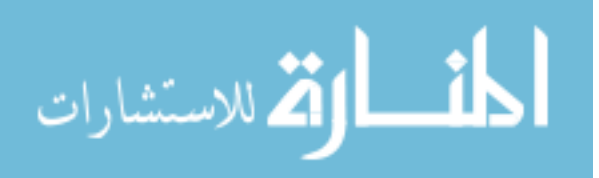

## **: [3] .7.5.2.5 م راة الد ليف ل الما ف**

### **Comparison the costs and benefits**

هناك تقنيات شهيرة من أجل مقارنة التكاليف و المنافع للنظام الجديد (المقترح) منها:

- .)Break-even point( التعادل نقطة تحليل .i
	- ii. تحليل فترة االسترداد )Buyback).
	- iii. تحليل التدفقات النقدية (Cash flow).
- iv. تحليل صافي القيمة الحالية (Present Value).

تمكننا هذه التقنيات من الحصول على معلومات حول جدارة و استحقاق النظام الجديد )المقترح( من أجل تقديمها لصانع القرار.

و سنتناول تقنيتان من التقنيات التي تم ذكرها في الأعلى و هما تحليل نقطة التعادل (-Break point even )و تحليل فترة االسترداد )Buyback).

# **i. دح يل ا طة الدع هللل )point even-Break):**

سيقوم المحلل باستخدام تحليل نقطة التعادل لتحديد سعة الربح و الخسارة للنظام الجديد حيث أن النقطة التي يتقاطع فيها مجموع تكاليف النظام الحالي (القائم) و مجموع تكاليف النظام الجديد (المقترح) تمثل نقطة التعادل (و هي النقطة التي تتساوى فيها تكاليف النظام الحالي مع تكاليف النظام المقترح( و ما بعد هذه النقطة يصبح من المربح أن يتم استخدام النظام الجديد (المقترح).

و نظراً لأن تكاليف النظام الحالي (القائم) تدخل من ضمن التكاليف الغير ملموسة (غير مادية) و هي عبارة عن تكاليف لا يمكن تقديرها، و هي تأتي في صورة خسائر معنوية متمثلة في بطئ التواصل مع المواطنين و في ضياع الوقت و الجهد، و هذه الخسائر المعنوية ال يمكن تقديرها بأي ثمن و هي خسائر مرتفعة إذا قدرناها بثمن، و لهذا فإن النظام

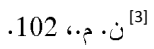

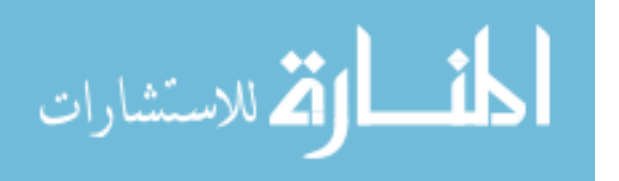

1

المقترح (الجديد) مهما كانت تكاليفه مرتفعة فإن يضل الأفضل مقارنة بتكاليف النظام الحالي الغير ملموسة.

يستخدم هذا النوع من التحليل (تحليل نقطة التعادل) إذا كان المشروع يحتاج إلى تبرير نفقاته ال إلى تبرير فوائده، و إذا كانت الفوائد ال تتحسن بشكل كبير في النظام الجديد.

**ii. دح يل فدر اى درهللاهلل: Analysis Period Payback**

لتحديد و معرفة الزمن الالزم لمنافع النظام نستخدم تحليل فترة اإلسترداد لكي نعوض تكاليف تطويره.

يستخدم هذا النوع من التحليل (تحليل فترة الإسترداد) عندما تكون المنافع الملموسة مبررة و مقنعة لقبولها.

و يتم حساب نقطة التعادل لفترة اإلسترداد عن طريق تقاطع المنافع المتراكمة من النظام الجديد (المقترح) مع التكاليف المتراكمة للنظام الجديد (المقترح).

و حتى يكون النظام الجديد ناجح و ماضٍ قُدماً يجب أن تكون منافعه أكبر من تكاليفه، و بالنسبة للنظام الجديد المتمثل في الموقع المراد عمله فتتمثل منافعه كما اسلفنا الذكر في توفير الوقت و الجهد و قابلية التواصل بشكل جيد و بصورة أفضل و خدمة أفضل للمواطنين مما يترتب على ذلك تقليل نسبة األخطاء و الحد من شكاوى المواطنين بعدم اإللتفات إلى طلباتهم و اسئلتهم.

و في هذا الصدد فقد لجئنا إلى عمل مقارنة ما بين تكاليف و منافع النظام الجديد في هذا الجدول:

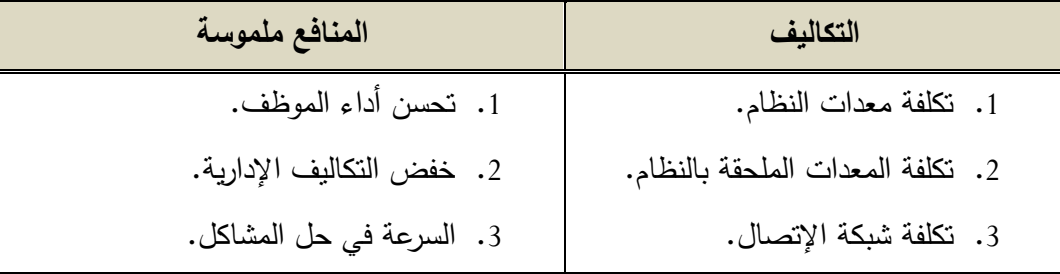

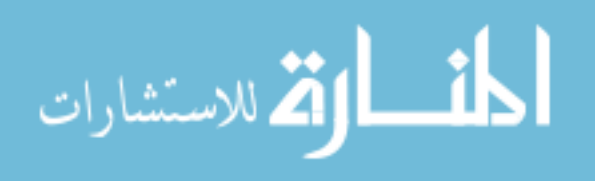

58

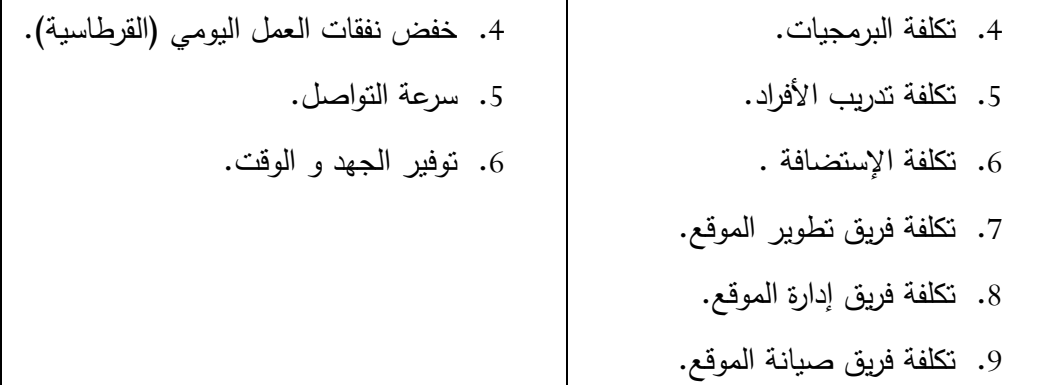

الجدول (2.8): مقارنة ما بين تكاليف و منافع النظام الجديد

ال يمكن حساب فترة اإلسترداد في هذه الحالة ألن المنافع تكون منافع غير ملموسة )ال يمكن تحديدها إلى بعد مرور فترة نسبياً من بدء تشغيل النظام(، و لهذه المنافع آثارها في المردود اإلقتصادي.

و من المنافع الغير ملموسة التي يتوقع ظهورها هي:

- .0 الحفاظ على صورة الوزارة.
- .2 زيادة الشعور بالرضى من قبل الموظفين باتجاه الوزارة من خالل تخليصهم من المهام المملة و المضجرة.
	- .2 زيادة الشعور بالرضى من قبل المواطنين باتجاه الوزارة من خالل تحسين سرعة و نوعية التواصل.

و بالتالي فإن المنافع الغير ملموسة لنظام المعلومات تعد عوامل هامة بحيث يجب وضعها بالحسبان عند تحديد و اتخاذ قرار متابعة التواصل في المنظمة من عدمها.

# **: Analysis Benefit and Cost] <sup>4</sup> [.7.5.2.6 دح يل الما ف ل الد ليف**

1

تحليل التكاليف و المنافع تساعد في إعطاء اإلدارة صورة واضحة عن التكاليف و االمنافع و المخاطر و هي عادة تحتوي على بدائل استثمارية.

<sup>[4]</sup> ن. م.، 104.

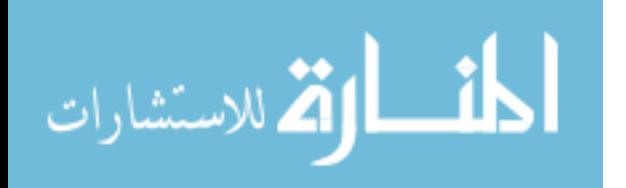

المنافع و التكاليف تحدد الفوائد و الوفورات التي تكون متوقعة من النظام الجديد و يتم مقارنتها بالتكاليف المتوقعة.

<u>خطوات عمل تحليل التكاليف و المنافع:</u>

نستطيع أن نصف هذه الخطوات المختصرة كاآلتي:

- توقع تكاليف التطوير و تكاليف التشغيل و المنافع.
	- تحديد عمر النظام.
	- متى ستبدأ األرباح في التحقق.
	- تحديد متى سيصبح النظام قديم.

بافتراض أن الفترة الزمنية التي سيعمل فيها النظام الجديد 5 سنوات:

# أ – تكاليف النظام الجديد (المفترح) في فترة عمر المشروع:

الجدول التالي يبين تكاليف النظام الجديد (المقترح):

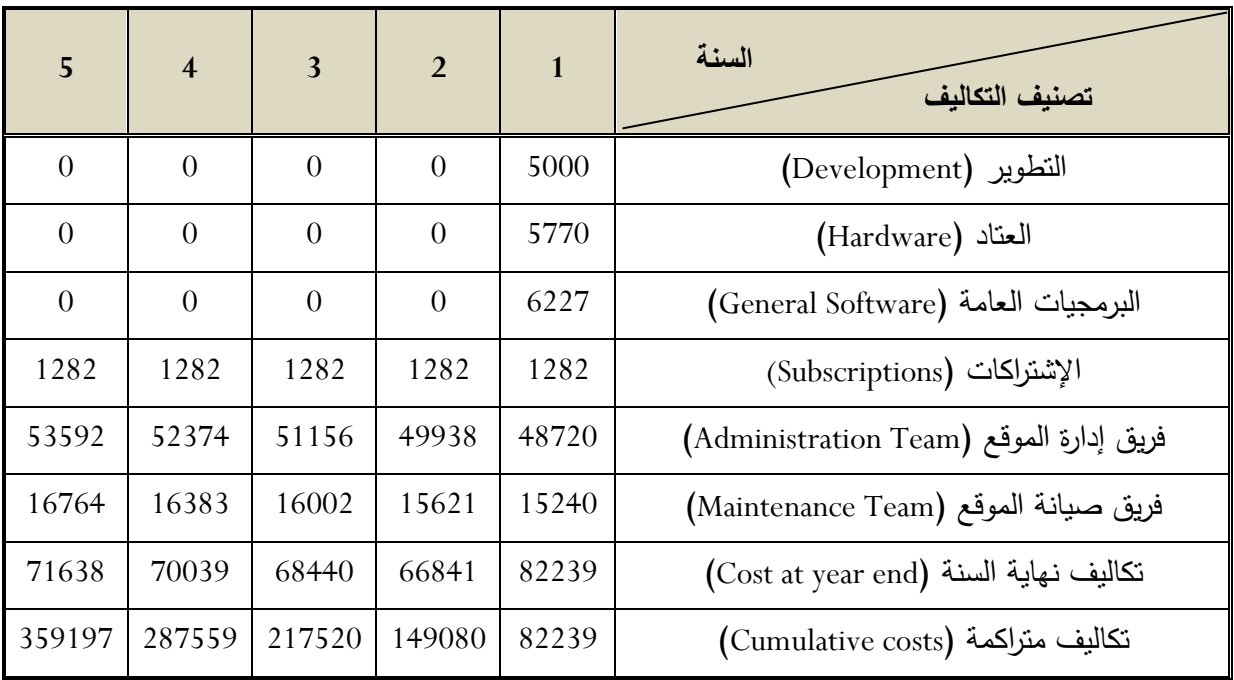

الجدول (2.9): تكاليف النظام الجديد

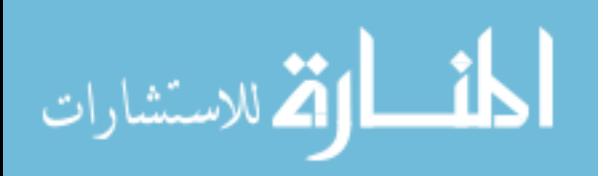

### **ب- ما ف الاظ اليهلليهلل )الم درح(: System Proposed the of Benefits**

المنافع ال يمكن تحديدها إل بعد مرور فترة طويلة من بدء تشغيل النظام الجديد و لهذا يكون للمنافع أثرها في المردود اإلقتصادي للموقع االلكتروني و البد من أخذها بعين اإلعتبار و هذه المنافع تكون في شكل منافع غير منظورة التي يتوقع ظهورها و قياسها، و أهمها على اإلطالق زيادة الشعور بالرضى و تحسين سرعة و نوعية التواصل ما بين المواطنيين و الوزارة و الموظفين و الوزارة مما يترتب على ذلك زيادة اإلنتاجية و سرعة العمل و حل مشاكل المواطنين و هو الهدف الأساسي من وراء إنشاء موقع وزارة الأوقاف و الشؤون الإسلامية.

# **.8 د رير هللرا ة اليهلللى: report study Feasibility**

بعد الانتهاء من دراسة الجدوى يقوم محلل النظم بإعداد تقرير مفصل بهذه الدراسة لإعلام إدارة وزارة األوقاف و الشؤون اإلسالمية بالمشكلة و اسبابها و المقترحات بطرق حلها و التوصيات و يعتبر هذا التقرير عبارة عن توثيق لدراسة الجدوى و يشتمل على الخطوط العريضة التالية:

■ تعريف للمشكلة و وصفها:

نظراً لعدم وجود وسيلة للتواصل ما بين الوزارة و المواطنين و بين فروع الوزارة المختلفة و كذلك عدم وجود وسيلة اعالمية لعرض آخر أخبار الوزارة و مستجداتها و عرض االعالنات و القرارت فترتب على ذلك الوصول للمعلومات في الوقت غير المناسب أو بعد فوات األوان و كذلك صعوبة التواصل الفوري بين المواطن و الو ازرة و خصوصاً فيما يتعلق بالنواحي الشرعية و غيرها من األشياء التي تهم المواطن، و عدم مقدرة الوزارة على تقديم خدماتها للمواطنين بشكل سريع.

■ أهداف النظام الحال*ي* (القائم) و هل تم تحقيقها أم لا و مدى القصور في تحقيقها : فعلياً لا يوجد نظام بمعنى نظام و لكن يوجد نظام نقليدي و هو نظام معلومات وزارة الأوقاف و الشؤون الإسلامية و هو نظام يدوي قديم لا يؤدي الأهداف المرجوة منه و يوجد فيه الكثير من القصور و أهمها هي عملية بطئ التواصل و عرض آخر االخبار و المستجدات و بالتالي لم يستطع نظام المعلومات للوزارة أن يحقق أهدافه.

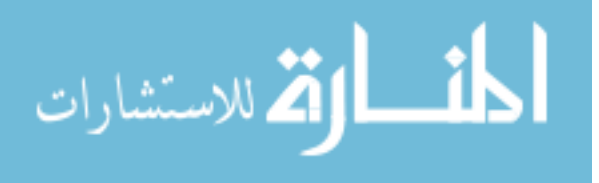

- أهداف النظام الجديد (المفترح) و مدى قابليته للتحقيق اقتصادياً و فنياً: يعتبر الهدف الرئيسي للنظام الجديد هو القضاء على المشكلة في النظام التقليدي و هي بطئ التواصل و عرض آخر األخبار و المستجدات و حتى يتم تحقيق هذا الهدف يجب التأكد أن المردود اإلقتصادي يكون مجدي و هذا المردود ليس بالضرورة أن يكون مردود مادي و لكنه سيكون مردود محسوس يحتوي على كثير من المزايا ما ال يتوفر في النظام التقليدي و أهم هذه المزايا سرعة التواصل و توفير الجهد و الوقت و تحسين نوعية العمل و عرض آلخر أخبار و مستجدات الوزارة و لهذا يعتبر النظام الجديد )المقترح( قابل للتحقيق فنياً و عمليا.ً
	- وصف مقارن للنظام الحال*ي* و النظام الجديد (المقترح):

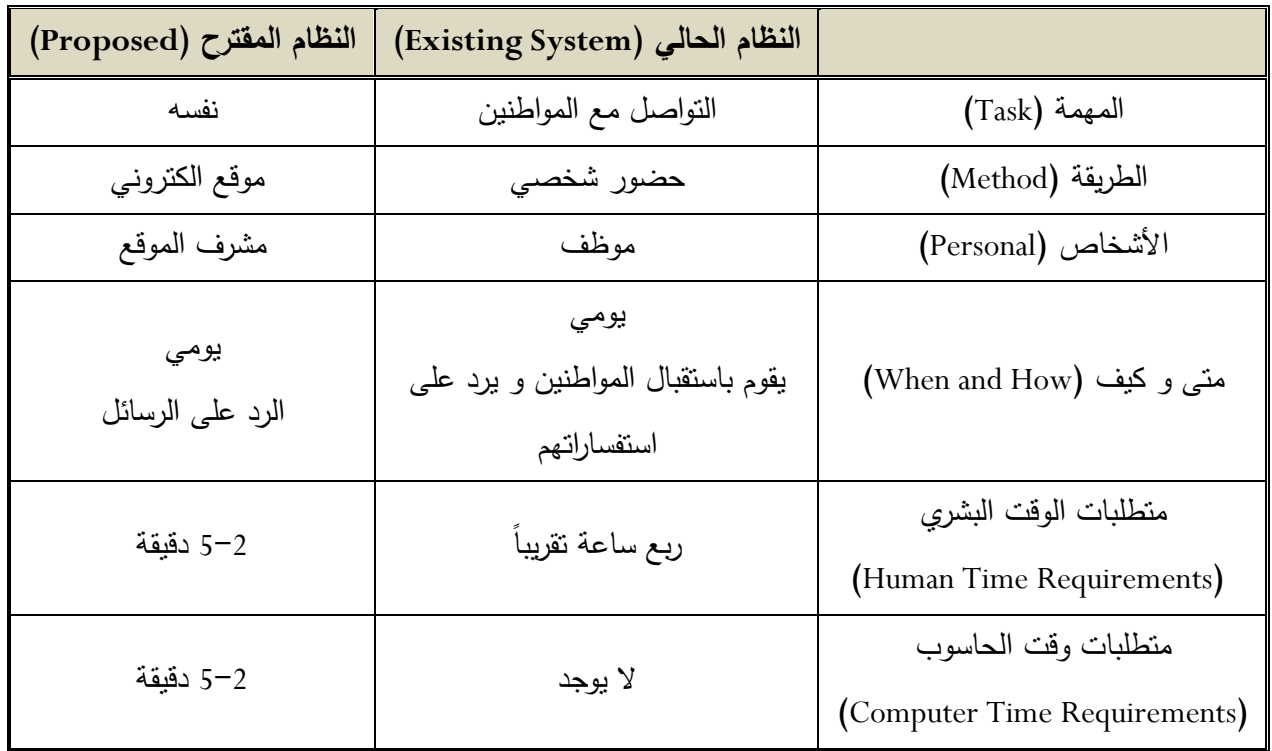

الجدول (2.10): وصف مقارن للنظام الحال*ي* و النظام الجديد

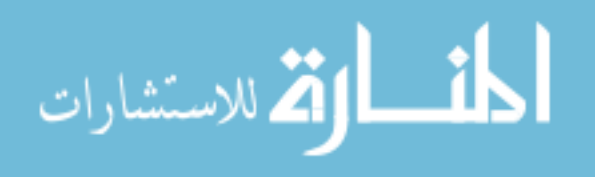

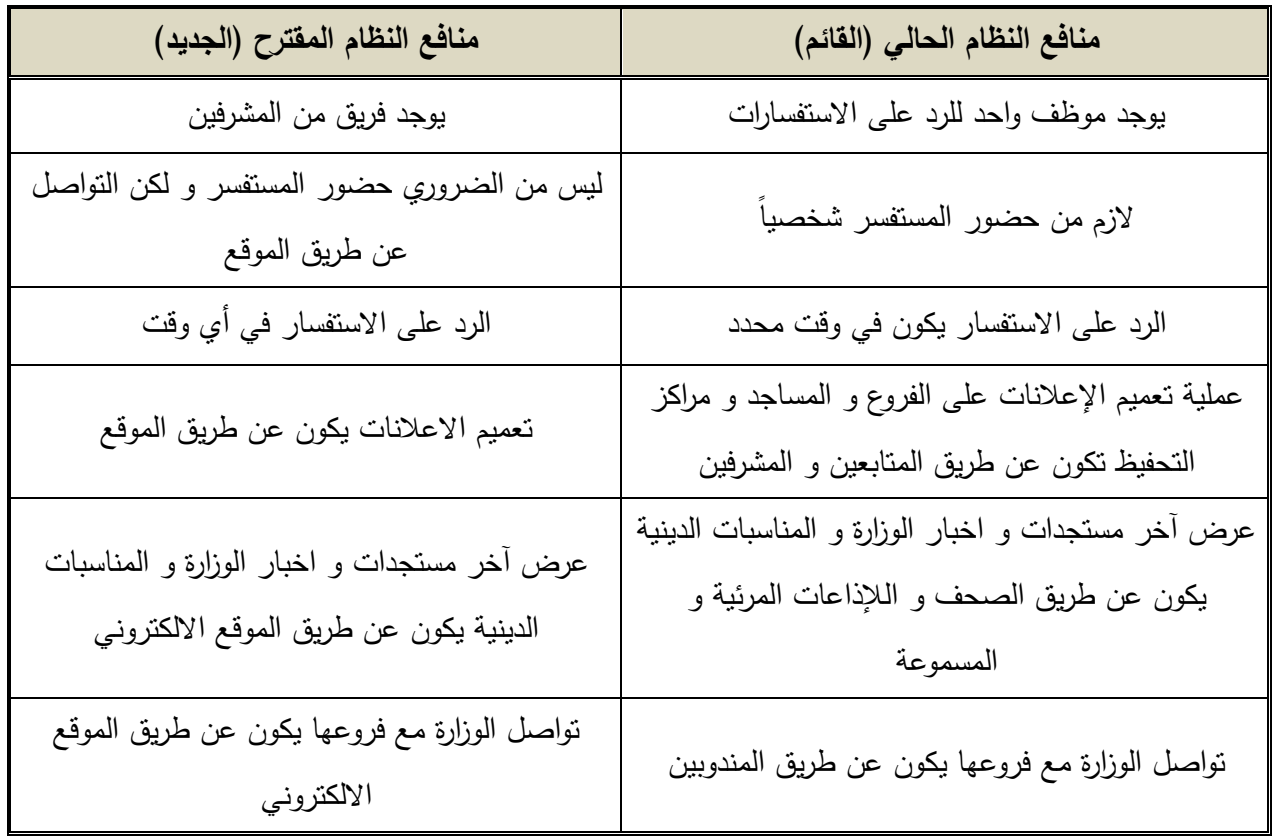

■ قائمة مقارنة بالمنافع لكل من النظامين:

الجدول (2.11): مقارنة منافع النظام الحال*ي* و النظام الجديد

■ توصيات و مقترحات فريق التخطيط:

من خالل تقرير دراسة الجدوى لهذه المرحلة يعتبر العمل في هذا المشروع مجدي اقتصاديا،ً و ذلك لألسباب التالية:

- سيكون هناك عائد أو فائدة للنظام و هي تحسين بيئة عمل الوزارة عن طريق سرعة التواصل مع المواطنين و أهل اإلختصاص و فيما بين فروع الوزارة و زيادة التفاعل معهم.
- تسهيل التعامل مع فئات المجتمع المختلفة و توفير جميع المعلومات بطريقة الكترونية آمنة و أكثر فاعلية.

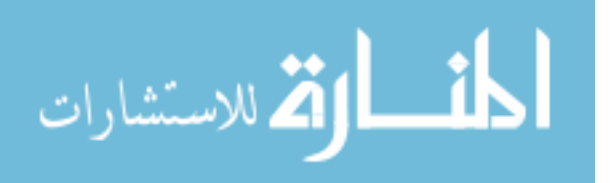

- رضى كل من المواطنين و الموظفين عن الخدمة التي تقدمها الوزارة و تحسين سرعة التواصل بين اإلدارات و المواطنين.

## **.9 خطة العمل: Plan Work**

بعد موافقة إدارة وزارة الأوقاف و الشؤون الإسلامية على مقترحات و توصيات محلل النظم التي قدمها في تقرير دراسة الجدوى و التي يطلق عليها مقترح النظام (System Proposal) و بعد أخذ الموافقة و اإلعتماد من اإلدارة العامة قام محلل النظم بوضع خطة لتنفيذ التوصيات و المقترحات التي قدمها و هي تتضمن اإلعتبارات التالية:

**ص- فريق العمل )Work Team):** ما أن يتخذ القرار و يستقر الرأي على أن المشروع ذو جدوى و أنه قابل للتنفيذ حتى يتم اختيار فريق العمل للمشروع و يتكون من الأعضاء التالي ذكرهم:

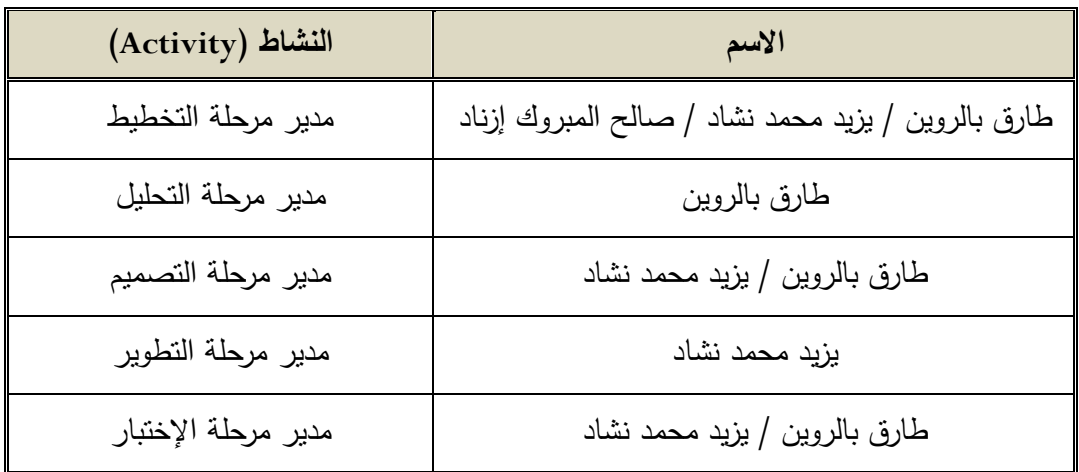

### **اليهلللل )2.12(: فريق مل المشرلع**

و الجدير بالذكر أنه تم اإلتفاق على أعضاء الفريق السابق ذكرهم بسبب اللقائات المستمرة مع بعضهم البعض بالإضافة الى تعاون مسبق لنفس الأعضاء في المشاريع و البحوث السابقة.

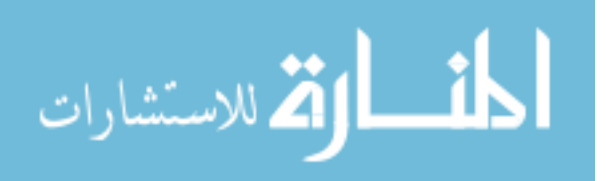

**ب- صلية العمل:**

بعد تكوين فريق العمل و تحديد مهام كل عضو من هذا الفريق، سيقوم المحلل بإجراء مجموعة من اإلجراءات و هي كالتالي:

يقوم محلل النظم باستخلاص متطلبات العميل من قائمة احتياجات العميل (Client Needs) عن طريق صياغة هذه اإلحتياجات في وثيقة رسمية تعرف بوثيقة متطلبات المستخدم (User Requirements Document - URD) و نظرا لأن الإحتياجات المتحصل عليها من العميل غير واضحة و مبهمة و في بعض الأحيان تكون غير منطقية أو قد تكون طلبات لا يمكن تنفيذها ألن التكلفة ستكون أكبر من قدرة احتمال العميل المادية و لهذا يقوم المحلل بعمل وثيقة متطلبات المستخدم )Document Requirements User )التي ستسخدم كمدخل في وثيقة مواصفات متطلبات البرمجيات ) - Specification Requirements Software SRS )و التي يتم فيها مقارنة متطلبات النظام )Requirements System )الفعلية مع متطلبات المستخدم (User Requirements) .

و كذلك يتم إعداد وثيقة متطلبات الأعمال ( - Business Requirements Document BRD) و التي تحتوي على جميع المتطلبات التفصيلية فيما يتعلق بالأعمال الخاصة بوزارة الأوقاف و الشؤون الإسلامية و يقوم محلل النظم باستخلاص متطلبات الأعمال من إدارة األوقاف و الشؤون اإلسالمية أو من الموظفين أو من كالهما معاً أو من أي فرد يعمل في المنظمة يمتلك تصور واضح حول النظام، و الفائدة المستخلصة من هذه الوثيقة أنها توصف ماذا تريد أو ما تحتاجه األعمال، و هذه الوثيقة )BRD )تعتبر كمدخل لوثيقة مواصفات متطلبات البرمجيات )SRS )و بدون عمل هذه الوثيقة ال يستطيع محلل النظم فهم حركة الأعمال في المنظمة (وزارة الأوقاف و الشؤون الإسلامية) و التي بدورها تساعد المحلل بشكل كبير في وضع مواصفات متطلبات البرمجيات.

بعد االنتهاء من الوثيقتين )BRD ,URD )يقوم المحلل بعمل وثيقة مواصفات المتطلبات البرمحية (SRS) التي تعتبر وثيقة هامة جدا لمرحلة التصميم، حيث يتم فيها تحديد متطلبات المستخدم الفعلية و كذلك يتم تحديد واجهات المستخدم و متطلبات قواعد البيانات و بذلك تعتبر وثيقة مواصفات متطلبات البرمجيات )SRS )كمدخل لوثيقة تصميم البرمجيات

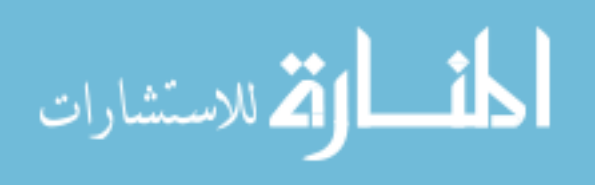

)SDD – Document Design Software)، و التي يتم فيها تنفيذ المواصفات في وثيقة الـ SRS فيما يتعلق بواجهات المستخدم )Interfaces User )و هذا ما يطلق عليه التصميم ذو المستوى العالي )Level High )حيث سيتم تصميم جميع الشاشات التي سيتعامل معها المستخدم.

و كذلك فيما يتعلق بالتصميم التفصيلي )Design Detailed )و الذي سيتم فيه تحديد تفاصيل كل صنف )Class )بدقة كافية حتى تمكن المبرمج أو المكود من كتابة كود برمجي و يتم استخدام المخططات الديناميكية )Diagrams Dynamic )لتوضيح سلوكيات كائنات األصناف في حاالت معينة و كذلك تصميم قاعدة البيانات.

بعد االنتهاء من مرحلة التصميم يتم تسليم وثيقة الـ SDD إلى المطور و الذي يقوم بدوره بكتابة الكود البرمجي و الذي يترجم متطلبات المستخدم إلى واقع فعلي و المتمثلة في موقع الكتروني و هو نتاج مراحل العمل السابقة و حتى يكون العمل في مستوى موثوق يجب خضوع الكود البرمجي إلى عملية الإختبار (Test) و ذلك لضمان ان الشفرة البرمجية تلبي المتطلبات بشكل مطلوب.

ت- **تقدير الوقت لإنجاز جميع المراحل و جدولتها باستخدام مخطط جنت ( Gantt :)Diagram**

| $\Vert v$<br><b>Task Name</b> | <b>Start</b><br>가격하다 사건      | Finish<br><b><i>PRODUCT</i></b> | Duration  | 2012       |     |     | 2013 |  |             |  |     |     |     |  |           |  |
|-------------------------------|------------------------------|---------------------------------|-----------|------------|-----|-----|------|--|-------------|--|-----|-----|-----|--|-----------|--|
|                               |                              |                                 |           | Oct        | Nov | Dec | Jan  |  | Feb Mar Apr |  | May | Jum | Jul |  | $Aug$ Sep |  |
| I                             | Planning                     | 10/1/2012                       | 11/2/2012 | 5w         |     |     |      |  |             |  |     |     |     |  |           |  |
| ľ<br>$\overline{2}$           | <b>Requirements Analysis</b> | 11/5/2012                       | 3/8/2013  | <b>18w</b> |     |     |      |  |             |  |     |     |     |  |           |  |
| I<br>3                        | Design                       | 3/11/2013                       | 6/14/2013 | 14w        |     |     |      |  |             |  |     |     |     |  |           |  |
| l<br>4                        | Development                  | 6/17/2013                       | 8/16/2013 | 9w         |     |     |      |  |             |  |     |     |     |  |           |  |
| I<br>5                        | Testing                      | 8/19/2013                       | 9/13/2013 | 4w         |     |     |      |  |             |  |     |     |     |  |           |  |

الجدول (2.13): مخطط جنت لتقدير وقت إنجاز المشروع

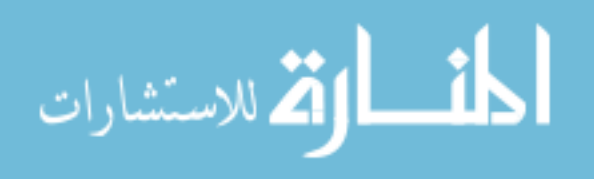

### **م خص الب ب: Summary**

تم في هذ الباب تقدير المنافع و التكاليف و البيانات التي نحتاجها و كذلك حساب و تقدير تكاليف النظام المقترح (الجديد) و تحديد فريق إدارة الموقع و فريق الصيانة.

ً على ذلك تم عمل مقارنة للتكاليف و المنافع عن طريق استخدام بعض التقنيات ليتم و بناء مقارنتها بالتكاليف المتوقعة.

بعد االنتهاء من توقع التكاليف تم إعداد تقرير دراسة الجدوى و الذي يحتوي على المقترحات و التوصيات و الخطوط العريضة و يعتبر هذا التقرير عبارة عن وثيقة هامة لدراسة الجدوى و التي تحدد ما إذا كان المشروع مجدي أو غير مجدي.

و بعد أخذ الموافقة على تقرير دراسة الجدوى من اإلدارة العامة يبدأ محلل النظم بوضع خطة لتنفيذ التوصيات و المقترحات، حيث يبداء في تحديد فريق العمل في المشروع و آلية العمل و تقدير الوقت المتوقع إلنجاز جميع مراحل المشروع و جدولة هذه المراحل باستخدام أحد مخططات إدارة المشاريع.

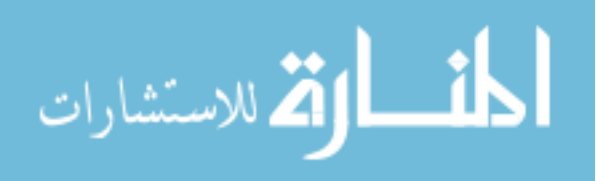

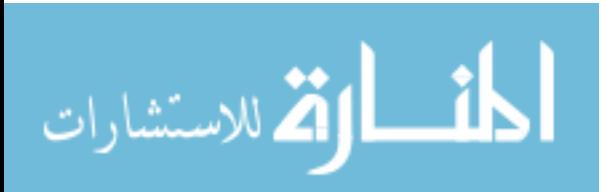

# الباب الثالث

# **مرحلة التحليل**

Analysis Phase

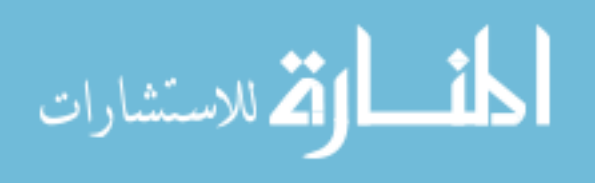

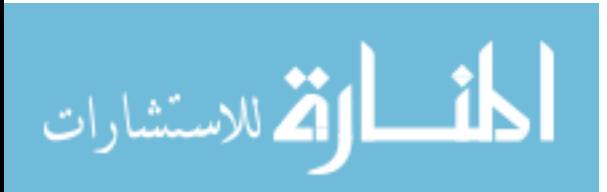

# **الفصل األول**

# **تحديد المتطلبات**

# Requirements Definition

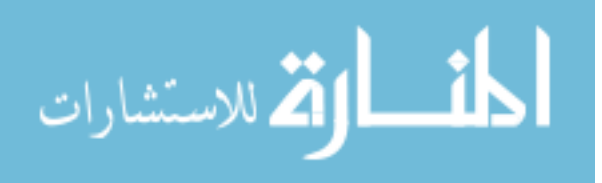

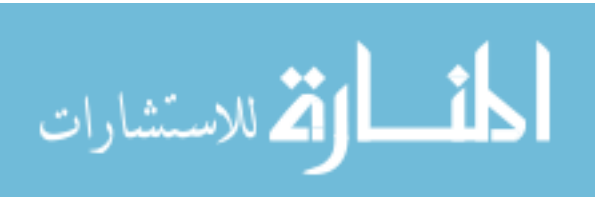

### **.1 م هللمة: Introduction**

إن تحديد المتطلبات عمل ذو منحى اجتماعي نوعا ما فهو يعتمد على الخبرات اإلدارية و على مهارات التواصل التي يمتلكها فريق التطوير.

تعتبر هذه المرحلة من أدنى مراحل تطوير النظام من حيث محتواها التقني لكنها مع ذلك اساسية جدا و إذ لم نتجز هذه المرحلة بإتقان ستظهر نتائجها السلبية جلية في المراحل اللاحقة.

في بعض األحيان يؤدي إغفال متطلبات الزبون أو إساءة تفسيرها أو عدم إكتشافها إلى زيادة تكاليف إجرائية التطوير و التي تظهر بوضوح في المراحل المتقدمة.

سنستعرض في هذ الفصل كيفية تحديد المتطلبات و استنتاجها من خالل الحوار مع الزبون و التحقق من صالحيته و متطلباته.

2. جمع المتطلبات<sup>[1]</sup>: **]1[ Requirements Gathering :** هذه المرحلة تأخذ بعدا أكثر عمقاً و تفصيلًا و تحديداً و دقة، حيث أنها ببساطة عملية التعرف على ما يحدث في النظام الحالي أي الحصول على إجابات وافية.

يتم استخلاص المتطلبات من الزبائن (المستخدمين و مالكي النظام) من قبل محلل الأعمال (محلل النظم) و الذي يستخدم العديد من التقنيات بدءً من إجراء العديد من المقابلات و انتهاء ببناء نموذج أولي للنظام )إذا كان ذلك ضرورياً( الذي يساعد في اكتشاف المزيد من المتطلبات.

يجب أن تخضع المتطلبات التي جرى استنتاجها لعملية تحليل تدقيقي بغرض التخلص من المتطلبات المتكرر و المتناقضة، و قد يتطلب هذا مراجعة المتطلبات و إعادة التفاوض مع الزبائن.

و بعد أن يظهر الزبائن رضاهم و كفايتهم يقوم المحلل بتعريف المتطلبات و تصنيفها و ترقيمها لتظهر في وثيقة المتطلبات الحقاً حسب أولوياتها.

<sup>&</sup>lt;sup>[1]</sup> Karl Wiegers. *Software Requirements 2* (Redmond, WA: Microsoft Press, 2003).

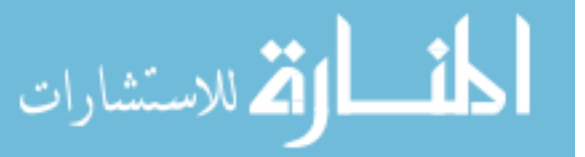

1

و بعد جمع و استخالص المتطلبات سيتم توثيقها بواسطة محلل النظم في وثيقة رسمية منفصلة يطلق عليها وثيقة متطلبات المستخدم (User Requirements Document) و يتم فيها فصل المتطلبات عن بعضها إلى متطلبات وظيفية و غير وظيفية و وتحديد الخدمات التي يجب أن يقوم بها النظام و القيود المفروضة عليه باستخدام اللغة الطبيعية **من وجهة نظر المستخدم** الذي يريد أن يستخدم النظام بحيث تكون مفهومة لمستخدمي النظام و دون الخوض في تفاصيل تقنية أي أنها توصف السلوك الخارجي للنظام دون الدخول في خصائص تصميم النظام.

و أيضاً سيتم تجهيز مواصفات متطلبات الأعمال (BRS) ليتم توثيقها لاحقاً في مرحلة تحديد و توثيق المتطلبات في وثيقة تعرف بوثيقة متطلبات الأعمال (BRD) و التي تحدد متطلبات النظام **مال لياة اظر ا م ل**، حيث أن كل من وثيقة متطلبات األعمال )BRD )و وثيقة متطلبات المستخدم )URD )تعتبران كمدخل لوثيقة مواصفات المتطلبات البرمجية )SRS )و التي يشار إليها غالباً كوثيقة أصلية لمشروع إدارة المستندات مثل مواصفات التصميم ) Design .(Specification

#### 3. توثيق المتطلبات<sup>21</sup>: **]2[ Documentation requirements :**

سنقوم بتحويل المتطلبات التي تم جمعها إلى وثيقتين تقومان بتنظيم المتطلبات في صيغة رسمية و تكون النتيجة هي الوثائق اآلتية:

- .0 وثيقة متطلبات األعمال )BRD). .2 وثيقة متطلبات المستخدم )URD). و من خالل الوثيقتين السابقتين يتم توثيق مواصفات المتطلبات في وثيقة يطلق عليها:
	- 3. وثيقة مواصفات متطلبات البرمجيات<sup>[3]</sup> (SRS).

 $\overline{a}$ 

<sup>[2]</sup>ن. م.، 9-165. <sup>[3]</sup> ن. م.، 171.

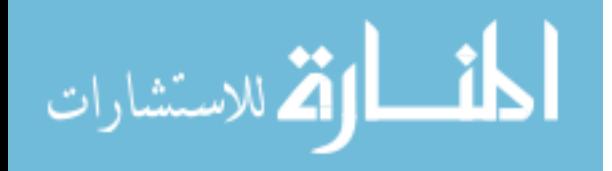

# **وثيقة متطلبات األعمال لمشروع إنشاء موقع الكتروني لوزارة األوقاف و الشؤون اإلسالمية**

**Business Requirements Document (BRD)**

**for**

**The Ministry of Awqaf and Islamic Affairs Website**

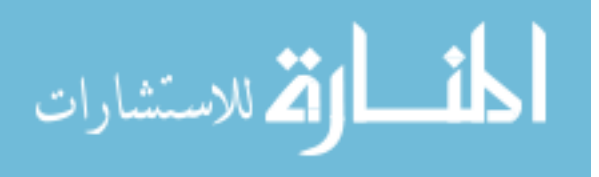

# **د ريخ المرايعة: History Revision**

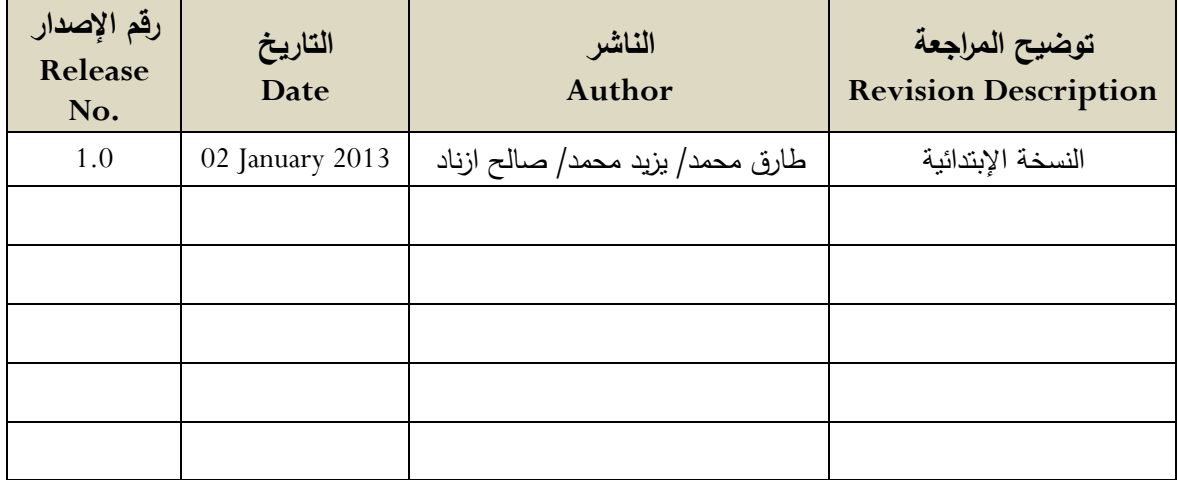

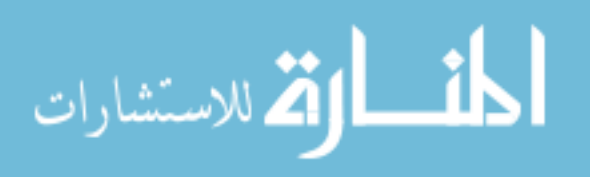

# **.1 الم هللمة: Introduction**

وثيقة متطلبات الأعمال (BRD) هي وثيقة رسمية على نحو مؤثر حيث توفر عقد مبرم بين المورد )Resource( )الذي هو عبارة عن شركة أو قسم أعمال آخر الذي سيقوم بإنشاء و تسليم المنتج الجديد الذي يكون في صورة نظام) و العميل.

وثيقة الأعمال (BRD) تصف بتفصيل كل احتياجات الأعمال و تُكتب إستجابةً لمشاكل القصور في الأعمال. وثيقة متطلبات الأعمال لا يتوقع منها وصف تفصيلي لكل احتياجات الأعمال بل لوصف ماذا تريد أو تحتاج الأعمال (Business).

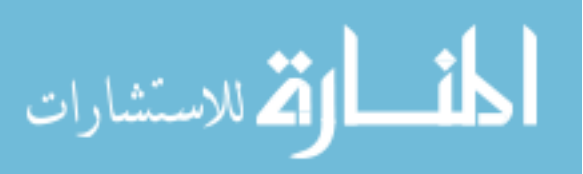

# 2. متطلبات الأعمال العامة: General Business Requirements

متطلبات الأعمال توفر اساس و مرجع لجميع المتطلبات التفصيلية، حيث يمكن استخلاص متطلبات الأعمال من العميل (المستخدم) أو راعي المشروع التنفيذي أو إدارة المنتجات أو قسم التسويق أو أي فرد يملك تصور واضح حول المشروع من حيث تنفيذ هذا المشروع و الفائدة التي يمكن استخالصها سواء للعمل أو العميل.

# **.2.1 الخ فية: Background**

سيتم انشاء موقع الكتروني متكامل يحتوي على جميع المعلومات و البيانات التي تخص وزارة األوقاف و الشؤون اإلسالمية و الذي من خالله سيتم حل مشكلة بطء التواصل بين الوزارة و الموظفين و المواطنين.

المنتج الجديد سيحتوي على بيانات شاملة تخص الوزارة و من أهم أهدافه ربط المواطن بالوزارة عن طريق موقع الكتروني يشتمل على كل ما يتعلق بالوزارة من حيث اإلحصائات الدقيقة و اإلعالنات و آخر األخبار.

**.2.2 فرص ا م ل ل احدي ي العميل: opportunity Business** فيما يتعلق بالفرص التجارية فإن هذ المنتج فرصته ستكون عالية من الناحية التسويقية كونه يتمتع بشكل جذاب و الفت لألشخاص الذين سيستخدمون هذا المنتج.

أما فيما يتعلق باحتياجات العميل (المستخدم):

من أهم متطلبات العميل التي يجب أن تتوفر في المنتج (الموقع الإلكتروني) أن يكون سهل اإلستخدام و أن تكون إستجابة النظام عالية اثناء تفاعل المستخدم معه، باإلضافة إلى ذلك يجب أن يحقق الهدف الذي من أجله تم انشائه و هو سهولة و سرعة اإلتصال مع الوزارة من خالل هذا الموقع و كذلك يجب أن تكون البيئة التي يعمل فيها المنتج من حيث المعدات و البرامج

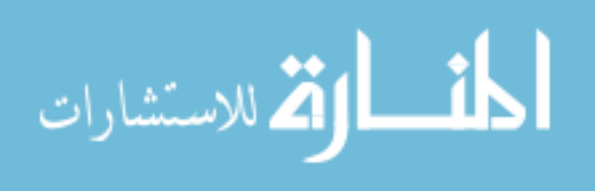

تحتوي على الحد الأدنى من المتطلبات التقنية حتى يستطيع المستخدم أن يعمل في سلاسة و أريحية من خالل أجهزة الحاسوب المتوفرة لديه.

# 2.3. احتياجات الموظفين و المتعاملين (المواطنين) مع الوزارة و الفروع: **Client needs**

العديد من الموظفين في الوزارة طلبوا إنشاء موقع الكتروني للوزارة يسمح للمواطنين أن يتواصلوا مع الوزارة و كذلك التواصل فيما بين الفروع، مثل هذا الموقع من شأنه أن يسرع من عملية التواصل و تحسين نوعية العمل و يزيد من سرعة إتخاذ القرار مما يؤدي إلى اكتساب الوقت و توفير الكثير من الجهد و المال و كذلك تسهيل الوصول إلى الموظفين من قبل إدارة الوزارة في أي زمان و مكان من خالل تعميم التعليمات و اإلرشادات و اإلجتماعات، فالموقع األلكتروني من شأنه أن يخفف تزاحم المراجعين على الوزارة، و كذلك يسرع من إنتشار أي بيان صادر من الوزارة و رفع الشكاوى و المقترحات إلى الإدارة مباشرةً و توعية الناس و تثقيفهم بمنهج حضاري و راقي.

# 2.4. ا**لغ**رض من متطلبات الأعمال:

**Purpose of the business Requirements**

- تحسين التطبيق الموجود. تطوير تطبيق جديد. تطوير تطبيق بديل.
	- تقديم العروض.

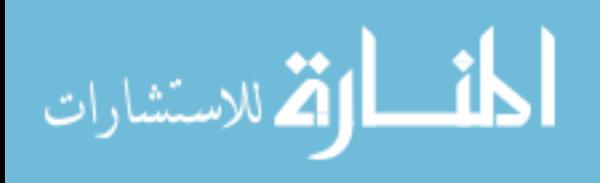

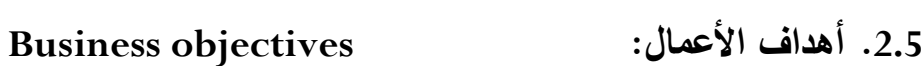

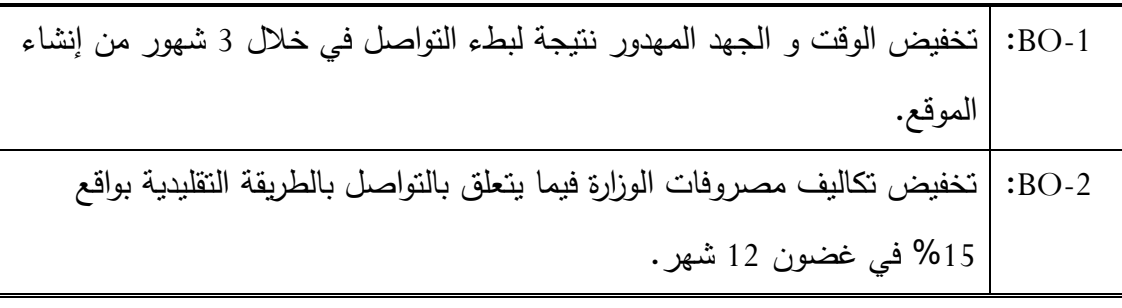

ا**لجدول (3.1): أهداف الأعمال** 

# **.2.6 مع يير الاي ح: criteria Success**

# -1SC: 75 % من المترددين على الوزارة )المواطنين و العاملين( سيتواصلون مع الوزارة عن طريق الموقع اإللكتروني في غضون 2 شهور من إنشاء الموقع. -2SC: ادخال تقنيات المعلومات الحديثة إلى المؤسسة.

-3SC: مواكبة التطور في تكنولوجيا المعلومات.

ا**لجدول (3.2): معايي**ر ا**لنجاح** 

# **.2.7 مخ طر ا م ل: risks Business**

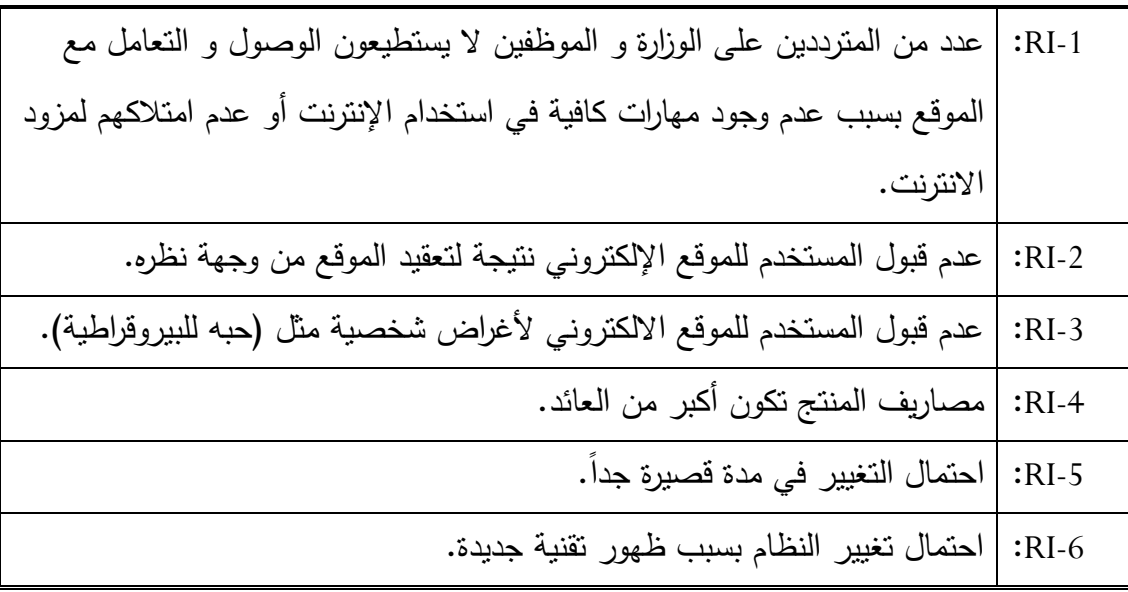

**اليهلللل )3.3(: مخ طر ا م ل**

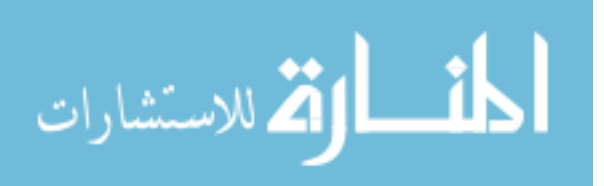

# **Vision of the solution :الحل رؤية .3**

### **.3.1 بي ال الرؤية: statement Vision**

المواطنين الذين يتصلون بالوزارة و كذلك موظفي الوزارة و فروعها يرغبون في أن يكون اتصالهم مباشر (On-line) من خلال موقع الكتروني يسرِّع التواصل مع المواطنين و فيما بين فروع و إدارة الوزارة عن طريق عرض آخر أخبار الوزارة و عرض اإلعالنات و التقارير و النشاطات الخاصة بالوزارة و إرسال كافة التعميمات إلى جميع الفروع و الإدارات و بالتالي يعود ذلك بالنفع على الوزارة و المواطن و أهل اإلختصاص من خالل توفير الوقت و الجهد و المال.

### **.3.2 الميلا ا ية: features Major**

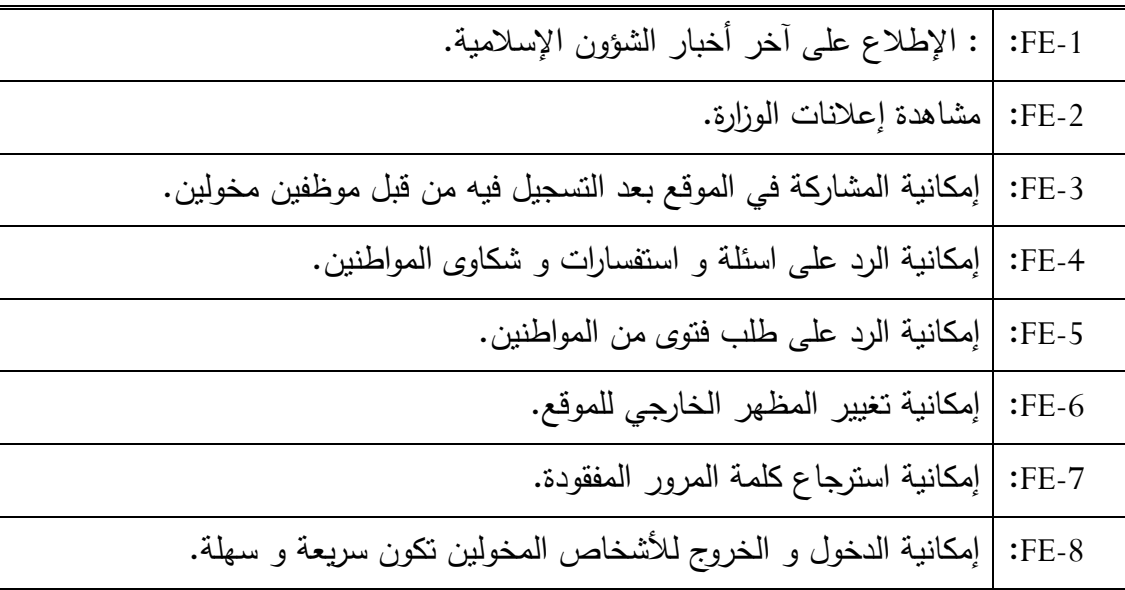

### الجدول (3.4): الميزات الأساسية

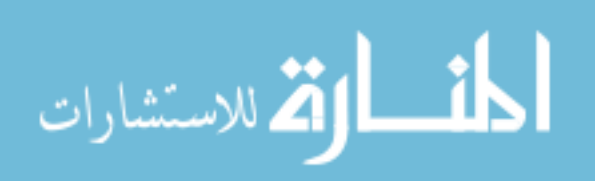

# **.3.3 اافدراض ل اى دم هللية: Dependencies and Assumption**

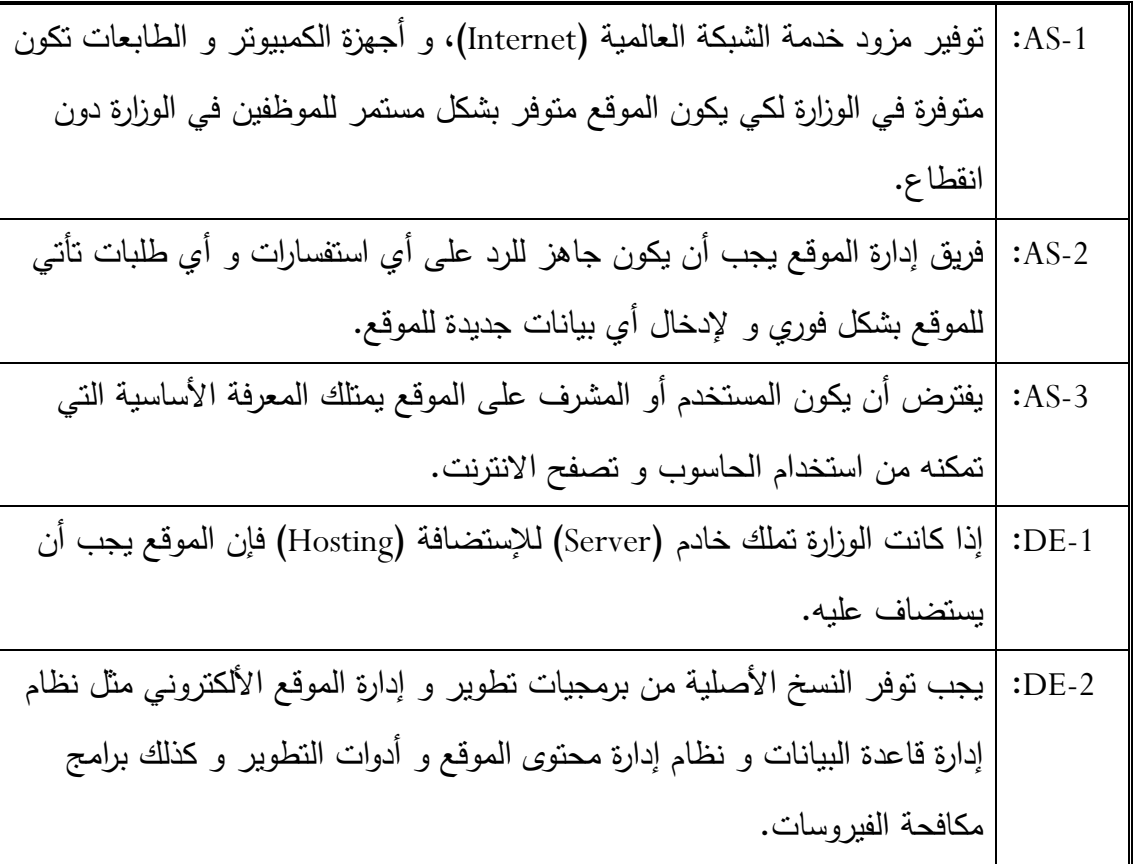

**اليهلللل )3.5(: اافدراض ل اى دم هللية**

**.4 الاط ق ل ال يلهلل: limitations and Scope**

4.1. نطاق الإصدارات الأولية و اللاحقة:

# **Scope of initial and subsequent releases**

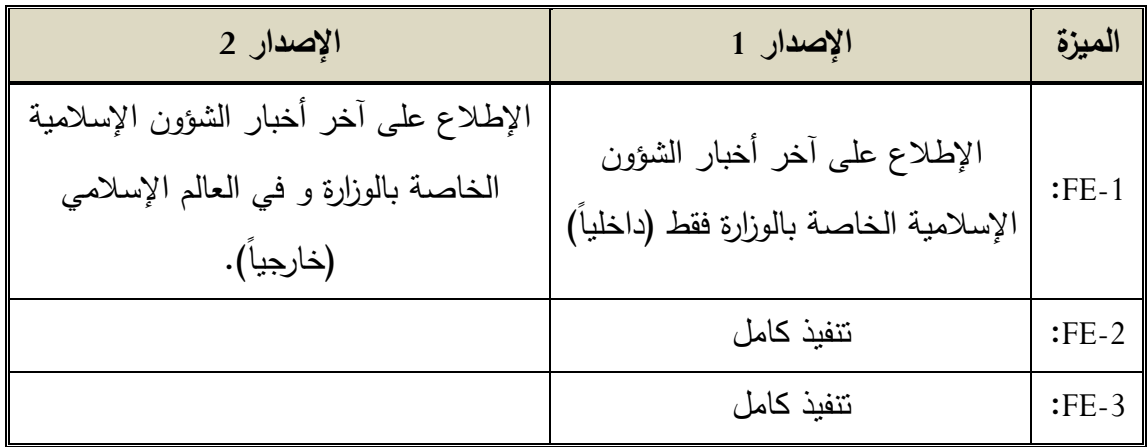

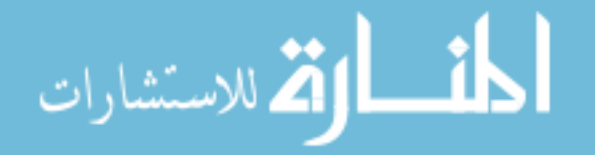

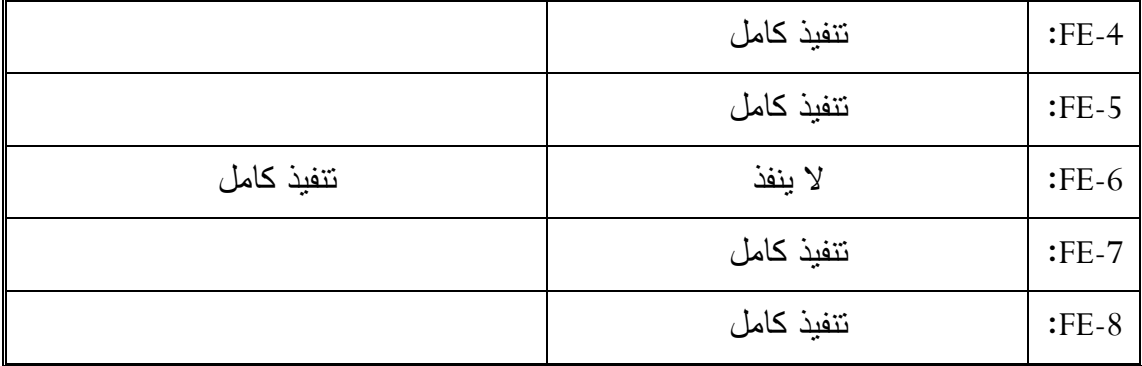

الجدول (3.6): نطاق الإصدارات الأولية و اللاحقة

**م حظة:** FE هي الميزات )Features )التي ذكرت في جدول الميزات األساسية السابق.

# **.4.2المحهللهللا ل اى دثا ءا : Exclusions and Limitations**

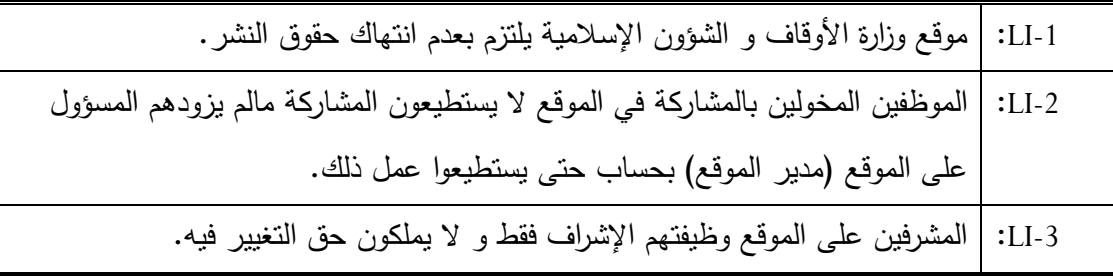

### الجدول (3.7): المحددات و الإستثناءات

# **.5 ي ق ا م ل: context Business**

# **.5.1 لمحة ال ص ح ب الم حة: profiles Stakeholders**

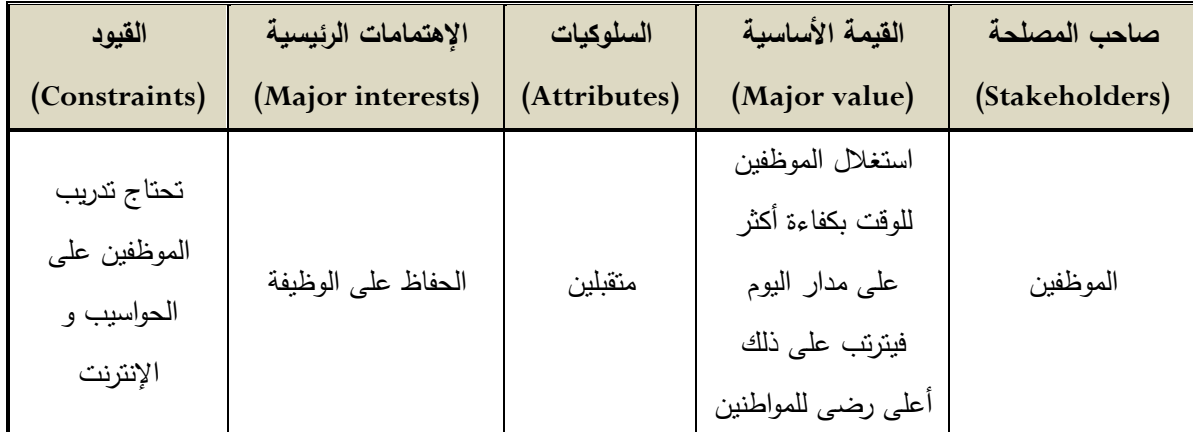

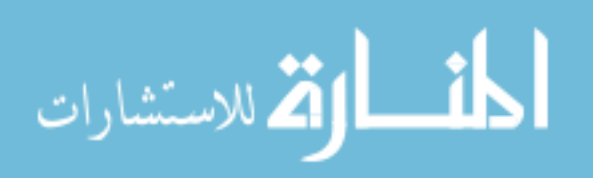

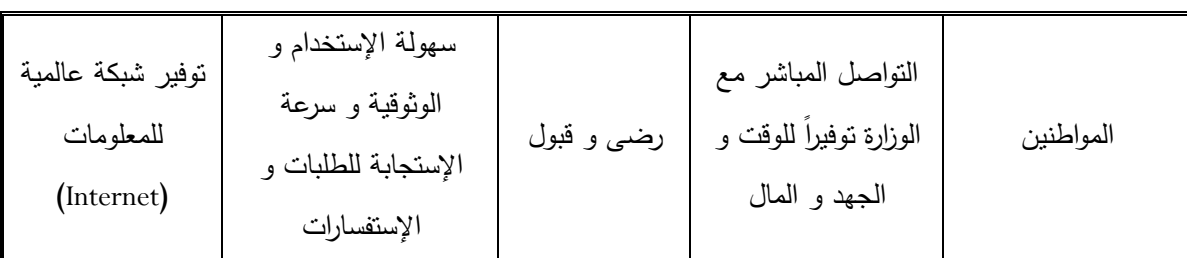

**اليهلللل )3.8(: لمحة ال ص ح ب الم حة**

**.5.2 صلللي المشرلع: priorities Project**

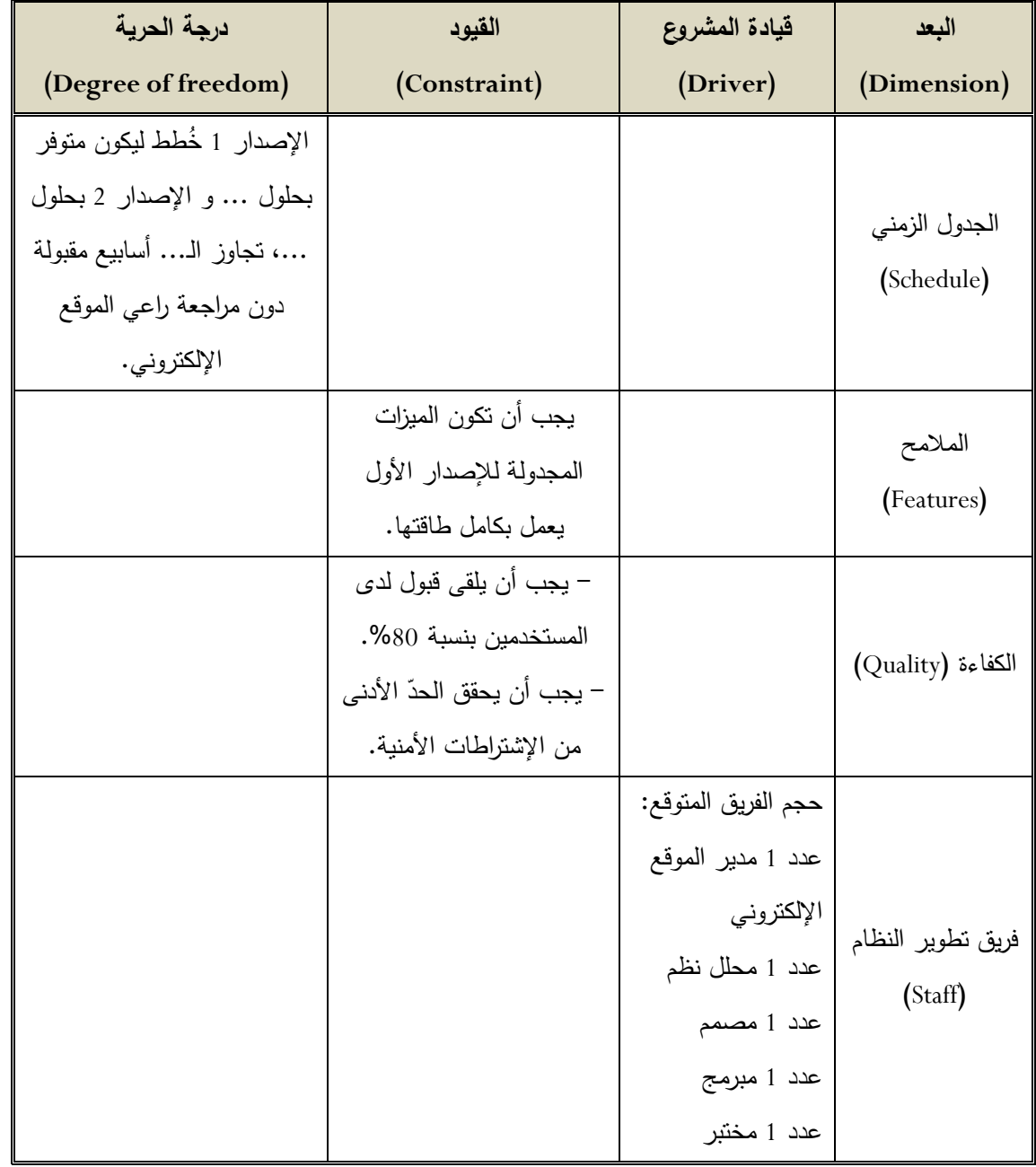

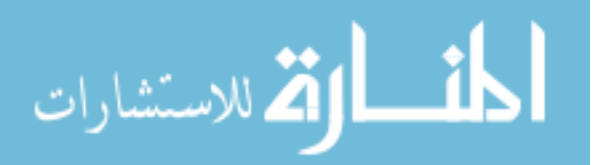
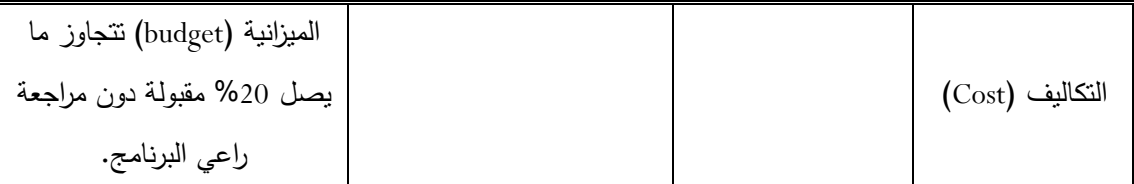

**اليهلللل )3.9(: صلللي المشرلع**

**.5.3 بيئة الدشغيل: Environment Operating**

في هذا النظام المستخدمين منتشرين على نطاق جغرافي واسع كما أن هؤالء المستخدمون يقوموا بالدخول على النظام في جميع األوقات و خصوصاً الفترة الصباحية و هي فترة دوام العمل وسيتم إنشاء البيانات الخاصة بالنظام في قاعد بيانات ستكون محجوزة في إحدى الخوادم )Servers )الخارجية كما أنه يجب أن تكون لهذه البيانات خاصية الحماية التي تتمثل في اسم المستخدم و كلمة المرور الخاصة بكل شخص يريد أن يستخدم هذه البيانات.

**.6 ح لة ا م ل: case Business**

**.6.1 اى دثم ر اىبدهللائي: investment Initial**

تكلفة المرتبات = 01 أشخاص / سنة = 68411 د.ل/سنة

تكلفة المعدات (أجهزة الحاسوب + جهاز مزود الانترنت wimax + إشتراكات خدمة الإنترنت)  $-$  5770 د.ل

الإستثمار الإبتدائي (Initial investment)= 5770 + 68400 =(Initial investment) د.ل

### **.6.2 الد فة ال الية:**

تكاليف الصيانة (IT Maintenance Staff) + تكاليف إضافية (العمل الإضافي) + الإمدادات )القرطاسية( + معدات إضافية )الطرفيات( + برمجيات = 5111 د.ل

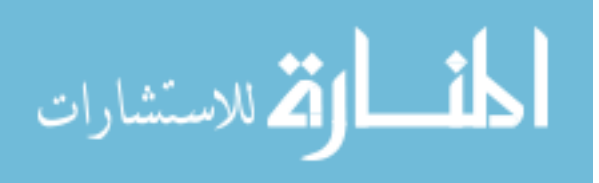

# **.6.3 الع ئهللا ال الية: Benefits Annual**

عن طريق تقليل النفقات العامة (Over heads) + تقليل النثرية و تقليل موظفي الإدارة، مما يترتب على ذلك زيادة الفاعلية اإلنتاجية للموظفين و بالتالي زيادة عوائد اإلدارة.

العوائد المتوقعة = 22111 د.ل/سنة

و من هذا كله يمكن حساب معدل العائد على الإستثمار (Return On Investment (ROI)) و التي تحسب عن طريق هذه المعادلة:

معدل العائد على اإلستثمار )ROI[ = )العوائد السنوية \_ التكاليف السنوية[ ÷ ]اإلستثمار اإلبتدائي[

> $[74170] \div [5000 \quad 22000] =$  $0.229 =$  $\%$  22.9 = = معدل العائد على اإلستثمار )ROI)

فترة الإسترداد (Payback Period) = [الإستثمار الإبتدائي] ÷ [العوائد السنوية\_التكاليف السنوية]

$$
[5000 - 22000] ÷ [74170] =
$$
  
∴ 1.36 =  
∴ 4.36 =  
4.8 ≅

**.7 املدج م ي ا م ل: Model Process Business** هنا سيتم توضيح متطلبات الأعمال من خلال نشاطات متعاقبة كل نشاط يكون له مدخلات و أفعال و التي تحول المدخالت و المخرجات أو النتائج من هيئة إلى أخرى.

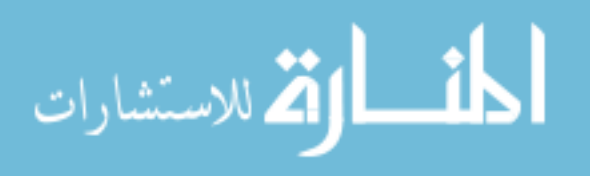

إلنشاء نموذج عمليات األعمال )Model Process Business )يجب تحديد النشاطات ذات المستوى العالي لكل عملية منطقية و تمييز كل عملية، و عادة تكون في شكل اسم.

و يتم وصف المتطلبات من المستوى العالي بدون الدخول في التفاصيل عن طريق استخدام .)Use Case( مخطط

**.7.1 ل ف العم ية: Description Process**

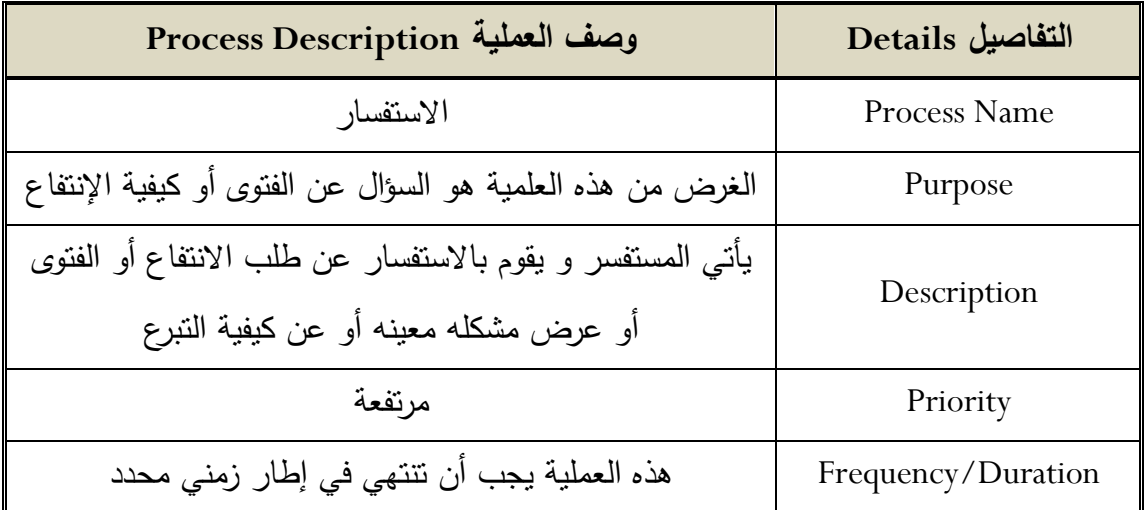

الجدول (3.10): وصف العملية في نموذج عمليات الأعمال

# **.7.2 ا حهللا : Events**

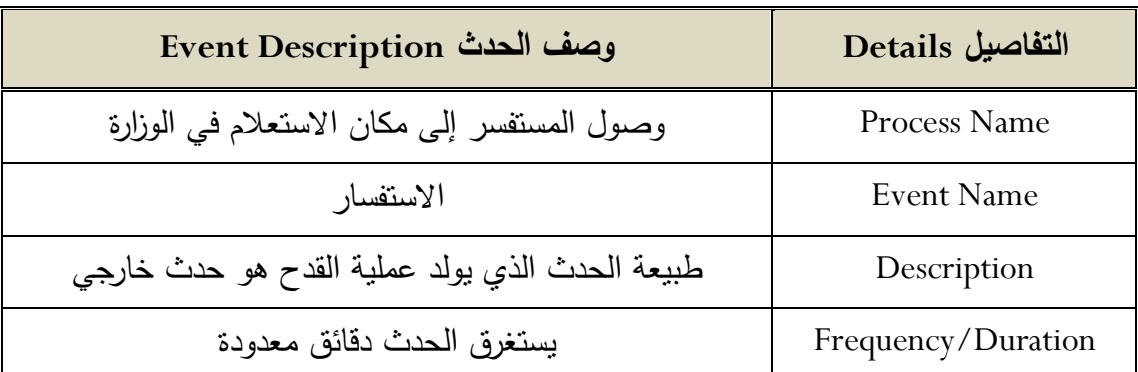

الجدول (3.11): الأحداث في نموذج عمليات الأعمال

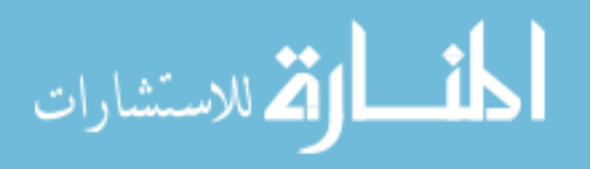

- **.7.3 مخطط ا م ل: Diagrams Business**
	- **.7.3.1 الف يال: Actors**
	- **.7.3.1.1 الع م يال: Workers**

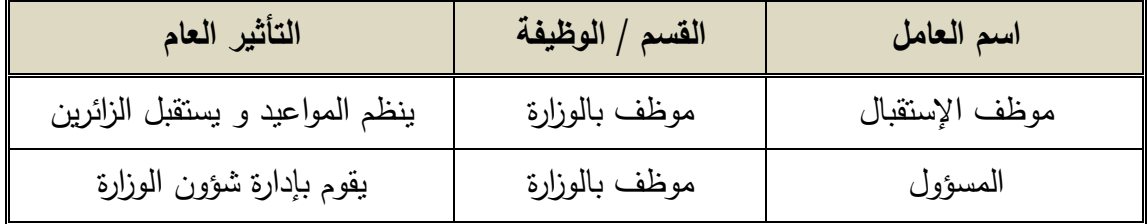

الجدول (3.12): العاملين في مخططات الأعمال

**.7.3.1.2 ف ل ا م ل: Actor Business**

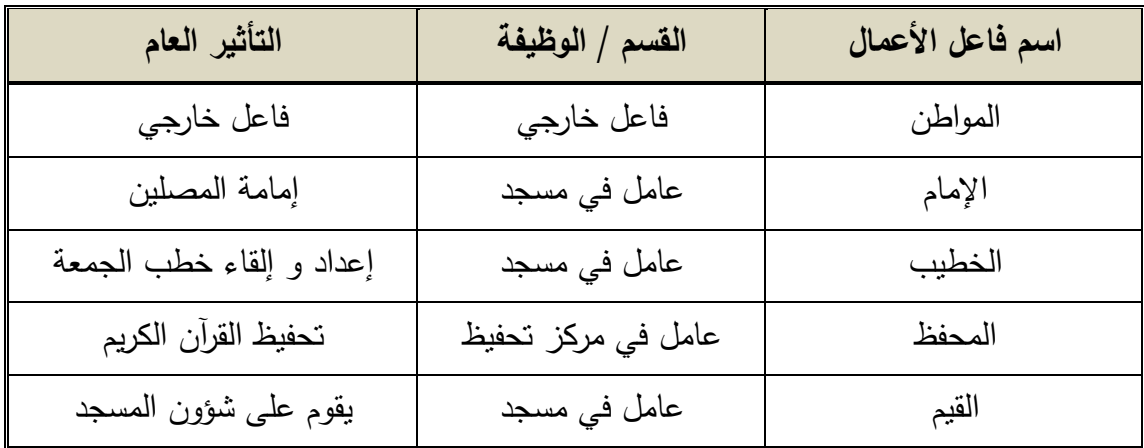

الجدول (3.13): فاعل الأعمال في مخططات الأعمال

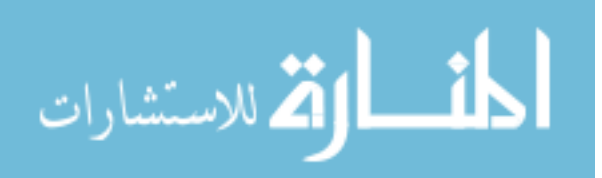

**.7.3.1.3 خ رطة ا هلللار: Map Role**

خارطة الأدوار تصف الأدوار التي يلعبها الفاعلين من مستخدمين و أنظمة خارجية التي تتفاعل مع النظام.

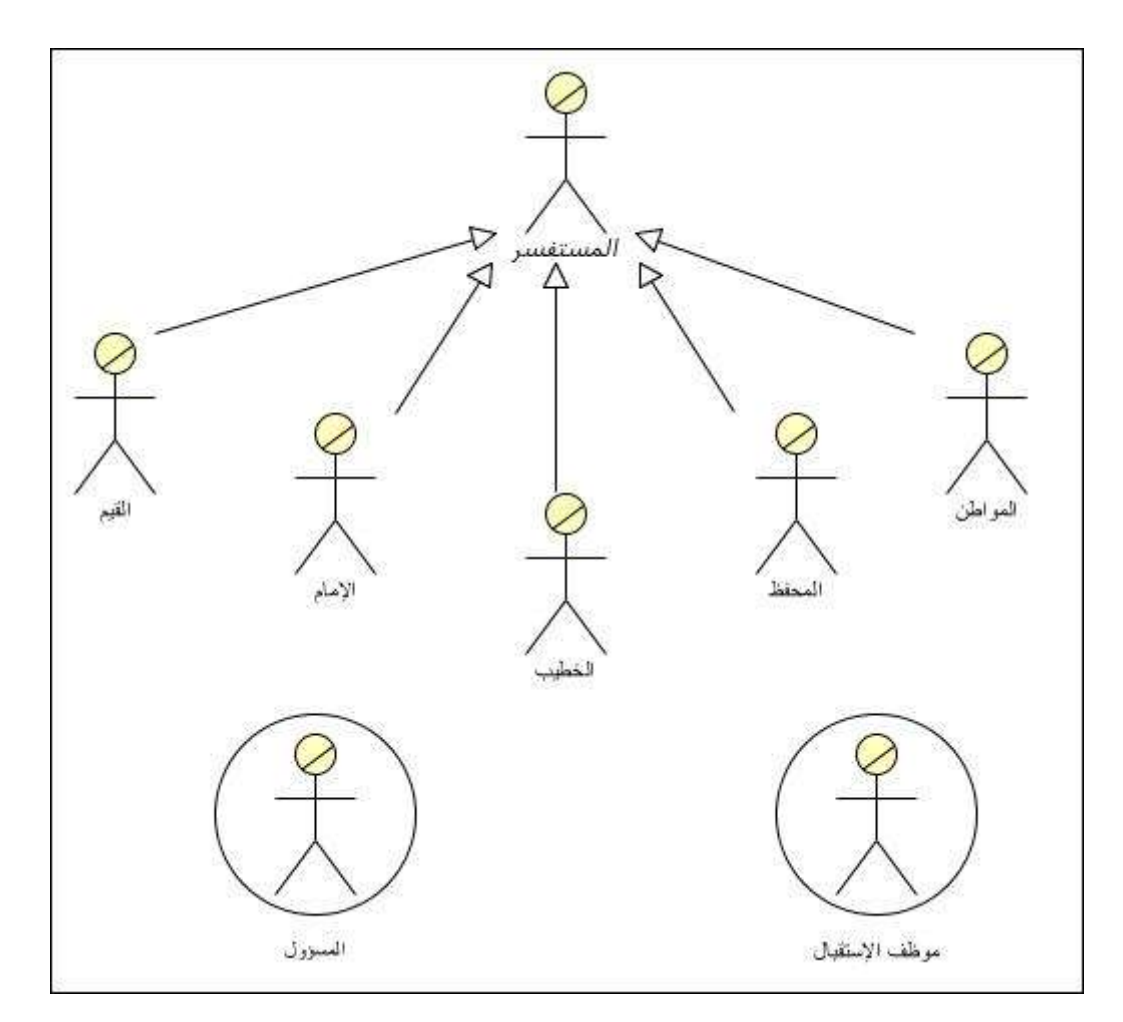

الشكل (3.1): خارطة الأدوار لمخططات الأعمال

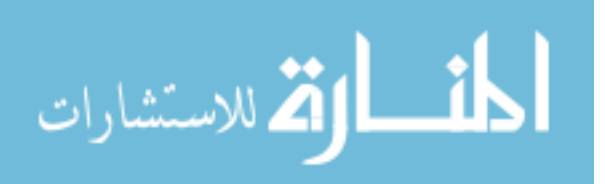

**.7.3.2 ح ا ا دخهللا ا م ل: Cases Use Business**

**.7.3.2.1 مخطط ح لة ا دخهللا ا م ل: diagram Case Use Business**

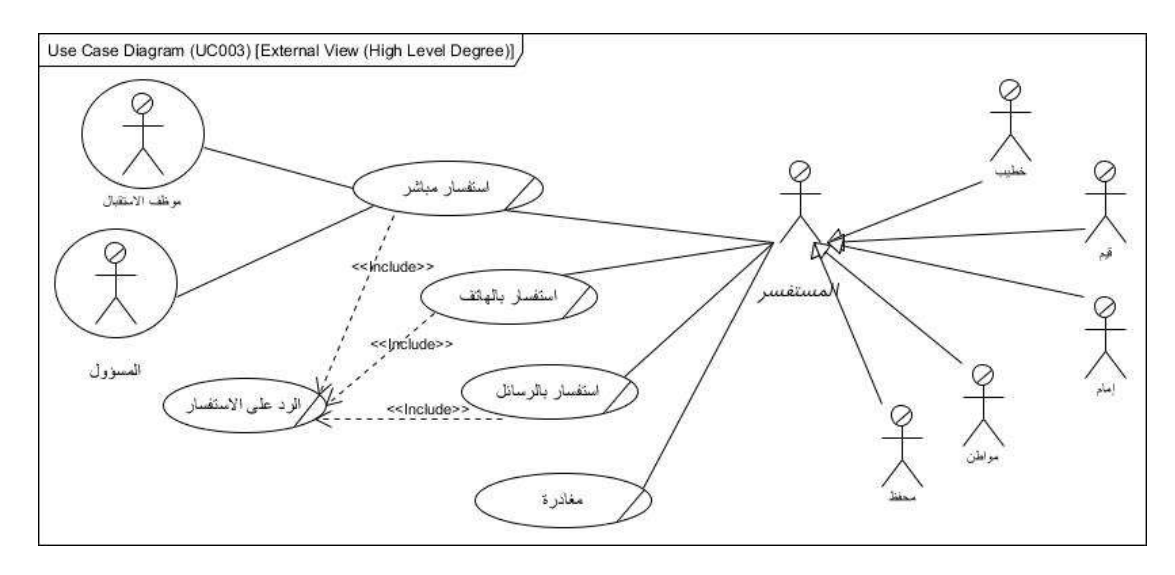

الشكل (3.2): مخطط حالة إستخدام الأعمال (الإستفسار)

**.7.3.2.2 ل ف ح لة ا دخهللا ا م ل: description Case Use Business**

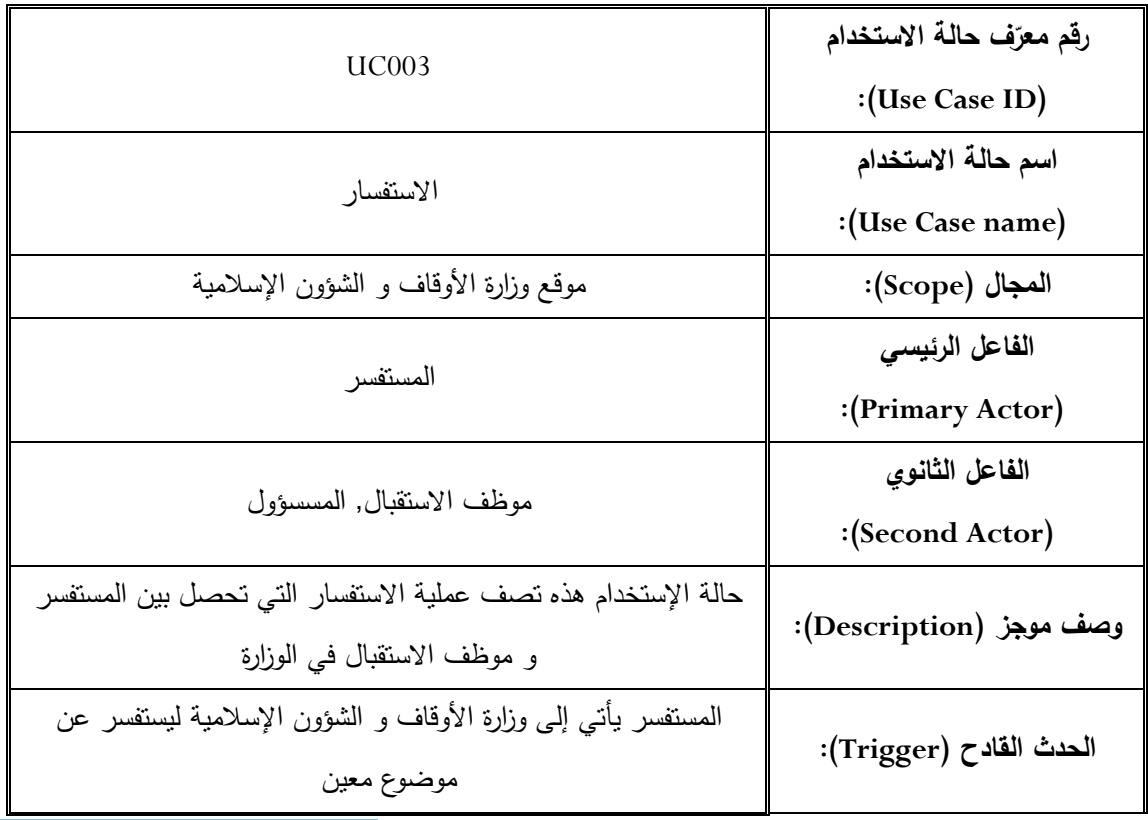

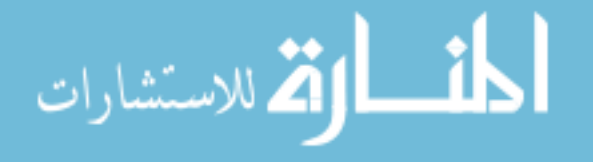

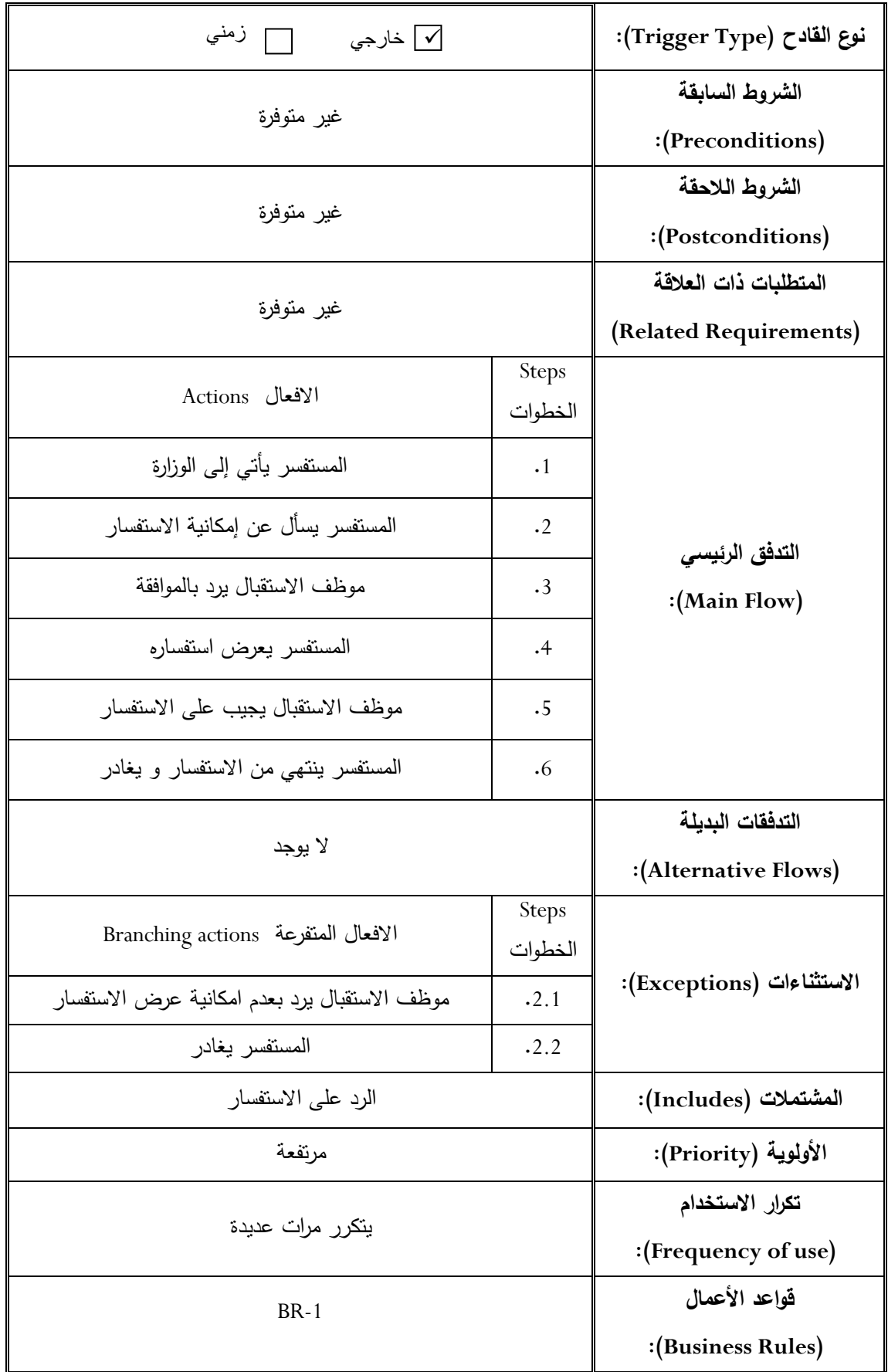

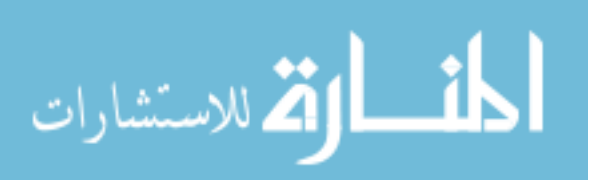

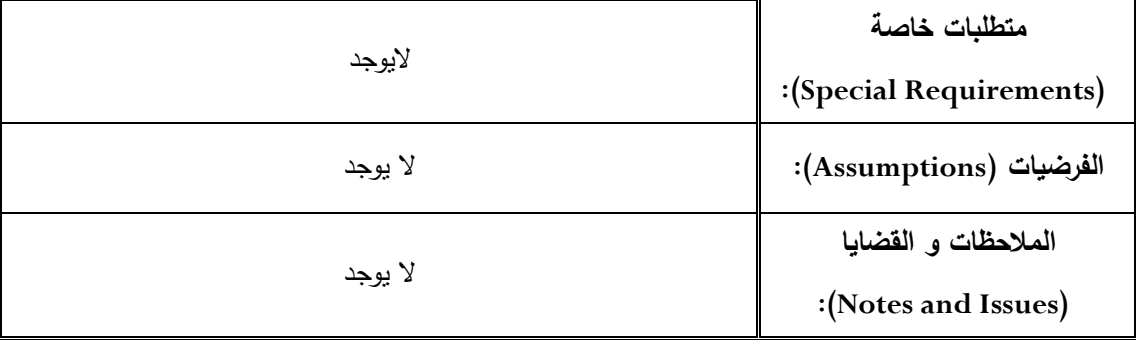

الجدول (3.14): وصف حالة إستخدام الأعمال (الإستفسار)

#### **.7.3.3 مخطط الاش ط: Diagram Activity Business**

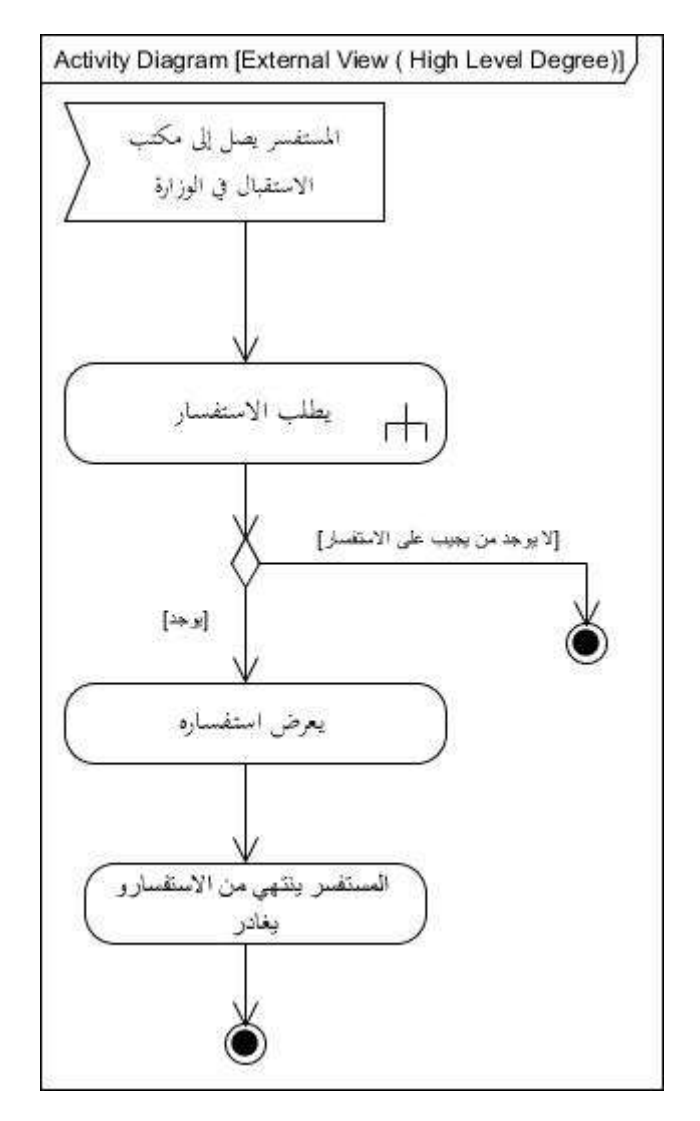

الشكل (3.3): مخطط نشاط الأعمال لعملية الإستفسار (من منظور خارجي ذو مستوى عال*ي)* 

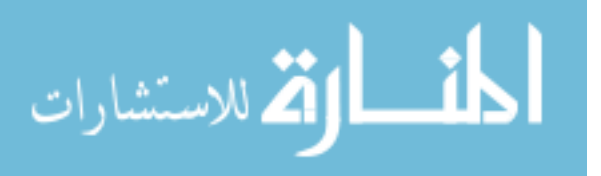

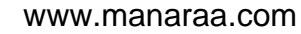

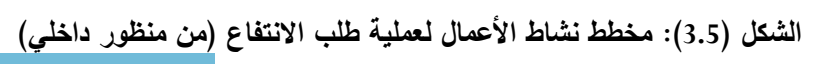

93

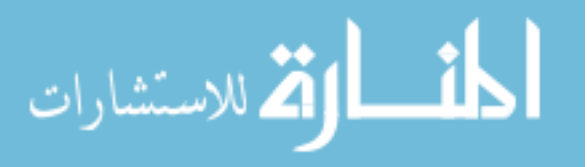

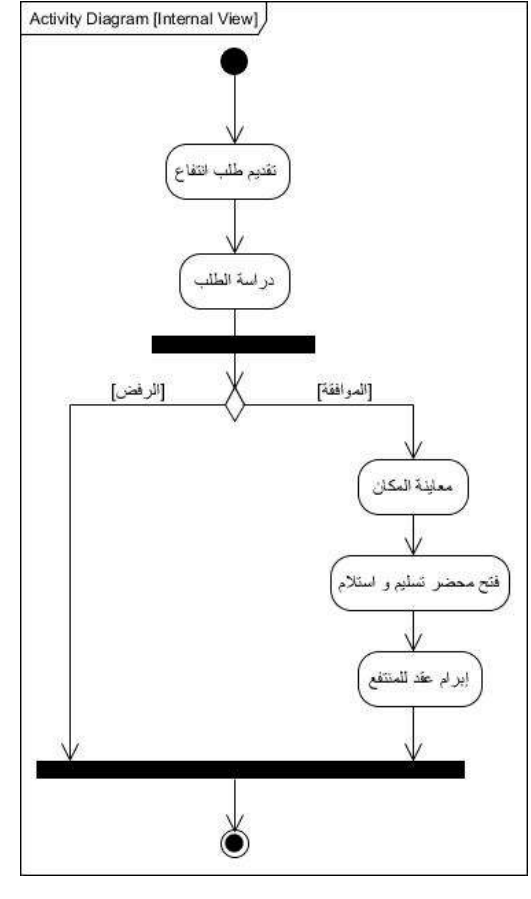

الشكل (3.4): مخطط نشاط الأعمال لعملية الإستفسار (من منظور خارجي ذو مستوى منخفض)

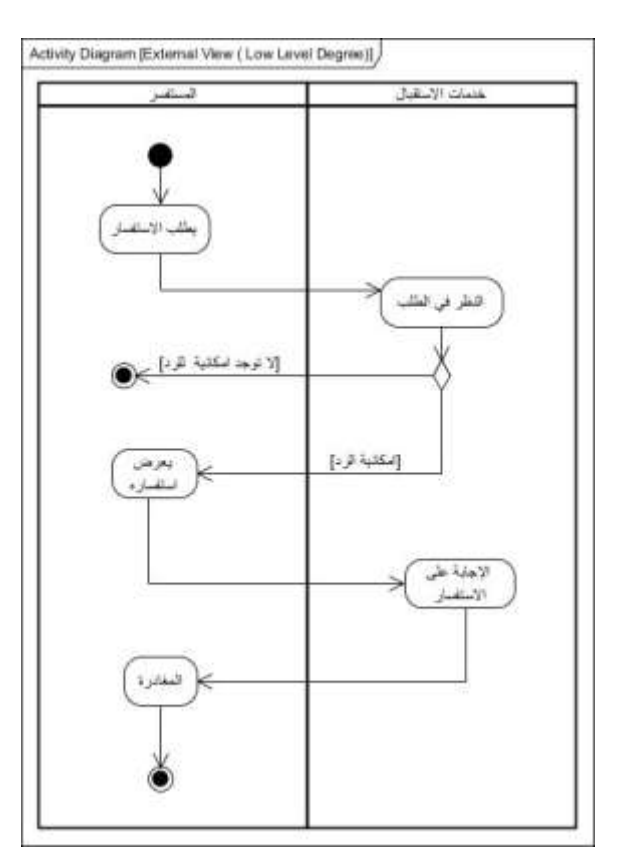

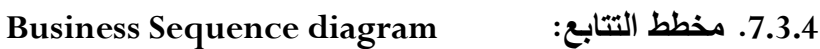

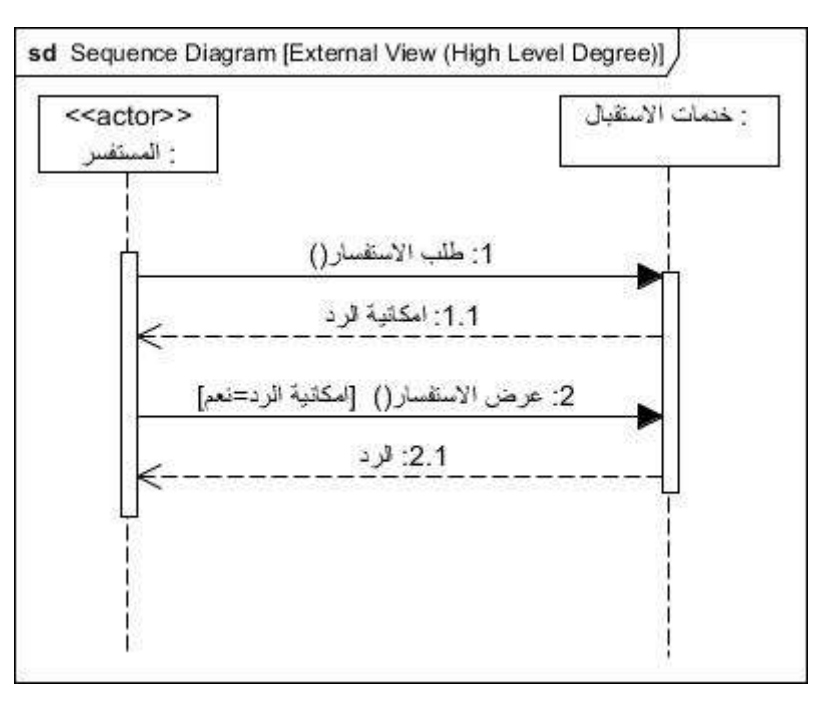

الشكل (3.6): مخطط التتابع لعملية الاستفسار (من منظور خارجي عال*ي* المستوى)

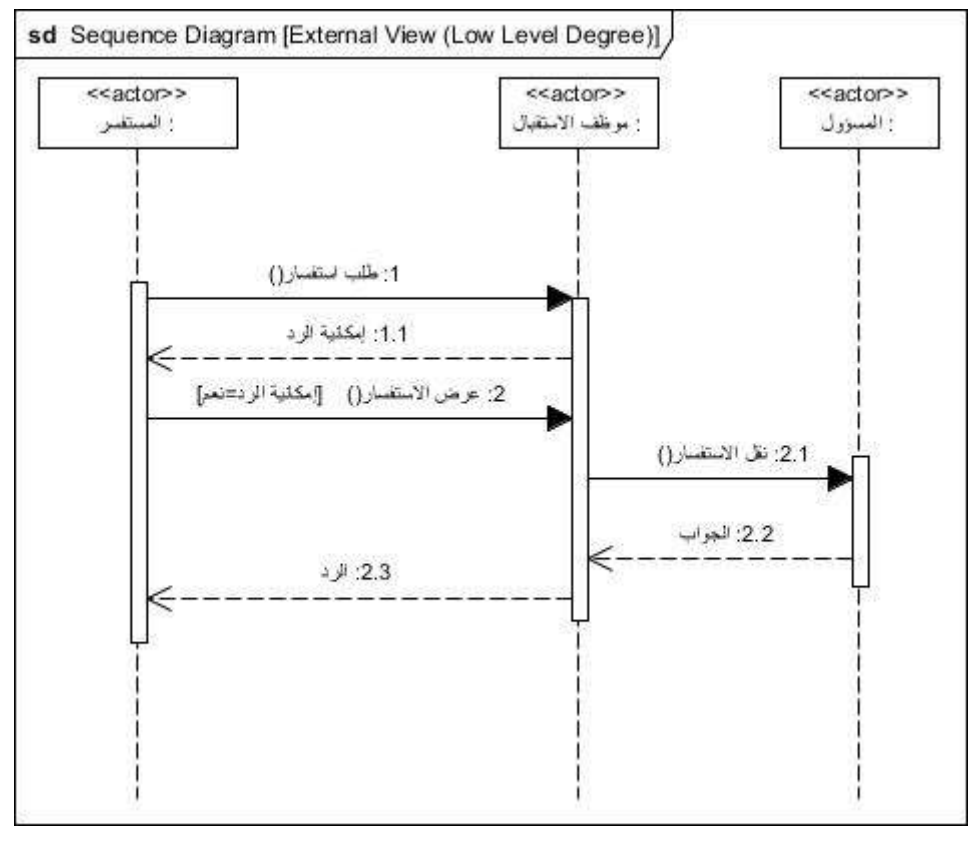

الشكل (3.7): مخطط التتابع لعملية الاستفسار (من منظور خارجي منخفض المستوى)

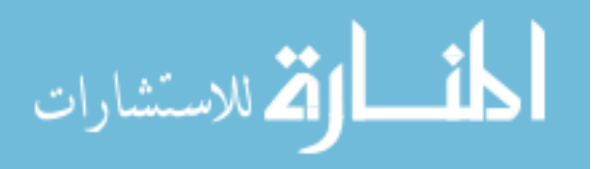

# **.7.3.5 مخطط ا ا ف: Diagram Class Business**

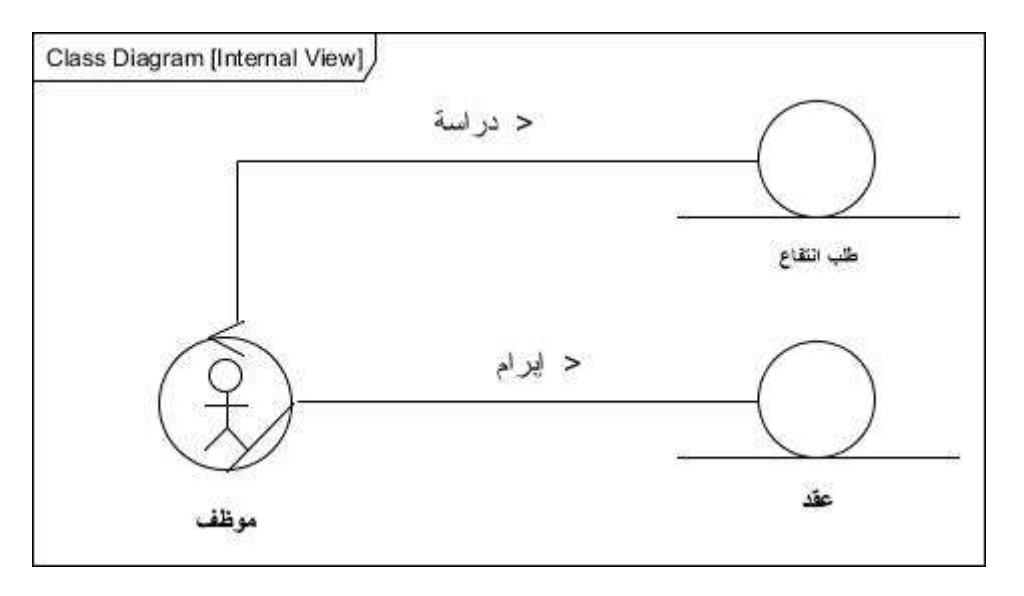

الشكل (3.8): مخطط الأصناف للأعمال

**.7.3.6 مخطط حل ا م ل: Diagram Package Business**

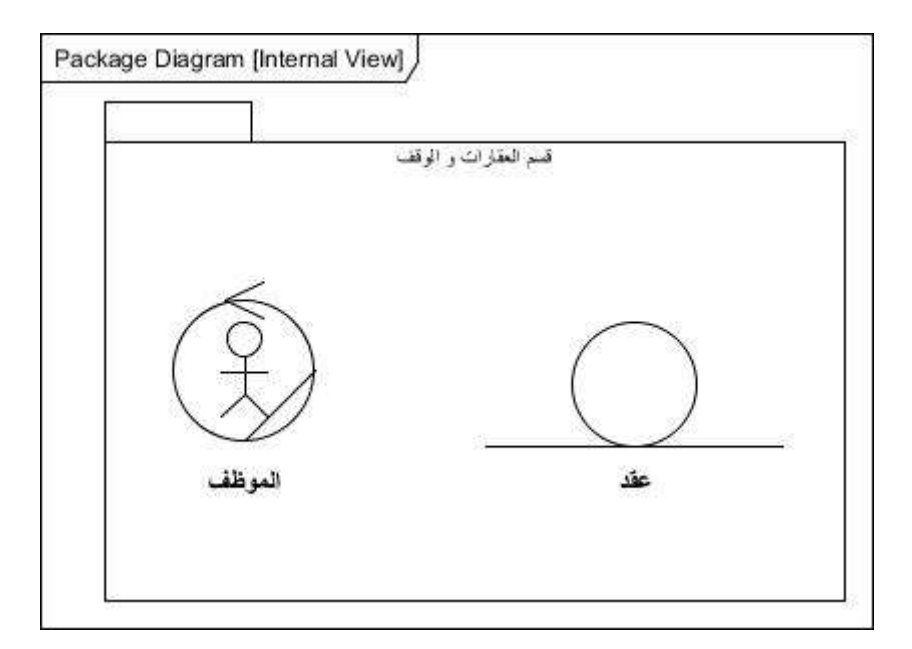

الشكل (3.9): مخطط حزم الأعمال

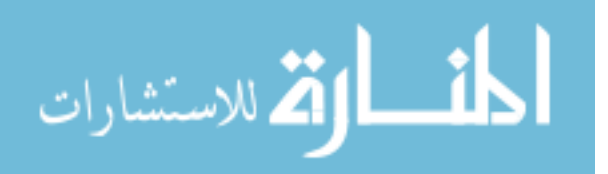

# **.8 المدط ب الغير لظيفية: Requirements Function Non**

#### **.8.1 مدط ب ا هللاء: Requirements Performance**

#### **.8.1.1 المدط ب اىيا هللية: Requirements Stress**

هي عدد الجلسات للذاكرة العشوائية )Sessions/RAM )يتم تحديد ذلك بتحديد عدد المستخدمين الذين يدخلون على جدول في قاعدة البيانات في نفس الوقت و هذا ما يطلق عليه الختم الزمني (Timestamp) و الذي من أكثر فوائده انشاء وإدراج و تحديث الأوامر و يستفاد منه أيضاً في الجداول التي يدخل عليها مستخدمين متعددين و يطلق على الختم الزمني في نظام إدارة قاعدة البيانات Server-SQL الــ Rowversion.

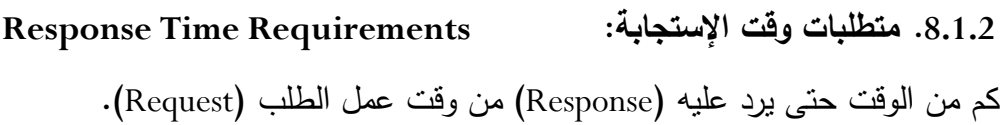

### **.8.1.3 معهللل الا ل: Put Through**

تصف عدد التنقالت لكل وحدة زمن التي يكون النظام قادر على معالجتها.

و المقصود بالتنقالت عدد البيانات التي توضع في قاعدة البيانات و يتم إرسالها إلى الخادم )Server)، عندما نقول عدد التنقالت )Transaction )واحد تعني أن عدد البيانات واحد، و البيانات هي االسم و التلفون و العمر و الجنس إلى آخره و عندما نقول عدد التنقالت 2 فإن عدد البيانات 2 (نفس التفصيل السابق) و هكذا نفس الشئ عندما يكون العدد 3.

ممكن عمل 2 تنقالت )Transaction )و لكن في العادة نعمل تنقل )Transaction )واحد، و لكن إذا حدث و عُمل أكثر من Transaction مثلاً في حالة نريد عمل Transaction 3 لازم تنبع الثالث تنقالت معا،ً و في حالة فشل أي منهم يتم إلغاء العملية و تبدأ العملية من جديد.

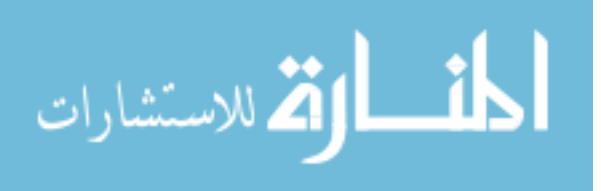

**.8.2 مدط ب اللة اا دخهللا : Requirements Usability**

يجب أن يكون النظام قادر على تأكيد سهولة االستخدام.

**.8.3 مدط ب الحم ية: Requirements Protection** يجب أن يحتوي النظام على الحد األدنى من الحماية و يتم ذلك عن طريق لوحة اإلدارة .(Administrator Panel)

**.8.4 مدط ب الحي ل الدخليال: Requirements Storage and Volume**

- .0 عدد الجداول التي يعملها نظام إدارة محتوى الموقع.
- .2 عدد الجداول التي نعملها نحن و التي نريد أن نخزنها في قاعدة البيانات و نحسب منها عدد األحرف حتى نستطيع تحديد العدد اإلجمالي للـــ GIGABYTE المطلوب أن نخزن فيها البيانات.

8**.5. متطلبات عناصر التكوين (التهيئة): Configuration Requirements** يتم وصف الكيان المادي و أنظمة التشغيل التي يجب أن تكون مدعومة:

> .0 المتوافقة مع الحاسب الشخصي )Compatible-PC). Windows Server .2

من ناحية النظام: يجب تحديد أين يستضاف النظام حيث نأخذ المواصفات لأننا سنختار الـ .Windows

من ناحية المستخدم: نأخذ أي متصفح يدعم اآلتي:

- يدعم بروتوكول HTTP.
	- .CSS/CSS3 يدعم
		- .XHTML يدعم

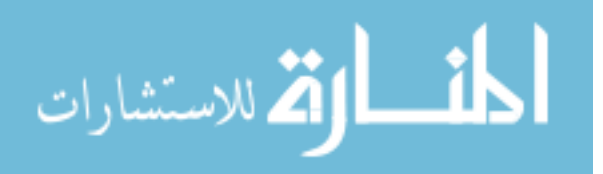

- .HTML5 يدعم
- .JavaScript يدعم

### **.8.6 المدط ب الدلاف ية: Requirements Compatibility**

تصف المتطلبات التوافقية مع مراعاة النظام الموجود و األنظمة الخارجية و الذي يكون النظام تحت التصميم يجب أن يتفاعل معها فمثلاً الخادم (Server) الذي نقوم بالإستضافة عليه الموقع الخاص بالوزارة سيطلب (Request) من نظام خارجي آخر (Web Service) بعض الاشياء المطلوية في الموقع مثل اسعار العملة و درجات الحرارة.

هنا سنوضح كيف سيتم تفاعل (تعامل) النظام (الموقع الإلكتروني) مع نظام خارجي و هو )Service Web )، و في هذه المرحلة يوجد احتماالن هما:

.0 زمن الطلب الحقيقي المتزامن: Request Synchronous Time-Real ال يؤثر )في أي وقت( و هي طريقة عمل )Cache )أي عمل ذاكرة مخباءة و هي خدمة تقدم عن طريق استخدام الــ JQuery هذه المرحلة يطلق عليها Contained Time-Real و هذه المرحلة ال يوجد فيها تأخير )Really )أي عندما تطلب الخدمة تأتي متزامنة )Synchronous).

.2 زمن الطلب الحقيقي الغير متزامن: Request Asynchronous Time-Real و يتم فيها عمل )Contained Cache )يوجد بها تأخير )Delay )سوف يوجد في هذه المرحلة محتوى غير متزامن )Asynchronous )الذي يأتي في المكان المحدد له في الـ)Div [)و الـ Div هو أحد أوسمة لغة HTML و هو اختصار للكلمة Division و تعني تقسيم أو توزيع [ و هو يحتوي على مقاطع للصفحة، حيث من الممكن أن تحتوي الصفحة على عدد من التقسيمات .(Division)

و تكمن أهمية المحتوى الغير متزامن بأن بقية التقسيمات )Div )ال تتأثر بأي تغيير في المحتوى الذي عملنا فيه عملية معينة مثل استدعاء (Web Service) مثل العملات أو درجة الحرارة لأن التأثير يكون في هذه الـ)Div )فقط بينما ال تأثير على بقية التقسيمات )Divisions )و بذلك ال

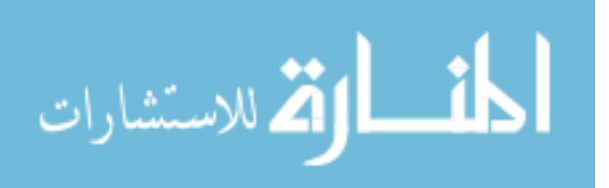

يحدث تغيير في الصفحة كلها باستثناء الـ)Div )التي عملنا فيها الطلب )طلب خدمة Web service )مثل درجات الحرارة أو العملة.

و هو ما يعرف بالطلب الغير متزامن )في هذه الحالة يحصل بعض التأخير Delay و هذا ما .Real-Time Asynchronous Request عليه يطلق

# **.9 امدية بي ا ا م ل: Model Data Business**

**.9.1 امدية البي ا : Model Data**

هي تمثيل مفاهيمي لتراكيب البيانات التي تحتاجها قاعدة البيانات و التي تشتمل على كائنات البيانات (Data Object) و الارتباطات بين كائنات البيانات و القواعد التي تحكم العمليات على الكيانات.

و نمذجة البيانات تركز على تمثيل البيانات كما يراها المستخدم في العالم الحقيقي.

الغرض من تمثيل البيانات:

الغرض منها هو التأكد من أن جميع كائنات البيانات التي تحتاجها قاعدة البيانات تكون بالكامل ممثلة بشكل دقيق و لأن نموذج البيانات يستخدم رموز سهلة الفهم و اللغة الطبيعية مما يمكن من مراجعتها و التحقق من صحتها من طرف المستخدم النهائي.

نموذج البيانات (Data Object) سيكون أكثر تفصيلاً ليتم استخدامه من قبل مطوري قواعد البيانات إلستخدامه كقاعدة )مخطط( )Blueprint )لبناء قاعدىة البيانات الفعلية ) Physical .)Database

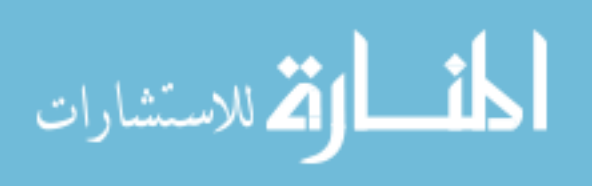

#### **.9.2 مخطط الاملدج المف ايمي ل بي ا : Model Data Conceptual**

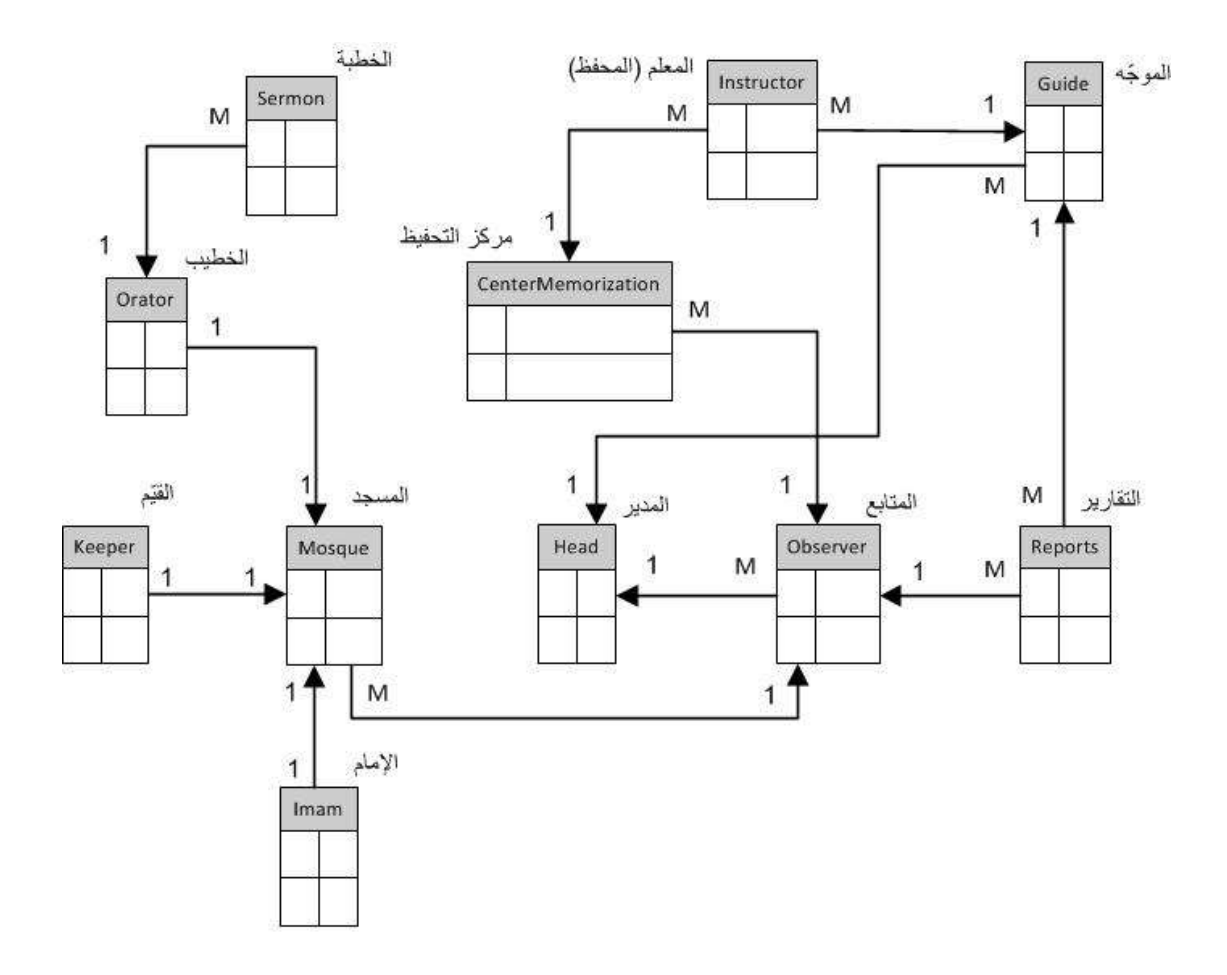

Conceptual Data Model

الشكل (3.10): مخطط النموذج المفاهي*مي* للبيانات

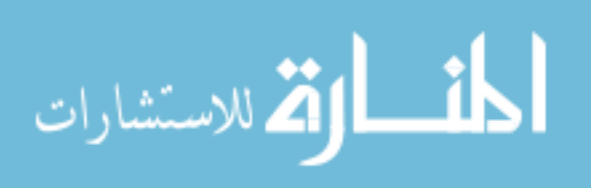

### **.9.3 مخطط الاملدج الماط ي ل بي ا : Model Data Logical**

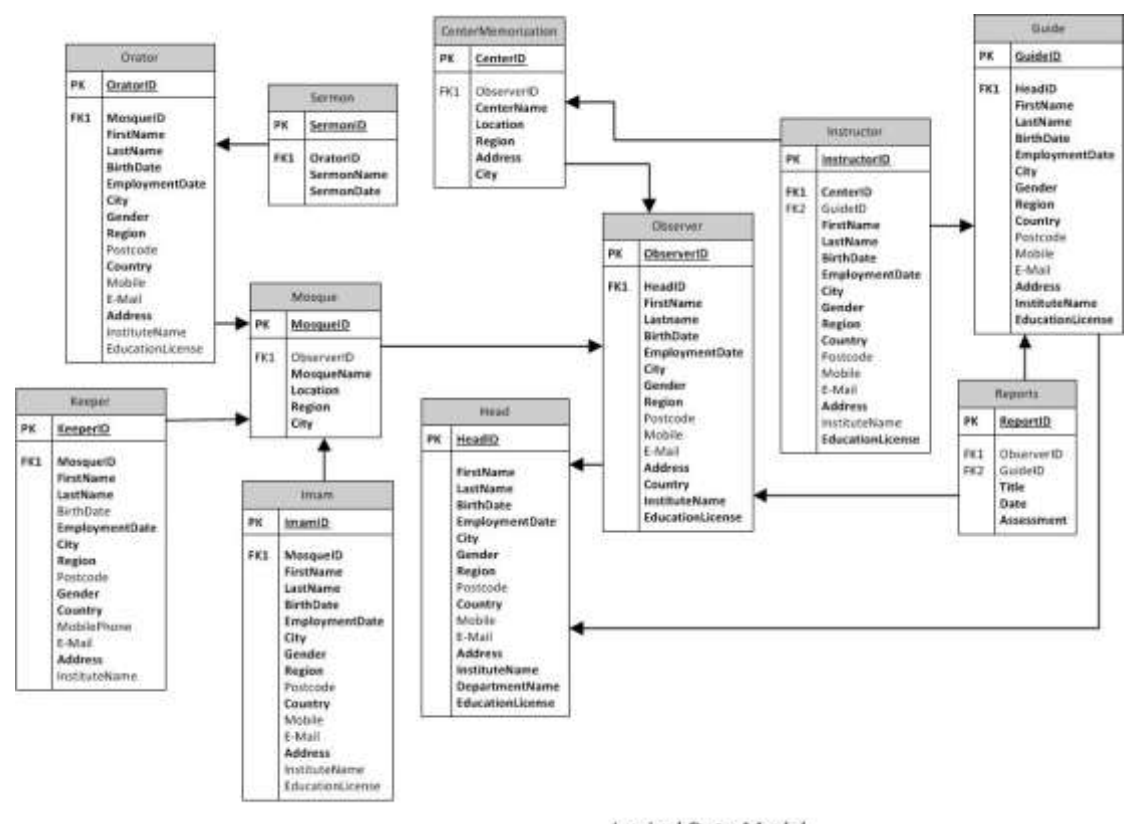

Logical Data Model

الشكل (3.11): مخطط النموذج المنطق*ي* للبيانات

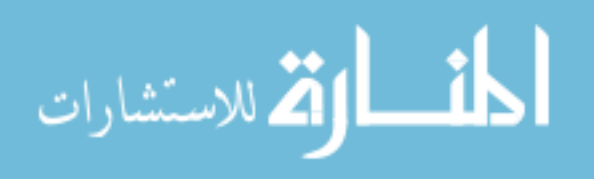

# **.9.4 ل ف البي ا : Description Data**

لوصف البيانات يتم تحديد و وصف عناصر البيانات األساسية و التي تشكل صلب الحل.

تعريف عنصر البيانات )Definition element Data):هو عبارة عن تعريف منطقي لبيانات الحقل.

تعريف بيانات الحقل )Field Data): و هي عبارة عن البيانات الفعلية المخزنة في الحقل.

تعريف السمات (Attribute Definition): و هي عبارة عن صفات البيانات و تكتب من منظور الأعمال و ليس من المنظور الفيزيائي.

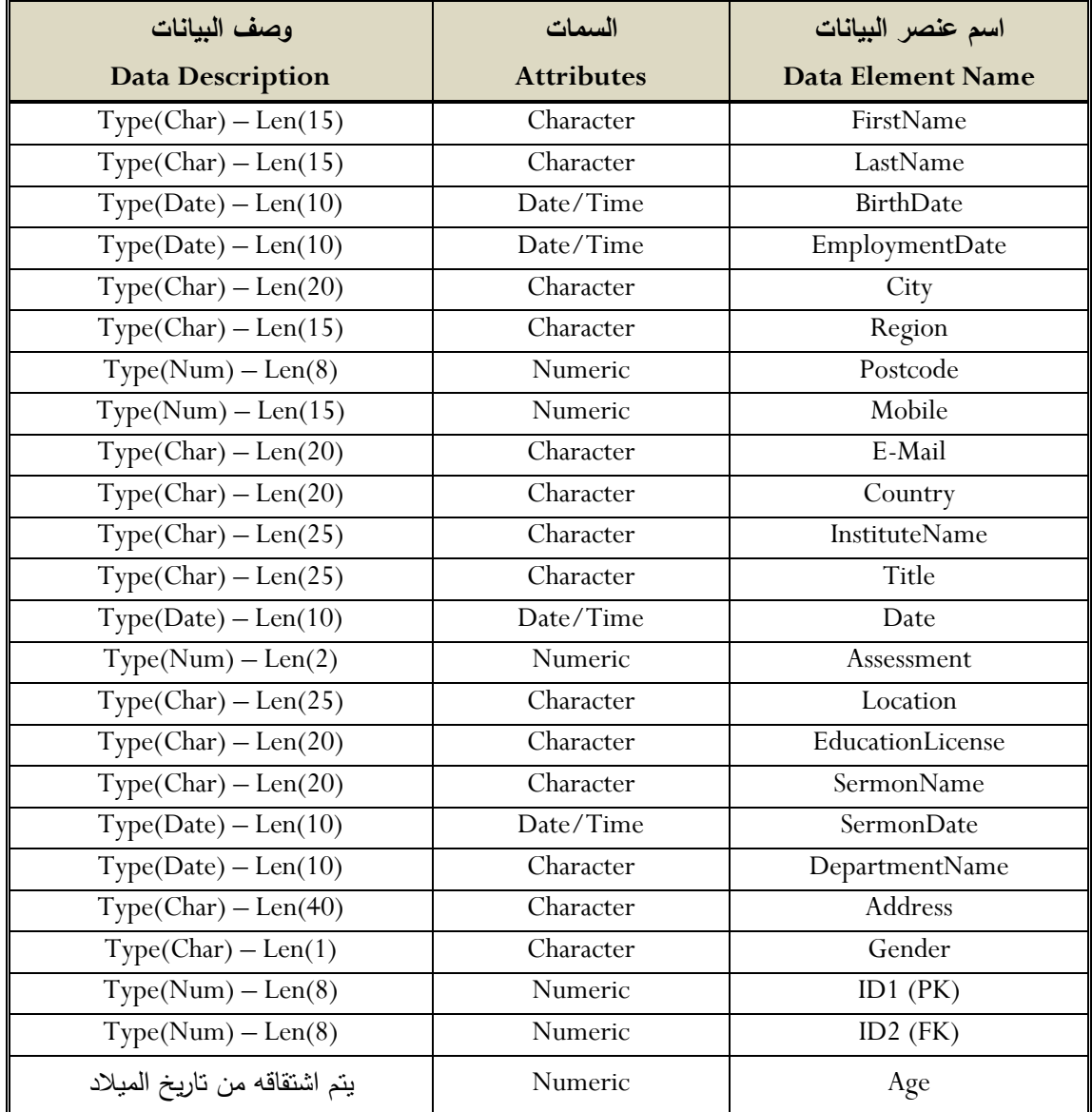

الجدول (3.15): وصف البيانات

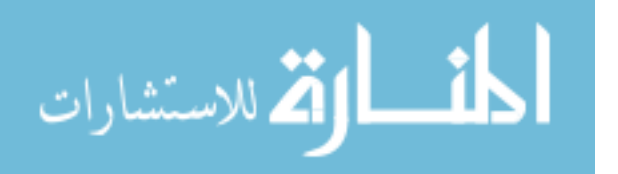

# **.11 قلا هلل ا م ل: Rules Business**

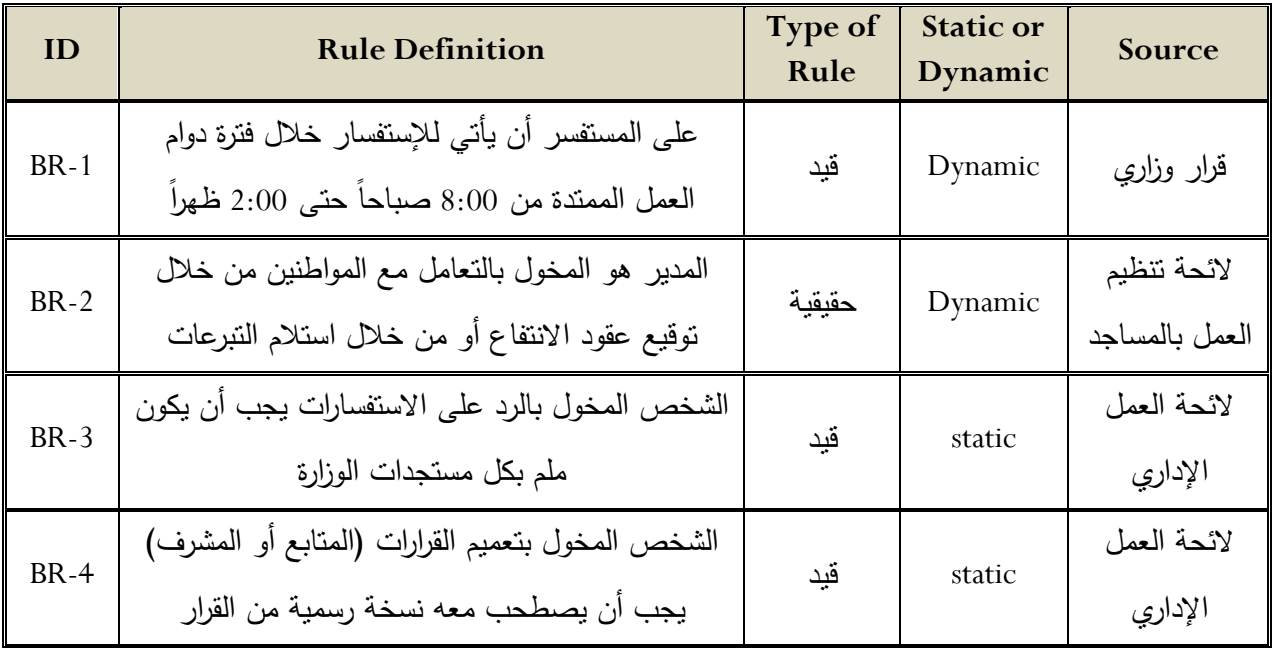

**اليهلللل )3.16(: قلا هلل ا م ل**

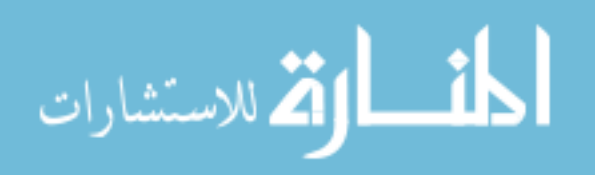

**.11 د هلليق اللثي ة: Approvals Document**

هذه الوثيقة تم الموافقة عليها كوثيقة رسمية لمواصفات متطلبات الأعمال لمشروع إنشاء موقع الكتروني لوزارة الأوقاف و الشؤون الإسلامية.

التغيرات في هذه الوثيقة ستكون محكومة بواسطة عمليات تغيير إدارة المشروع و التي تشمل تحليل التأثيرات و المراجعات المناسبة و الموافقات التي تكون تحت السيطرة الكاملة لخطة المشروع الرئيسية، و طبقاً لسياسة مكتب دعم المشروع.

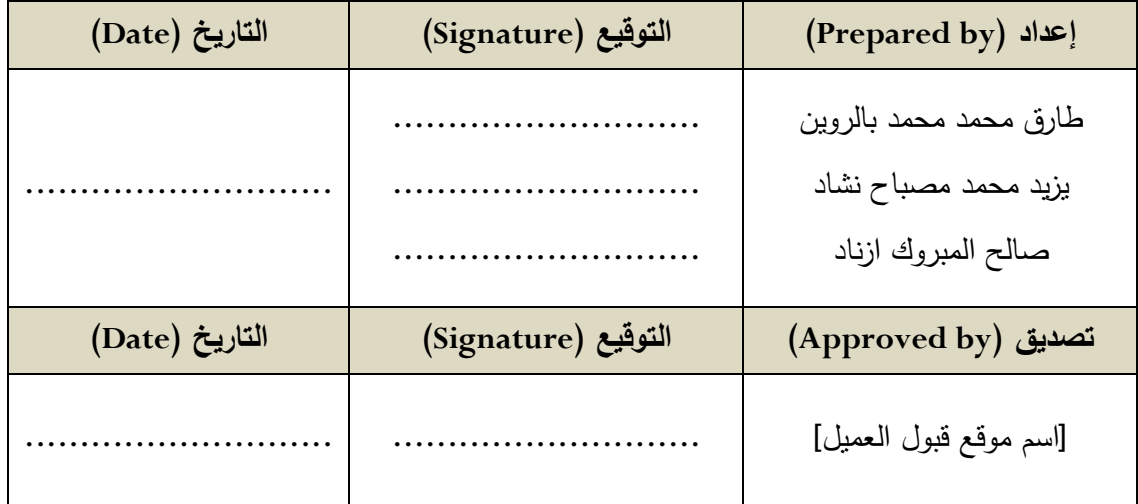

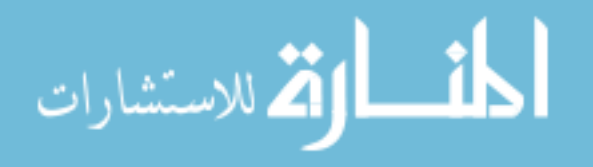

# **وثيقة متطلبات المستخدم لمشروع إنشاء موقع الكتروني لوزارة األوقاف و الشؤون اإلسالمية**

# **User Requirements Document (URD)**

**For**

# **The Ministry of Awqaf and Islamic Affairs Website**

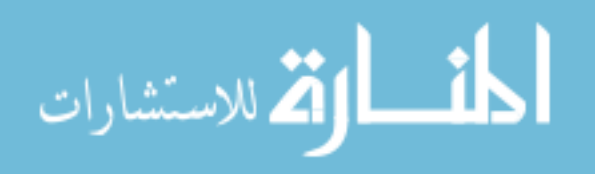

**الدح في اى هللار: Control Version**

**د ريخ المرايعة: History Revision**

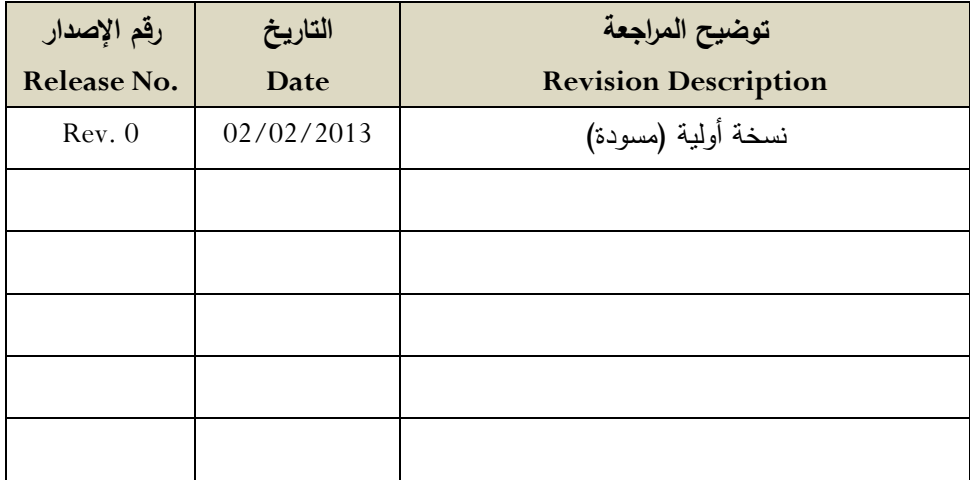

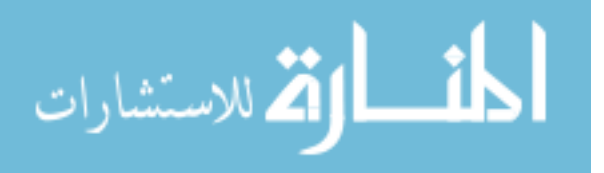

### **.1 الم هللمة: Introduction**

وثيقة متطلبات المستخدم )URD )هي وثيقة مرجعية من وجهة نظر المستخدم و الذي قام بكتابتها بشكل رسمي محلل النظام و هي وثيقة ذات مستوى عالي (High Level) تحدد فيها مالذي يحتاجه المستخدم من النظام، و متطلبات المستخدم المعبر عنها في هذه الوثيقة قد تكون غير واضحة و في بعض األحيان تكون متعارضة أو تحتوي على متطلبات مبالغ فيها و قد توجد بعض المتطلبات المعقدة أو الناقصة، و هذه المتطلبات المكتوبة في هذه الوثيقة سيتم مطابقتها لاحقاً بشكل دقيق و خالي من الغموض في وثيقة مواصفات متطلبات البرمجيات )SRS )للحصول على المتطلبات الفعلية للنظام )و التي تمثل ما يريده المستخدم فعلياً من النظام)، و هذه المتطلبات الفعلية تم فصلها إلى متطلبات وظيفية و غير وظيفية.

و نتيجة لذلك سيقوم المصمم بأخذ هذه المتطلبات التي تم مطابقتها و استخدامها في تصميم النظام في وثيقة منفصلة تسمي وثيقة تصميم النظام )(SDD (Document Design System).

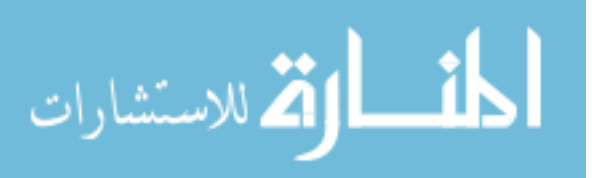

**.2 الغرض مال اللثي ة: document the of Purpose**

الغرض من هذه الوثيقة هو تعريف متطلبات النظام (الموقع الإلكتروني لوزارة الأوقاف و الشؤون الإسلامية) من وجهة نظر المستخدم لهذا النظام.

و الأشخاص المستهدفون من هذه الوثيقة هم كما في الجدول الآتي:

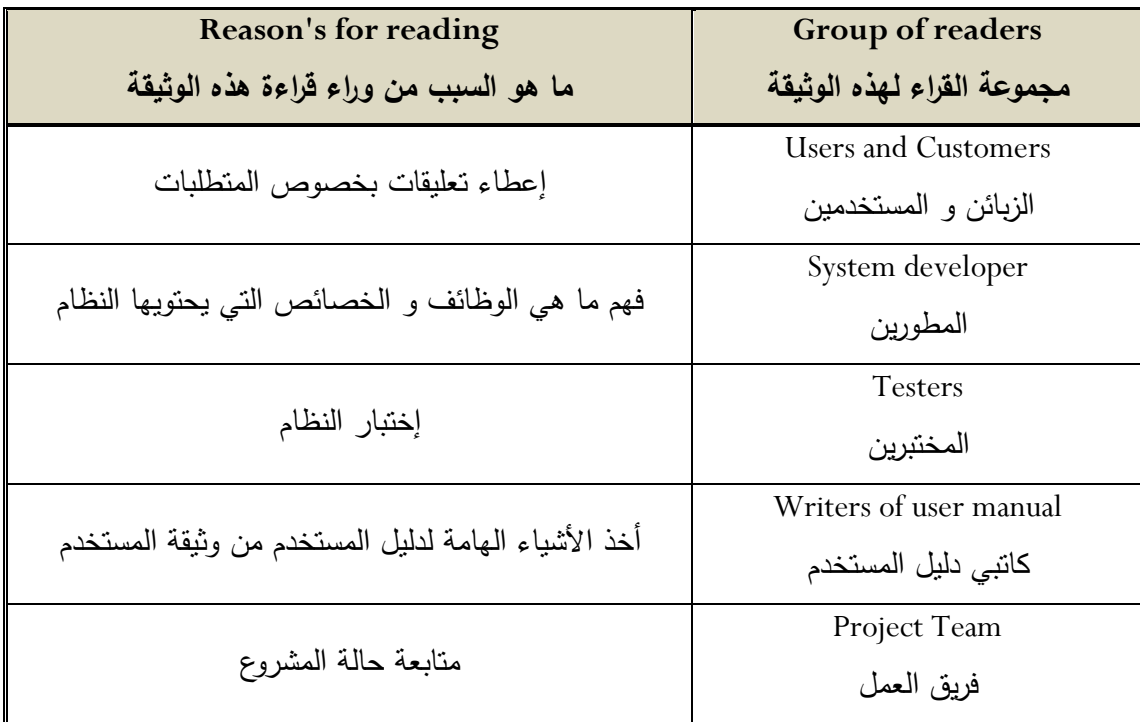

الجدول (3.17): الأشخاص المستهدفون من وثيقة متطلبات المستخدم

#### **.2.1 صاهللاف ا م ل: Goals Business**

الهدف من وراء انشاء نظام جديد هو نشر األخبار المفصلة و الحديثة و اإلحصائات و اإلعالنات عن المناسبات و الندوات الدينية و التواصل مع الموظفين. كل هذا يتم عن طريق انشاء موقع متكامل يحتوي على جميع المعلومات التي تخص وزارة األوقاف و الشؤون اإلسالمية.

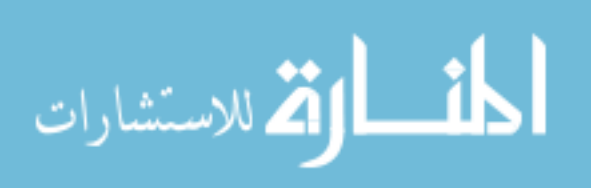

**.2.2 مف اي المي ل الرئي ي ل م دخهللميال:**

#### **Main domain concept of the users**

وثيقة متطلبات المستخدم سوف تحتوي على وصف مفصل لألحتياجات و المتطلبات التي يجب أن تنفذ في المشروع و تحتوي على تعاريف نصية لمفاهيم المجال األكثر أهمية.

جدول مفاهيم المجال األساسية للمستخدم:

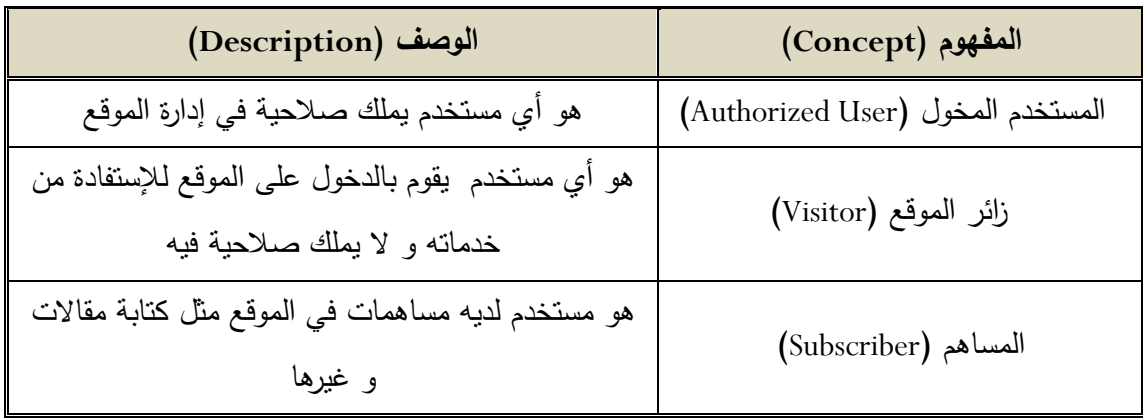

الجدول (3.18): مفاهيم المجال الأساسية للمستخدم

**.2.3 اظر مة الاظ : Overview System**

و هي تشتمل على المميزات الجوهرية التي يحتويها النظام و هي:

- .0 المظهر الجذاب المعبر.
	- .2 التناسق.
	- .2 سهولة االستخدام.
- .4 يحتوي على مساحات إعالنية.
- **.2.4 ميمل الم دخهللميال: Groups Users**

يوجد مجموعتان من المستخدمين لهذا الموقع:

المجموعة الأولة و هم المواطنين العادبين.

المجموعة الثانية و هم موظفي الوزارة الذين يكون لهم صالحيات أكثر من المستخدم العادي.

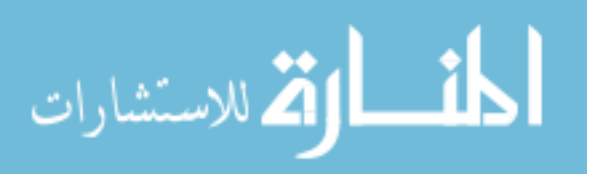

# **.3 المدط ب اللظيفية: Requirements Function**

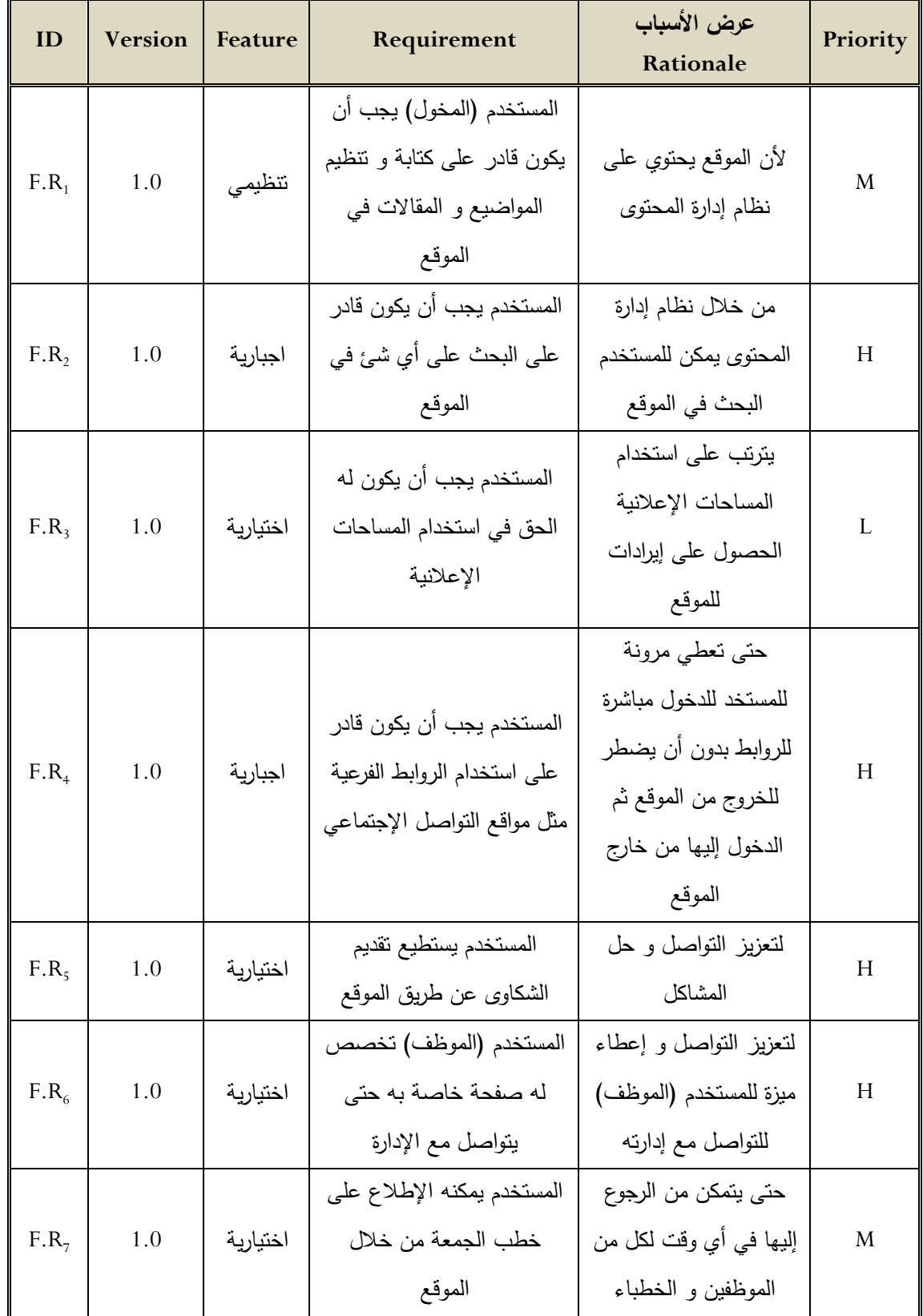

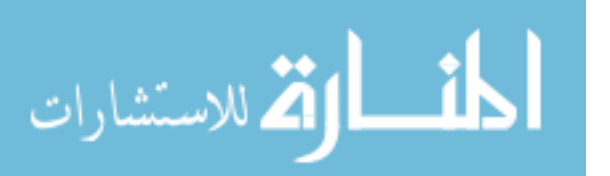

|                  |     |              | المستخدم له حق الإطلاع على    | لتعزيز التواصل بين                          |   |
|------------------|-----|--------------|-------------------------------|---------------------------------------------|---|
| $F.R_s$          | 1.0 | ميزة<br>خاصة | الفتاوى و الأسئلة من          | مستخدمي الموقع و                            |   |
|                  |     |              | المستخدمين الآخرين            | استفادة المواطن في                          | H |
|                  |     |              | (استفسارات)                   | المسائل الخاصة به                           |   |
|                  |     |              | يحتوي الموقع على اسماء        |                                             |   |
| F.R <sub>9</sub> | 1.0 | تنظيمية      | المساجد و نبذة عن كل مسجد     | للرجوع إليها عند الحاجة                     | L |
|                  |     |              | و عناوينها                    |                                             |   |
| $F.R_{10}$       | 1.0 | تنظيمية      | يمكن للمستخدم الإطلاع على     | حتى يتمكن المستخدم في                       |   |
|                  |     |              | الأخبار المحلية و العالمية من | اثناء تصفحه للموقع                          |   |
|                  |     |              | خلال إدراج شريط أخبار على     | الخاص بالوزارة في أن                        | M |
|                  |     |              | الموقع                        | يكون مطلع على الأحداث                       |   |
|                  |     |              |                               | في البيئة الخارجية                          |   |
|                  |     |              | المستخدم يجب أن يكون قادر     |                                             |   |
| $F.R_{11}$       | 1.0 | اختيارية     | على استخدام روابط أخرى ذات    | لزيادة الإطلاع و الفائدة                    | H |
|                  |     |              | صلة بالموقع                   |                                             |   |
|                  |     |              | يحتوي الموقع على خدمات        |                                             |   |
| $F.R_{12}$       | 1.0 | ميزة         | مثل درجات الحرارة و الأحوال   | لزيادة الفائدة                              | L |
|                  |     | خاصة         | Temperature الجوية            |                                             |   |
|                  |     |              | services                      |                                             |   |
| $F.R_{13}$       | 1.0 |              | يجب أن يحتوي الموقع على       | لزيادة الفائدة                              |   |
|                  |     | ميزة<br>خاصة | خدمات العملات (سعر صرف        |                                             | M |
|                  |     |              | Currency (العملات             |                                             |   |
|                  |     |              | services                      |                                             |   |
| $F.R_{14}$       | 1.0 | إجبارية      | الشخص المسموح له بالكتابة و   | حتی لا یستطیع آي<br>شخص النشر بدون<br>ضوابط |   |
|                  |     |              | النعديل على محتوى الموقع      |                                             | H |
|                  |     |              | يجب أن يكون له اسم مستخدم     |                                             |   |
|                  |     |              | و كلمة مرور (Login)           |                                             |   |

**اليهلللل )3.19(: المدط ب اللظيفية**

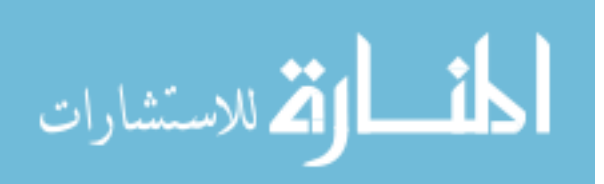

# 4. المتطلبات الغير وظيفية:

# **Non function Requirements (Quality Requirements)**

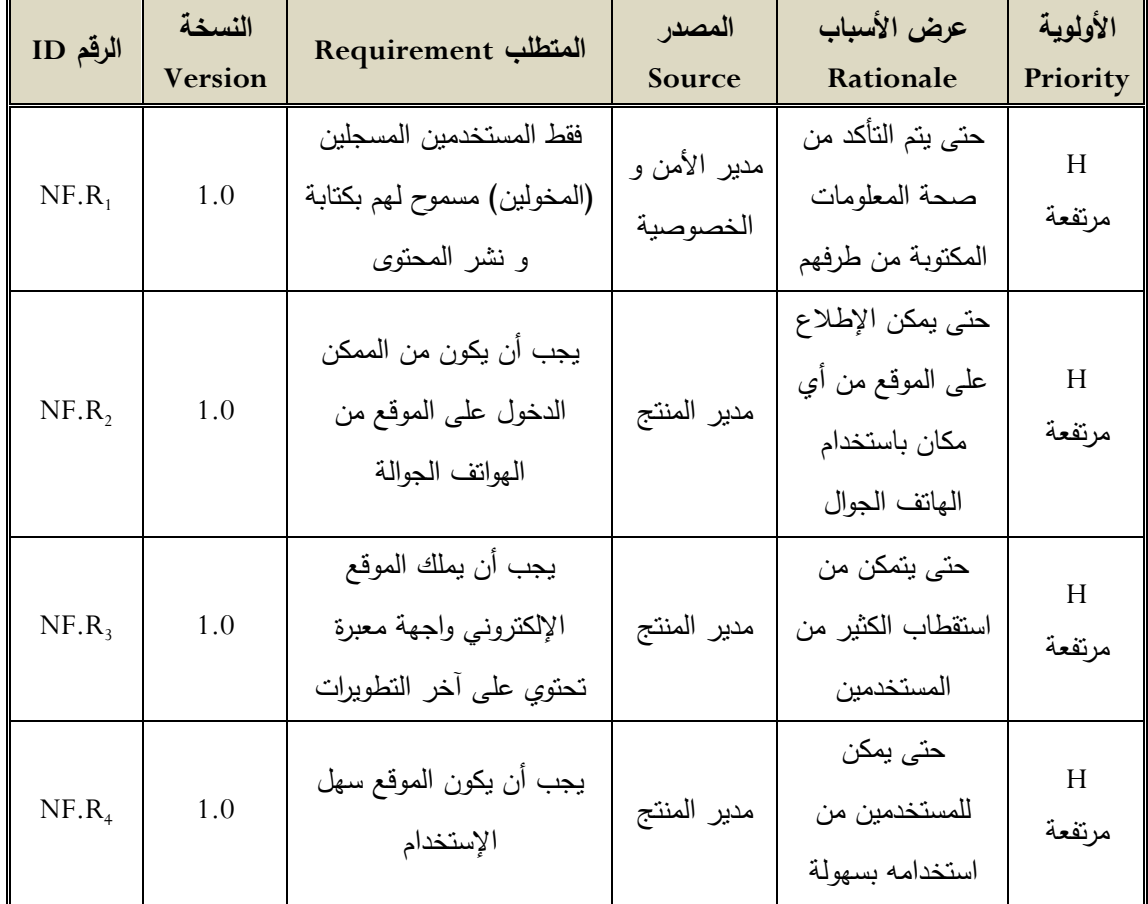

**اليهلللل )3.21(: المدط ب الغير لظيفية**

### **.5 ال يلهلل: Constraints**

يحتوي هذا القسم على القيود في شكل جدول تشتمل على األجزاء الرئيسية التالية:

- قيود قياسية.
- قيود البرامج.
- قيود المعدات.

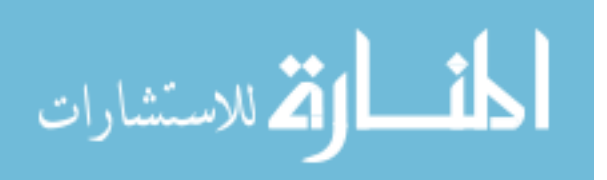

**.5.1 قيلهلل قي ية: Constraints Standard**

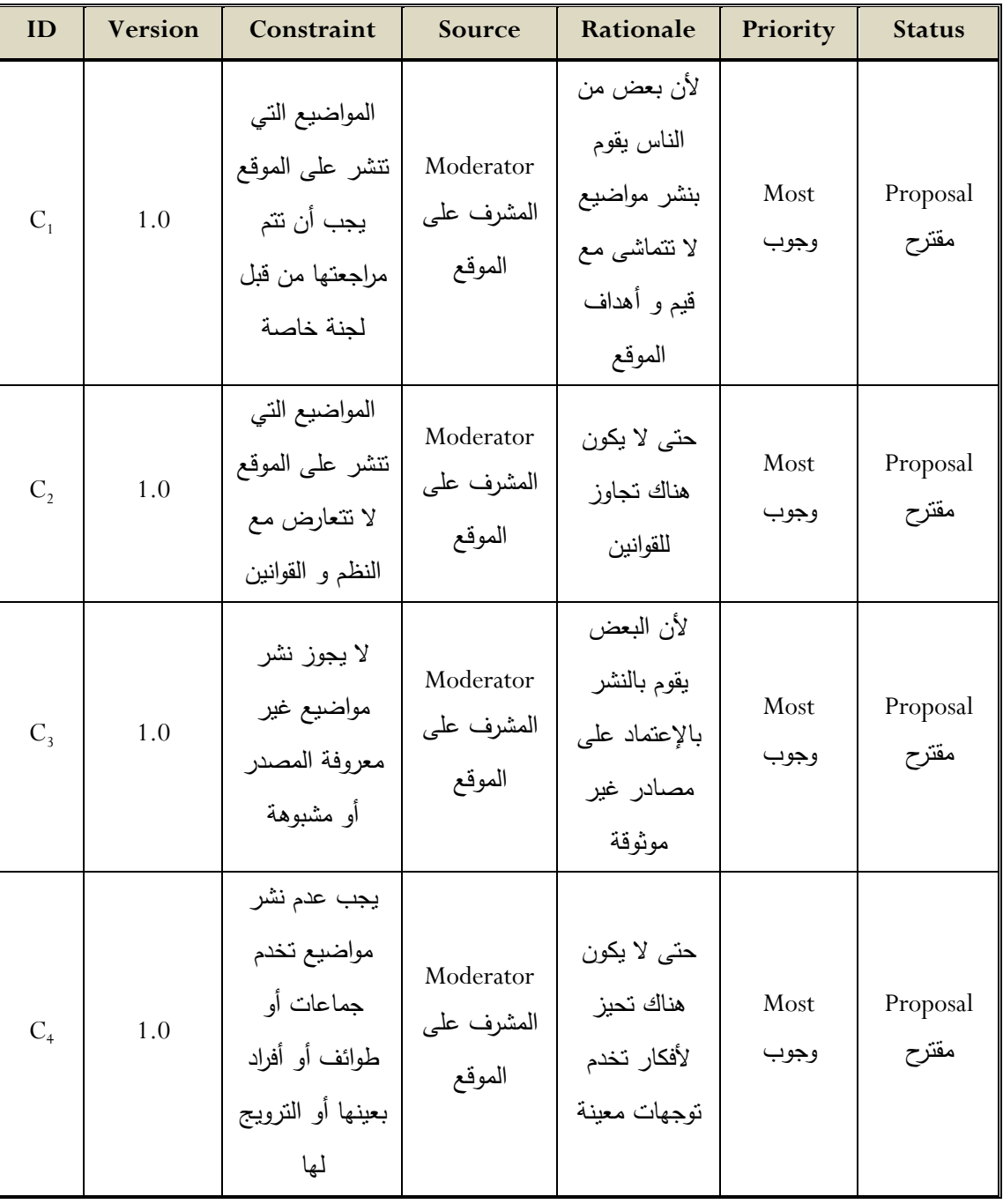

ا**لجدول (3.21): القيود القياسية للنظا**م

$$
\lim_{\omega\rightarrow\infty}\lim_{\omega\rightarrow\infty}\frac{1}{\omega}
$$

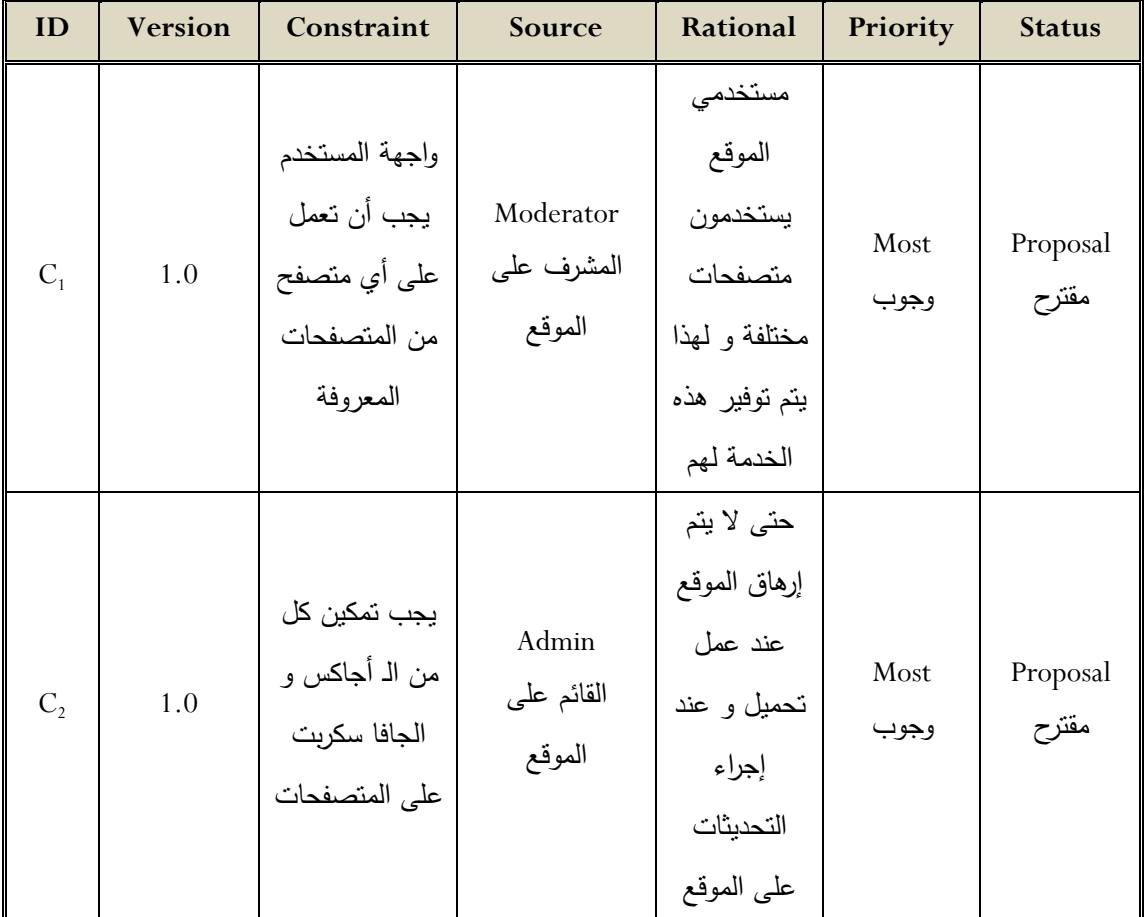

**.5.2 قيلهلل البرامج: Constraints Software**

**اليهلللل )3.22(: قيلهلل البرامج**

# **.5.3 قيلهلل العد هلل: Constraints Hardware**

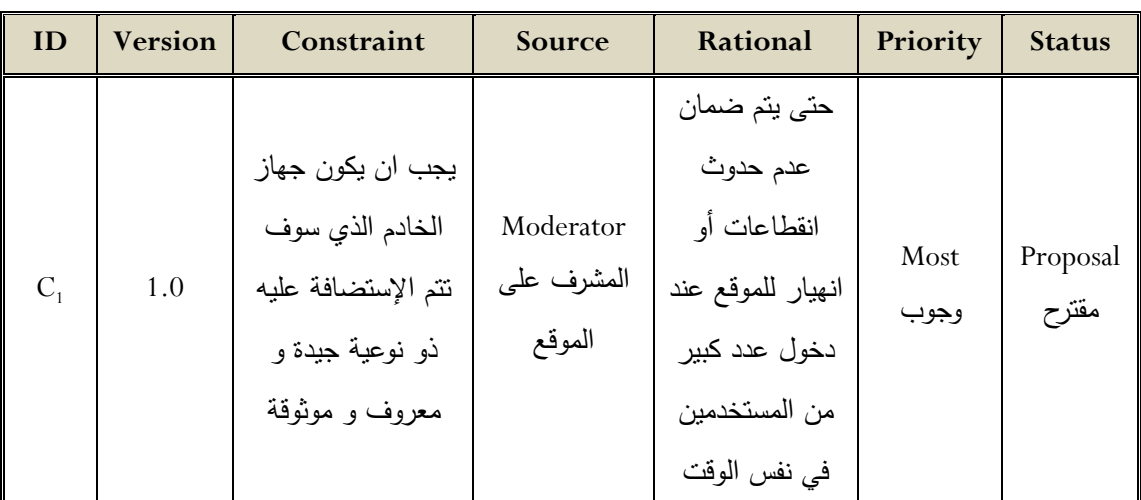

ا**لجدول (3**.23): قيود العتاد

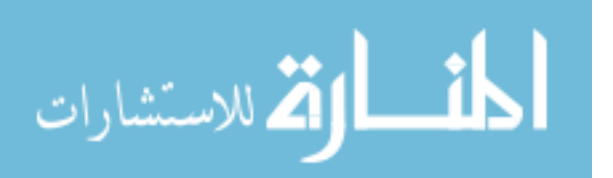

# 6. مواصفات حالات استخدام المستخدم: User Use Case Specification

**الح لة رق )1(:**

Use Case Diagram :)UC001( االستخدام حالة مخطط Use Case Diagram (UC001) الموقع الألكتروني البحث Search Δ مستخدم الموقع User لببحث عن فتوى) .<br>البحث عن خطبة البحث عن مقالة حمعة

**الش ل )3.12(: مخطط ح لة اا دخهللا )البح (**

Use Case description :)UC001( االستخدام حالة وصف

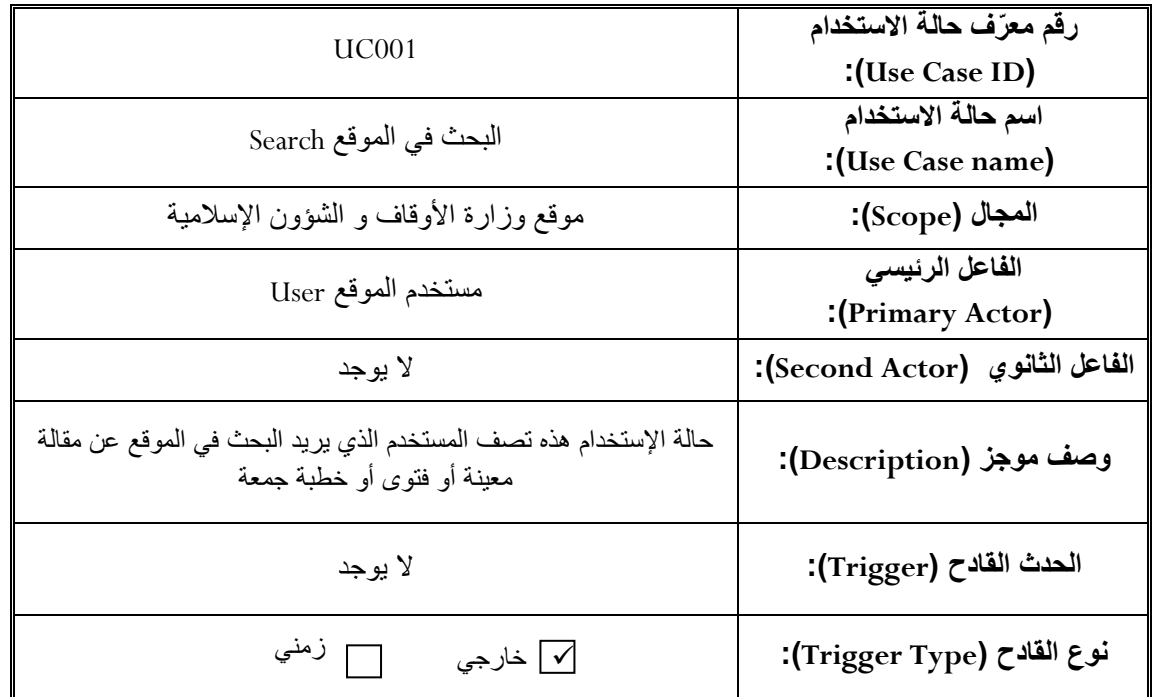

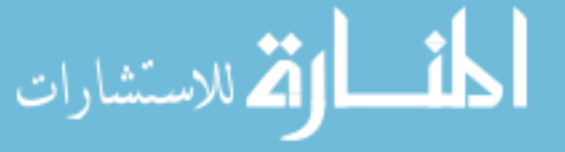

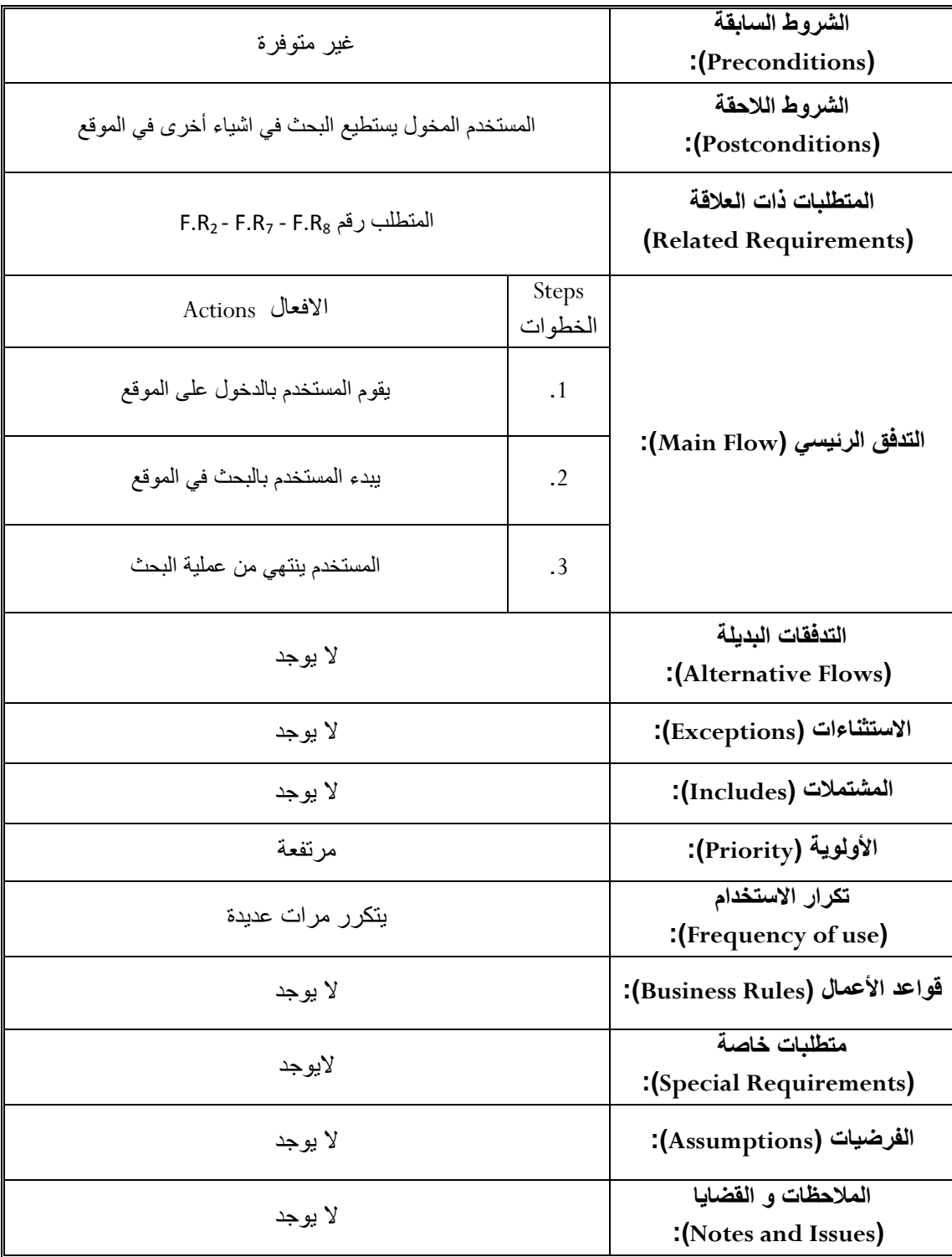

الجدول (3.24): وصف مخطط حالة الاستخدام (البحث)

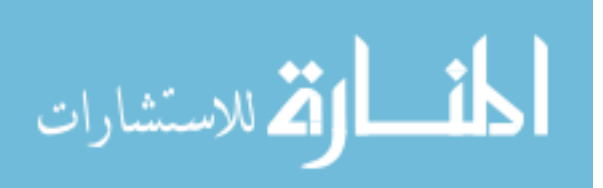

#### **الح لة رق )2(:**

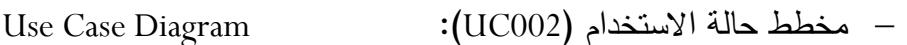

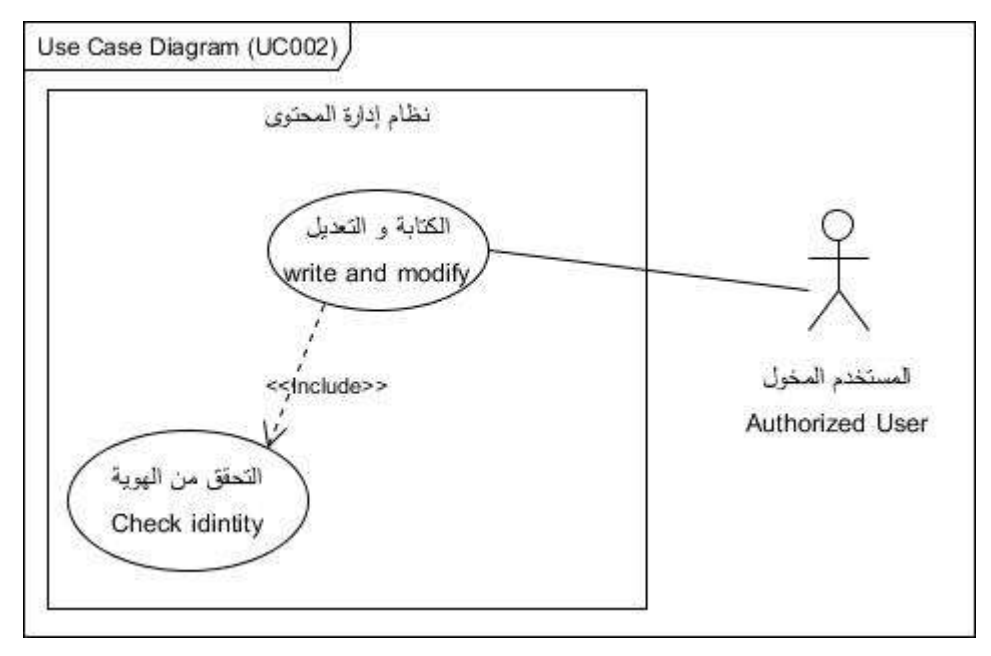

**الش ل )3.13(: مخطط ح لة اا دخهللا )ال د بة ل الدعهلليل(**

Use Case description

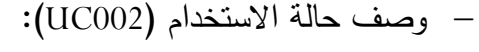

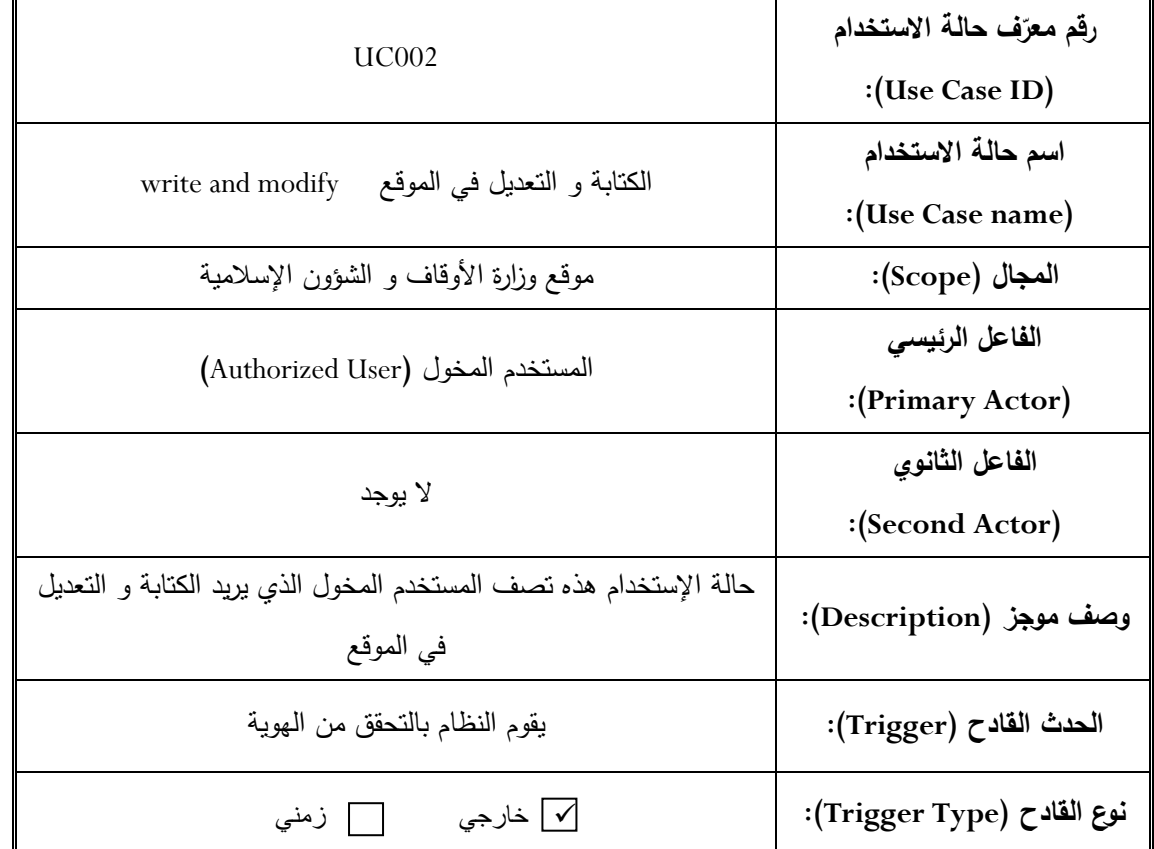

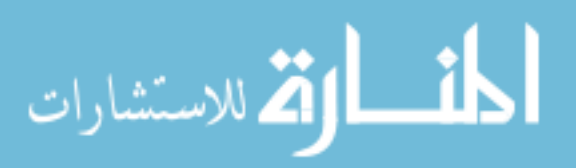

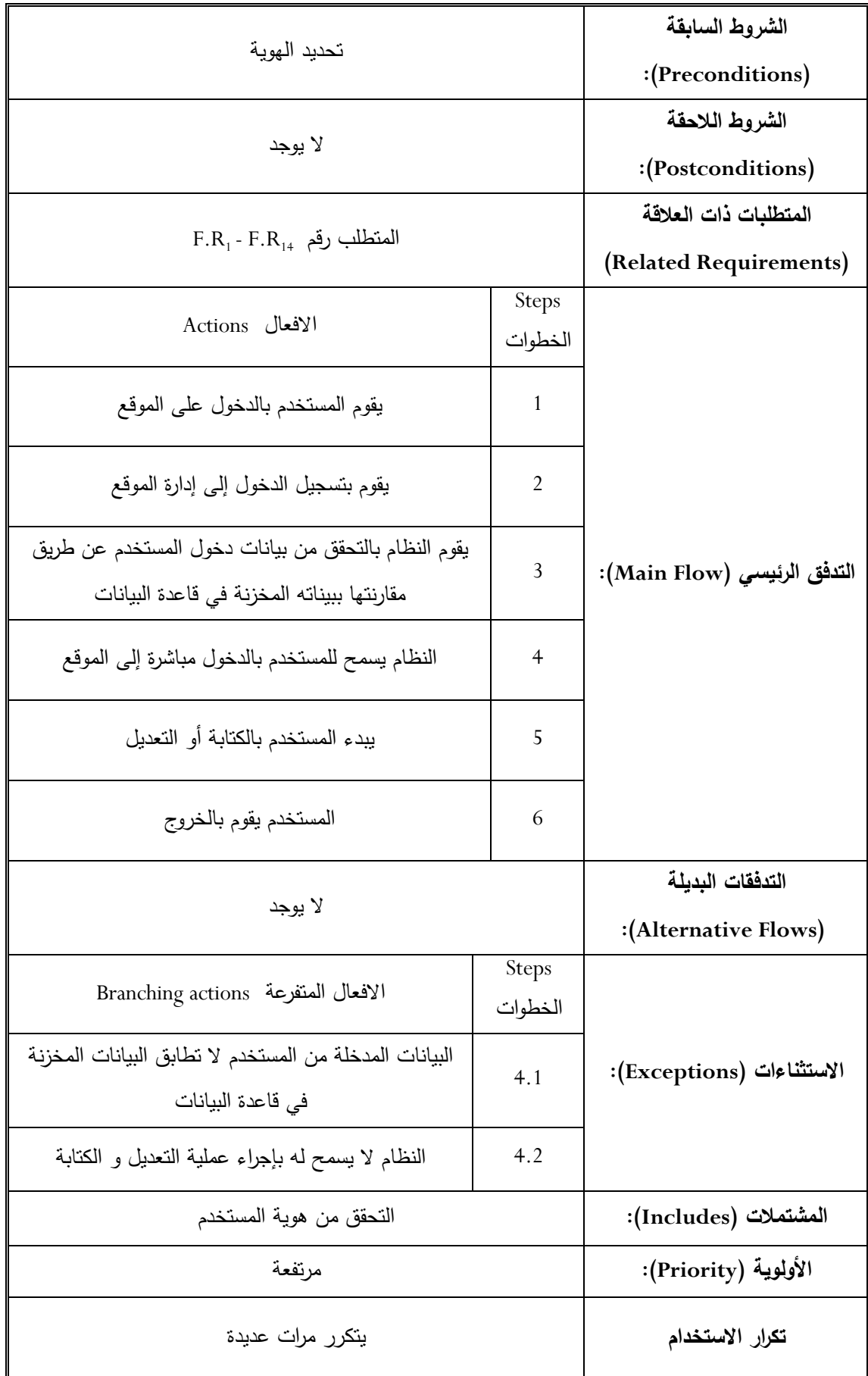

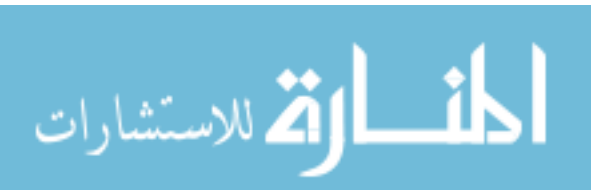

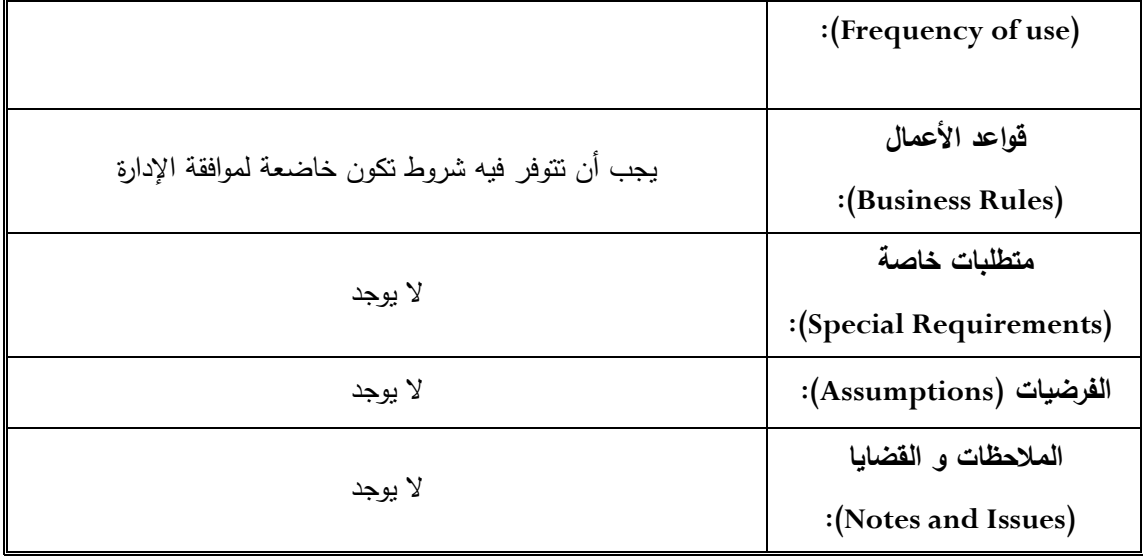

**اليهلللل )3.25(: ل ف مخطط ح لة اا دخهللا )ال د بة ل الدعهلليل(**

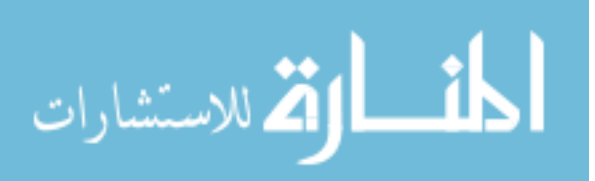

# **.7 الم هللقة: Approval**

وثيقة متطلبات المستخد (URD) تم إنجازها طبقاً لا حتياجات العميل (Client Needs) و نحن نوافق بالكامل على إجراء التغييرات المحتاجة للتحسين و تخويل متابعة العمل في النظام.

ر بناءً على سلطننا و قدرننا على إصدار القرار فإن استمرار العمليات في هذا المشروع يكون مخول.

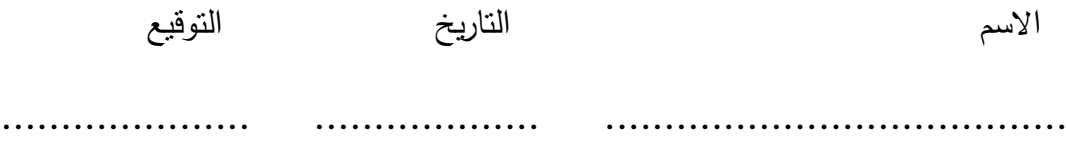

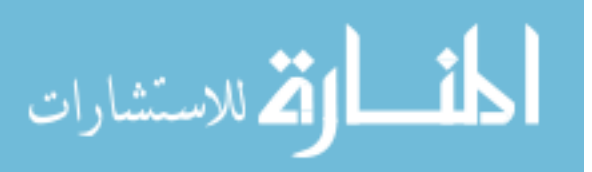
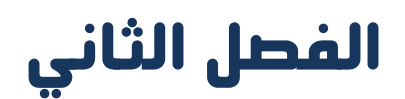

# **تحليل المتطلبات**

Requirements Analysis

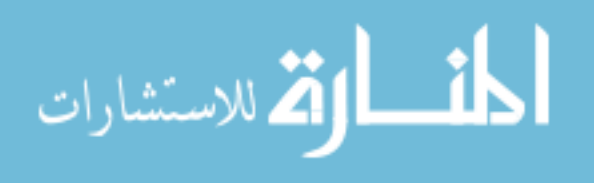

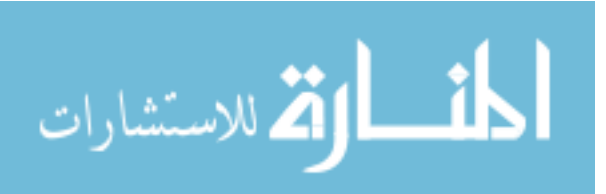

### **.1 م هللمة: Introduction**

بعد الإنتهاء من مرحلة تحديد المتطلبات (Requirements Define) في الفصل الأول يقوم مطوري النظم البرمجية بإنشاء النماذج التحليلية و التي يتم فيها تحويل متطلبات الأعمال و متطلبات المستخدم من السياق العالي المستوى (High Level) و هو السياق الخاص بالمستوى البشري المجرد (بدون تفاصيل) إلى السياق السفلي (Low Level) و هو السياق الأنسب للتعامل المحوسب، لهذا يتم تحويل المعلومات المكتوبة إلى نماذج رسومية تساعد فيما بعد في مرحلة التصميم.

**.2 امدية العم ي : modeling Process**

و يتم فيها رسم نموذج يلخَّص فيه سير عمليات النظام باستخدام مخططات لغة النمذجة الموحدة )UML )و التي تصف فيها النظام من عدة مناظير و هي:

- **ص- الماظلر اللظيفي )View Functional):**
- .)Use case diagrams( االستخدام حالة مخطط
	- .)Activity diagrams( النشاط مخطط
	- .)Sequence diagrams( التتابع مخطط

**ب- الماظلر الحر ي )View Dynamic):**

- .)State diagram( الحالة مخطط
- .)Activity diagrams( النشاط مخطط
- .)Sequence diagrams( التتابع مخطط
	- **- الماظلر الث ب )View Static):**
	- .)Class diagram( األصناف مخطط

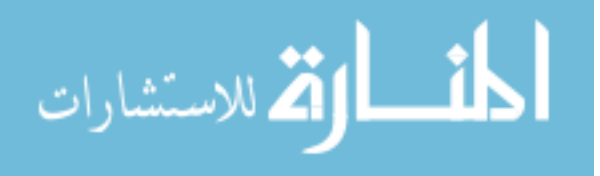

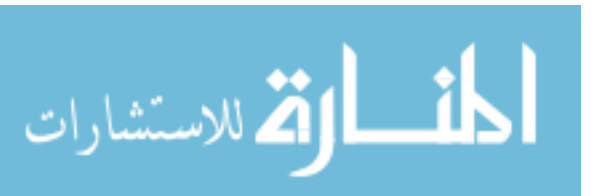

# **مواصفات متطلبات البرمجيات لمشروع إنشاء موقع الكتروني لوزارة األوقاف و الشؤون اإلسالمية**

# **Software Requirements Specification (SRS)**

**For**

# **The Ministry of Awqaf and Islamic Affairs Website**

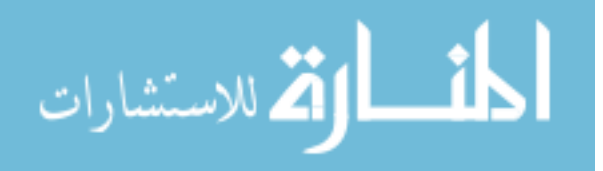

ا**لتحكم في الإصدا**ر : Version Control

**د ريخ المرايعة: History Revision**

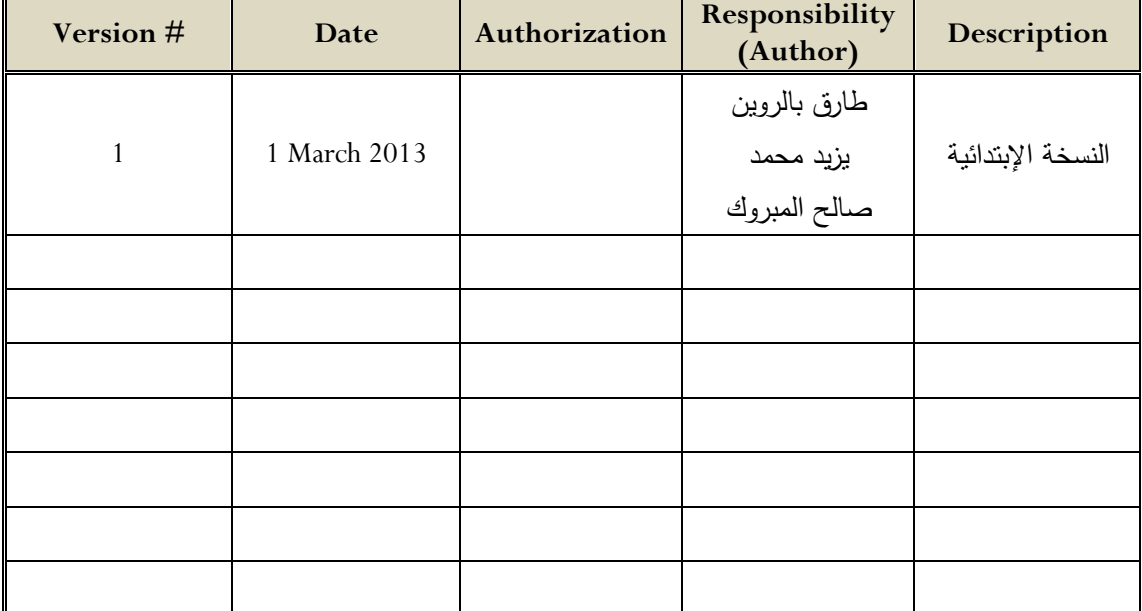

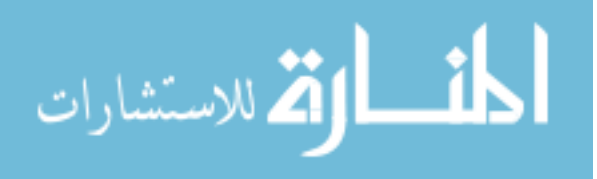

### **.1 الم هللمة: Introduction**

وثيقة مواصفات متطلبات البرمجيات (SRS) هي وثيقة مرجعية و هي بمثابة تعاقد ما بين فريق التطوير (Development Team) و الزبون (Client) و الذي هو من سيدفع التكلفة.

هذه الوثيقة تعتبر أهم خطوة في تطوير البرامج و هي ما يطلق عليها مواصفات متطلبات البرمجيات )Specification Requirements Software( )ما الذي يمكن للنظام أدائه – What "**do shell** "system the )فلكل نظام برمجي وظيفة معينة تحدد بما يمكن له أن يقوم به من أجل أداء كل وظيفة.

و تعرف وثيقة (SRS) بمواصفات الصندوق الأسود (Black-box Specification) لأن التفاصيل الداخلية للنظام تكون غير معروفة بينما السلوك الخارجي يكون مرئي (Visible) مثل مدخلات البيانات و مخرجات البيانات، و يجب أن ال تشتمل وثيقة الــ SRS على اآلتي:

- :)Project Requirements( المشروع متطلبات  **بيل المث ل:** جداول التكلفة، جداول التسليم، العاملين، التقارير اإلجرائية.
- :)Design Solutions( الحلول تصميم **على سبيل المثال:** تجزئة هندسة البرمجيات إلى وحدات، اختيار تراكيب البيانات.
	- :)Product Assurance Plans( المنتج سالمة خطط **على سبيل المثال:** ضمان الجودة، تشكيلة إجرائية الإدارة، إجرائية التحقق.

**ل مال فلائهلل لثي ة** )**SRS (**إنها تجبر المستخدمين على النظر بعناية في مواصفات متطلباتهم، و تقوم بتعزيز التواصل ما بين الزبون الذي سيشتري النظام (المنتج) مع مطوري النظام، و تقوم بتوفير أساساً متيناً لمرحلة تصميم النظام و نقوم بتمكين إجرائية التصحيح (Validation) و إجرائية التحقيق )Verification )و إجرائية القبول )Acceptance)، و تقوم بتمكين التخطيط للمشروع )توقع التكلفة و الوقت و جدولة المصادر( كما يمكن استخدامها من خالل مرحلة الصيانة.

**ل ثي ة مدط ب البرميي )SRS )دب طب ً لمع ير الدد IEEE رق Model .830-1998**

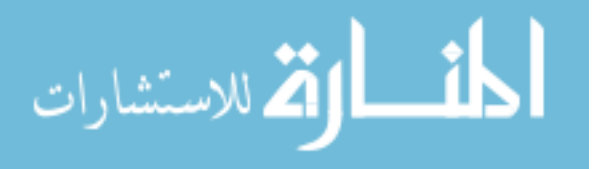

**م حظة:** تنسيق وثيقة )SRS )يختلف من منظمة ألخرة و من نظام آلخر بحسب تعقيده و حجمه.

# **.1.1الغرض: Purpose**

الغرض من مواصفات متطلبات البرمجيات (SRS) لمشروع إنشاء موقع الكتروني لوزارة الأوقاف و الشؤون اإلسالمية )MAIAW )تزويدنا بالمواصفات و المعلومات التقنية لمتطلبات البرمجيات ليتم استخدامها لاحقاً في مرحلة التصميم بواسطة المصمم (Designer) الذي يقوم بتصميم احتياجات الزبون (Client Needs) من أجل تلبية متطلبات المستخدمين ( User .(Requirements

تعتبر هذه الوثيقة امتداد لمتطلبات المستخدم )Requirements User )و يتم استخدامها من طرف مهندسي البرمجيات و ليس من طرف المستخدم العادي، و تضيف هذه الوثيقة تفاصيل عن كيفية تواصل المستخدم (User) مع المنتج (Product) .

ينصح بشدة عند عملية توثيق متطلبات النظام (System Requirements) الإبتعاد عن التوصيف الخاص بالتصميم.

عند كتابة هذه الوثيقة يتم استخدام اللغة الطبيعية في كتابة متطلبات النظام كما في متطلبات المستخدم و لكن متطلبات النظام تكون أكثر تخصيصاً من متطلبات المستخدم.

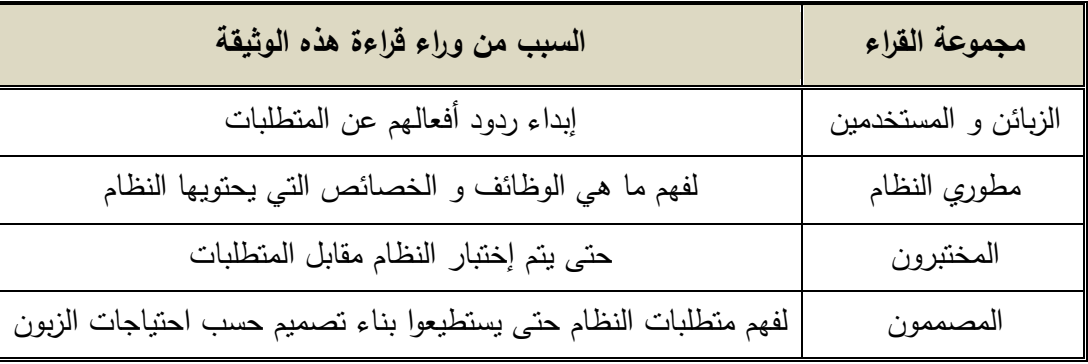

و األشخاص المستهدفون لهذه الوثيقة هم:

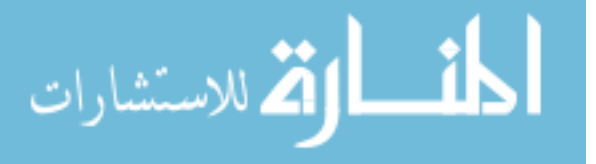

127

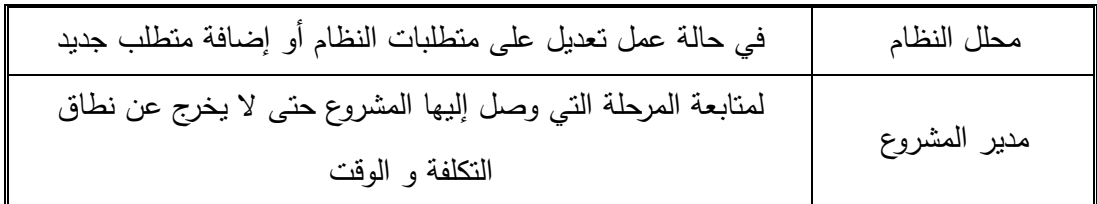

الجدول (3.26): الأشخاص المستهدفون من وثيقة مواصفات منطلبات النظام

# **.1.2 المي ل: Scope**

المنتج البرمجي الذي يتم إنتاجه هو موقع الكتروني لوزارة الأوقاف و الشؤون الإسلامية الذي سيقوم بتزويد المواطنين و أهل اإلختصاص بالمعلومات التي تكون محفوظة و منظمة بشكل جيد لتسهيل التعامل مع فئات المجتمع المختلفة و توفير جميع المعلومات بطريقة الكترونية آمنة و أكثر فاعلية و كذلك تزويد المواطنين و أهل اإلختصاص بطريقة للتواصل مع بعضهم البعض مباشرةً و يكون مكان رسمي و معترف به للمواطنين للتواصل مع الوزارة.

# **.1.3 الدعريف ل المخد را :**

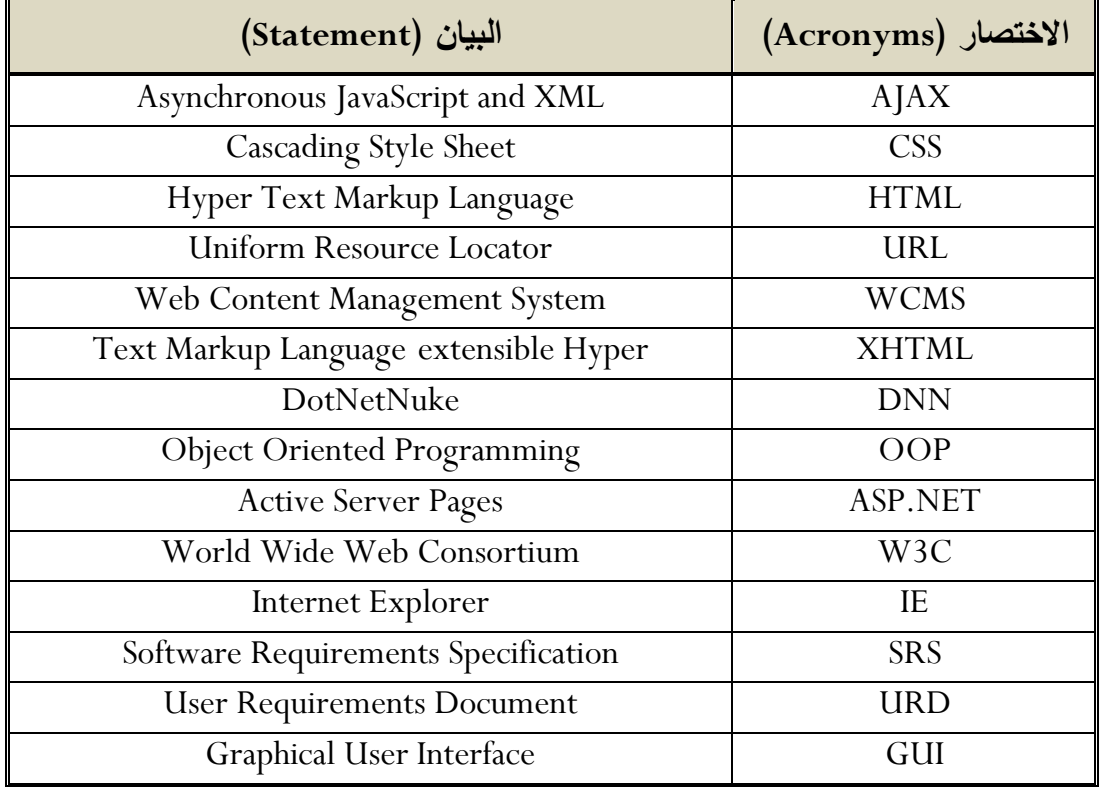

### **Definitions, Acronyms, and Abbreviations**

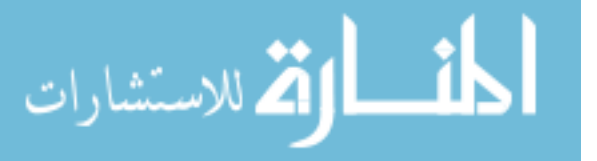

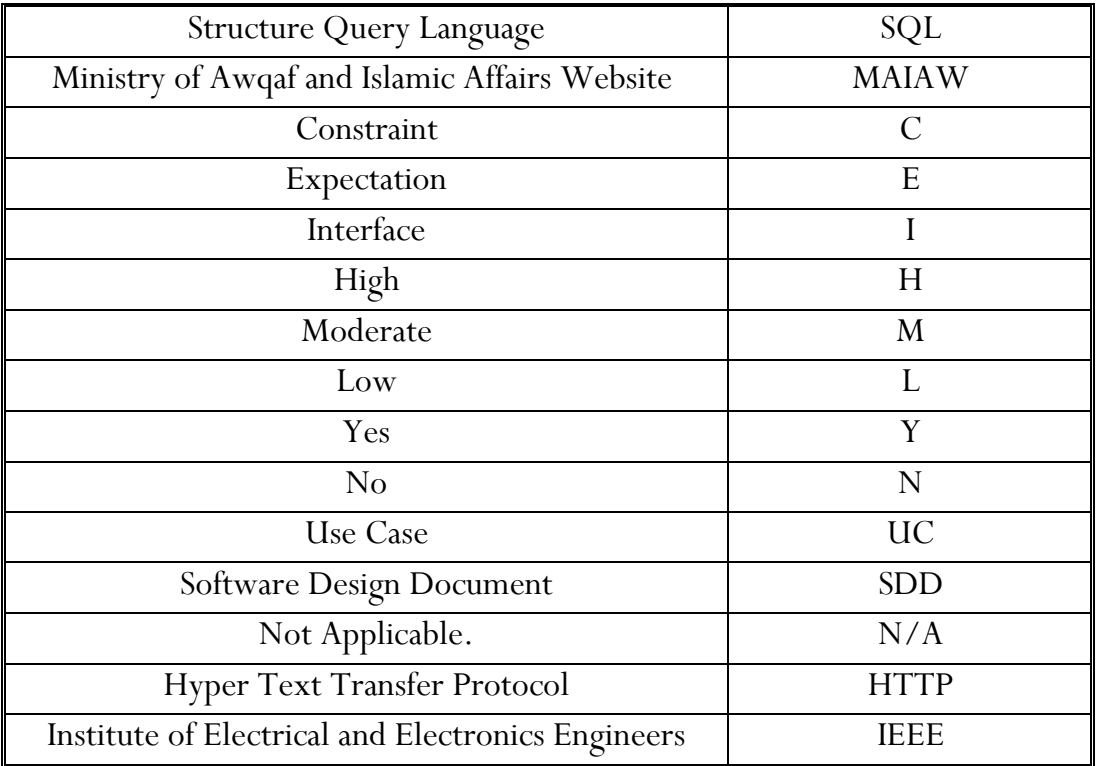

ا**لجدول (3.27): التعريفات و المختصرات** 

#### **AJAX**

تتيح هذه التقنية إمكانية العمل على متصفحات الويب (Web Browsers) وكأنك تعمل على سطح المكتب الخاص بك، فيتم عمل طلب )Request )في مكان محدد على صفحة اإلنترنت التي تعمل عليها بدون الحاجة إلى االنتقال إلى صفحة جديدة وهي الطريقة التقليدية للعمل على الويب التي تتمثل بارسال البيانات من قبل المستخدم Side Client باتجاه قاعدة بيانات خادم الشبكة Server Side ليتم تخزين المعلومات في قاعدة بيانات خادم الشبكة ومعالجتها وإرسال  $\frac{1}{2}$ المعلومات الجديدة المعدلة إلى صفحة المستخدم من جديد ليالحظ التغيرات التي طرأت على المكان المحدد في الصفحة.

تقنية AJAX تمكنك من اجراء هذه التعديالت والطلبات وذلك دون الحاجة إلى إعادة التحميل من جديد بل يتم تغيير الجزء المراد التعديل عليه في نفس الصفحة وهي في حالة اتصال بخادم الشبكة وذلك عن طريق اتصال جانبي. إن من يستفيد من استخدام هذه التقنية هي المواقع التي يزورها عدد كبير من الزوار مما يقلل من الجهد الحاصل على خادم الشبكة والزمن الالزم الستجابة الموقع لدى المتصفح.

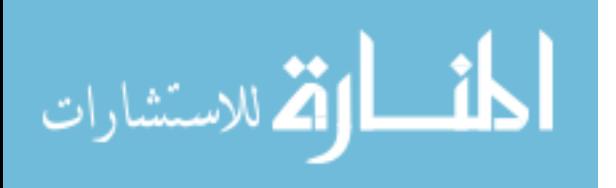

#### **CSS**

هي لغة تتسيق للصفحة تهتم بشكل وتصميم المواقع، صُممت خصيصا لعزل التتسيق (الألوان – الخطوط....) عن محتوى المستند المكتوب (بلغة html) وينطبق ذلك على الألوان والخطوط والصور والخلفيات التي تستخدم في الصفحات، بمرونة وسهولة تامه، ويمكنها أن توفر عليك الكثير من الوقت باستخدامها في تصميم المواقع.

#### **CSS3**

هي نفس تقنية الــ CSS و لكن مع احتوائها على خصائص جديدة غير متوفرة في الــ CSS التقليدية و هي تنفذ على متصفحات جديدة، و هي تعتبر أداة قوية للمصممين.

#### **HTML**

هي لغة تستخدم في تصميم صفحات الوب ومواقع الوب، وتعتبر هذه اللغة من أقدم اللغات وأوسعها استخداما في تصميم صفحات الوب. ولغة HTML ليست لغة برمجة، بل هي لغة للوصف وتمكن برنامج تصفح اإلنترنت من وصف كيفية عرض المحتويات، فهي تصف له أبعاد الصور وتنسيقات الخطوط وغيرها.

#### **HTML5**

هي نفس لغة الــ HTML و لكن مع احتوائها على عناصر جديدة لتحسين هيكلية الــ HTML و خصوصاً في التعامل مع الرسوم و محتوى وسائل الإعلام، و التطوير مازال مستمراً فيها.

#### **JavaScript**

هي لغة برمجة. فائدة هذه اللغة هي بثّ الحياة إلى شبكة الإنترنت، حيث تستخدم لإنشاء صفحات إنترنت أكثر تفاعلية (ديناميكية).

يوجد نمطين للغة جافا سكريبت (JavaScript) من حيث التنفيذ لدى العميل (Client side) ولدى الخادم (Server side)، الأول يقوم بتحميل الكود مع صفحة HTML ومن ثم تصبح العمليات التي يطلبها المستخدم تنفذ على جهازه أي ضمن المتصفح الخاص به والثانية تجبر المتصفح على الاتصال مع الخادم (Server) من أجل نتفيذ الأوامر وإعطاء النتيجة إلى العميل

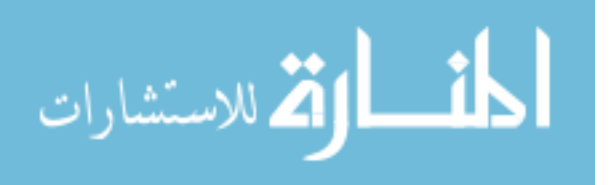

ليقوم بعرضها. ويعيب األولى بطء تحميل الصفحة للمرة األولى ومن ثم سرعة التنفيذ أثناء الجلسة ولكن الثانية تتميز بسرعة التحميل للمرة األولى والبطئ في االستجابة بسبب عملية االتصال مع المخدم لدى كل طلب من الزبون.

#### **JQuery**

هي إطار عمل (Software Framework) للبرمجة بالجافا سكريبت, و تقوم باختصار العديد من كتابة النصوص البرمجية التي كان على المبرمج أن يكتبها في السابق. و هي مكتبة مصغرة لتسهيل التعقيد الموجود في كتابة الجافا سكربت.

#### **ASP.NET**

هو إطار لتطبيقات الويب تم تطويره وتسويقه من خالل شركة مايكروسوفت، من أجل إعطاء القدرة للمبرمجين على بناء مواقع ويب ديناميكية، تطبيقات ويب وخدمات ويب.

#### **URL**

والتي تعني عنوان إنترنت. وهو ذلك العنوان الذي تكتبه في شريط العنوان للذهاب إلى مواقع الإنترنت.

#### **WCMS**

نظام إدارة محتوى الويب )WCMS )هو نظام إدارة محتوى مصمم لتيسير نشر محتوى الويب )content web )إلى المواقع واألجهزة المحمولة. والسماح، على وجه الخصوص لمؤلفي المحتوى غير المتخصصين بإرسال المحتوى بدون أن يتطلب ذلك معرفة مسبقة بلغة HTML أو رفع الملفات، و يسهل التحكم، المراقبة، التعديل، والتطوير على الصفحات اإللكترونية، من قبل مستخدم أو عدة مستخدمين بصالحيات محددة.

#### **XHTML**

هي لغة و صفية تم كن من كتابة صفحات ويب، بنيت بالدمج بين لغة HTML و XML.

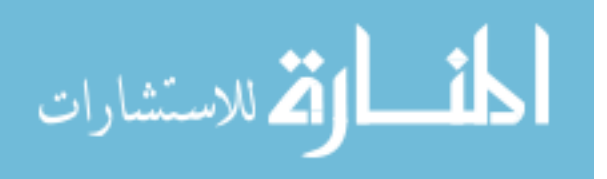

#### **DNN**

هو نظام إدارة محتوى ويب )WCMS )مفتوح المصدر، مبني على أساس مايكروسوفت دوت .)Microsoft .NET( نت

#### **Microsoft SQL Server**

هو برنامج لقواعد البيانات العالئقية من إنتاج مايكروسوفت.

#### **Microsoft Visual Studio**

هي بيئة التطوير المتكاملة الرئيسية من مايكروسوفت.

#### **Microsoft .NET Framework**

هو إطار برمجي من مايكروسوفت لتشغيل البرامج، يمكن تثبيته على أجهزة الكمبيوتر المحمل عليها أنظمة تشغيل مايكروسوفت ويندوز، ويزود عادةً مع نظام التشغيل. و هو حلقة وصل بين البرنامج ونظام التشغيل، وذلك إلنتاج أو تشغيل برامج مستقلة عن اآللة، أي برامج يمكنها العمل بغض النظر عن البيئة والجهاز الذي تعمل عليه، فقط يجب توفير إطار عمل دوت نت للبرامج التي بنيت أصالً لهذا اإلطار.

#### **HTTP**

بروتوكول نقل النص التشعبي.

### **.1.4 المراي : References**

- 1- [www.w3schools.com](http://www.w3schools.com/)
- 2- [www.microsoft.com](http://www.microsoft.com/)
- 3- An integrated approach to software engineering, Third edition by Pakaj Jalote.
- 4- Software Requirements, by Karle E.Wiegers.
- 5- User Requirements Document (URD).
- 6- Business Requirements Document (BRD).

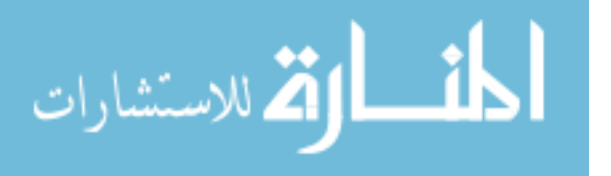

### **.1.5 الاظر الع مة: Overview**

وثيقة الــ SRS تكون منظمة في فقرتين رئيسيتين. الفقرة األولة هي الوصف الشامل ) Overall Description ) و الفقرة الثانية هي تحديد المتطلبات (Specific Requirements).

الوصف الشامل )Description Overall )سيصف متطلبات الـــ MAIAW من المنظور ذو المستوى العالي، أما الفقرة الثانية ستصف متطلبات النظام بالتفصيل.

# **.2 الل ف الش مل: description Overall**

هنا نقوم بوصف العوامل العامة التي تؤثر في المنتج و ليس من ناحية خصائص المتطلبات. هذه الفقرة ال تستعرض تحديد المتطلبات، بدالً من ذلك تزودنا بخلفية لتلك المتطلبات التي تكون معرفة في الفقرة (3) و تجعلها سهلة الفهم.

**.2.1 ماظلر المادج: perspective Product**

الـ MAIAW نظام مستقل بالكامل و ليس جزء من أي نظام آخر،و مرتبط بشبكة االنترنت.

**.2.1.1 لايا الم دخهلل : interfaces User** الصفحة التي سيتعامل معها المستخدم (User) ستُعرض في شكل واضح ذو ألوان مختلفة و جذابة و متناسقة.

كل مستوى من المستخدمين سيكون له واجهة و امتياز إلدارة و تعديل المعلومات المخزنة في الموقع أو الكتابة فيه، على سبيل المثال المشرف يكون قادراً على مراقبة و إدارة المستخدمين الموجودين في الموقع و عمل مالحظات لهم،كذلك المستخدمين الذين لهم حساب على الموقع يستطيعوا أن يقوموا بتغيير تفاصيل بياناتهم.

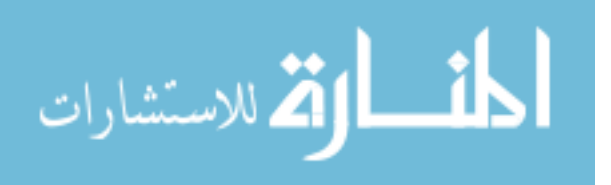

النظام يجب أن يزود برد فعل منه إلى جميع المستخدمين عن طريق إعطاء مالحظات أو عن طريق طرح الأسئلة.

النظام ينبغي أن يوفر التعليمات )FAQ )للحد من عبئ العمل المترتب على مدير الموقع )Administrator )، و المستخدم يكون قادر على التعامل مع موقع وزارة األوقاف و الشؤون اإلسالمية من خالل كل الواجهات األمامية عن طريق النقر على الصفحة المرغوبة في واجهة المستخدم و التي تشتمل على الصفحات التالية:

**■ الرئيسية:** 

ستكون هي أول صفحة تظهر للمستخدم و تحتوي على آخر أخبار الوزارة و كذلك على عدة وحدات تشتمل على مواضيع و أخبار متنوعة.

- ملف الوزارة:
- و هي نتكون من أربع صفحات كالأتي:
	- **ال فحة ا للة**:

<mark>نبذة عن الوزارة:</mark> و يتم في هذه الصفحة إعطاء نبذة موجزة عن وزارة الأوقاف و الشؤون اإلسالمية من خالل اختصصات الجهاز اإلداري الذي يقوم بوضع الخطط و البرامج الالزمة لتنفيذ السياسة العامة للدولة في مجال الأوقاف و الشؤون الإسلامية، و من أهم السياسات التي تنفذها وزارة األوقاف ما يلي:

- .0 إقتراح السياسات و الخطط التنموية المتعلقة بعمل الوزارة. .2 مراجعة التشريعات المنظمة بعملها. .2 إصدار القرارت و التعليمات و المنشورات. **ال فحة الث اية**: ا**لرؤيا و الرسالـة:** و يتم فيها توضيح الرؤيا العامة للوزارة. **ال فحة الث لثة**:
- **إدارات الوزارة:** و هي تتكون من مكاتب و إدارات، و هي كالتالي:

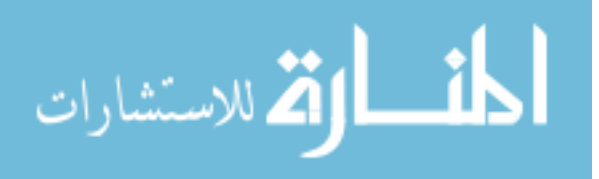

- مكتب تقنية المعلومات.
- مكتب الشؤون القانونية.
	- مكتب المتابعة.
- مكتب العالقات العامة.
- مكتب المراجعة الداخلية.
	- مكتب الوزير.

أما الإدارات فهي:

- إدارة شؤون الحج و العمرة.
	- إدارة المعاهد الدينية.
		- إدارة المساجد.
- إدارة الشؤون اإلدارية و المالية.
- إدارة التخطيط و الموارد البشرية.
	- إدارة الدراسات و البحوث.
	- إدارة شؤون القرآن و السنة.
- إدارة الشؤون الثقافية و الدعوية.

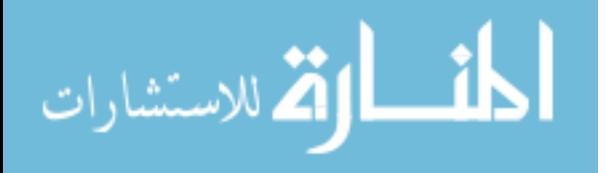

**ال فحة الرابعة:**

الهيكل التنظيمي:

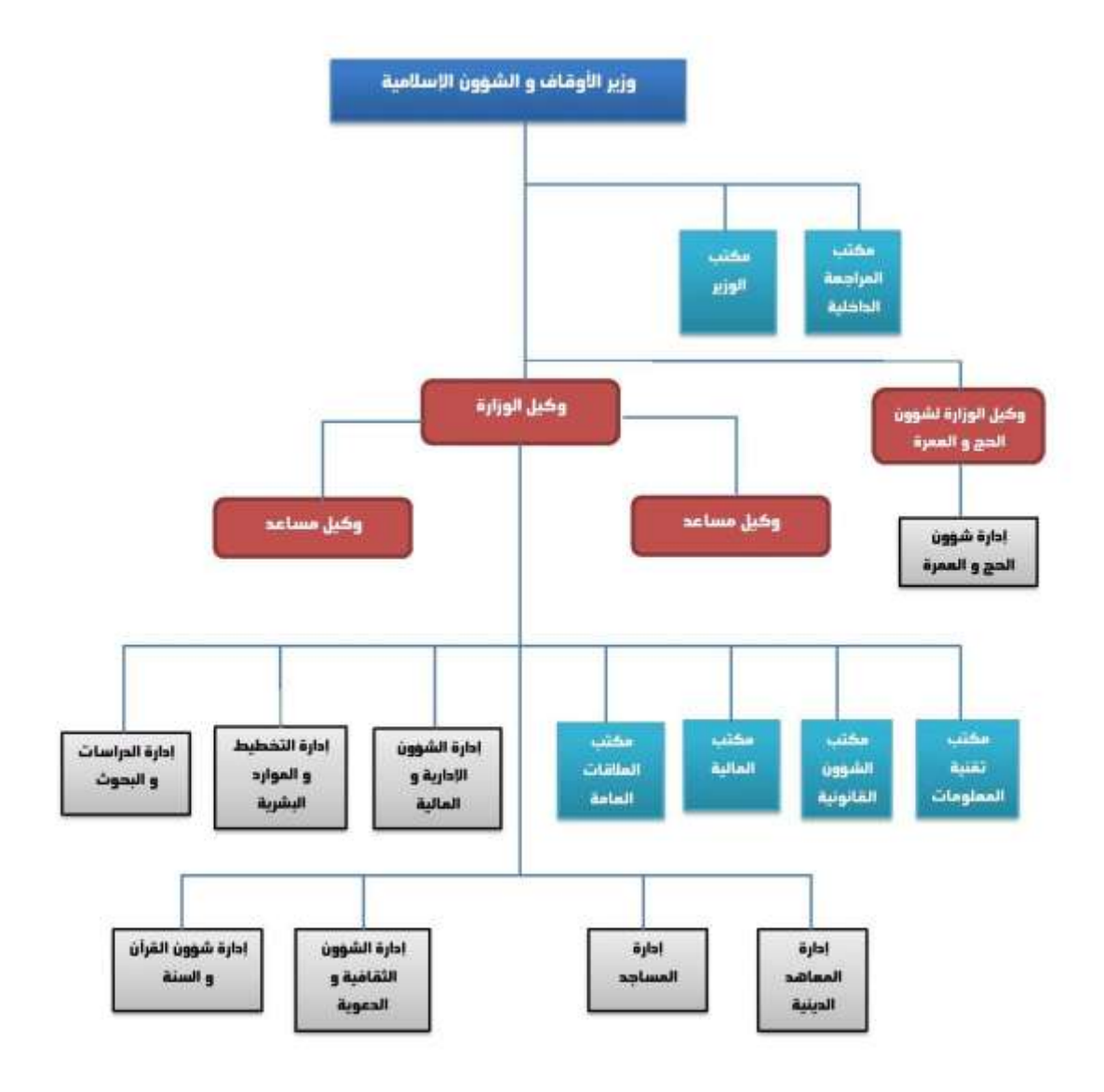

الشكل (3.14): الهيكل التنظيمي لوزارة الأوقاف و الشؤون الإسلامية

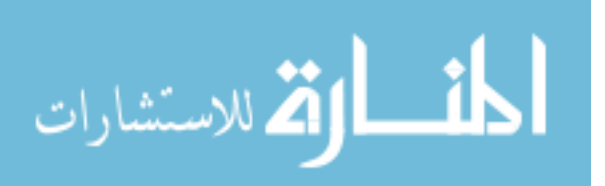

- **المساجد:**
- و هو كل ما يتعلق بالمساجد، و تتكون من صفحتان كاآلتي:

**الم يهلل**: هذه الصفحة تحتوي على اسم المسجد و المدينة و المنطقة.

**بلاغات المساجد**: هذه الصفحة تحتوي على نموذج رسالة يقوم المستخدم عن طريقها بالإتصال بإدارة المساجد.

و هذا النموذج يتكون من:

- اسم المرسل.
- البريد اإللكتروني.
- الجهة المرسل إليها.
	- إدارة المساجد.
	- عنوان الرسالة.
	- نص الرسالة.
		- المكتبة:

و تحتوي على المنشورات و المجالت و الكتب و كل ما يتعلق بالشؤون اإلسالمية.

- **هللليل الملق :**
- و هو يتكون من صفحتان:
	- الصفحة الأول*ي*:

المواقع الحكومية: و هي تحتوي على روابط الجهات الحكومية.

**ال فحة الث اية:**

المواقع ذات الصلة: و هي تحتوي على روابط المواقع التي لها صلة بالشؤون اإلسالمية.

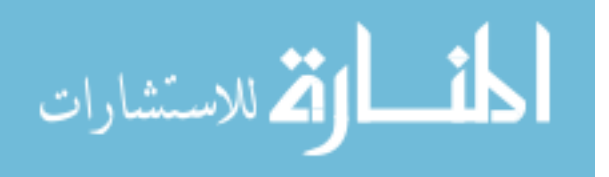

■ اتصل بنا:

و هي تتكون من صفحة واحدة، و هذه الصفحة تحتوي على عنوان الوزارة بالكامل و كذلك أرقام الهواتف و البريد اإللكتروني، و عن طريق هذه الصفحة يتم التواصل مع إدارة الموقع.

■ خريطة الموقع:

تسرد الصفحات الموجوده على الموقع.

■ الفتاوى الإلكترونية:

عبارة عن صفحة تحتوي على نموذج لتلقي االستفسارات الشرعية من المواطنين.

**.2.1.2 لايا البرميي : Interfaces Software**

#### **:)Client Side( العميل ياة .i**

ينبغي أن يكون نظام التشغيل )OS )قادر على تشغيل مستعرضات الويب الحديثة و التي تدعم .CSS3/HTML5

#### **ii. ياة الخ هلل )Side Server):**

الـ MAIAW يتم استضافته على خادم الويب )Server Web )الذي يدعم تقنية NET.ASP، حيث يقوم العميل )Client )بعمل طلب )Request )من جهة العميل )Side Client )للخادم )Server )فيقوم خادم الويب بالموافقة على الطلب من خالل استحضار المعلومات المخزنة في قاعدة البيانات الموجودة على الخادم )Server )و عمل استجابة )Response )للطلب في جهة .)Client Side( العميل

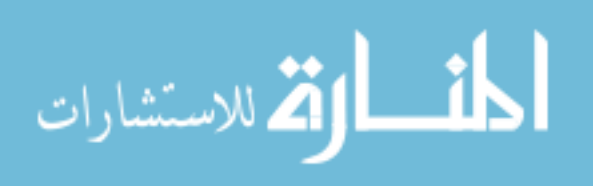

## **.2.1.3 لايا المعهللا )ال ي ال الم هللا(: Interfaces Hardware**

#### **:)Client Side( العميل ياة .i**

المستخدمين )Clients )يحتاجوا الستخدام متصفحات حديثة، مثل:

#### **Google Chrome:**

• Source: http://www.google.com

#### **Internet Explorer:**

• Source: http://www.microsoft.com

#### **Mozilla Firefox:**

• Source: http://www.mozilla.com/firefox

#### **Safari:**

• Source: http://www.apple.com/safari

و الحاسوب (PC) يجب أن يكون عنده وصلة للإنترنت (Internet Connection) حتى يكون قادراً على الوصول للنظام.

#### **ii. ياة الخ هلل )Side Server):**

الموقع الإلكتروني (Web Sites) سيستضاف على أحد الخوادم التي تدعم الـ ASP.NET و يتم ربطه مع خادم قاعدة البيانات (Database Server).

خادم الويب (Web Server) يقوم بعملية الاستماع (Listening) من منفذ الويب القياسي ( Port  $. (80)$ 

# **.2.1.4 لايا ااد ل: Interfaces Communications** بروتوكول نقل النص التشعبي )http )سيستخدم لتسهيل االتصال ما بين الصفحة جيهة العميل (Client Side) مع الخادم (Server) و الذي يكون فيه موقع وزارة الأوقاف و الشؤون الإسلامية فعليا متواجدا عليه.

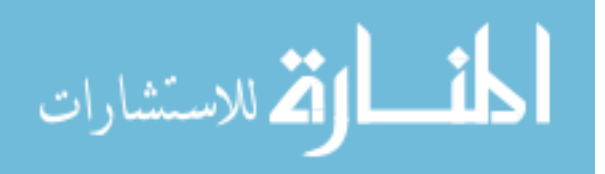

# **.2.1.5 البيئة الدشغي ية: Environment Operation فيلال دلهلليل 2111 )2010 Studio Visual):**

هو إطار عمل مايكروسوفت )Framework NET. Microsoft):

 $4.0$  : (Version) الإصدار

لغة البرمجة )Language): #C

<http://www.microsoft.com/visualstudio/> :)Source( المصدر

هذه البرمجيات )Software )ستسخدم بالربط مع Server SQL التي ستسخدم ألخذ البيانات و معالجتها من قاعدة البيانات لتكوين مستند XHTML لعرض البيانات.

### **اظ إهللار ق هلل البي ا 2R 2008 Server SQL:**

اإلصدار )Version): 01.51.0607.1

<http://www.microsoft.com/sqlserver/> :)Source( المصدر

هذه البرمجيات )Software )ستستخدم لتخزين المعلومات بواسطة المستخدم من الموقع.

### **خهللم الليب )Services Web):**

هي تقنية قياسية تفهمها جميع أنظمة التشغيل مثل MAC ,Windows و هي تعتمد على المقاييس )Standard )بمعنى أنها تستخدم بروتوكول )http )لنقل المعلومات ما بين العميل )Client )و الخادم )Server )مثل صفحات )WWW )و هي تعتمد على Data XML لنقل البيانات مما يجعلها مناسبة للربط بين أي تطبيقات مع اختالف منصات التطوير.

# **صاظمة الدشغيل )Systems Operating):**

مثل Linux ,MAC ,Windows بجميع إصداراتها.

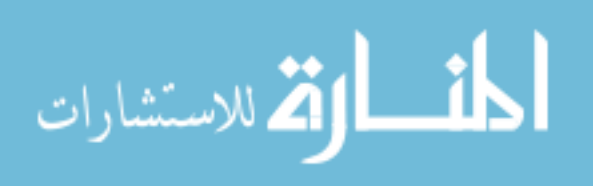

#### **الد اي )Technologies):**

ASP.NET, JavaScript, HTML5, CSS3, AJAX, JQuery

# **.2.2 لظ ئف المادج: Functions Product**

موقع وزارة الأوقاف و الشؤون الإسلامية يقدم الوظائف التالية:

- التصفح من خالل الموقع في جميع أقسامه.
	- يسمح للمستخدم بالبحث في الموقع.
- يسمح بالمشاركة في كتابة المقاالت للمستخدم المخول عن طريق إعطائه بعض الصالحيات التي تميزه عن المستخدم العادي.
	- يقوم الموقع من خالل القائمين عليه بحفظ المقاالت المميزة في قاعدة بيانات الموقع.
- يقوم الموقع بتعزيز التواصل ما بين المستخدمين عن طريق التواصل بالبريد اإللكتروني الخاص بالموقع.
	- يقدم الموقع من خالل المشرفين إمكانية إدارة و تنظيم المستخدمين للموقع.

الفقرات المدرجة أدناه هي الوظائف الواردة داخل قسم إدارة الموقع (Website Administration) الذي يقدمه نظام إدارة المحتوى DNN المفتوح المصدر.

#### **الهللخلل )Login):**

هذه الصفحة تعمل كنقطة وصول لجميع وظائف نظام إدارة محتوى الموقع WCMS.

المستخدم العادي (User) لا يملك الوصول لهذه الصفحة، و لكن المستخدم المخوّل )User Authorized )فقط من يمكنه الوصول.

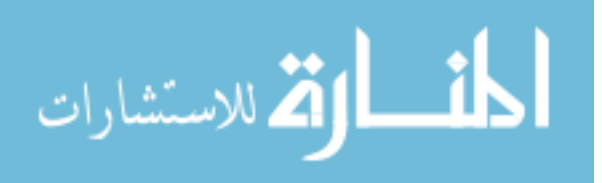

#### **المهللير )Admin):**

يحتوي قسم المدير Admin على التالي:

:)Site Settings( الموقع إعدادات

حيث يمكنك في هذه الصفحة التحكم في عنوان الموقع وما يُكتب في حقوق النشر، واعتماد الموقع في محرك البحث، إضافة الشعار للموقع، واختيار التصميم للموقع، التحكم في أسماء النطاقات للموقع، وغيرها .

:)Pages( الصفحات

توفر لك هذه الصفحة كافة الخيارات في التحكم في الصفحات، إنشاؤها، تعديلها، والتحكم في موقعها في الموقع على حسب التسلسل الهرمي للصفحات.

:)Languages( اللغات

<u>و</u>فر لك هذا القسم التحكم في اللغات الموجودة على موقعك، وإضافة لغات أخرى وترجمة الملفات الحالية وتعديلها.

:)Skins( المظاهر

هي ملفات التصميم ،حيث يمكنك هنا التحكم في الملفات، واختيار وحذف قوالب التصميم الموجودة لديك.

■ الأدوار الأمنية (Security Roles):

و هي الصالحيات التي تعطى للمستخدمين، حيث يمكنك هنا إضافة األدوار األمنية وخواصها.

:)Users Accounts( المستخدمين حسابات

تستطيع التحكم وعرض بيانات المستخدمين من هذه الصفحة، وتعديل بياناتهم، والتعديل في أدوارهم الأمنية.

> ■ سجل الموقع (Site Log): تستطيع الحصول على تقارير بكل ما يحدث في الموقع بالتاريخ الذي تحدده.

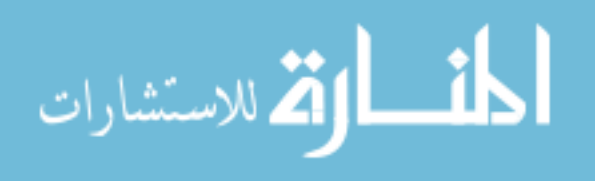

■ الرسائل الإخبارية (Newsletters):

توفر لك هذه الصفحة إمكانية إرسال رسائل لألدوار األمنية والمستخدمين المسجلين )Users Registered )في موقعك.

#### **الم دضيف )Host):**

هذا القسم ال يملك أحد الدخول إليه إال من يملك حساب المستضيف )Host)، حيث يدير المستضيف Host جميع المواقع المتفرعة (Web sites) من الموقع الأساسي ( Website Portal)، كما يمكنه إنشاء أكثر من حساب مستضيف واحد، وأكثر من حساب مدير واحد .

هذا القسم يتطلب معرفة تقنية ومهارات أعلى من قسم المدير، بما فيها مراقبة سير عمل المواقع، رإدارة المهام المجدولة، والتحكم في مساحات القرص لكل موقع، وإنشاء بعض أوامر قواعد  $\frac{1}{2}$ البياناتSQL .

قسم المستضيف يتطلب بعض المعرفة بالبنية التحتية للموقع، وأعني بذلك السيرفرات المستضيفة لدوت نت نيوك DNN، وقواعد البيانات، وكل تفاصيل محتويات ومكونات دوت نت نيوك DNN .

عمل المستضيف، عمل روتيني يومي، لفحص الموقع الرئيسي، ومراقبة المواقع الفرعية، واالشراف على المهام المجدولة، وفحص التحديثات أوال بأول.

#### **ق اللحهللا )Modules):**

توجد فيها المهام المتعلقة بإضافة الوحدات البرمجية إلى الصفحة، يمكنك من خاللها اختيار الوحدات البرمجية التي تريدها والمتوفرة على موقعك، واختيار المكان المناسب لوضع الوحدة.

#### **ق ال فح )Pages):**

يمكنك ضبط إعدادات الصفحة الحالية، أو إضافة صفحة أخرى، كما يمكنك التعديل على الصفحة الحالية، أو نسخ الصفحة، أو استيراد وتصدير البيانات الموجودة في الصفحة من وإلى  $\frac{1}{2}$ 

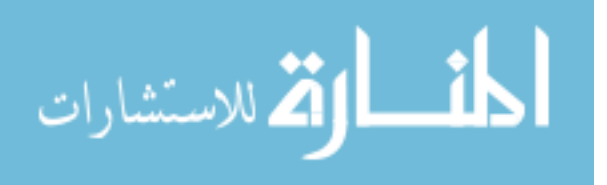

صفحة أخرى، كما يمكنك تحديث الصفحة من حيث االسم، أو مكانها في القائمة، أو جعلها صفحة فرعية لصفحة أخرى.

## **ق ا هلللا )Tools):**

تتوفر بعض المهام العامة التي قد تتكرر من فترة ألخرى وتحتاج للوصول إليها بشكل سريع مثل إضافة مستخدم، وإضافة صلاحية دخول، أو تتظيف الكاش للموقع.

# **.2.3 خ ئص الم دخهلل : Characteristics User الم دخهلل هللي الخبر )User Unsure):**

هذا المستخدم ال يملك خبرة مع شبكة االنترنت و ليس واثقاً من البحث في الموقع، لهذا النوع من المستخدمين تم وضع تصميم يساعدهم في البحث بسهولة.

#### <u>المستخدم طالب المعلومات (Information Seeking User):</u>

هذا المستخدم يزور الموقع فقط من أجل إيجاد معلومات مطلوبة. إلستيعاب هذا المستخدم يجب أن تكون إدارة محتوى الموقع ذات تنظيم جيد و سهلة الوصول.

#### **الم دخهلل المد فح )User Browser The):**

هذا الشخص مرتاح لتصفح الموقع و ليس على عجلة إليجاد المعلومات.

# **.2.4 ال يلهلل الع مة: Constraints**

**رابطة الشب ة الع لمية C3W:**

موقع وزارة الأوقاف و الشؤون الإسلامية يلتزم بمعايير منظمة رابطة الشبكة العالمية (W3C).

# **دم يال الي ف ريب )enabled JavaScript):** يجب تمكين جافا سكريبت لتجربة التأثيرات الكاملة للموقع.

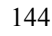

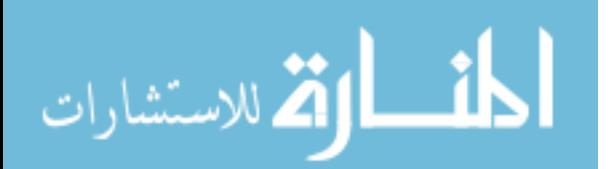

- **ح لق الاشر )Copyrights):** موقع وزارة الأوقاف و الشؤون الإسلامية ملتزم بعدم انتهاك قوانين حقوق النشر .
	- **اىمدي لا )Privileges):**

إن المستخدمين ال يستطيعون تعديل أو إحداث تغيير في الموقع مالم يزودهم مدير الموقع )Admin )بحساب حتى يستطيعوا عمل ذلك.

- **▪** قيود الوقت (Time Constraint): هذا الموقع يجب أن يكتمل في الوقت المحدد له.
- **.2.5 اىفدراض ل اا دم هللي : Dependencies and Assumptions**

**:)Knowledge( المعرفة** يفترض أن يكون المستخدم (User) يمتلك المعرفة الأساسية التي تمكنه من استخدام الحاسوب و تصفح اإلنترنت.

- **▪** الدخول على الإنترنت (Internet Access): يفترض أن المستخدم )User )لديه امكانية الدخول على اإلنترنت.
- جافا سكريبت (JavaScript): يجب على المستخدم )User )تمكين الجافاسكريبت على متصفحهم.
- الوصول إلى الإدارة (Administration Access): مدير الموقع )Admin )يجب أن يمتلك دور اإلداري ليكون قادر على الوصول لجميع وظائف الموقع.
- نظام إدارة محتوى الموقع (WCMS Requirements): من المفترض أن يكون نظام إدارة محتوى الموقع )WCMS )منصب على الـسيرفر حتى يلبي متطلبات واجهات البرمجيات التي سبق ذكرها في الفقرة 2.0.2 .

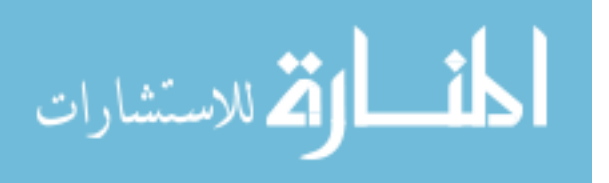

### **.3 دحهلليهلل المدط ب : Requirements of Definition**

هذه الفقرة تحتوي على جميع متطلبات النظام و التي تكون في مستوى كافي من التفصيل لتمكن المصممين )Designers )من تصميم النظام حتى يمكنه تلبية هذه المتطلبات، و كذلك المختبرين )Tester )تمكنهم من اختبار أن النظام يلبي تلك المتطلبات.

و من خالل هذه الفقرة كل متطلب معلن عنه أو مصرح عنه يجب إد اركه و فهمه خارجياً من قبل المستخدم، هذه المتطلبات يجب أن تشتمل على الحد األدنى من الوصف لكل مدخل (Input) كحافز في النظام (System) و كل مخرج (Output) كمستجيب (Response) من النظام و كل الوظائف المنجزة بواسطة النظام في استجابة لألدخال أو دعم للمخرجات.

- **.3.1 مدط ب اللايا : Requirements Interface .3.1.1 لاياة الم دخهلل : Interface User** تتكون من عدة صفحات و كل صفحة مقسمة إلى عدة أقسام )Divisions )و هي كالتالي: **رصل ال فحة )Header):** يحتوي على اسم و شعار الوزارة و كذلك خانة )Textbox )للبحث في الموقع. ■ شريط الإبحا<sub>ل</sub> (Navigation bar): يحتوي على روابط أقسام الموقع الرئيسية و الموضحة في الفقرة .2.0.0 **ال فدة )Banner):** عبارة عن طريقة للإعلان والتسويق عبر الإنترنت, وهي عبارة عن مساحة محددة تحتوي على صور ورسومات وصور متحركة وقد تحتوي على أصوات باإلضافة إلى النصوص, وتوجد إما في أعلى صفحة الموقع اإللكتروني أو في األسفل وقد توجد على الجوانب. **:)Content( المحدلى**
	- تحتوي على مجموعة من الوحدات البرمجية )Modules )مثل: o وحدة آخر األخبار )Module News).

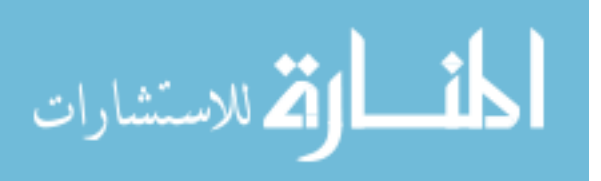

- .)Vote Module( التصويت وحدة o
- .)Article Module( المقاالت وحدة o
- o وحدة جديد الموقع )Module New).
- **ذيل الصفحة (Footer**): تحتوي على حقوق الطبع و بعض التوصيات الخاصة بالمتصفحات و أبعاد الشاشة و تاريخ آخر تحديث للموقع.

# **.3.1.2 لاياة العد هلل )ال ي ال الم هللا(: Interface Hardware** يجب أن يحتوي جهاز العميل على الحد األدنى من المواصفات التالية:

- .GB 81 )Hard Disk( الصلب القرص
	- الذاكرة العشوائية MB 512 (RAM).
- Keyboard Standard QWERTY Keyboard for ( القياسية المفاتيح لوحة .(Interface
	- .)Mouse Standard with 2 Buttons( القياسية الفأرة
		- شاشة عرض )Monitor).
		- جهاز استقبال انترنت )Router).

راجع الفقرة .2.0.2

- **.3.1.3 لاياة البرميي : Interface Software**
	- :)Browsers( المتصفحات

#### **Google Chrome:**

- Mnemonic: Chrome
- Specification Number: 22.0.1229.94
- Version Number: 22

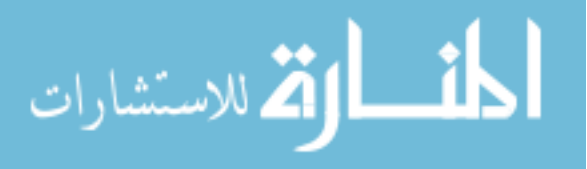

• Source: [http://www.google.com](http://www.google.com/)

#### **Internet Explorer:**

- Mnemonic: IE
- Specification Number: 9.0.8112.16421
- Version Number: 9
- Source: [http://www.microsoft.com](http://www.microsoft.com/)

#### **Mozilla Firefox:**

- Mnemonic: Firefox
- Specification Number: 6.0.2
- Version Number: 6
- Source: <http://www.mozilla.com/firefox>

#### **Safari:**

- Mnemonic: Safari
- Specification Number: 7534.50
- Version Number: 5
- •Source:<http://www.apple.com/safari>

# **.3.1.4 لاياة اىد ل: Interface Communications**

:)Software( البرمجيات .i

#### بروتوكول النص التشعبي )Protocol HTTP).

:)Hardware( العتاد .ii

.)Internet Connection + Internet Access( انترنت وصلة

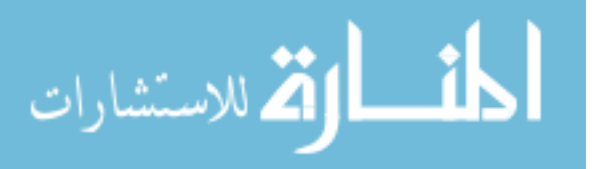

**.3.1.5 اللايا الخ ريية: Interfaces External** نظام وزارة الأوقاف و الشؤون الإسلامية (MAIAW) سيستخدم أجهزة الإدخال و الإخراج القياسية للحاسوب الشخصي أو المحمول و التي تشتمل اآلتي:

- لوحة المفاتيح )Keyboard).
	- .)Mouse( الفأرة
- شاشة العرض )Monitor).
	- .)Printer( الطابعة

# **.3.2 مدط ب الاظ : Requirements System**

# **.3.2.1 المدط ب اللظيفية: Requirements Functional**

لتحديد المتطلبات الوظيفية للنظام يقوم محلل النظم بكتابة متطلبات ما يحتاجه النظام من جميع الجوانب الفنية و كتابتها في شكل متسلسل و واضح و ذات جودة عالية و يجب أن تكون هذه المتطلبات مشتملة على الخصائص النوعية للنظام و تلبي حاجاته.

و مع هذا فهذه المتطلبات تضل مجرد **مدط ب غير فع ية** و لهذا يجب على محلل النظم أن يحدد المتطلبات الفعلية للنظام و ذلك بالرجوع إلى وثيقة متطلبات المستخدم )URD )التي تحتوي على المتطلبات النظام من وجهة نظر المستخدم، حيث يقوم المحلل في الخطوة التالية بتحديد المتطلبات الفعلية و ذلك بمطابقة متطلبات النظام (System Requirements) كما يراها المحلل مع متطلبات النظام من وجهة نظر المستخدم (User Requirements). و الجدول التالي يحتوي على وصف مفصل لجميع **المدط ب الفع ية ل اظ** :

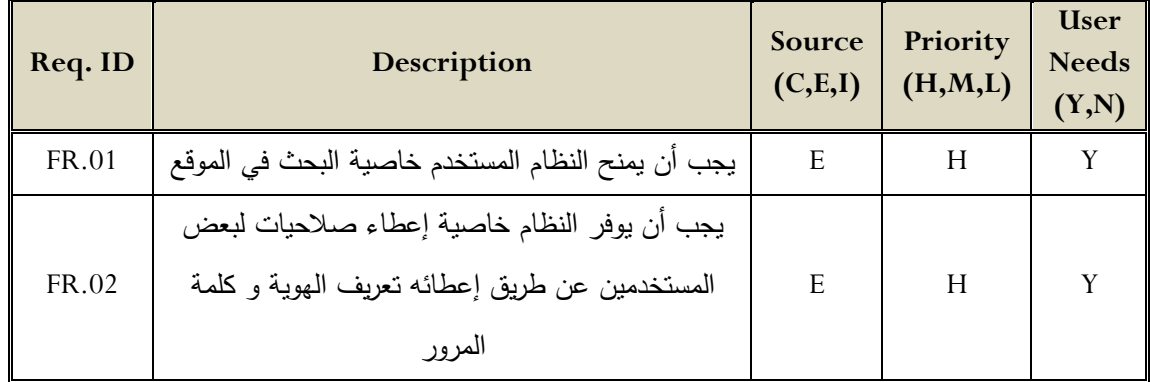

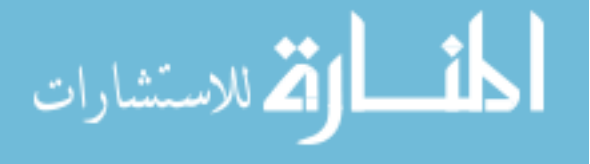

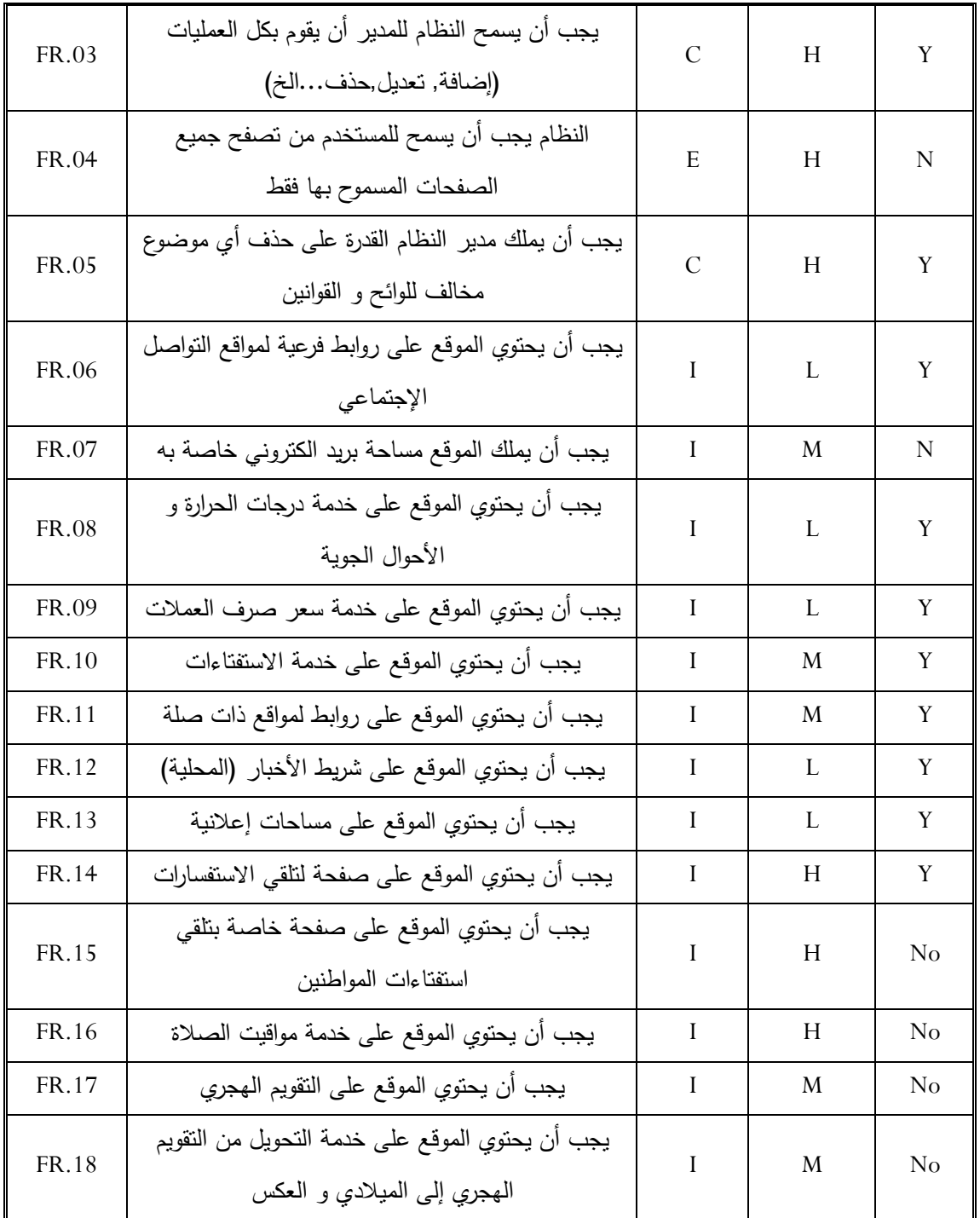

الجدول (3.28): المتطلبات الفعلية للنظام

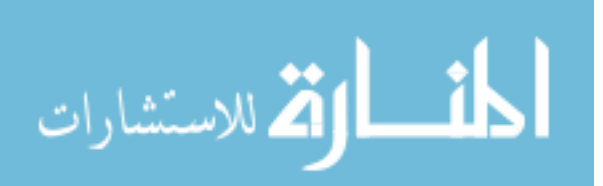

**.3.2.2 المدط ب الغير لظيفية:**

# **Nonfunctional Requirements (Quality / Supplementary)**

المتطلبات الغير وظيفية تصف القيود و الوظائف التي تتعلق بالخدمات التي يقدمها النظام مثل:القيود الزمنية، القيود على إجرائية التطوير (الوثوقية بالمعلومات،السرية، زمن الاستجابة، متطلبات التخزين، مقدرات تجهيز الادخال و الاخراج و العرض).

# **.3.2.2.1 مدط ب ا هللاء )ال ر ة(: Requirements Performance** متطلبات الأداء تحدد أوقات الإستجابة المقبولة لفعالية النظام:

- زمن تحديث الشاشة يجب أن ال يأخذ أطول من ثانيتين.
- زمن االستجابة لطلب المستخدم يجب أن ال يأخذ أطول من ثانيتين.
	- المعلومات المدخلة يجب أن يُتحقق منها خلال 5 ثواني.

**.3.2.2.2 مط ب ة المع يير: Compliance Standards** يجب أن تكون متوافقة االسماء المتغيرة من خالل النظام. و اجهة المستخدم الرسومية)GUI ) يجب أن يكون لها شكل ثابت.

# **.3.2.2.3 اللثلقية: Reliability**

تحديد العوامل المطلوبة لتأسيس الوثوقية المطلوبة لأنظمة البرمجيات في وقت التسليم، مثل:

- الزمن الوسطي لحدوث األعطال.
	- إحتمال عدم إتاحة العمل.
		- نسبة حدوث ألعطال.

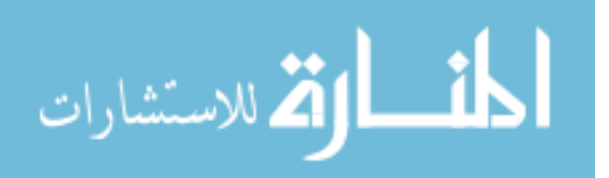

# **.3.2.2.4 اىد حية: Availability**

النظام ينبغي أن يكون متاحاً أو متوفراً خلال 24/7 (على مدار الوقت).

# **.3.2.2.5 الحم ية: Security**

القائمين على الموقع )المدراء و منشئي المحتوى( سيكونوا قادرين على الدخول إلى إدارة موقع وزارة األوقاف و الشؤون اإلسالمية، حيث أن المدراء هم فقط من يملكون الوصول إلى إدارة الموقع بالكامل بينما منشئ المحتوى يملكون الوصول إلى بعض صفحات الموقع )التي يملكون صلاحية الدخول إليها).

الوصول إلى إدارة محتوى الموقع ستكون محمية بواسطة تسجيل الدخول )Login )التي تحتاج إلى اسم المستخدم )Name User )و كلمة المرور )Password).

و نظراً لاستخدام أحدث نسخة من نظام إدارة المحتوى (DNN) الذي يملك حماية عالية ضد أي اختراق أمني.

# **.3.2.2.6 ق ب ية ال ي اة: Maintainability**

موقع وزارة الأوقاف و الشؤون الإسلامية طوّر باستخدام تقنية ASP.NET التي تستخدم لغة #C ذات المنحى الكائني التوجه )OOP )و لهذا فهي سهلة الصيانة.

# **.3.2.2.7 ق ب ية الا ل: Portability**

موقع وزارة الأوقاف و الشؤون الإسلامية يستطيع أن يعمل على أي نظام تشغيل.

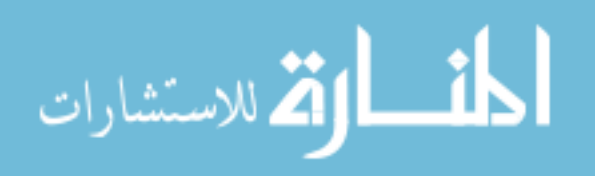

**.3.2.2.8 اللة اى دعم ل: friendly User**

نظام إدارة المحتوى )CMS )الذي سيستخدم لهذا الموقع هو الدوت نت نيوك )DNN )الذي يملك سهولة في االستعمال مع القليل من الخبرة التقنية.

# **.3.2.2.9 اى دض فة: Hosting**

على العميل )Client )الذي يريد عمل استضافة لموقعه أن يكون لديه خادم )Server )موثوق به، سواءً كان مُشترِك فيه أو مخصص له.

# **.3.2.2.11 قيلهلل الد مي : Constraints Design**

موقع وزارة الأوقاف و الشؤون الإسلامية يعمل مع أنظمة أخرى مثل خدمات الويب ( Web Services )و يعمل مع أي بيئة نظام تشغيل، و النظام يجب أن يطور بواسطة تقنية NET.ASP باستخدام لغة #C و مع قاعدة بيانات Server SQL .

# 3.3. متطلبات قواعد الببانات المنطقية:

#### **Logical Databases Requirements**

### **يهلللل الم دخهللميال )Table Users):**

هذا الجدول سيخزن فيه حسابات المستخدمين المسجلين. و سيتم إنشائه بناءً على معلومات مثل اسم المستخدم )Name User )و كلمة المرور )Password )و العنوان )Address )و كذلك الاسم الأول (First Name) و الاسم الأخير (Last Name).

كل مستخدم مُخوّل سيملك اسم مستخدم و كلمة مرور و قد يحتاج أن يدخل بريد الكتروني صحيح.

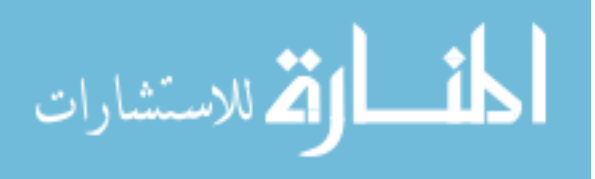

#### **يهلللل المع لم المخد ر )Table Profile):**

هذا الجدول سيخزن فيه معلومات مختصرة (لمحة) عن كل مستخدم مسجل في النظام.

**يهلللل ال غ )Table Languages):**

هذا الجدول ستخزن فيه اللغات التي ستسخدم في الموقع، و سيتم إنشائه بناءا على معلومات مثل رقم معرف اللغة )LanguageID)، كود اللغة )LanguageCode)،و اسم اللغة .(LanguageName)

**يهلللل ا هلللار )Table Roles):**

هذا الجدول ستخزن فيه أدوار المستخدمين للموقع من حيث صالحيات االستخدام، و سيتم إنشائه بناءً على معلومات مثل الرقم المعرف للدور (RoleID)، اسم الدور (RoleName)، وصف الدور )Description).

**.4 م ية إهللار الدغيير: Process Management Change** يجوز إجراء تغييرات على هذه الوثيقة بعد الحصول على موافقة من مدير المشروع.

**.5 مخطط الاظ : Diagrams System**

**.5.1 الف يال: Actors**

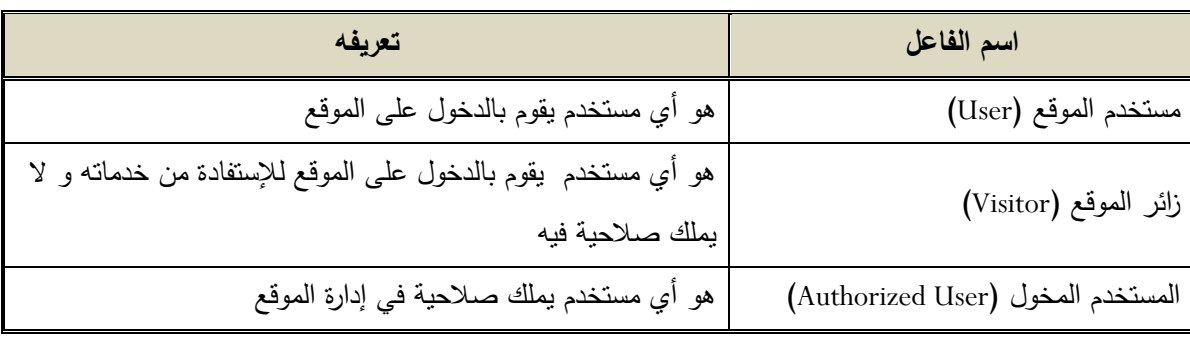

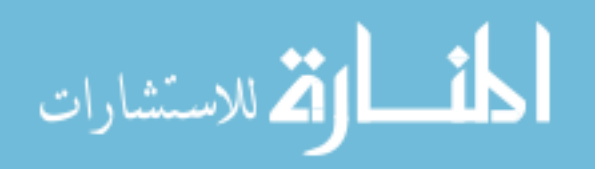

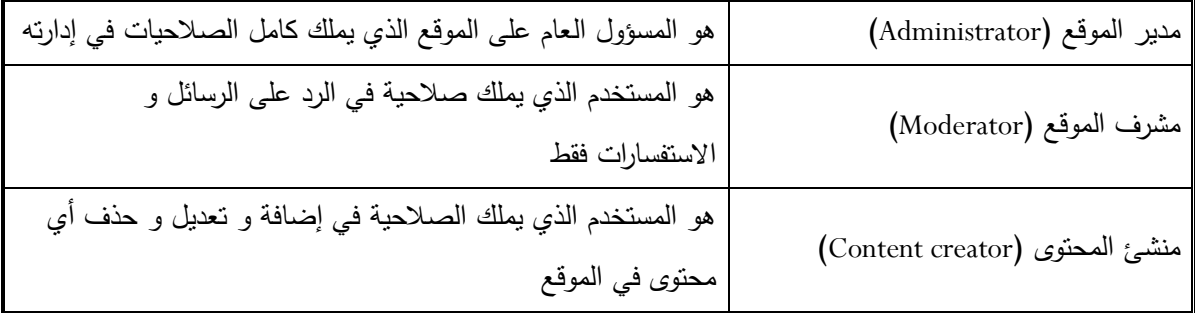

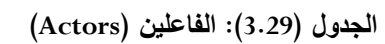

**.5.2 خ رطة صهلللار الم دخهللميال: Map Roles Users**

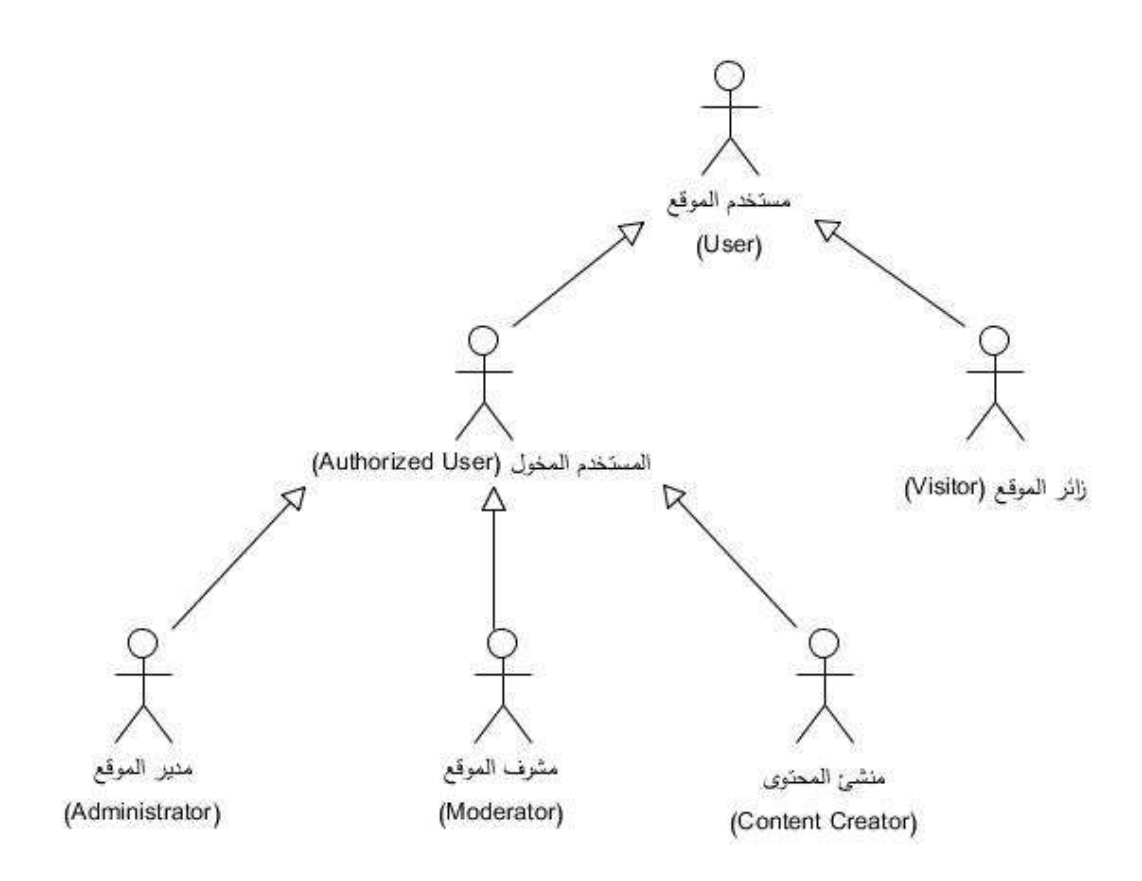

**الش ل )3.15(: خ رطة صهللل ار الم دخهللميال**

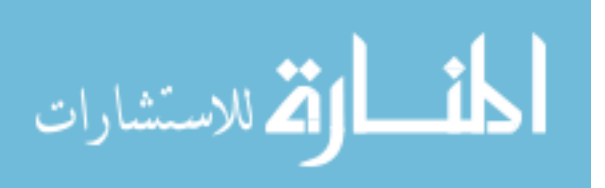
### **.5.3 ح ا ا دخهللا الاظ : Cases Use System**

### **الح لة رق )1(:**

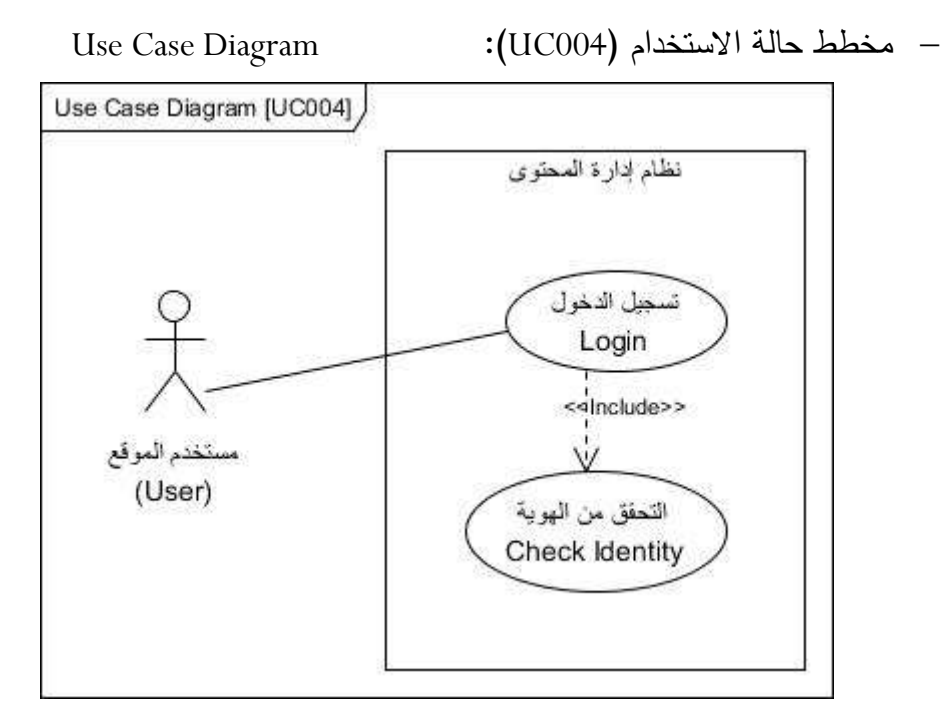

**الش ل )3.16(: مخطط ح لة اى دخهللا )د ييل الهللخلل(**

Use Case Description :)UC004( االستخدام حالة وصف

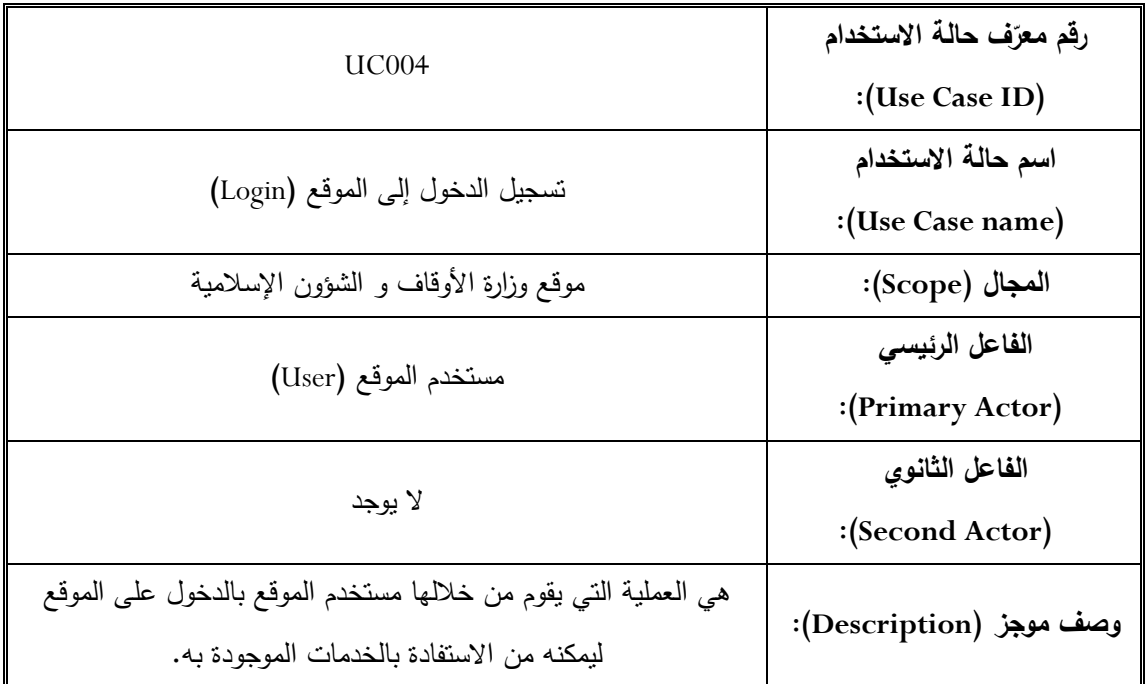

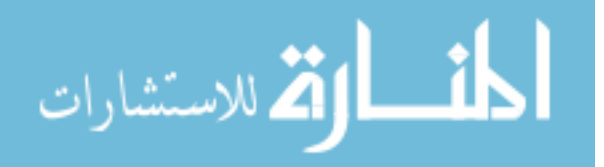

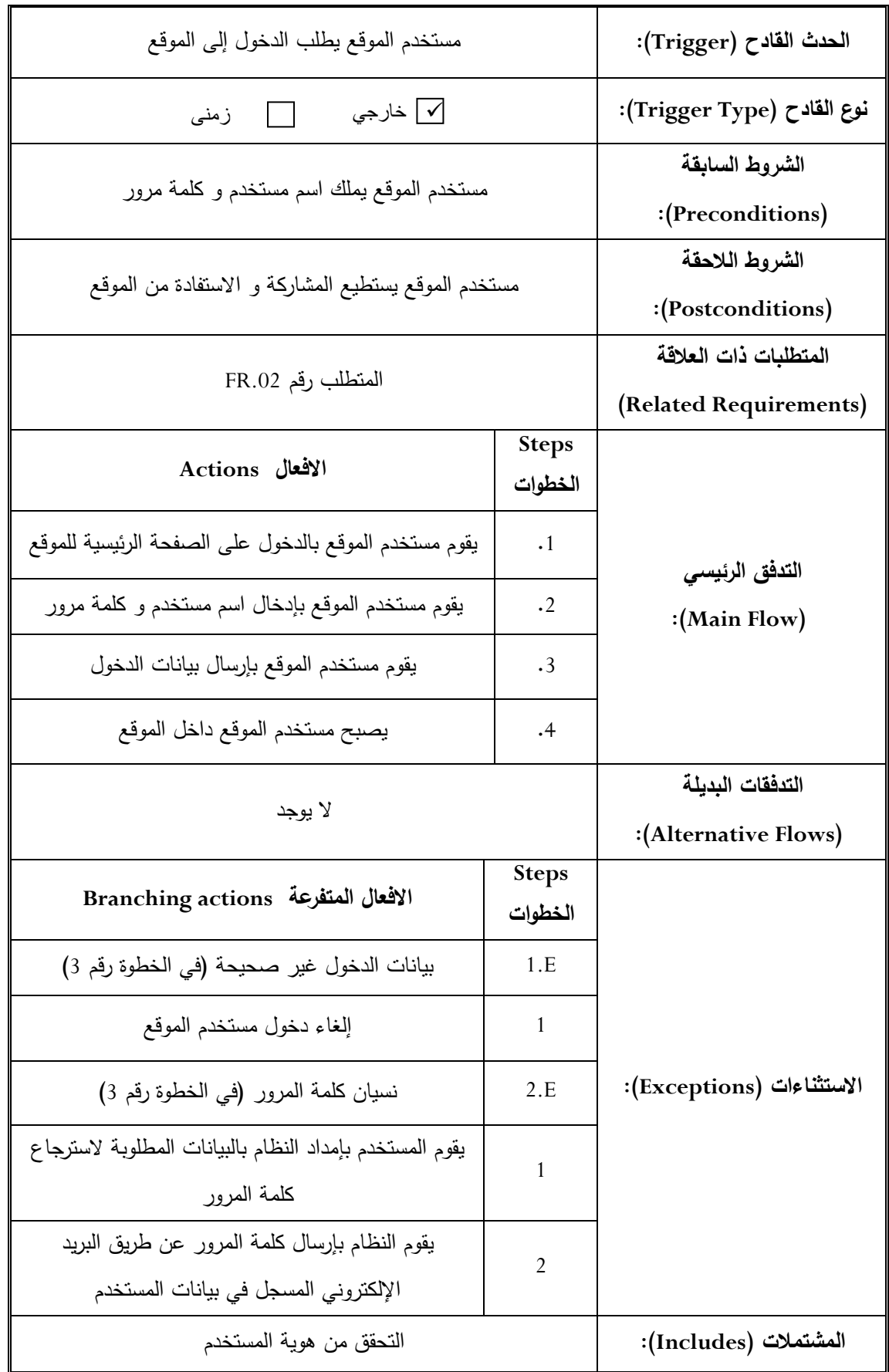

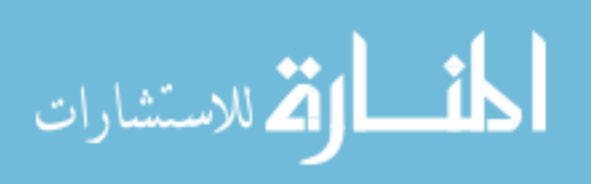

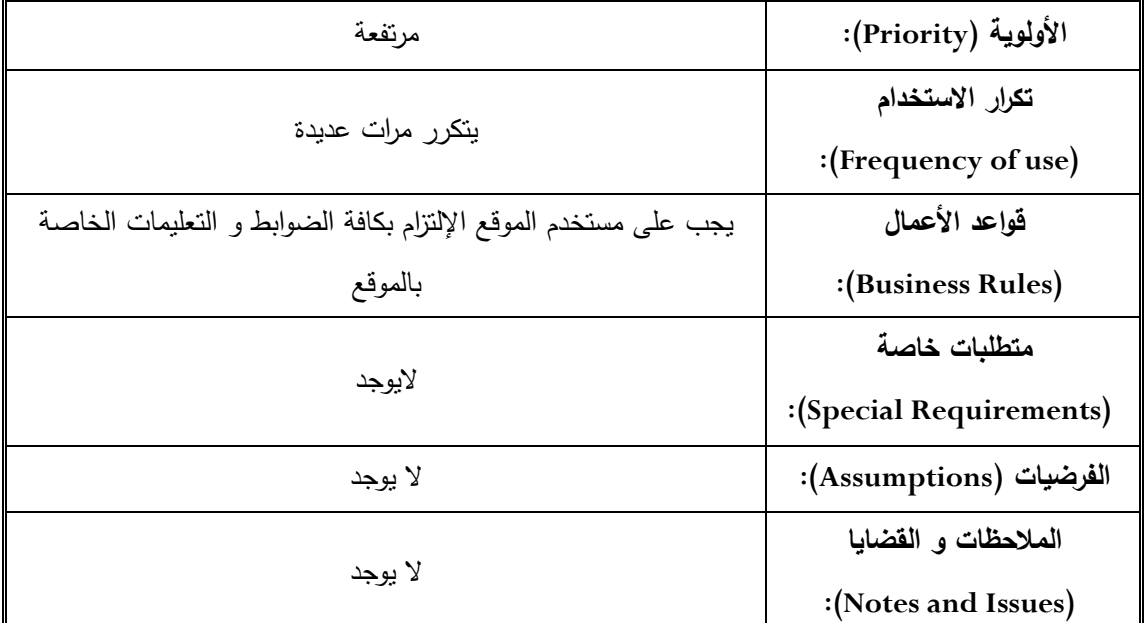

**اليهلللل )3.31(: ل ف مخطط ح لة اى دخهللا )د ييل الهللخلل(**

**الح لة رق )2(:**

Use Case Diagram :)UC005( االستخدام حالة مخطط

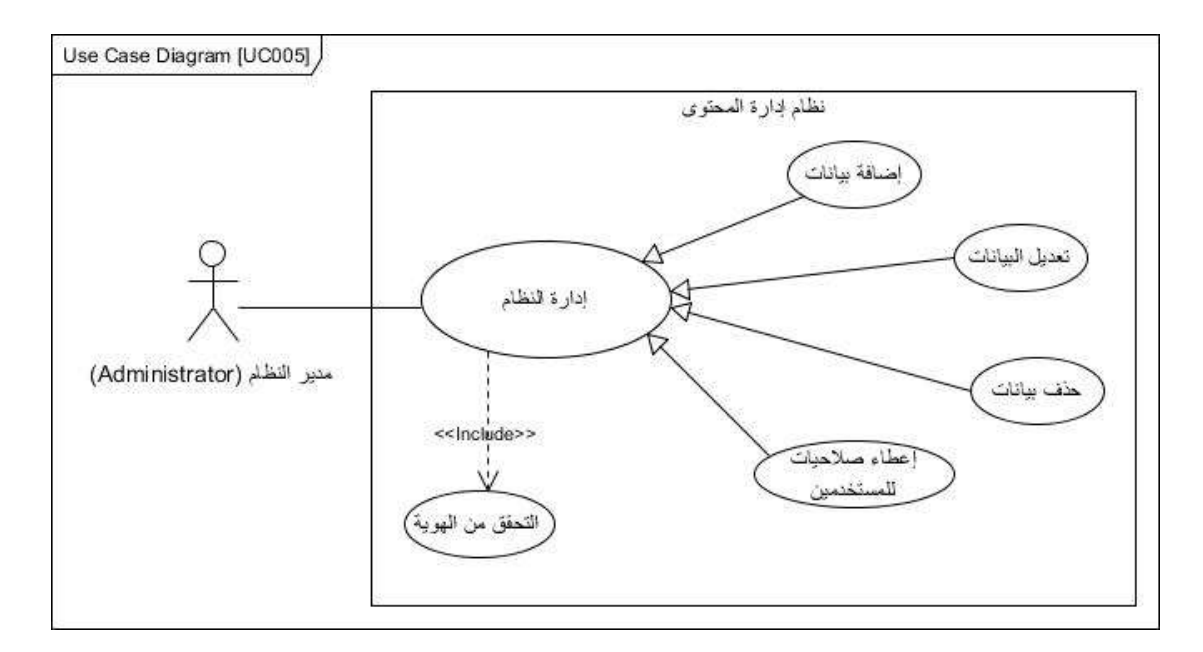

الشكل (3.17): مخطط حالة الإستخدام (إدارة النظام)

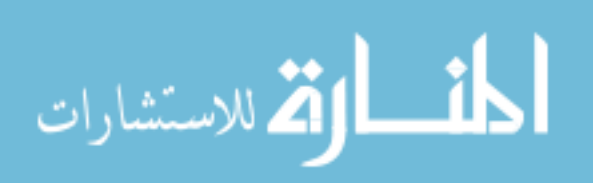

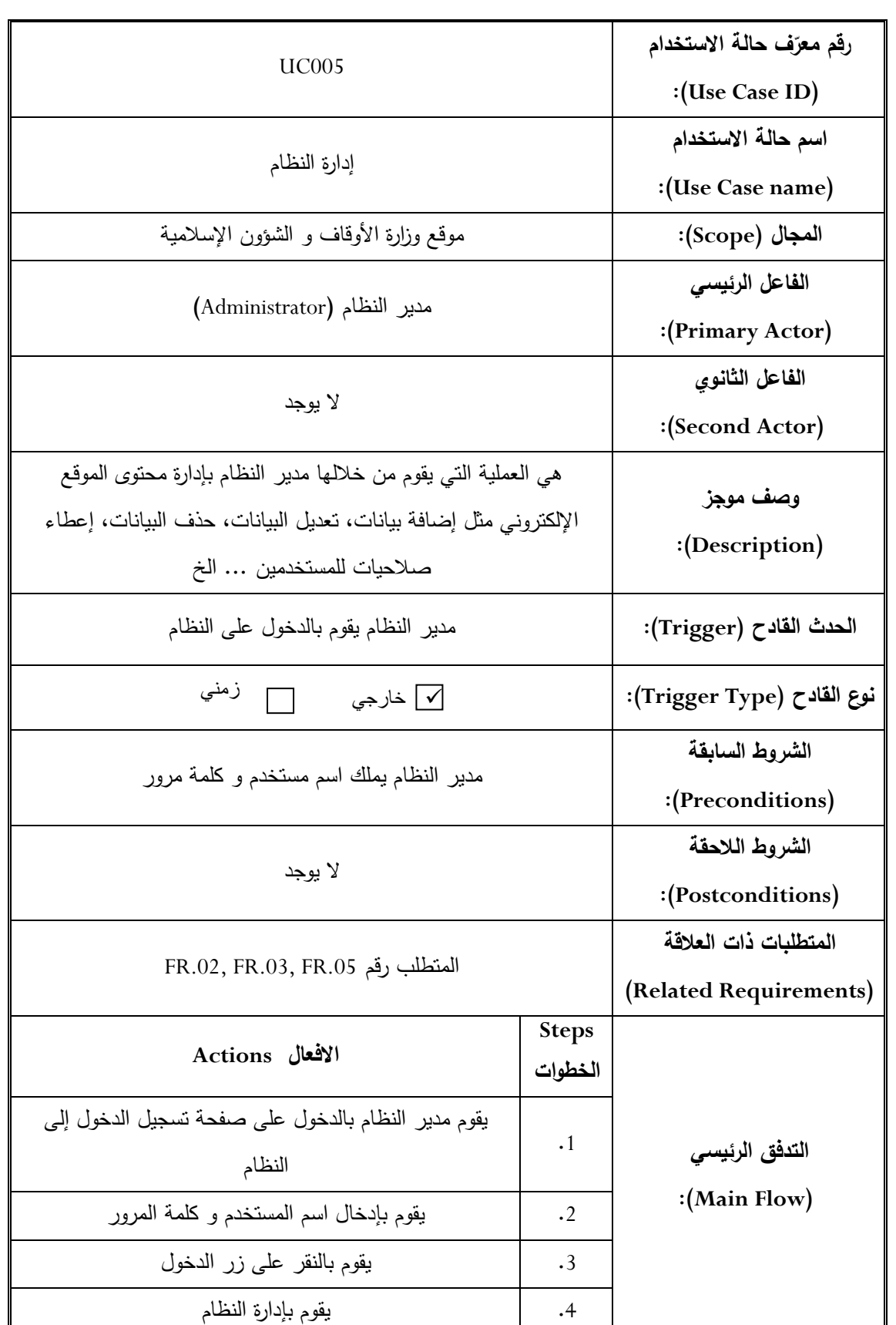

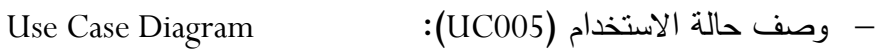

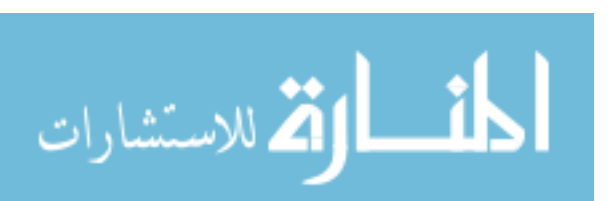

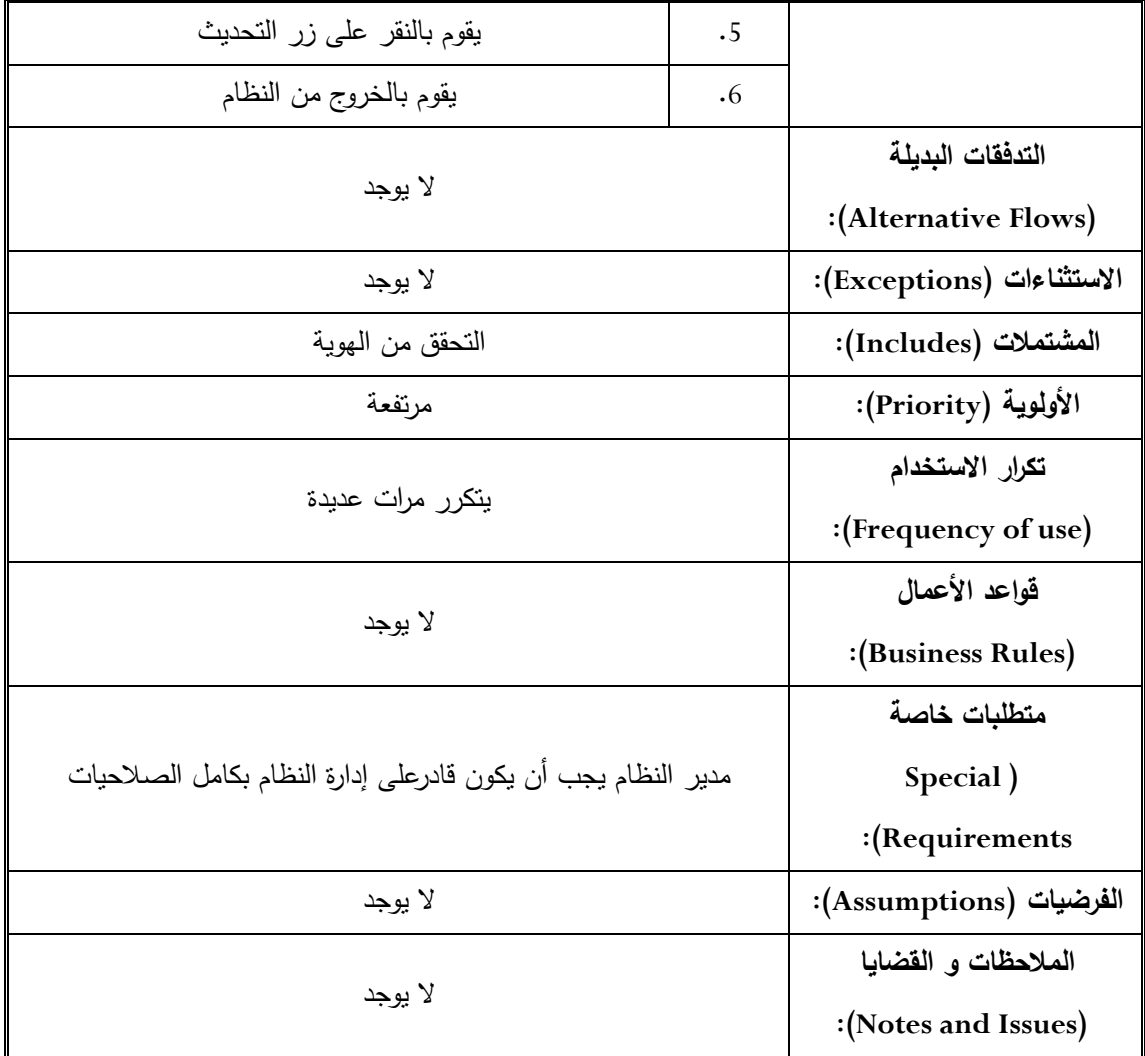

الجدول (3.31): وصف مخطط حالة الإستخدام (إدارة النظام)

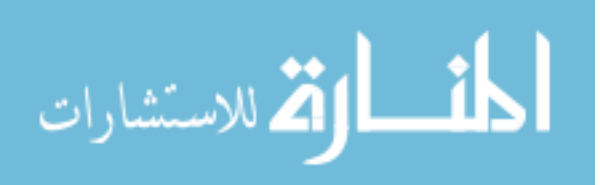

### **الح لة رق )3(:**

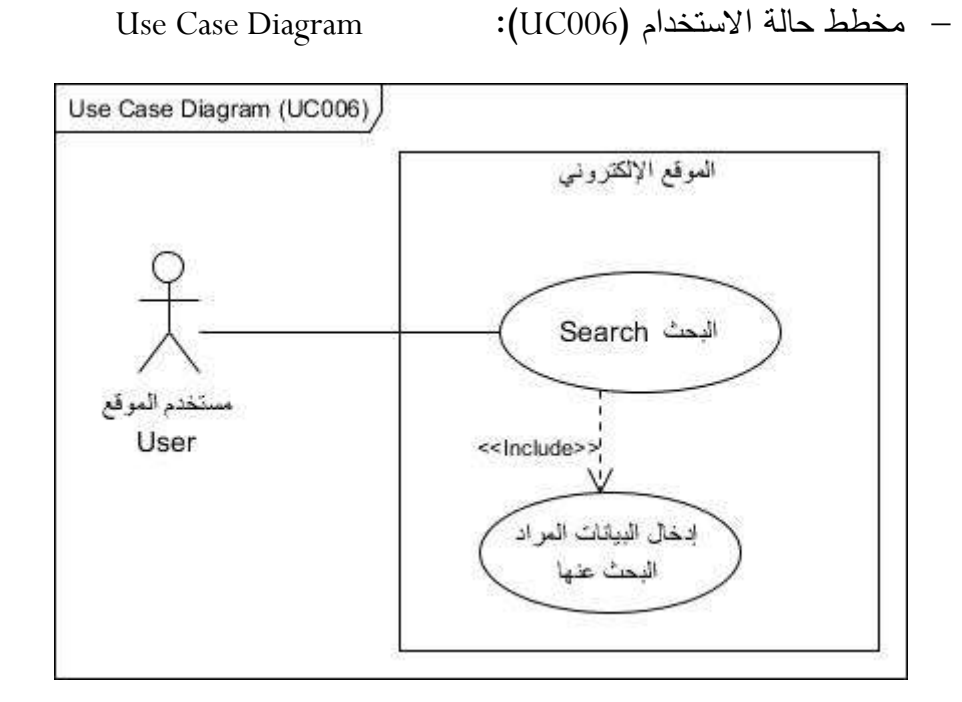

**الش ل )3.18(: مخطط ح لة اى دخهللا )البح (**

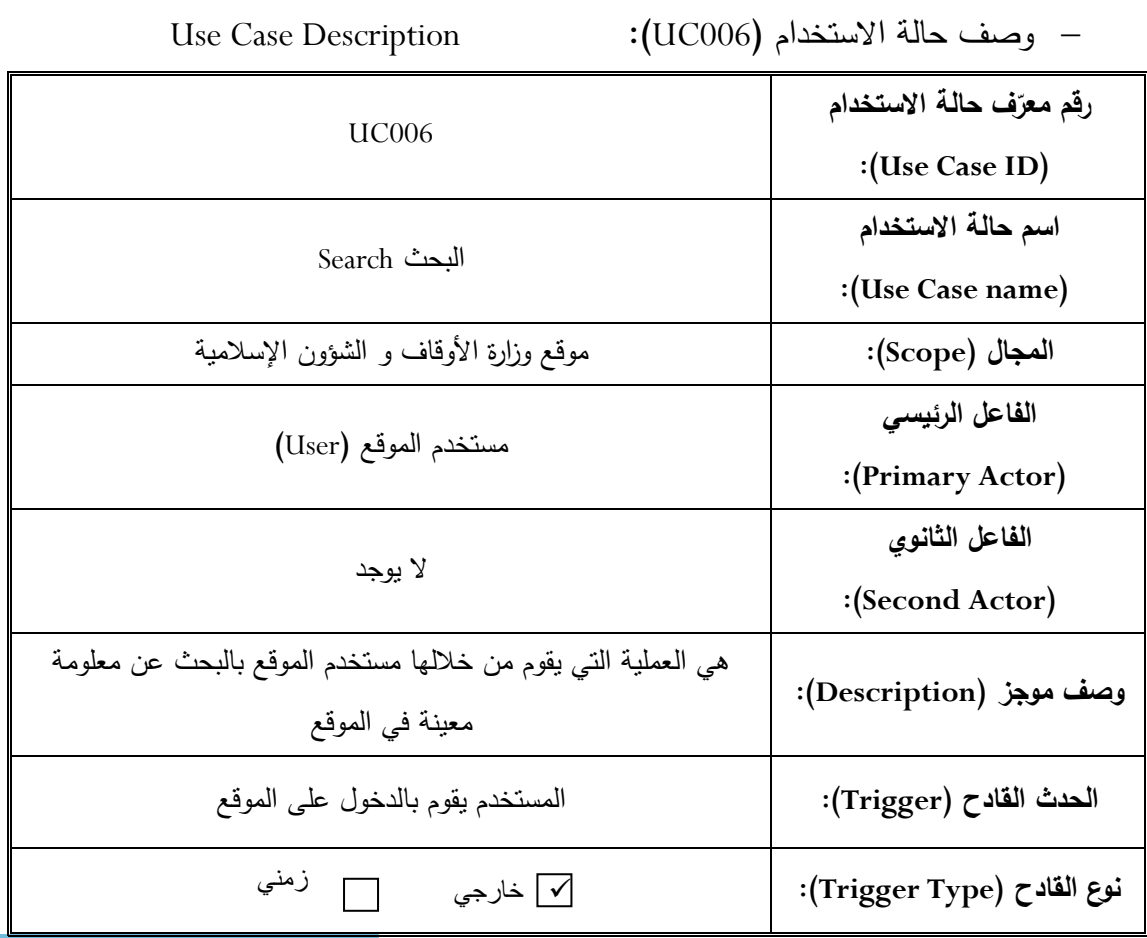

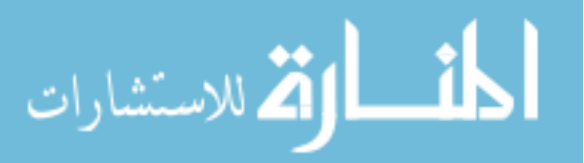

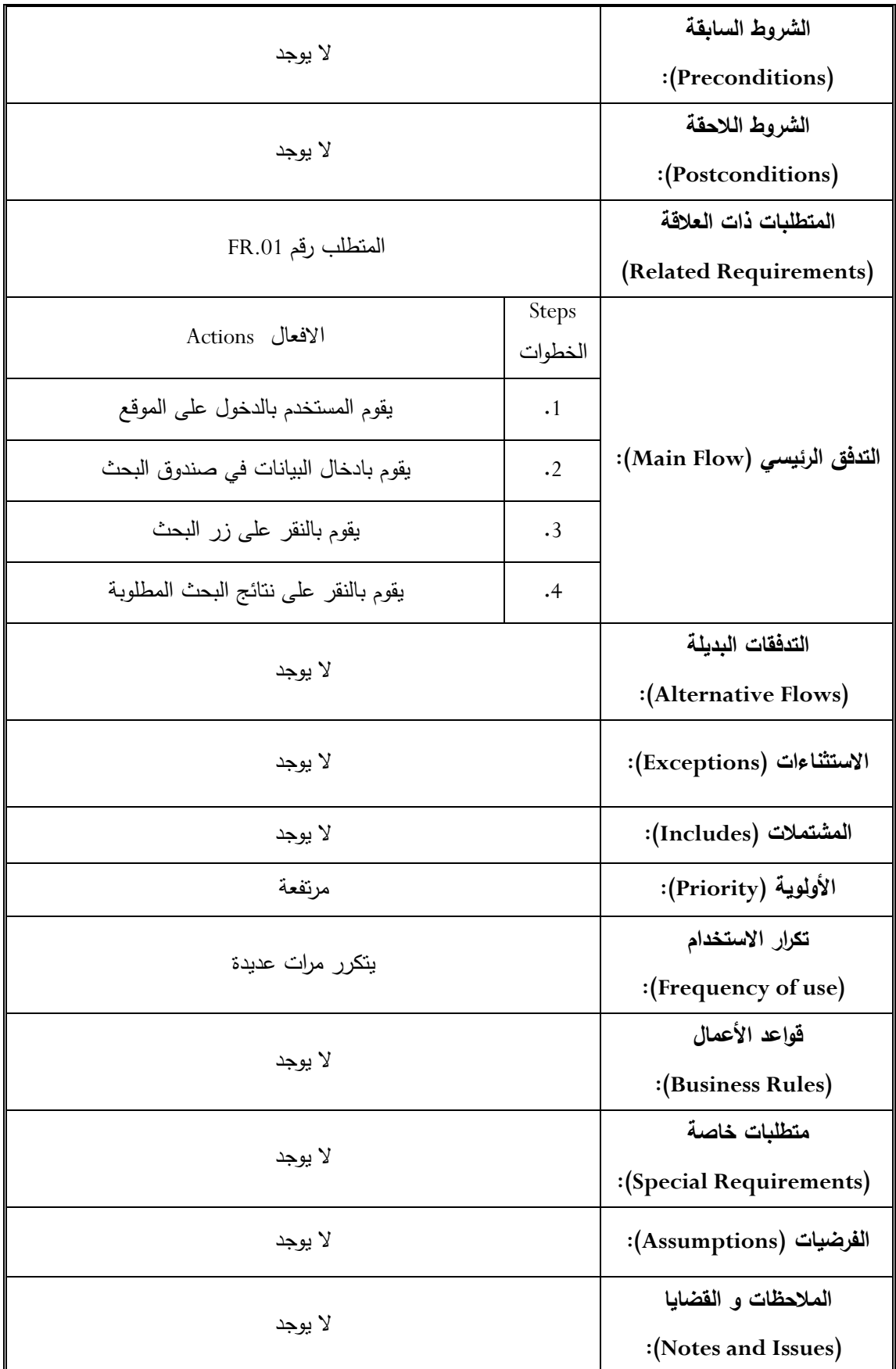

الجدول (3.32): وصف مخطط حالة الإستخدام (البحث)

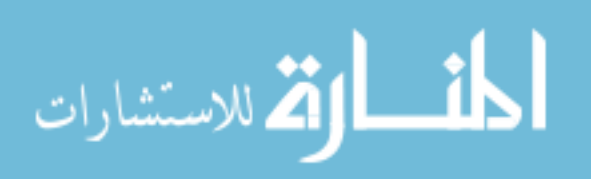

### **الح لة رق )4(:**

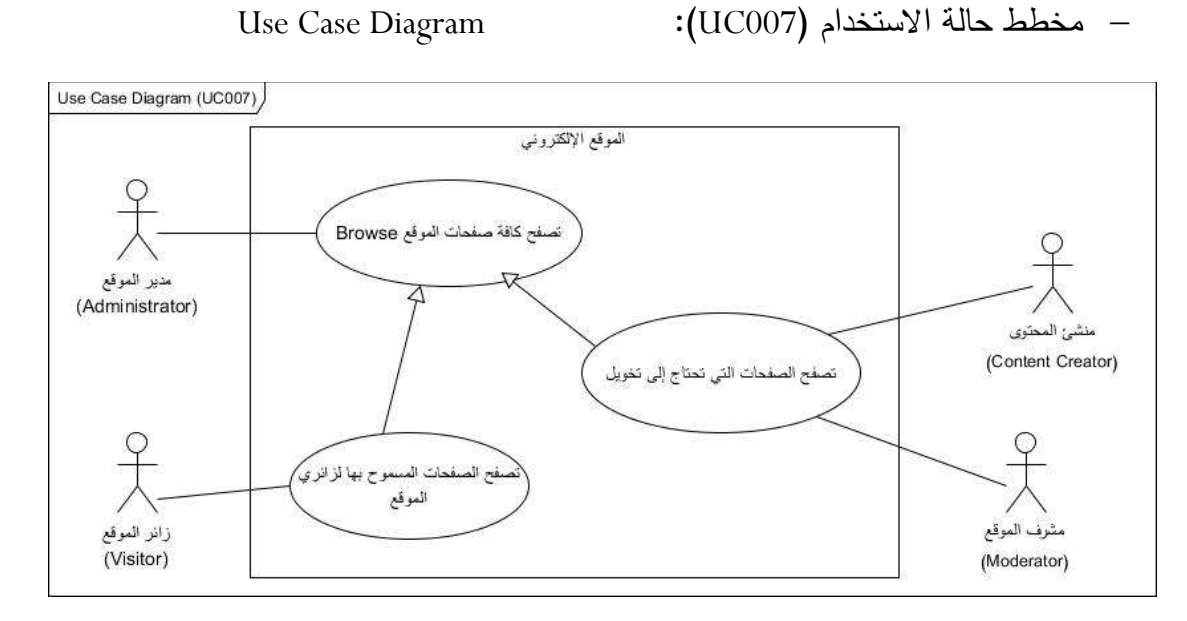

الشكل (3.19): مخطط حالة الإستخدام (تصفح الموقع)

Use Case Description :)UC007( االستخدام حالة وصف

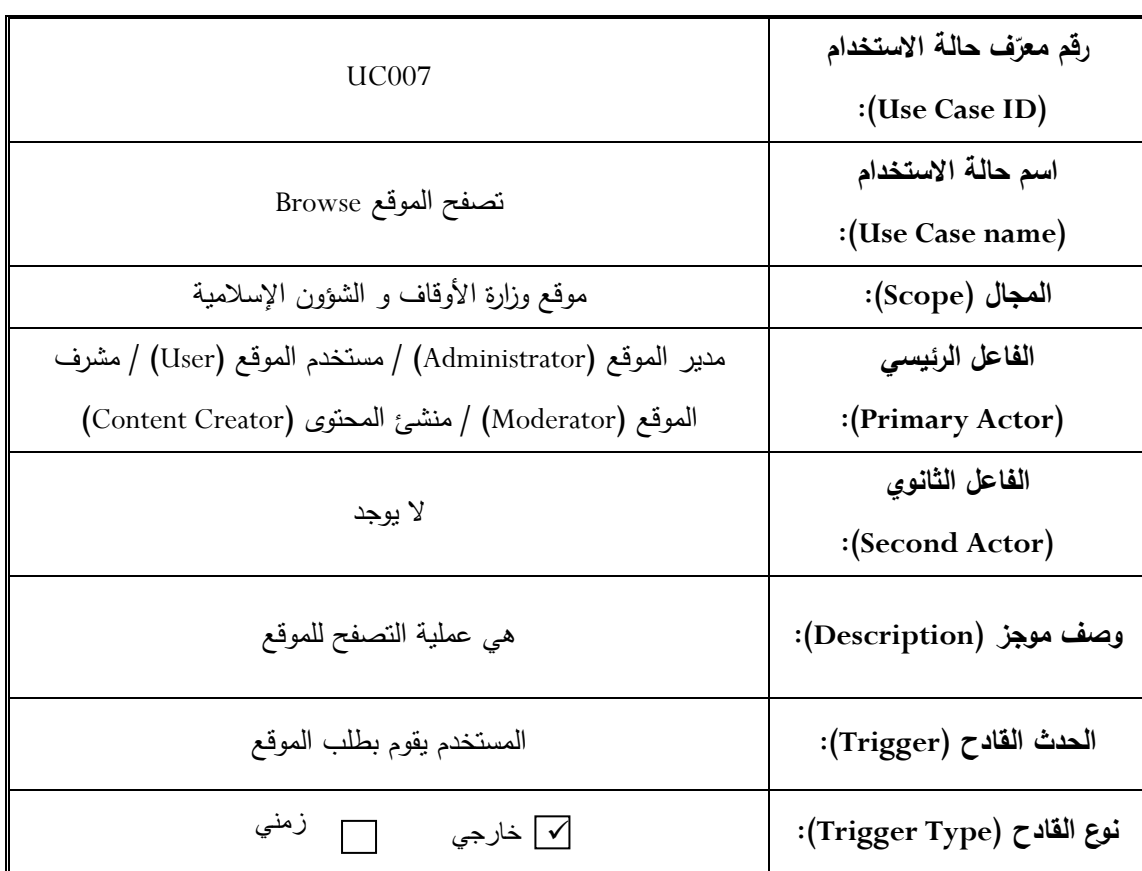

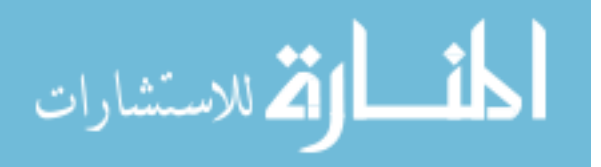

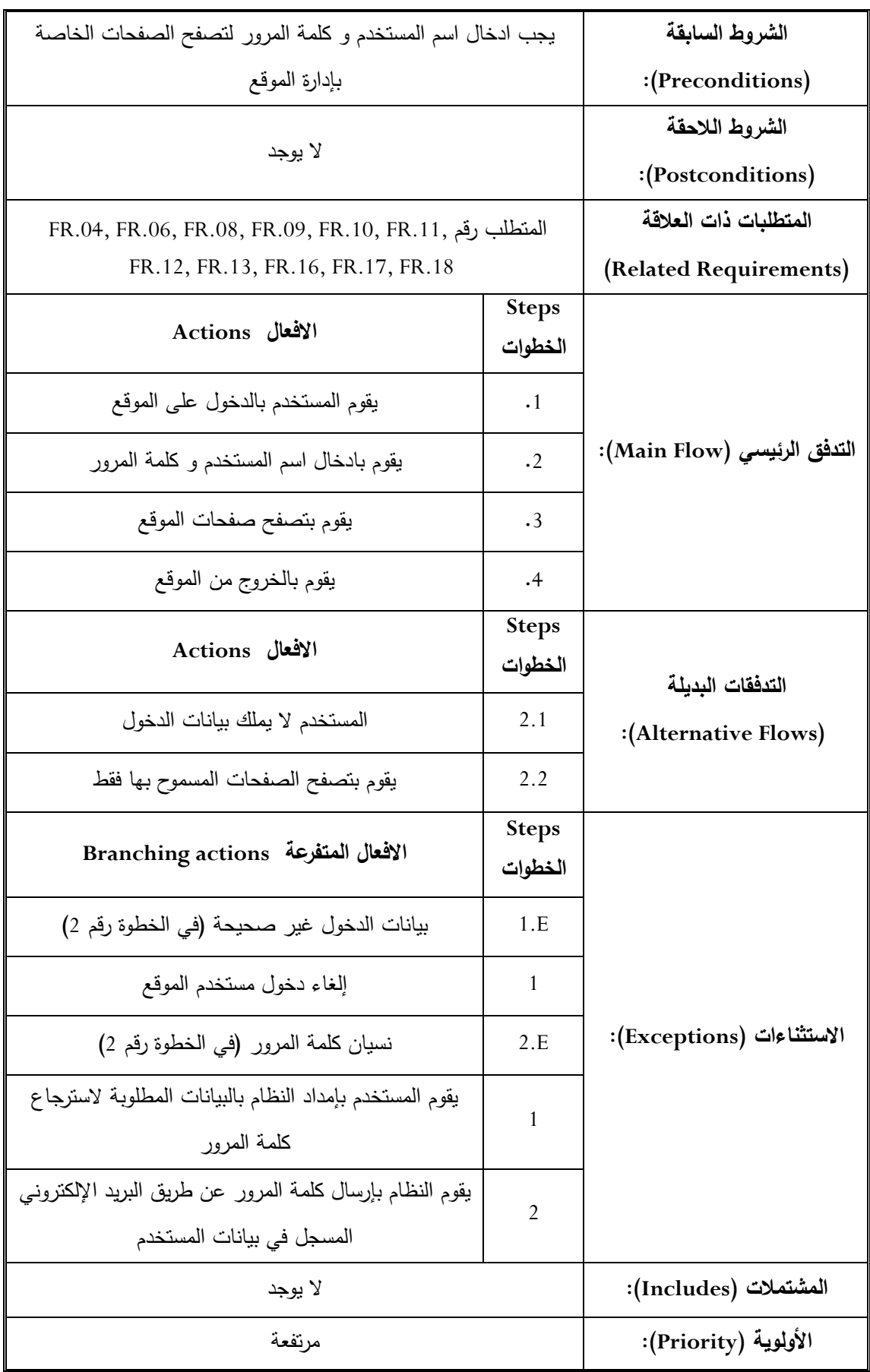

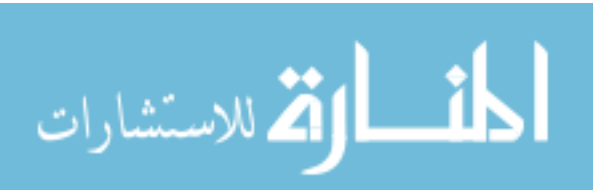

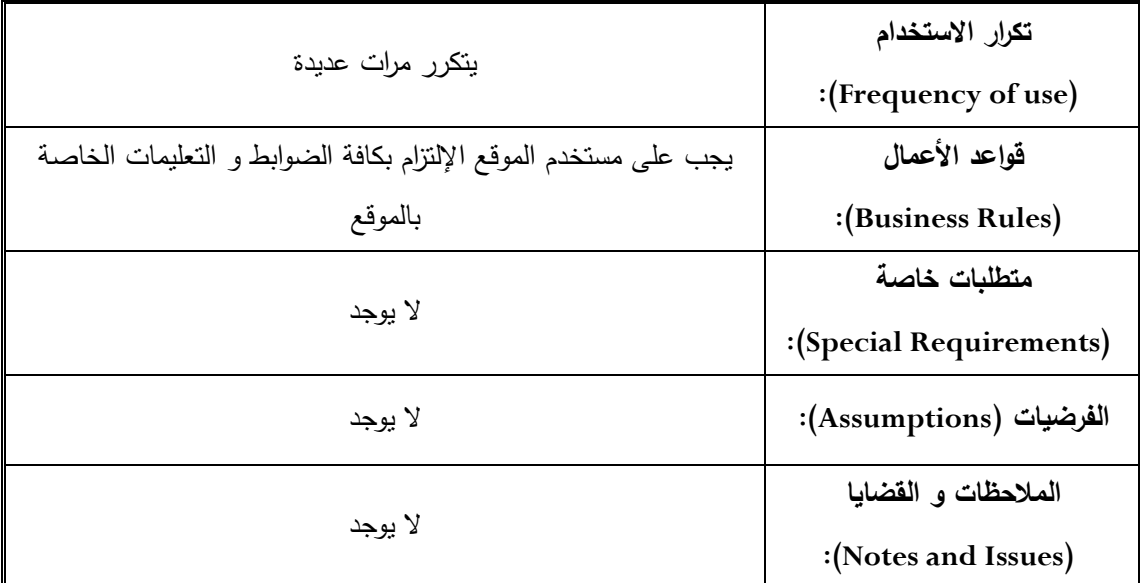

الجدول (3.33): وصف مخطط حالة الإستخدام (تصفح الموقع)

**الح لة رق )5(:**

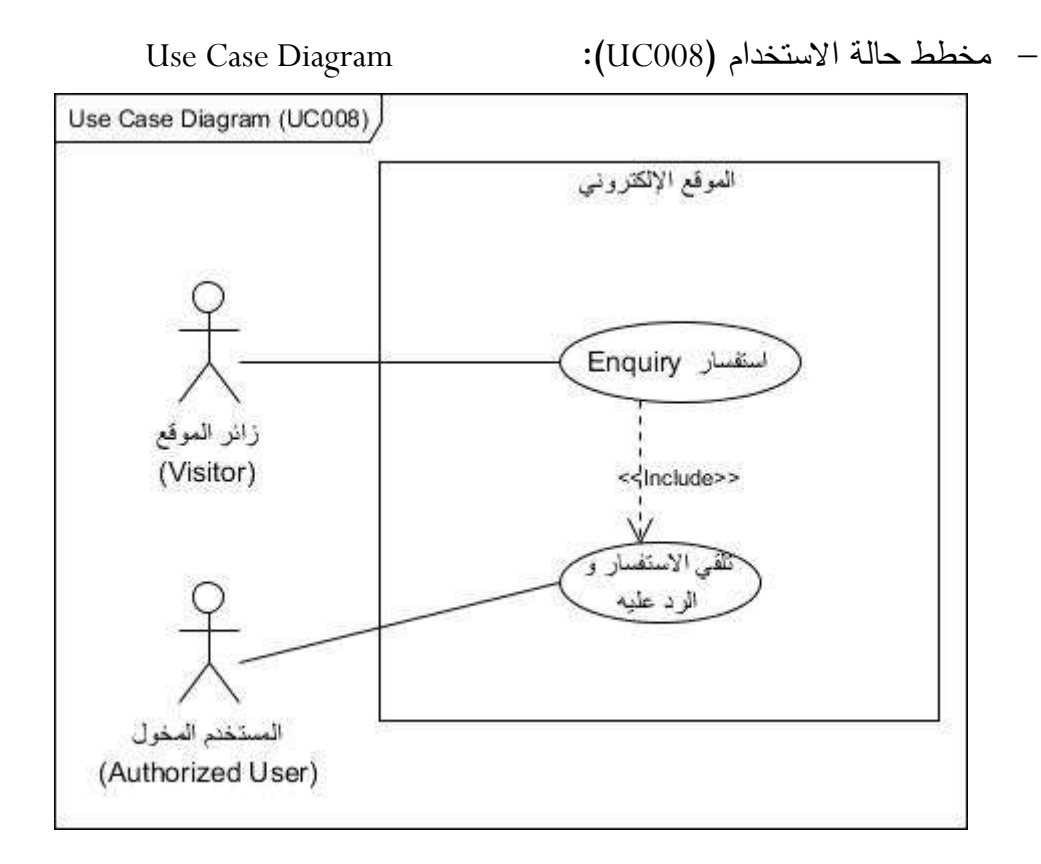

الشكل (3.20): مخطط حالة الإستخدام (الاستفسار)

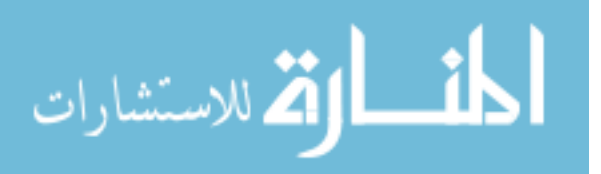

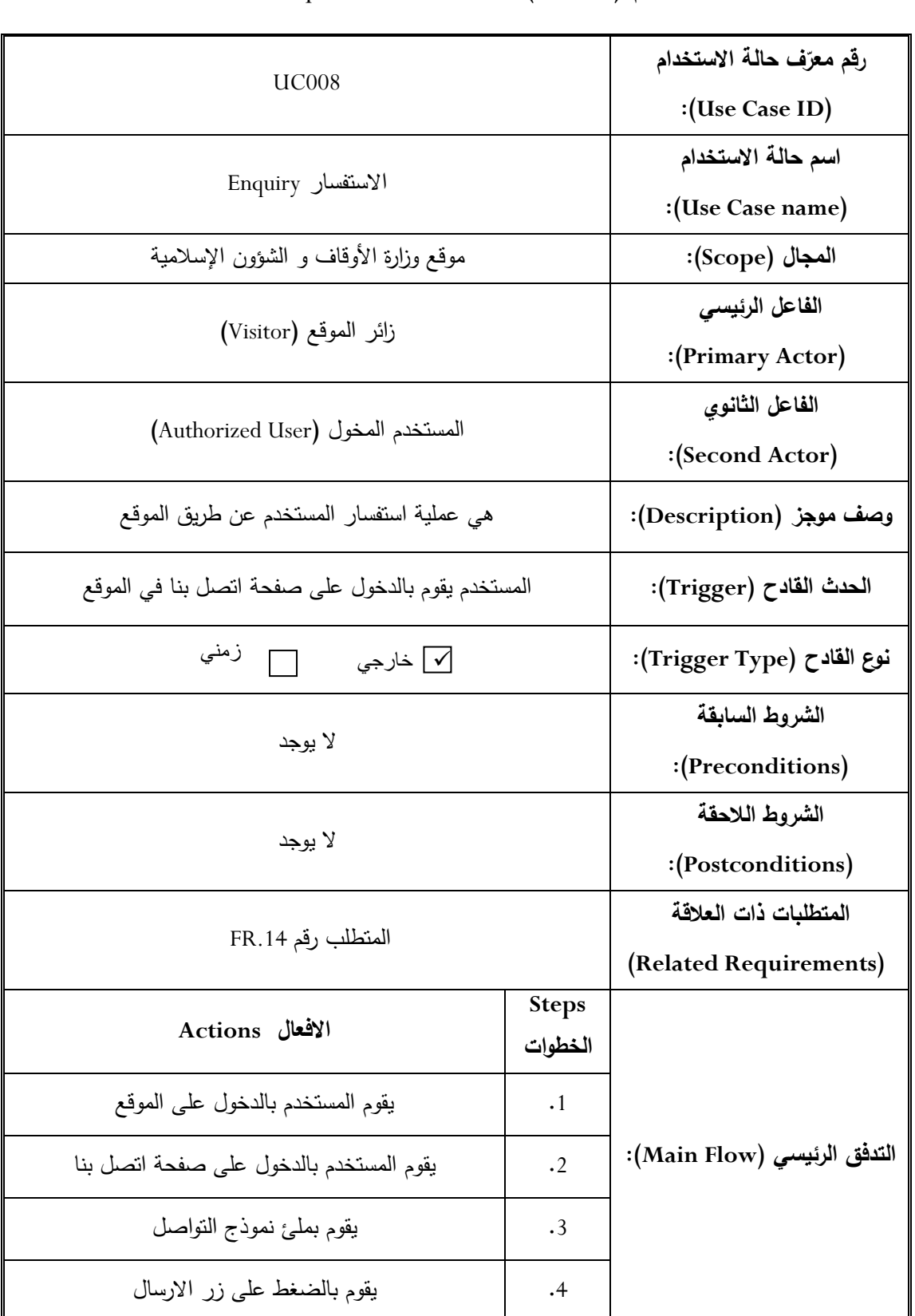

Use Case Description :)UC008( االستخدام حالة وصف

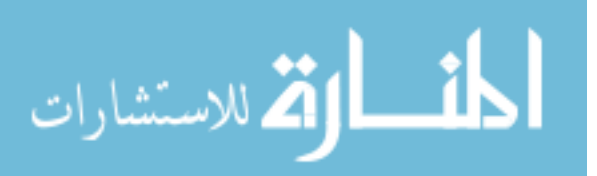

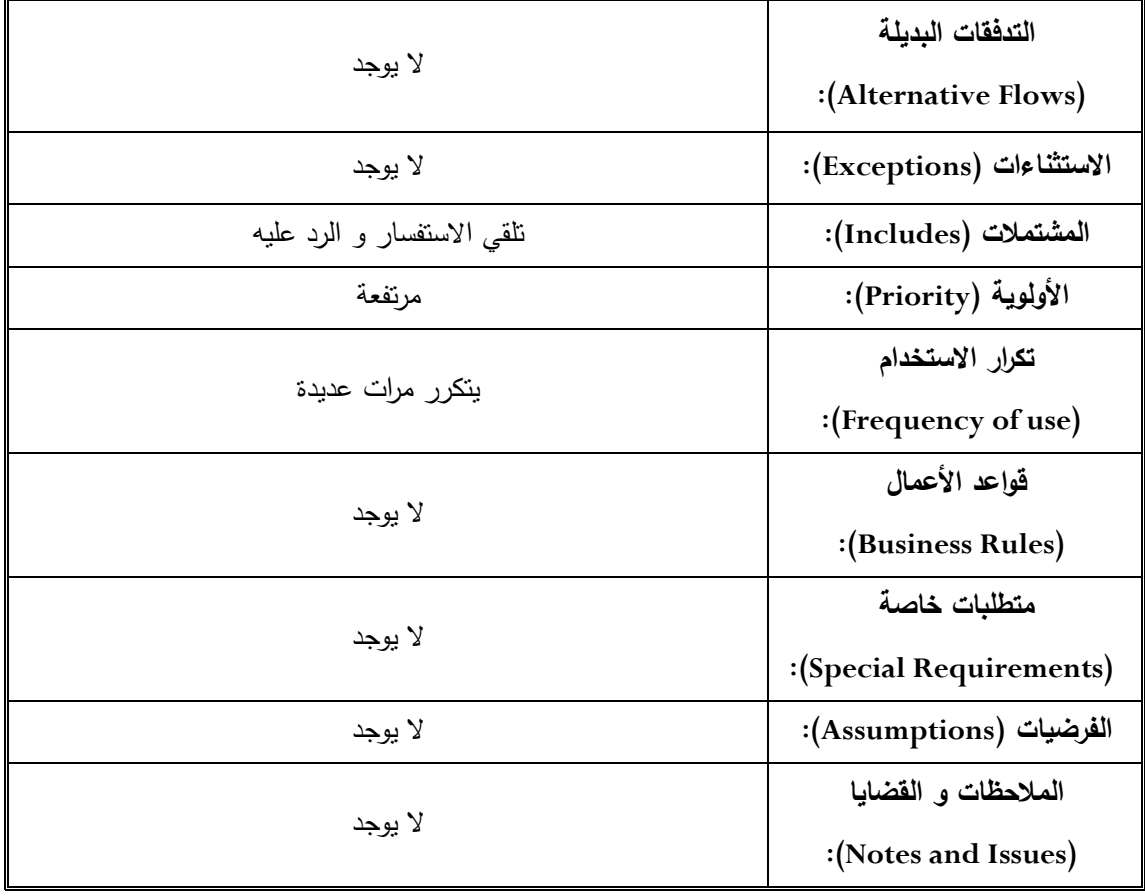

الجدول (3.34): وصف مخطط حالة الإستخدام (الاستفسار)

### **الح لة رق )6(:**

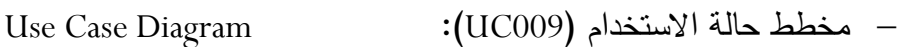

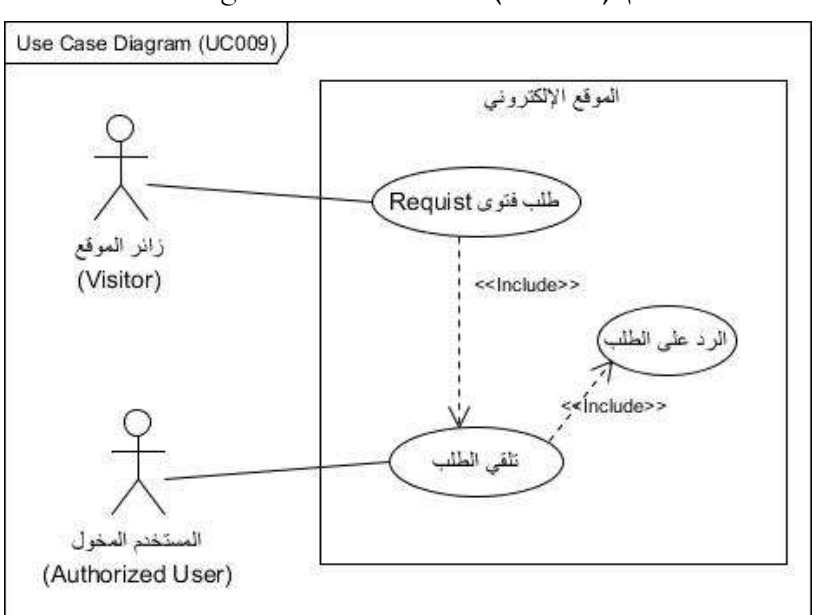

**الش ل )3.21(: مخطط ح لة اى دخهللا )ط ب فدلى(**

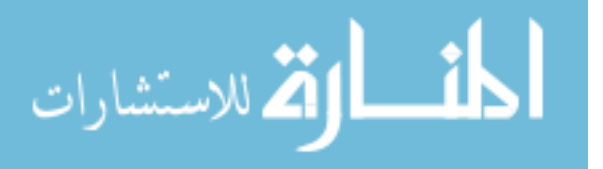

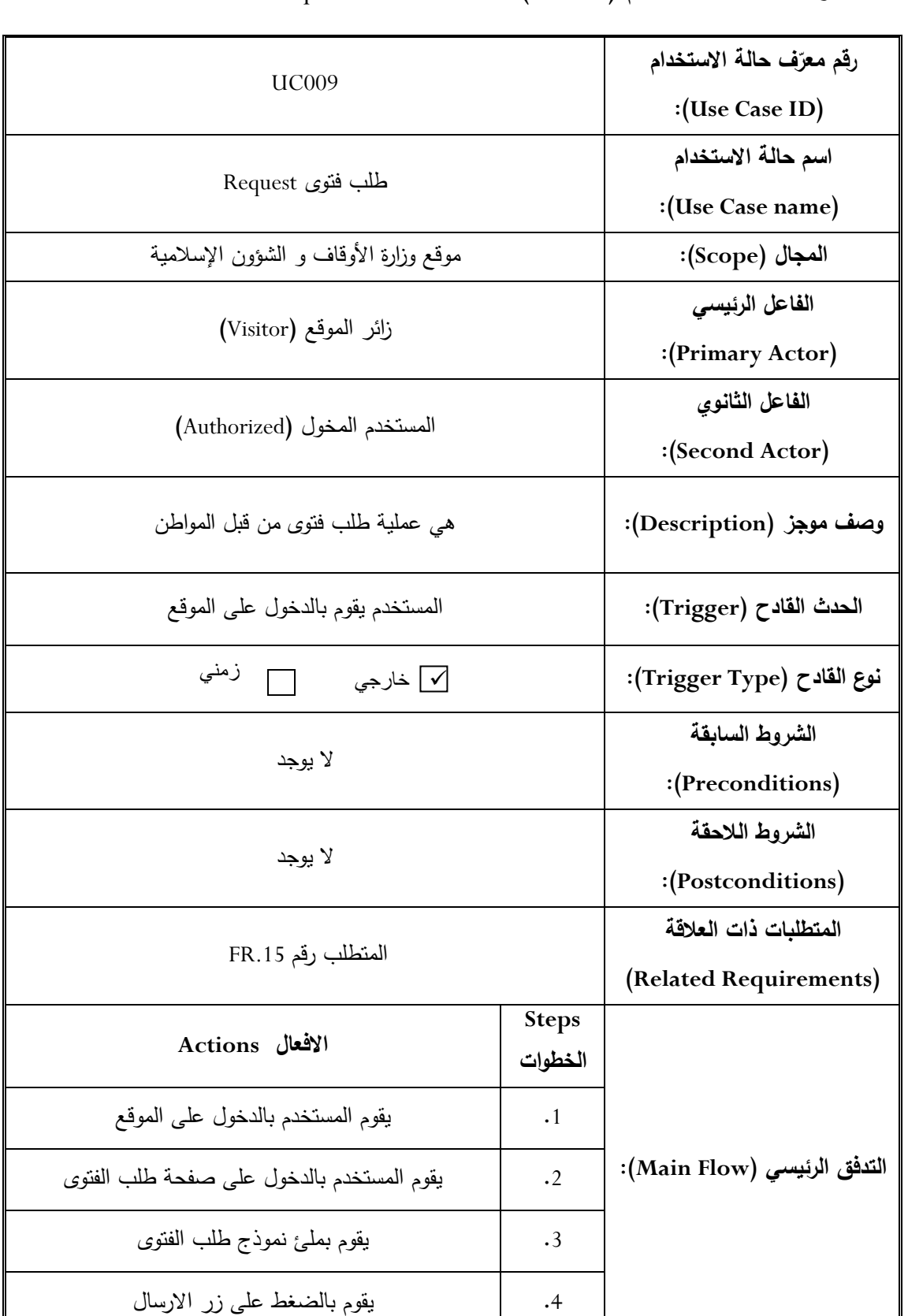

Use Case Description :)UC009( االستخدام حالة وصف

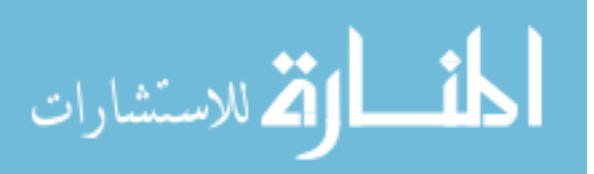

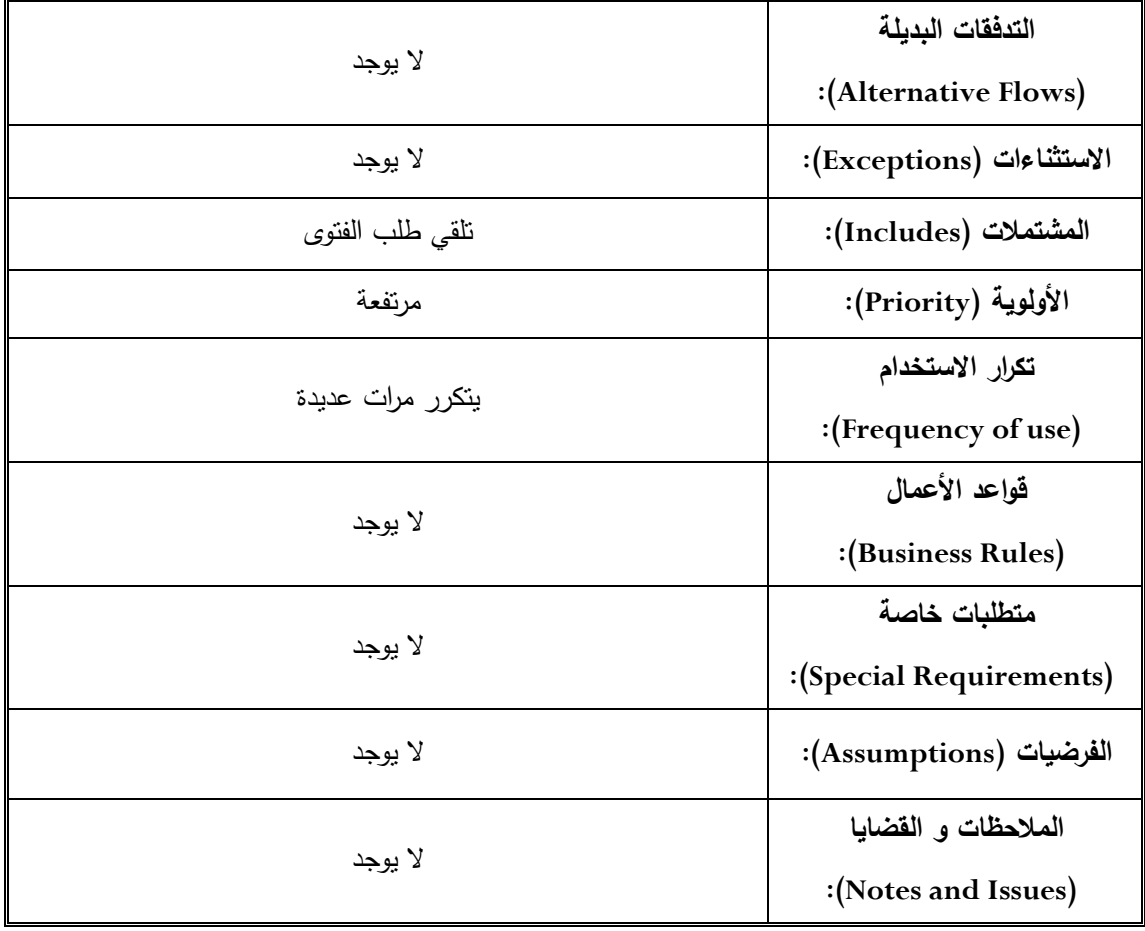

الجدول (3.35): وصف مخطط حالة الإستخدام (طلب فتوى)

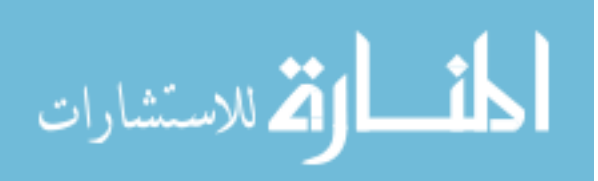

### **.5.4 مخطط الاش ط: Diagram Activity**

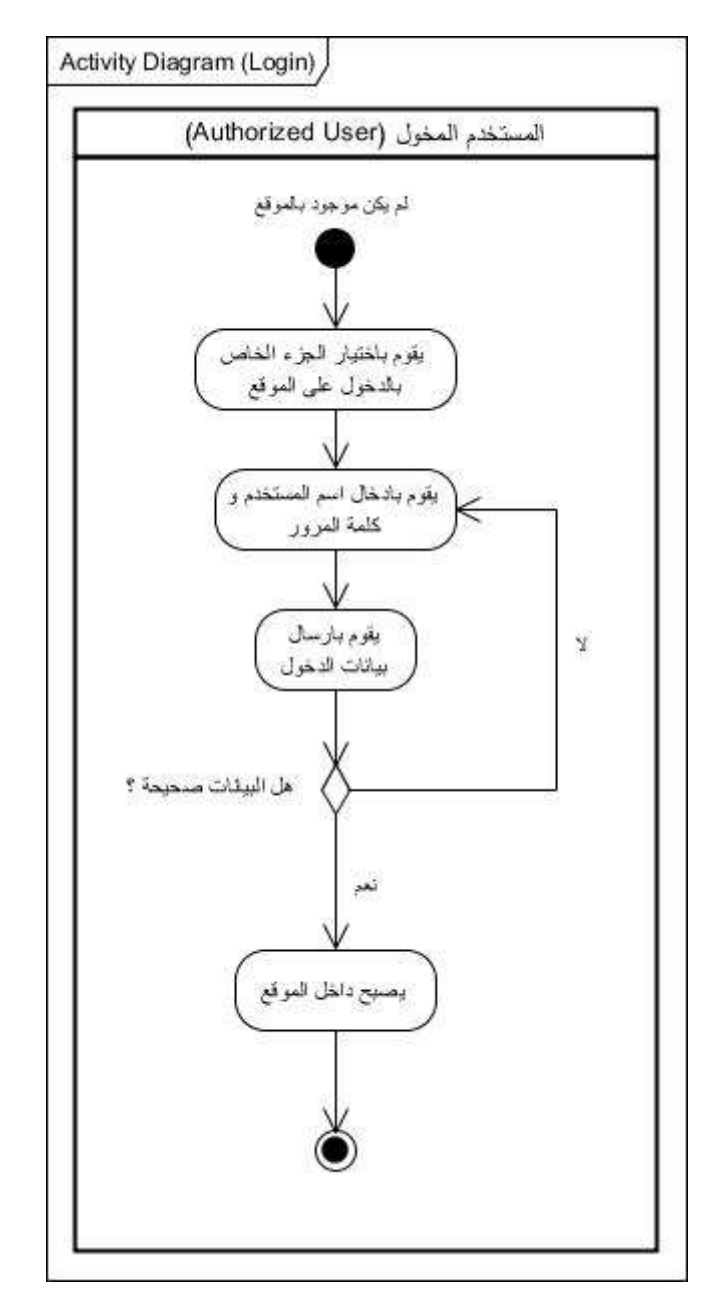

الشكل (3.22):مخطط النشاط لحالة الدخول إلى النظام

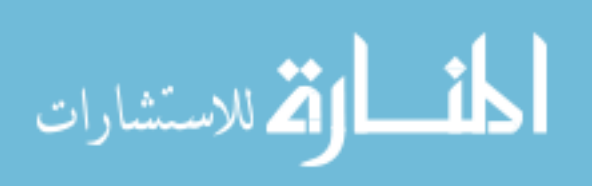

**.6 د هلليق اللثي ة: Approvals Document**

هذه الوثيقة تم الموافقة عليها كوثيقة رسمية لمواصفات متطلبات البرمجيات لمشروع إنشاء موقع الكتروني لوزارة الأوقاف و الشؤون الإسلامية.

التغيرات في هذه الوثيقة ستكون محكومة بواسطة عمليات تغيير إدارة المشروع و التي تشمل تحليل التأثيرات و المراجعات المناسبة و الموافقات التي تكون تحت السيطرة الكاملة لخطة المشروع الرئيسية، و طبقاً لسياسة مكتب دعم المشروع.

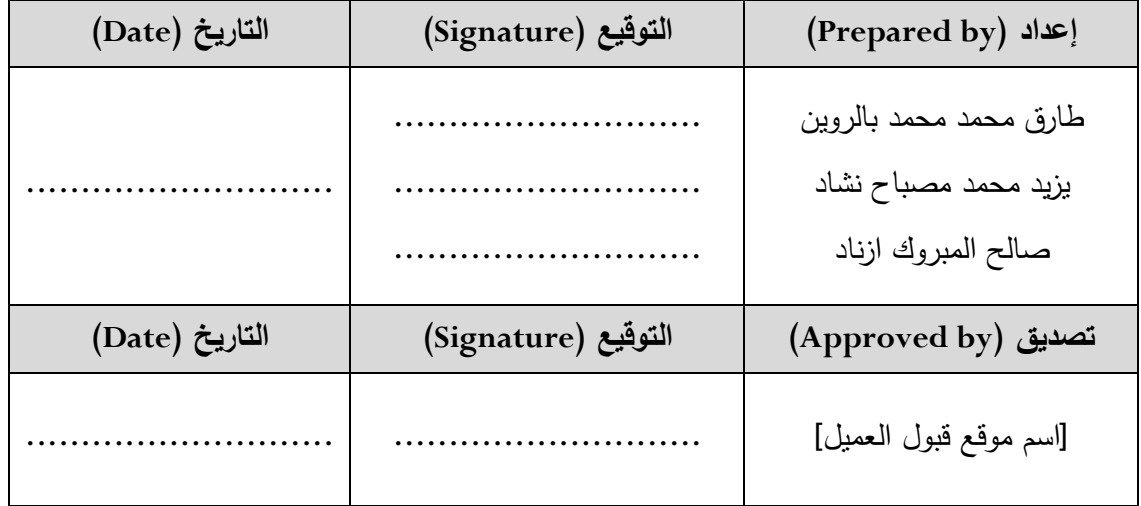

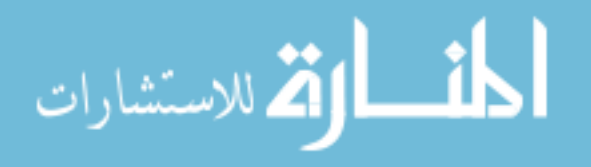

### **م خص الب ب: Summary**

قمنا في هذا الباب بتناول موضوع متطلبات النظام البرمجي حيث قمنا بشرح الطرائق المستخدمة في التعبير عن هذه المتطلبات، و بعد قرائتنا لهذا الباب سنكون قادرين على استيعاب اآلتي:

- استيعاب المفاهيم المتعلقة بمتطلبات المستخدم )Requirements User).
- استيعاب المفاهيم المتعلقة بمتطلبات الأعمال (Business Requirements).
	- استيعاب المفاهيم المتعلقة بمتطلبات النظام )Requirements System).

تحدد كل هذه المتطلبات في وثائق و هذه الوثائق يطلق عليها وثائق متطلبات النظام و التي تتكون من الوثائق التالية:

- وثيقة متطلبات المستخدم (User Requirements Document URD): و هذه الوثيقة تقوم بشرح متطلبات المستخدم )ما هي متطلبات النظام من وجهة نظر المستخدم(.
- وثيقة متطلبات الأعمال (Business Requirements Document BRD): ر هي عبارة عن وثيقة تُحدّد فيها احتياجات الأعمال من منظور عالي المستوى ( High Level )أي مجردة من التفاصيل التقنية، و هذه الوثيقة عادة ما تصف النظام أو الحل )Design )الذي ينبغي القيام به. هذه الوثيقة غالباً ما تفهم من الإدارة و مجلس الإدارة و التي تُحدّد ما يجب تسليمه لتوفير أفضل قيمة و هي تكتب بلغة الأعمال لوصف ما يجب أن يتم تسليمه لتلبية احتياجات األعمال التجارية أو الخدمية.
- و كلا الوثيقتين (URD/BRD) تعتبران مدخل للوثيقة الأصبلة و التي هي وثيقة مواصفات .)Software Requirements Document( البرمجيات متطلبات
- وثيقة مواصفات متطلبات البرمجيات (Software Requirements Specifications SRS): و هي تعتبر نتيجة لمرحلة التحليل و أي خطأ في هذه الوثيقة يترتب عليه فشل في الخطوات التي تليها.

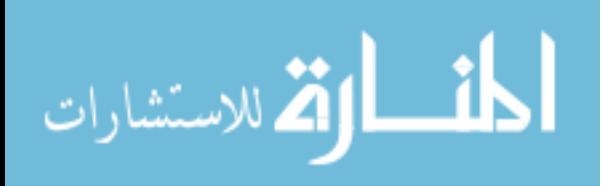

و تحتوي هذه الوثيقة على المتطلبات الوظيفية للنظام و متطلبات واجهة المستخدم و لهذا ترتبط المتطلبات لوثيقة مواصفات متطلبات البرمجيات مع الحل )Design )و الذي هو عبارة عن تنفيذ لمواصفات هذه الوثيقة في مرحلة التصميم.

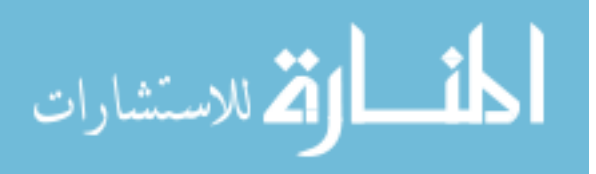

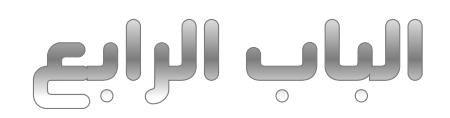

### **مرحلة التصميم**

Design Phase

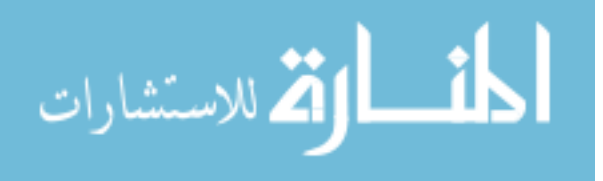

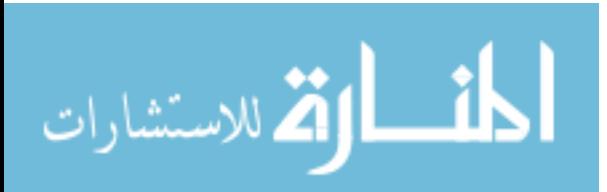

# **الفصل األول**

## **مرحلة تصميم موقع**

## **وزارة األوقاف و الشؤون اإلسالمية**

The design phase of website of the Ministry Awqaf and Islamic Affairs

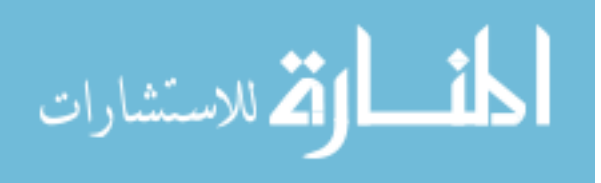

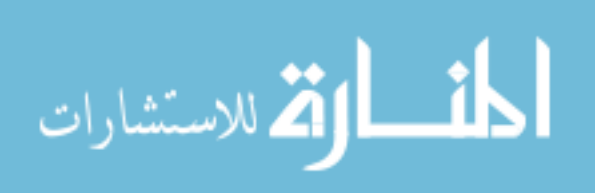

### **.1 م هللمة: Introduction**

هذه المرحلة (مرحلة التصميم) تعتبر إمتداد للتفاصيل التي تم تحديدها في مرحلة التحليل و الهدف الأساسي من هذه المرحلة هو بناء أو إنشاء تصميم يساعد على إيجاد حل عملي يمكن استخدامه بسهولة ليتم تحويله إلى كود برمجي، و يمكن تقسيم مرحلة التصميم إلى جزئين رئيسيين:

- .)Detailed Design( التفصيلي التصميم .i
- .)User Interface Design( المستخدم واجهات تصميم .ii

### **.2 الد مي الدف ي ي: Design Detailed**

في هذه الجزئية من مرحلة التصميم يتم تحديد تفاصيل كل صنف )Class )بدقة كافية حتى تمكن المبرمج أو المكود من كتابة كود برمجي.

و كذلك يتم استخدام المخططات الديناميكية )Diagrams Dynamic )لتوضيح سلو كيات كائنات األصناف في حاالت معينة و كذلك تصميم قاعدة البيانات.

و سنالحظ في هذه الجزئية من مرحلة التصميم أنه سيتم إضافة جميع التفاصيل المتعلقة بالأصناف (Classes) مقارنةً بمرحلة التحليل و التي تم توضيحها في وثيقة SRS في الفصل الثاني من الباب الثالث.

### **.2.1 د مي ئا مي ل ا م ل هللاخل الاظ :**

سيتم توضيح التصميم التفصيلي لكائنات مجال األعمال على وحدة مواقيت الصالة و التي سيتم تصميمها باستخدام نمط التصميم (Design Pattern) يسمى Model-View -) MVP Presenter ) و ذلك لتوفير الفرصة لإجراء اختبارات الوحدة (Unit Test).

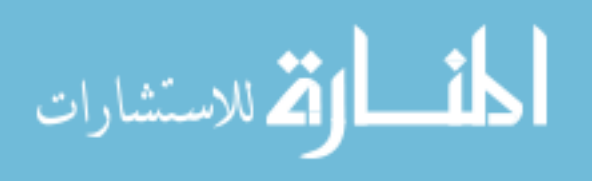

:)Class Diagram( األصناف مخطط .i

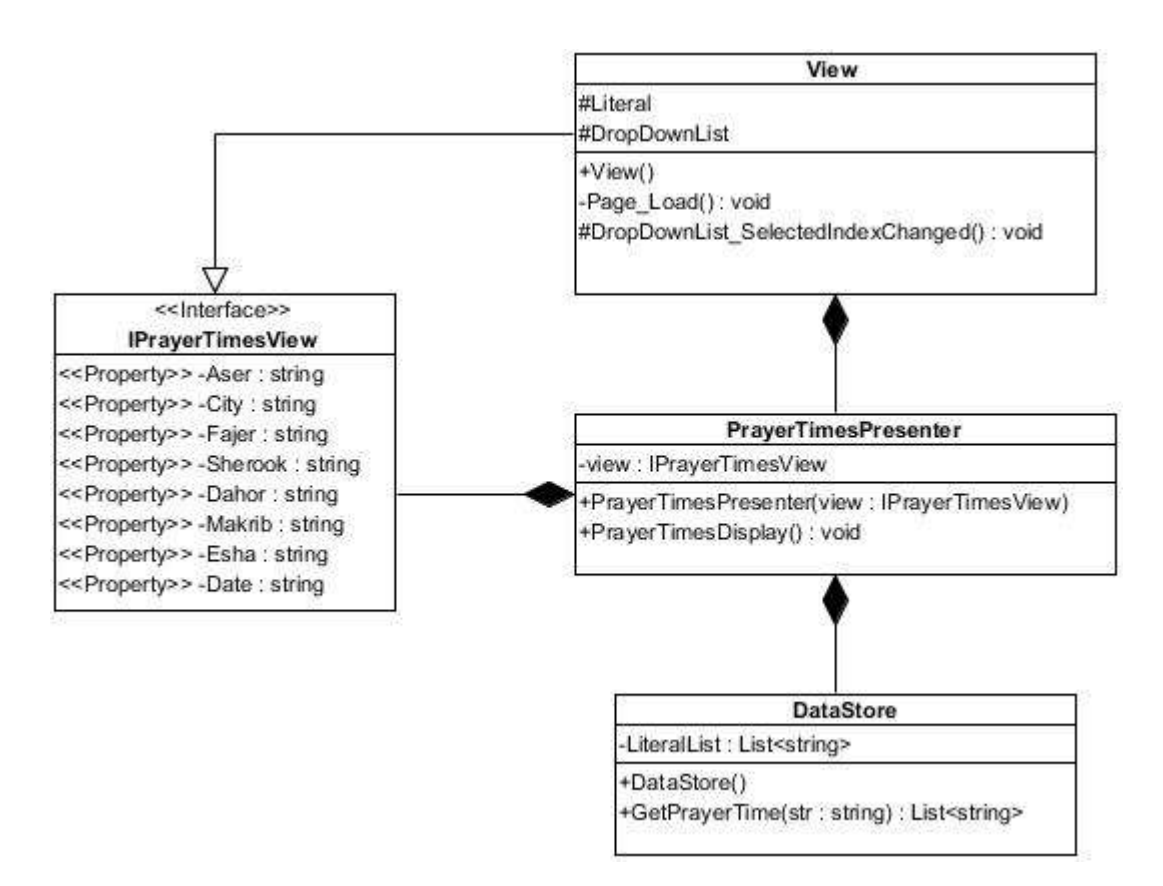

**الش ل )4.1(: مخطط ا ا ف للحهلل ملاقي ال في الملق** 

:)Sequence Diagram( التتابع مخطط .ii

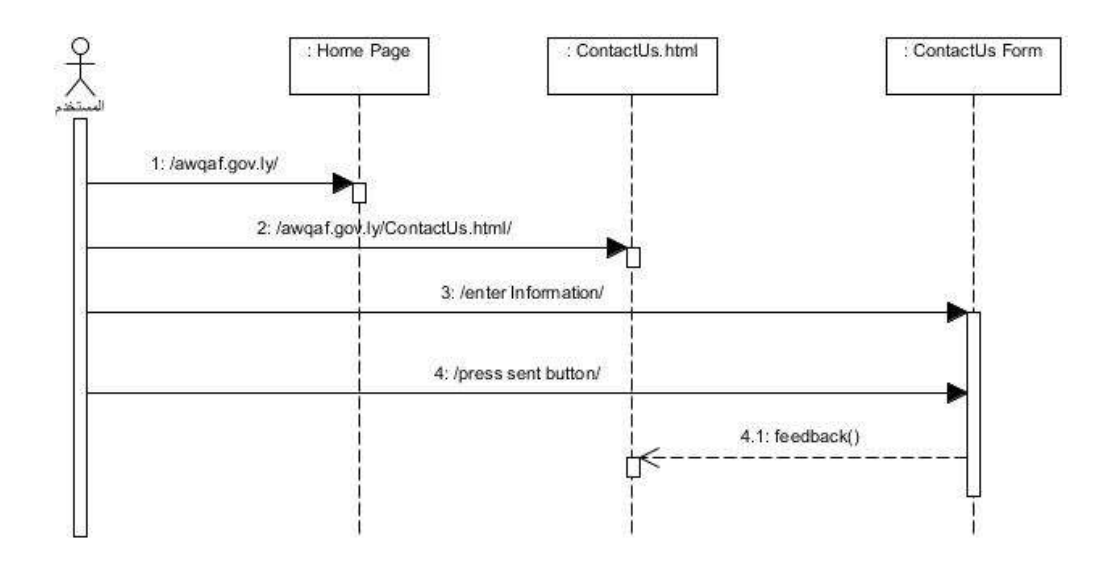

الشكل (4.2): مخطط النتابع لعملية تواصل المستخدم مع إدارة الموقع

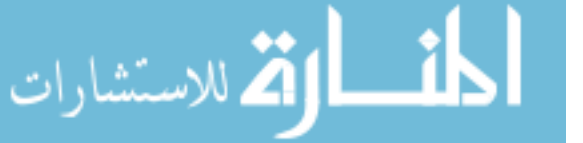

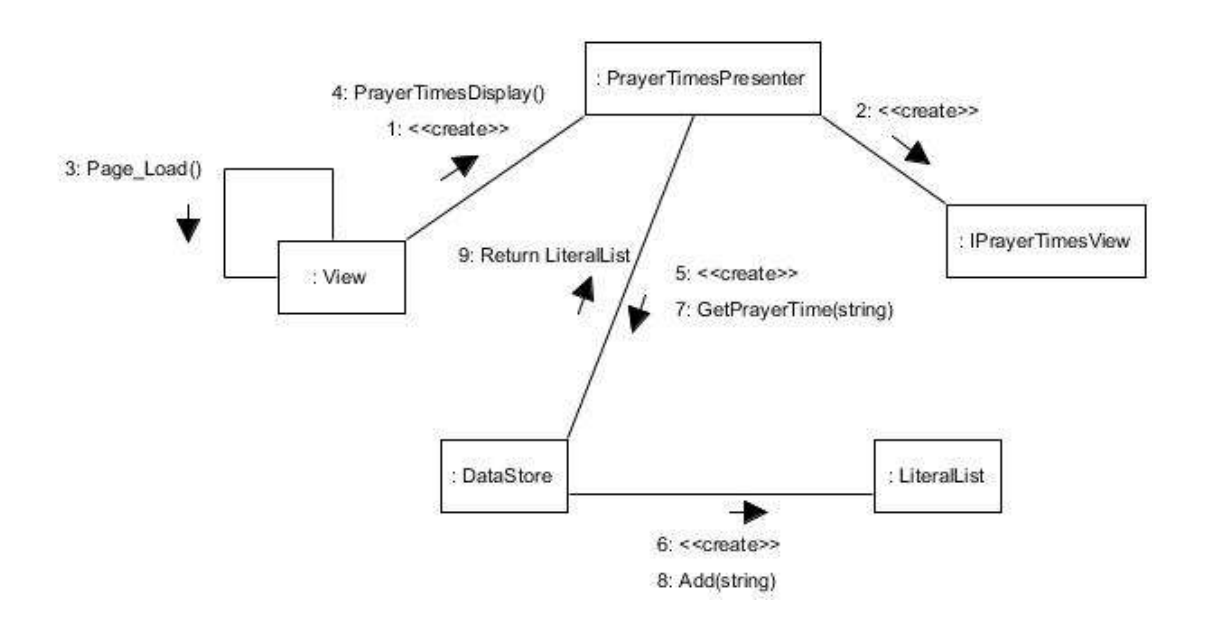

:)Communication Diagram( اإلتصال مخطط .iii

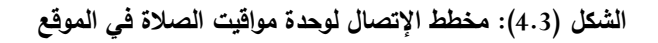

:)Component Diagram( المكونات مخطط .iv

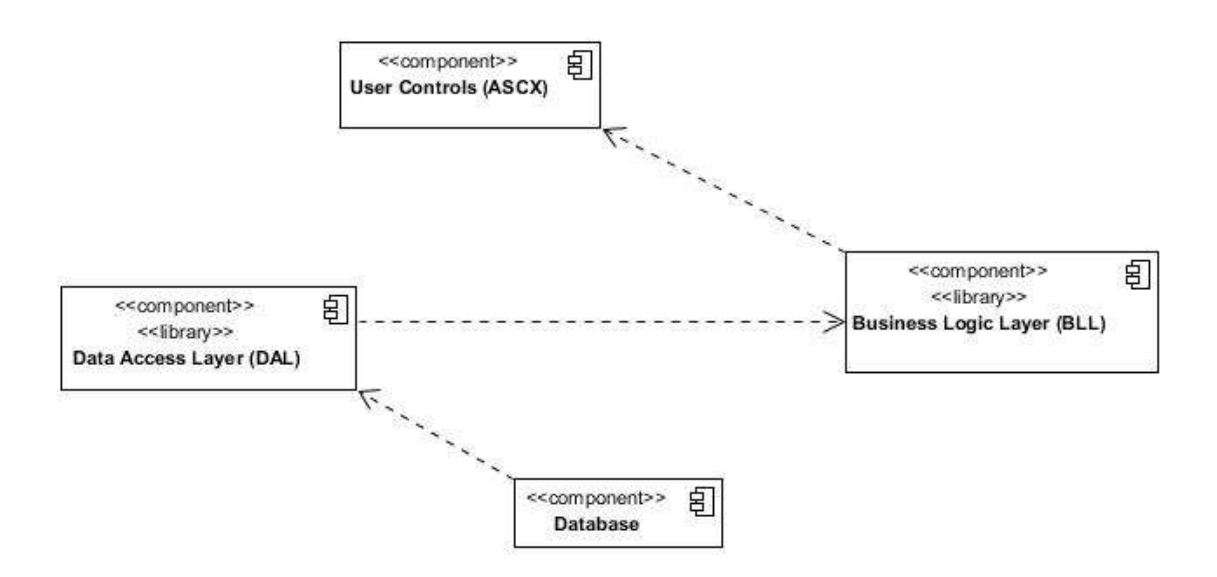

**الش ل )4.4(: مخطط الم لا لملق للار ا لق ف ل الشؤلال اى مية**

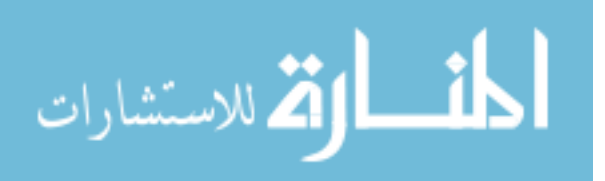

### **.2.2 د مي ق هلل البي ا :**

في هذه الجزئية من مرحلة التصميم التفصيلي سيتم ترجمة مواصفات المتطلبات لقواعد البيانات في مرحلة التحليل إلى نموذج منطقي يوضح بشكل تفصيلي أهم الجداول المستخدمة في هذه المرحلة، و من هذه الجداول :

- .)Users Table( المستخدمين جدول
- جدول المعلومات المختصرة )Table Profiles).
	- جدول األدوار )Roles).
	- جدول الوحدات البرمجية )Table Modules).
		- .)Permission Table( الصالحيات جدول
	- جدول أدوار المستخدم )Table UserRoles).

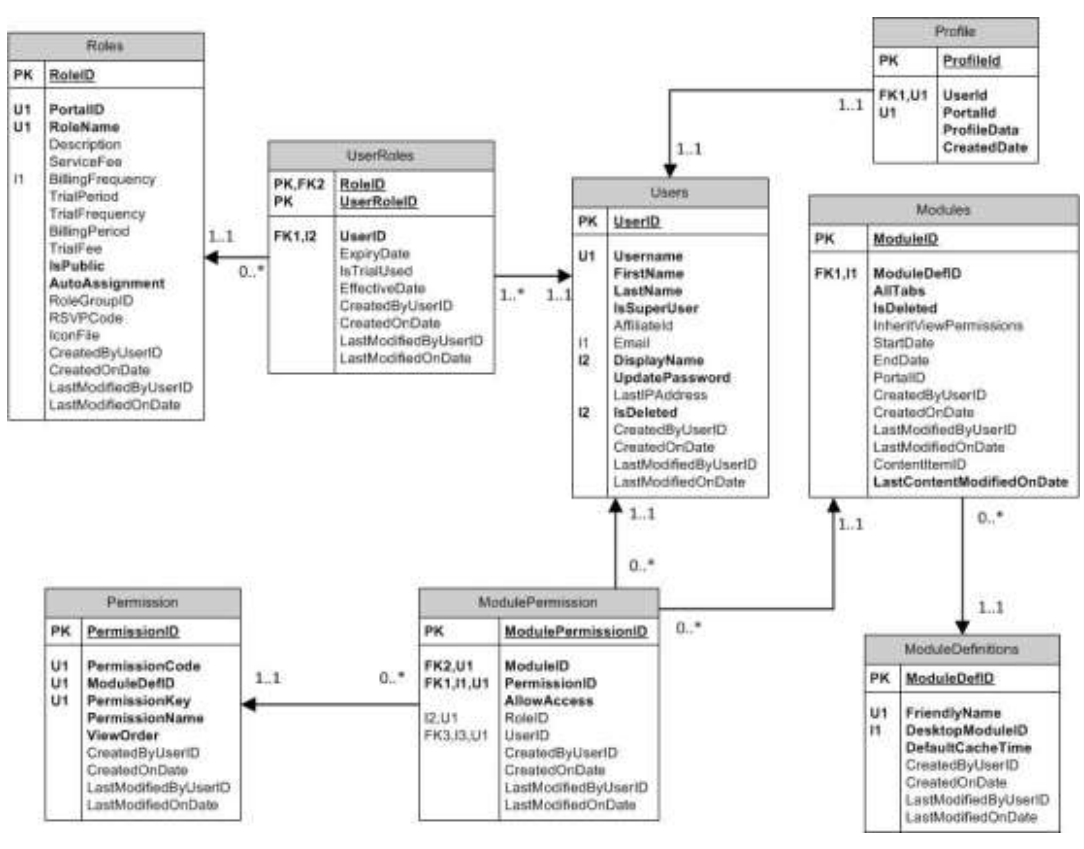

الشكل (4.5): مخطط قاعدة البيانات للنظام

و سيتم توضيح تفاصيل كل جدول في وثيقة SDD في الفصل الثاني من هذا الباب.

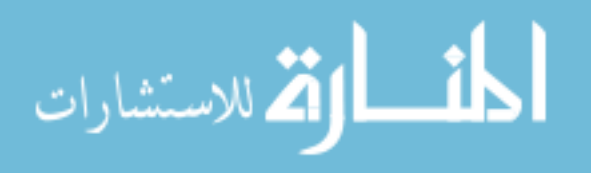

### **.2.3 معم رية الاظ : Architecture System**

و يمكن توضيح اجزاء موقع وزارة األوقاف و الشؤون اإلسالمية من خالل الحزم التالية:

أ- **حل لاياة الم دخهلل :** Package GUI

يستطيع مصممي النظم البرمجية أن يقوموا ببناء هذه األصناف )Classes )باستخدام لغة #C و هذه الحزم البرمجية نتعاون مع حزم كائنات الأعمال (Business Object) و التي تحتوي على الأصناف (Classes) التي يتم فيها التخزين الفعلي للبيانات و تقوم حزم واجهات المستخدم بمخاطبة العمليات الموجودة في حزم كائنات الأعمال لإسترجاع أو إضافة بيانات داخلها.

ب- **حل ئا ا م ل:** Object Business و تشمل أصناف )Classes )المجال مثل المستخدم )User )و اللمحة عن المستخدم )Profile )و صالحيات المستخدم و الجلد )Skin )و أدوار المستخدمين )Roles). و يحدد التصميم جميع الأعمال المتعلقة بهذه الأصناف و تقوم حزم كائنات الأعمال بالتعاون مع حزم قاعدة البيانات. ت- **حل ق هلل البي ا :** Package Database تقوم حزم قاعدة البيانات بتزويد الخدمات إلى الأصناف (Classes) في حزم كائنات الأعمال كي يتم تخزينها بشكل دائم. ث- **حل الخهللم :** Package Utility تحتوي حزم الخدمات على جميع الخدمات التي تستعمل في الحزم األخرى للنظام، يستخدم

الصنف )Class )الموجود فيها من قبل الكائنات )Objects )الدائمة في النظام و يشمل وحدة الواجهة و كائن الأعمال و حزم قاعدة البيانات.

و الشكل التالي يوضح مخطط الحزم (Package Diagram):

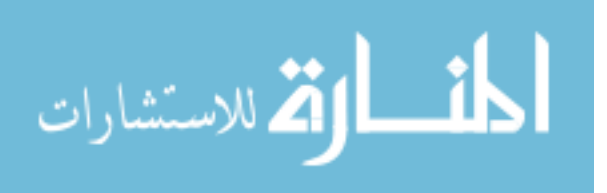

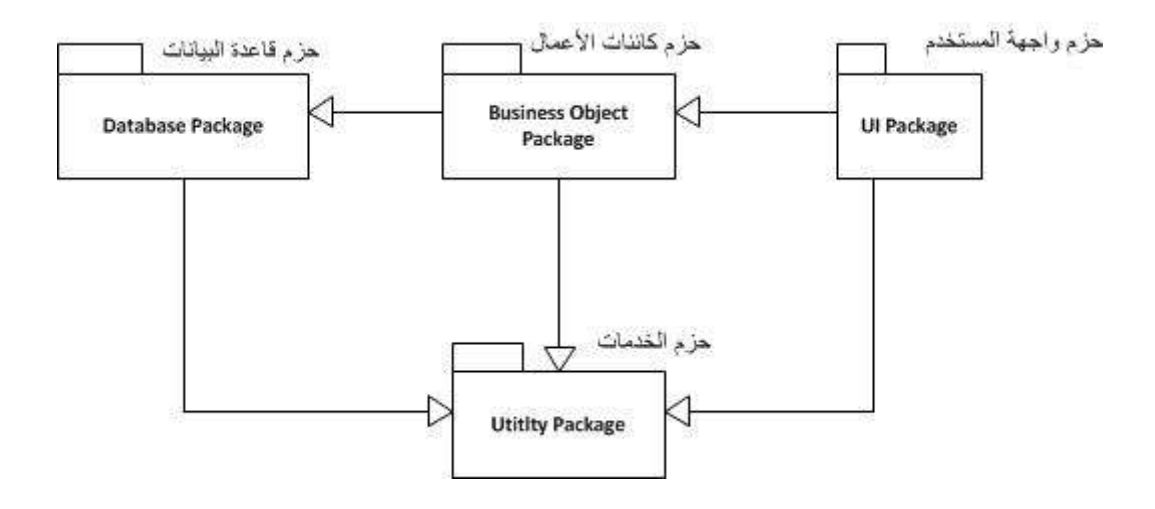

**الش ل )4.6(: مخطط الحل ايلاء ملق للار ا لق ف ل الشؤلال اى مية**

**.3 د مي لايا الم دخهلل : Design Interfaces User** في هذه الجزء من مرحلة التصميم يتم النظر إلى التصميم من منظور ذو مستوى عالي ) High Level)، و من خالل تحديد مواصفات متطلبات الواجهات في مرحلة التحليل سيتم أخذ هذه المواصفات مع تفاصيلها ليتم ترجمتها بواسطة المصممين لبناء شكل الواجهة المطلوب، حيث من هنا تبدأ عملية التصميم الفعلي للنظام و هي تبدأ بتصميم واجهات المستخدم و التي تتكون من عدة صفحات مقسمة إلى عدة أقسام، و سنتناول هنا تصميم واجهة المستخدم للصفحة الرئيسية لموقع وزارة الأوقاف و الشؤون الإسلامية الموضحة في الشكل (1) و هي كالتالي:

**رصل ال فحة )Header):** و هي في أعلى الصفحة و تحتوي على رابط )دخول( و يحتوي على رابط (اتصل بنا) و رابط (خريطة الموقع)، و يحتوي على اسم و شعار الوزارة و كذلك خانة للبحث في الموقع.

**شريط اىبح ر )bar Navigation):** يحتوي على روابط أقسام الموقع الرئيسية و المتفرعة و هي:

- الرئيسية.
- ملف الوزارة:
- نبذة عن الوزارة.

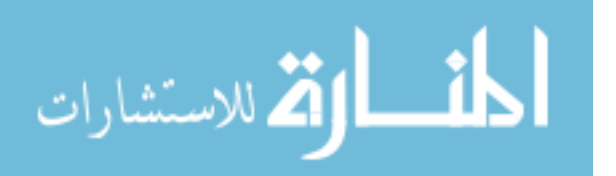

- الرؤيا و الرسالة. األهداف. إدارات الوزارة.
- الهيكل التنظيمي.
	- المساجد:
- خطباء األسبوع.
- بالغات المساجد.
	- المكتبة:
	- المقاالت.
		- دليل الموقع:
- المواقع الحكومية.
- المواقع ذات الصلة.
	- اتصل بنا.

**ال فدة )Banner):** هي عبارة عن مساحة محددة و تحتوي على صور و رسومات و صور متحركة و قد تحتوي على أصوات باإلضافة إلى النصوص و توجد إما في أعلى صفحة الموقع الإلكتروني أو في الأسفل و قد توجد على الجوانب، و هي تستخدم للإعلانات عبر الموقع.

**المحدلى )Content):** تحتوي على مجموعة من الوحدات البرمجية )Modules )مثل:

- وحدة آخر األخبار )Module News).
- .)Prayer Times Module( الصالة مواقيت وحدة
	- .)Vote Module( التصويت وحدة
	- .)Articles Module( المقاالت وحدة
	- وحدة الحديث النبوي )Module Hadith).
	- وحدة أحوال الطقس )Module Weather).
- وحدة صفحتنا على الفيسبوك )Module Facebook).
	- .)Useful Websites Module( مفيدة مواقع وحدة

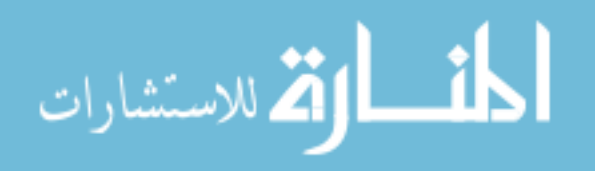

**ديل ال فحة )Footer):** تحتوي على حقوق النشر و بعض التوصيات الخاصة بالمتصفحات و أبعاد الشاشة و تاريخ آخر تحديث و كذلك رابط (سياسة الخصوصية) و رابط (شروط الإستخدام).

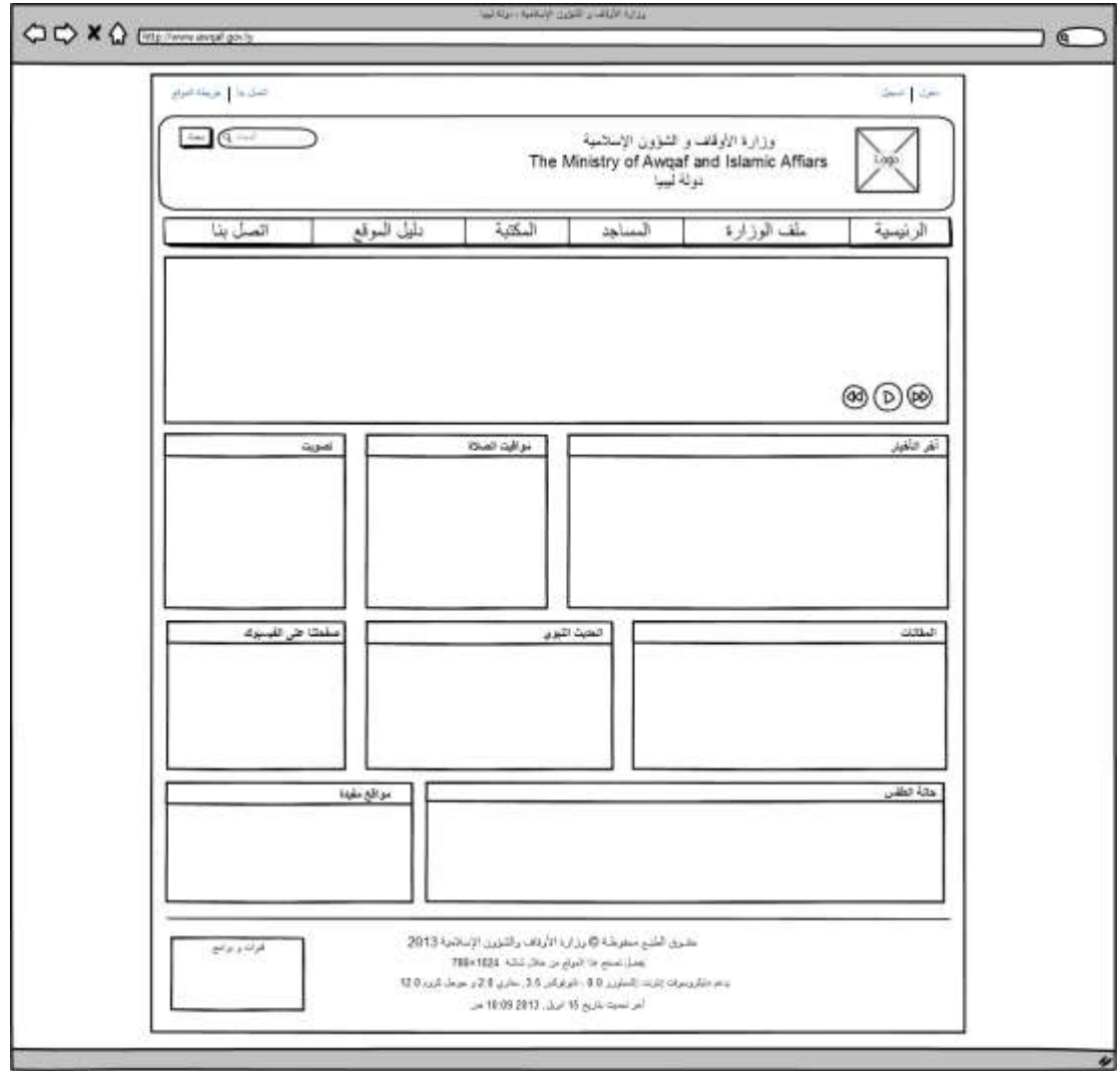

**الش ل )4.7(: ال فحة الرئي ية لملق للار ا لق ف ل الشؤلال اى مية**

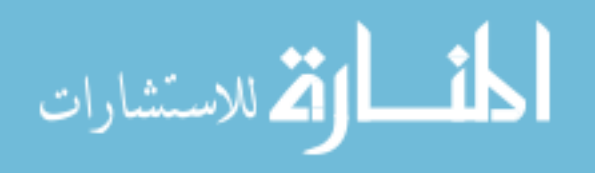

## **الفصل الثاني**

# **وثيقة تصميم البرمجيات لمشروع إنشاء موقع الكتروني لوزارة األوقاف و الشؤون اإلسالمية**

Software Design Document (SDD)

for

The Ministry of Awqaf and Islamic Affairs Website

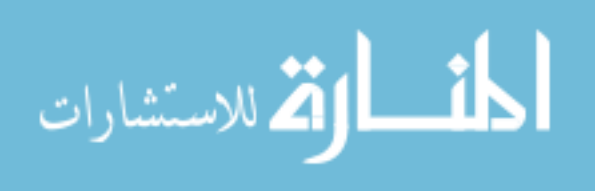

### **د ر يخ المرايعة: History Revision**

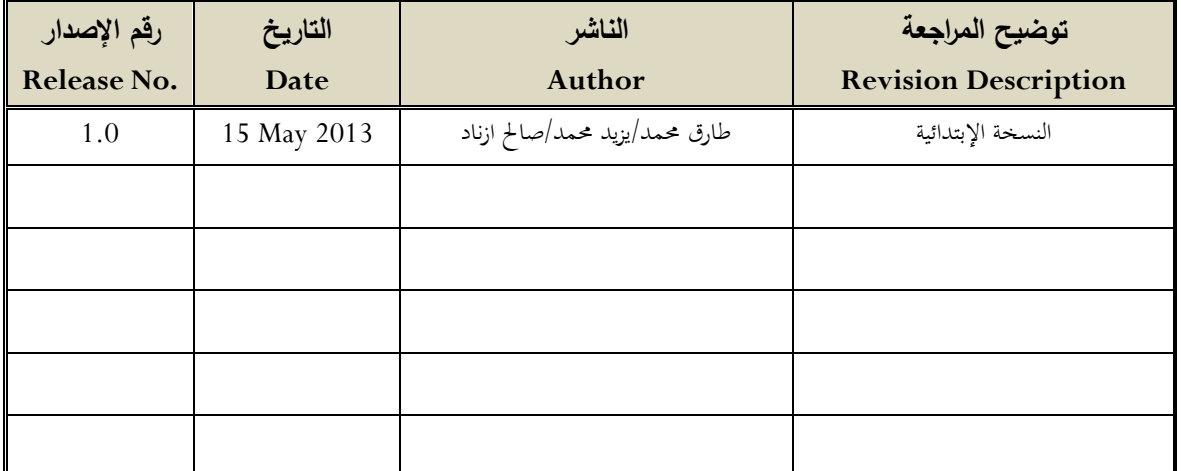

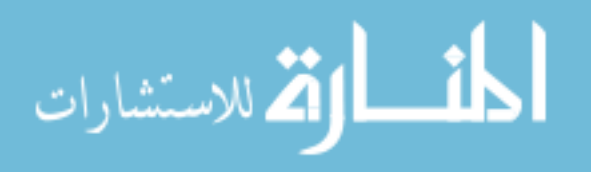

### **.1 م هللمة: Introduction**

وثيقة تصميم البرمجيات (SDD) تحتوي على معلومات تصميم موقع وزارة الأوقاف و الشؤون الإسلامية (MAIAW)، هذه الوثيقة أعدت طبقاً لمعيار IEEE لنظم المعلومات (وثيقة تصميم .)1998-IEEE Std 1016 \_ البرمجيات

هذه الوثيقة تقوم بتزويد وصف متكامل عن كل شيء يخص تصميم النظام )MAIAW )و تكون معتمدة على نتائج مخرجات وثيقة مواصفات النظام )SRS).

### **.1.1 الغرض: Purpose**

هذه الوثيقة تصف التصميم المفاهيمي لمشروع وزارة الأوقاف و الشؤون الإسلامية (MAIAW) طبقاً للتوجيهات المقدمة في الوثيقة IEEE 1016-1998 الموصى بها لتوثيق تصميم النظام  $\cdot$ (SDD)

تصف وثيقة (SDD) كيف سيتم هيكلة نظام البرمجيات لنلبية المتطلبات التي حُددت في مواصفات متطلبات البرمجيات )SRS )و هي عبارة عن ترجمة للمتطلبات في وصف هيكل البرنامج، و مكونات البرنامج و الواجهات و البيانات الضرورية لمرحلة التنفيذ، و كذلك هي عبارة عن خارطة مفصلة لنشاط التنفيذ.

### **.1.2المي ل: Scope**

هذا المشروع )MAIAW )سيكون عبارة عن موقع يقوم بتزويد المواطنين و أهل اإلختصاص بالمعلومات التي تكون محفوظة و منظمة بشكل جيد لتسهيل التعامل مع فئات المجتمع المختلفة و توفير جميع المعلومات بطريقة الكترونية آمنة و أكثر فاعلية، و هذا الموقع سيساعد المواطنين و أهل الإختصاص للتواصل مع بعضهم البعض مباشرةً.

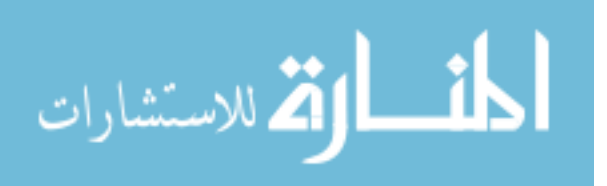

### **.1.3الاظر الع مة: Overview**

الغرض من هذه الوثيقة هي مساعدة القارئ على تصور الحل للمشروع المقدم، و أيضاً تقوم بالتحقق عن كيفية تلبية التصميم للمتطلبات المنصوص عليها في وثيقة مواصفات متطلبات البرمجيات )SRS )من خالل وجهات نظر التصميم. وجهات نظر التصميم ستغطي جميع عناصر التصميم التي قدمت من قبل.

باستخدام المعلومات من معيار 1016-1998 IEEE هذه الوثيقة ستزود بالنهج المباشر لتطوير هذا المشروع و من ثم الحد من التحرك ببطء و تحديد حدة جودة التصميم.

### **.1.4المراي : References**

- IEEE, IEEE Std 1016-1998 Recommended Practice for Software Design Descriptions, 1998-09-23, The Institute of Electrical and Electronics Engineers, Inc., (IEEE).
- IEEE, IEEE 1016 Software Design Document (SDD) Template for CENG491.

 وثيقة مواصفات متطلبات البرمجيات )SRS )لمشروع إنشاء موقع وزارة األوقاف و الشؤون اإلسالمية )MAIAW).

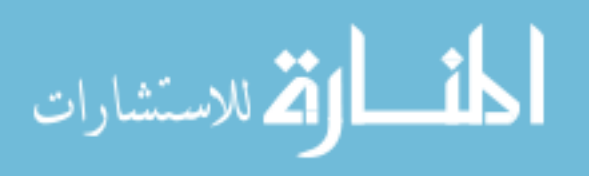

**.1.5الدعريف ل المخد را :**

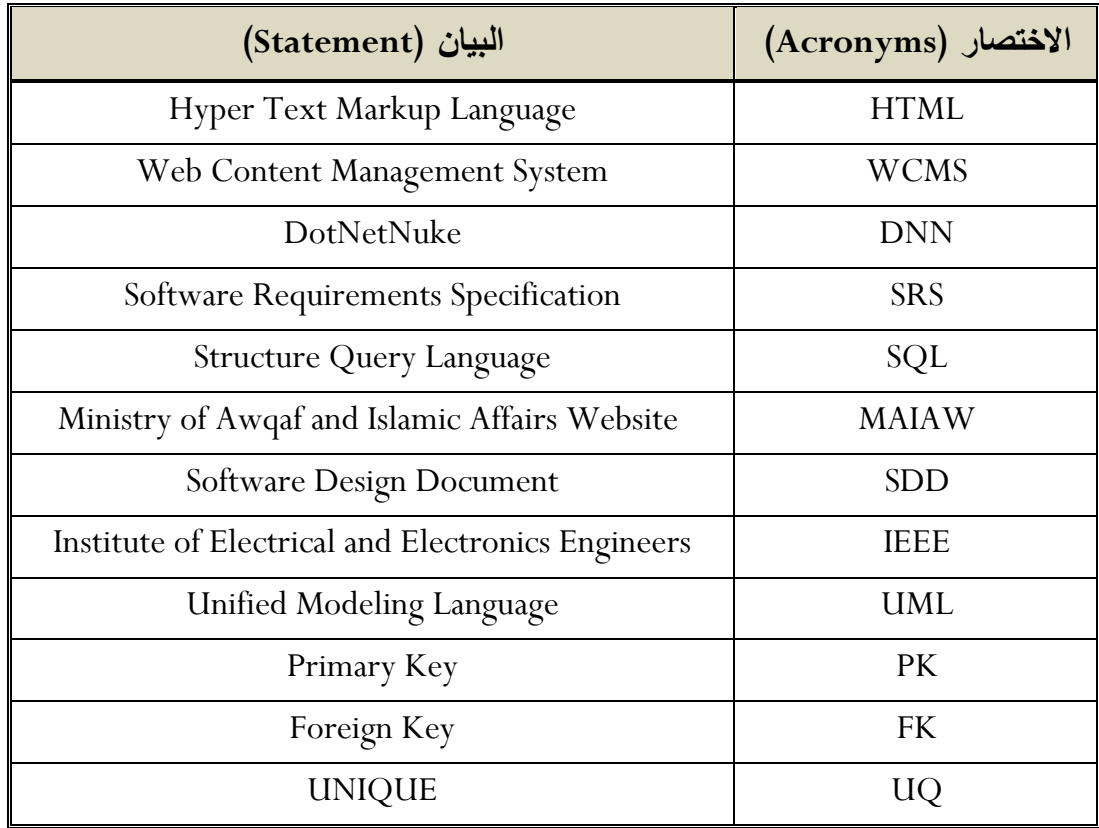

### **Definitions, Acronyms and Abbreviations**

ا**لجدول (4.1): التعريفات و المختصرات** 

### **HTML**

هي لغة تستخدم في تصميم صفحات الوب ومواقع الوب، وتعتبر هذه اللغة من أقدم اللغات وأوسعها استخداما في تصميم صفحات الوب. ولغة HTML ليست لغة برمجة، بل هي لغة للوصف وتمكن برنامج تصفح اإلنترنت من وصف كيفية عرض المحتويات، فهي تصف له أبعاد الصور وتنسيقات الخطوط وغيرها.

### **WCMS**

نظام إدارة محتوى الويب )WCMS )هو نظام إدارة محتوى مصمم لتيسير نشر محتوى الويب )content web )إلى المواقع واألجهزة المحمولة. والسماح، على وجه الخصوص لمؤلفي المحتوى غير المتخصصين بإرسال المحتوى بدون أن يتطلب ذلك معرفة مسبقة بلغة HTML

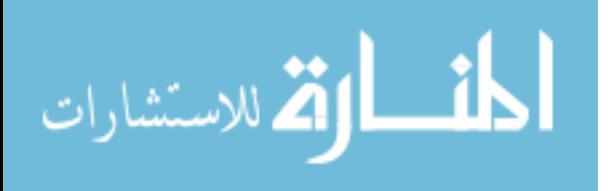

أو رفع الملفات، و يسهل التحكم، المراقبة، التعديل، والتطوير على الصفحات اإللكترونية، من قبل مستخدم أو عدة مستخدمين بصالحيات محددة.

### **DNN**

هو نظام إدارة محتوى ويب )WCMS )مفتوح المصدر، مبني على أساس مايكروسوفت دوت .)Microsoft .NET( نت

#### **Microsoft SQL Server**

هو برنامج لقواعد البيانات العالئقية من إنتاج مايكروسوفت.

### **HTTP**

بروتوكول نقل النص التشعبي.

### **Microsoft Visual Studio**

هي بيئة التطوير المتكاملة الرئيسية من مايكروسوفت.

### **UML**

هي لغة النمذجة الموحدة و هي لغة قياسية موحدة ذات أغراض عديدة، بصفة عامة هي مختصة بهندسة البرمجيات. تستخدم هذه اللغة لعمل رسوم تخطيطية لوصف برامج الكمبيوتر من حيث العناصر المكونة لها أو خط سير العمليات الذي يقوم به البرنامج (تحديدا نوعية البرامج كائنية التوجه)، و يمكن بواسطة لغة النمذجة الموحدة إنشاء النماذج و إنشاء تصميم متكامل لمشروعك البرمجي.

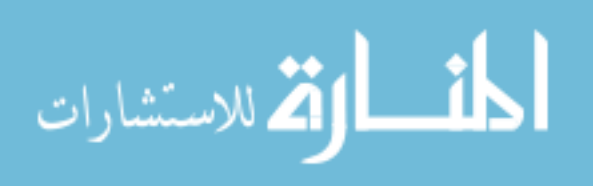
# **.2 اظر مة الاظ : Overview System**

## **.2.1 الد اي الم دخهللمة: Used Technologies**

النظام ستتم برمجته بتقنية NET.ASP باستخدام لغة #C عن طريق بيئة التطوير المتكاملة )2010 Studio Visual )و سنستخدم نظام إدارة قواعد البيانات )2R 2008 Server SQL )و نظام إدارة المحتوى (DotNetNuke) و كذلك استخدام برنامج (Visual Paradigm) للغة النمذجة الموحدة )UML).

# 2.2.نظرة عامة على التطبيق:

الهدف الرئيسي من إنشاء موقع وزارة األوقاف و الشؤون اإلسالمية هو تمكين المستخدمين من التواصل مع الوزارة.

المنتج النهائي هو عبارة عن موقع الكتروني يحتوي على كل أخبار الوزارة و المناسبات الدينية و اإلستفسارات عن المسائل فيما يختص بالحياة اليومية للمواطن.

هذا المنتج سيعمل على جميع أنظمة التشغيل بكامل إصداراتها، كما سيمكن هذا المنتج من إنشاء حساب لهم على هذا الموقع و يمكنهم من استخدام بعض الوظائف و الخدمات الموجودة على الموقع مثل: مواقيت الصالة، أحوال الطقس، كما يمكن من إعطاء فرص للمستخدمين المتعاونين من كتابة مقاالت على هذا الموقع.

# **.2.3لغ الد مي : Languages Design**

تم استخدام لغة النمذجة الموحدة )2.0 UML )للتمثيالت الرسومية لعرض وجهات نظر مشروع موقع وزارة الأوقاف و الشؤون الإسلامية كما في الفقرة رقم (3) التصميم المعماري للنظام و الفقرة (4) تصميم البيانات.

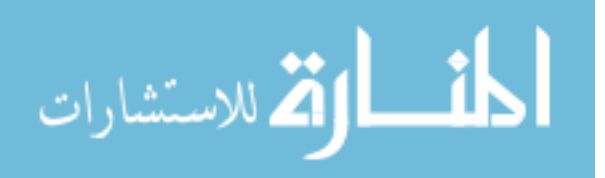

- **.3 الد مي المعم را ل اظ : Design Architecture System**
	- **.3.1 الد مي المعم را: Design Architectural**

الشكل النالي يوضح مخطط النشر (Deployment Diagram) لموقع وزارة الأوقاف و الشؤون اإلسالمية:

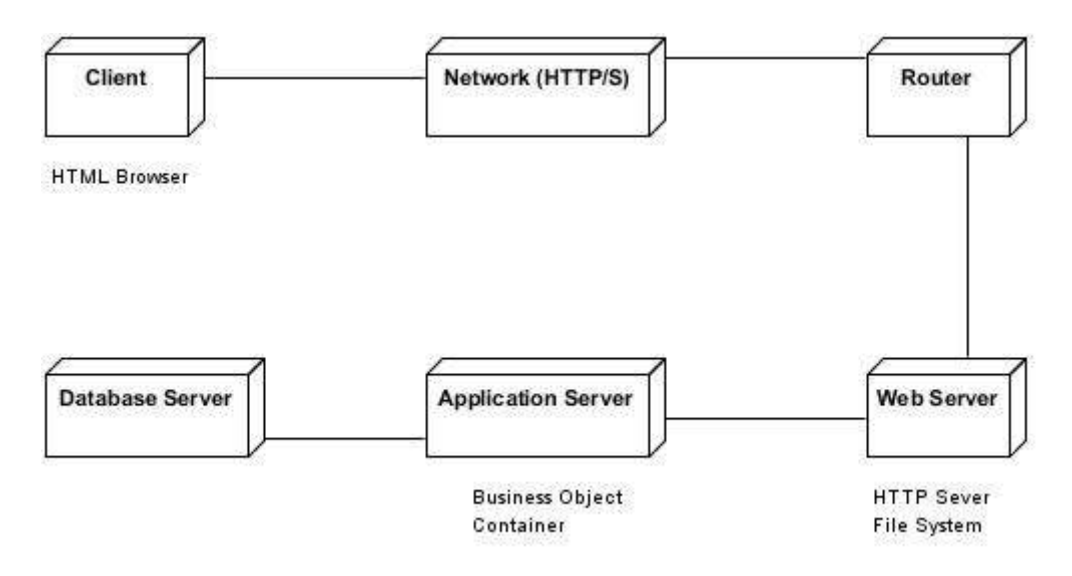

**الش ل )4.8(: مخطط الاشر لملق للار ا لق ف ل الشؤلال اى مية**

الشكل التالي يوضح مخطط المكونات (Component Diagram) لموقع وزارة الأوقاف و الشؤون اإلسالمية:

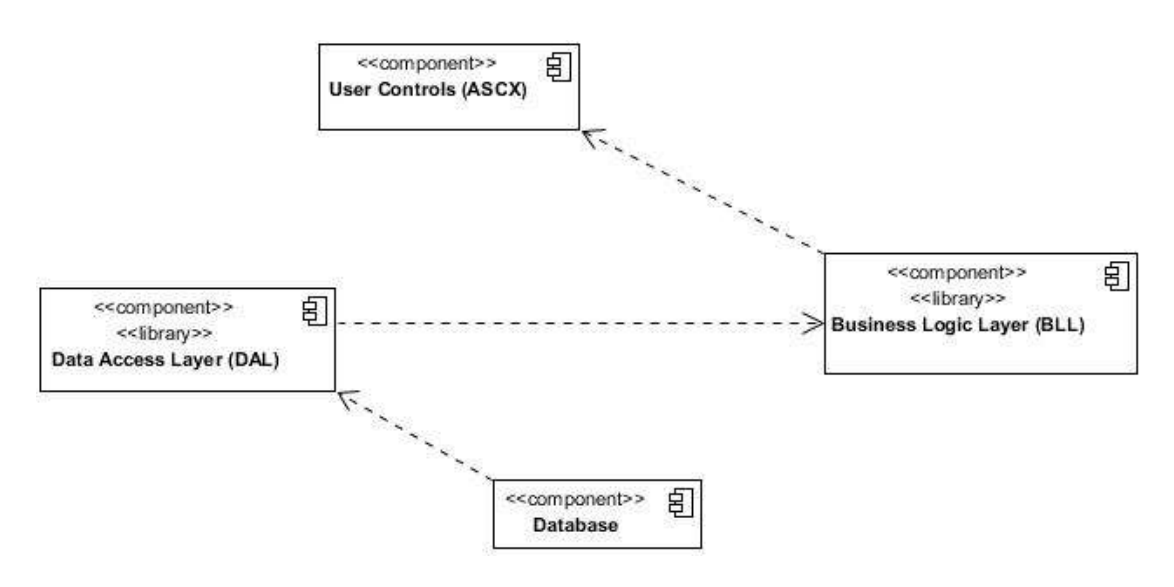

**الش ل )4.9(: مخطط الم لا لملق للار ا لق ف ل الشؤلال اى مية**

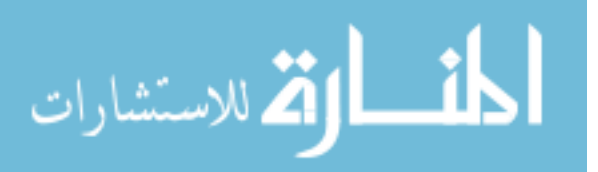

# **.3.2الل ف الدح ي ي: Description Decomposition**

مخطط الأصناف (Class Diagram) لوحدة مواقيت الصلاة و علاقتها فيما بينها:

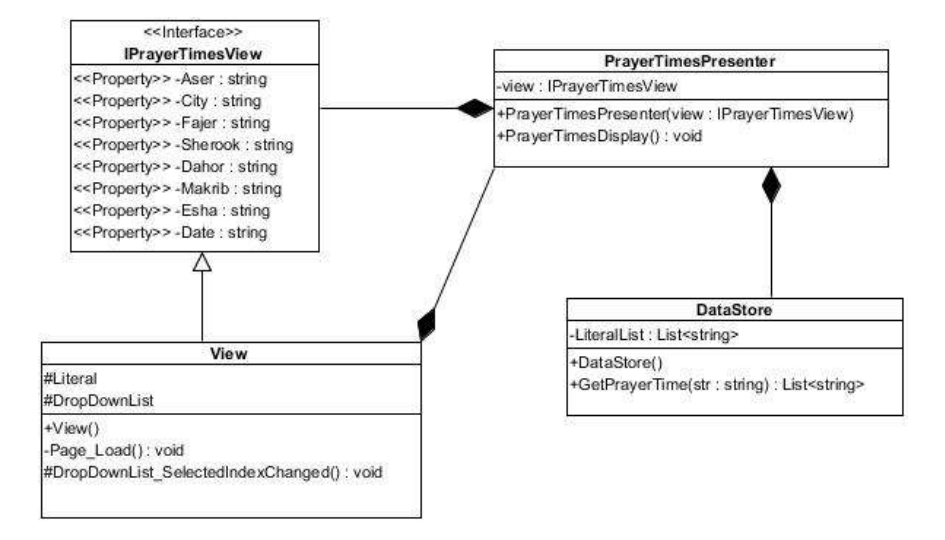

**الش ل )4.11(: مخطط ا ا ف للحهلل ملاقي ال** 

مخطط النتابع (Sequence Diagram) لوحدة مواقيت الصلاة:

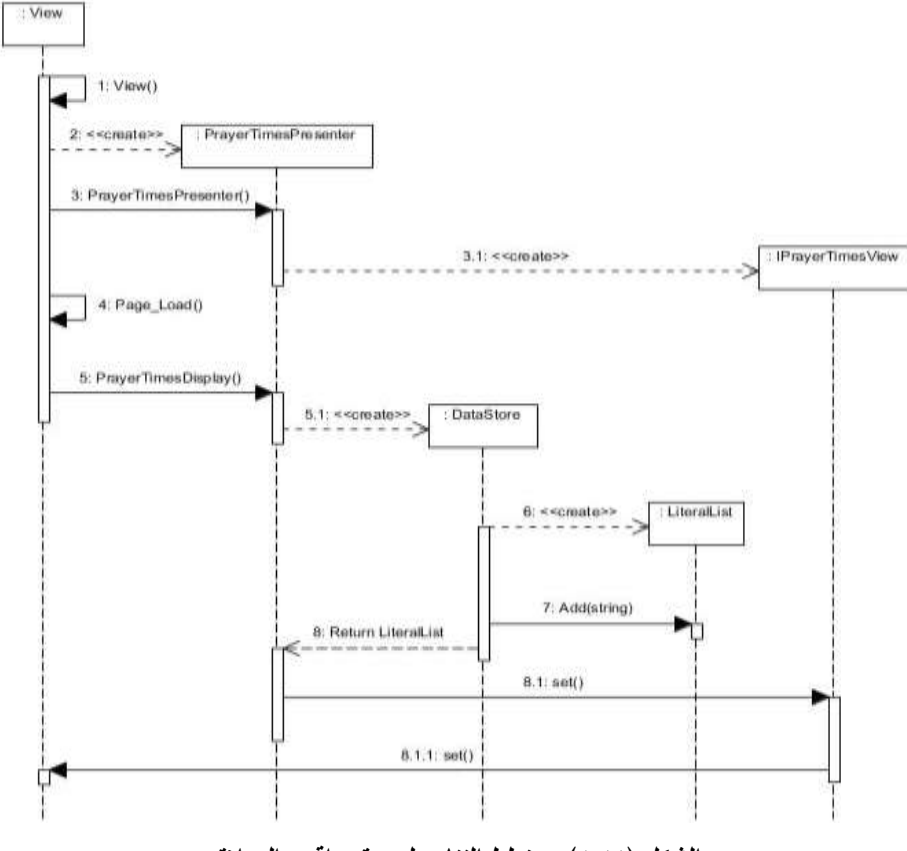

**الش ل )4.11(: مخطط الدد ب للحهلل ملاقي ال** 

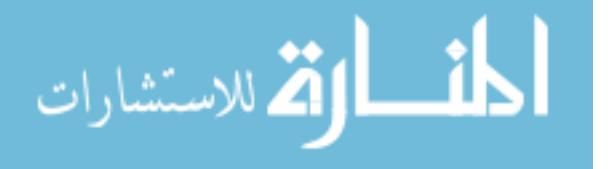

مخطط الإتصال (Communication Diagram) لوحدة مواقيت الصلاة:

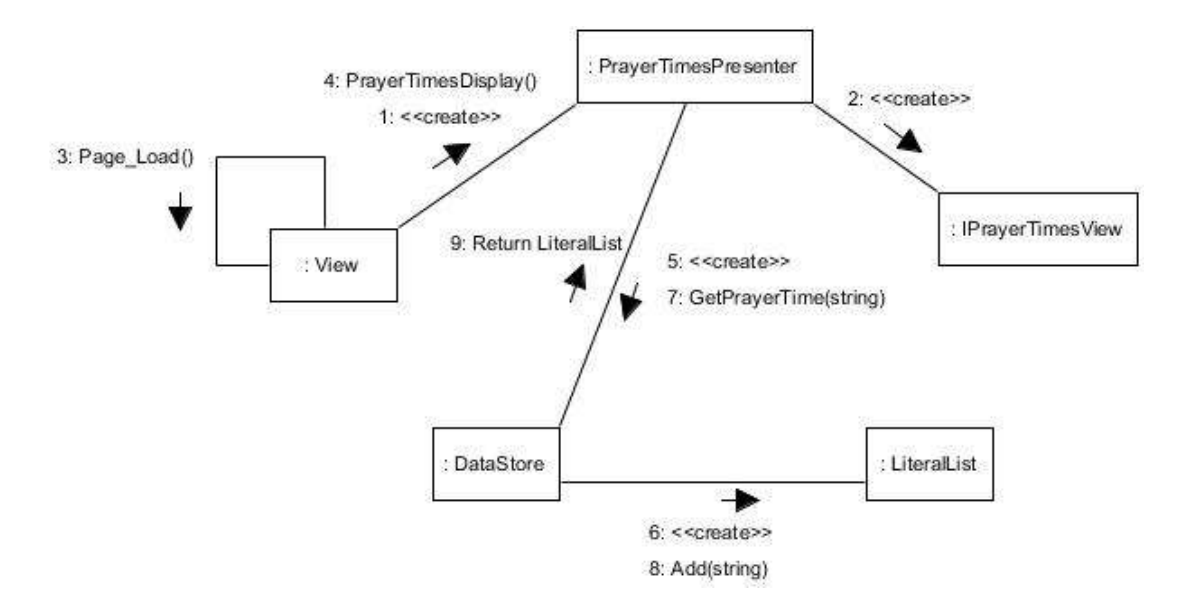

**الش ل )4.12(: مخطط اىد ل للحهلل ملاقي ال** 

**.3.3د مي ا ل الماط ي: Rationale Design**

نريد بناء نظام (موقع الكتروني) يكون متوفر في كل مكان، و لهذا صممنا نظام الخادم/الزبون )System Server/Client )وهو المتمثل في الموقع اإللكتروني، و زيادة على ذلك نريد تقييد حجم أجهزة المستخدم من ناحية الذاكرة و من ناحية حجم التخزين و لهذا قمنا بتصميم النظام بحيث تكون البيانات )Data )موجودة على الخادم )Server )يمكن الدخول عليها حسب صالحيات المستخدم.

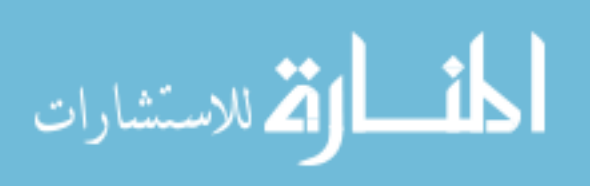

**.4 د مي البي ا : Design Data**

**.4.1املدج البي ا : Model Data**

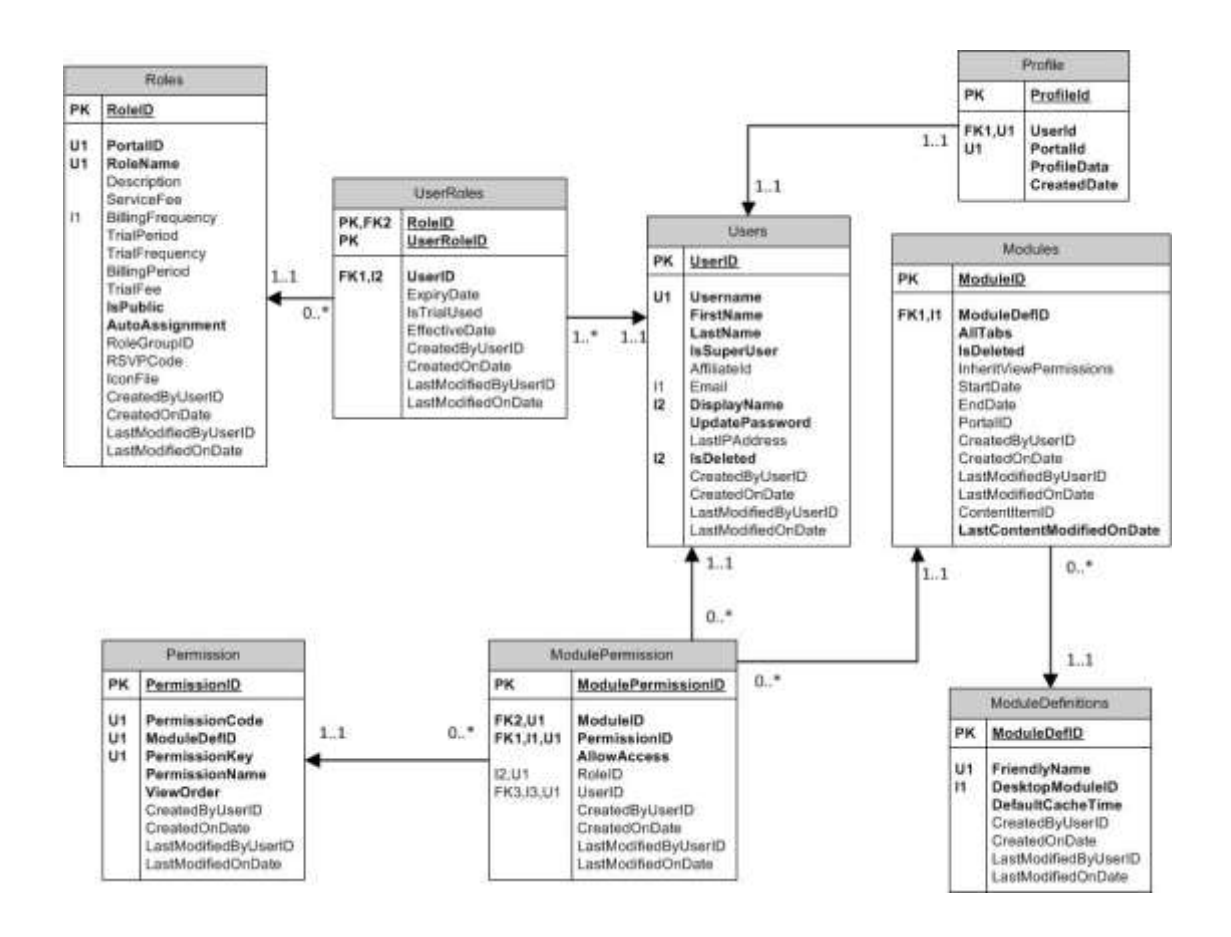

**الش ل )4.13(: املدج البي ا** 

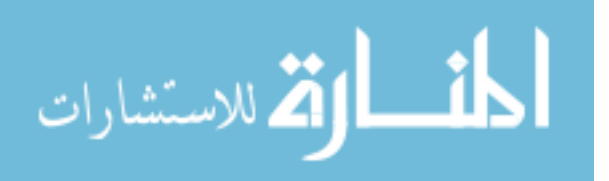

# **.4.2ق ملل البي ا : Dictionary Data**

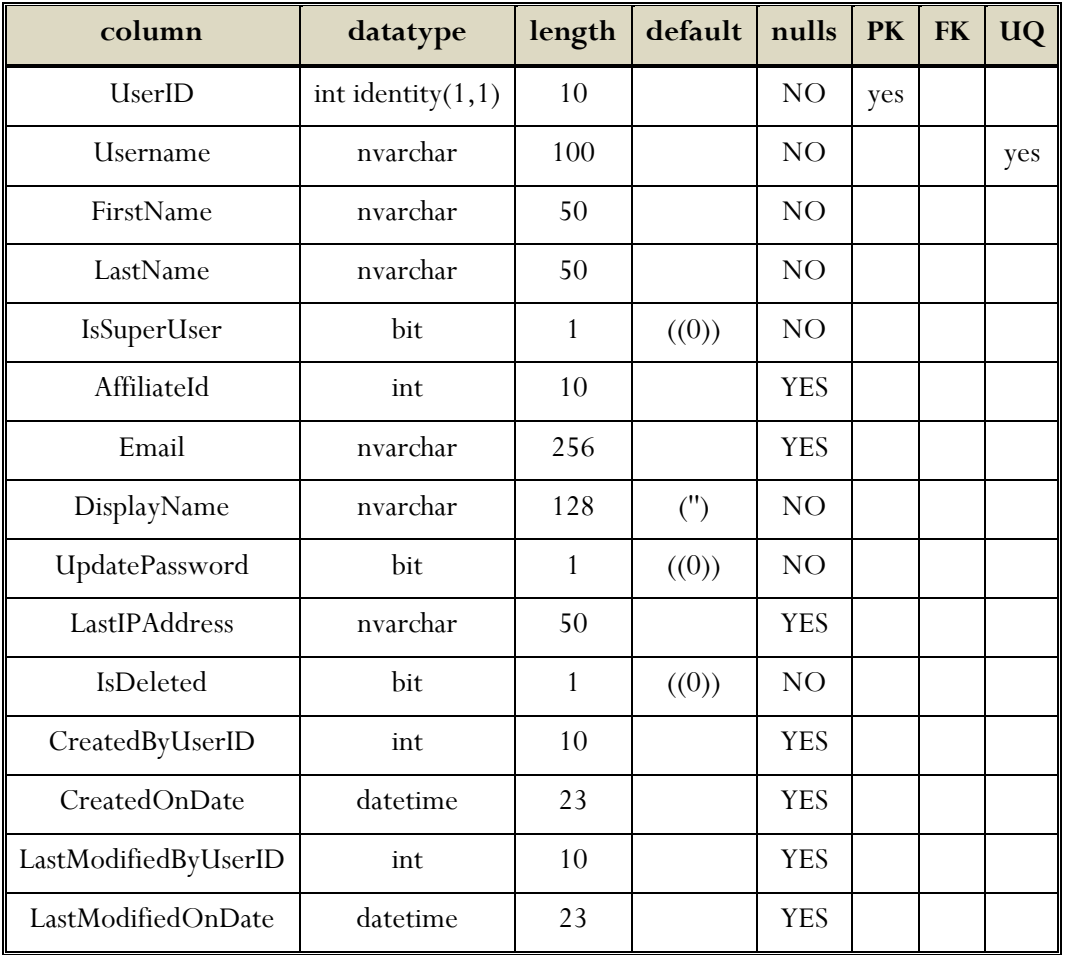

جدول المستخدمين (Users Table):

**اليهلللل )4.2(: يهلللل الم دخهللميال**

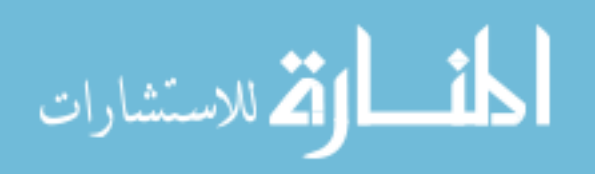

| column                        | datatype             | length | default | nulls           | <b>PK</b> | <b>FK</b> | <b>UQ</b> |
|-------------------------------|----------------------|--------|---------|-----------------|-----------|-----------|-----------|
| ModuleID                      | int<br>identity(0,1) | 10     |         | NO <sub>1</sub> | yes       |           |           |
| ModuleDefID                   | int                  | 10     |         | N <sub>O</sub>  |           | yes       |           |
| AllTabs                       | bit                  | 1      | ((0))   | N <sub>O</sub>  |           |           |           |
| IsDeleted                     | bit                  | 1      | ((0))   | N <sub>O</sub>  |           |           |           |
| <b>InheritViewPermissions</b> | bit                  | 1      |         | <b>YES</b>      |           |           |           |
| StartDate                     | datetime             | 23     |         | <b>YES</b>      |           |           |           |
| EndDate                       | datetime             | 23     |         | <b>YES</b>      |           |           |           |
| PortalID                      | int                  | 10     |         | <b>YES</b>      |           | yes       |           |
| CreatedByUserID               | int                  | 10     |         | <b>YES</b>      |           |           |           |
| CreatedOnDate                 | datetime             | 23     |         | <b>YES</b>      |           |           |           |
| LastModifiedByUserID          | int                  | 10     |         | <b>YES</b>      |           |           |           |
| LastModifiedOnDate            | datetime             | 23     |         | <b>YES</b>      |           |           |           |
| ContentItemID                 | int                  | 10     |         | <b>YES</b>      |           | yes       |           |
| LastContentModifiedOn<br>Date | datetime             | 23     |         | NO              |           |           |           |

جدول الوحدات البرمجية (Modules Table):

**اليهلللل )4.3(: يهلللل اللحهللا البرميية**

جدول المعلومات المختصرة (Profile Table):

| column      | datatype             | length | default   nulls   PK   FK |     |     |     | <b>UO</b> |
|-------------|----------------------|--------|---------------------------|-----|-----|-----|-----------|
| ProfileId   | int identity $(1,1)$ | 10     |                           | NO  | yes |     |           |
| UserId      | int                  | 10     |                           | NO. |     | yes |           |
| PortalId    | int                  | 10     |                           | NO  |     | yes |           |
| ProfileData | ntext                |        |                           | NO. |     |     |           |
| CreatedDate | datetime             | 23     |                           | NO  |     |     |           |

ا**لجدول (4.4): جدول المعلومات المختصرة** 

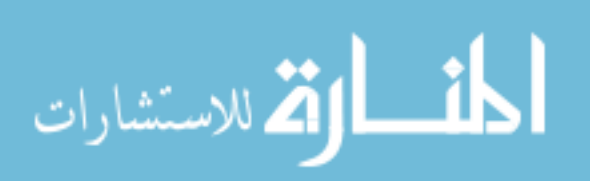

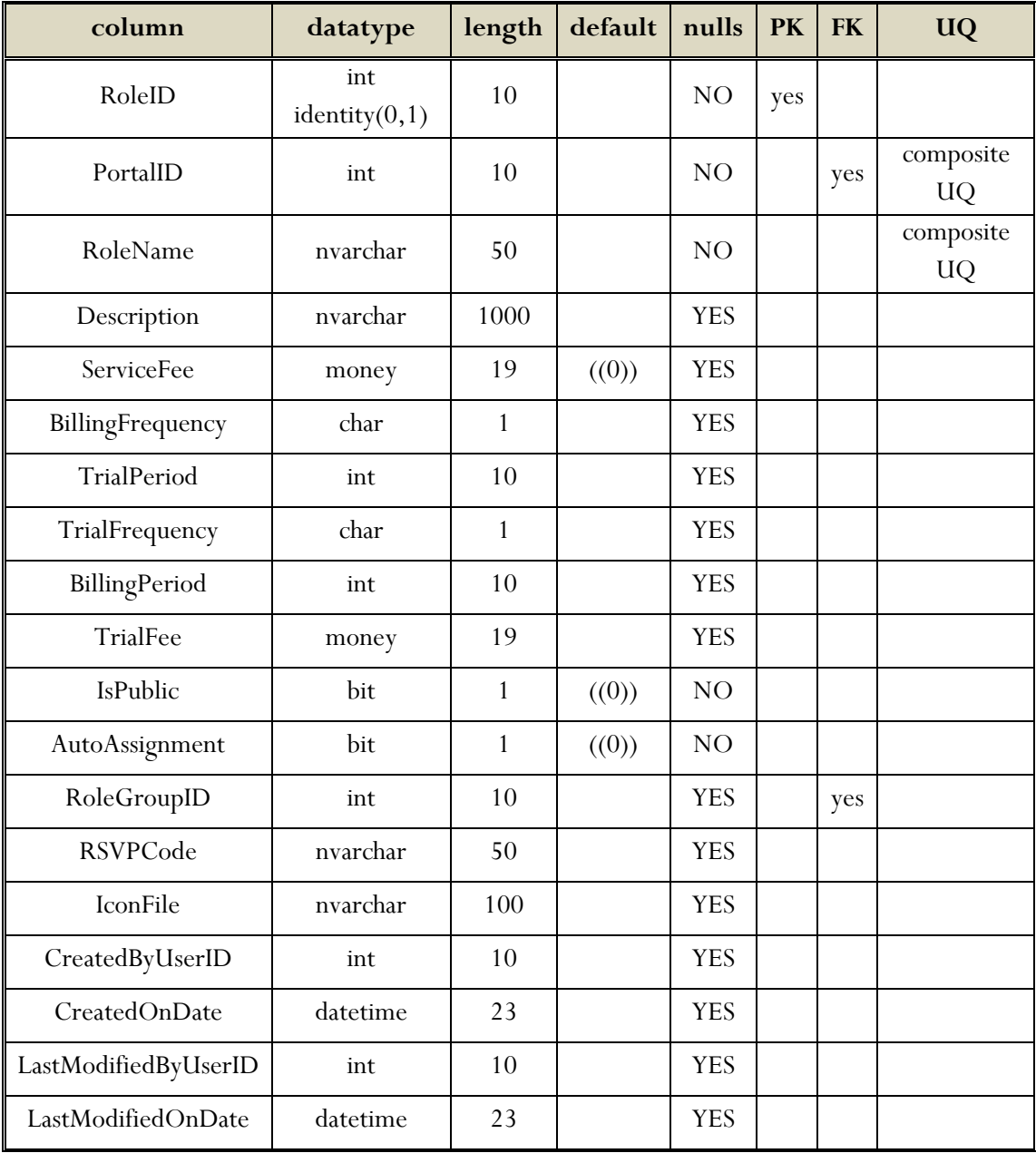

جدول الأدوار (Roles Table):

**اليهلللل )4.5(: يهلللل ا هلللار**

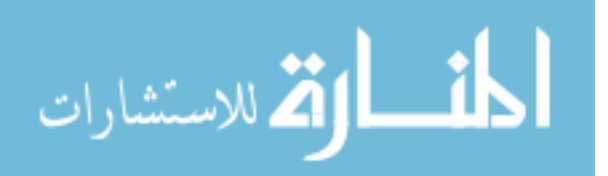

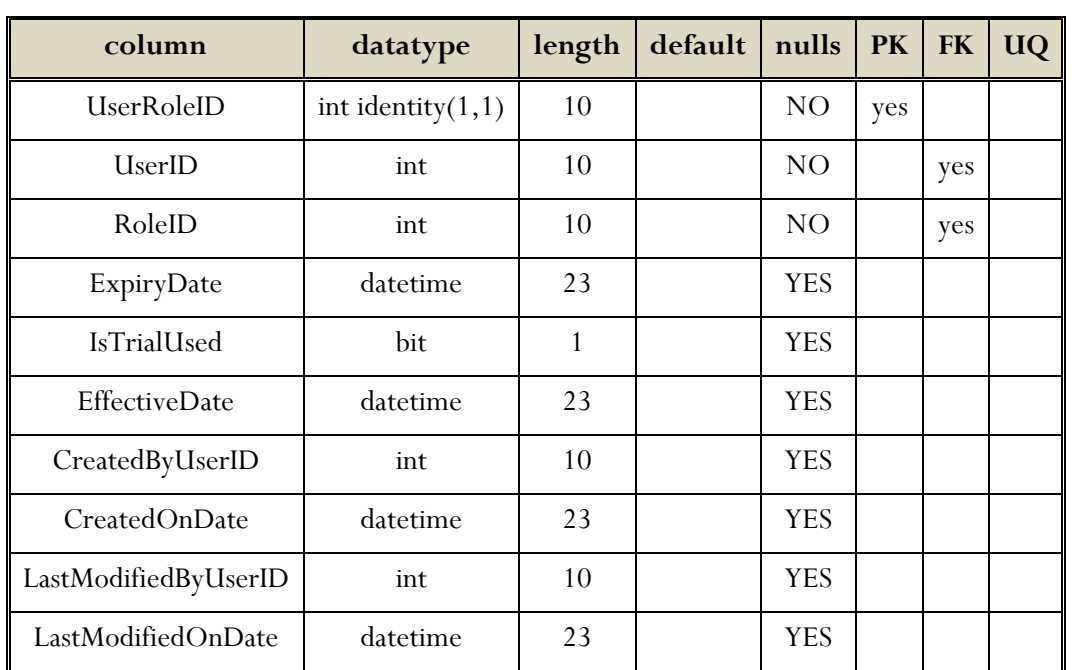

جدول أدوار المستخدمين )UserRoles):

ا**لجدول (4.6): جدول أدوار المستخدمين** 

جدول الصلاحيات (Permission Table):

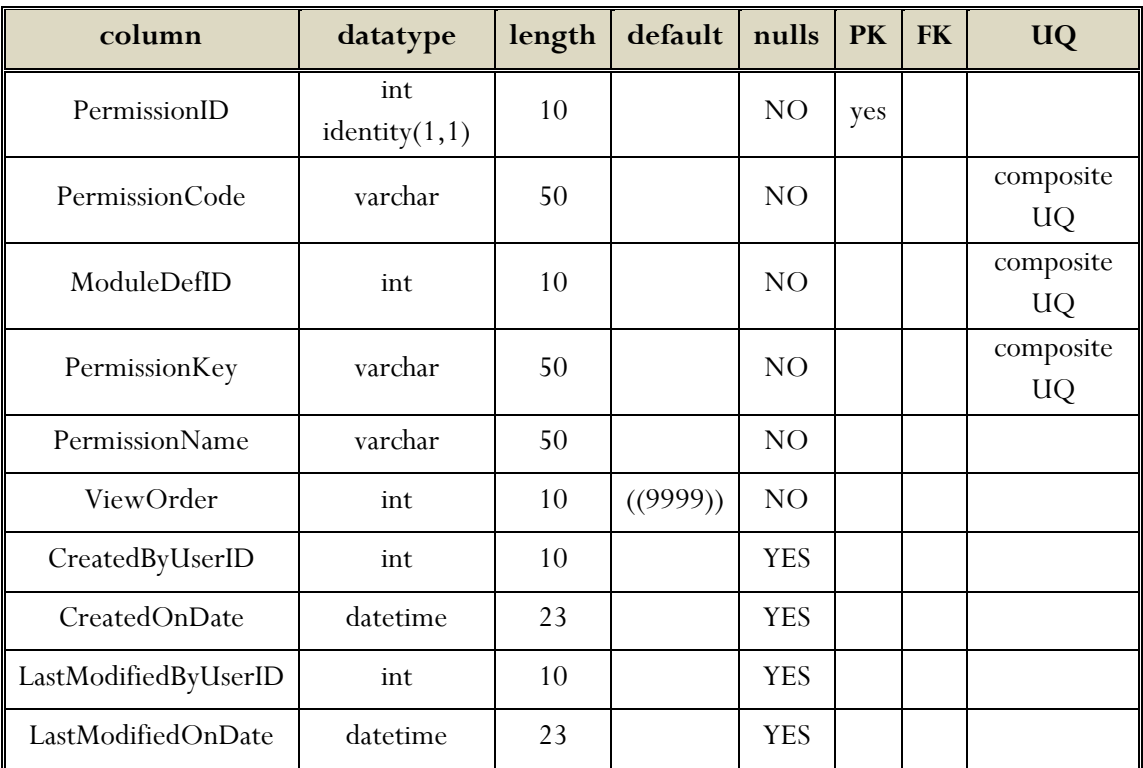

ا**لجدول (4.7): جدول الصلاحيات** 

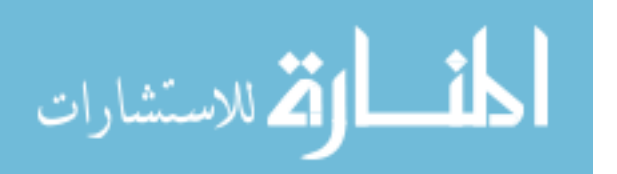

# **.5 د مي لايا الم دخهلل : Design Interface Human**

**.5.1اظر مة حلل لاياة الم دخهلل : Interface User of Overview** المستخدم يقوم بالدخول على الموقع و بمجرد أن يكون الموقع جاهز إلستقبال طلب المستخدم في هذه الحالة يبدأ المستخدم في التفاعل مع الصفحة الرئيسية طبقاً لنوعية المستخدم أو الصالحية، و المستخدمين الذين يملكون صالحيات في الموقع مثل صالحية إضافة مقاالت أو إعالن يتوفر لهم زر دخول على إدارة الموقع على حسب نوع الصالحية و الذين ال يملكون صالحيات في الموقع يمكنهم فقط اإلستفادة من خدمات الموقع من متابعة آخر األخبار و قراءة المقاالت و معرفة مواقيت الصالة و المواسم الدينية و أحوال الطقس ... الخ، و كذلك يمكنهم التسجيل في الموقع و اإلستفادة من خدماته اإلضافية.

**.5.2 اش ط ل ئا اللايا : Actions and Objects Screen** في هذه الفقرة سنصف الواجهات و مكونات الواجهات لموقع وزرا ةاألوقاف والشؤون اإلسالمية و التي يحكم المستفيدون على جودة النظام من خالل سهولة التفاعل معه، و هي كاآلتي:

- الواجهة الرئيسية.
- واجهة اتصل بنا.
- واجهة التسجيل.
- واجهة ملف الوزارة.
- واجهة نبذة عن الوزارة.
	- واجهة إدارات الوزارة.
		- واجهة األهداف.
- واجهة الهيكل التنظيمي.
- واجهة الرؤيا و الرسالة.
	- واجهة الدخول.
	- واجهة المساجد.

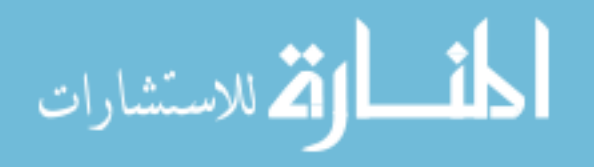

- واجهة خطباء األسبوع.
- واجهة بالغات المساجد.
	- واجهة خريطة الموقع.

# **اللاياة الرئي ية: Screen Main**

الواجهةالرئيسية أول صفحة تظهر للمستخدم و تحتوي على أهم الخدمات و األخبار و المقاالت و اإلعالنات كما هو موضح بالشكل التالي:

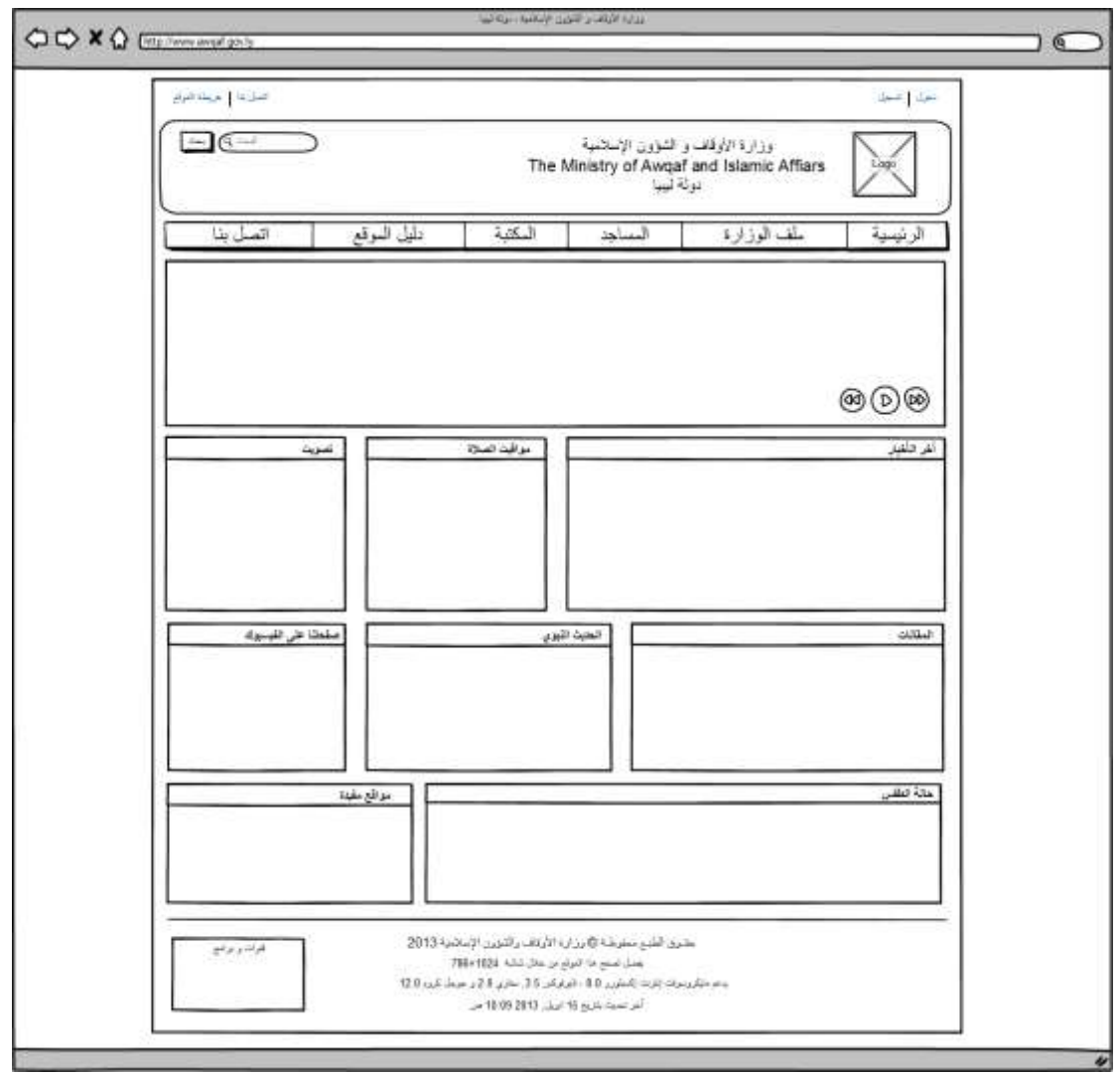

**الش ل )4.14(: اللاياة الرئي ية**

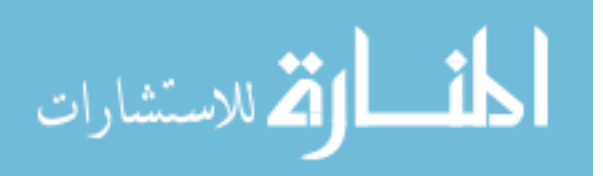

**لاياة اد ل با : Screen ContactUs**

هذه الواجهة خاصة بالتواصل مع الوزارة عن طريق إدارة الموقع و هي تحتوي على البريد الإلكتروني الخاص بالوزارة و تحتوي على نموذج لمراسلة إدارة الموقع، يقوم المستخدم بملئ هذا النموذج و من ثم يضغط على زر إرسال، كما هو موضح بالشكل التالي:

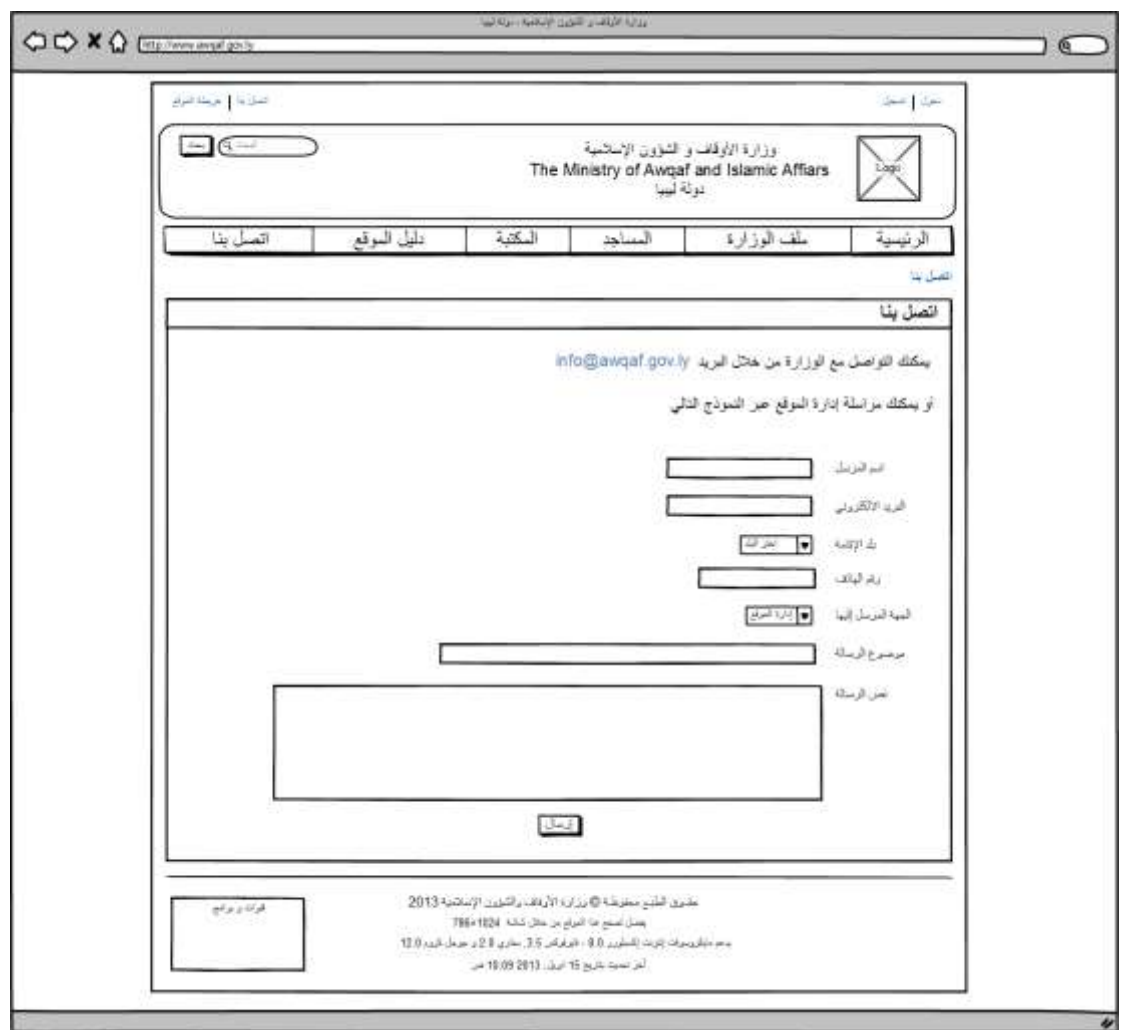

**الش ل )4.15(: لاياة اد ل با** 

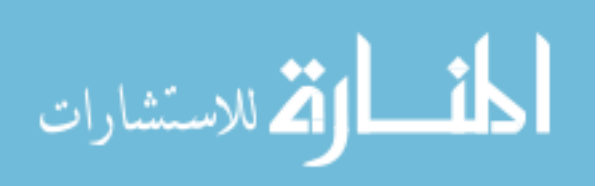

**لاياة الد ييل: Screen Register**

هذه الواجهة خاصة بتسجيل مستخدم جديد، حيث يجب على المستخدم ادخال بيانات التسجيل و من ثم يقوم بالضغط على زر التسجيل، كما موضح بالشكل التالي:

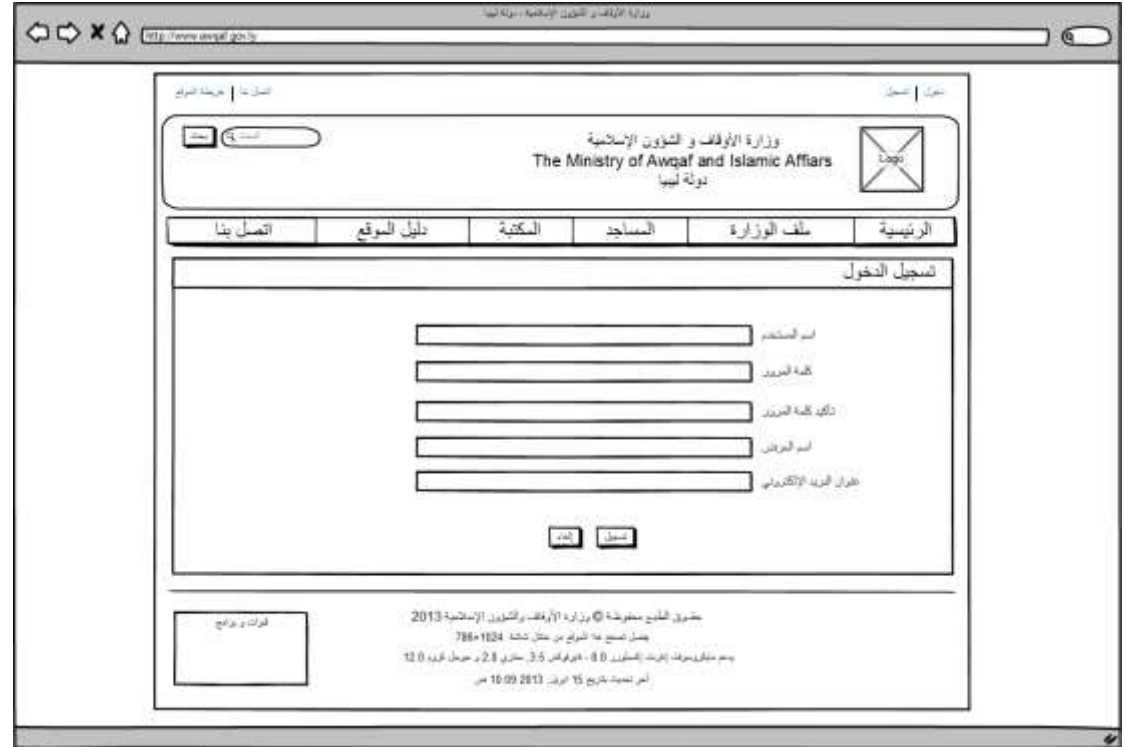

**الش ل )4.16(: لاياة الد ييل**

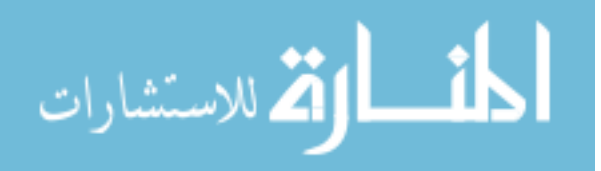

# **لاياة م ف الللار : Screen File Ministry**

هذه الواجهة تحتوي على معلومات كاملة عن الوزارة و تتكون من صفحات متفرعة منها مثل صفحة نبذة عن الوزارة، صفحة الرؤيا و الرسالة، صفحة األهداف، صفحة إدارات الوزارة، صفحة الهيكل التنظيمي، كما هو موضح بالشكل:

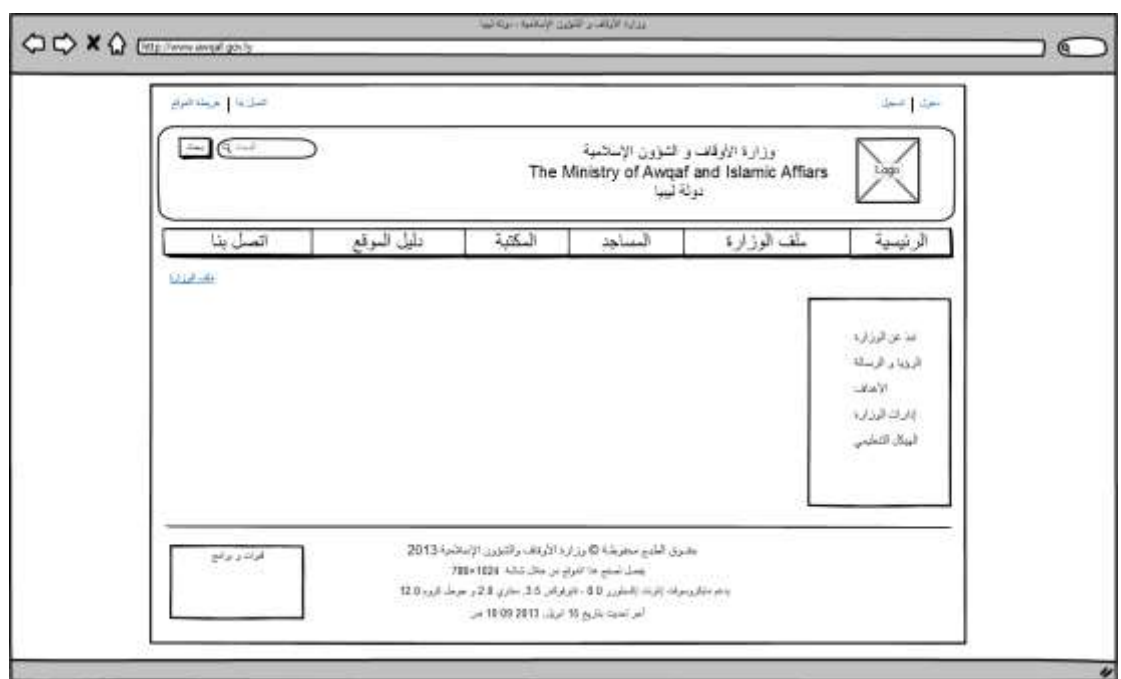

ا**لشكل (4.17): واجهة ملف الوزارة** 

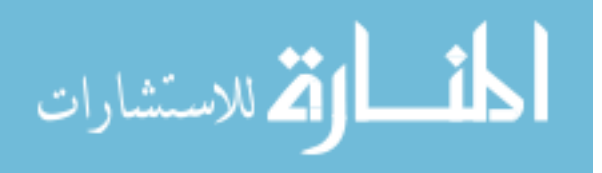

# **لاياة ابد ال الللار : Screen Ministry The About**

و هي واجهة متفرعة من واجهة ملف الوزارة و هي تحتوي على جميع ما يخص الوزارة.

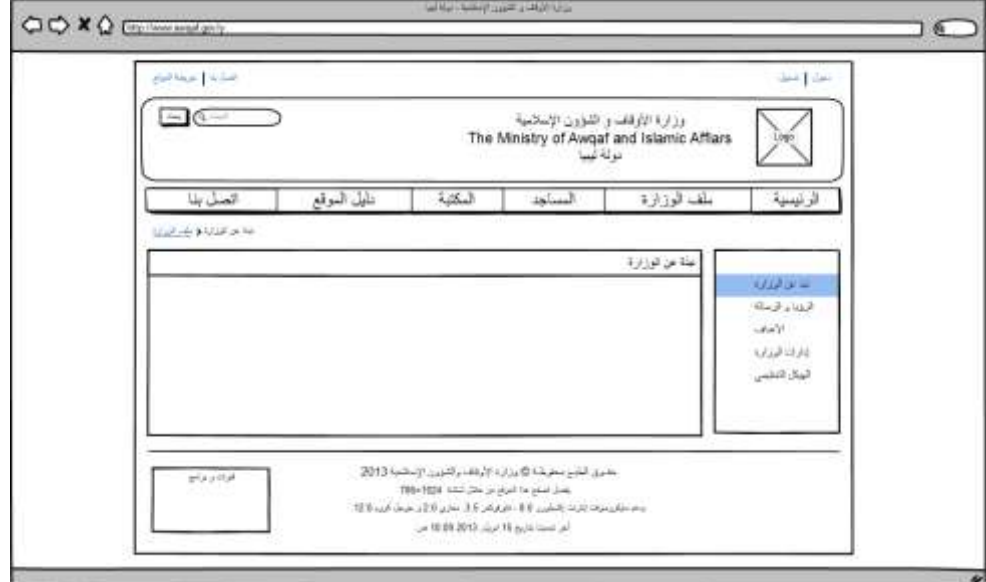

الشكل (4.18): واجهة نبذة عن الوزارة

**Departments of the ministry Screen : الللار إهللارا لاياة** و هي أيضاً متفرعة من واجهة ملف الوزارة و هي تحتوي على إدارات الوزارة و األقسام و

المكاتب المتفرعة منها و جميع المعلومات المتعلقة بالوزارة.

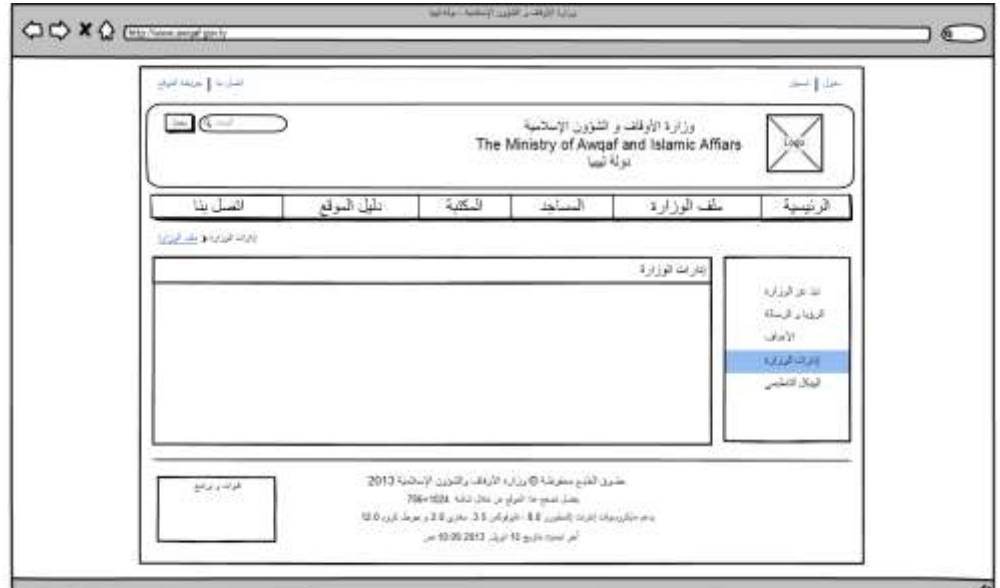

**الش ل )4.19(: لاياة إهللارا الللار** 

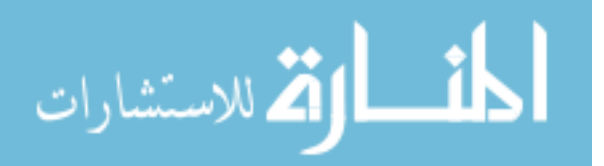

**لاياة ا اهللاف: Screen Goals**

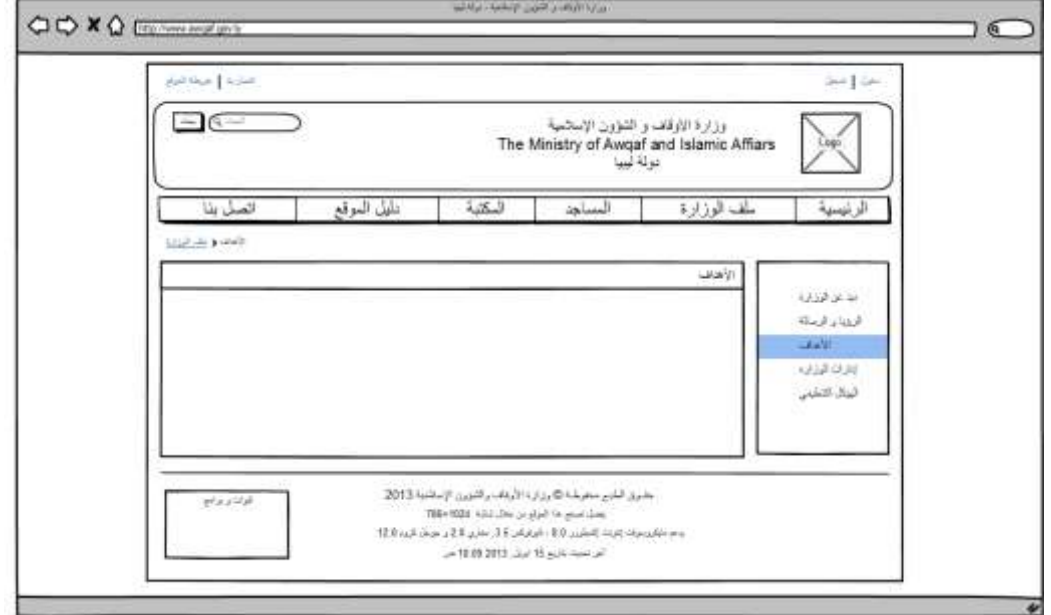

و هي متفرعة من ملف الوزارة و تحتوي على محتوى يعرض أهداف الوزارة.

**الش ل )4.21(: لاياة صاهللاف الللار** 

**لاياة الاي ل الداظيمي: Screen Structure Organizational**

تحتوي على الهيكل التنظيمي للوزارة بشكل منتظم و متسلسل حسب التسلسل الهرمي للوزارة.

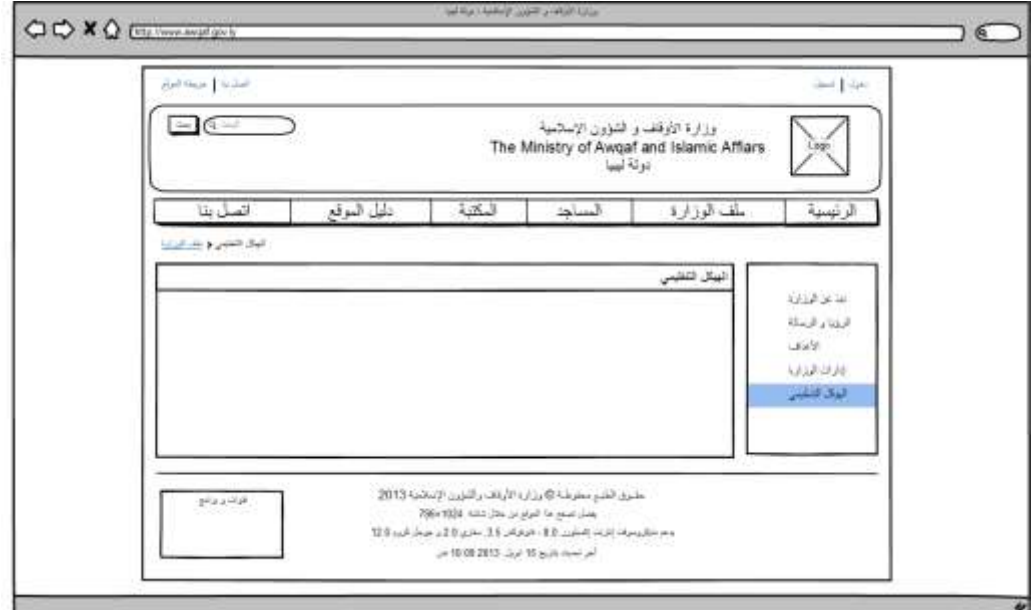

**الش ل )4.21(: لاياة الاي ل الداظيمي**

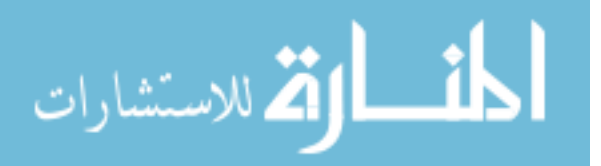

### واجهة الرؤيا و الرسالة: Vision and Mission Screen

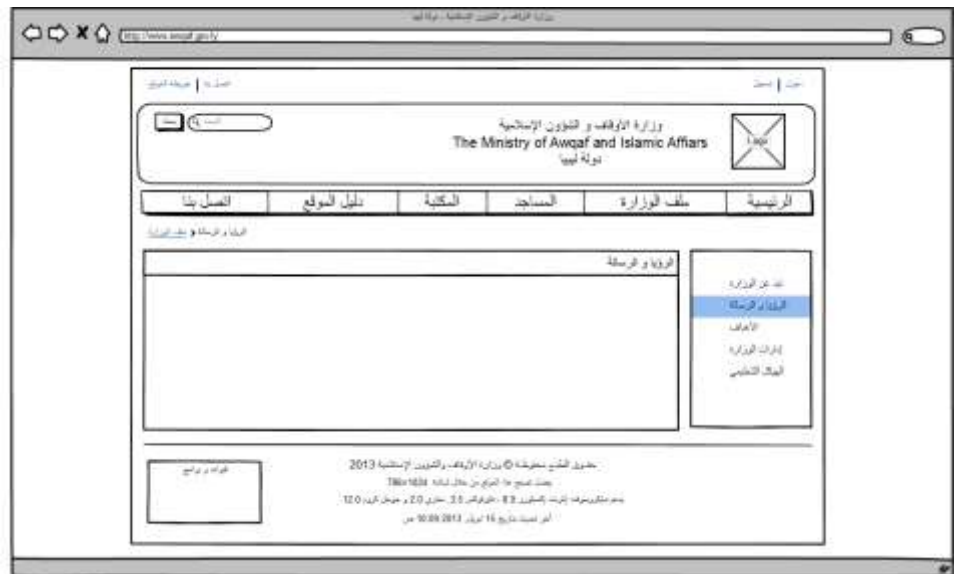

هذه الواجهة تعرض الرؤية المستقبلية للوزارة و رسالتها للمجتمع.

الشكل (4.22): واجهة رؤية و رسالة الوزارة

**لاياة الهللخلل: Screen Login**

هي صفحة دخول المستخدم، يقوم المستخدم بإدخال اسم المستخدم و كلمة المرور و يقوم بالضغط على زر الدخول، و هي كما بالشكل التالي:

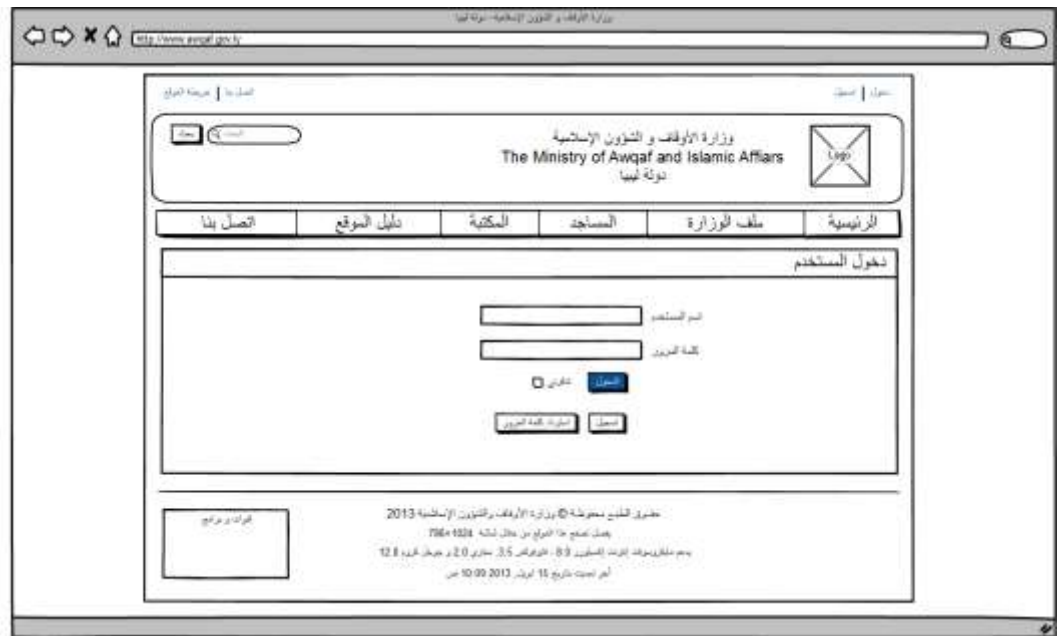

**الش ل )4.23(: لاياة الهللخلل الاظ** 

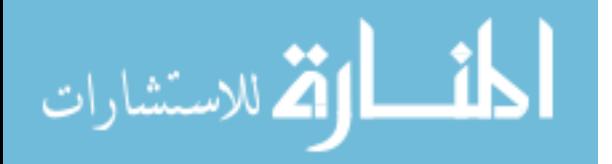

**لاياة الم يهلل: Screen Mosques**

تحتوي على كل ما يتعلق بالمساجد، و تتألف من صفحتين فرعيتين )خطباء االسبوع، بالغات المساجد) و هي كما في الشكل التالي:

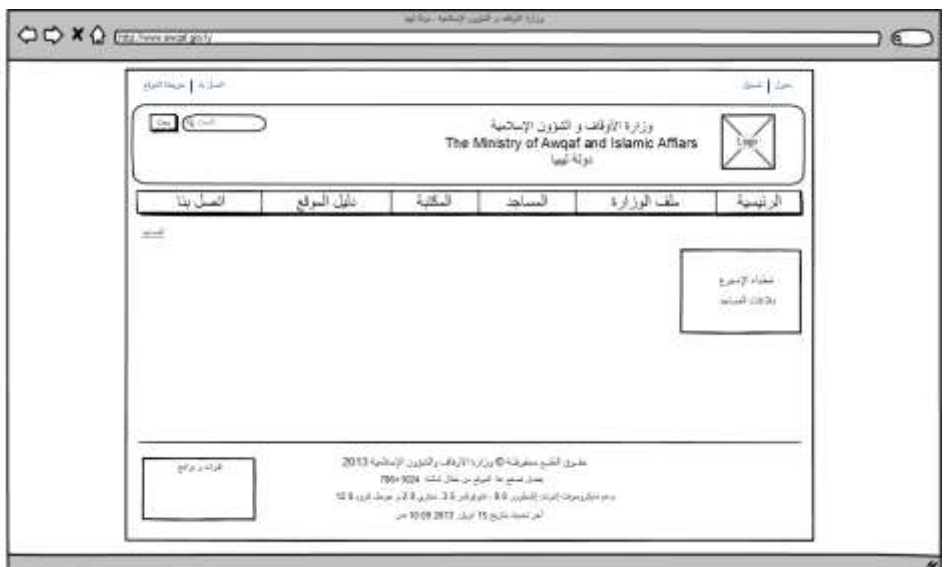

**الش ل )4.24(: لاياة الم يهلل**

**لاياة خطب ء ا بلع: Screen Week Orators**

جدول يحتوي على اسم الخطيب، اسم المسجد، المدينة، المنطقة.

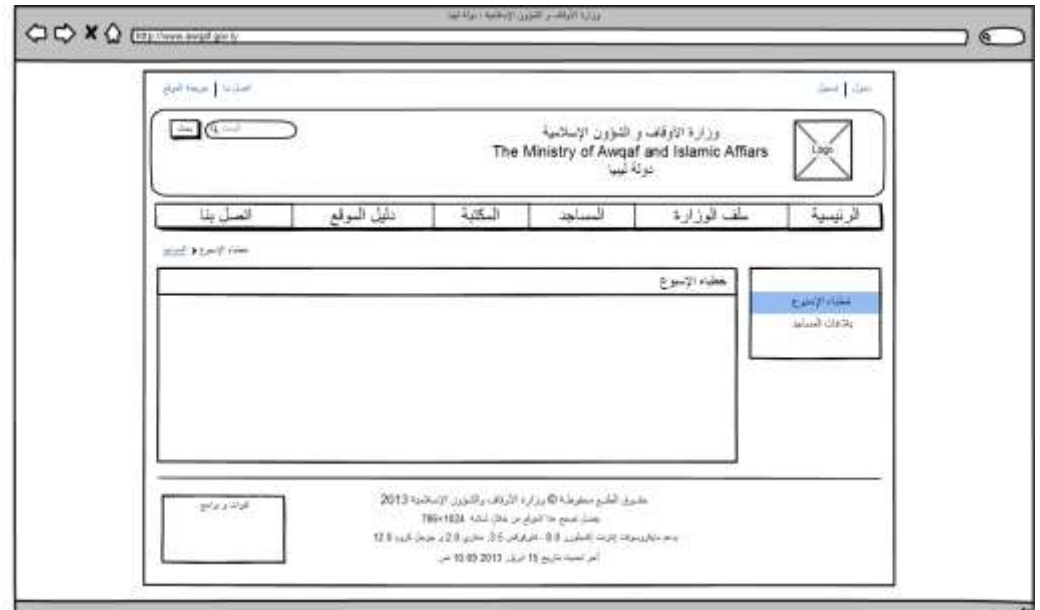

**الش ل )4.25(: لاياة خطب ء ا بلع**

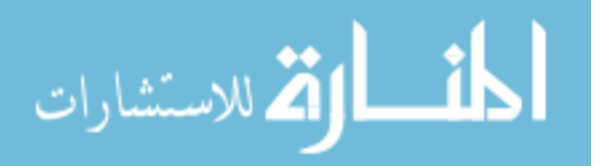

# **لاياة ب غ الم يهلل: Screen Mosques Communiqués**

هذه الصفحة تحتوي على نموذج رسالة يقوم المستخدم عن طريقها باإلتصال بإدارة المساجد.

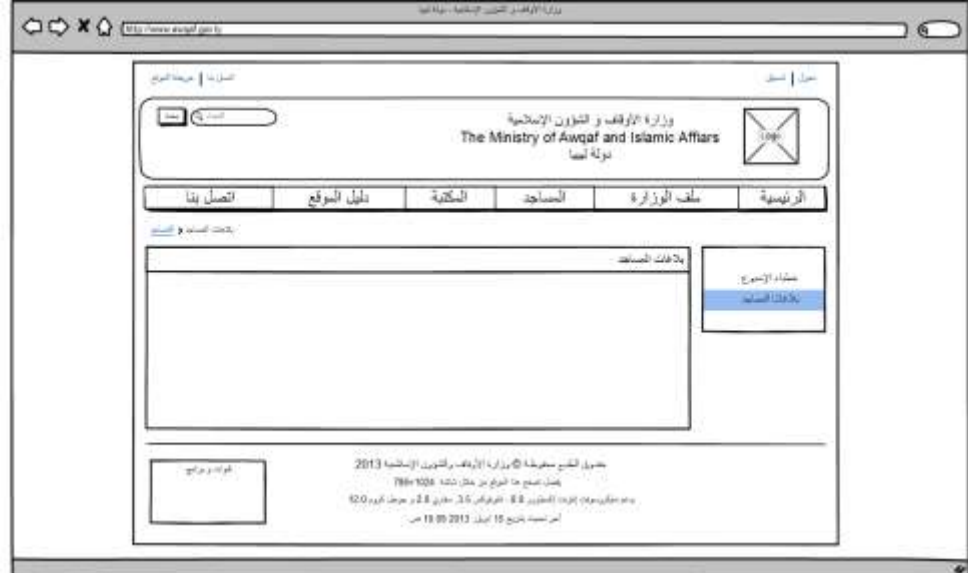

**الش ل )4.26(: لاياة ب غ الم يهلل**

**لاياة خريطة الملق : Screen Map Site**

تسرد الصفحات الموجوده على الموقع.

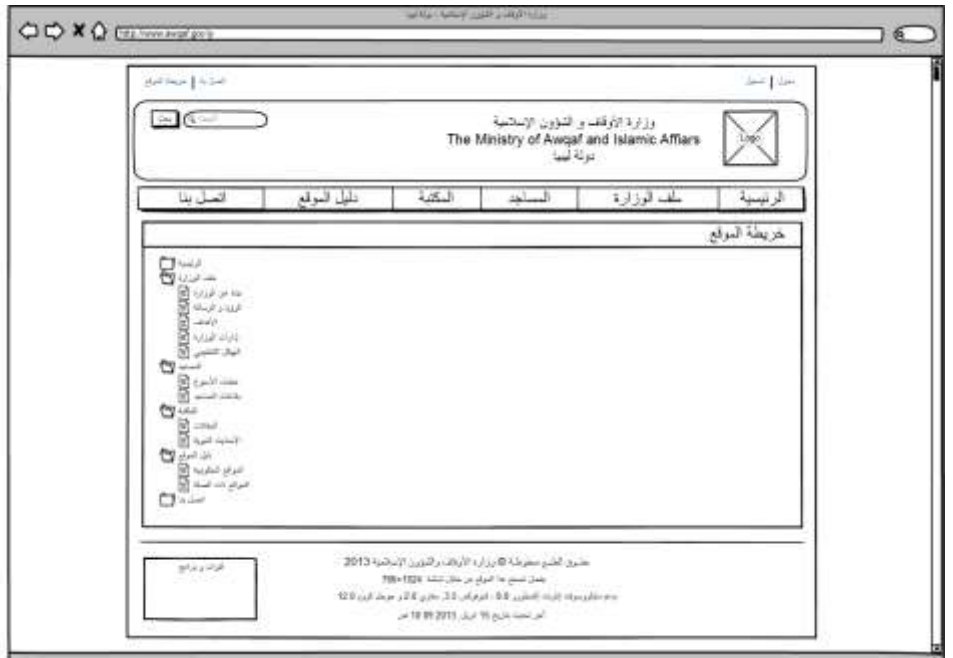

**الش ل )4.28(: لاياة خريطة الملق** 

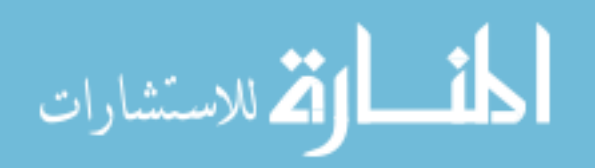

# **.6 م فلفة المدط ب : Matrix Requirements**

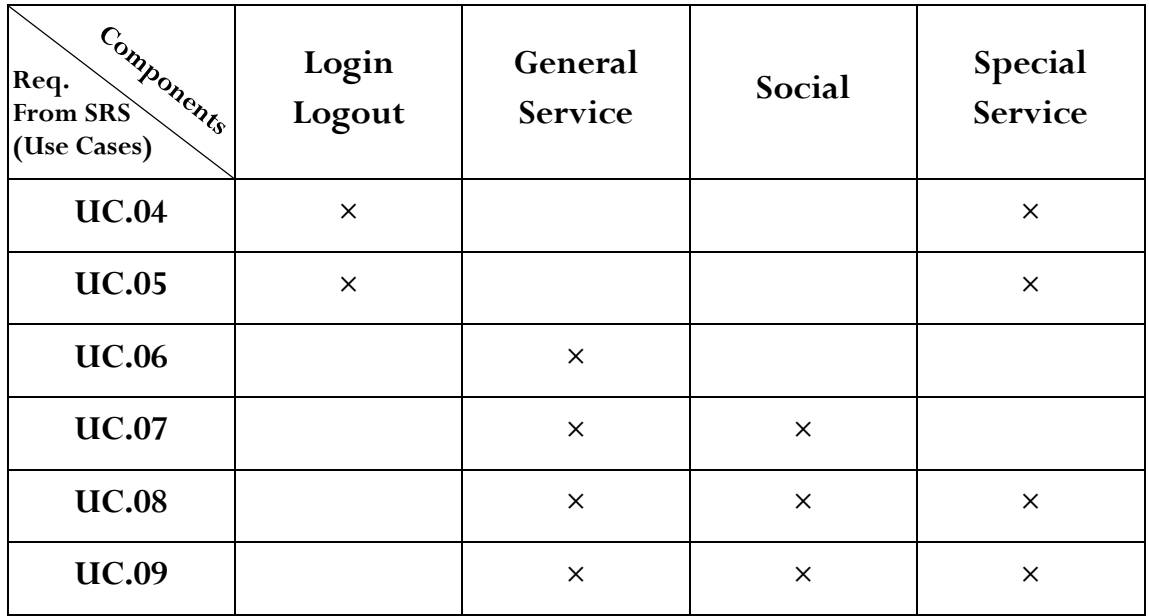

**اليهلللل )4.8(: م فلفة المدط ب** 

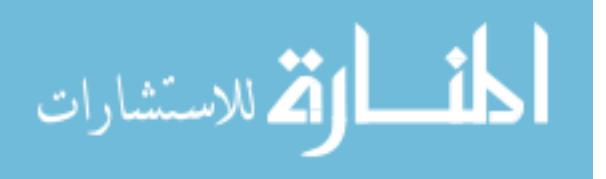

### **م خص الب ب: Summary**

قمنا في هذا الباب بترجمة مواصفات متطلبات البرمجيات التي تم إعدادها في وثيقة الـ SRS في مرحلة التحليل إلى تصميم فعلي حيث قمنا بعملية التصميم التفصيلي للنظام عن طريق استخدام أداة التصميم المعروفة و هي لغة النمذجة الموحدة )UML )حيث تم استخدام مخططات األصناف )Classes )و التتابع )Sequence )و الحزم )Packages )و اإلتصال )Communication )لوصف المواصفات البرمجية و كذلك تم تصميم قاعدة البيانات و وصف البيانات بشكل أكثر تفصيل و بعد االنتهاء من هذه الجزئية و التي يطلق عليها التصميم التفصيلي للنظام اتجهنا إلى التصميم ذو المستوى العالي (High Level) و الذي له علاقة بتصميم الشاشات و واجهات المستخدم الرسومية (Graphical User Interface – GUI) حيث قمنا بتصميم المواصفات المذكورة في وثيقة SRS في مرحلة التحليل و تحويلها إلى تصميم واقعي و هو ما يريده المستخدم من النظام فعليا.ً

و بعد االنتهاء من مرحلة تصميم النظام ككل قمنا بتنظيم و تنقيح هذه التصاميم ليتم توثيقها في وثيقة رسمية يطلق عليها وثيقة تصميم البرمجيات (Software Design Document – SDD) و التي تعتبر كمرجع للمرحلة التالية من هذا النظام حيث يتم تسليمها إلى المطور ليبدأ في عملية تحويل التصميم إلى كود برمجي قابل للتنفيذ.

يطلق على مرحلة التصميم )الحل - Solution )و المقصود بالحل هنا هو كيف سيعمل النظام، و أهم مخرجات هذه المرحلة هي وثيقة تصميم البرمجيات )SDD )التي تحتوي على التصميم الشامل للنظام.

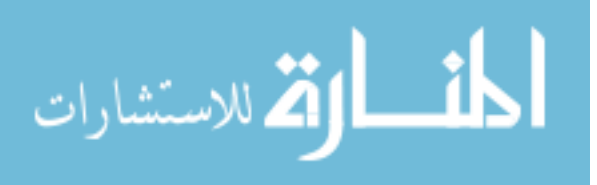

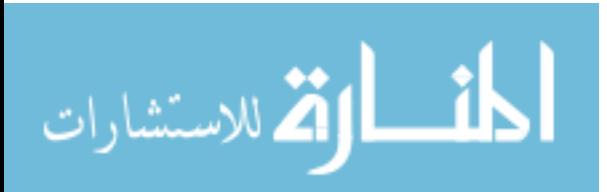

# الباب الخامس

# **مرحلة**

# **التطوير و اإلختبار**

# Development and Testing Phase

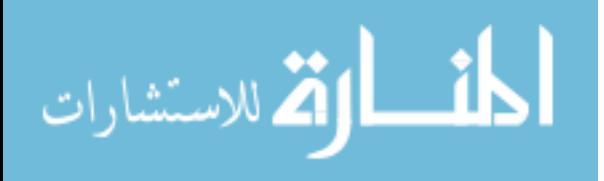

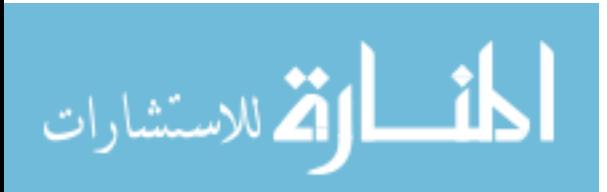

# **الفصل األول**

# **التطوير**

Development

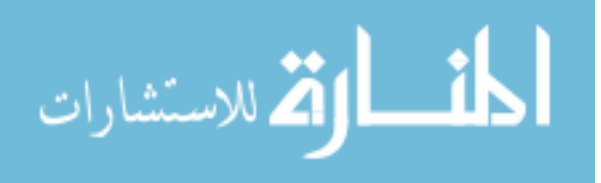

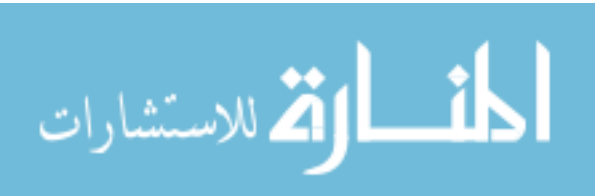

1. الشفرة البرمجية لوحدة مواقيت الصلاة:

### **Source Code for Prayer Times Module**

وحدة مواقيت الصالة عبارة عن وحدة برمجية موجودة على الصفحة الرئيسية لموقع وزارة الأوقاف و الشؤون الإسلامية تقوم بعرض مواقيت الصلاة اليومية لأغلب مدن ليبيا و كذلك تعرض لك التاريخ الهجري و الميالدي.

تم استخدام تقنية NET.ASP مع لغة #C في برمجة هذه الوحدة، و كذلك تم استخدام تقنية AJAX و ذلك لتقليل الجهد الحاصل على الخادم بسبب كثرة زيارة الموقع، و استخدام تقنية LINQ في التعامل مع قاعدة البيانات.

و قد تم تصميم هذه الوحدة باستخدام نمط التصميم )Pattern Design )يسمى MVP )Presenter- View-Model )و ذلك لتوفير الفرصة إلجراء اإلختبارات Test Unit.

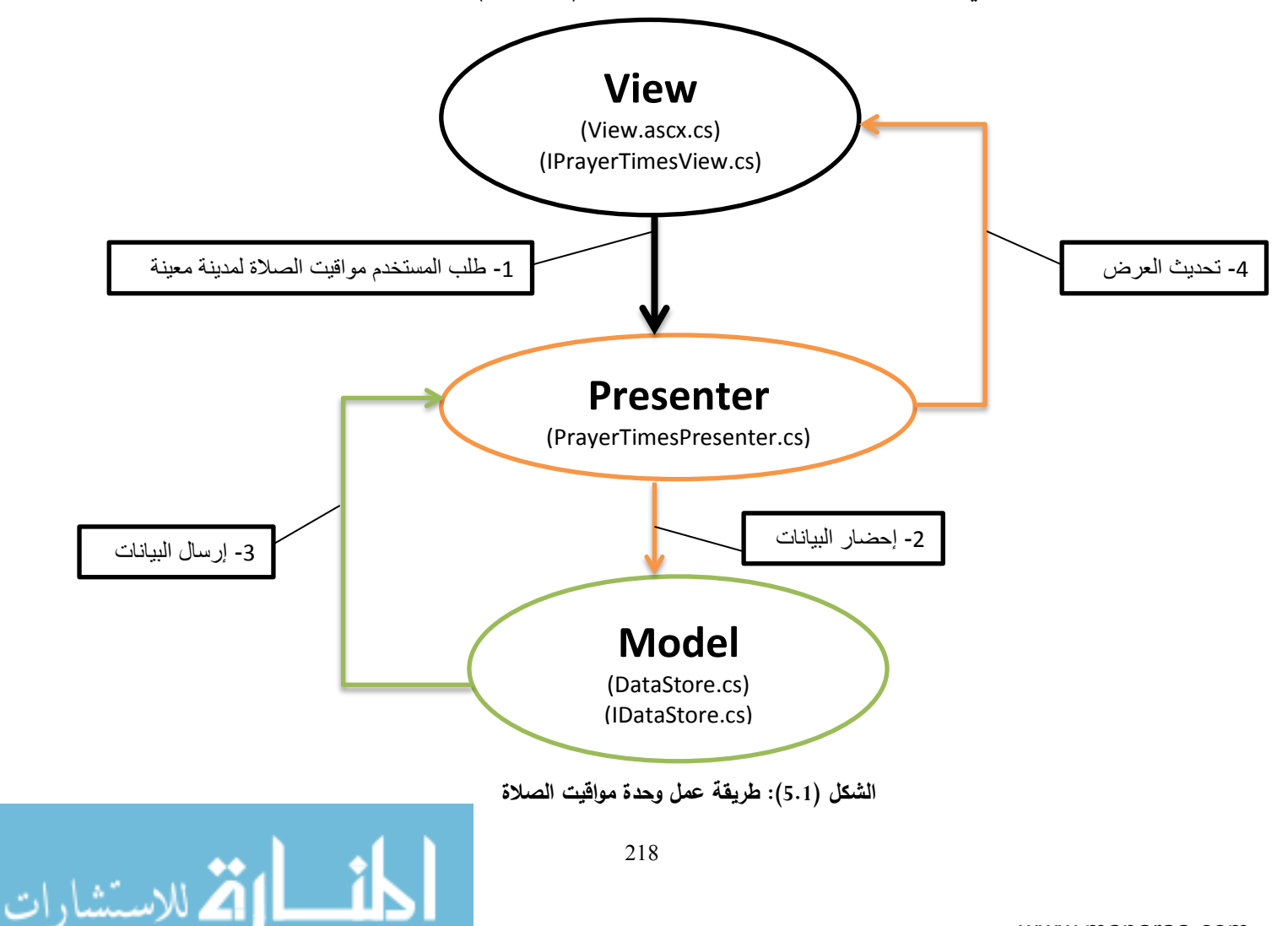

و الشكل التالي يبين طريقة عمل هذه الوحدة البرمجية )Module):

#### **View.ascx :**

```
<%@ Control language="C#" Inherits="DotNetNuke.Modules.PrayerTimes.View"
AutoEventWireup="false" Codebehind="View.ascx.cs" %>
<style type="text/css">
      .style2
      {
          text-align: center;
      }
      </style>
<asp:UpdatePanel ID="UpdatePanel1" runat="server">
     <ContentTemplate>
      <div>
      <table align="center" width="197" style=" font:13px Tahoma;">
      <tr>
          <td colspan="2"
              style="border-style: solid; border-width: 2px; border-color: #FFFFFF 
#FFFFFF #000000 #FFFFFF; text-align: center; "
              height="25px" class="title-fontl-family">
              <asp:Literal ID="Literal8" runat="server"></asp:Literal>
               </td>
     \langle/tr>
      <tr>
          <td colspan="2"
              style="border-style: solid; border-width: 2px; border-color: #FFFFFF 
#FFFFFF #000000 #FFFFFF; text-align: center; "
              height="25px" class="title-fontl-family">
               <asp:UpdateProgress ID="UpdateProgress1" runat="server"
                  AssociatedUpdatePanelID="UpdatePanel1" DynamicLayout="False">
                   <ProgressTemplate>
                       <div ID="Progress_bar">
                           <center>
                                <img id="Img1" src="Resources/Images/ajax-loader.gif"
runat="server" />
                            </center>
                       </div>
                   </ProgressTemplate>
               </asp:UpdateProgress>
               <asp:Literal ID="Literal7" runat="server"></asp:Literal>
         \langle/td>
     \langle/tr>
      <tr>
          <td class="style2" height="20px"
                            style="border: 1px solid #FFFFFF; font-family: Tahoma; 
font-size: 12px; background-color: #DAE7A0;"
               dir="rtl">
               <asp:Literal ID="Literal1" runat="server"></asp:Literal></td>
          <td class="style2" height="20px"
              style="border: 1px solid #FFFFFF; font-family: Tahoma; font-size: 
12px; background-color: #DAE7A0;"
              align="left">
              <td/<الفجر 
     \langle/tr>
      <tr>
          <td class="style2" height="20px"
```
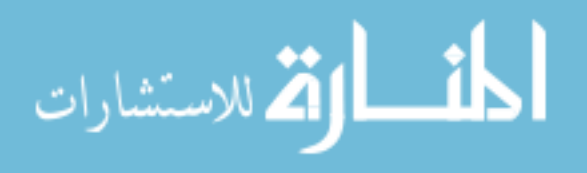

لاستشارات $\bm{\Sigma}$ 

```
 style="border: 1px solid #FFFFFF; font-family: Tahoma; font-size: 
12px; background-color: #DAE7A0;"
              dir="rtl">
               <asp:Literal ID="Literal2" runat="server"></asp:Literal>
         \langle/td>
          <td class="style2" height="20px"
               style="border: 1px solid #FFFFFF; font-family: Tahoma; font-size: 
12px; background-color: #DAE7A0;"
              align="left">
             <td/<الشروق 
      </tr>
      <tr>
          <td class="style2" height="20px"
              style="border: 1px solid #FFFFFF; font-family: Tahoma; font-size: 
12px; background-color: #DAE7A0;"
              dir="rtl">
               <asp:Literal ID="Literal3" runat="server"></asp:Literal>
         \langle/td>
          <td class="style2" height="20px"
               style="border: 1px solid #FFFFFF; font-family: Tahoma; font-size: 
12px; background-color: #DAE7A0;"
              align="left">
              <td/<الظهر 
     \langle/tr>
     2 <td class="style2" height="20px"
              style="border: 1px solid #FFFFFF; font-family: Tahoma; font-size: 
12px; background-color: #DAE7A0;"
              dir="rtl">
               <asp:Literal ID="Literal4" runat="server"></asp:Literal>
         \langle/td>
          <td class="style2" height="20px"
               style="border: 1px solid #FFFFFF; font-family: Tahoma; font-size: 
12px; background-color: #DAE7A0;"
              align="left">
              <td/<العصر 
      </tr>
      <tr>
          <td class="style2" height="20px"
              style="border: 1px solid #FFFFFF; font-family: Tahoma; font-size: 
12px; background-color: #DAE7A0;"
              dir="rtl">
               <asp:Literal ID="Literal5" runat="server"></asp:Literal>
         \left\langle/td>
          <td class="style2" height="20px"
              style="border: 1px solid #FFFFFF; font-family: Tahoma; font-size: 
12px; background-color: #DAE7A0;"
              align="left">
             <td/<المغرب 
     \sqrt{t} <tr style="border-bottom-style: solid; border-bottom-width: 2px">
          <td class="style2" height="20px"
              style="border: 1px solid #FFFFFF; font-family: Tahoma; font-size: 
12px; background-color: #DAE7A0;"
              dir="rtl">
               <asp:Literal ID="Literal6" runat="server"></asp:Literal>
          </td>
          <td class="style2" height="20px"
```

```
 style="border: 1px solid #FFFFFF; font-family: Tahoma; font-size: 
12px; background-color: #DAE7A0;"
                align="left">
               <td/<العشاء 
      \langle/tr>
       <tr>
           <td colspan="2" style="border-style: solid; border-width: 2px; border-
color: #000000 #FFFFFF #FFFFFF #FFFFFF; text-align: center; "
                height="25px">
             <asp:DropDownList ID="DropDownList2" runat="server" AutoPostBack="True"
                    onselectedindexchanged="DropDownList2_SelectedIndexChanged" Font-
Names="Tahoma" Font-Size="11px"
and the contract of the contract of the contract of the contract of the contract of the contract of the contract of the contract of the contract of the contract of the contract of the contract of the contract of the contra
                                           <asp:ListItem Selected="True"
Value="Benghazi">بنغازي>/asp:ListItem>
                                           <asp:ListItem
Value="Tripoli">طرابلس>/asp:ListItem>
                                           <asp:ListItem
Value="Mosrata">مصراته>/asp:ListItem>
                                           <asp:ListItem Value="beda">البيضاء>/asp:ListItem>
                                           <asp:ListItem Value="Derna">درنة>/asp:ListItem>
                                           <asp:ListItem
Value="Ejdabya">إجدابيا>/asp:ListItem>
                                           <asp:ListItem Value="Koufra">الكفرة>/asp:ListItem>
                                           <asp:ListItem Value="Tobrek">طبرق>/asp:ListItem>
                                           <asp:ListItem
Value="Aljaghbub">الجغبوب>/asp:ListItem>
                                           <asp:ListItem
Value="Alkomos">الخمس>/asp:ListItem>
                                           <asp:ListItem
Value="Almarag">المرج>/asp:ListItem>
                                           <asp:ListItem
Value="Alzaweya">الزاوية>/asp:ListItem>
                                           <asp:ListItem Value="BanyWalead">بني
وليد>/asp:ListItem>
                                           <asp:ListItem Value="Benjuwad">بن
جواد>/asp:ListItem>
                                           <asp:ListItem Value="Breaka">البريقة>/asp:ListItem>
                                           <asp:ListItem
Value="Ekdames">غدامس>/asp:ListItem>
                                           <asp:ListItem
Value="Emsaed">امساعد>/asp:ListItem>
                                           <asp:ListItem Value="Hoon">هون>/asp:ListItem>
                                           <asp:ListItem Value="Jalo">جالو>/asp:ListItem>
                                           <asp:ListItem Value="Naloot">نالوت>/asp:ListItem>
                                           <asp:ListItem Value="Ojala">أوجلة>/asp:ListItem>
                                           <asp:ListItem Value="Raslanof">رأس
النوف>/asp:ListItem>
                                           <asp:ListItem Value="Sabha">سبها>/asp:ListItem>
                                           <asp:ListItem Value="Sert">سرت>/asp:ListItem>
                                           <asp:ListItem Value="Shahat">شحات>/asp:ListItem>
                                           <asp:ListItem Value="Ubari">أوباري>/asp:ListItem>
                                           <asp:ListItem
Value="Zaleaten">زليطن>/asp:ListItem>
                                     </asp:DropDownList> &nbsp; المدينة اختر </td>
      \langle/tr>
</table>
```

```
</div>
    </ContentTemplate>
</asp:UpdatePanel>
```
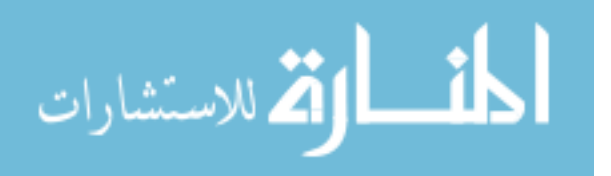

#### **View.ascx.cs**

```
using System;
                using DotNetNuke.Services.Exceptions;
                using DotNetNuke.Entities.Modules;
                using DotNetNuke.Entities.Modules.Actions;
                using DotNetNuke.Services.Localization;
                using DotNetNuke.Security;
                using DotNetNuke.Modules.PrayerTimes.Components.Presenter;
                namespace DotNetNuke.Modules.PrayerTimes
                {
                     public partial class View : PrayerTimesModuleBase,IPrayerTimesView, IActionable
                \overline{\phantom{a}}private PrayerTimesPresenter Presenter;
                         public View()
                         {
                            Presenter = new PrayerTimesPresenter(this);
                         }
                         #region Event Handlers
                         override protected void OnInit(EventArgs e)
                         {
                             InitializeComponent();
                             base.OnInit(e);
                         }
                         private void InitializeComponent()
                         {
                             this.Load += new System.EventHandler(this.Page_Load);
                         }
                         /// -----------------------------------------------------------------------
                ------
                         /// <summary>
                         /// Page_Load runs when the control is loaded
                        /// </summary><br>/// ----------
                                                                   /// -----------------------------------------------------------------------
                ------
                        private void Page Load(object sender, System.EventArgs e)
                         {
                             try
                \{ _Presenter.PrayerTimesDisplay();
                 }
                             catch (Exception exc) //Module failed to load
                \{ Exceptions.ProcessModuleLoadException(this, exc);
                 }
                         }
                         #endregion
                         protected void DropDownList2_SelectedIndexChanged(object sender, EventArgs
                e)
                         {
                             _Presenter.PrayerTimesDisplay();
                         }أشط الاستشارات
```
 public string Fajer { get  $\{$ return Literal1.Text; } set  $\{$ Literal1.Text = value; } } public string Sherook { get  $\{$ return Literal2.Text; } set  $\{$ Literal2.Text = value; } } public string Dahor { get  $\{$ return Literal3.Text; } set  $\{$ Literal3.Text = value; } } public string Aser { get  $\{$  return Literal4.Text; } set  $\{$ Literal4.Text = value; } } public string Makrib { get  $\{$ return Literal5.Text; } set  $\{$ Literal5.Text = value; } } public string Esha { get<br>{  $\{$ return Literal6.Text;

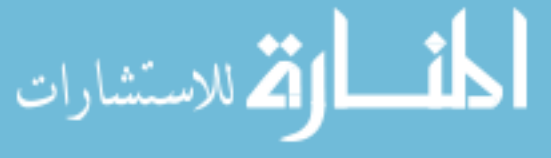

223

 } set  $\{$ Literal6.Text = value; } } public string CityPt { get  $\{$ return Literal7.Text;<br>} } set  $\{$ Literal7.Text = value: } } public string Date { get  $\{$  return Literal8.Text; } set  $\{$ Literal8.Text = value; } } public string City { get { return DropDownList2.SelectedItem.ToString(); } } public string CityValue { get { return DropDownList2.SelectedValue; } } } }

### **IPrayerTimesView.cs**

```
namespace DotNetNuke.Modules.PrayerTimes
{
     public interface IPrayerTimesView
     {
         //Represent the Literal Control
         string Fajer { set; get; }
         string Sherook { set; get; }
         string Dahor { set; get; }
         string Aser { set; get; }
         string Makrib { set; get; }
         string Esha { set; get; }
         string CityPt { set; get; }
         string Date { set; get; }
         //Represent the DropDownList Control
         string City { get; }
         string CityValue { get; }
     } }
```
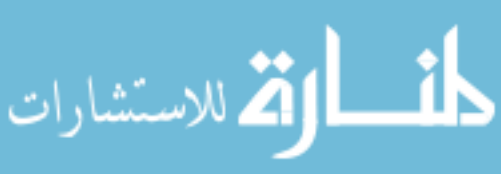

224

### **PrayerTimesPresenter.cs**

```
using DotNetNuke.Common.Utilities;
using DotNetNuke.Modules.PrayerTimes.Components.Models.Abstract;
using DotNetNuke.Modules.PrayerTimes.Components.Models.Concrete;
namespace DotNetNuke.Modules.PrayerTimes.Components.Presenter
{
    public class PrayerTimesPresenter
    {
         private IPrayerTimesView _view;
        public IDataStore DataStore { get; set; }
         public PrayerTimesPresenter(IPrayerTimesView view)
         {
            \_view = view; if (!cashExist("DataStore"))
\{ DataStore = new DataStore(new PrayerHelper());
                 setCash("DataStore", DataStore);
 }
             else
\{ DataStore = getCash("DataStore") as DataStore;
 }
        }
         public void PrayerTimesDisplay()
\overline{\mathcal{L}}var prayerTimesList = DataStore.GetPrayerTime( view.CityValue,
_view.City);
             _view.Date = prayerTimesList[0];
            _view.CityPt = prayerTimesList[1];
            _view.Fajer = prayerTimesList[2];
            _view.Sherook = prayerTimesList[3];
            _view.Dahor = prayerTimesList[4];
             _view.Aser = prayerTimesList[5];
             _view.Makrib = prayerTimesList[6];
             _view.Esha = prayerTimesList[7];
         }
         private void setCash(string key, object name)
         {
             DataCache.SetCache(key, name);
         }
         private bool cashExist(string key)
         {
             return DataCache.GetCache(key) != null;
         } 
         private object getCash(string key)
         {
             return DataCache.GetCache(key);
 } } }
```
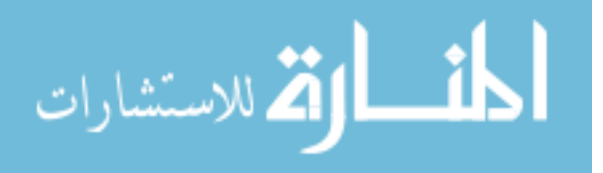

225

### **IDataStore.cs**

```
using System.Collections.Generic;
namespace DotNetNuke.Modules.PrayerTimes.Components.Models.Abstract
{
     public interface IDataStore
     {
       List<string> GetPrayerTime(string str, string str2);
     }
}
```
### **IHelper.cs**

```
using System.Collections.Generic;
using DotNetNuke.Modules.PrayerTimes.Components.Models.Poco;
namespace DotNetNuke.Modules.PrayerTimes.Components.Models.Abstract
{
     public interface IHelper
     {
        List<City> Cities { get; set; }
        List<string> PrayerFile { get; set; }
        List<string> CityNames { get; set; }
         City GetCityByName(string name);
     }
}
```
### **IReader.cs**

```
using System.Collections.Generic;
using DotNetNuke.Modules.PrayerTimes.Components.Models.Poco;
namespace DotNetNuke.Modules.PrayerTimes.Components.Models.Abstract
{
     public interface IReader
     {
         string Path { get; set; }
         List<PrayerTime> Read(string fileName);
     }
}
```
### **City.cs**

```
using System.Collections.Generic;
namespace DotNetNuke.Modules.PrayerTimes.Components.Models.Poco
{
    public class City
     {
        public string Name { get; set; }
       public List<PrayerTime> Prayers { get; set; } } }
```
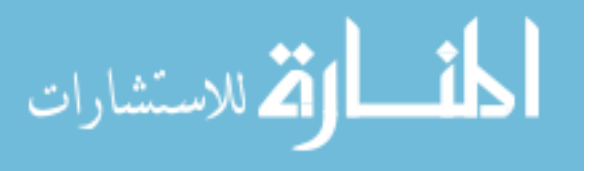

#### **PrayerTime.cs**

```
using System;
namespace DotNetNuke.Modules.PrayerTimes.Components.Models.Poco
{
     public class PrayerTime
     {
         public int Month { get; set; }
         public string Date { get; set; }
        public DateTime Fajer { get; set; }
        public DateTime Sherook { get; set; }
        public DateTime Dahor { get; set; }
        public DateTime Aser { get; set; }
        public DateTime Makrib { get; set; }
         public DateTime Esha { get; set; }
    }
}
```
#### **DataStore.cs**

```
using System;
using System.Collections.Generic;
using System.Globalization;
using System.Threading;
using System.Linq;
using DotNetNuke.Modules.PrayerTimes.Components.Models.Abstract;
namespace DotNetNuke.Modules.PrayerTimes.Components.Models.Concrete
{
     public class DataStore : IDataStore
     {
        List<string> literalList = new List<string>();
         private readonly IHelper _cityRepository;
         public DataStore(IHelper cityRepository)
         {
             _cityRepository = cityRepository;
         }
         private bool isValidInput(string str, string str2)
\overline{\mathcal{L}}var cityNameExists = _cityRepository.CityNames.Any(a =>
a.Equals(str2));
             var cityValuesExists = cityRepository.PrayerFile.Any(a =>
a.Equals(str));
             return cityNameExists && cityValuesExists;
         }
         public List<string> GetPrayerTime(string str, string str2)
\overline{\mathcal{L}}if(!isValidInput(str, str2))
\{ str2 = _cityRepository.CityNames[0];
                 str = _cityRepository.PrayerFile[0];
 }
             literalList.Clear();
```
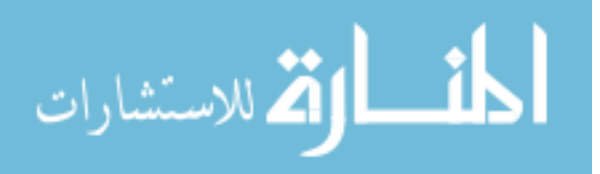
```
 CultureInfo culture = (CultureInfo)CultureInfo.GetCultureInfo("ar-
LY").Clone();
             culture.DateTimeFormat.Calendar = new HijriCalendar();
             culture.DateTimeFormat.ShortDatePattern = "";
             culture.DateTimeFormat.ShortTimePattern = "hh:mm tt";
             Thread.CurrentThread.CurrentCulture = culture;
             string Month = DateTime.Now.Month.ToString("d2");
             string day = DateTime.Now.Day.ToString("d2");
             string Year = DateTime.Now.Year.ToString();
            string dateGregorian = day + \sqrt{''} + Month + \sqrt{''} + Year;
            string strDate = day + \sqrt{''} + Month;
            var myDate = DateTime.Now;
            var newDate = myDate.AddDays(-1);
             literalList.Add(myDate.ToString("dddd,", culture) + newDate.ToString(" 
dd MMMM yyyy", culture) + "<br/>kbr/>span style='font:12px Tahoma;'>" + dateGregorian +
"\langle/span>"):
            literalList.Add(string.Format("مواقيت الصلاة مواقيت); 1iteralList.Add(string.Format
            var city = cityRepository.GetCityByName(str);
            for (int i = 0; i < city. Prayers. Count(); i++)\{ if (city.Prayers[i].Date == strDate)
\{ literalList.Add(city.Prayers[i].Fajer.ToString());
                    literalList.Add(city.Prayers[i].Sherook.ToString());
                    literalList.Add(city.Prayers[i].Dahor.ToString());
                    literalList.Add(city.Prayers[i].Aser.ToString());
                    literalList.Add(city.Prayers[i].Makrib.ToString());
                    literalList.Add(city.Prayers[i].Esha.ToString());
 }
 }
             return literalList;
         }
     }
}
```
#### **PrayerHelper.cs**

```
using System.Collections.Generic;
using System.Linq;
using DotNetNuke.Modules.PrayerTimes.Components.Models.Abstract;
using DotNetNuke.Modules.PrayerTimes.Components.Models.Poco;
namespace DotNetNuke.Modules.PrayerTimes.Components.Models.Concrete
{
     public class PrayerHelper : IHelper
     {
         public List<City> Cities { get; set; }
        public List<string> PrayerFile { get; set; }
        public List<string> CityNames { get; set; }
         public PrayerHelper()
\overline{\mathcal{L}}
```
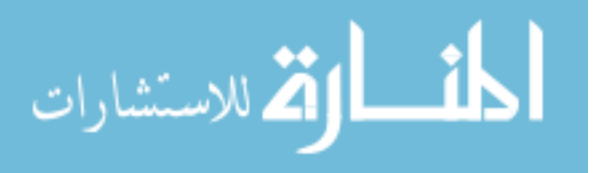

```
 PrayerFile = new List<string> { "Benghazi", "Aljaghbub", "Alkomos", 
"Almarag", "Alzaweya", "BanyWalead", "beda", "Benjuwad", "Breaka", "Derna", 
"Ejdabya", "Ekdames", "Emsaed", "Hoon", "Jalo", "Koufra", "Mosrata", "Naloot", 
"Ojala", "Raslanof", "Sabha", "Sert", "Shahat", "Tobrek", "Tripoli", "Ubari", 
"Zaleaten" };
,"الزاوية" ,"المرج" ,"الخمس" ,"الجغبوب" ,"بنغازي" } CityNames = new List<string> {
 ,"جالو" ,"هون" ,"امساعد" ,"غدامس" ,"إجدابيا" ,"درنة" ,"البريقة" ,"جواد بن" ,"البيضاء" ,"وليد بني"
 ,"طرابلس" ,"طبرق" ,"شحات" ,"سرت" ,"سبها" ,"النوف رأس" ,"أوجلة" ,"نالوت" ,"مصراته" ,"الكفرة"
;{ "زليطن" ,"أوباري"
            Cities = new List<CLty>();
             init();
         }
         public City GetCityByName(string name)
\overline{\mathcal{L}} var city = (from c in Cities
                          where c.Name == name
                         select c).FirstOrDefault();
             return city;
         }
         private void init()
\overline{\mathcal{L}} var pr = new PrayerReader { Path = 
"DesktopModules/PrayerTimes/Resources/XmlFiles/" };
             foreach (var prayer in PrayerFile)
\{Cities.Add(new City { Name = prayer, Prayers = pr.Read(prayer) });<br>}
 }
         }
     }
}
```
#### **PrayerReader.cs**

```
using System;
using System.Collections.Generic;
using System.Linq;
using System.Xml.Linq;
using DotNetNuke.Modules.PrayerTimes.Components.Models.Abstract;
using DotNetNuke.Modules.PrayerTimes.Components.Models.Poco;
namespace DotNetNuke.Modules.PrayerTimes.Components.Models.Concrete
{
     public class PrayerReader : System.Web.UI.Page,IReader
\overline{\phantom{a}} public string Path { get; set; }
         public List<PrayerTime> Read(string fileName)
         {
             var doc = XDocument.Load(Server.MapPath(Path + fileName + ".xml"));
             var prayerList = (from c in doc.Descendants(fileName)
                            select new PrayerTime
```
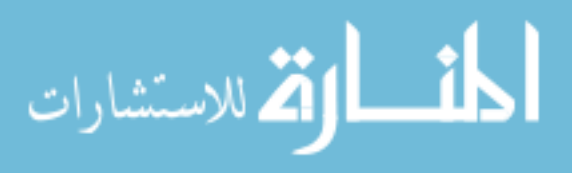

```
\{Month =
Convert.ToInt16(c.Element("Month").Value),
                                      Date = c.Element("Date").Value,
                                     Fajer = 
Convert.ToDateTime(c.Element("Fajer").Value),
                                      Aser = 
Convert.ToDateTime(c.Element("Aser").Value),
                                      Dahor = 
Convert.ToDateTime(c.Element("Dahor").Value),
                                      Esha = 
Convert.ToDateTime(c.Element("Esha").Value),
                                     Makrib = 
Convert.ToDateTime(c.Element("Makrib").Value),
                                     Sherook = 
Convert.ToDateTime(c.Element("Sherook").Value)
                                 }).ToList();
           return prayerList;
        }
    }
}
```
**.2لاياة الش شة الم هللية: Interface Screen Physical**

| مواقبت الصلاة                         |        |
|---------------------------------------|--------|
| الأحدر ١٥ ذو الحجة ١٤٣٤<br>20/10/2013 |        |
| مواقيت الصلاة فى مدينةبنغازى          |        |
| 05:23:00 ص.                           | الفحر  |
| 06:46:00 ص                            | الشروق |
| 12:28:00 م                            | الظهر  |
| 03:35:00                              | العصر  |
| 06:05:00 م                            | المغرب |
| 07:25:00 م                            | العشاء |
| اختر المدينة<br>بنغازي                |        |

**الش ل )5.2(: لاياة لحهلل ملاقي ال** 

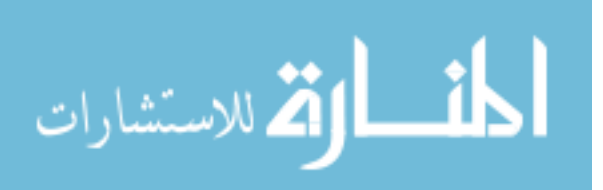

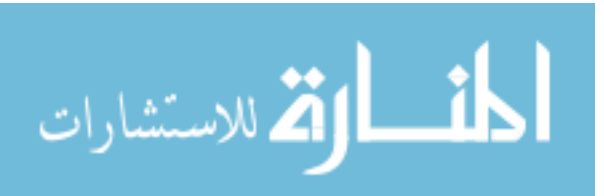

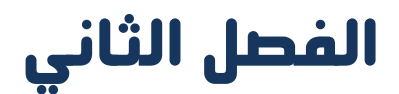

# **اإلختبار**

Testing

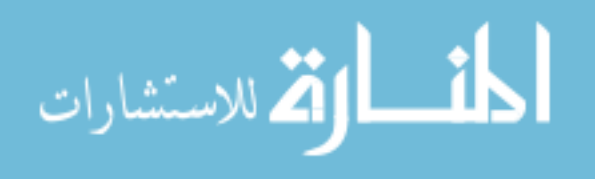

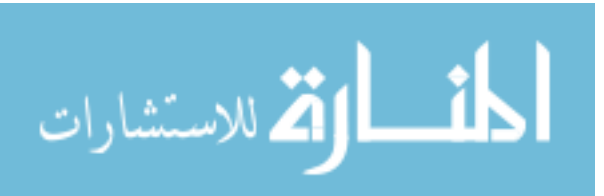

## **.1 م هللمة: Introduction**

سنبدأ في هذا الفصل من الفصل الخامس بمناقشة مدى أهمية اإلختبار، كما سنوضح الخلل أو العلة في البرمجية التي تسبب المشكالت للناس أو البيئة أو الوزارة، و سنركز على التمييز بين أنواع الخلل أو اسبابها الحقيقة و آثاره، حيث سنقوم بشرح لما يعتبر االختبار ضرورياً للعثور على الخلل بجميع اشكاله، و سنوضح كيف يحسن االختبار من الجودة و كيف يتكامل االختبار مع ضمان الجودة، كما سنقدم بعض المبادئ االساسية في االختبار.

سنلقي نظرة أكثر قرباً على تعريف االختبار في هذا الفصل.

2. ا**سباب الخلل ف***ي* **البرمجيات<sup>[1]</sup>:** 

لما لا تعمل النظم البرمجية أحياناً بشكل صحيح؟

ألننا جميعاً معرضون إلرتكاب األخطاء، و إذا ارتكبنا خطأ أو غلطة في استخدام البرمجيات يقودنا هذا إلى مشكلة مباشرة و هي استعمال البرمجيات بشكل خاطئ مما يترتب على ذلك أن تتصرف البرمجيات بشكل خاطئ كما ال نتوقع.

من ناحية أخرى قد يصمم الناس البرمجيات و يبنوها و قد يرتكبون الغلطات أثناء التصميم و البناء، تعني هذه الغلطات أن هناك عيوباً في البرمجية نفسها و يطلق عليها خللاً أو علة أحياناً، و علينا أن نتذكر أن البر مجيات ليست الشفرة فقط.

عندما يتم بناء شفرة برمجيات يتم تنفيذها و من ثم تسبب العيوب الموجودة في هذه الشفرة في جعل النظام يفشل فيما يجب عليه القيام به ( أو القيام بشيء آخر لا يجب عليه القيام به) مما يتسبب في فشل النظام.

إضافة لما تقدم في الاغلب ترتكب الأخطاء عندما نتعامل مع مشكلات تقنية أو تجارية محيرة أو شفرة أو بنى تحتية أو تكنولوجيات متغيرة أو العديد من التفاعالت مع النظام.

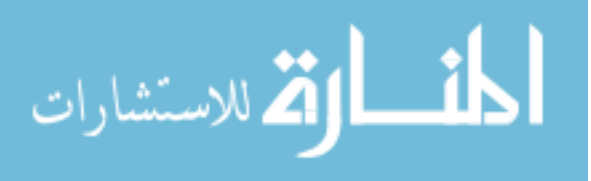

<sup>&</sup>lt;sup>[1]</sup> اريك فان فندال، **أسس اختبار البرمجيات ،** ترجمة محمد شيخو محمود (حلب، سوريا: دار شعاع ، 2010).

ليست العيوب فقط المسؤولة لوحدها في ظهور الفشل في النظام فقد ينجم الفشل عن ظروف بيئية إيضاً مثل تدفق مفاجئ لإلشعاع أو وجود حقل مغناطيسي قوي أو التلوث الذي قد يسبب خللاً في الأجهزة أو البرمجيات المخزنة مسبقاً على الشرائح اللإلكترونية.

قد يمنع هذا الخلل تنفيذ البرمجيات أو تغييرها، فقد يتم ادخال قيم خاطئة يساء تفسير خرجها، و قد ينجم الفشل أيضاً عن شخص يحاول عن قصد إصابة النظام بالفشل.

يجب علينا مراعاة الخلل و الفشل الناتجين عن األخطاء التالية:

- األخطاء في التوصيف و التصميم و التحقيق للبرمجية و النظام على سواء.
	- األخطاء في استعمال النظام.
	- الظروف البيئية المحيطة بالنظام.
		- الضرر المتعمد.
- العواقب المحتملة الناجمة عن األخطاء السابقة و الضرر المتعمد و حاالت الخلل و الفشل.
	- 3. **دور الإختبار في تطوير البرمجيات و صيانتها و عملها:**

شاهدنا أن الأخطاء البشرية قد تسبب ادخال عيب أو خلل في أي مرحلة ضمن حياة التطوير البرمجيات، مما يترتب على ذلك أن تكون النتائج بسيطة أو كارثية تبعاً لعواقب الغلطة.

يعتبر اإلختبار الصارم ضرورياً أثناء التطوير و الصيانة للتعرف على العيوب و ذلك من أجل تقليل من حاالت الفشل في البيئة العملية و زيادة جودة النظام العملياتي يشمل ذلك البحث عن االماكن في واجهة المستخدم قد يرتكب فيها المستخدم غلطة في ادخال البيانات أو في تفسير المخرجات، و البحث عن نقاط الضعف المحتملة التي قد يهاجمها االشرار.

تنفيذ االختبار يساعدنا على تحسين جودة المنتج و الخدمة و لكن هذه فقط احدى طرق التأكد و التحقق من الصلاحية المطبقة على المنتجات، إذ يتم أيضاً التحقق من العمليات بالمراقبة مثلاً،

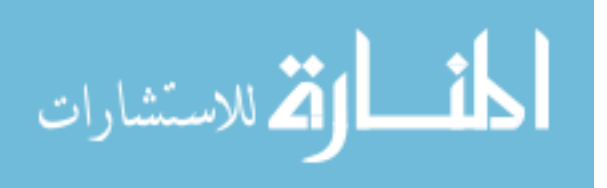

كما يمكن استعمال العديد من الطرق للتحقق من العمل، بعضها يتم من قبل صاحب العمل و بعضها من قبل اآلخرين و ذلك للحصول على وجهة نظر مستقلة.

4. **الاختبا**ر و ا**لجودة:** 

يساعد االختبار في قياس جودة البر مجيات من حيث عدد العيوب التي تم العثور عليها و االختبارات التي تم تنفيذها و النظام الذي تشمله االختبارات.

يمكننا القيام بذلك من أجل السمات االساسية للبرمجيات و كذلك من أجل المتطلبات و الخصائص البرمجية الغير وظيفية.

 ما هي الجودة؟ تهدف المشاريع الى تحقيق برمجيات وفق مواصفات و حتى يتمكن المشروع من تحقيق ما يحتاج إليه الزبون،ال غنى له عن التوصيف الصحيح. أضف إلى ذلك أن النظام المنجز يجب ان يحقق المواصفات، يعرف هذا بالتحقق من الصالحية )Validation ): هل هذا هو التوصيف الصحيح ! و التأكد )Verification ): هل النظام صحيح وفقاً للتوصيف ! أضف إلى رغبة الزبون للحصول على النظام البرمجي مبنياً بالشكل الصحيح، فإنه يريد بالطبع أن تكون تكلفة المشروع ضمن الميزانية و أن يتم إنجازه في الوقت المطلوب، أي يجب أن ينجز عندما يحتاج إليه و يجب أن ال يكلف الكثير.

ما هو التحليل الجذري :

عندما نكتشف الفشل نحاول مالحقته وصوالً إلى السبب الجذري، أي السبب الحقيقي لوقوعه.

إذا كانت اختباراتك محصورة بالبرمجيات فقد تتأمل هذه األفكار و تقول " هذه ليست مشكالت برمجية لذل فهي ال تعنيني ".

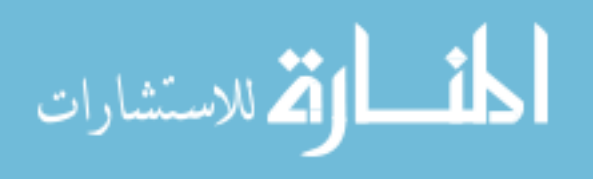

كمختبري برمجيات قد نقيد انفسنا بالإعلان عن الفشل في برنامج تشغيل الطابعة، و من ناحية أخرى قد يكون واجبنا كمختبرين أوسع من البرمجيات المثبته في الشرائح االلكترونية، سيتم عمل االختبار لمساعدتنا على العثور على العيوب و حاالت الفشل الممكنة و ذلك اثناء تطوير و صيانة و تشغيل البرمجيات، نقوم بذلك لنساعد في التقليل من خطر وقوع الفشل في البيئة العملياتية أي عندما يتم استعمال النظام و من أجل المساعدة في تحقيق النظام البرمجي.

من ناحية أخرى و رغم اننا نحتاج الى التفكير بطيف واسع عن العيوب و حاالت الفشل و النقارير عنها إلا أنه لن يتم تصحيحها جميعاً فقد يصحح المبرمجون و الآخرون العيوب قبل أن نطلق النظام لالستعمال العملياتي، و لكن قد يكون من الخطأ أن نتحايل على الفشل.

قد يسبب اصالح عيب في ادخال خلل آخر أو عدم القيام به بالشكل الصحيح أو بشكل كامل. ينطبق ذلك بشكل خاص عندما نصلح خلالً و نحن تحت الضغط، لهذا السبب قد تعتمد المشاريع أحياناً وجهة نظر تقضي باالبتعاد عن تصحيح العلة و ال يعني هذا أن المختبر الذي وجد مشكالت قد اضاع وقته، إذ أنه من المفيد معرفة أن هناك مشكلة نستطيع مساعدة مستخدمي النظام في التحايل عليها و تجنبها.

كل ما كان الاختبار أكثر صرامة كلما استطعنا العثور على عبوب أكثر .

5. **الاختبار على دورة حياة تطوير البرمجيات:** 

ليس الاختبار إجراءً مستقلا بذاته بل أن له مكانة ضمن نموذج دورة حياة تطوير البرمجيات و يجب أن تحدد دورة الحياة المتبعة كيف سيتم تنظيم االختبار، هناك العديد من النماذج المختلفة لالختبار.

و بما أن العديد من االختصاصات ذات االهتمامات المختلفة تشترك في دورة حياة التطوير فمن المهم أن يتم فهم و تعريف مختلف مستويات االختبار بوضوح.

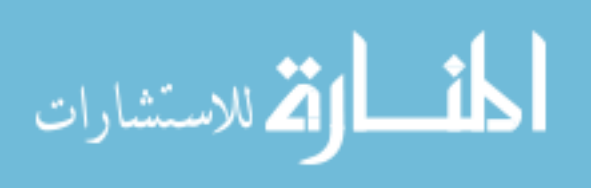

#### **.6 ام دج دطلير البرميي :**

سيكون لنموذج دورة الحياة الذي يتم اعتماده للمشروع األثر الكبير على االختبار الذي سيتم تنفيذه.

النموذج سيعرف ما الذي يجب اختباره و أين و متى ضمن اختبارنا المخطط له و كذلك سيعرف تأثير االختبار االرتدادي، كما سيحدد الى درجة كبيرة اي تقنيات االختبار يجب ان نستعمل أي يجب أن تناسب الطريقة التي يتم وفقها تنظيم االختبار دورة حياة التطوير و إال سيفشل اإلختبار في تحقيق فوائده.

في كل دورة حياة التطوير يركز جزء من الإختبار على الإختبار التأكيدي (Verification) و يركز جزء آخر على اختبار التحقق من الصالحية )Validation).

يهتم اإلختبار التأكيدي بتقييم منتج العمل أو المكون أو النظام لتحديد ما إذا كان يلبي مجموعة المتطلبات أم لا حيث يركز على السؤال "هل المنتج قيد التسليم مبني تبعاً للمواصفات؟".

و سوف نتحدث هنا بمزيد من التفاصيل عن مستويات اإلختبار )Levels Testing )حيث سنقوم بشرح و تعريف الخصائص األساسية لكل مستوى اختبار من أجل التمتع بالقدرة على الفصل بين مستويات اإلختبار المختلفة بمزيد من الوضوح.

يقوم الفهم و التعريف الشاملين لمستويات اإلختبار المختلفة على إيضاح النواحي المختلفة و منع التراكب و التكرار.

و يجعل فهمنا لما قد نرغب بالتراكب و إزالة الفجوات من مستويات أكثر تكاملية مما يقود إلى اختبار أكثر فاعلية و إنتاجية.

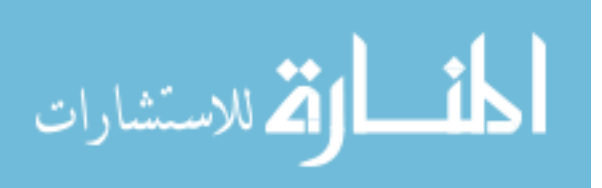

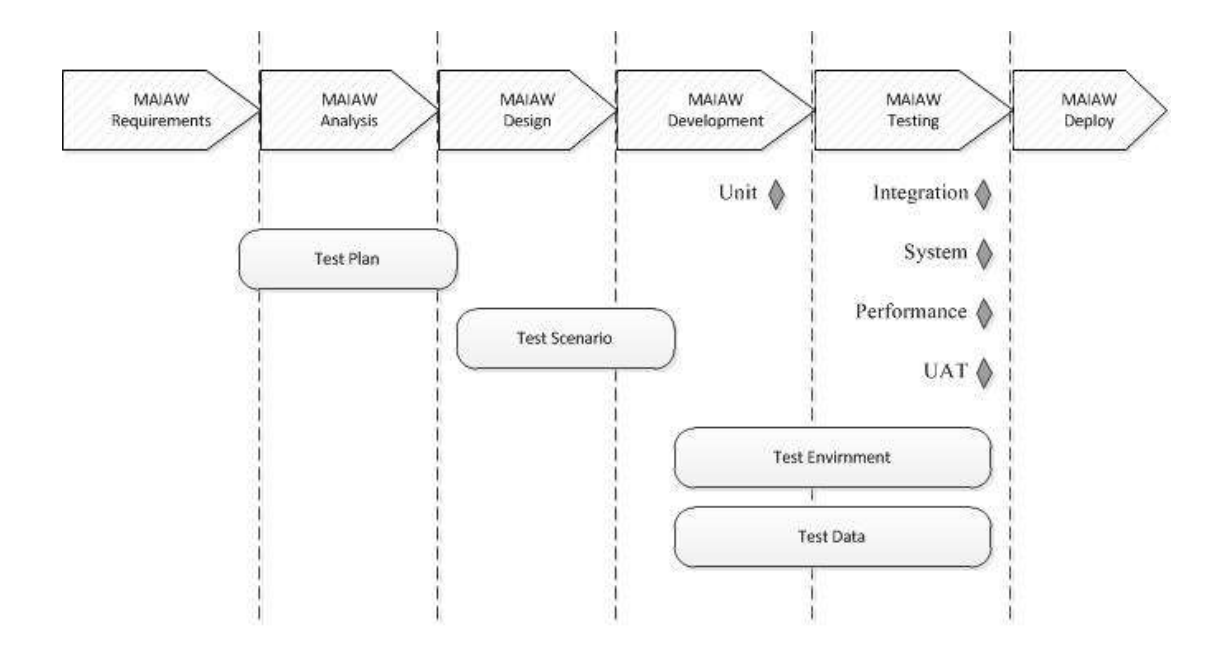

(شكل يوضح مواضع خطةً و سيناريو و بينة الإختبار و البيانات المستخدمة في الإختبار و هذا ما يتبعه فريق العمل خلال مرحلة الإختبار) ا**لشكل (5.3): مرحلة الإختبا**ر

**.7 م دلي اىخدب ر: levels Test** سنوضح بشكل مفصل جميع انواع اإلختبارات و الغرض منها و الغاية التقليدية لإلختبار مثل

األهداف الوظيفية أو البنيوية و الناس الذين يختبرون و أنواع العيوب و حاالت الفشل.

و ينقسم إلى مستويين هما:

- .)Low Level Testing( المنخفض المستوى اختبارات
	- .)High Level Testing( العالي المستوى اختبارات

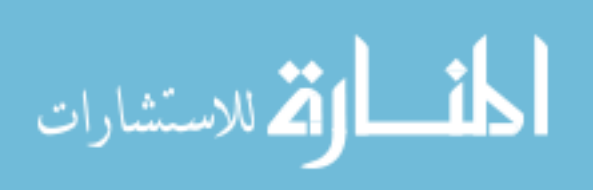

**.7.1 اخدب را الم دلى الماخفض: Testing Level Low** هذا النوع من اإلختبارات يقوم به المطور )Developer )و هي تتعامل مع الشفرات المصدرية )Code Source )إلختبار مدى وثوقية البرمجيات و عدم وجود ثغرات قد يستغلها المخترق )Hacker )للهجوم على الموقع و كذلك عدم وجود مشاكل و استثناءات.

و تنقسم إلى عدة مستويات و هي كالتالي:

# **.7.1.1 اخدب ر اللحهلل )الم لال(: Testing Unit** وهو ما يتم غالبا من خالل نفس المطور , بحيث يقوم بعمل إختبار للشفرة البرمجية الخاصة به بكتابة شفرة برمجية لإلختبار .

يبحث اختبار الوحدات البرمجية عن العيوب و يتأكد من عمل البرمجيات، و الغرض من هذا اإلختبار هو ضمان ان الشفرة البرمجية المدرجة تلبي المتطلبات أثناء مرحلة البناء و التي يكون المسؤول عنها المبرمج، حيث سنقوم باختبار المكون و هو وحدة مواقيت الصالة بشكل معزول عن بقية النظام و يتم ذلك عن طريق استعمال قطع برمجية صغيرة مثل ( ,Assert, Mocks .)Unit Test Framework in Visual Studio( مثل تشغيل برامج و( Attributes

الهدف الرئيسي لإلختبار الذي سنقوم به هو عدم ادخال أي عامل متغير )Parameter )من خارج قائمة اسماء المدن التي تستخدمها وحدة مواقيت الصلاة لأن في حالة عدم استخدام اإلختبار و تركناه بوضعه الحالي يمكن أن يسبب ثغرة أمنية قد يستغلها المخترق مثل )-Cross site scripting – XSS) و يقوم بالهجوم على الموقع (Denial-of-service attack) و يحصل تحميل زائد على الموقع و ينهار و لهذا قمنا بعملية اإلختبار التي سيتم شرحها بالتفصيل.

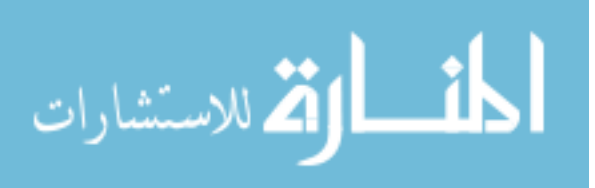

**.7.1.1.1 اخدب ر لحهلل ملاقي ال : Test Module Times Prayer** لكي نقوم باإلختبار يجب أن نعرف أي جزئية في المكون سنقوم باختبارها، أي ما الذي سنقوم باختباره بالضبط.

نقوم باختبار الجزئية التي نتوقع أن تكون ثغرة أمنية قد يستغلها المخترق أو نتوقع أن تسبب استثناء )Exception )معين يفشل عمل الوحدة البرمجية.

سنقوم باختبار الدالة )Method )التي تقوم باحضار مواقيت الصالة لمدينة معينة يحددها المستخدم لكي نتأكد من عملها بشكل جيد و بدون مشاكل.

أثناء اإلختبار اكتشفنا وجود ثغرة أمنية يمكن أن يستغلها المخترق و هي تتمثل في أنه يمكن للمخترق أن يمرر قيمة أو نص معين على أنه مدينة يريد إحضار مواقيت الصالة فيها و هي غير موجودة في قائمة المدن المحددة في األداة ComboBox و هذا يسبب مشكلة أو استثناء .(Exception)

و لحل هذه المشكلة أو العيب قمنا باآلتي:

قمنا بانشاء Object يمثل المدن المحددة و قمنا بانشاء دالة (Method (تقوم بالتأكد من أن الباراميتر المرسل (اسم المدينة) هل هو موجود في قائمة المدن المحددة أم لا، ففي حالة أنه موجود يتم إكمال باقي العمليات و في حالة أنه غير موجود نقوم بإعطاء اسم مدينة افتراضياً للمتغير و يتم إكمال باقي العمليات إلظهار مواقيت الصالة لهذه المدينة.

بعد ذلك قمنا باختبار الوحدة (Unit Test) على دالة (Method) عرض مواقيت الصلاة )GetPrayerTime )للتأكد من عدم وجود مشاكل أو عيوب، و ذلك بتمرير اسماء مدن غير موجودة عن طريق دالة عرض مواقيت الصالة و تمت العملية بنجاح )Pass )و الشفرة البرمجية التالية تمثل عملية اختبار الوحدة (Unit Test):

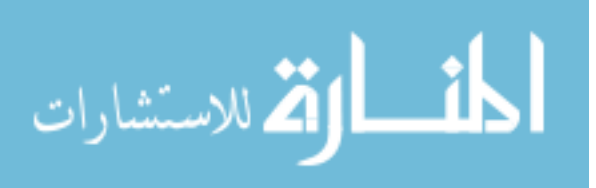

```
using System.Collections.Generic;
using DotNetNuke.Modules.PrayerTimes.Components.Models.Abstract;
using DotNetNuke.Modules.PrayerTimes.Components.Models.Concrete;
using DotNetNuke.Modules.PrayerTimes.Components.Models.Poco;
using Microsoft.VisualStudio.TestTools.UnitTesting;
using Moq;
namespace TestModule
{
    [TestClass]
     public class ReadinSataStoreTest
     {
         [TestMethod]
        public void If Entered Value Is Wrong()
         {
            var City = new City { Name = "bengazi", Prayers = new
List<PrayerTime> { new PrayerTime() } };
            var PrayerFile = new List<string> { "bengazi" };
             var CityNames = new List<string> { "بنغازي;{ "
            var mockHelper = new Mock<Ihelper>();
             mockHelper.Setup(p => 
p.GetCityByName(It.IsAny<string>())).Returns(City);
            mockHelper.Setup(m => m.CityNames).Returns(CityNames);
             mockHelper.Setup(m => m.PrayerFile).Returns(PrayerFile);
             var dataStore = new DataStore(mockHelper.Object);
             var data = dataStore.GetPrayerTime("vccvcv", 
"gffgfgfgfgf");
            Assert.IsTrue(data[1].Equals(" مواقيت الصلاة في مدينة ")
;(("بنغازي
         } } }
                                                     و كانت النتيجة كاآلتي:
```
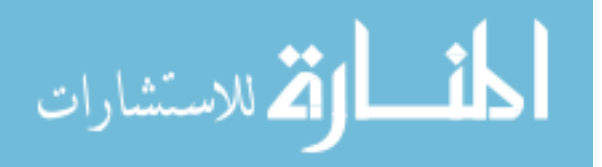

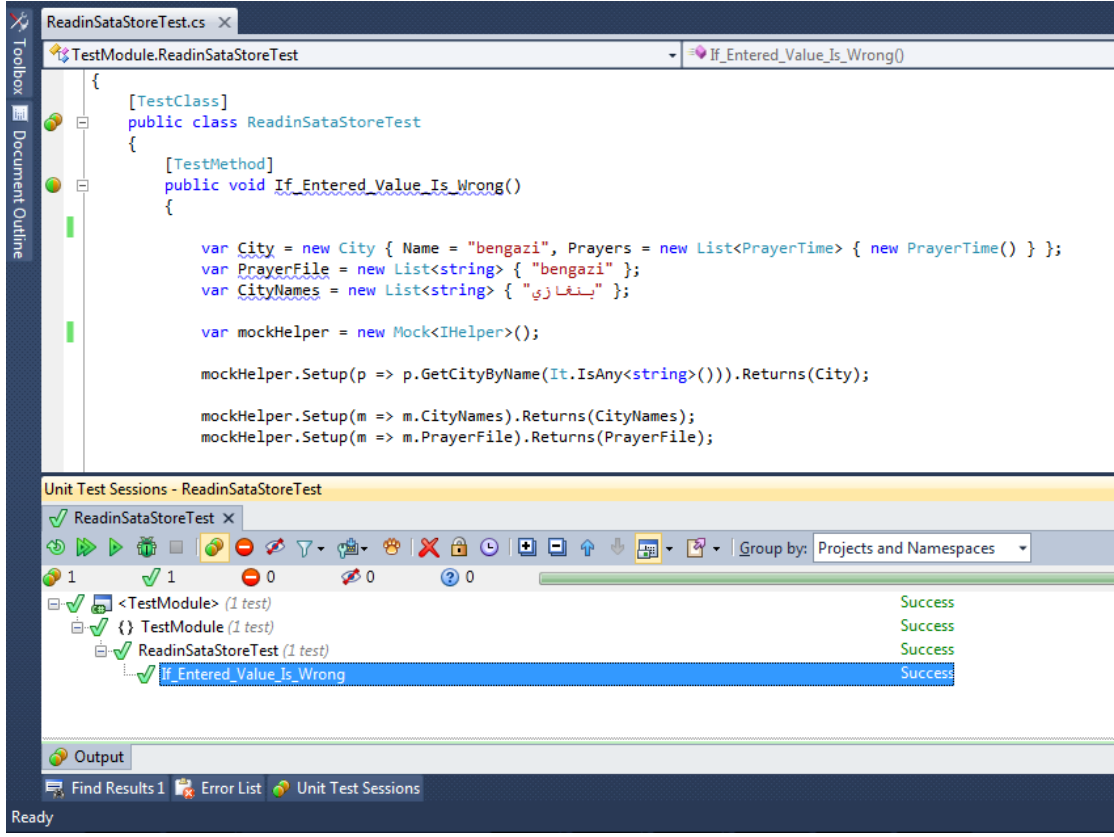

**الش ل )5.4(: اديية اخدب ر اللحهلل** 

# **.7.1.2 اخدب ر الديمي : Testing Integration**

ويتم فيه عمل إختبار الجزئيات عند ربطها , فقد تكون البرمجية تعمل بشكل صحيح بشكل فردي في إختبار الوحدة , ولكن عند ربطها بجزئية أخرى يحدث الخطأ , وهذه المرحلة تسبق مرحلة إختبار النظام ككل , وفي حال كتابة إختبار الوحدة يمكننا تشغيلهم كلهم مره واحده عند ربط جزئيات التطبيق لنتأكد أنها تعمل بالشكل المطلوب.

ر قد تم دمج وحدة مواقيت الصـلاة (التي قمنا باختبارها) مـع النظام ككل، و نظرا لأننا نستخدم نظام إدارة المحتوى )DotNetNuke )في بناء موقعنا و الذي يوفر لك بنية برمجية للوحدات البرمجية تبني عليها لتحقيق التكاملية مع النظام ككل لذا لم نحتاج إلى عمل اختبار التكاملية عند إضافة وحدة مواقيت الصالة إلى النظام.

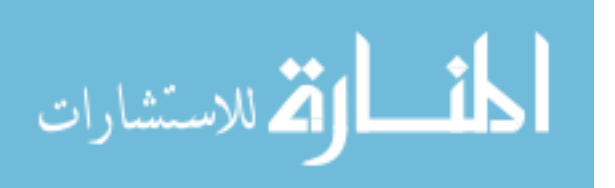

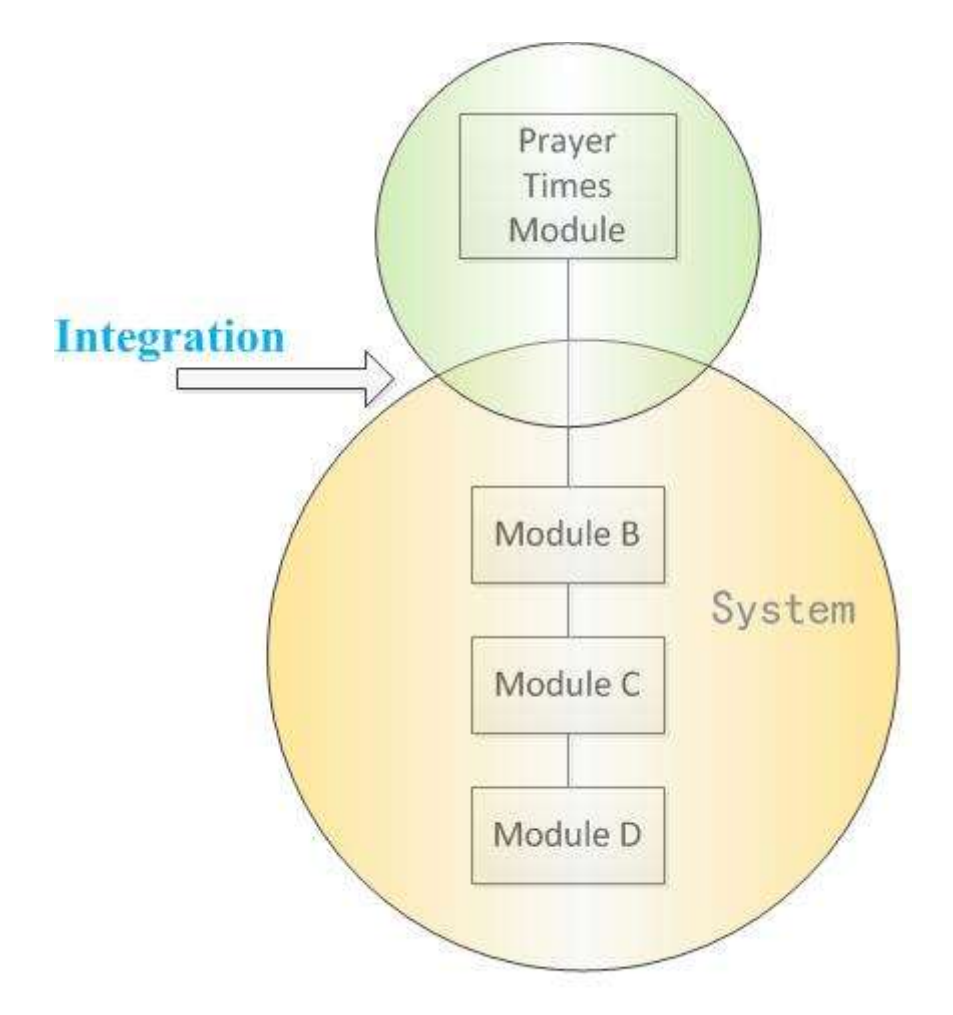

الشكل (5.5): عملية تكامل وهدة مواڤيت الصلاة مع النظام ككل

**.7.2 اخدب را الم دلى الع لي: Testing Level High**

# **.7.2.1 اخدب ر الاظ : Testing System**

هو التحقق من أن التطبيق يوافق المتطلبات الحقيقية (الوظيفية) للمستفيد، و كذلك وصف الأنواع المختلفة من الإختبارات (الغير وظيفية), ولا يحتاج هذا النوع من الإختبارات إلى معرفة بمنطق التطبيق أو بناءه الداخلي (Black Box), وإنما يتم من الخارج دون التطرق لتفاصيل داخليه.

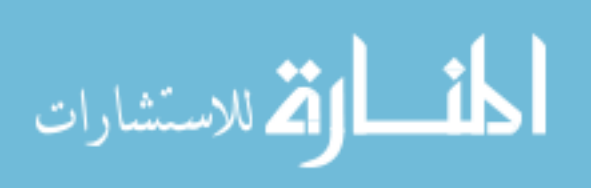

# **.7.2.1.1 اىخدب را اللظيفية: Testing Functional**

## **ح ا اىخدب ر: Cases Test**

تم اختبار بعض حالات الاختبار لنبين سبب الأخطاء و كيف تم تفاديها.

### **ح لة اىخدب ر رق )1(:**

- العنوان: <u>اختبار (الدخول للنظام باستخدام بيانات صحيحة)</u>:
- **الغرض:** اختبار الموقع االلكتروني عن طريق إعطاء النظام اسم مستخدم و كلمة مرور صحيحتين لمستخدم الموقع و مالحظة ما سيحدث.
- **مدط ب ح لة اىخدب ر:** طلب صفحة الدخول )Page Login)، و معرفة اسم مستخدم و كلمة مرور صحيحتين لمستخدم الموقع.
	- **ال ية ااخدب ر:** اختبار نجاح )pass to Test).
		- **الخطلا :**

أ- ندخل في خانة اسم المستخدم "User". ب- أما في الخانة الخاصة بكلمة المرور فندخل كلمة المرور "0224567". ت- نضغط زر الدخول.

- **الاديية المدلقعة:** الصفحة الرئيسية للموقع ستظهر.
	- **النتيجة الفعلية:**

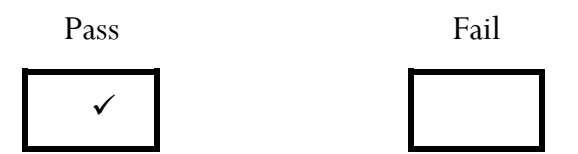

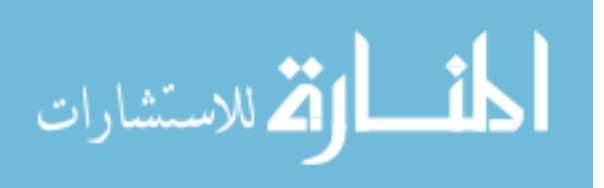

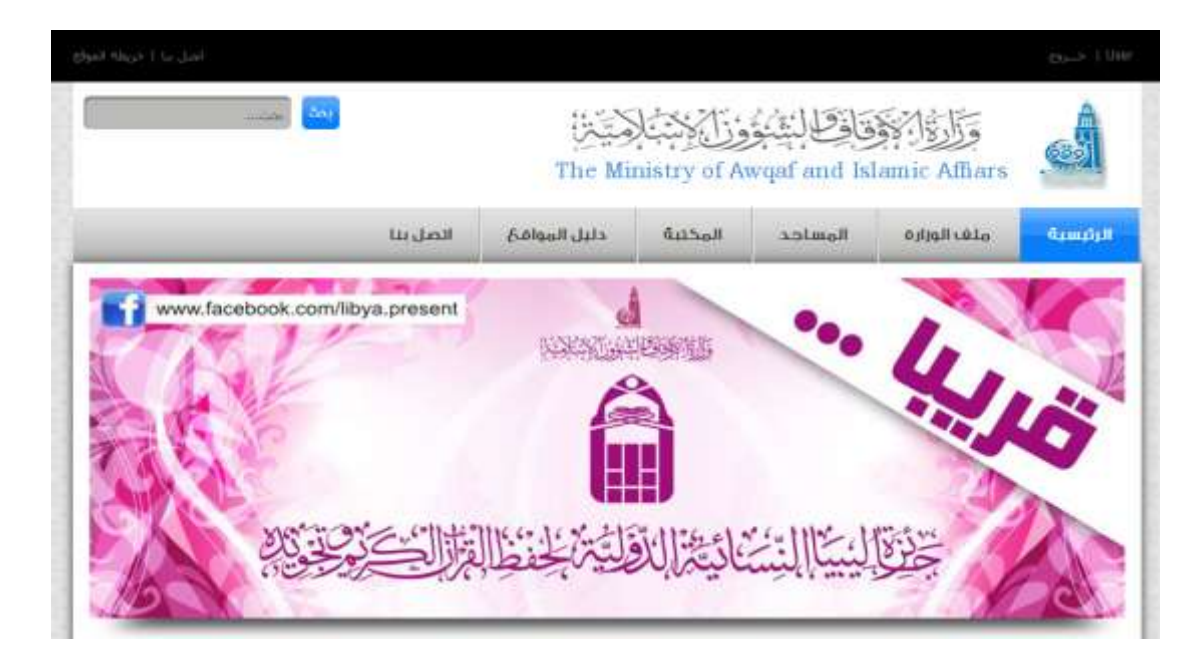

**الش ل )5.6(: اديية اخدب ر الهللخلل ل اظ ب دخهللا بي ا حيحة**

### **ح لة اىخدب ر رق )2(:**

- **•** العنوان: اختبار (الدخول للنظام باستخدام بيانات خاطئة):
- **الغرض:** اختبار الموقع االلكتروني عن طريق إعطاء النظام اسم مستخدم و كلمة مرور خاطئتين و ملاحظة ما سيحدث.
	- **مدط ب ح لة اىخدب ر:** طلب صفحة الدخول )Page Login).
		- **ال ية ااخدب ر:** اختبار فشل )fail to Test).
			- **الخطلا :**

أ- ندخل في خانة اسم المستخدم "". ب- أما في الخانة الخاصة بكلمة المرور فندخل كلمة المرور "022". ت- نضغط زر الدخول.

- **الاديية المدلقعة:** ظهور رسالة تفيد بفشل الدخول.
	- **النتيجة الفعلية:**

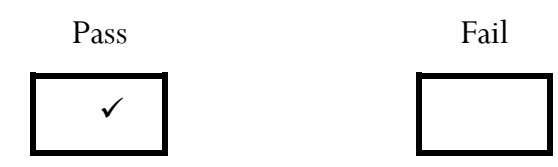

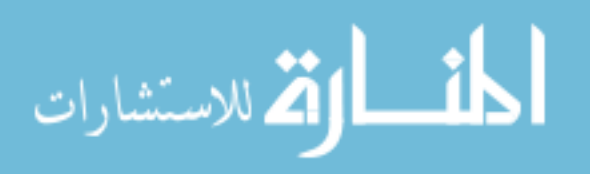

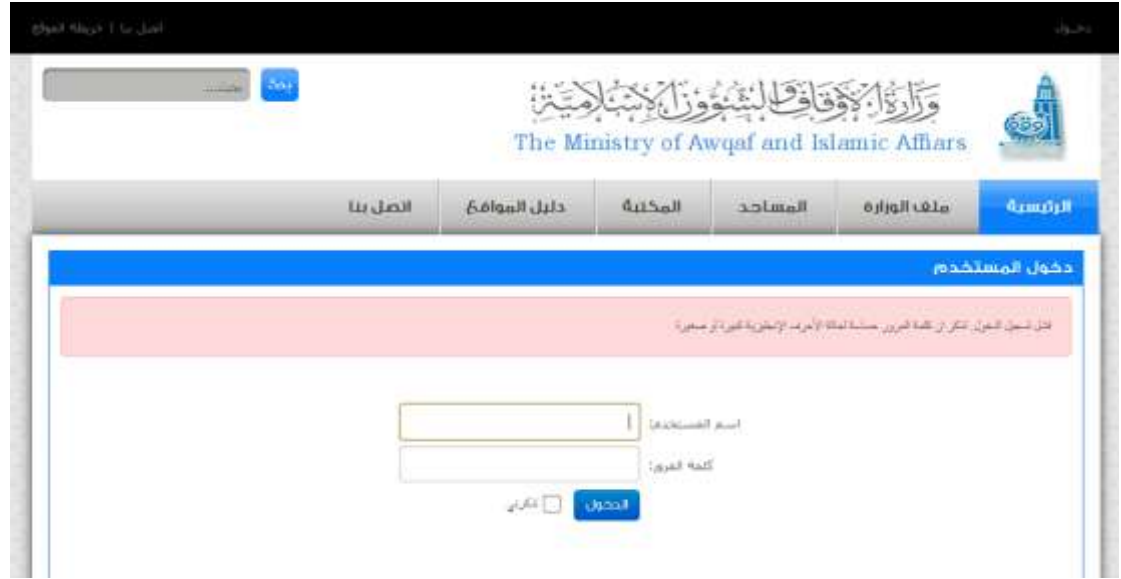

**الش ل )5.7(: اديية اخدب ر الهللخلل ل اظ ب دخهللا بي ا خ طئة**

## **ح لة اىخدب ر رق )3(:**

- **•** العنوان: <u>اختبار (عملية التواصل مع إدارة الموقع</u>):
- **الغرض:** اختبار الموقع االلكتروني عن طريق إرسال رسالة عبر صفحة "اتصل بنا" إلى إدارة الموقع.
	- **متطلبات حالة الإختبار :** طلب صفحة اتصل بنا (ContactUs Page).
		- **ال ية ااخدب ر:** اختبار نجاح )pass to Test).
			- **الخطوات:**

أ- ندخل في خانة البريد االلكتروني "com.gmail@mmn.yazeed". ب- ندخل في خانة اسم المستخدم "يزيد". ت- ندخل في خانة بلد اإلقامة "ليبيا". ث- نختار الجهة المرسل إليها "إدارة الموقع". ج- ندخل في خانة موضوع الرسالة "استفسار". ح- ندخل في خانة نص الرسالة " السالم عليكم و رحمة اهلل و بركاته ... تحية طيبة و بعد: متى تبدأ جائزة ليبيا النسائية الدولية لحفظ القرآن الكريم و ًر". تجويده و شك ا

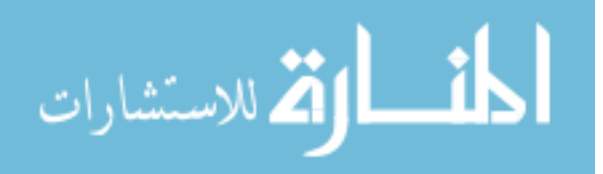

خ- الضغط على زر إرسال.

- **الاديية المدلقعة:** ظهور رسالة تفيد بنجاح عملية االرسال.
	- **•** النتيجة الفعلية:

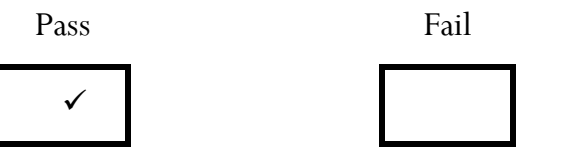

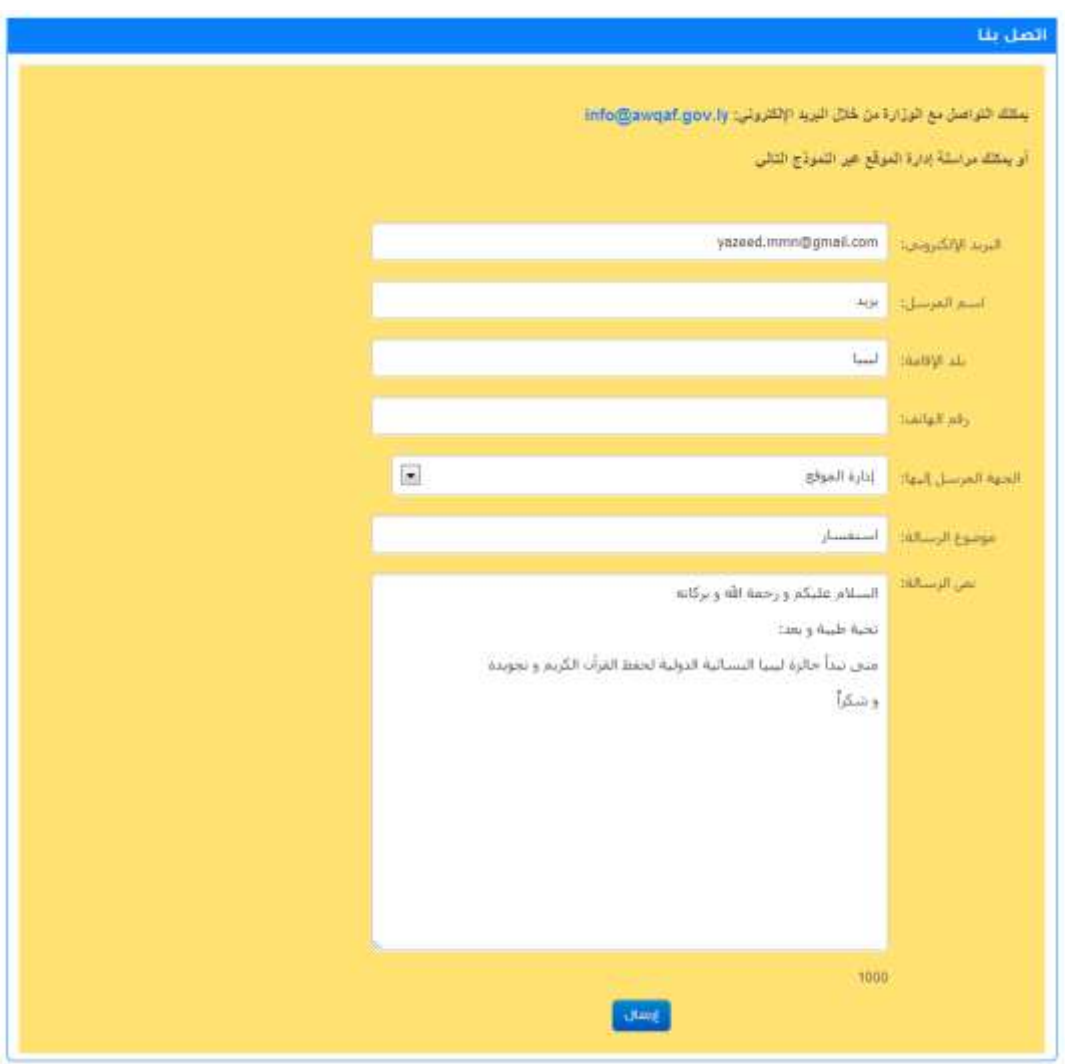

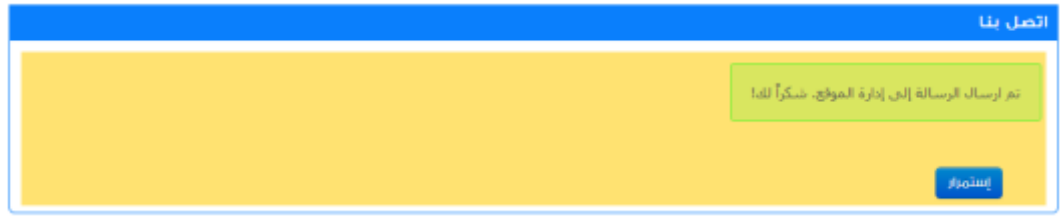

**الش ل )5.8(: اديية اخدب ر م ية الدلا ل م إهللار الملق** 

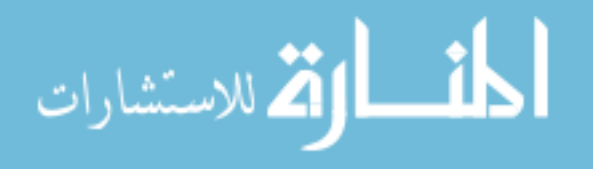

مالحظات:

لمشاهدة الرسالة نقوم بتسجيل الدخول كمدير و نذهب إلى صفحة اتصل بنا و نراها في وحدة (الرسائل) التي تظهر للمستخدم المخول بالرد على الرسائل أو مدير الموقع و هذه الطريقة في االرسال تسمى التغذية الراجعة )Feedback).

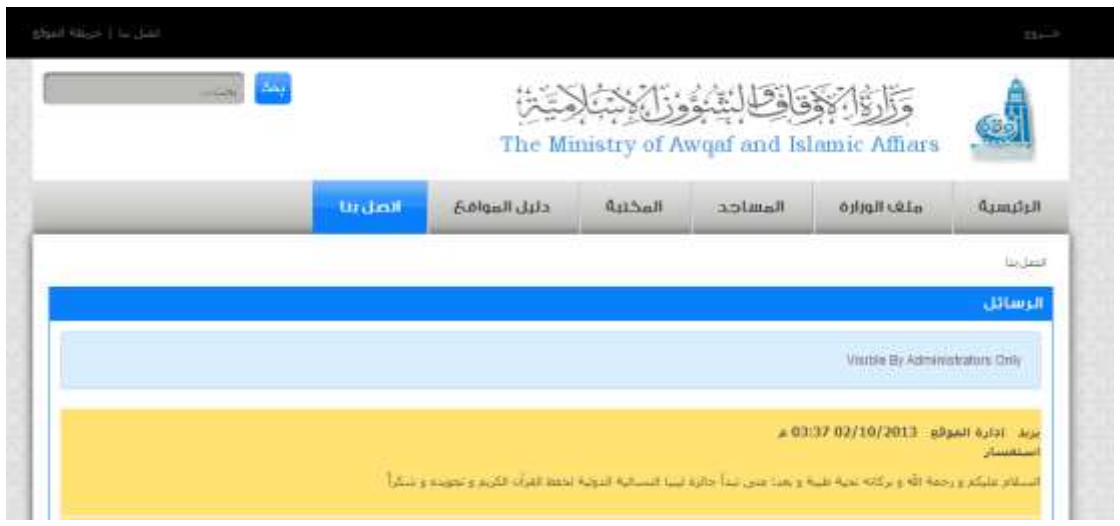

الشكل (5.9): الرسالة المستلمة نتيجة عملية اختبار التواصل مع إدارة الموقع

# **ح لة اىخدب ر رق )4(:**

- **•** العنوان: اختبار (عملية التواصل مع إدارة الموقع):
- **الغرض:** اختبار الموقع االلكتروني عن طريق إرسال رسالة فارغة )ال تحتوي على بيانات) عبر صفحة اتصل بنا إلى إدارة الموقع و ملاحظة ما سيحدث.
	- **متطلبات حالة الإختبا**ر : طلب صفحة اتصل بنا (ContactUs Page**).** 
		- **ال ية ااخدب ر:** اختبار فشل )fail to Test).
			- **الخطلا :**

أ- ندخل في خانة البريد االلكتروني "". ب- ندخل في خانة اسم المستخدم "". ت- ندخل في خانة بلد اإلقامة "". ث- نختار الجهة المرسل إليها "إدارة الموقع". ج- ندخل في خانة موضوع الرسالة "".

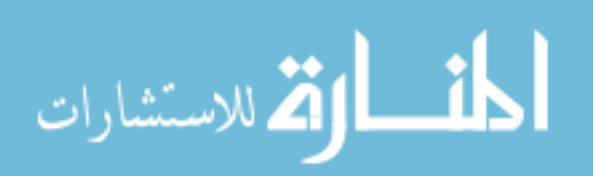

- ح- ندخل في خانة نص الرسالة "". خ- الضغط على زر إرسال.
- **الاديية المدلقعة:** ظهور رسالة تفيد بأن هناك بيانات مطلوبة.
	- **•** النتيجة الفعلية:

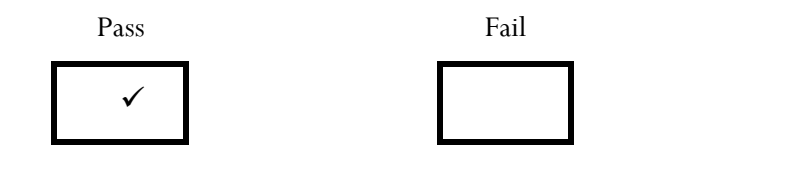

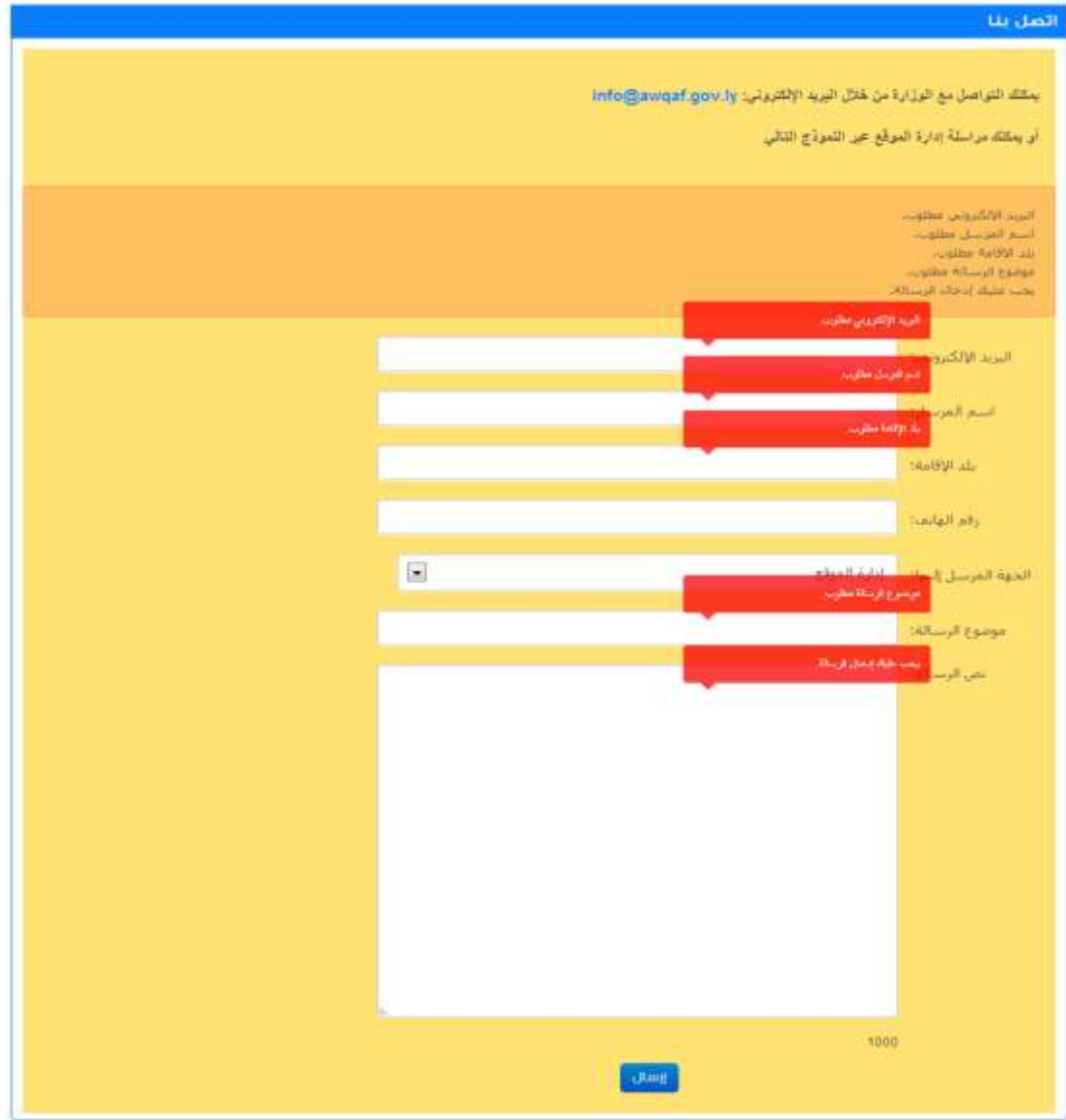

الشكل (5.10): نتيجة اختبار عملية التواصل مع إدارة الموقع بإرسال رسالة فارغة

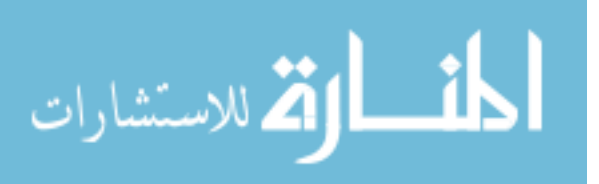

# **ح لة اىخدب ر رق )5(:**

- **العالاال: اخدب ر )د ييل الخرلج مال الاظ (**:
	- **الغرض:** اختبار تسجيل الخروج من الموقع.
- **مدط ب ح لة اىخدب ر:** طلب صفحة الدخول )Page Login)، و تسجيل الدخول إلى الموقع.
	- **ال يتوجية الاختبار :** اختبار نجاح (Test to pass).
		- **الخطلا :**

أ- نقوم بالدخول إلى الموقع ببيانات مستخدم صحيحة. ب- نقوم بالضغط على زر الخروج. ت- نختار الخيار الخلف الموجود من ضمن خيارات مستعرض الويب.

- **الاديية المدلقعة:** عدم الدخول إلدارة الموقع.
	- **النتيجة الفعلية:**

Pass Fail  $\checkmark$ 

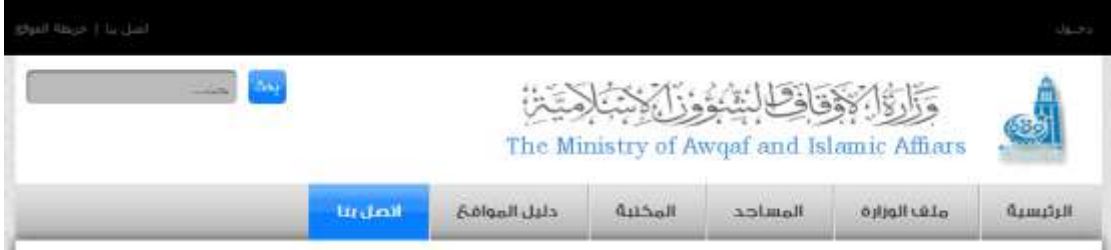

**الش ل )5.11(: اديية اخدب ر د ييل الخرلج مال الاظ** 

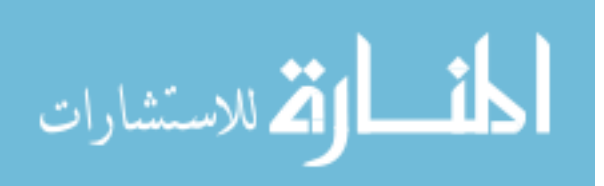

# **.7.2.1.2 اىخدب را الغير لظيفية: Testing Nonfunctional**

- **إخدب ر اللة اى دخهللا )Testing Usability):** إختبارات تقيس مدى سهولة إستعمال النظام ويندرج تحت علم تفاعل اإلنسان والحاسوب )HCI )فمعرفة سهولة إدخال البيانات في الشاشات والتقارير ومعدل الضغطات هو أمر مهم في هذا اإلختبار. و قد تم اختبار مدى سهولة استخدام النظام (موقع وزار الأوقاف و الشؤون الإسلامية) من حيث التفاعل مع صفحاته و اإلستفادة من خدماته بكل مرونة.
- **إخدب ر الدلاف ية )Testing Compatibility):** التوافقية في مختلف األشياء سواء كان على الأجهزة , المتصفحات , قياسات الشاشات المختلفة , ويتم تحديد حد للتوافقية نظرا لصعوبة توافق التطبيق مع كل المتغيرات. موقع وزارة الأوقاف و الشؤون الإسلامية متوافق مع جميع أنظمة التشغيل و مع جميع أنواع الأجهزة مثل الحاسوب الشخصي و الحاسوب اللوحي و المهاتف الجوال فيما يعرف

بـ سرعة اإلستجابة )Responsive )و مع جميع أنواع المتصفحات ما عادا اإلصدارات القديمة جدا المنقرضة الاستخدام حاليا.

 **إخدب ر ا م ال )Testing Security):** يتم عمل حاالت إختبار لمعرفة مدى حماية المعلومات والنظام.

و قد تم إجراء مجموعة من اختبارات األمان على موقع وزارة األوقاف و الشؤون اإلسالمية عن طريق برامج متخصصة في ذلك مثل )3.0 Netsparker )و كانت النتائج جيدة من حيث مدى حماية المعلومات و النظام.

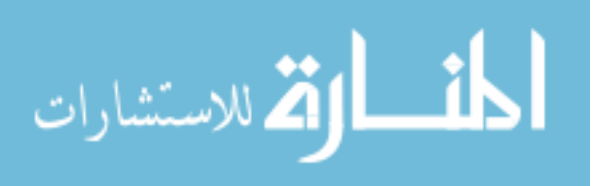

# **.7.2.2 اخدب ر ا هللاء: Testing Performance**

هذا الاختبار أحياناً يطلق عليه اختبار الضغط (Stress Testing) و هو إختبار مدى أقصىي تحمل للنظام لمعرفة ما هي أقصى طاقة للنظام وكيف يقوم بمعالجة الأمر في حال أقصى مدى من الطلبات والمستخدمين.

موقع وزارة الأوقاف و الشؤون الإسلامية يستطيع تحمل أقصبي حد ممكن من الطلبات و المستخدمين.

**.7.2.3 اخدب ر ملاف ة الم دخهلل : (UAT (Testing Acceptance User**

و هو آخر مرحلة من مراحل اإلختبارات حيث يتم فيه إختبار موافقة النظام للمتطلبات العميل، ينقسم إلى Alpha حيث يتم فحص التطبيق في داخل بيئة العمل , بواسطة تعليمات المطويرين , أما ال Beta فيكون في بيئة المستخدم الحقيقية ولكن يقوم بتجربته أشخاص محددون ويتم إعطاء مرجع باألخطاء والمالحظات.

و قد تم اختبار موقع وزارة األوقاف و الشؤون اإلسالمية من قبل بعض الموظفين في الوزارة و لم تظهر أي مشكلة أو استثناء اثناء اإلختبار.

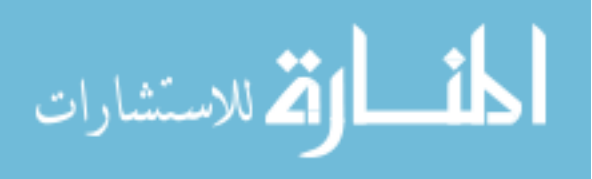

#### **م خص الب ب: Summary**

قمنا في هذا الباب بترجمة التصميم المعماري للنظام و تصميم واجهات المستخدم المذكور في وثيقة الـ SDD في مرحلة التصميم إلى شفرة برمجية و ذلك باستخدام تقنية NET.ASP مع لغة #C و استخدام تقنية الـ AJAX، و كذلك تقنية LINQ في التعامل مع قاعدة البيانات.

و قد تم توضيح كل ذلك بتصميم وحدة مواقيت الصالة و التي استخدمنا فيها نمط التصميم )Pattern Design )يسمى MVP( Presenter-View-Module )و ذلك لتوفير الفرصة إلجراء .Unit Test اختبار

و كذلك تم عمل اإلختبارات الضرورية للتعرف على العيوب و تقليل حاالت الفشل في البيئة العملية و زيادة جودة النظام العملياتي، حيث تم عمل اختبار الوحدة (Unit Test) على وحدة مواقيت الصالة لمنع المخترق من استغالل أي ثغرة أمنية.

كذلك تم عمل الإختبارات الوظيفية (Functional Testing) لنبين الأخطاء و كيف تم تفاديها، باإلضافة إلى ذلك تم إجراء مجموعة من اإلختبارات الغير وظيفية مثل اختبار سهولة اإلستخدام و اختبار التوافقية و اختبار الأمان و اختبار الأداء و اختبار موافقة المستخدم.

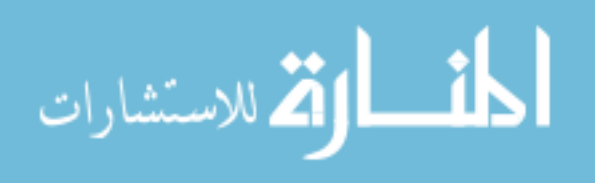

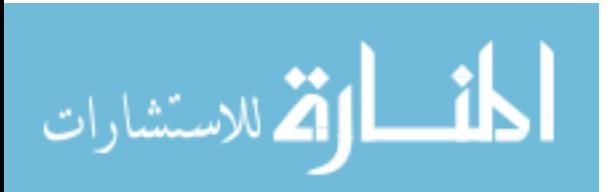

# الباب السادس

# **االستنتاجات**

Conclusion

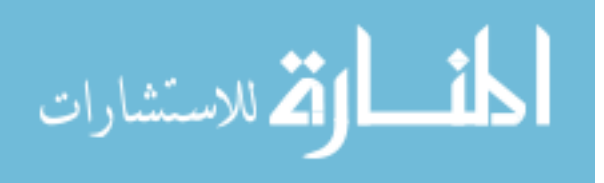

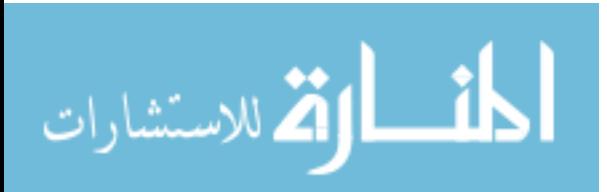

### **.1 مليل: Summary**

الهدف الرئيسي من عمل مشروع التخرج هذا ليس بناء موقع الكتروني بحد ذاته و إنما تطبيق و استخدام مبادئ و أسس هندسة البرمجيات لبناء هذا الموقع.

من أجل إنجاز هذا الهدف قمنا باآلتي:

- قمنا بإعطاء نظرة شاملة للمواضيع ذات العالقة بهندسة البرمجيات.
- اإلطالع على العديد من المراجع التي لها عالقة بالموضوع الرئيسي و تم استخالص النقاط التالية:
- مميزات تطبيق أسس و مبادئ هندسة البرمجيات: بإيجاز ، الميزات الأكثر أهمية من تطبيق أسس و مبادئ هندسة البرمجيات هي كالآتي:
- i. استخدام اسلوب منظم في تطوير البرمجيات مما يسهل في انتاج برمجيات عالية الجودة و بتكلفة معقولة و في وقت أقل.
- ii. تؤدي إلى تقليل اآلثار الجانبية التي قد تنتج عادة عند إجراء عدد من التغييرات و إلى تقليل اإلحباط لدى كل من مهندس البرمجية و الزبون.
	- iii. توثيق جميع مراحل تطوير النظام.
	- iv. تمكننا من إعادة استخدام البرمجيات.
	- v. تسهل من عملية صيانة النظام المحوسب.
		- vi. اكتشاف األخطاء و تصحيحها.
	- مشاكل تطبيق أسس و مبادئ هندسة البرمجيات: المشاكل الأكثر ظهوراً هي كالآتي:
- i. استخدام أسس و مبادئ هندسة البرمجيات في بعض األحيان يوجد فيه نوع من التعقيد.
- ii. في بعض األحيان تطبيق المبادئ و األسس لهندسة البرمجيات يستغرق وقتاً أكثر من الالزم مما يترتب عليه زيادة في التكاليف و الوقت.

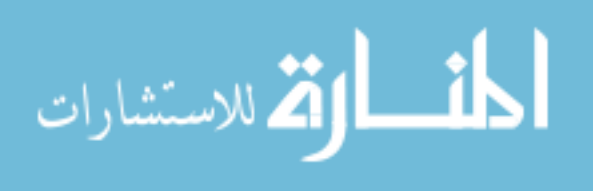

iii. استخدام مبادئ و أسس هندسة البرمجيات قد يتطلب بعض األساليب التي تكون غير متماشية مع نوع المشروع الذي بصدد التطوير مما يضطر إلى دمج أكثر من أسلوب )Method).

#### **.2 اى داد ج: Conclusion**

النتائج التي نخرج بها من خالل عمل هذا المشروع هي:

- استخدام و تطبيق أساليب هندسة البرمجيات على المشاريع الصغيرة يسبب في إهدار جهد و وقت كبيرين.
- األسلوب التقليدي في تطوير البرمجيات )SDLC )يكون غير مجدي عند التعامل مع المنحى الكائني التوجه )OOAD).
- من خالل استخدامنا للنموذج الشاللي )Model Waterfall )واجهتنا مشكلة و هي عدم استطاعتنا أن ننتقل للمرحلة التالية إال عند االنتهاء من المرحلة الحالية بالكامل و هذا ترتب عليه أخذ وقت أطول من الالزم.
- النموذج الشاللي ال يتمتع بالديناميكية الكافية في حالة قمنا بإجراء تعديل في إحدى مراحل دورة حياة تطوير النظام.

## **.3 الدل ي : Recommendations**

الكثير من المواقع الإلكترونية المصممة حالياً لمجال الأعمال لا تأخذ في اعتبارها استخدام أو تطبيق مبادئ و أسس هندسة البرمجيات سواءً على المواقع الكبيرة أو الصغيرة.<br>-

- تم الخروج بعدة توصيات منها:
- نوصي باستخدام األسلوب الحديث )SDLC-OO )في حالة استخدام الطريقة المعتمدة على المنحى الكائني التوجه في تطوير النظام.

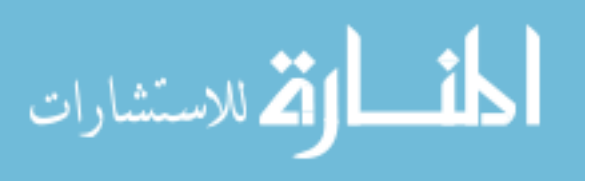

- في حالة نقوم بتطوير مشروع من الحجم الصغير فإننا ال نتقيد بأساليب التطوير و لكن يجب التقيد بعمليات التوثيق.
- في حالة تطوير المشاريع الكبيرة باستخدام مبادئ و أسس البرمجيات يجب التقيد بالتوثيق في جميع المراحل.

**.4 ا م ل الم د ب ية: Work Future**

هناك العديد من الأعمال المستقبلية التي قد نقوم بإنشائها في المنظور المتوسط لزيادة جودة و فعالية الموقع الإلكتروني لوزارة الأوقاف و الشؤون الإسلامية و التي منها:

- ربط خدمة طلب الفتوى مع الموقع اإللكتروني لدار اإلفتاء و ذلك لضمان تقديم أفضل الخدمات في هذا المجال.
- في حالة إنشاء بوابة الكترونية لدولة ليبيا (حكومة الكترونية) باستخدام تقنية SharePoint فإنه توجد إمكانية لربط موقع وزارة األوقاف و الشؤون اإلسالمية مع البوابة اإللكترونية.
- توجد إمكانية لتحويل موقع الوزارة إلى بوابة الكترونية خاصة بالوزارة تضم عدة مواقع لمؤسسات و إدارات ذات عالقة.

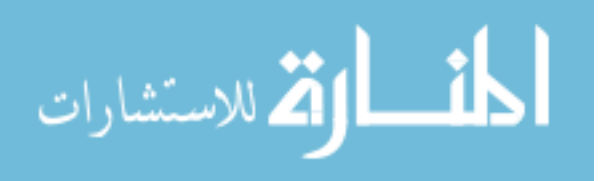

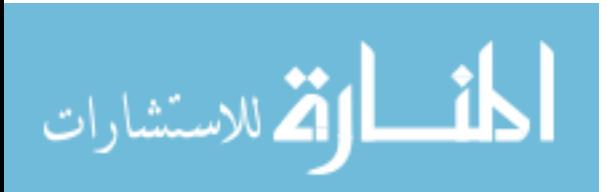

# **املراجع**

# **REFERENCES**

#### **الكتب:**

**أوال:ً العربية:**

- األرياني، أروى يحي. **تحليل و تصميم نظم المعلومات**. حلب، سوريا: دار شعاع، .2008
- حسين، زاهر الحاج. **هندسة البرمجيات - ثنائية الهندسة واإلدارة**. حلب، سوريا: دار شعاع، 2006.
- رجب، عبد الحميد محمد. **تصميم وبناء مشاريع نظم المعلومات )باستخدام هندسة** ا**لبرمجيات)** دار خوارزم العلمية، 2009.
- سودة، عابد. **الكافي في كتابة وتقديم البحث األكاديمي**. مراجعة عبد الكريم البيكو. سوريا: دار شعاع، 2007.
- عيسى، فتحي. **هندسة البرمجيات**. جدة، المملكة السعودية: دار نايف للنشر و التوزيع، .2003
- فندال، اريك. **أسس اختبار البرمجيات**. ترجمة محمد شيخو محمود. حلب، سوريا: دار شعاع، 2010.

– محمود، مصطفى. **تحليل النظم**. حلب، سوريا: دار شعاع، 2008.

**ث اي :ً ا يابية:**

- Braude, Eric J., and Michael E. Bernstein. *Software Engineering: Modern Approaches*. 2nd ed. Wiley, 2010.
- Cockburn, Alistair. *Writing Effective Use Cases*. Upper Saddle River, NJ: Addison-Wesley Professional, 2000.

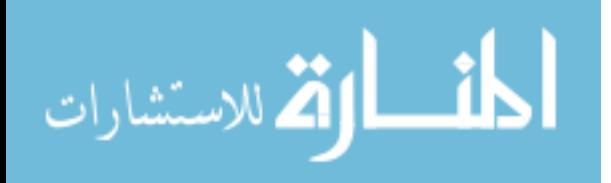

- Conallen, Jim. *Building Web Applications with UML*. 2nd ed. N. p.: Addison Wesley, 2002.
- Docherty, Mike O. *Object-Oriented Analysis and Design*. West Sussex, UK: Wiley, 2005.
- Graessle, Patrick, Henriette Baumann, and Philippe Baumann. *UML 2.0 in Action*. Birmingham, UK: Packt Publishing, 2005.
- Hay, David C. *UML and Data Modeling: A Reconciliation*. Westfield, NJ: Technics Publications, LLC, 2011.
- Jalloul, Ghinwa. *UML By Example*. Cambridge University Press, 2004.
- Kendall, Kenneth E., and Julie E. Kendall. *Systems Analysis and Design*. 9th ed. Prentice Hall, 2013.
- Kulak, Daryl, and Eamonn Guiney. *Use Cases: Requirements in Context*. 2nd ed. Boston, MA: Addison-Wesley Professional, 2003.
- Miles, Russ, and Kim Hamilton. *Learning UML 2.0*. Sebastopol, CA: O'Reilly Media, 2006.
- Podeswa, Howard. *UML for the IT Business Analyst*. Cengage Learning PTR, 2005.
- Stellman, Andrew, and Jennifer Greene. *Applied Software Project Management*. Sebastopol, CA: O'Reilly Media, 2005.
- Wiegers, Karl. *Software Requirements 2*. 2nd ed. Redmond, WA: Microsoft Press, 2003.
- Zobel, Justin. *Writing For Computer Science*. 2nd ed. Springer, 2004.

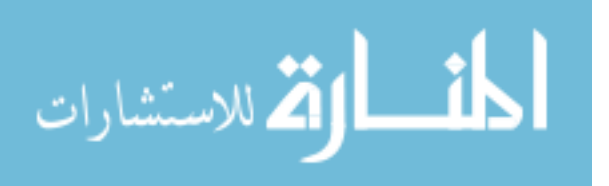
#### **الرسائل الجامعية:**

#### **أوال:ً العربية:**

- آدم، محمد يحي بيلو. **التحليل و التصميم الغرضي التوجه**. رسالة ماجستير. جمهورية السودان، جامعة النيلين كلية علوم الحاسوب و تقنية المعلومات، 2008.
- غنيم، ماهر أحمد محمود. **تطوير نظام محوسب و موحد إلدارة دخل بلديات قطاع غزة**. أطروحة دكتوراة. الأكاديمية العربية بالدنمارك، 2013.

**ثانيا:ً األجنبية:**

 Yen, Wong Xiao. *Restaurant Management System*. Bachelor. Tunku Abdul Rahman College, Kuala Lumpur, 2010/2011.

#### **الورقات العلمية:**

 Dundas, Jitesh. *Object-Oriented Software Development Life Cycle*. working paper. New Delhi, bharati vidyapeeth's institute of computer applications and management, 2007.

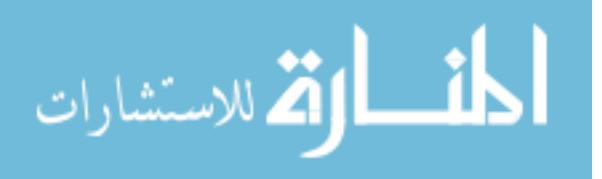

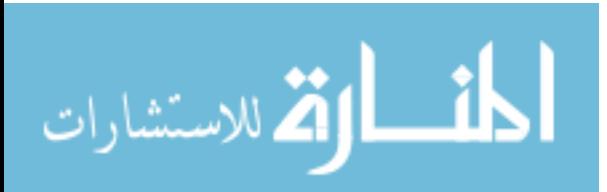

# **قاموس املصطلحات**

GLOSSARY

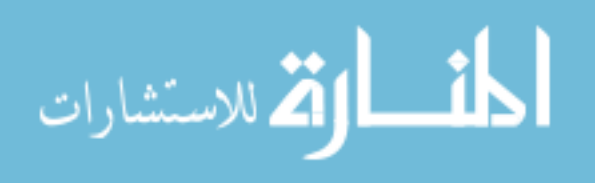

www.manaraa.com

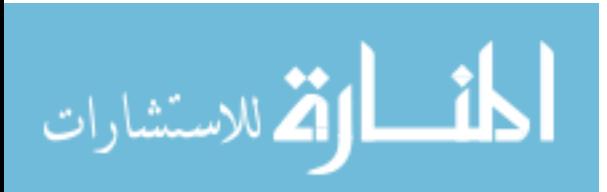

شرح الكلمات – حسب الترتيب الهجائ*ي* للكلمات **اىاي يلية** 

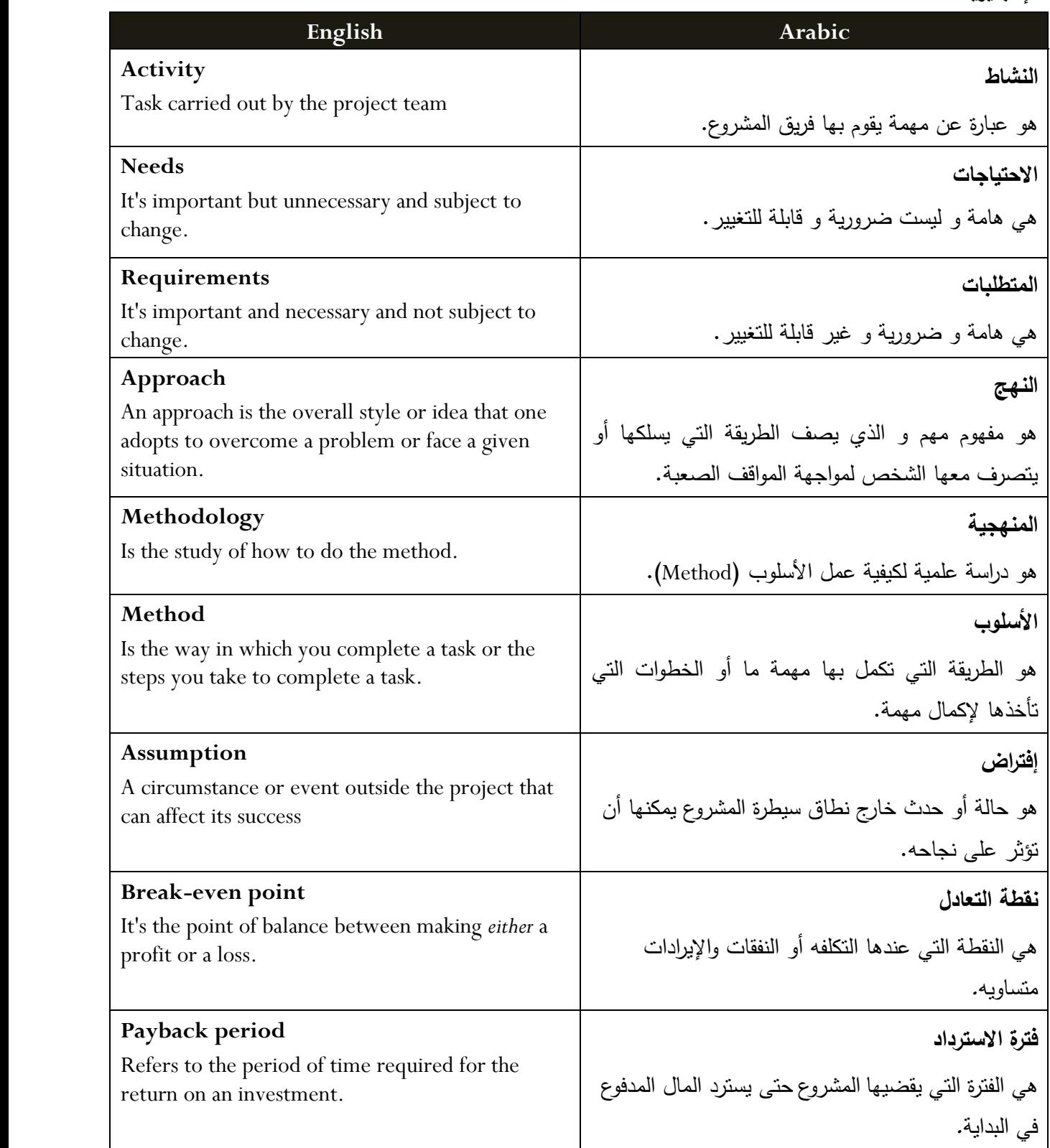

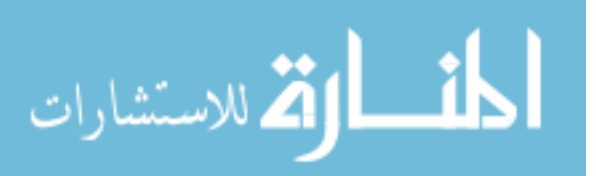

شرح الكلمات – حسب الترتيب الهجائ*ي* للكلمات **اىاي يلية** 

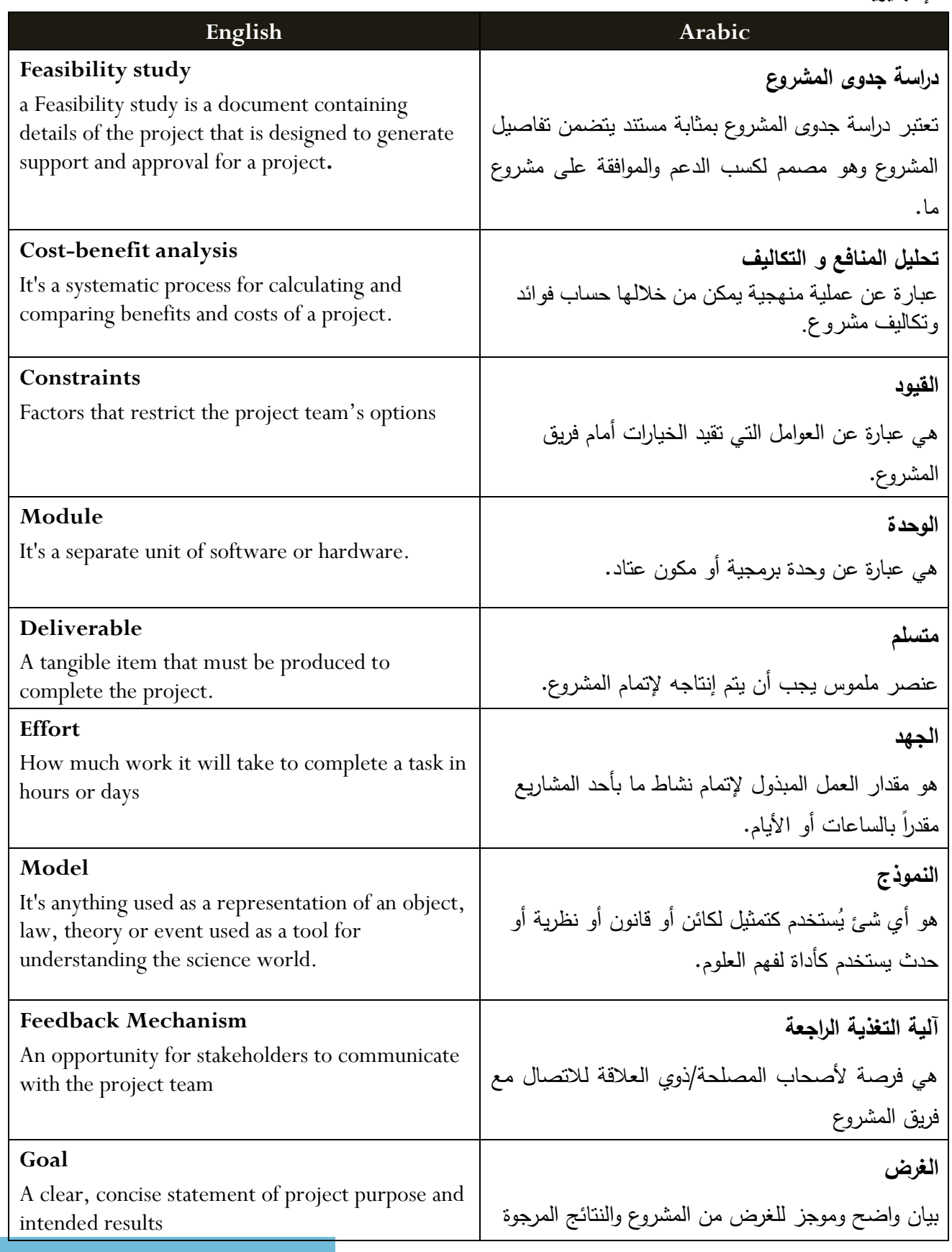

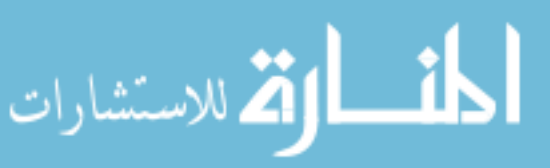

شرح الكلمات – حسب الترتيب الهجائ*ي* للكلمات

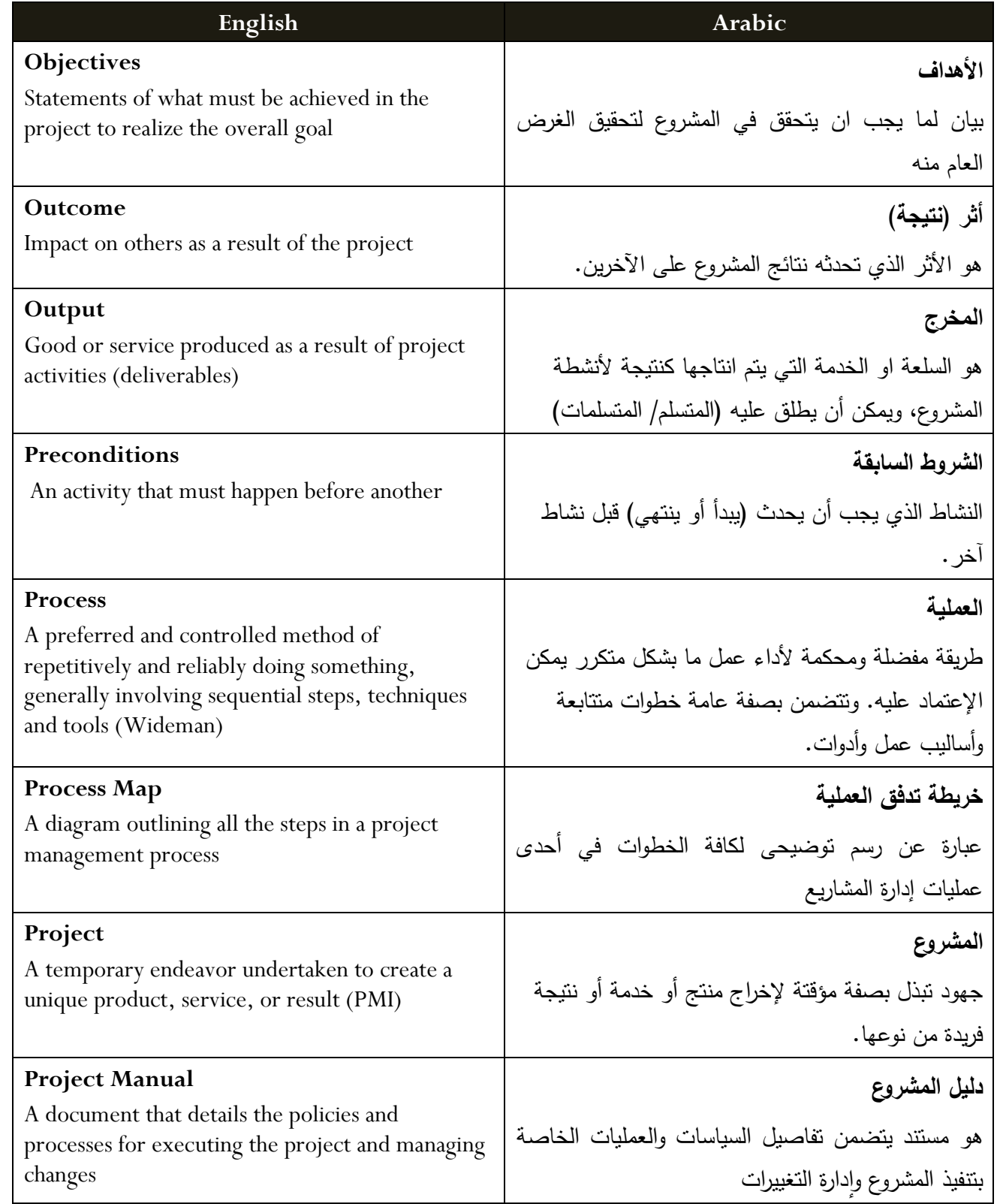

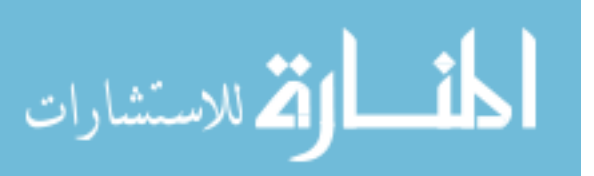

شرح الكلمات – حسب الترتيب الهجائ*ي* للكلمات **اىاي يلية** 

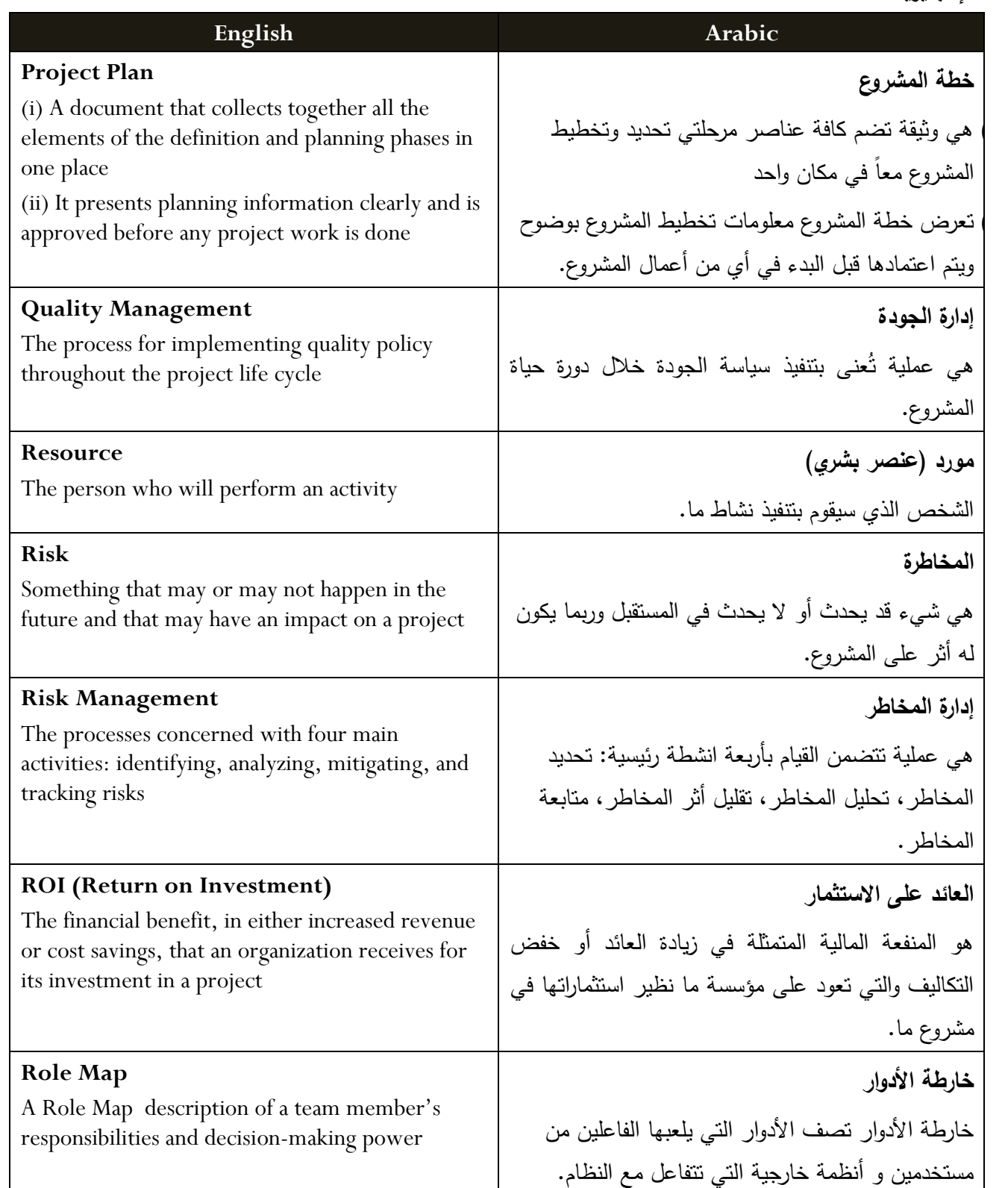

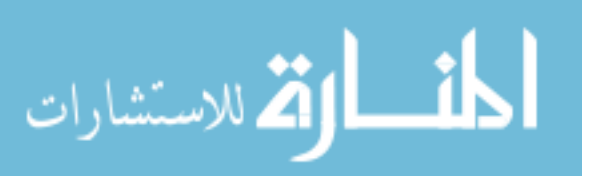

شرح الكلمات – حسب الترتيب الهجائ*ي* للكلمات **اىاي يلية** 

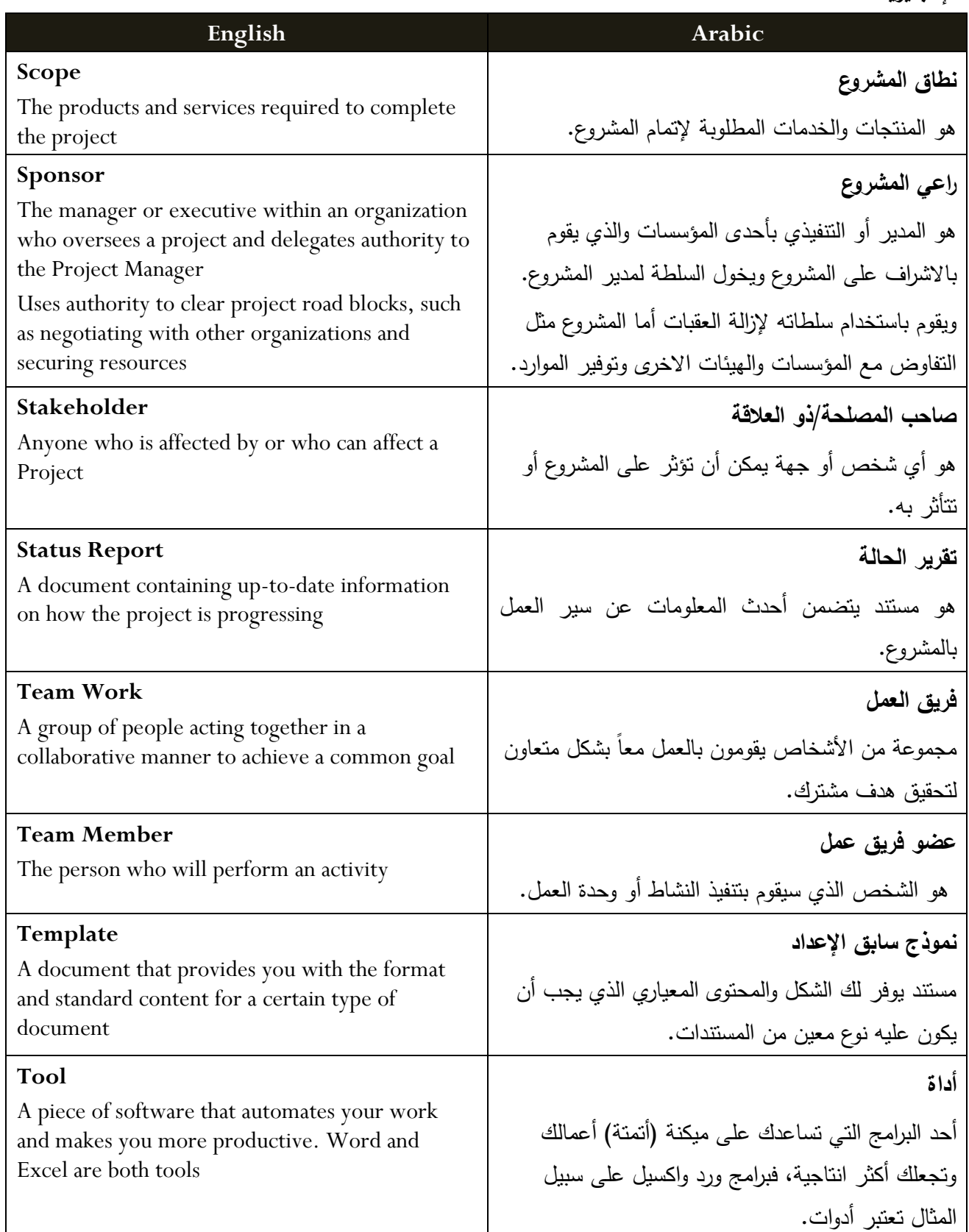

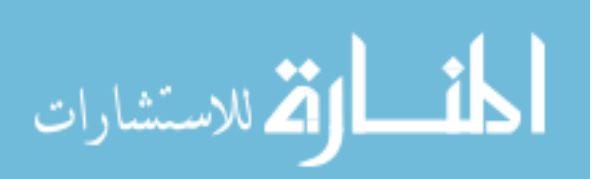

شرح الكلمات – حسب الترتيب الهجائ*ي* للكلمات

#### الإنجليزية

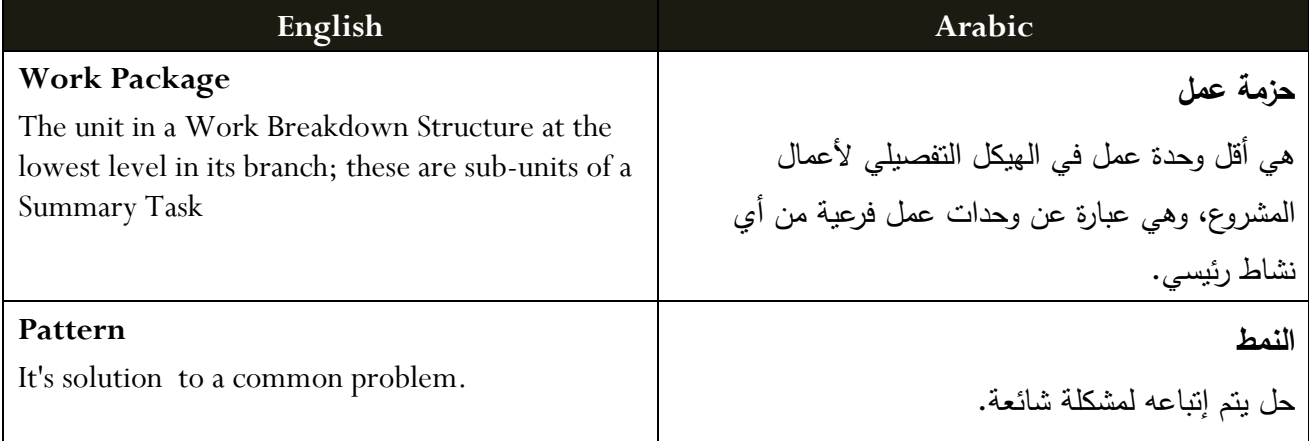

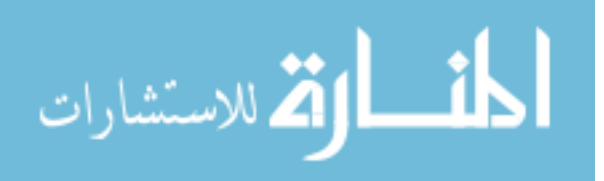

# **املالحق**

APPENDICES

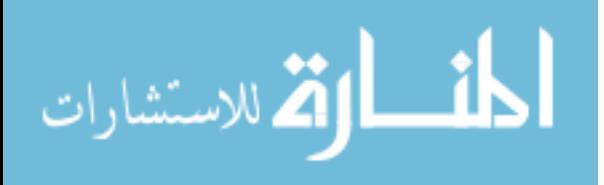

www.manaraa.com

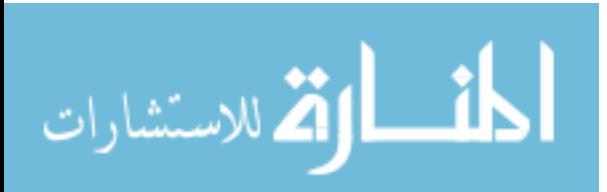

الملحق أ: أسئلة المقابلة الشخصية (Interview Questions):

1. ما هي نوعية الأشخاص الذين يتواصلون مع الوزارة؟ و ما نوع التواصل؟

- 2. هل تحتاجون إلى دورات تدريبية على استخدام الحاسب و الانترنت؟
- 3. هل تحتاجون إل*ي* عمل موقع الكتروني للوزارة؟ و ما مدى أهميته؟
	- 4. هل تجدون صعوبة في نشر أخبار و إعلانات الوزارة؟

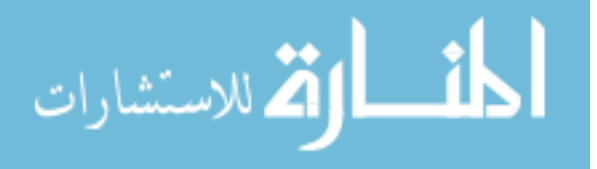

**الم حق ب: اى دبي ال )Questionnaire):**

استبيان في طور إنشاء موقع لوزارة الأوقاف و الشؤون الإسلامية، ما الذي نزيده في<br>الموقع من وجهة نظرك؟ أي ما تصورك لشكل و محتوى الموقع من حيث خدماته و محتواه و أقسامه … الخ؟ . . . . . . . . . . . . . . . . . . 

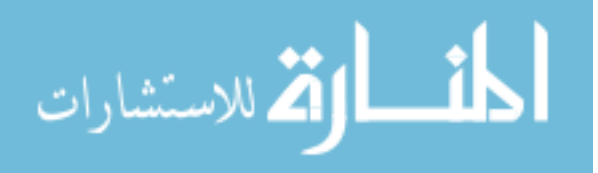

#### الملحق جـ: مستندات النظام:

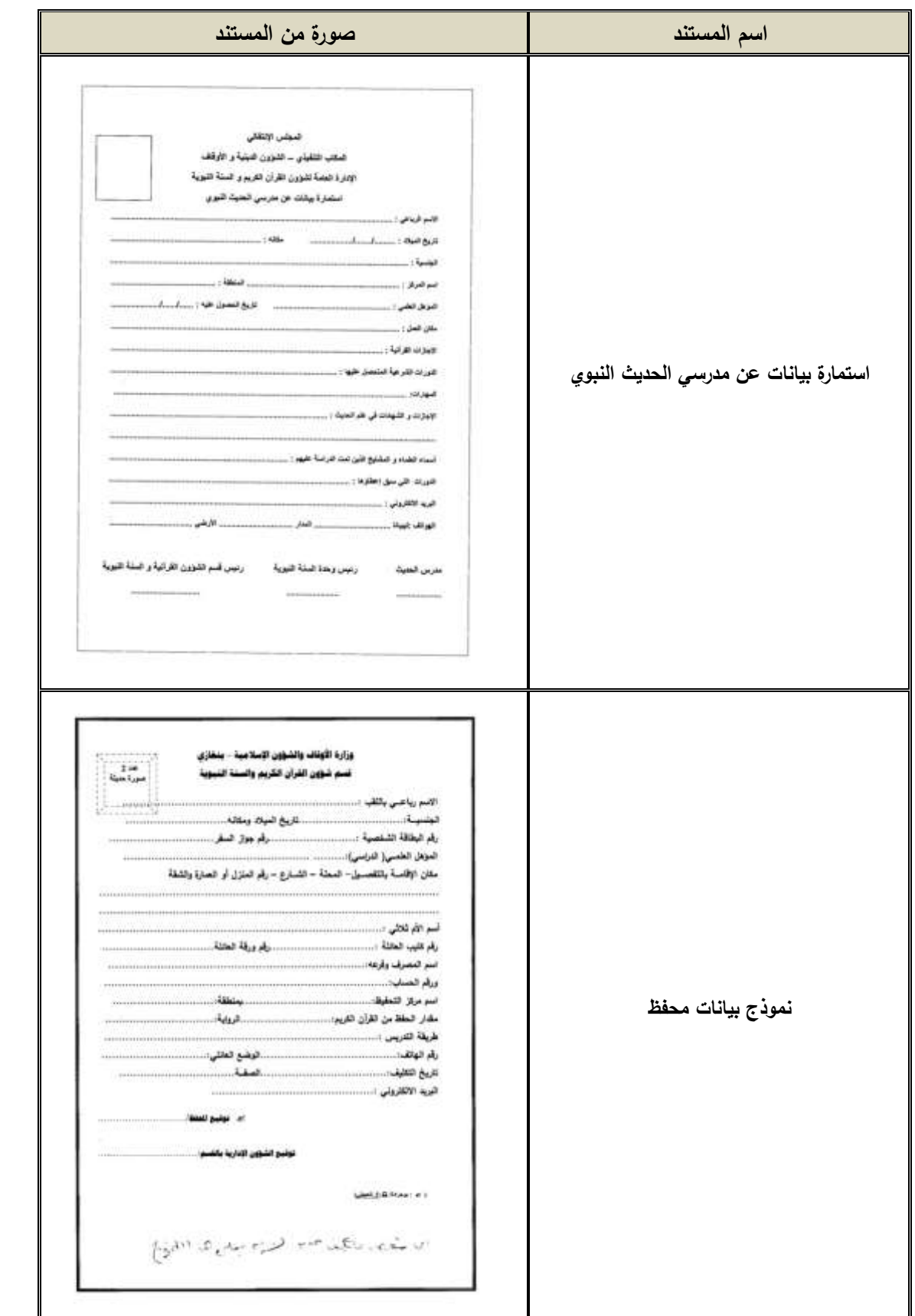

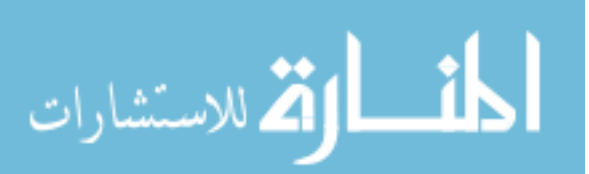

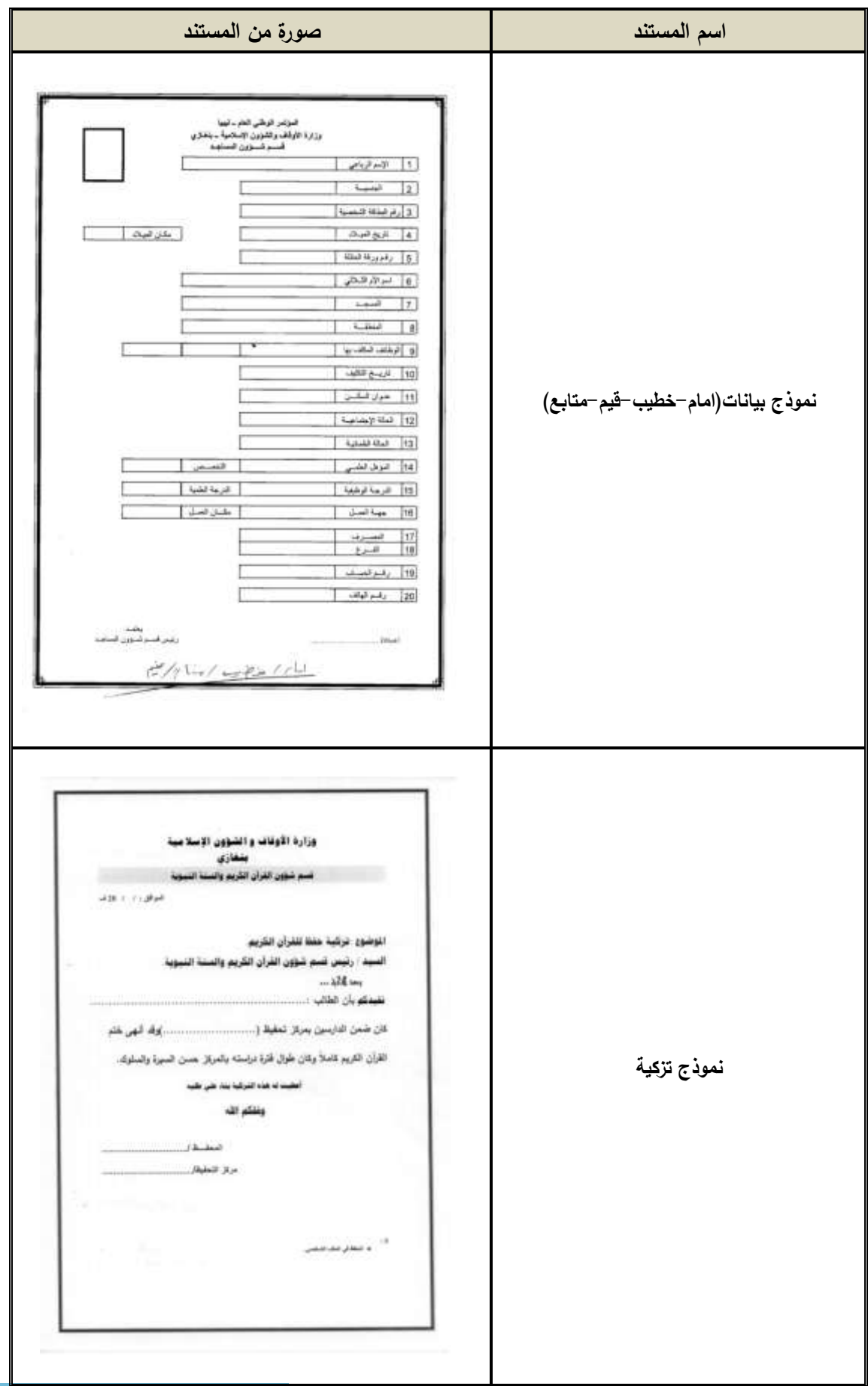

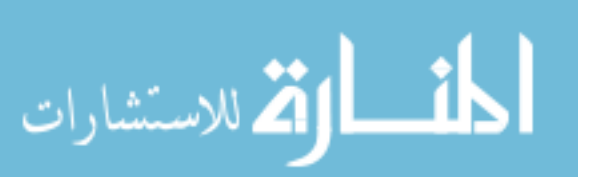

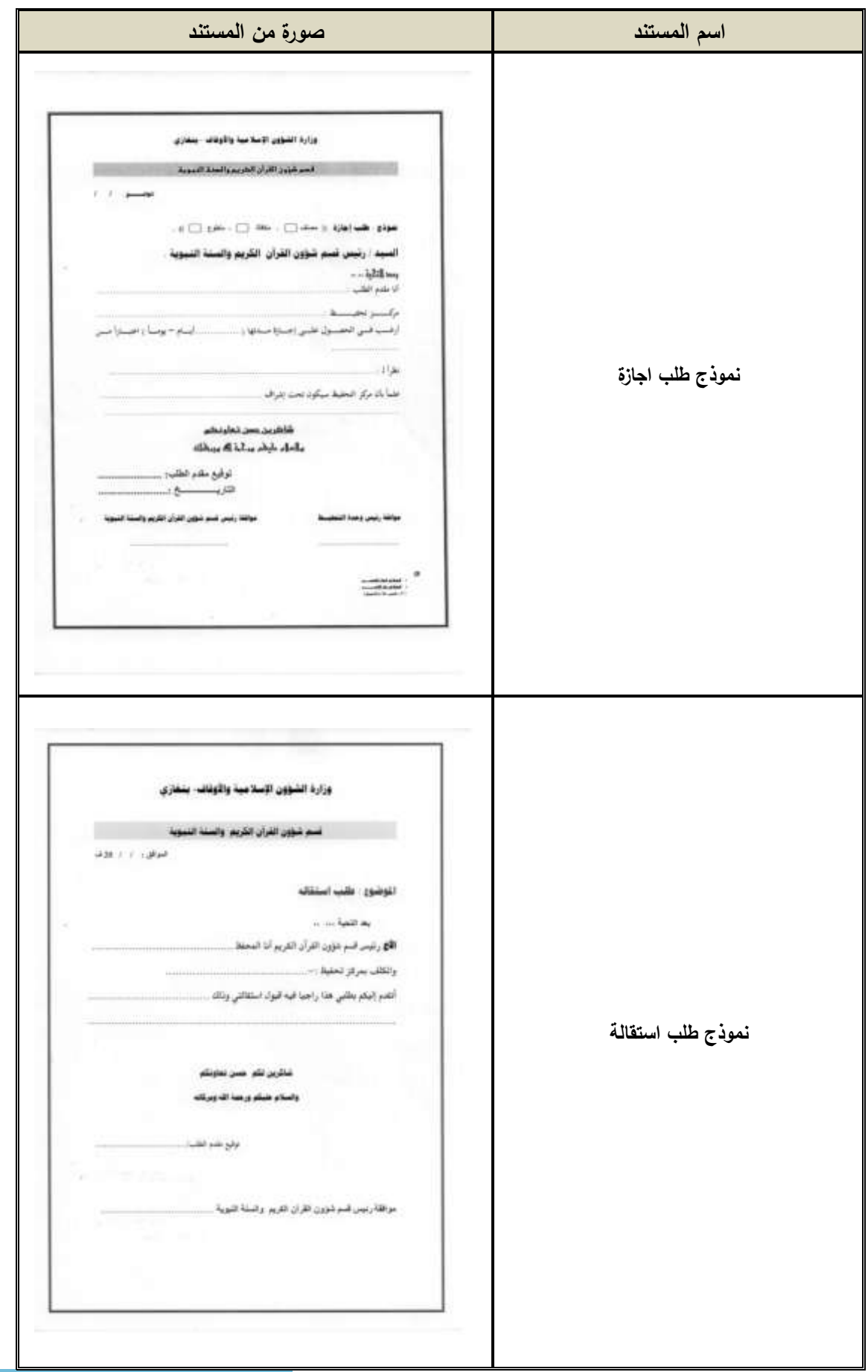

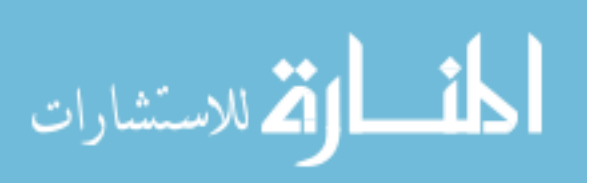

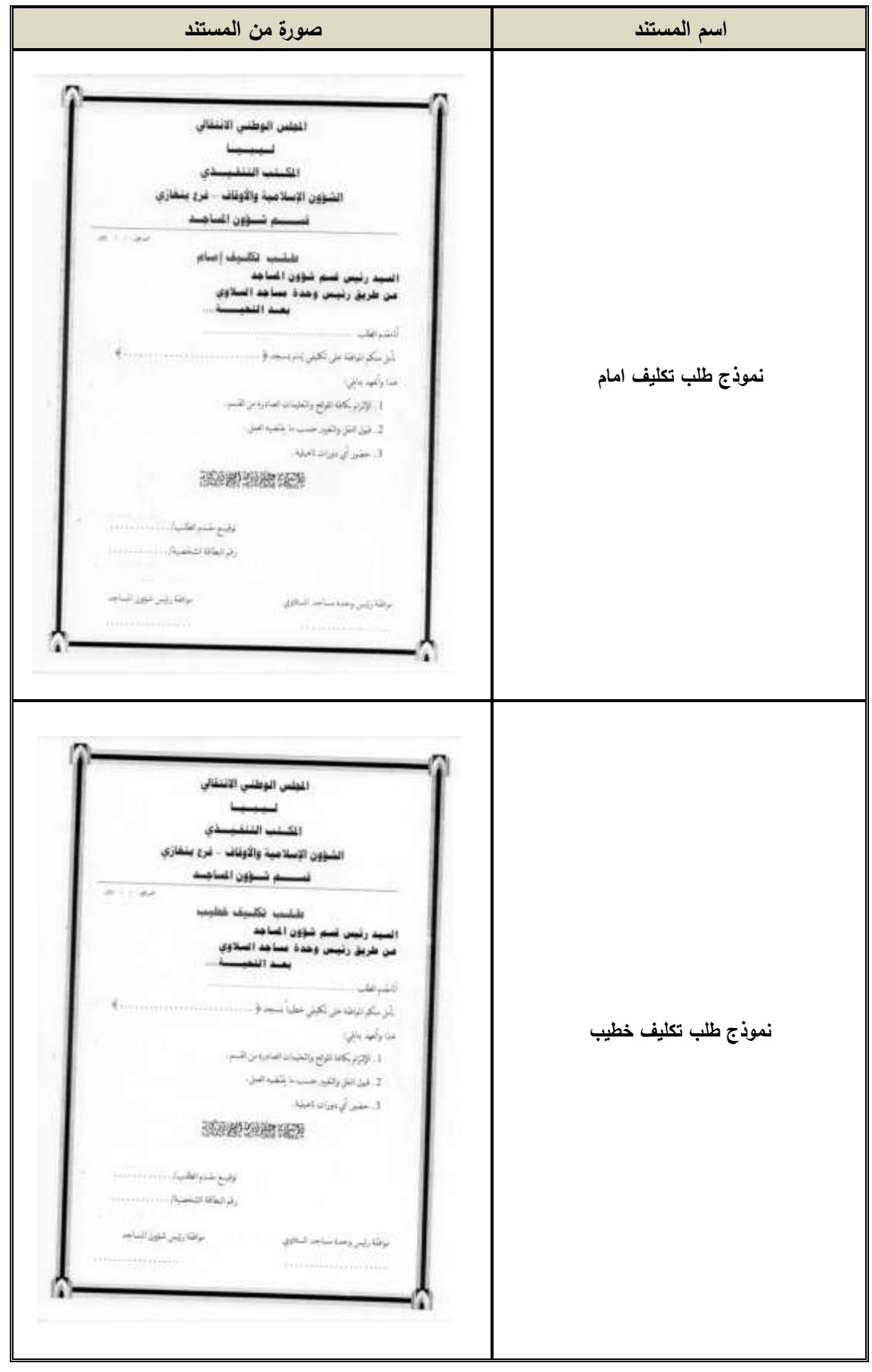

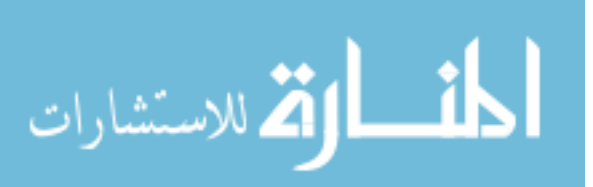

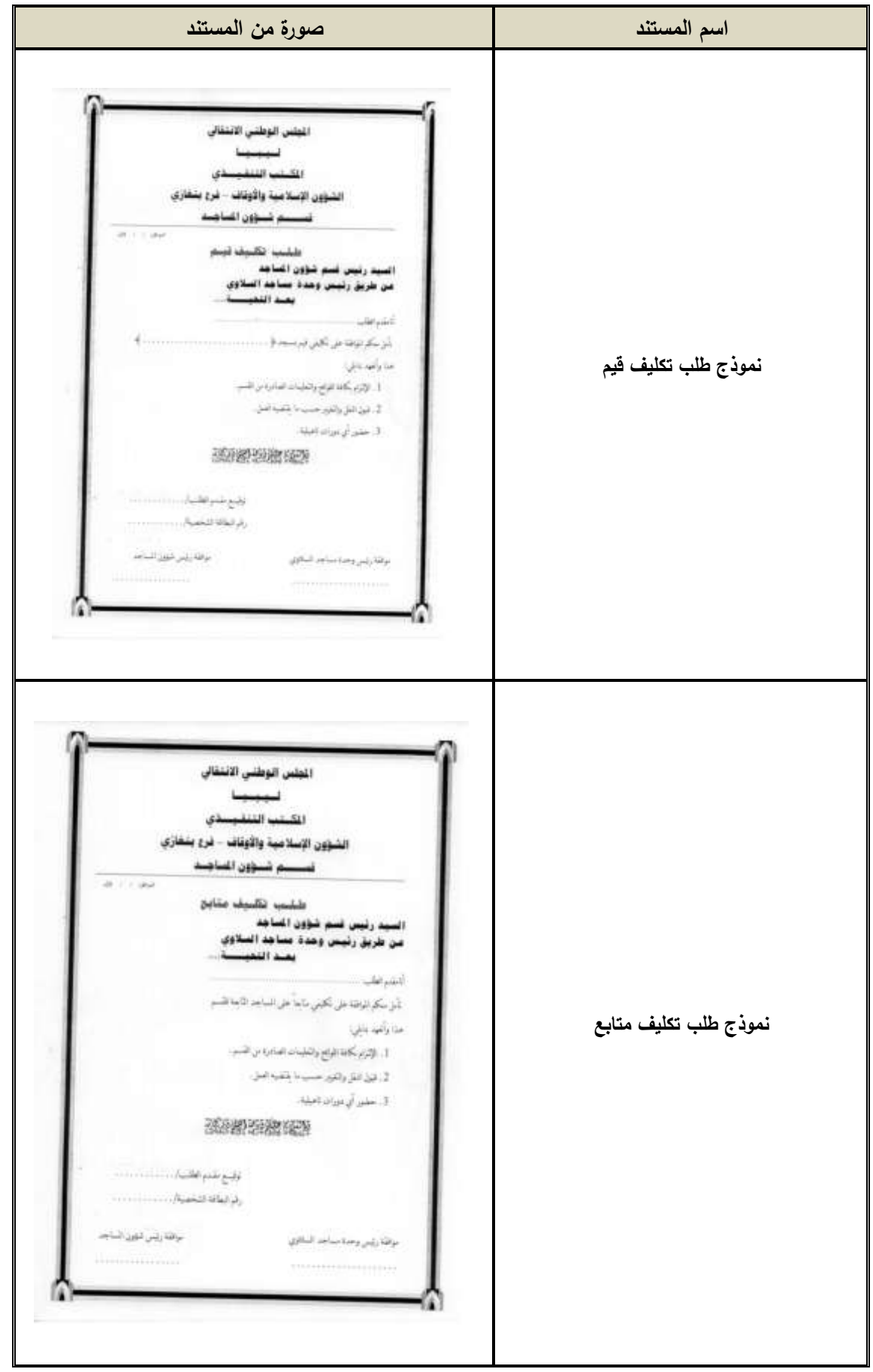

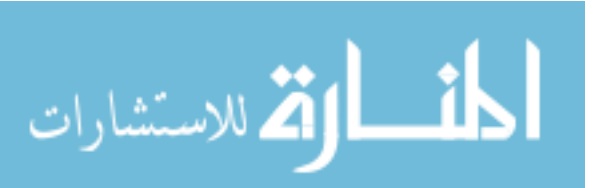

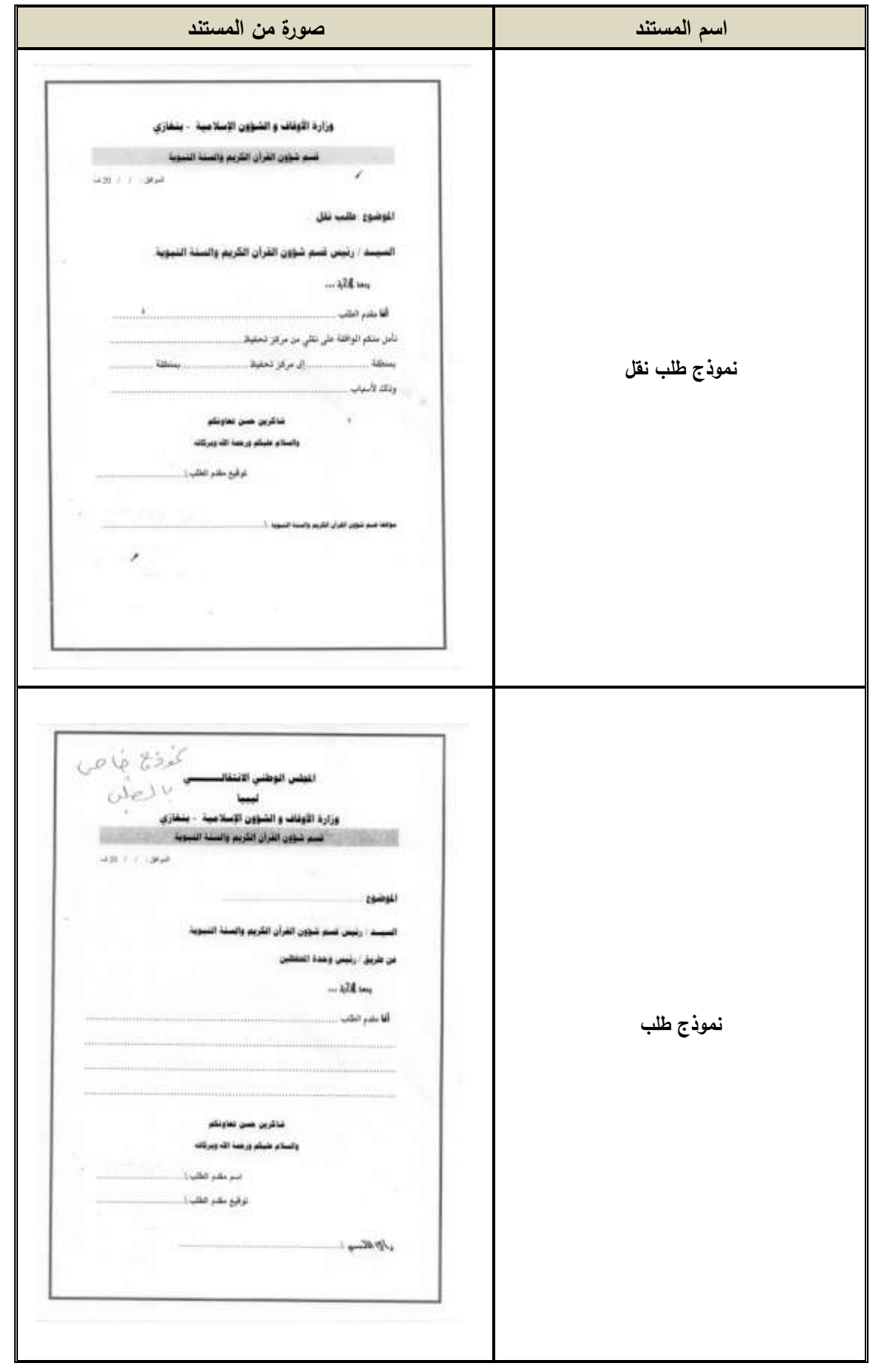

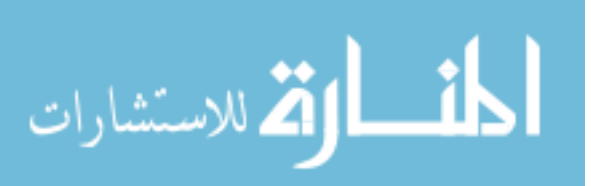

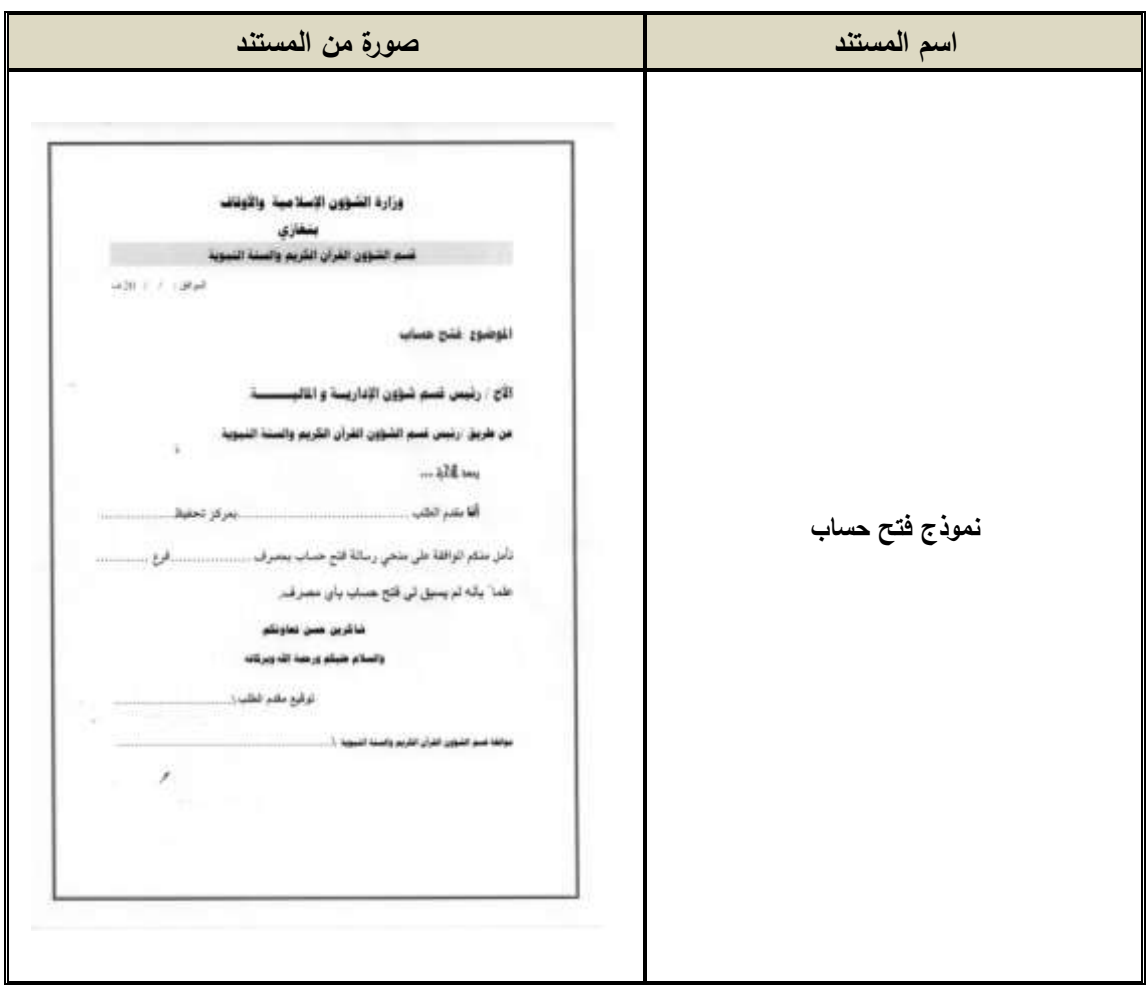

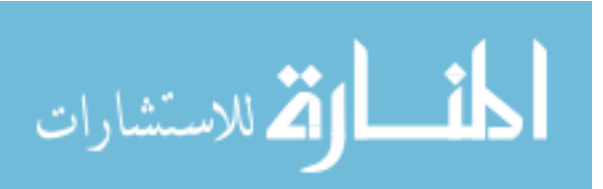

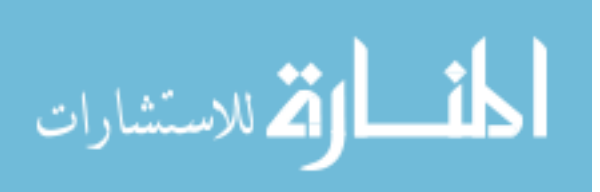

# Business Requirements Document (BRD) Template

أقالب وثيقة متطلبات الأعمال

إعداد

------------------------

**Date: (mm/dd/yy)**

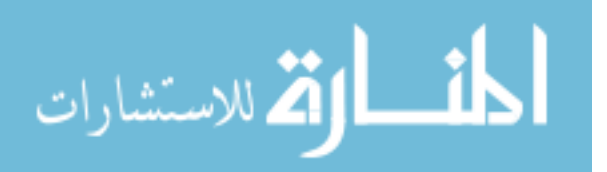

### **د ريخ المرايعة: History Revision**

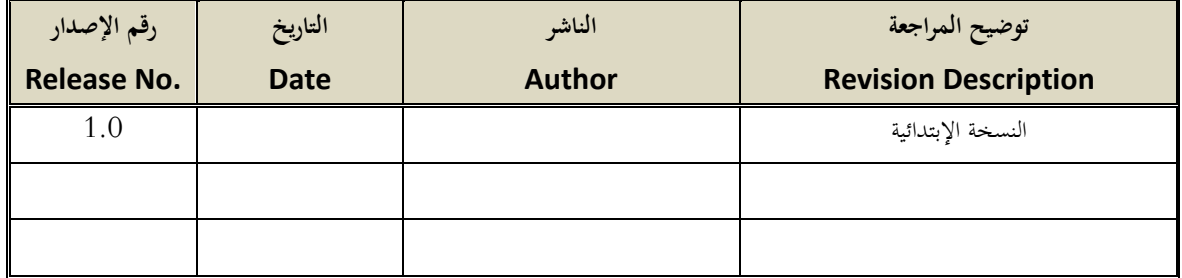

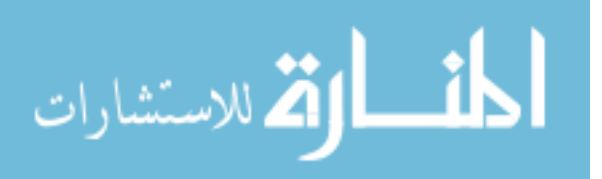

#### **.1 الم هللمة: Introduction**

وثيقة متطلبات األعمال )*BRD* )تصف ماذا تريد أو حتتاج األعمال )*Business*).

2. متطلبات الأعمال العامة: General Business Requirements

متطلبات الأعمال توفر اساس و مرجع لجميع المتطلبات التفصيلية، حيث يمكن استخلاص متطلبات الأعمال من العميل (المستخدم) أو راعي المشروع التنفيذي أو إدارة المنتجات أو قسم التسويق أو أي فرد مملك تصور واضح حول املشروع من حيث تنفيذ هذا املشروع و الفائدة اليت ميكن استخالصها سواء للعمل أو العميل.

**.2.1 الخ فية: Background**

نبذة خمتصرة عن املشروع.

**.2.2 فرص ا م ل: opportunity Business** يف هذه الفقرة يتم توضيح اهم الفرص التجارية والتسويقية للمشروع.

**.2.3 احدي ي الملظفيال ل المدع م يال: needs Client** يتم سرد أهم احتياجات العميل.

**.2.4 الغرض مال مدط ب ا م ل:**

**Purpose of the business Requirements**

 حتسني التطبيق املوجود. تطوير تطبيق جديد أو بديا. تقدمي العروض.

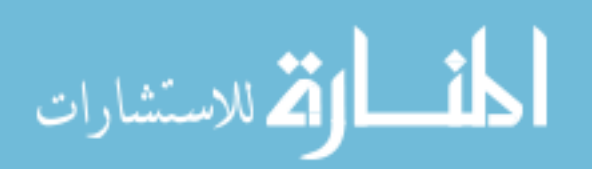

#### **.2.5 صاهللاف ا م ل: objectives Business**

يف هذا البند يتم توضيح اهداف املشروع مرتبة حسب االولوية وبالرتقيم املتعارف عليه.

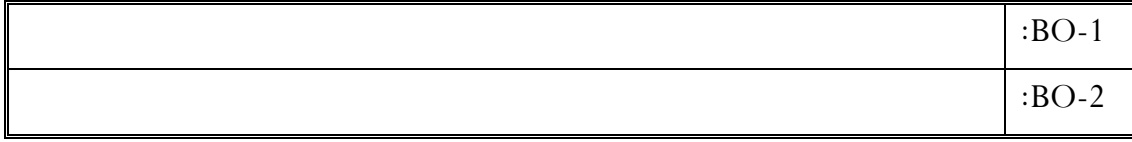

## **.2.6 مع يير الاي ح: criteria Success**

ىف هذا البند يتم توضيح معايري جناح املشروع.

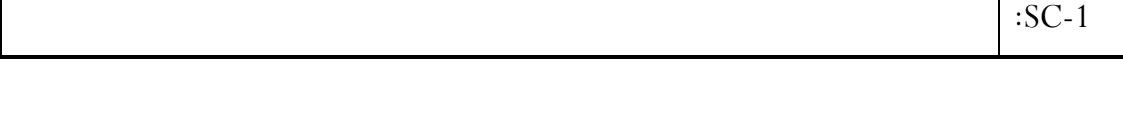

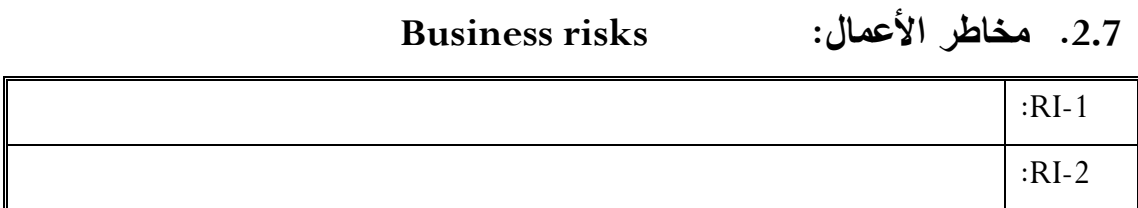

**Vision of the solution :الحل رؤية .3**

**.3.1بي ال الرؤية: statement Vision**

هنا يتم توضيح تصور احلل للمشكلة.

**.3.2 الميلا ا ية: features Major**

ىف هذه الفقرة يتم توضيح امليزات االساسية للمشروع**،** حسب االولوية وبالرتقيم املتعارف عليه.

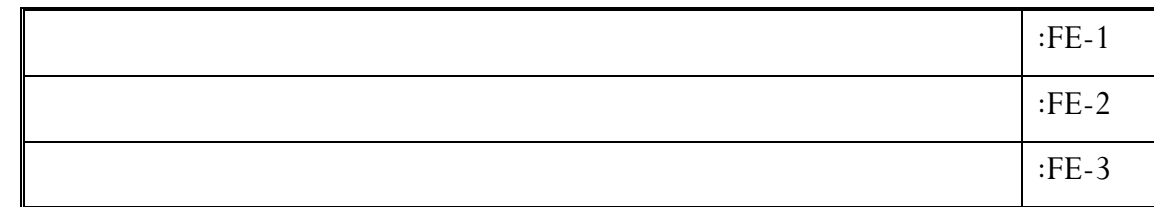

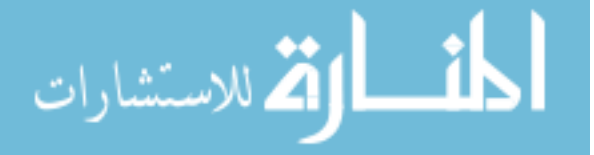

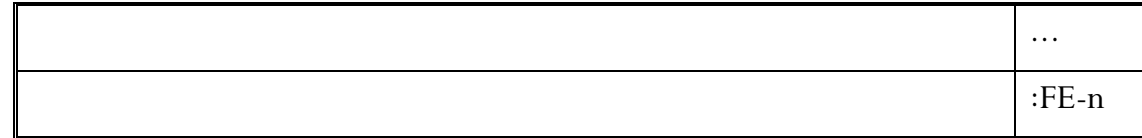

#### 3.3. الافتراضات و الإعتمادية: Assumption and Dependencies

هنا يتم ذكر اإلفرتاضات الالزم توافرها يف النظام لكي يعمل بشكل جيد، و كذلك األشياء اليت يعتمد عليها النظام.

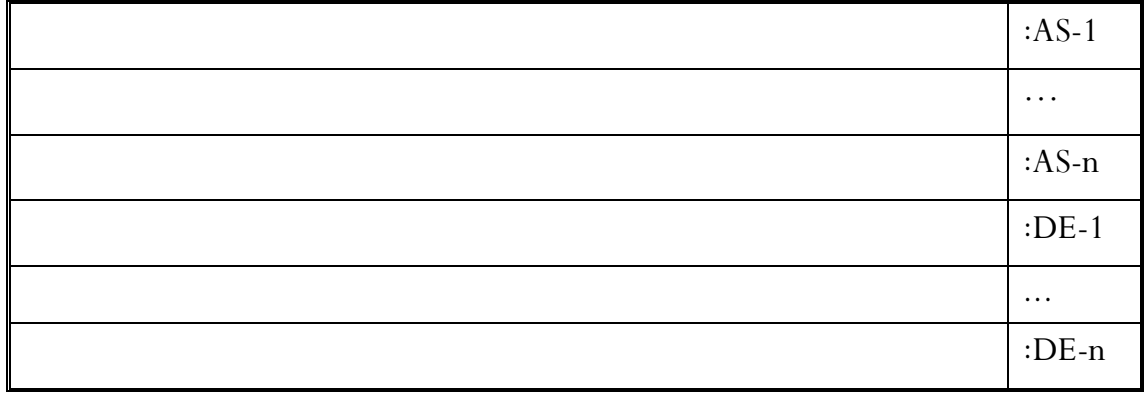

**.4 الاط ق ل ال يلهلل: limitations and Scope**

#### 4.1. نطاق الإصدارات الأولية و اللاحقة:

#### **Scope of initial and subsequent release**

ىف هذه الفقرة يتم توضيح امليزات واملوضوعات لىت تتضمنها االصدارت املختلفة للمشروع**.** حسب االولوية وبالرتقيم املتعارف عليه.

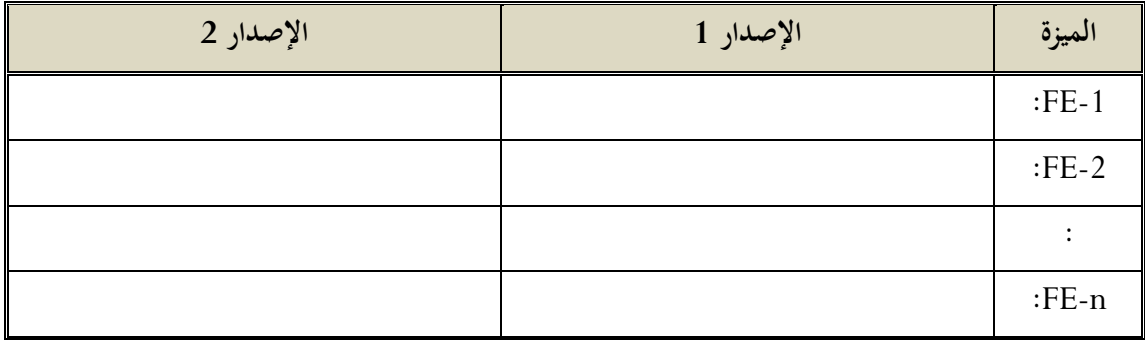

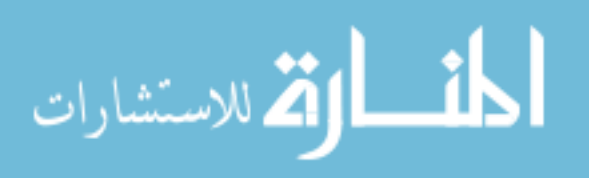

#### **.4.2 المحهللهللا ل اى دثا ءا : Exclusions and Limitations**

ىف هذه الفقرة يتم توضيح احملددات و اإلستثناءات حسب االولوية وبالرتقيم املتعارف عليه.

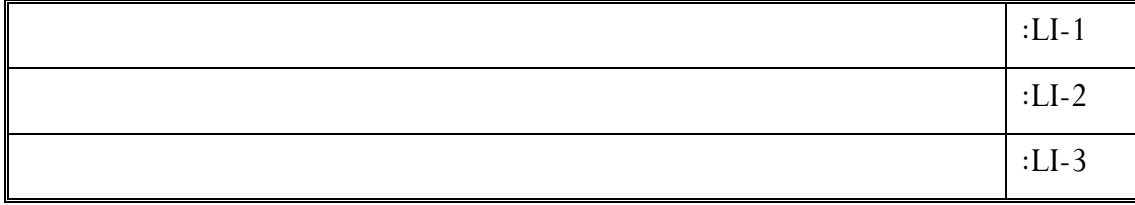

#### **.5 ي ق ا م ل: context Business**

**.5.1 لمحة ال ص ح ب الم حة: profiles Stakeholders**

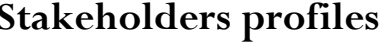

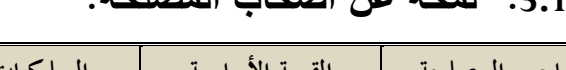

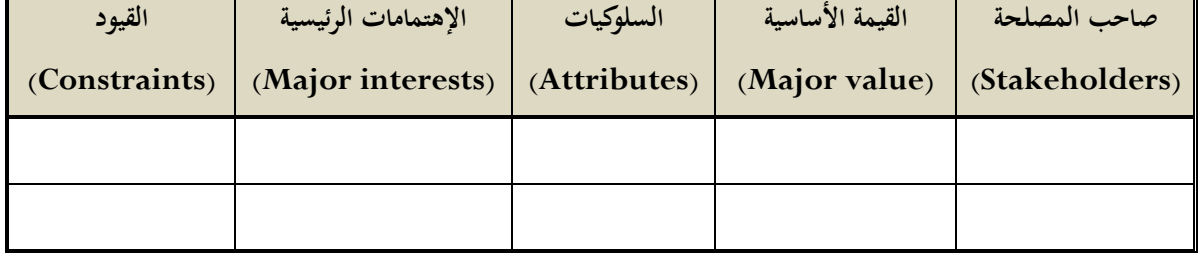

**.5.2 صلللي المشرلع: priorities Project**

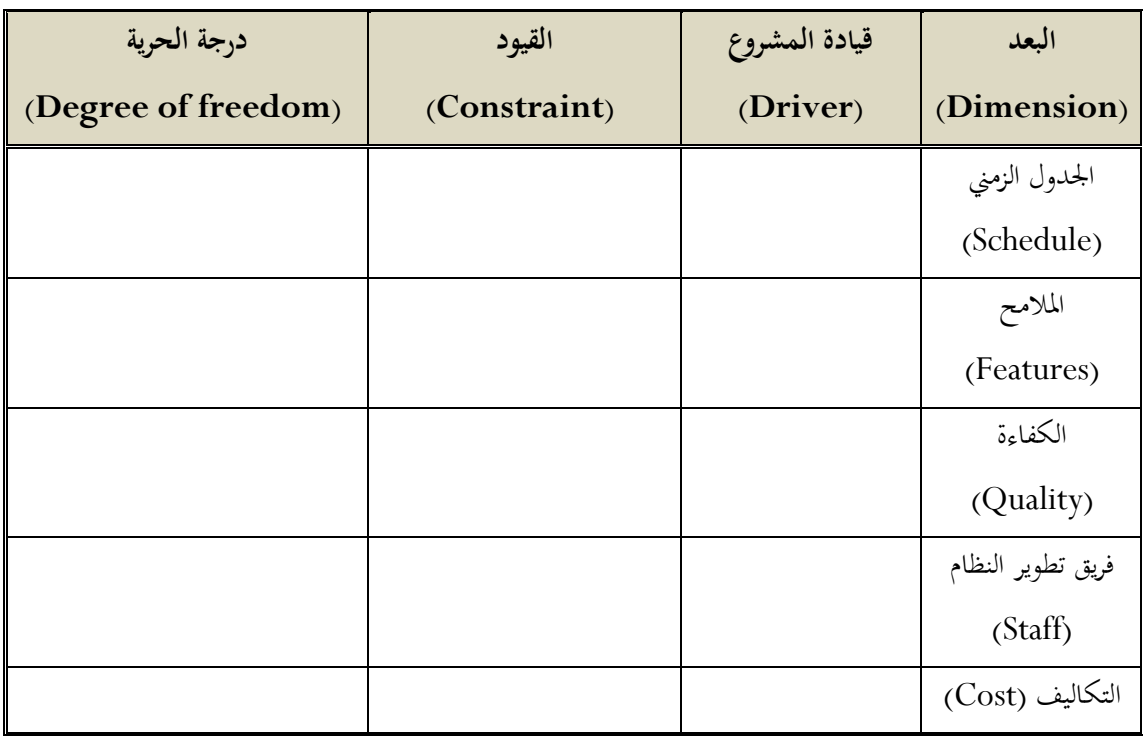

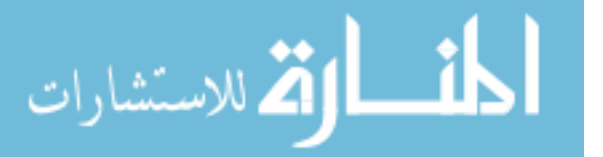

**.5.3 بيئة الدشغيل: Environment Operating**

وتشمل الزمان واملكان وكذلك املخدمات )Servers)**.**

**.6 ح لة ا م ل: case Business**

**.6.1 اى دثم ر اىبدهللائي: investment Initial**

ىف هذه الفقرة يتم حساب التكلفة االبتدائية.

**.6.2 الد فة ال الية:**

ىف هذه الفقرة يتم حساب التكلفة السنوية.

**.6.3 الع ئهللا ال الية: Benefits Annual**

يف هذه الفقرة يتم حساب العائدات السنوية، و حساب معدل العائد على اإلستثمار ) *Investment On Return (ROI*)*(*، وكذلك فرتة اإلسرتداد )*Period Payback* ).

#### **.7 املدج م ي ا م ل: Model Process Business**

هنا سيتم توضيح متطلبات األعمال من خالل نشاطات متعاقبة كل نشاط يكون له مدخالت و أفعال و اليت حتول املدخالت و املخرجات أو النتائج من هيئة إىل أخرى، و يتم وصف املتطلبات من املستوى العايل بدون الدخول يف التفاصيل عن طريق استخدام خمطط )*Case Use*).

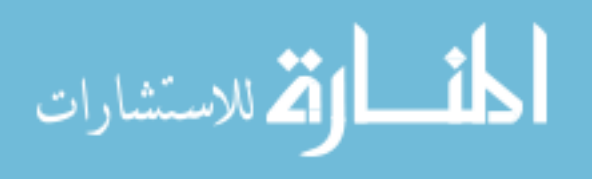

**.7.1 ل ف العم ية: Description Process**

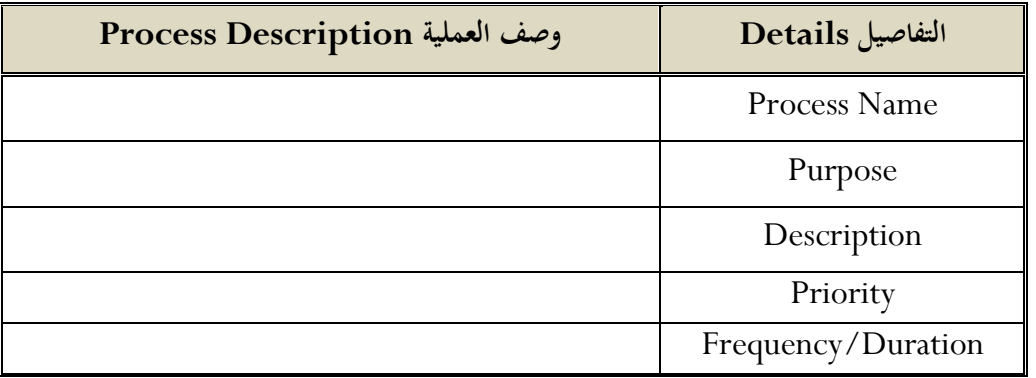

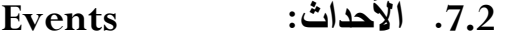

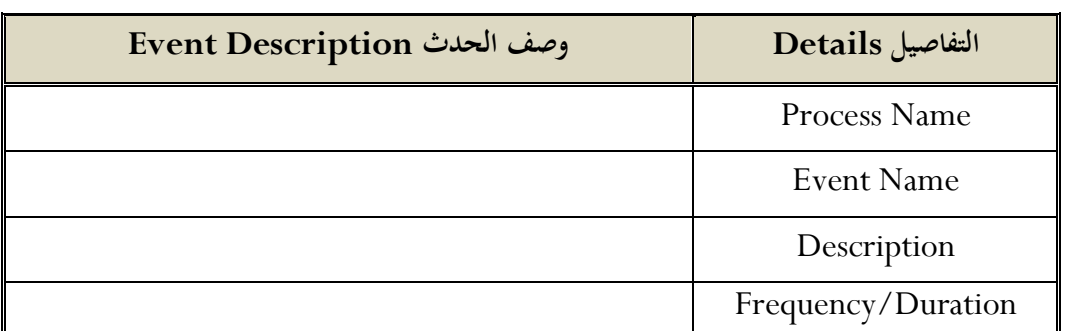

**.7.3 مخطط ا م ل: Diagrams Business**

**.7.3.1 الف يال: Actors**

**.7.3.2 ح ا ا دخهللا ا م ل: Diagram Case Use Business .7.3.3 مخطط الاش ط: Diagram Activity Business .7.3.4 مخطط الدد ب : diagram Sequence Business .7.3.5 مخطط ا ا ف: Diagram Class Business .7.3.6 مخطط حل ا م ل: Diagram Package Business**

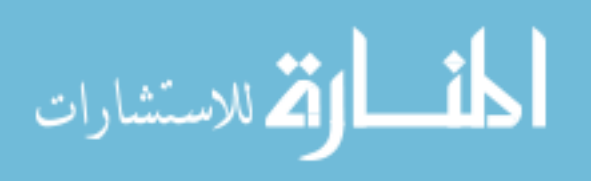

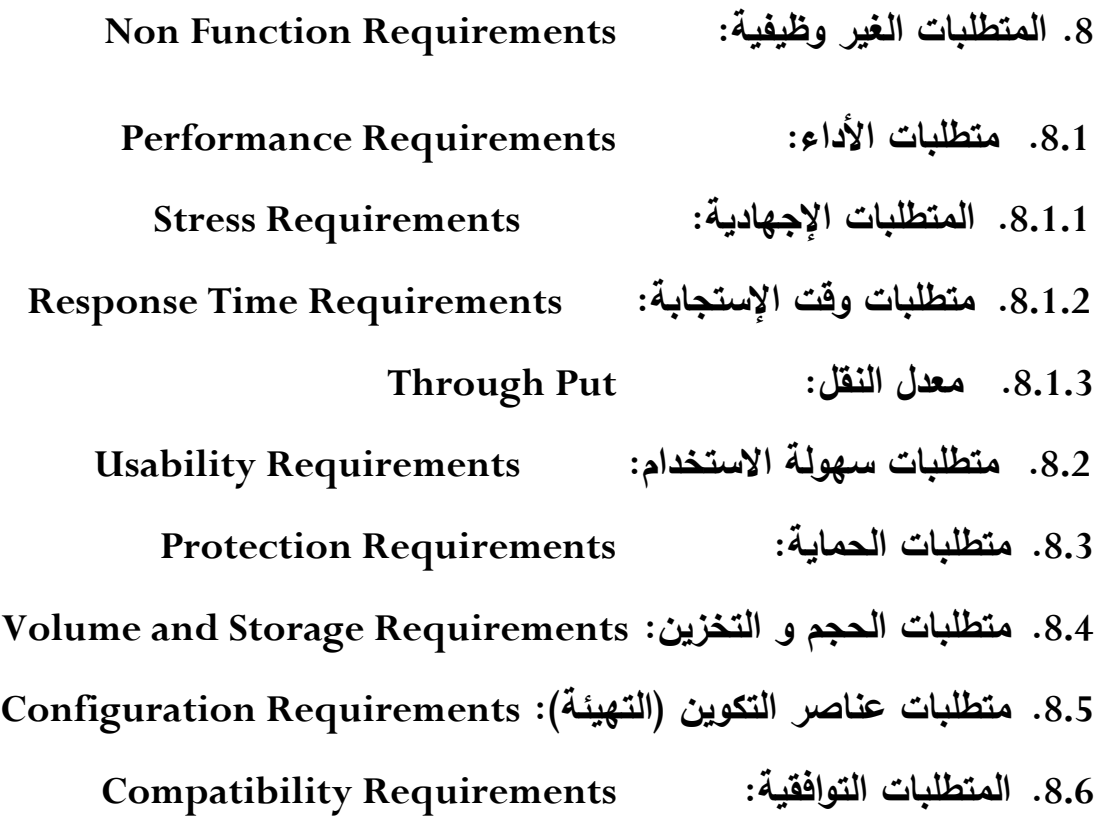

**.9 امدية بي ا ا م ل: Model Data Business**

**.9.1 امدية البي ا : Model Data** هي متثيل مفاهيمي لرتاكيب البيانات اليت حتتاجها قاعدة البيانات و اليت تشتمل على كائنات البيانات ) *Data Object* )و االرتباطات بني كائنات البيانات و القواعد اليت حتكم العمليات على الكائنات.

**.9.2 مخطط الاملدج المف ايمي ل بي ا : Mode Data Conceptual** وفيه توضح اجلداول والعالقات بينها بدون تفاصيل.

## 9.3. مخطط النموذج المنطقي للبيانات: Logical Data Model

وفيه توضح اجلداول والعالقات بينها بالتفصيل.

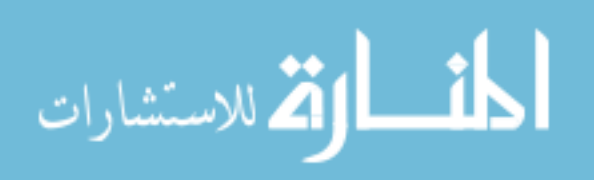

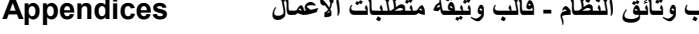

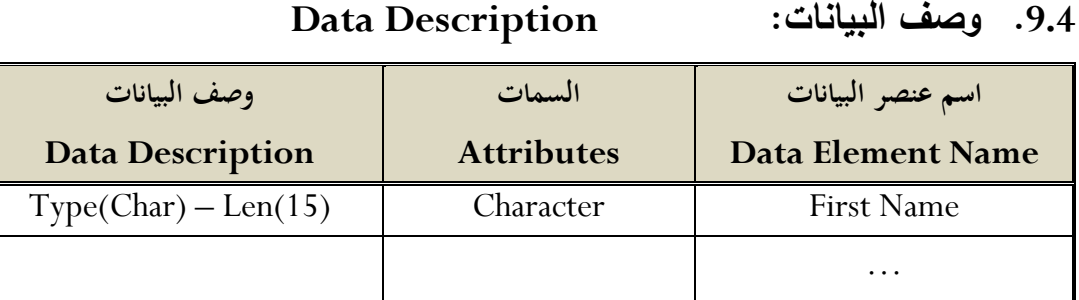

# **.11 قلا هلل ا م ل: Rules Business**

وهى القواعد والقوانني املعمول هبا ىف املنظمة والىت هلا عالقة باملشروع.

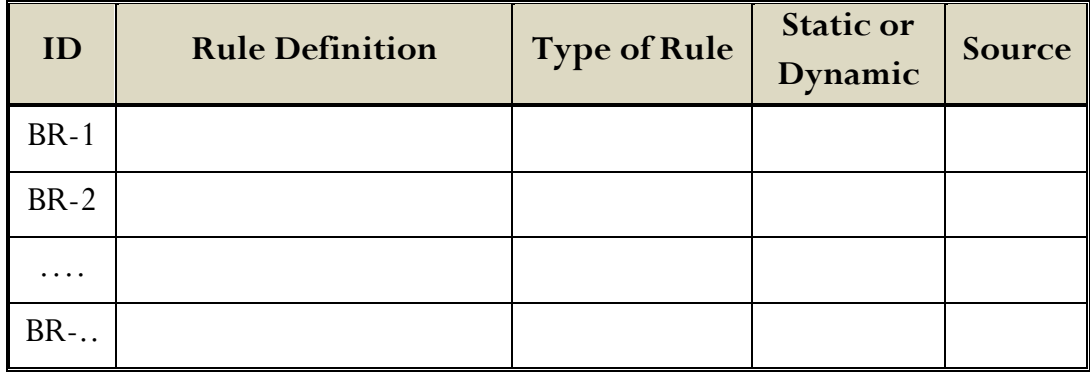

## **.11 د هلليق اللثي ة: Approvals Document**

هذه الوثيقة تم الموافقة عليها كوثيقة رسمية لمواصفات متطلبات الأعمال للمشروع.

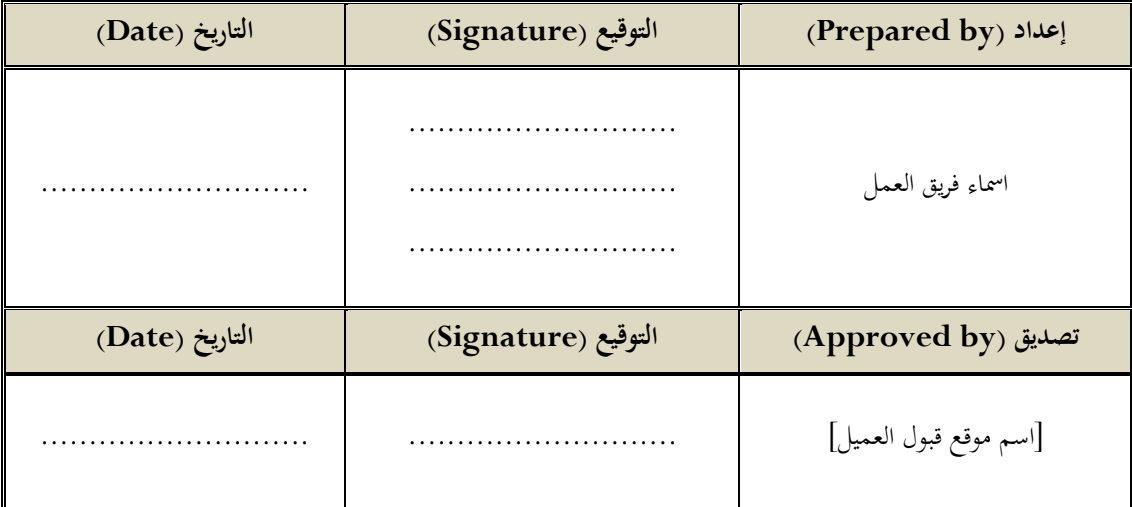

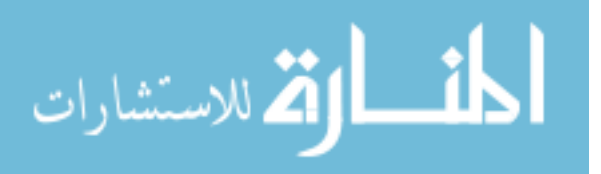

## **User Requirements Document (URD) Template**

قالب وثيقة متطلبات المستخدم

إعداد

------------------------

**Date: (mm/dd/yyyy)**

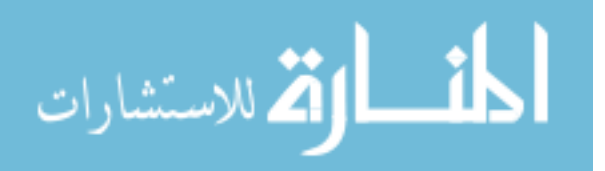

# **الدح في اى هللار: Control Version**

**د ريخ المرايعة: History Revision**

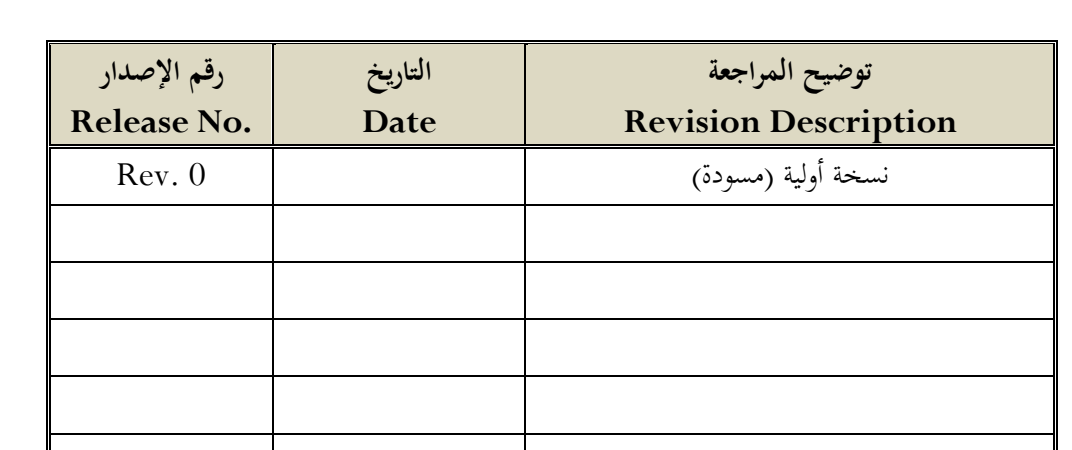

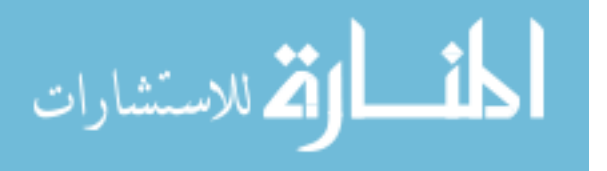

#### **.1 الم هللمة: Introduction**

وثيقة متطلبات املستخدم )*URD* )هي وثيقة مرجعية من وجهة نظر املستخدم و الذي قام بكتابتها بشكل رمسي حملل النظام و هي وثيقة ذات مستوى عايل )*Level High* )حتدد فيها مالذي حيتاجه املستخدم من النظام.

#### **.2 الغرض مال اللثي ة: document the of Purpose**

الغرض من هذه الوثيقة هو تعريف متطلبات النظام من وجهة نظر املستخدم هلذا النظام.

و الأشخاص المستهدفون من هذه الوثيقة هيم كبدا في الجدول الآتي:

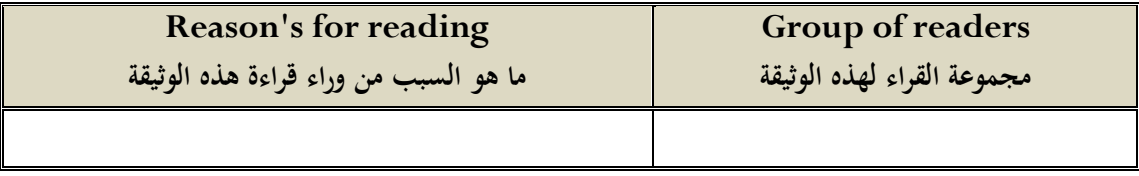

**.2.1 صاهللاف ا م ل: Goals Business**

يف هذه الفقرة يتم توضيج اهلدف من وراء انشاء النظام جديد .

#### **.2.2 مف اي المي ل الرئي ي ل م دخهللميال:**

#### **Main domain concept of the users**

حتتوي هذه الفقرة على تعاريف نصية ملفاهيم اجملال األكثر أمهية.

*Table: Main domain concepts of the users* :للمستخدم األساسية اجملال مفاهيم:جدول

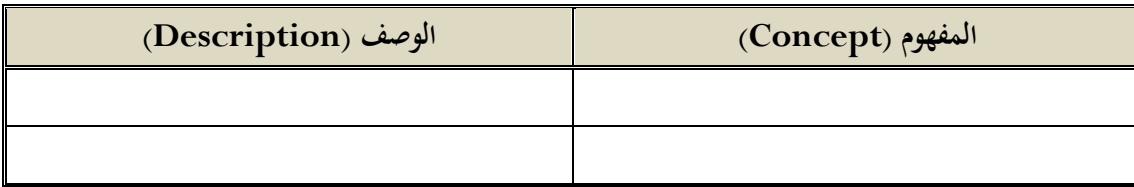

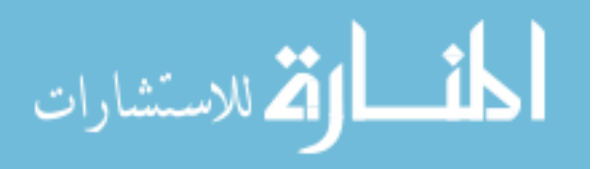

**.2.3 اظر مة الاظ : Overview System**

و هي تشتمل على املميزات اجلوهرية اليت حيتويها النظام.

**.2.4 ميمل الم دخهللميال: Groups Users**

تتضمن هذه الفقرة سرد لأهم مجموعات المستخدمين للنطام.

#### **.3 المدط ب اللظيفية: Requirements Function**

وهى عبارة عن بيان للخدمات الىت سيوفرها النظام.

واجلدول التاىل يبني كيفية تنظيم هذة املتطلبات.

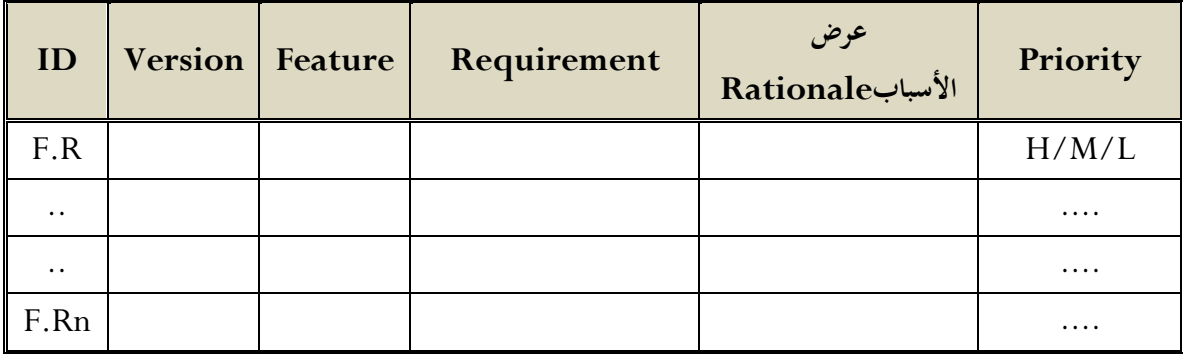

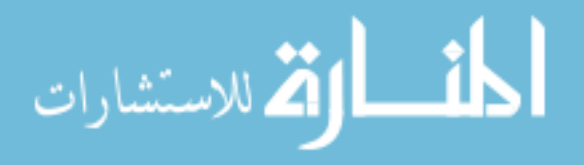
4. المتطلبات الغير وظيفية:

# **Non function Requirements (Quality Requirements)**

هى عبارة عن القيود على الخدمات او الوظائف التي يوفرها النظام مثل القيود الزمنية وقيود التطوير والمعايير القياسية.

واجلدول التاىل يبني كيفية تنظيم هذة املتطلبات.

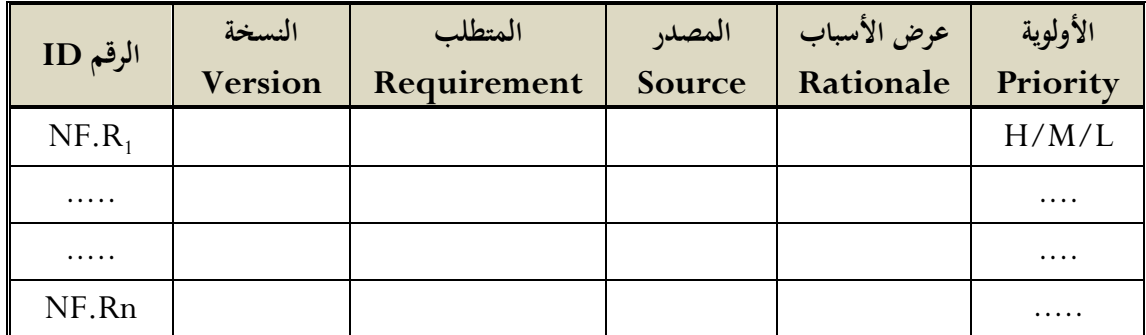

**.5 ال يلهلل: Constraints**

يحتوي هذا القسم على القيود في شكل جدول تشتمل على الأجزاء الرئيسية التالية:

- قيود قياسية.
- قيود الربامج.
- قيود املعدات.

**.5.1 قيلهلل قي ية: Constraints Standard**

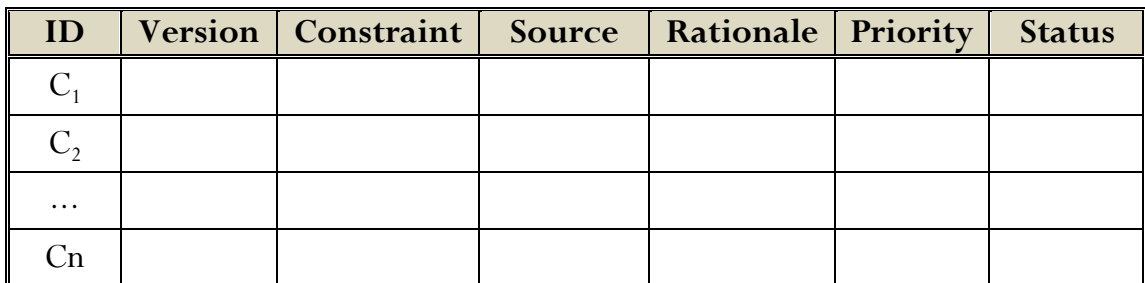

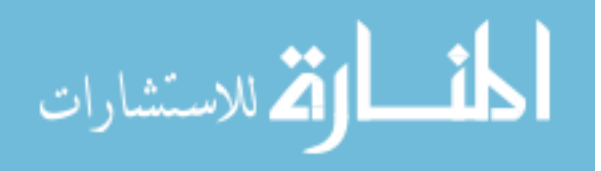

**.5.2 قيلهلل البر امج: Constraints Software**

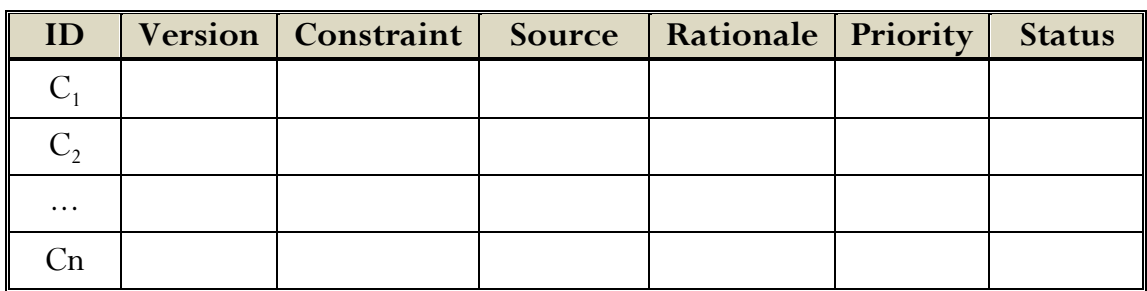

#### **.5.3 قيلهلل العد هلل: Constraints Hardware**

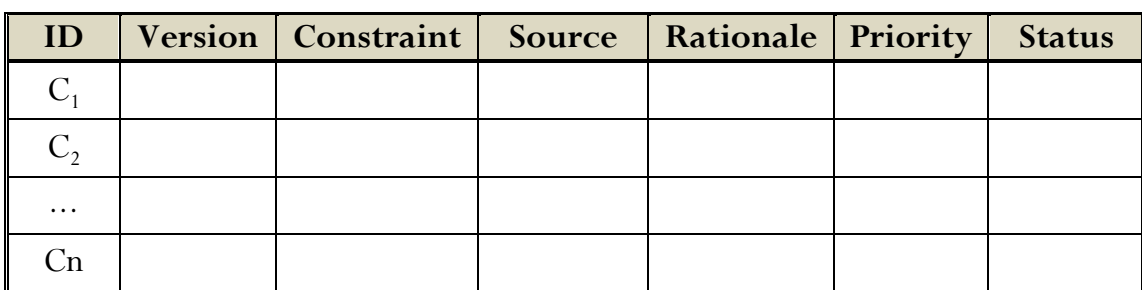

6. مواصفات حالات استخدام المستخدم: User Use Case Specification

يف هذه الفقرة يتم ذكر خمطط حاالت اإلستخدام )*Diagram Case Use* )و وصف حاالت االستخدام ) *Use* .)*Case Description*

**.7 الم هللقة: Approval**

وفي هذه الفقرة تتم مصادقة العميل او صاحب القرار في المنظمة على وثيقة متطلبات المستخدم (URD).

 االسم التاريخ التوقيع ..................... ................... .......................................

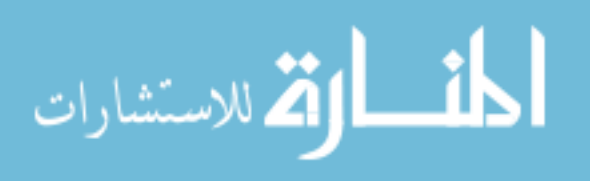

# Software Requirements Specification (SRS) Template

قالب مواصفات متطلبات البرمجيات

إعداد

------------------------

**Date: (mm/dd/yy)**

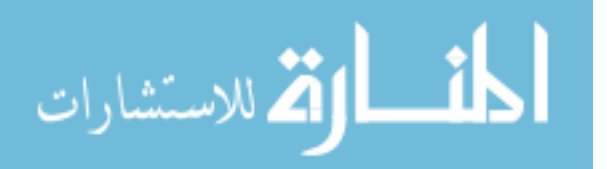

ا**لتحكم في الإصدار: Version Control** 

**د ريخ المرايعة: History Revision**

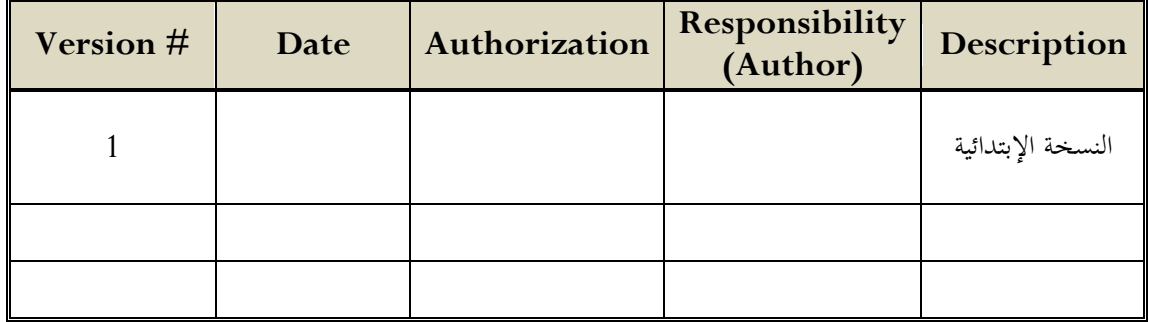

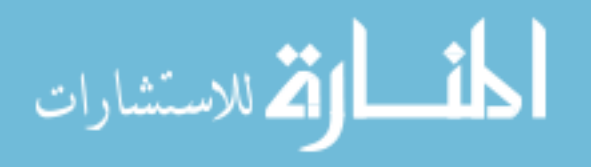

## **.1 الم هللمة: Introduction**

نبذة عامة عن الوثيقة.

# **.1.1 الغرض: Purpose**

املواصفات و املعلومات التقنية ملتطلبات النظام ليتم استخدامها بواسطة املصمم )*Designer*).

األشخاص املستهدفون هلذه الوثيقة هم:

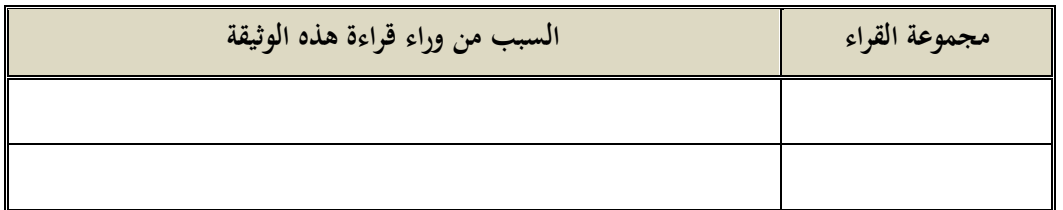

**.1.2 المي ل: Scope**

نوعية املنتج واختصاصه.

**.1.3 الدعريف ل المخد را :**

#### **Definitions, Acronyms, and Abbreviations**

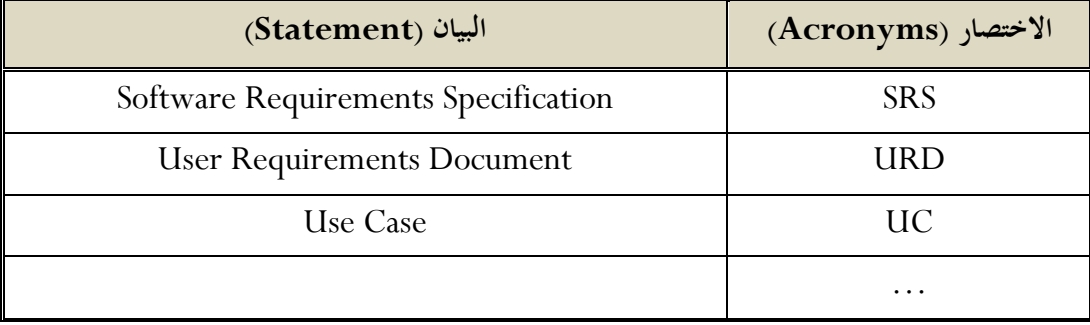

**.1.4 المراي : References**

وهى عبارة عن املراجع للوثيقة.

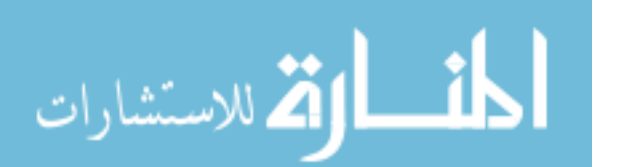

#### **.1.5 الاظر الع مة: Overview**

وثيقة الـ *SRS* تكون منظمة يف فقرتني رئيسيتني. الفقرة األولة هي الوصف الشامل )*Description Overall* )و سيصف متطلبات املشروع من املنظور ذو املستوى العايل، الفقرة الثانية هي حتديد املتطلبات ) *Specific Requirements*).و ستصف متطلبات النظام بالتفصيل.

**.2 الل ف الش مل: description Overall**

هنا نقوم بوصف العوامل العامة اليت تؤثر يف املنتج و ليس من ناحية خصائص املتطلبات.

- **.2.1 ماظلر المادج: perspective Product**
- **.2.1.1 لايا الم دخهلل : interfaces User**
- **.2.1.2 لايا البرميي : Interfaces Software**
- 2.1.3. واجهات المعدات (الكيان المادي): Hardware Interfaces
	- **.2.1.4 لايا ااد ل: Interfaces Communications**
		- **.2.1.5 البيئة الدشغي ية: Environment Operation**
			- **.2.2 لظ ئف المادج: Functions Product**

هذه الفقرة توضح مالذي سيقدمه املنتج للمستخدم.

- **.2.3 خ ئص الم دخهلل : Characteristics User**
	- **.2.4 ال يلهلل الع مة: Constraints**
- **.2.5 اىفدراض ل اا دم هللي : Dependencies and Assumptions**

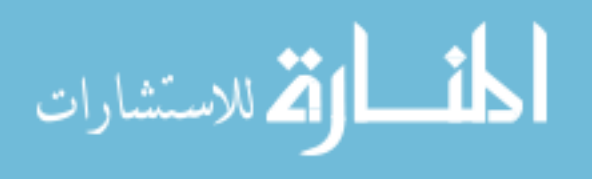

**.3 دحهلليهلل المدط ب : Requirements of Definition** هذه الفقرة حتتوي على مجيع املتطلبات الربجمية و اليت تكون يف مستوى كايف من التفصيل لتمكن املصممني )*Designers* )من تصميم النظام.

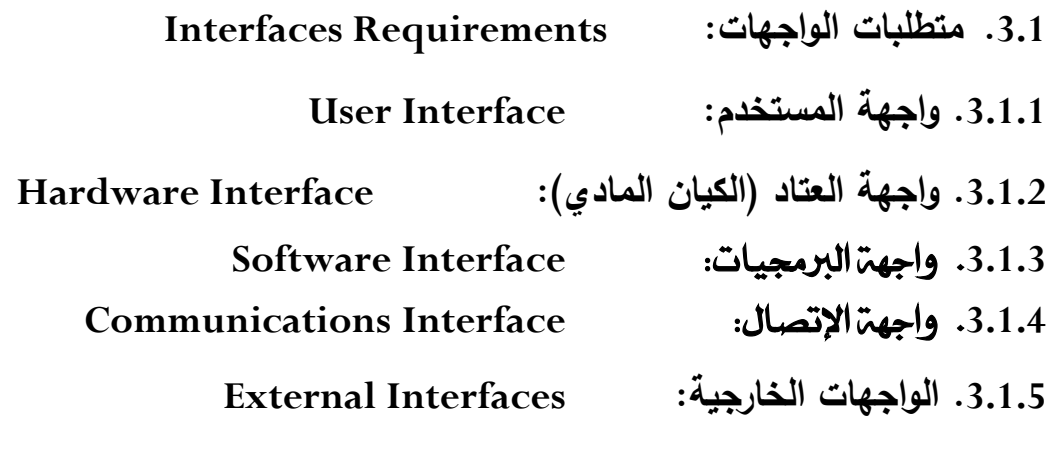

**.3.2 مدط ب الاظ : Requirements System**

**.3.2.1 المدط ب اللظيفية: Requirements Functional**

يف هذه الفقرة سيتم حتديد املتطلبات الفعلية بشكل دقيق عن طريق مطابقة متطلبات النظام ) *System Requirements*)كما يراها احمللل مع متطلبات النظام من وجهة نظر املستخدم )*Requirements User*)**.**

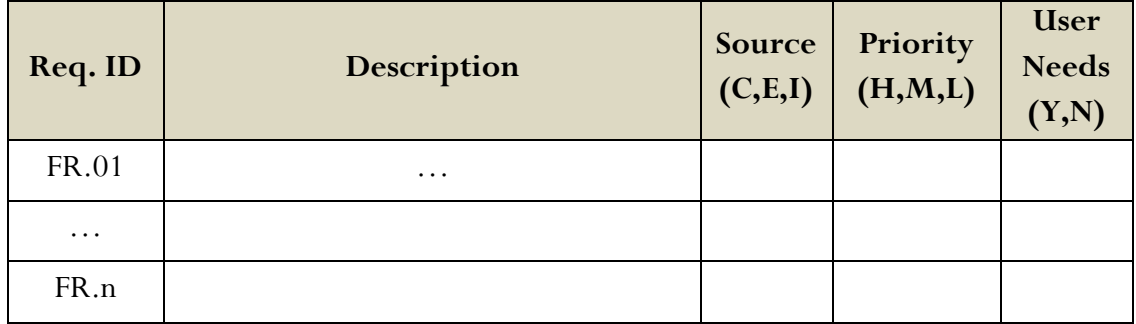

.**3.2.2 المدط ب الغير لظيفية**:

**Nonfunctional Requirements (Quality / Supplementary)**

املتطلبات الغري وظيفية تصف القيود <sup>و</sup> الوظائف اليت تتعلق باخلدمات اليت يقدمها النظام مثل:القيود الزمنية، القيود على إجرائية التطوير (الوثوقية بالمعلومات،السرية، زمن الاستجابة، متطلبات التخزين، مقدرات تجهيز الادخال و االخراج <sup>و</sup> العرض(.

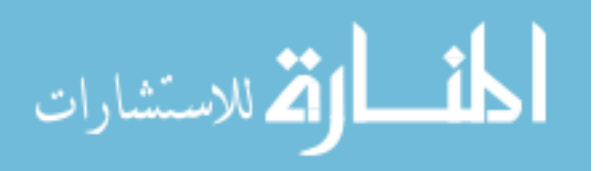

**.3.2.2.1 مدط ب ا هللاء )ال ر ة(: Requirements Performance** متطلبات األداء حتدد أوقات اإلستجابة املقبولة لفعالية النظام.

#### **.3.2.2.2 مط ب ة المع يير: Compliance Standards**

# **.3.2.2.3 اللثلقية: Reliability**

حتديد العوامل املطلوبة لتأسيس الوثوقية املطلوبة ألنظمة الربجميات يف وقت التسليم.

- **.3.2.2.4 اىد حية: Availability**
	- **.3.2.2.5 الحم ية: Security**
- **.3.2.2.6 ق ب ية ال ي اة: Maintainability**
	- **.3.2.2.7 ق ب ية الا ل: Portability**

هى عبارة عن امكانية النقل لكى يعمل على أي نظام تشغيل.

**.3.2.2.8 اللة اى دعم ل: friendly User**

**.3.2.2.9 اى دض فة: Hosting**

استضافة ا ملوقع على خادم )*Server* )موثوق به.

**.3.2.2.11 قيلهلل الد مي : Constraints Design**

3.3. متطلبات قواعد البيانات المنطقية:

**Logical Databases Requirements**

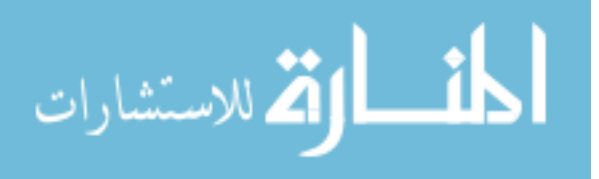

**.4 م ية إهللار الدغيير: Process Management Change**

**.5 مخطط الاظ : Diagrams System**

**.5.1 الف يال: Actors**

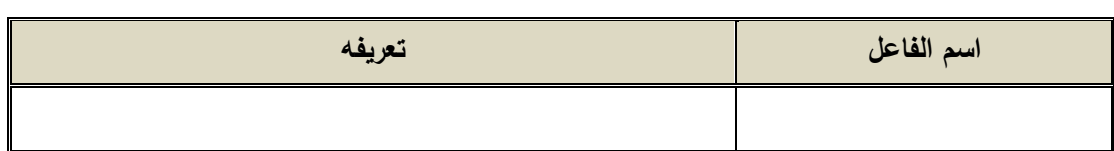

**.5.2 خ رطة صهلللار الم دخهللميال: Map Roles Users .5.3 ح ا ا دخهللا الاظ : Cases Use System**

**.5.4 مخطط الاش ط: Diagram Activity**

**.6 د هلليق اللثي ة: Approvals Document**

هذه الوثيقة مت املوافقة عليها كوثيقة رمسية ملواصفات متطلبات الربجميات.

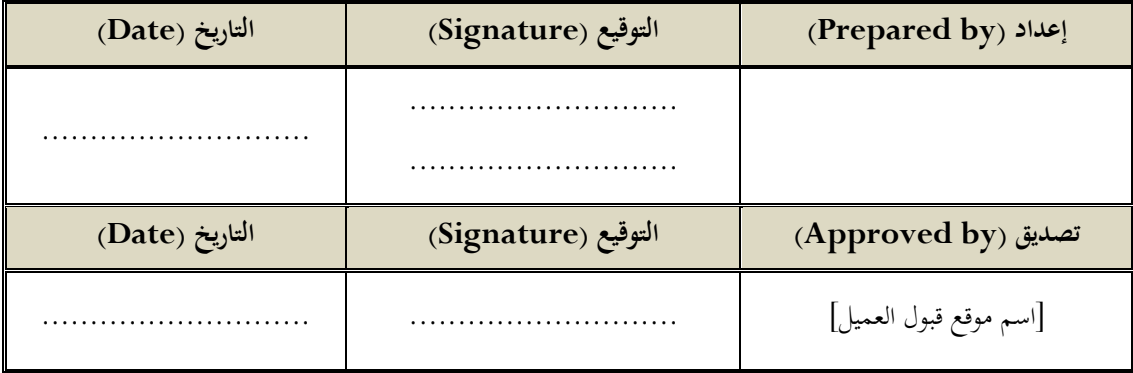

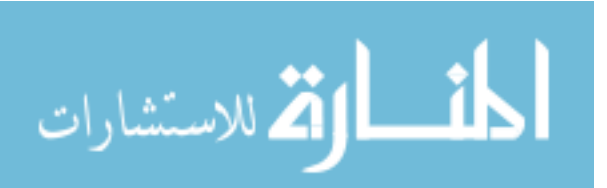

# Software Design Document (SDD) Template

قالب وثيقة تصميم البرمجيات

إعداد

------------------------

**Date: (mm/dd/yy)**

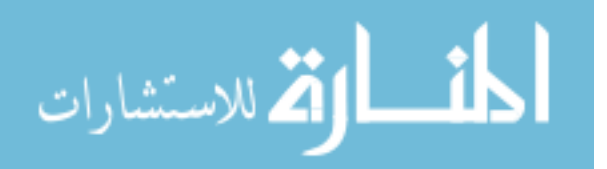

# **د ريخ المرايعة: History Revision**

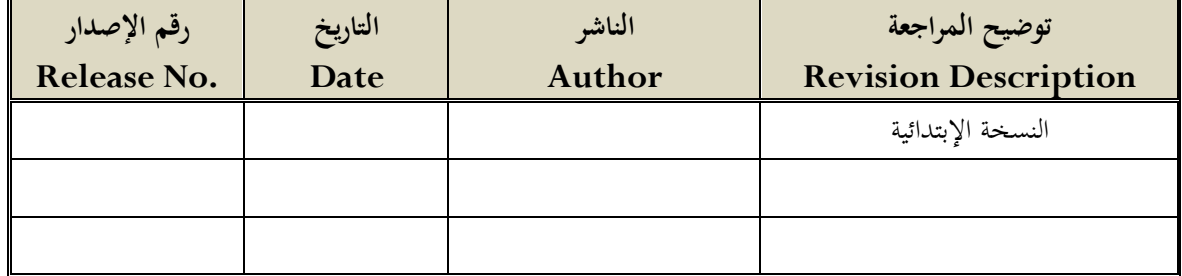

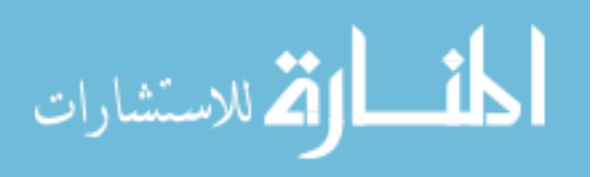

#### **.1 م هللمة: Introduction**

هذه الوثيقة تقوم بتزويد وصف متكامل عن كل شيء يخص تصميم النظام و تكون معتمدة على نتائج مخرجات وثيقة مواصفات النظام )SRS).

#### **.1.1 الغرض: Purpose**

هذه الوثيقة تصف التصميم المفاهيمي للمشروع طبقاً IEEE للتوجيهات المقدمة في الوثيقة 1016-1998 الموصى بها لتوثيق تصميم النظام )SDD).

تصف وثيقة (SDD) كيف سيتم هيكلة نظام البرمجيات لنلبية المتطلبات التي حُددت في مواصفات متطلبات البرمجيات )SRS ).

## **.1.2 المي ل: Scope**

في هذه الفقرة يتم توضيح نوعية المنتج واختصاصه.

# **.1.3 الاظر الع مة: Overview**

هذه الوثيقة تقوم بالتحقق عن كيفية تلبية التصميم للمتطلبات المنصوص عليها في وثيقة مواصفات متطلبات البرمجيات )SRS )من خالل وجهات نظر التصميم.

### **.1.4 المراي : Reference**

هذة الفقرة تحتو ي على مراجع هذة الوثيقة ومن اهمها وثيقة SRS.

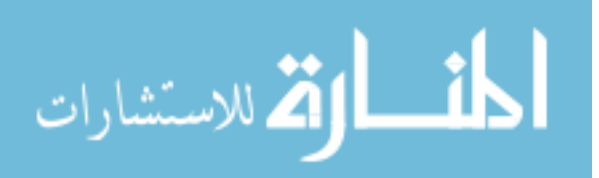

**.1.5 الدعريف ل المخد را :**

#### **Definitions, Acronyms and Abbreviations**

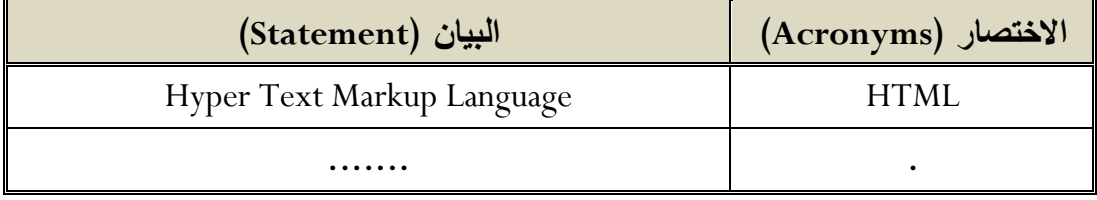

- **.2 اظر مة الاظ : Overview System**
- **.2.1 الد اي الم دخهللمة: Used Technologies**
	- 2.2. **نظرة عامة على التطبيق:**
	- **.2.3 لغ الد مي : Languages Design**
- **.3 الد مي المعم را ل اظ : Architecture System**
	- **.3.1 الد مي المعم را: Design Architectural**

و يشمل مخططات النظام (Component Diagram, Deployment Diagram).

**.3.2 الل ف الدح ي ي: Description Decomposition**

ويشمل مخطط الأصناف (Class Diagram) العلاقات فيما بينها.

مخطط النتابع (Sequence Diagram)

مخطط الإتصال (Communication Diagram) .

**.3.3 د مي ا ل الماط ي: Rationale Design**

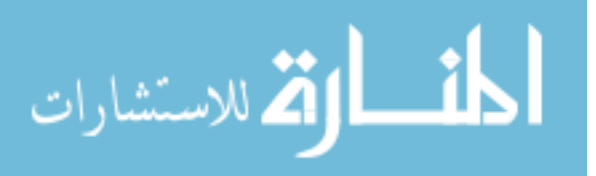

**.4 د مي البي ا : Design Data**

**.4.1 املدج البي ا : Model Data**

**.4.2 ق ملل البي ا : Dictionary Data**

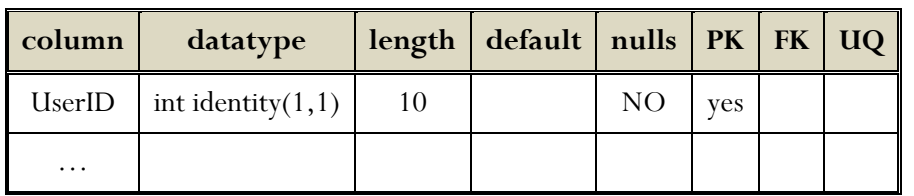

**.5 د مي لايا الم دخهلل : Design Interface Human**

5.1. نظرة عامة حول واجهة المستخدم: Overview of User Interface

**.5.2 ئا الش شة ل اش ط دا : Actions and Objects Screen**

في هذه الفقرة سنصف الواجهات و مكونات الواجهات للنظام.

**.6 م فلفة المدط ب : Matrix Requirements**

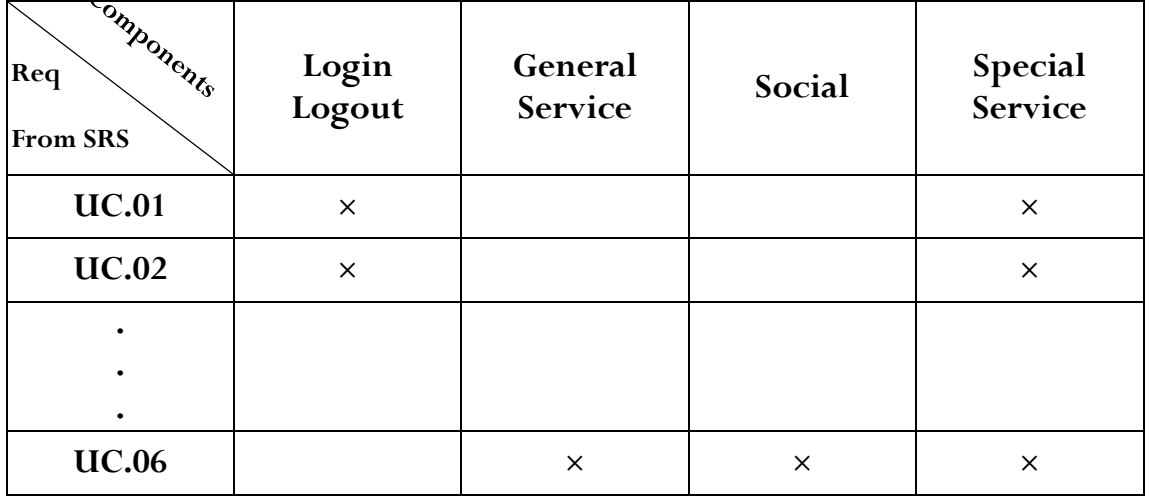

 $\sim$ 

الملحق هـ: وإجهات النظام (الموقع الإلكتروني):

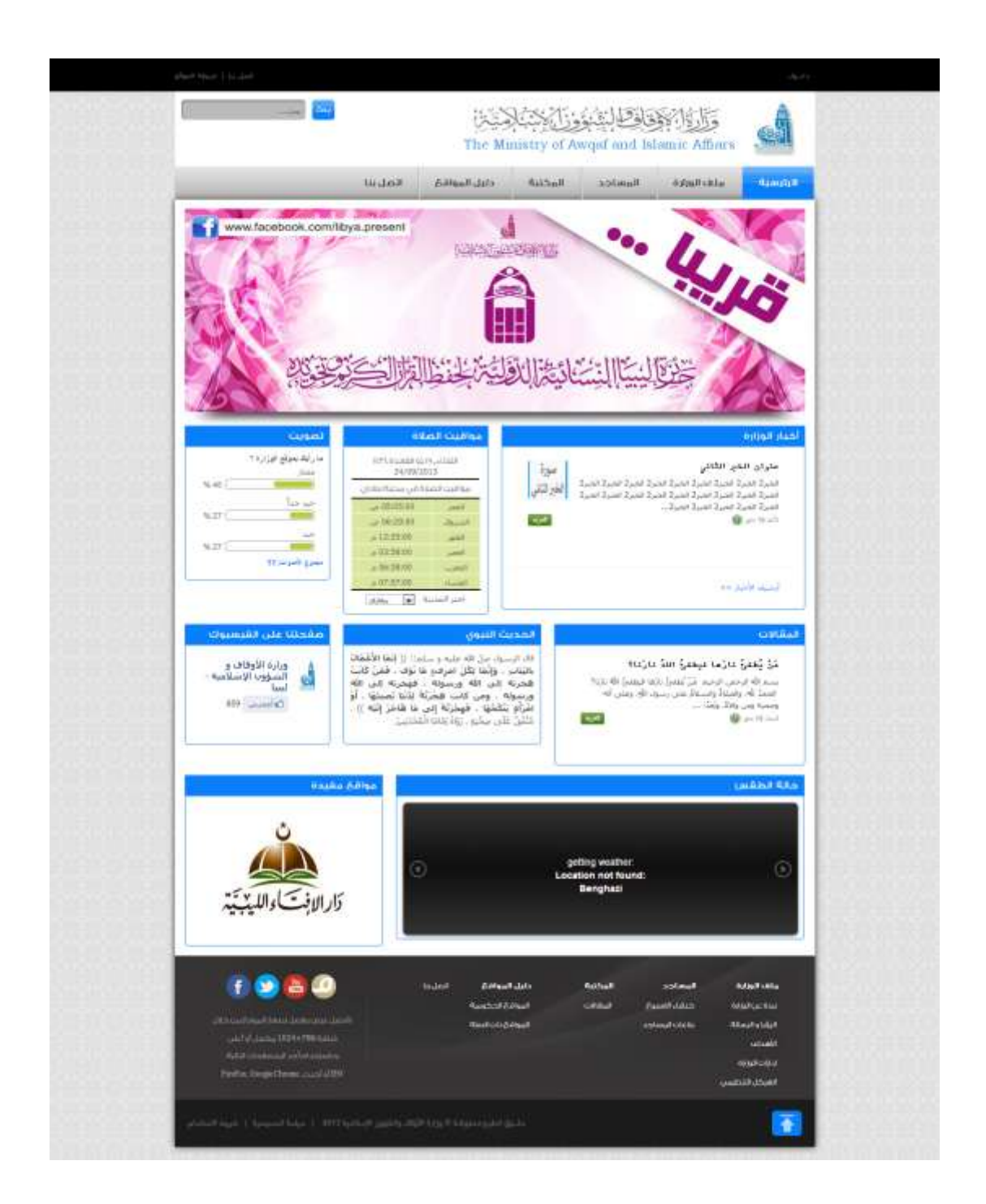

ا**لصــــــفحة الرئيســــــية:** هــــي أول صـــــفحة تظهــــر للمســـتخدم و تحتـــوي علــــي أهـــم الخــــدمات و األخبار و المقاالت و اإلعالنات.

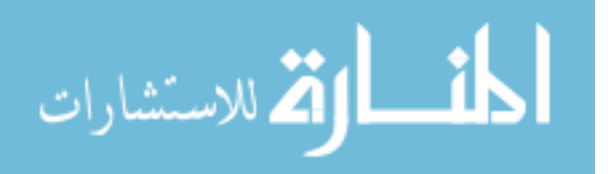

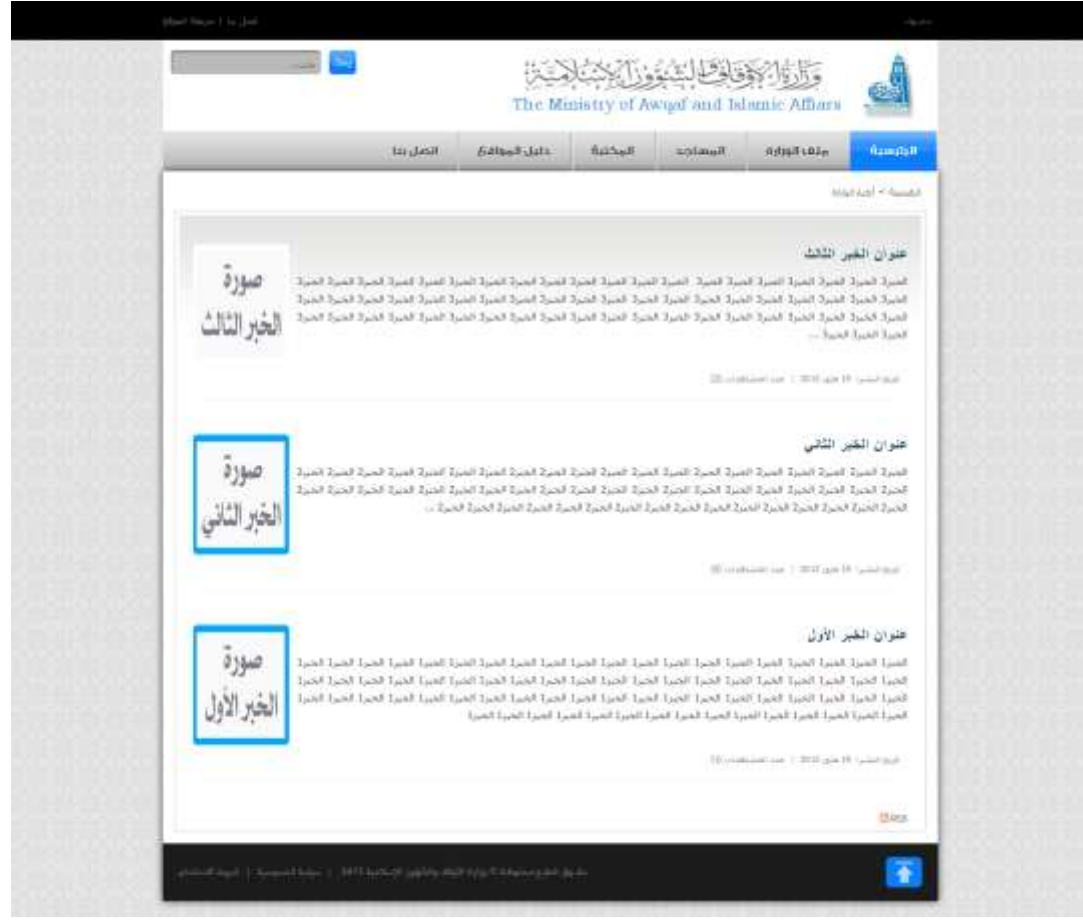

#### **فحة صخب ر الللار :** و هي تحتوي على أرشيف كامل لألخبار.

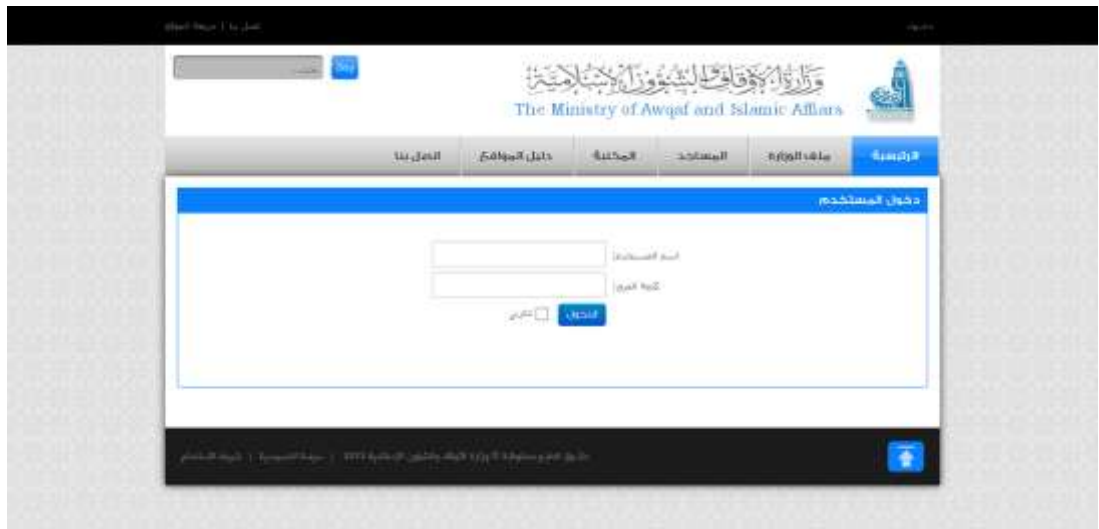

**------------------------------------------------------------------**

صــــفحة الــــدخول إلـــــى إدارة الموقـــــع: هـــي صــــفحة دخـــول المســـتخدم، يقــوم المســتخدم بإدخـــال اســم المستخدم و كلمة المرور و يقوم بالضغط على زر الدخول.

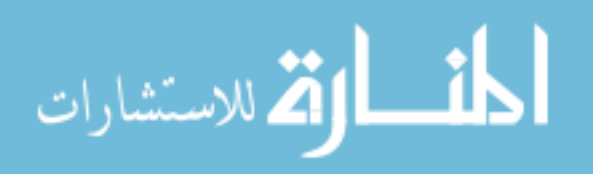

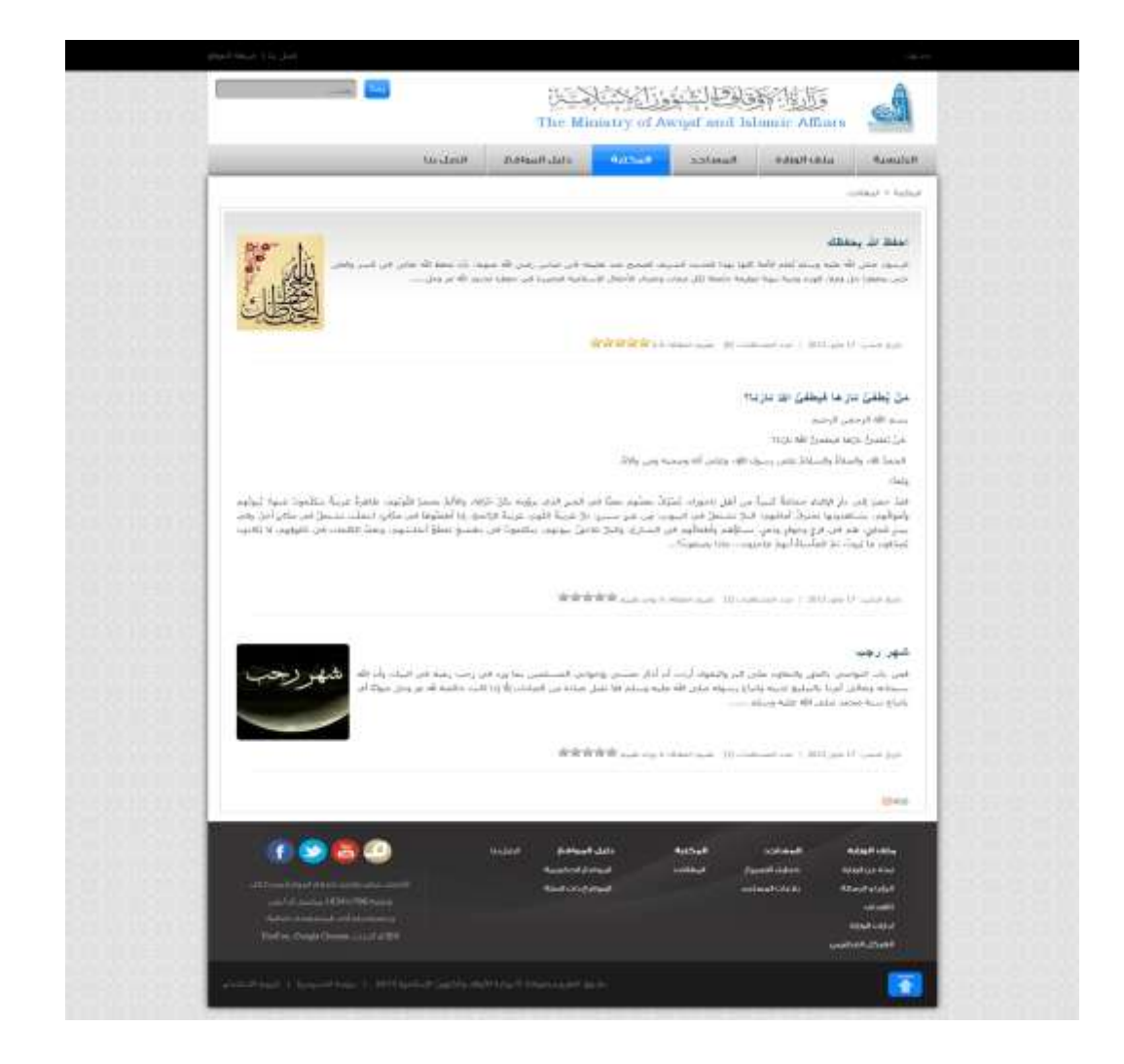

#### **فحة الم ا :** هي صفحة تحتوي على أرشيف كامل للمقاالت.

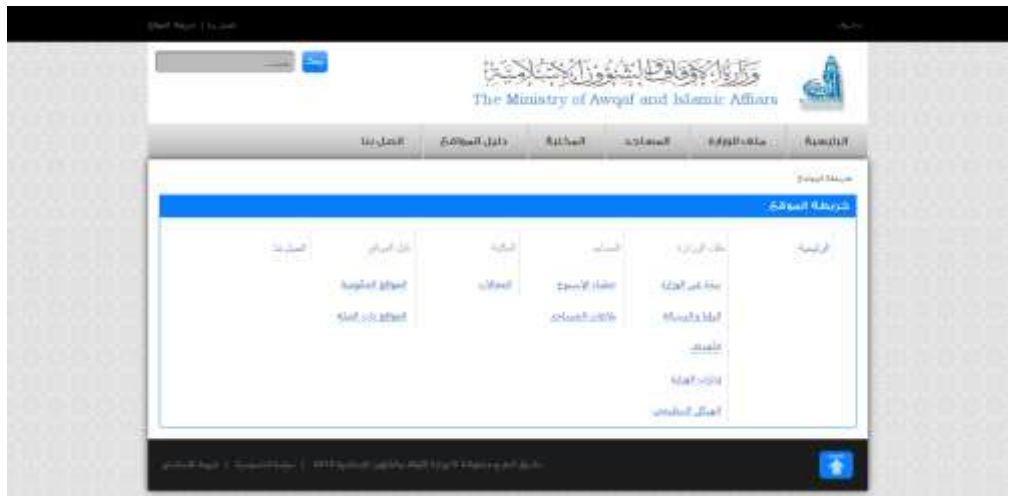

**--------------------------------------------------------------**

 **فحة خريطة الملق :** تسرد الصفحات الموجوده على الموقع**.**

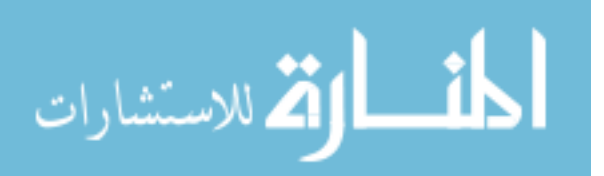

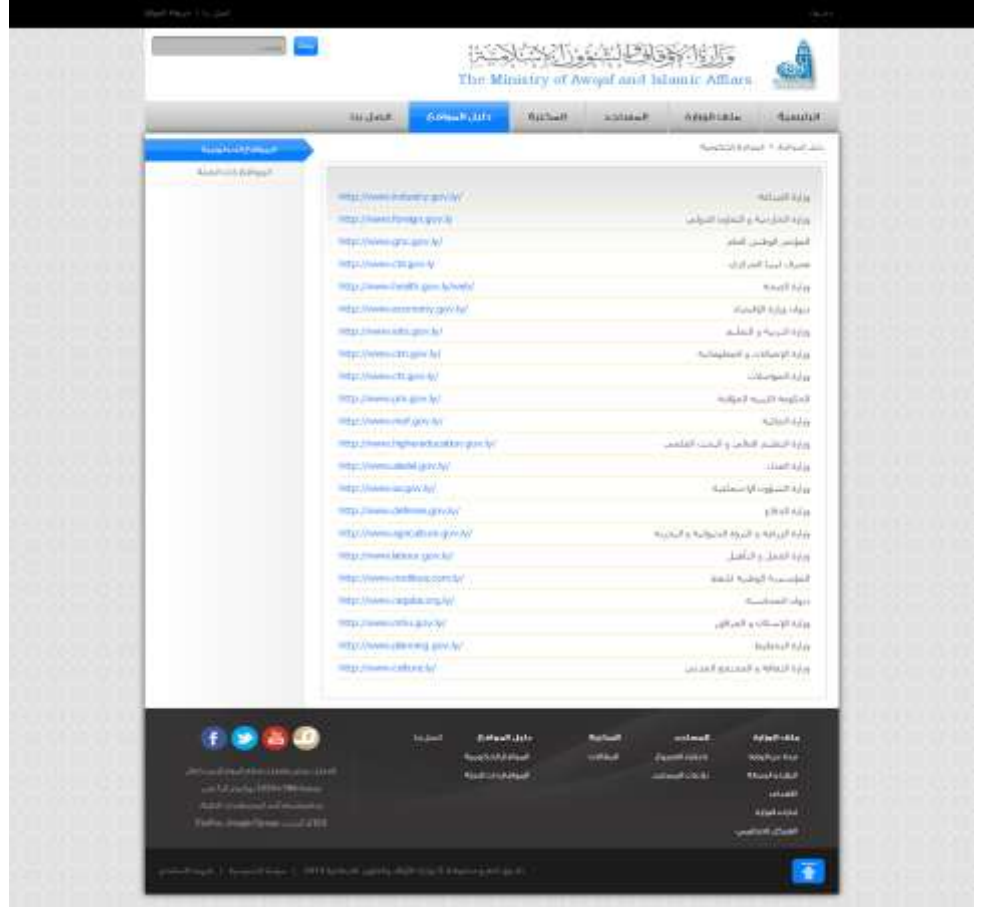

### ص**فحة دليل المواقع الحكومية**: هي صفحة تحتوي على معظم عناوين و اسماء المواقع الحكومية.

**--------------------------------------------------------------**

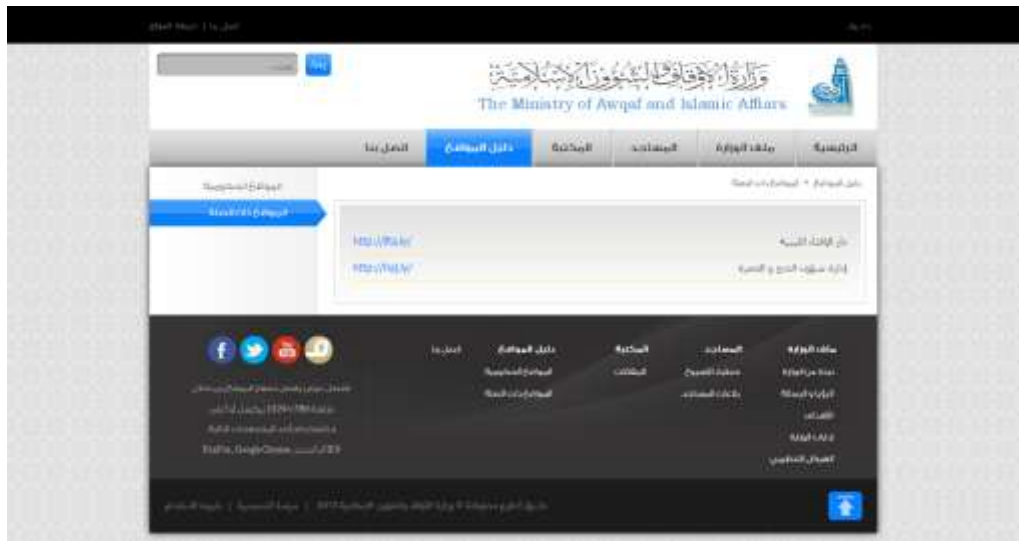

ص**فحة دليل المواقع ذات الصلة:** هي صفحة تحتوي على جميع اسماء و عناوين المواقع ذات الصلة.

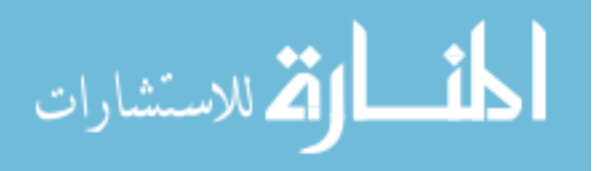

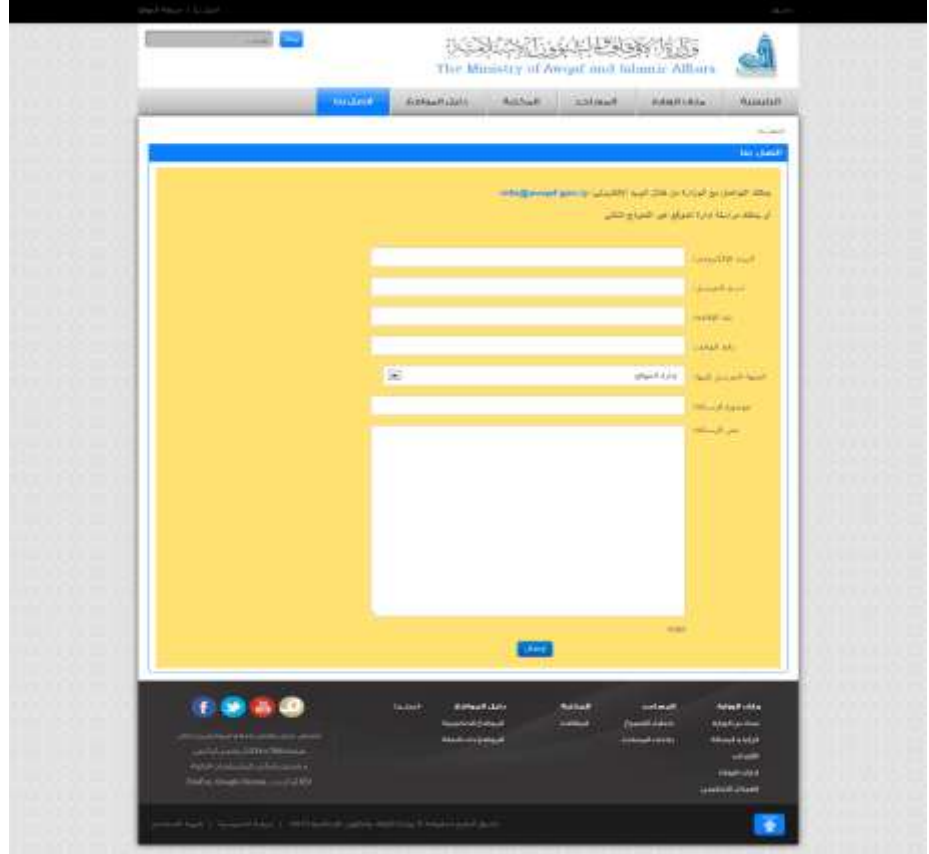

 **دفحة اد دل باد :** هـذه الصـفحة خاصـة بالتواصـل مـع الـوزارة عـن طريـق إدارة الموقـع و هـي تحتـوي علـى البريـد اإللكترونـي الخـاص بـالوزارة و تحتـوي علـى نمـوذج لمراسـلة إدارة الموقـع، يقـوم المسـتخدم بملـئ هـذا النموذج و من ثم يضغط على زر إرسال.

**----------------------------------------------------------**

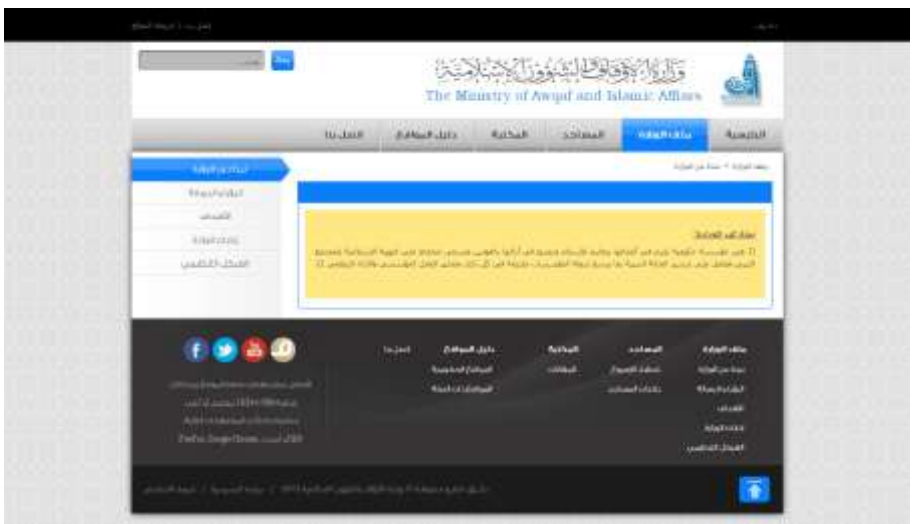

**صفحة نبذة عن الوزارة:** و هي صفحة متفرعة من صفحة ملف الوزارة و هي تحتوي على جميع ما يخص الوزارة.

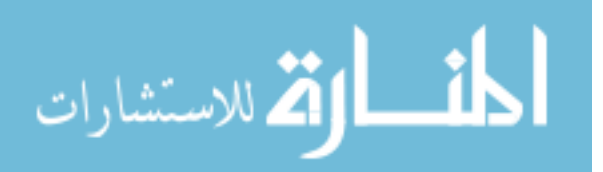

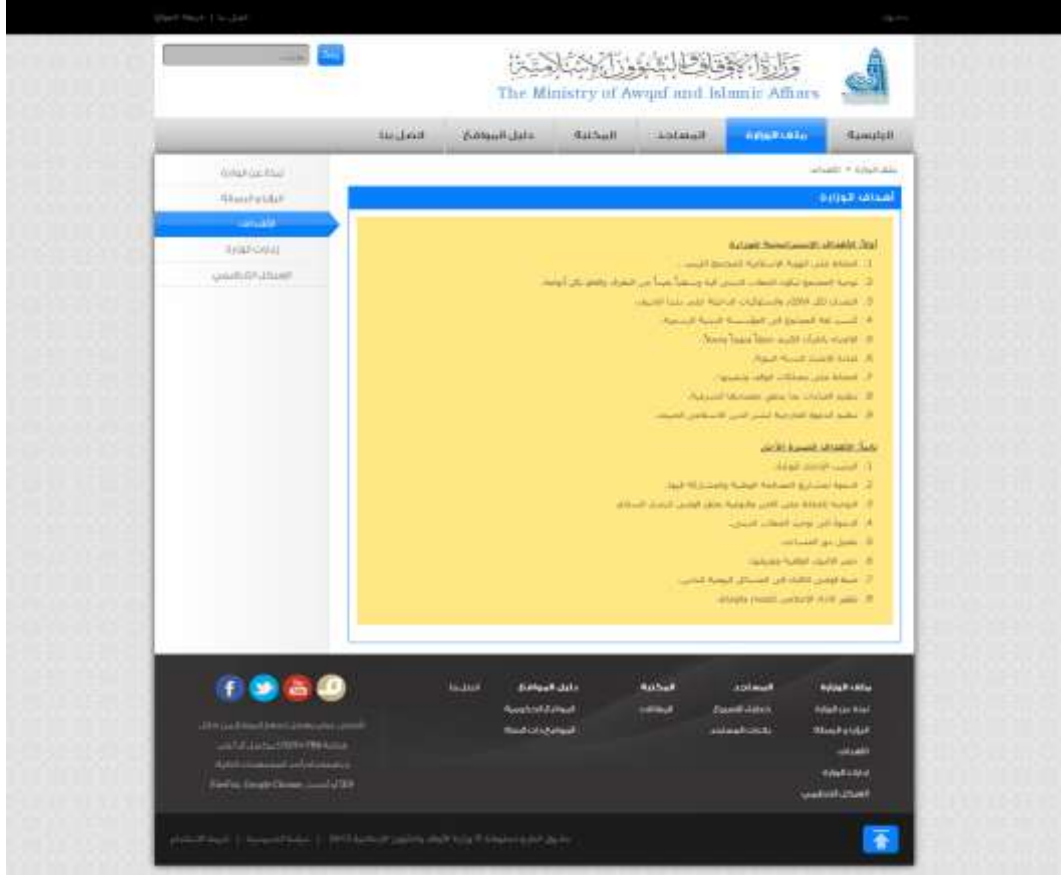

**صفحة أهداف الوزارة:** و هي متفرعة من ملف الوزارة و تحتوي على محتوى يعرض أهداف الوزارة.

**-----------------------------------------------------------------**

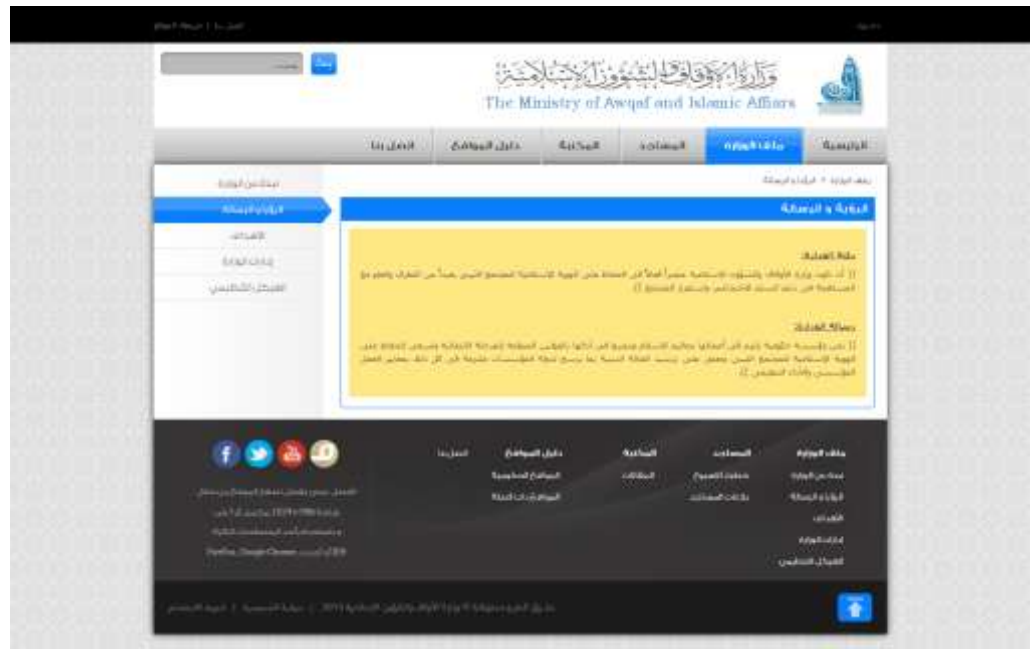

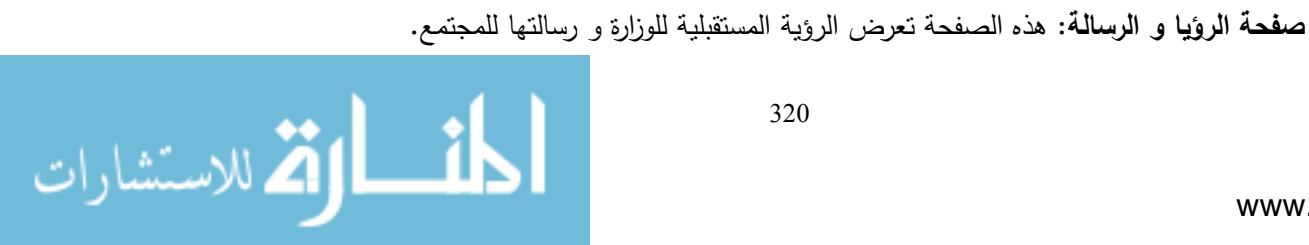

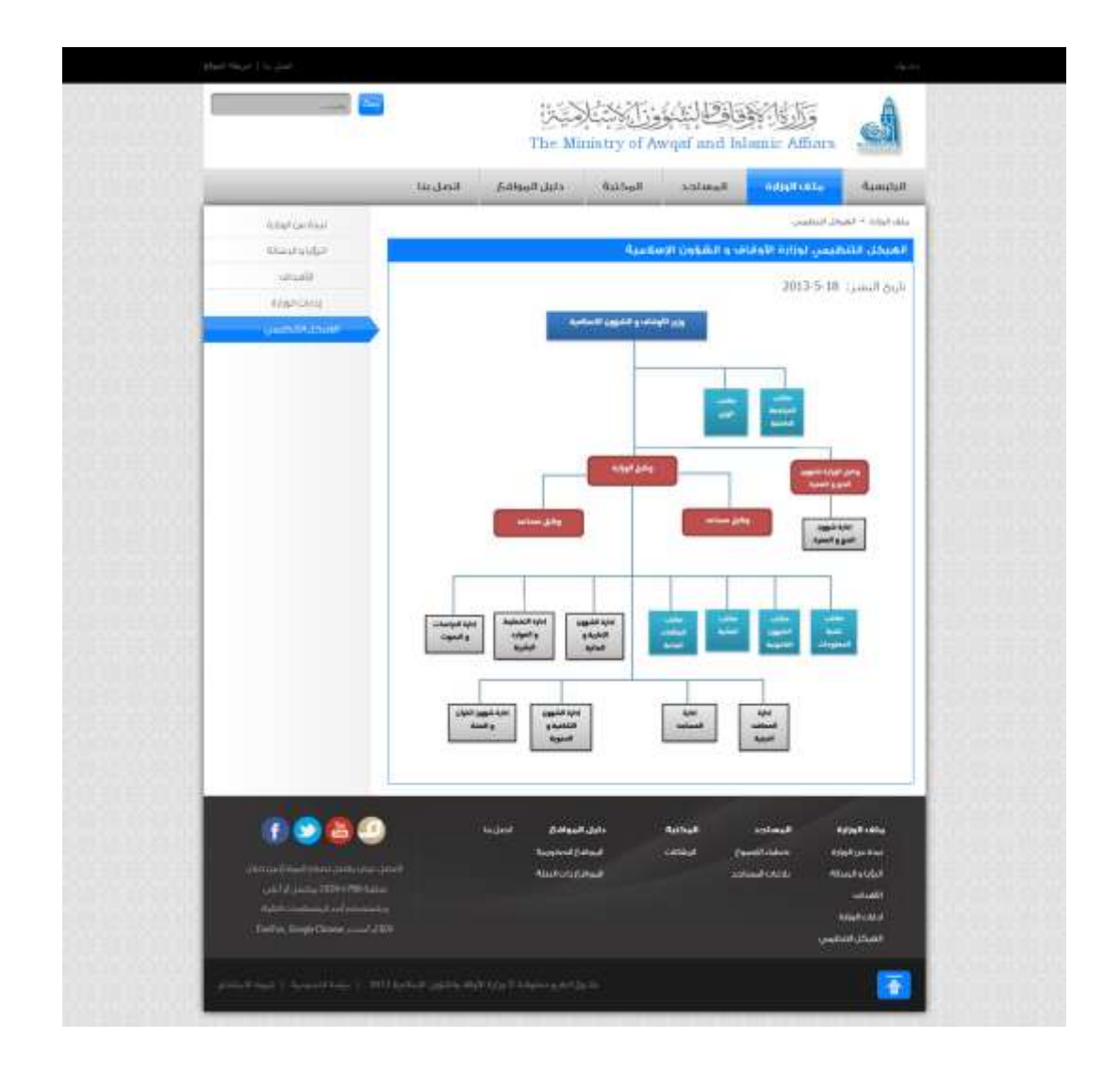

ص**فحة الهيكل التنظيمي لوزارة الأوقاف و الشؤون الإسلامية:** تحتوي علـى الهيكل التنظيمـي للوزارة بشكل منتظم و متسلسل حسب التسلسل الهرمي للوزارة.

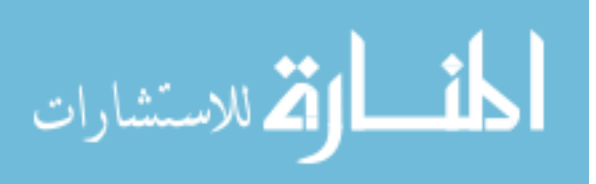